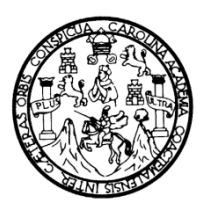

**Universidad de San Carlos de Guatemala Facultad de Ingeniería Escuela de Ingeniería en Ciencias y Sistemas**

# **APLICACIÓN DE LA METODOLOGÍA DE LA EMPRESA TATA CONSULTANCY SERVICES A LAS ÁREAS DE PROGRAMACIÓN, REDES Y BASES DE DATOS DE LA CARRERA DE INGENIERÍA EN CIENCIAS Y SISTEMAS, DE LA FACULTAD DE INGENIERÍA DE LA UNIVERSIDAD DE SAN CARLOS DE GUATEMALA**

## **Mario José Bautista Fuentes**

Asesorado por el Ing. Jorge Armín Mazariegos

Guatemala, octubre de 2009

#### UNIVERSIDAD DE SAN CARLOS DE GUATEMALA

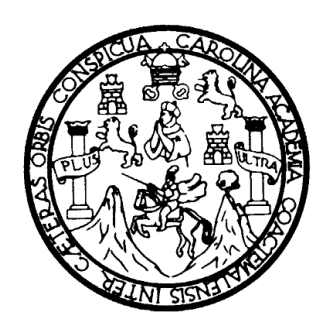

FACULTAD DE INGENIERÍA

# **APLICACIÓN DE LA METODOLOGÍA DE LA EMPRESA TATA CONSULTANCY SERVICES A LAS ÁREAS DE PROGRAMACIÓN, REDES Y BASES DE DATOS DE LA CARRERA DE INGENIERÍA EN CIENCIAS Y SISTEMAS, DE LA FACULTAD DE INGENIERÍA DE LA UNIVERSIDAD DE SAN CARLOS DE GUATEMALA**

TRABAJO DE GRADUACIÓN DE EPS

PRESENTADO A LA JUNTA DIRECTIVA DE LA FACULTAD DE INGENIERÍA POR

### **MARIO JOSÉ BAUTISTA FUENTES**

ASESORADO POR EL ING. JORGE ARMÍN MAZARIEGOS AL CONFERÍRSELE EL TÍTULO DE **INGENIERO EN CIENCIAS Y SISTEMAS**

GUATEMALA, OCTUBRE DE 2009

# UNIVERSIDAD DE SAN CARLOS DE GUATEMALA FACULTAD DE INGENIERÍA

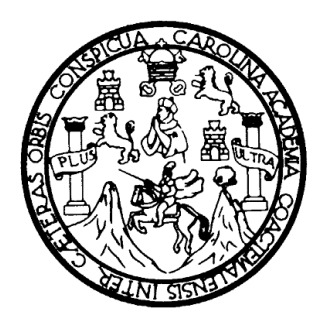

## **NÓMINA DE JUNTA DIRECTIVA**

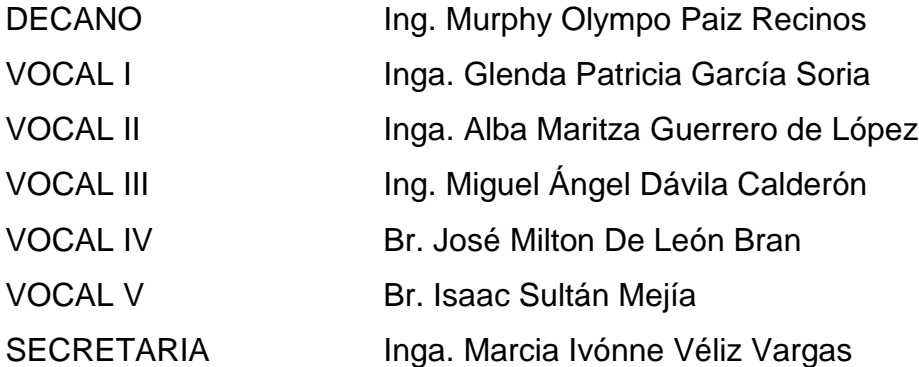

## **TRIBUNAL QUE PRACTICÓ EL EXAMEN GENERAL PRIVADO**

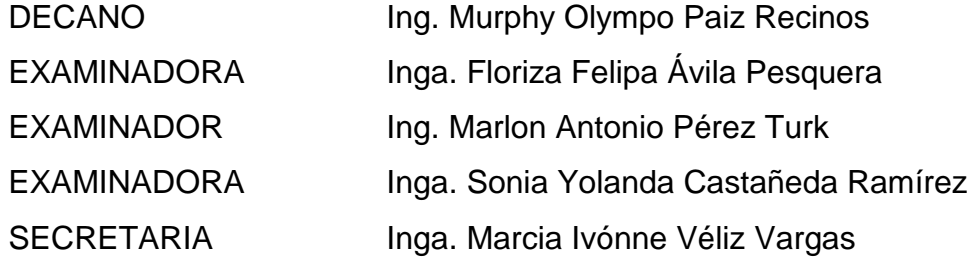

#### **HONORABLE TRIBUNAL EXAMINADOR**

Cumpliendo con los preceptos que establece la ley de la Universidad de San Carlos de Guatemala, presento a su consideración mi trabajo de Ejercicio Profesional Supervisado (EPS) titulado:

# **APLICACIÓN DE LA METODOLOGÍA DE LA EMPRESA TATA CONSULTANCY SERVICES A LAS ÁREAS DE PROGRAMACIÓN, REDES Y BASES DE DATOS DE LA CARRERA DE INGENIERÍA EN CIENCIAS Y SISTEMAS, DE LA FACULTAD DE INGENIERÍA DE LA UNIVERSIDAD DE SAN CARLOS DE GUATEMALA,**

tema que me fuera asignado por la Dirección de la Escuela de Ingeniería en Ciencias y Sistemas, en agosto 2008.

Mario José Bautista Fuentes.

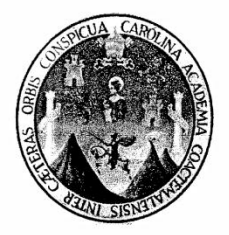

Guatemala, 29 de agosto 2009

Ingeniera Norma Ileana Sarmiento Directora Unidad EPS Dirección de EPS Facultad de Ingeniería **USAC** 

Respetable Ingeniera Sarmiento:

Por este medio hado de su conocimiento que he revisado el trabajo de graduación del estudiante MARIO JOSÉ BAUTISTA FUENTES, titulado: "Aplicación de la metodología de la empresa TATA CONSULTANCY SERVICES a las áreas de Programación, Redes y Bases de Datos de la carrera de Ciencias y Sistemas de la Facultad de Ingeniería de la Universidad de San Carlos de Guatemala", y a mi criterio, el mismo cumple con los objetivos propuestos para su desarrollo, según el protocolo.

Agradeciendo su atención a la presente, aprovecho la oportunidad para suscribirme,

Atentamente,

Ing. Jorge Amin Mazariegos Asesor del Proyecto Escuela de Ciencias y Sistemas

Universidad de San Carlos de Guatemala Facultad de Ingeniería

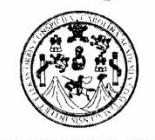

UNIDAD DE E.P.S.

Guatemala, 03 de septiembre de 2009. REF.EPS.DOC.1296.09.09.

Inga. Norma Ileana Sarmiento Zeceña de Serrano Directora Unidad de EPS Facultad de Ingeniería Presente

Estimada Ingeniera Sarmiento Zeceña.

Por este medio atentamente le informo que como Supervisora de la Práctica del Ejercicio Profesional Supervisado, (E.P.S) del estudiante universitario de la Carrera de Ingeniería en Ciencias y Sistemas, Mario José Bautista Fuentes Carné No. 200312942 procedí a revisar el informe final, cuyo título es "APLICACIÓN DE LA METODOLOGÍA DE LA **EMPRESA** TATA CONSULTANCY SERVICES A LAS ÁREAS DE PROGRAMACIÓN, REDES Y BASES DE DATOS DE LA CARRERA DE CIENCIAS Y SISTEMAS DE LA FACULTAD DE INGENIERÍA DE LA UNIVERSIDAD DE SAN CARLOS DE GUATEMALA".

En tal virtud, LO DOY POR APROBADO, solicitándole darle el trámite respectivo.

Sin otro particular, me es grato suscribirme.

FFAPdM/RA

Atentamente,

"Hd y Enseñad a Ipdos" Inga. Floriza Felipa Avila Pesquera de Medinilla Supervisora de EPS Área de Ingeniería en Ciencias y Sistemas idad de San Carlos de Guata SUPERVISOR (A) DE EPS Unidad de Prácticas de Ingeniería y EPS acultad de Ingenieria

Edificio de E.P.S., Facultad de Ingeniería, Universidad de San Carlos de Guatemala Ciudad Universitaria zona 12, teléfono directo: 2442-3509

Universidad de San Carlos de Guatemala Facultad de Ingeniería

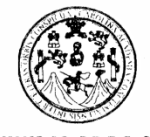

UNIDAD DE E.P.S.

Guatemala, 03 de septiembre de 2009. REF.EPS.D.545.09.09.

Ing. Marlon Antonio Pérez Turck Director Escuela de Ingeniería Ciencias y Sistemas Facultad de Ingeniería Presente

Estimado Ingeniero Perez Turck.

Por este medio atentamente le envío el informe final correspondiente a la práctica del Ejercicio Profesional Supervisado, (E.P.S) titulado "APLICACIÓN DE LA METODOLOGÍA DE LA EMPRESA TATA CONSULTANCY SERVICES A LAS ÁREAS DE PROGRAMACIÓN, REDES Y BASES DE DATOS DE LA CARRERA DE CIENCIAS Y SISTEMAS DE LA FACULTAD DE INGENIERÍA DE LA UNIVERSIDAD DE SAN CARLOS DE GUATEMALA", que fue desarrollado por el estudiante universitario Mario José Bautista Fuentes Carné No. 200312942 quien fue debidamente asesorado por el Ing. Jorge Armin Mazariegos y supervisado por la Inga. Floriza Felipa Ávila Pesquera de Medinilla

Por lo que habiendo cumplido con los objetivos y requisitos de ley del referido trabajo y existiendo la aprobación del mismo por parte del Asesor y de la Supervisora de EPS, en mi calidad de Directora apruebo su contenido solicitándole darle el trámite respectivo.

Sin otro particular, me es grato suscribirme.

Atentamente, "Hd y Enseñad a Todos"

Inga. Norma Ileana uentenZedeña rano Gra<sup>v</sup>Unidad de EPS Direç DIRECCION de Prácticas de Ingeniería y EPS Unidad

Edificio de E.P.S., Facultad de Ingeniería, Universidad de San Carlos de Guatemala Ciudad Universitaria zona 12, teléfono directo: 2442-3509

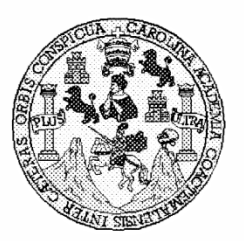

Universidad San Carlos de Guatemala Facultad de Ingeniería Escuela de Ingeniería en Ciencias y Sistemas

Guatemala, 09 de Septiembre de 2009

Ingeniero **Marlon Antonio Pérez Turk** Director de la Escuela de Ingeniería En Ciencias y Sistemas

Respetable Ingeniero Pérez:

Por este medio hago de su conocimiento que he revisado el trabajo de graduación del estudiante MARIO JOSE BAUTISTA FUENTES, titulado: "APLICACIÓN DE LA METODOLOGIA DE LA EMPRESA TATA CONSULTANCY SERVICES A LAS AREAS DE PROGRAMACION, REDES Y BASES DE DATOS DE LA CARRERA DE CIENCIAS Y SISTEMAS DE LA FACULTAD DE INGENIERIA DE LA UNIVERSIDAD DE SAN CARLOS DE GUATEMALA", y a mi criterio el mismo cumple con los objetivos propuestos para su desarrollo, según el protocolo.

Al agradecer su atención a la presente, aprovecho la oportunidad para suscribirme,

Atentamente,

Ing. Carlos Alfredo Azurdia Coordinador/de Privados  $D/N_ACDN$ y Revisión de Trabajos de Graduación

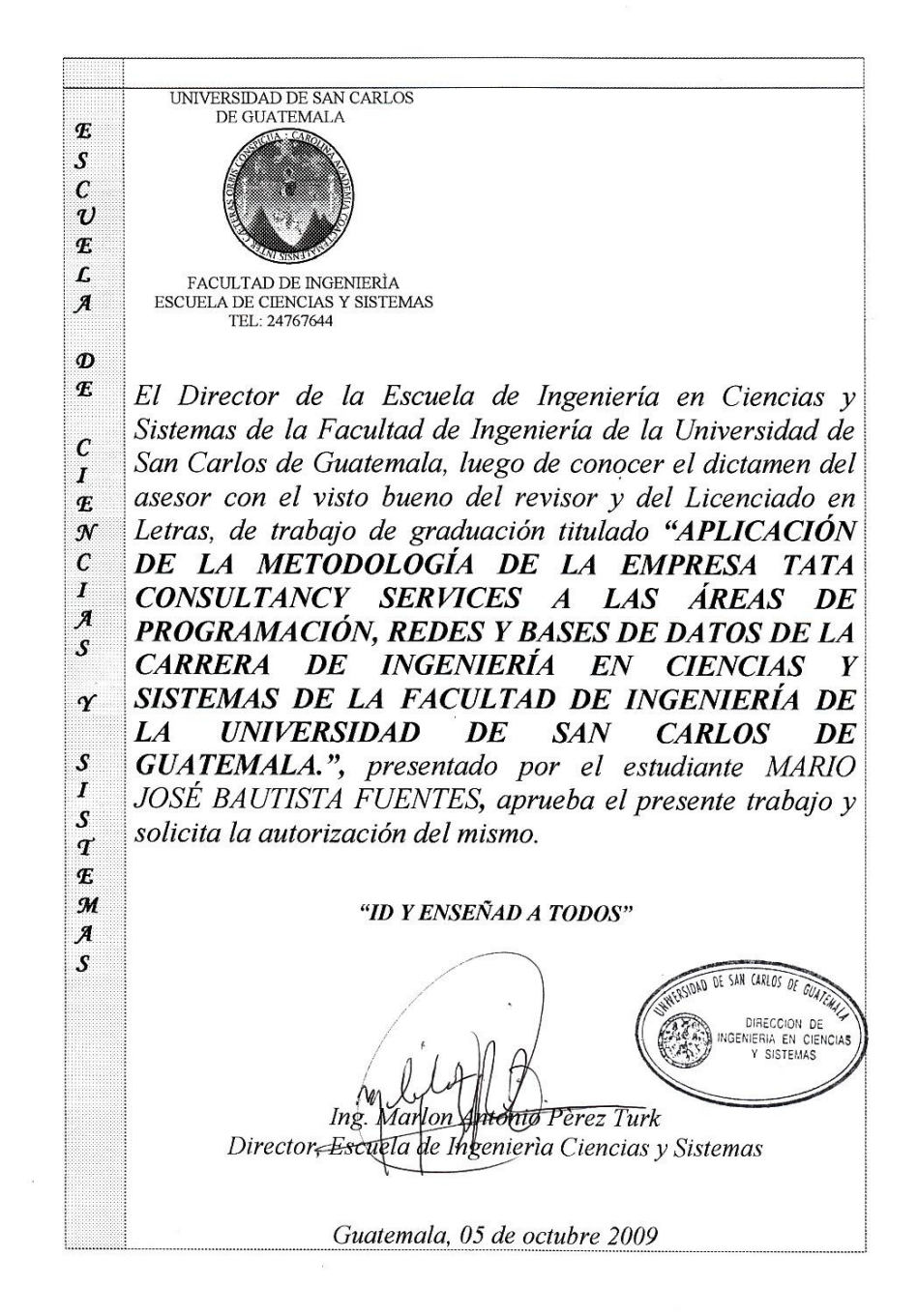

 $\mathbf{I}$ 

Universidad de San Carlos de Guatemala

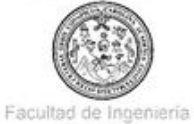

Decanato

Ref. DTG.372.09

El Decano de la Facultad de Ingenieria de la Universidad de San Carlos de Guatemala, luego de conocer la áprobación por parte del Director de la Escuela de Ingeniería en Ciencias y Sistemas, al trabajo de graduación titulado: APLICACIÓN DE LA METODOLOGÍA DE LA EMPRESA TATA CONSULTANCY SERVICES A LAS ÁREAS DE PROGRAMACIÓN, REDES Y BASES DE DATOS DE LA CARRERA DE INGENIERÍA EN CIENCIAS Y SISTEMAS, DE LA FACULTAD DE INGENIERÍA DE LA UNIVERSIDAD DE SAN CARLOS DE GUATEMALA, presentado por el estudiante universitario Mario José Bautista Fuentes, procede a la autorización para la impresión del mismo.

IMPRIMASE. 45 638601 47 608 Ing. Murphy mpo Paiz Re CANO E DECAND **B** HOLLED USE NEWS

Guatemala, octubre de 2009

ř,

### **ACTO QUE DEDICO A:**

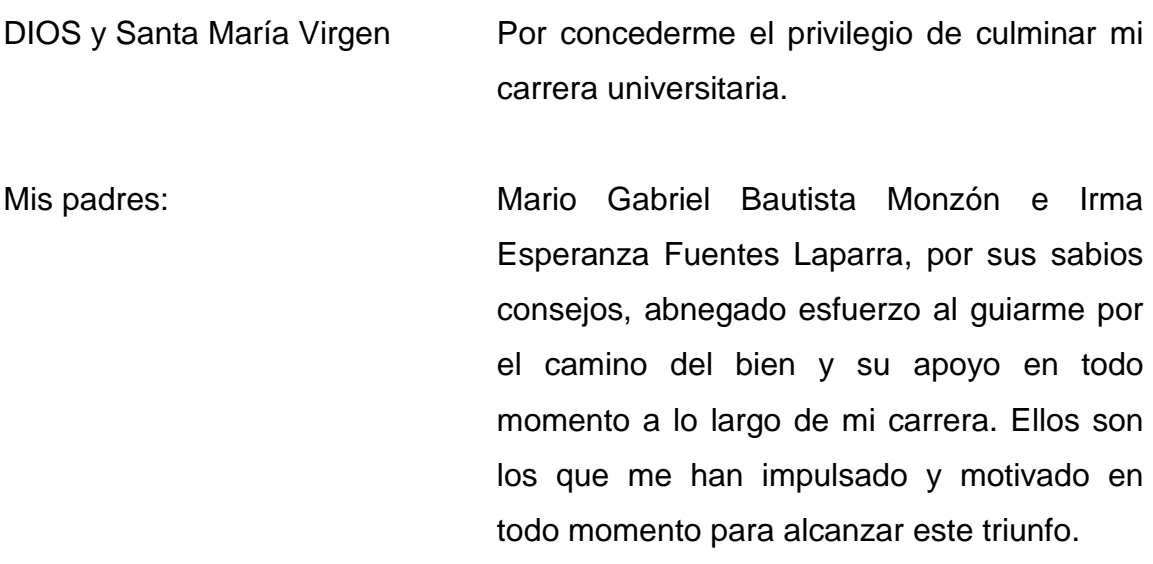

## **AGRADECIMIENTOS A:**

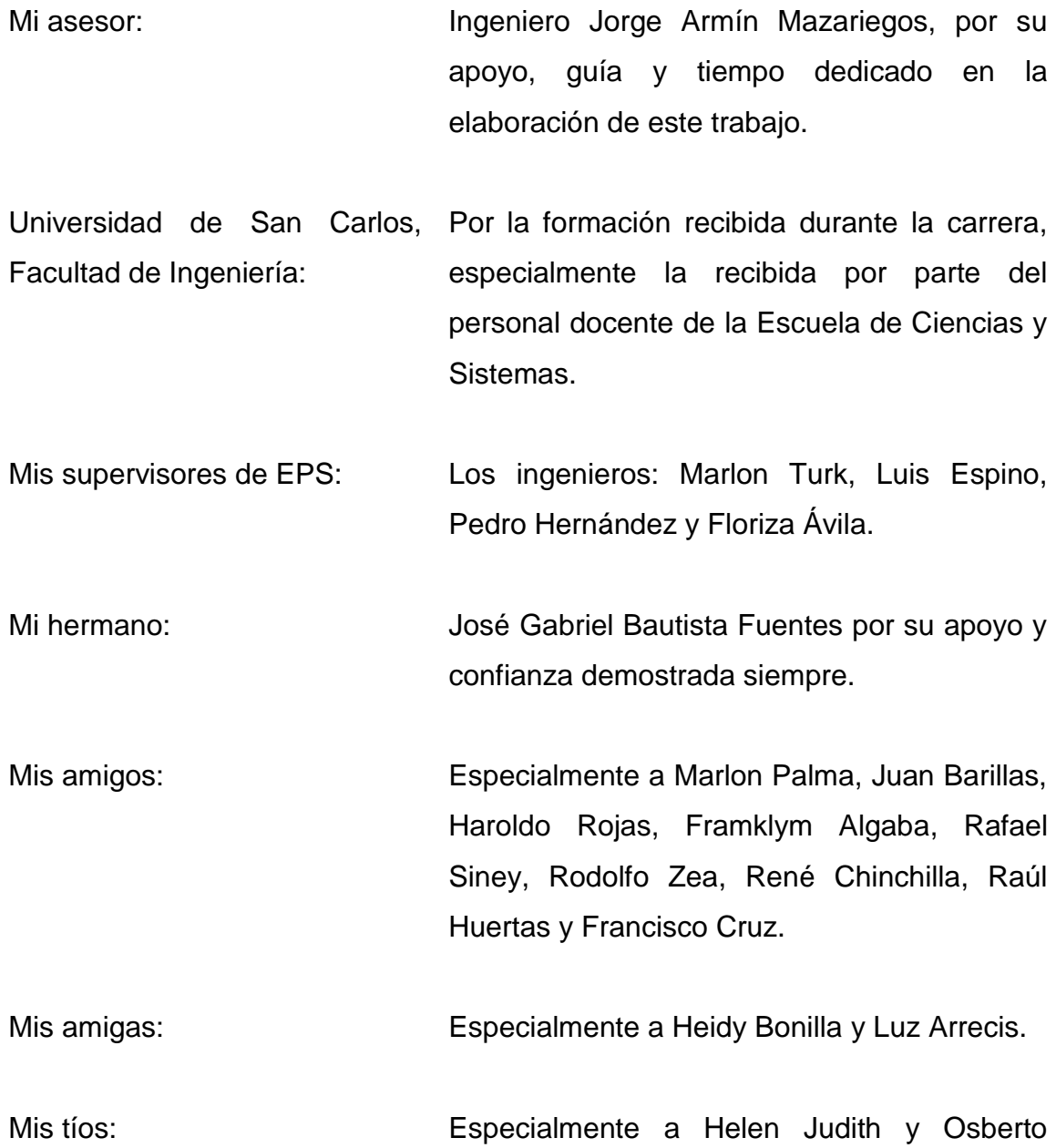

Gonzalo.

# **ÍNDICE GENERAL**

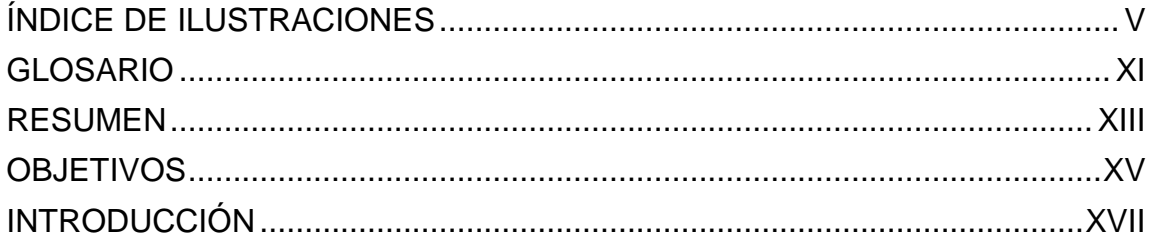

### 1. MARCO TEÓRICO

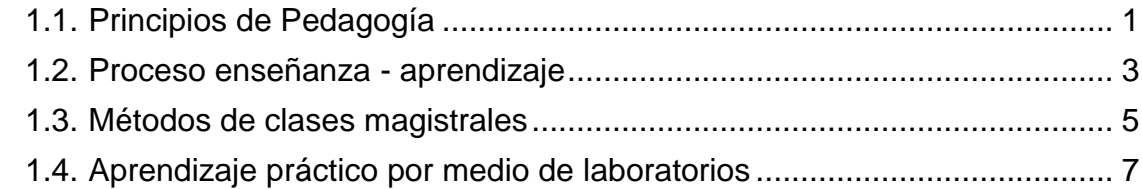

# 2. GUÍA DEL INSTRUCTOR

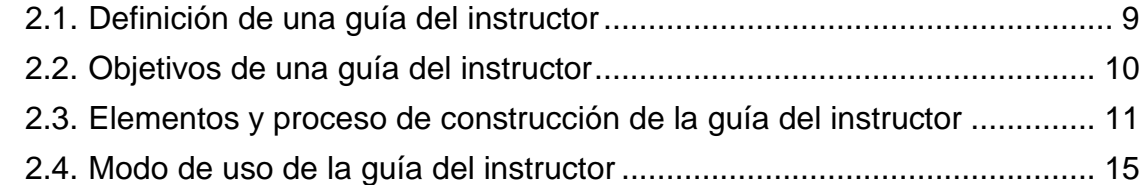

### 3. GUÍA DEL INSTRUCTOR DE LA CLASE DE INTRODUCCIÓN A LA PROGRAMACIÓN Y COMPUTACIÓN 1

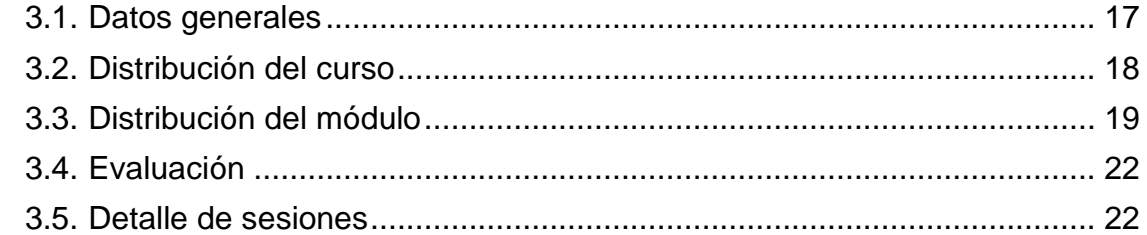

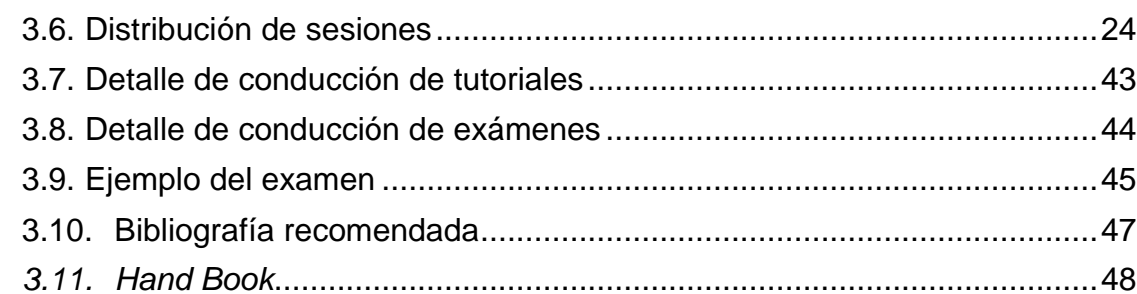

#### 4. GUÍA DEL INSTRUCTOR DE LA CLASE DE INTRODUCCIÓN A LA PROGRAMACIÓN Y COMPUTACIÓN 2

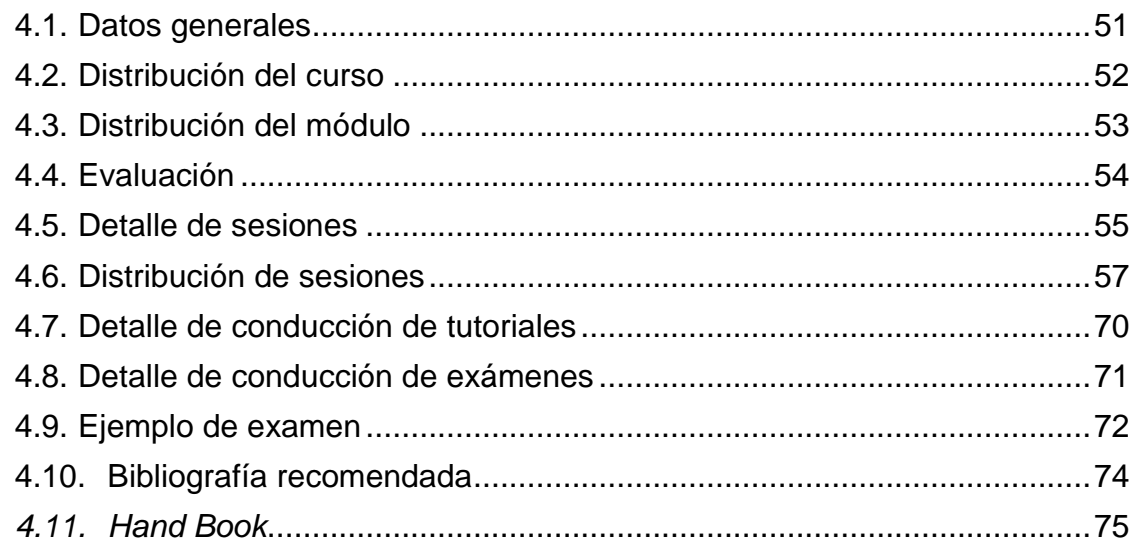

#### 5. GUÍA DEL INSTRUCTOR DE LA CLASE DE REDES DE NUEVA **GENERACIÓN**

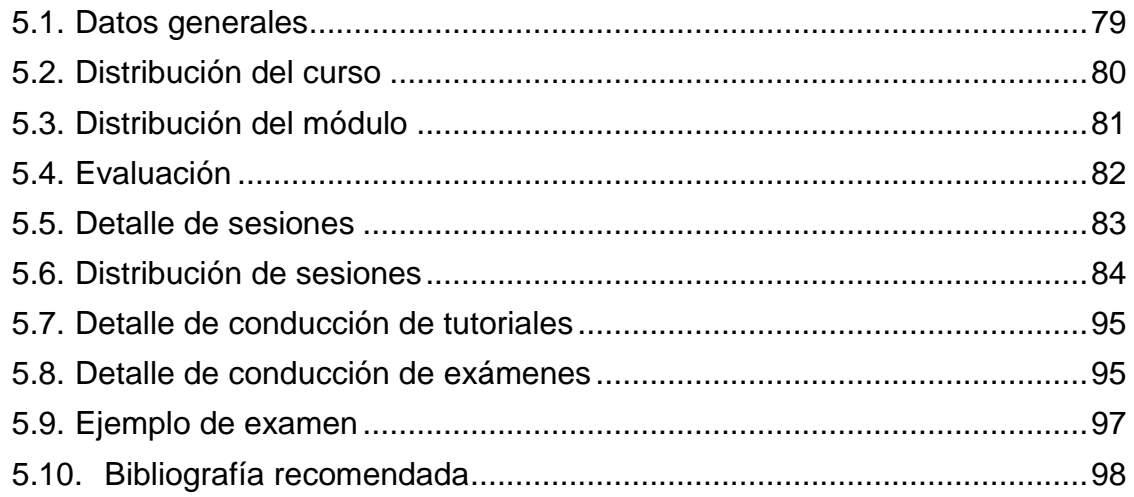

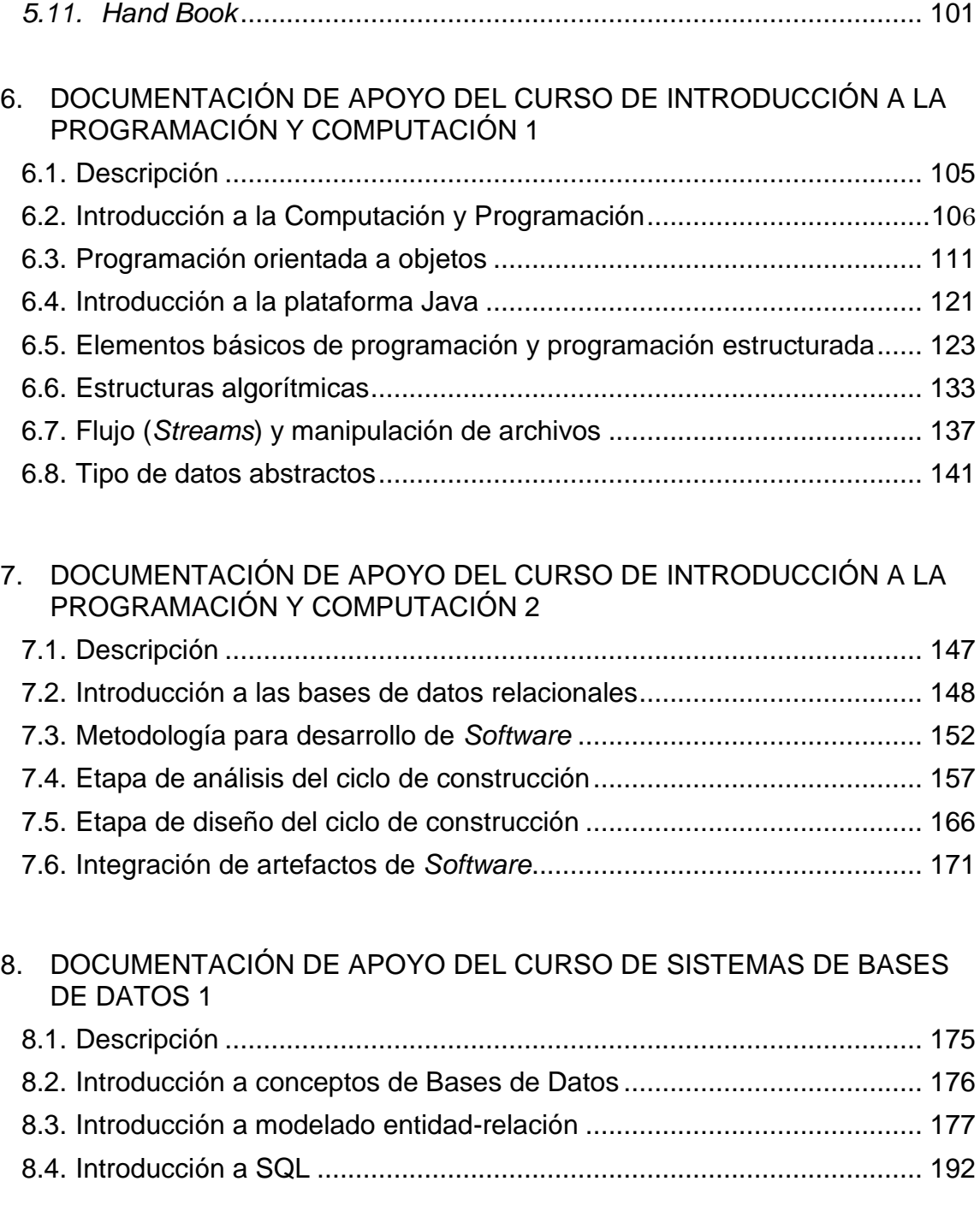

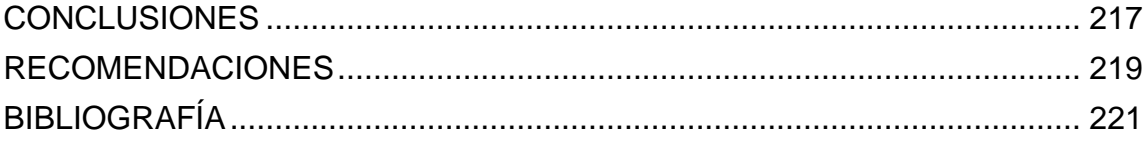

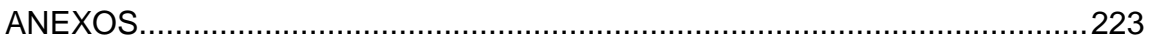

# **ÍNDICE DE ILUSTRACIONES**

#### **FIGURAS**

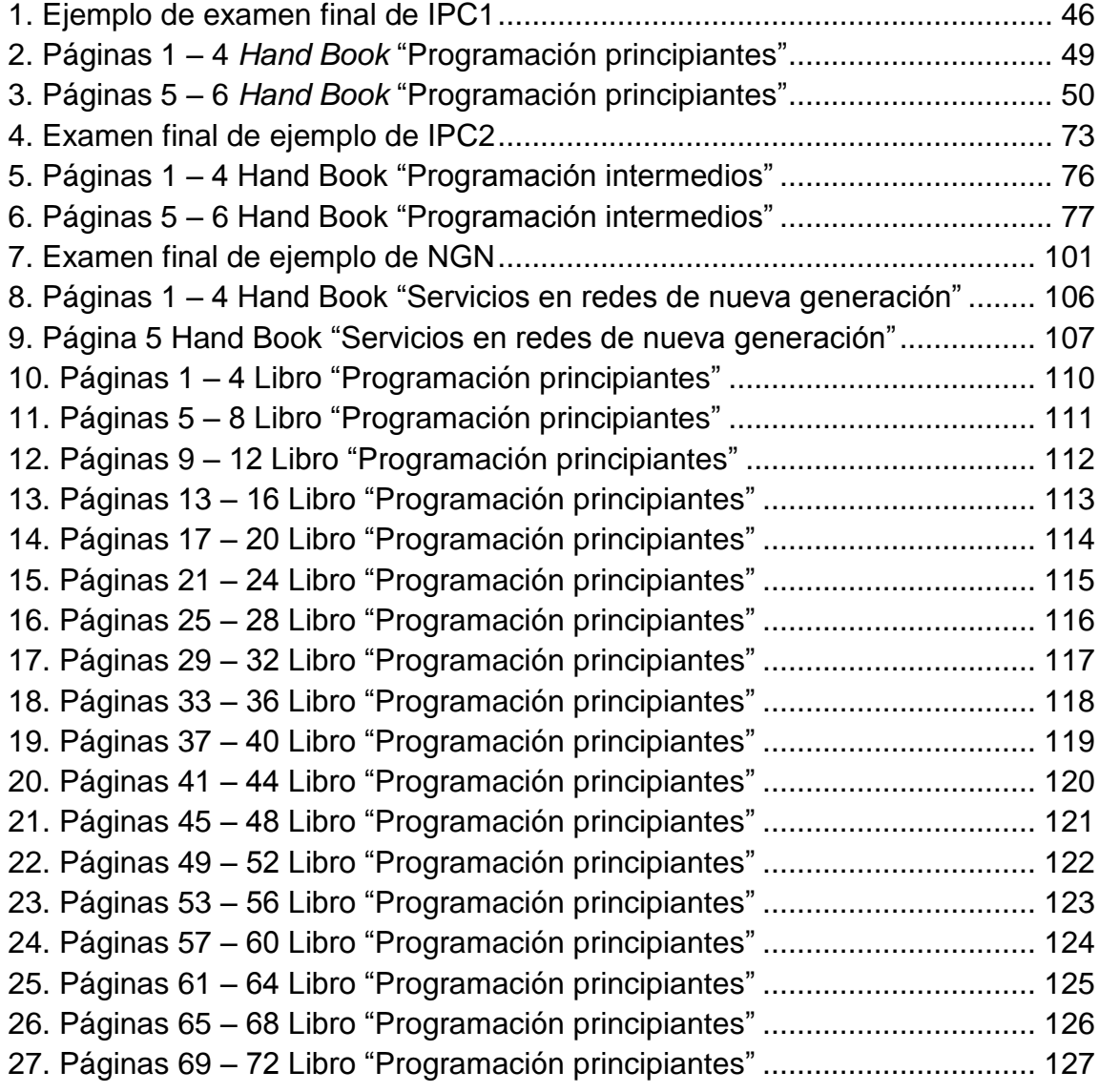

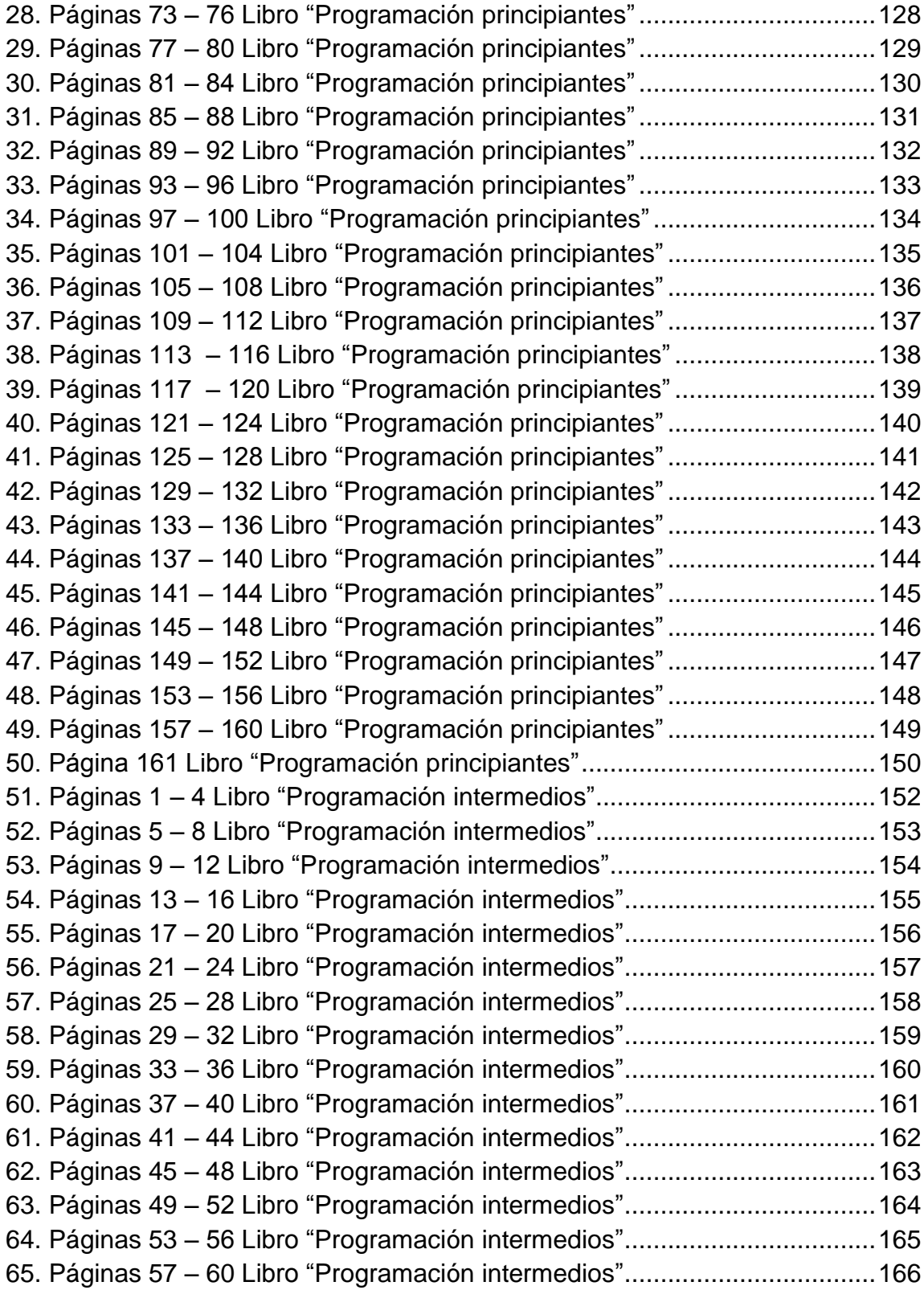

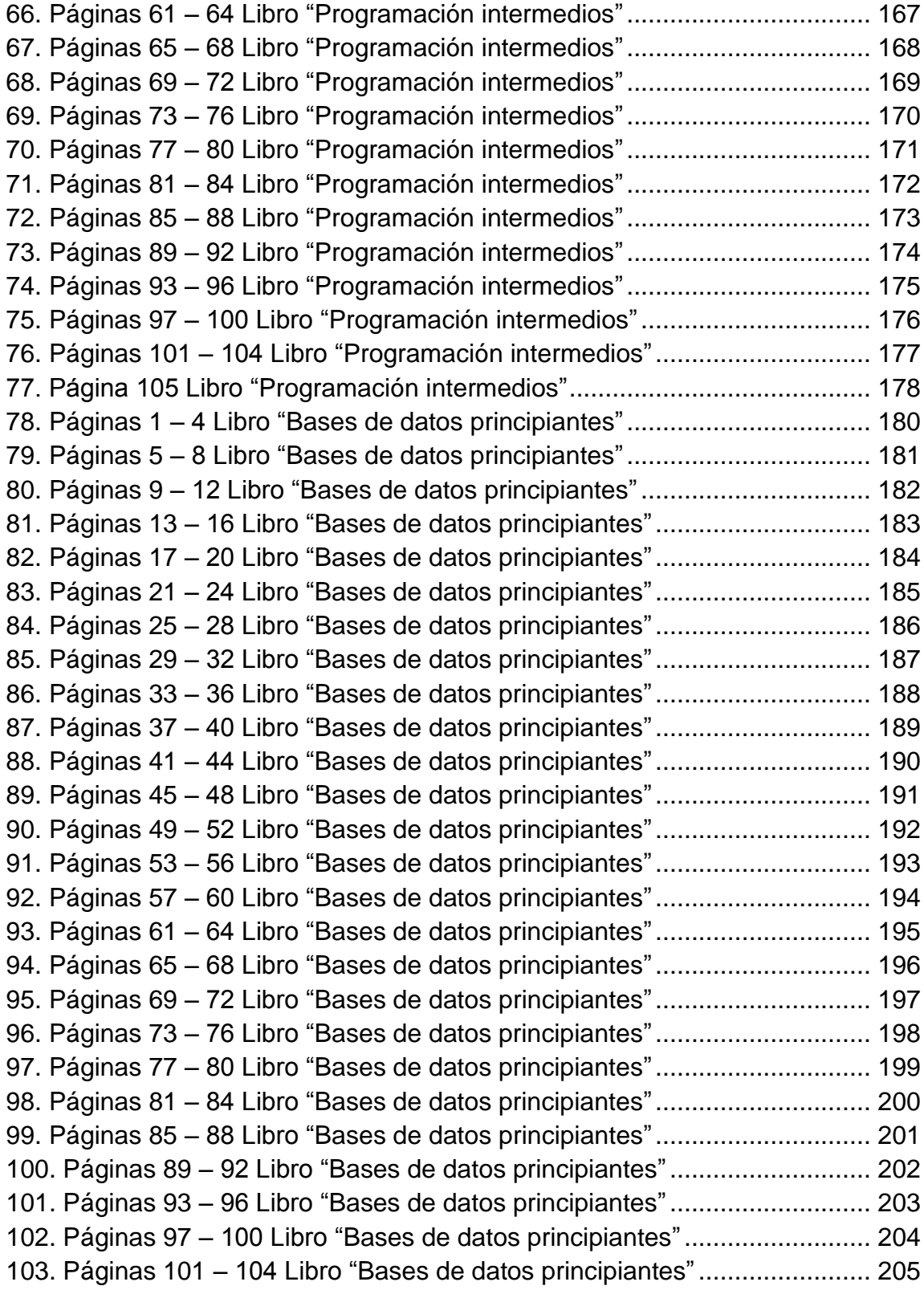

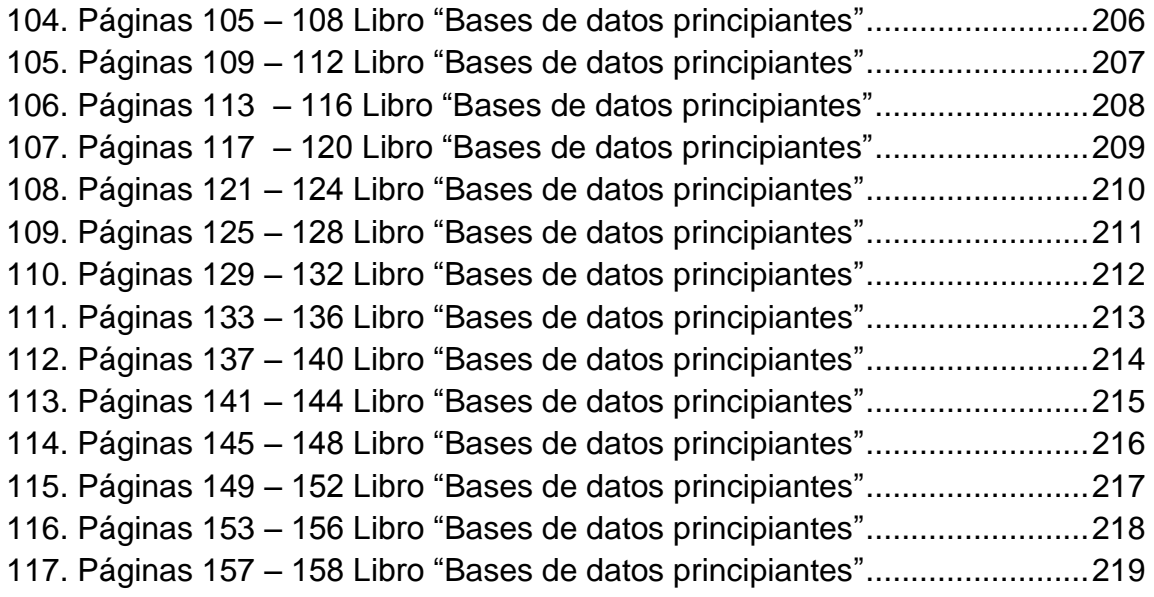

### **TABLAS**

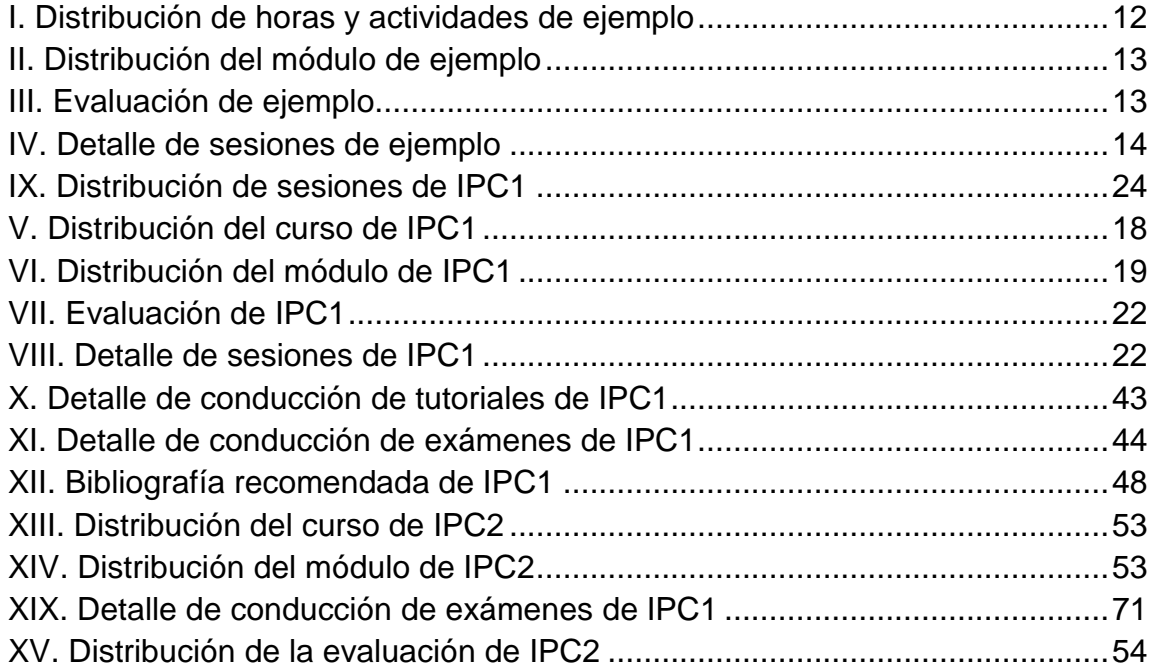

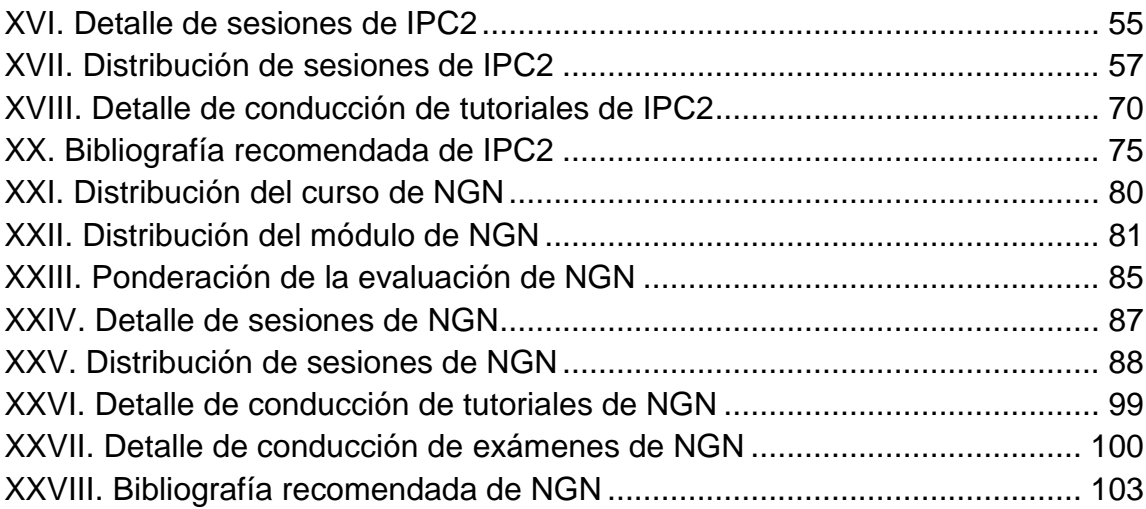

# **GLOSARIO**

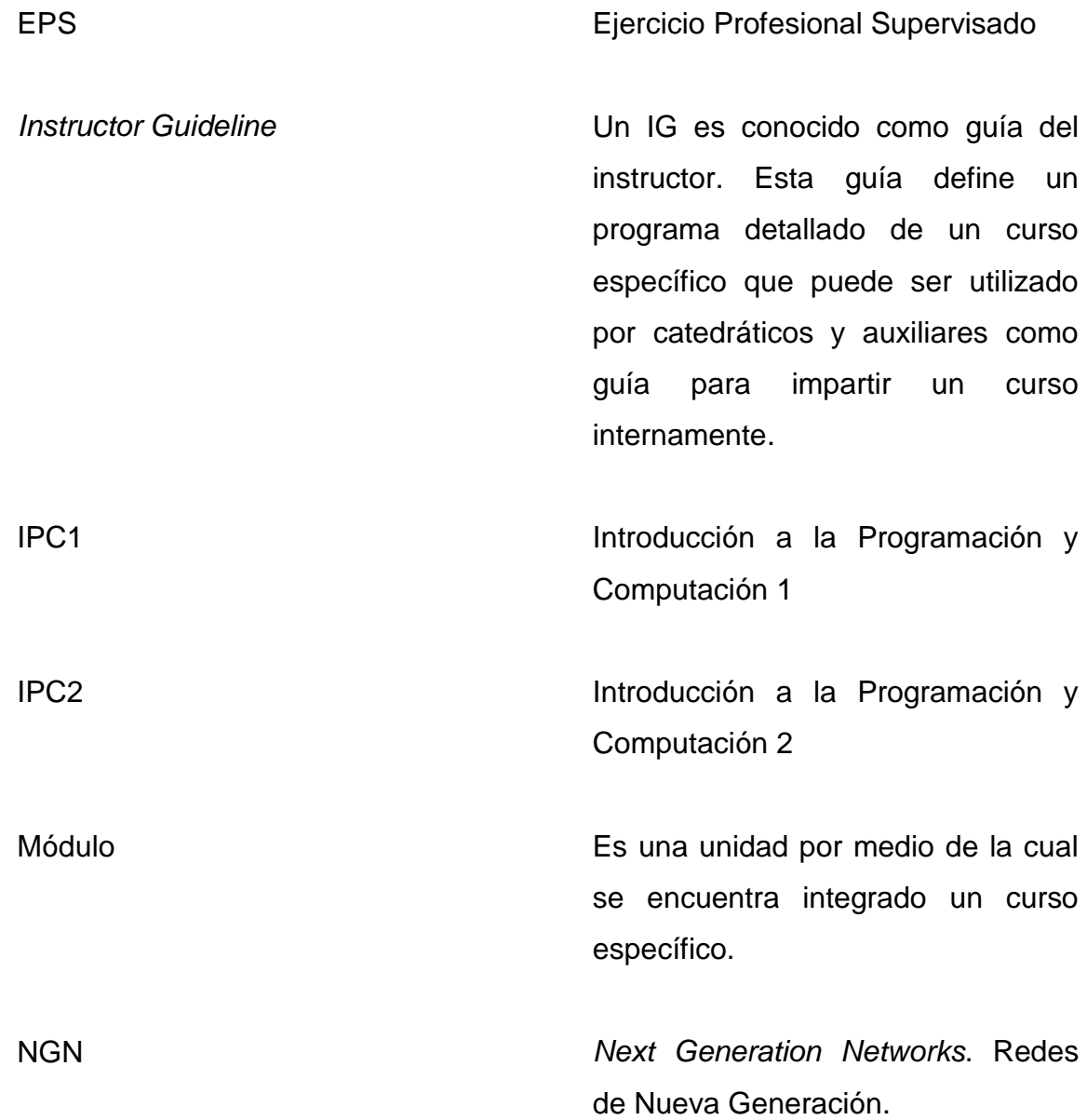

Sesión Sub-módulo Definida desde el punto de vista educativo, es la agrupación de temas correspondientes a un curso que serán impartidos en un espacio temporal definido. Es un componente de un submódulo. Esto quiere decir que el tema principal del módulo posee sub-temas que en este caso son los

sub-módulos.

#### **RESUMEN**

El mundo actualmente afronta un avance tecnológico demasiado acelerado. Este avance origina que tecnologías del tipo de la información y la comunicación se expandan y cambien de una manera inimaginable. La carrera de Ciencias y Sistemas debe ser capaz de poder afrontar estos cambios y ser capaz de mantener el ritmo de los mismos. Mantener el ritmo significa que para poder dar una enseñanza de calidad se actualicen contenidos y se realicen estrategias de enseñanza óptimas. Estas permitirán que el egresado de la carrera sea capaz de afrontar las demandas en el mercado laboral, debido a que poseerán un nivel competitivo.

La forma de afrontar estas demandas y cambios se realiza por medio de estructurar el contenido de los cursos. Esta estructuración permite fácilmente actualizar el contenido y así afrontar el avance tecnológico. El presente Ejercicio Profesional Supervisado se elaboró partiendo de una metodología que permite estructurar, organizar y definir los contenidos de los cursos. Estos se agrupan por medio de sesiones, módulos y sub-módulos, para que mediante el empleo de tecnología brindar una enseñanza eficiente y eficaz de los cursos de la carrera.

Una documentación de apoyo relacionada con cada curso, permite fundamentar la estructura de los cursos. Esta documentación se encuentra integrada por temas importantes explicados de una manera sencilla. Esto es debido a que los estudiantes deben ser capaces de entender los contenidos. La

XIII

documentación de apoyo de esta forma se vuelve un apoyo fundamental para poder impartir el curso.

El centro tecnológico de la India, cuya sede se encuentra en el campus universitario, brindó apoyo al presente Ejercicio Profesional Supervisado. El apoyo de las personas de este centro permitió depurar el proceso definido de estructuración de los cursos. Esto se realizó mediante el uso de la aplicación de las experiencias en capacitación obtenidas por la empresa transnacional TATA *Consultancy Services*.

La capacitación fue realizada en el período comprendido entre los meses de enero a abril del año 2008. El proceso de creación de la guía del instructor y la documentación de apoyo de los contenidos de los cursos fue realizado posteriormente de forma individual. Estos fueron supervisados por catedráticos con experiencia en las áreas del presente trabajo. Ellos fueron asignados por el asesor del ejercicio profesional supervisado y conocen ampliamente las necesidades que afrontan los estudiantes en dichas áreas.

El presente trabajo aplicará la metodología a los cursos: Introducción a la Programación y Computación 1, Introducción a la Programación y Computación 2, Sistemas de Bases de Datos 1 y Redes de Nueva Generación.

XIV

#### **OBJETIVOS**

#### **GENERAL**

Brindar un contenido eficaz, eficiente, estructurado y estandarizado con respecto a los temas y prácticas de tres cursos que se imparten en la Escuela de Ciencias y Sistemas, utilizando la aplicación de la metodología IG (*Instructor Guideline*) para que el catedrático pueda enseñar dichos cursos, asimismo, proveer un documento integrado por los temas impartidos en cada curso para poder facilitar el proceso de enseñanza por medio de material personalizado.

#### **ESPECÍFICOS**

- 1. Realizar un *Instructor Guideline,* el cual permita estructurar la enseñanza, el contenido, la evaluación y prácticas de los cursos:
	- o Introducción a la Programación y Computación 1.
	- o Introducción a la Programación y Computación 2.
	- o Redes de Nueva Generación.
- 2. Realizar material en forma de diapositivas, que permitan el apoyo visual del proceso de enseñanza de los cursos.
- 3. Realizar un libro de trabajo (*Hand Book*), que permita el establecimiento de las tareas, prácticas y proyectos, propios de los cursos.
- 4. Realizar documentación de apoyo, que contenga los temas propios del contenido de los cursos y de forma sencilla y práctica fomente en

los estudiantes el auto-aprendizaje y mejorar el aprendizaje de los cursos:

- o Introducción a la Programación y Computación 1.
- o Introducción a la Programación y Computación 2.
- o Sistemas de Bases de Datos 1.

.

5. Brindar una estructura estándar referente a los exámenes (parciales y final) de los cursos.

### **INTRODUCCIÓN**

La tecnología de la información cambia aceleradamente. Esto ocasiona que para brindar un nivel educativo óptimo, los cursos que se basan en esta tecnología deben adaptarse a los cambios constantemente. La Escuela de Ciencias y Sistemas en su esfuerzo por mantener un nivel educativo alto para los egresados de la carrera, ha optado por estandarizar de una forma estructurada los contenidos de los cursos. Esto para que los temas puedan ser adaptados constantemente a las necesidades actuales y sean de beneficio a los estudiantes.

El contenido de los cursos no es el único en ser estandarizado. El control se ha establecido para las prácticas, proyectos, tareas, y otras cosas relacionadas. Esto significa que los catedráticos poseerán una guía que les permitirá evitar traslapes de entrega de algunas de estas actividades con otros cursos.

El *India – Guatemala IT Education Center of Excellence*, ha sido un esfuerzo de la Escuela de Ciencias y Sistemas para poder mejorar la enseñanza de la carrera de Ciencias y Sistemas. Este centro permite impartir cursos certificados sobre áreas de tecnología de la información y la comunicación. El esfuerzo está enfocado en mejorar el aprendizaje tanto de los laboratorios como de los cursos de la carrera.

El *IT Center*, brindó un curso impartido por el señor Mrutunjaya Panda. El enfoque de este curso fue dar las bases para la creación de un *Instructor Guideline*. Este documento permite detallar el contenido que integra el curso,

XVII

las sesiones en las cuales se encuentra dividido, la evaluación y la lista de actividades que se desarrollan durante el curso. El IG permite entonces apoyar al catedrático al momento de impartir el curso.

El presente documento se encuentra integrado entonces por varios capítulos. Los primeros dos capítulos consisten en una introducción a la metodología de aprendizaje e IG y los elementos que integran la misma. Los tres capítulos siguientes, comprenden el diseño de las guías para los cursos de IPC1, IPC2 y NGN. Los capítulos siguientes a estos, presentan la documentación de apoyo respectiva de los cursos de IPC1, IPC2 y Sistemas de Bases de Datos 1.

## **1. MARCO TEÓRICO**

#### **1.1. Principios de Pedagogía**

Una buena práctica pedagógica permite ampliar el potencial en el desarrollo del aprendizaje de los alumnos. La buena práctica debe ser capaz de fomentar el aprovechamiento del tiempo para enseñar, la participación proactiva de los alumnos y la retroalimentación necesaria para fomentar el aprendizaje aprovechando el uso de las diversas tecnologías.

Art Chickering y Zelda Gamson (1987, 1991) han creado los "principios de la buena práctica pedagógica". Estos principios inicialmente fueron establecidos para la educación presencial, aunque actualmente se ha analizado su aplicación en educación a distancia. Los principios, según Chickering y Gamson, se encuentran basados en una visión de la educación como un proceso, el cual es activo, cooperativo y exigente.

Los principios propuestos por Chickering y Gamson son siete. Estos principios son:

a. Propiciar el contacto entre estudiantes y profesores. El principio se fundamenta en tratar de incrementar el contacto entre el estudiante y el profesor. Esto para involucrar y motivar al estudiante en su aprendizaje. El conocer a su profesor empujará al estudiante a una situación, donde adquirirá un compromiso intelectual. Este compromiso lo debe motivar a pensar en sus valores, como en sus planes futuros. Al incrementar el contacto el profesor será capaz de orientar al estudiante, conforme a sus avances y que pueda sobreponerse a situaciones adversas del proceso de aprendizaje.

- b. Fomentar la cooperación entre los estudiantes. Este principio se basa en el hecho de que el aprendizaje de un estudiante, aumenta cuando éste se realiza de manera conjunta con otros estudiantes. El aprendizaje bueno es social y colaborativo, y no es en ningún momento competitivo y aislado. El poder compartir las ideas propias y responder a las de los otros, mejora el pensamiento y mejora la comprensión de ideas y conceptos.
- c. Propiciar el aprendizaje activo. El aprendizaje se debe experimentar, es decir participar activamente en él. Los estudiantes no deben limitarse a recibir lo que su profesor les comunica. Ellos deben ser capaces de discutir sobre su aprendizaje, deben comentarlo de forma oral o escrita, poder relacionarlo a sus experiencias y aplicarlo a sus propias vidas.
- d. Proporcionar retroalimentación a tiempo. Este principio se fundamenta en que los estudiantes deben recibir la retroalimentación adecuada y en el tiempo adecuado para obtener el mejor beneficio en su aprendizaje. Esta retroalimentación permite a los estudiantes, recibir sugerencias con el fin de mejorar, además de poder determinar y evaluar su aprendizaje y su progreso.
- e. Enfatizar el uso apropiado del tiempo. Las destrezas en el manejo del tiempo, son críticas tanto para los estudiantes, como para los profesionales. La planificación adecuada del contenido de aprendizaje, para que sea impartido en tiempo, además de ser el adecuado para

impartirse en él, resulta en un aprendizaje eficaz para los alumnos y para un proceso de enseñanza efectivo para los profesores.

- f. Propiciar altas expectativas en el estudiante. Los creadores de estos principios, proponen que al esperar más se obtendrá más. El establecer altas expectativas, influye en todos los tipos de estudiantes. Esto permite establecer ambientes de aprendizaje más amenos y conducentes para el aprendizaje de los estudiantes.
- g. Respetar los diversos estilos de aprendizaje. Este principio significa que los estudiantes aprenderán de diversas formas. Esto quiere decir que algunos aprenderán más con la práctica y otros con la teoría. El respeto a estas formas de aprendizaje, podrá contribuir a un mejor desenvolvimiento del estudiante. Esto puede contribuir posteriormente a los estudiantes, para que aprendan nuevas formas de aprendizaje, las cuales no le son familiares.

#### **1.2. Proceso enseñanza - aprendizaje**

El entendimiento del proceso enseñanza – aprendizaje, radica en comprender los conceptos y la terminología básica sobre el mismo.

La enseñanza se fundamenta en una forma de transmitir información, utilizando la comunicación directa o empleando medios auxiliares (de mayor o menor grado de complejidad y costo). El proceso de enseñanza permite, que un profesor transmita sus conocimientos a uno o más alumnos, utilizando diversidad de medios, técnicas y/o herramientas de apoyo.

El aprendizaje es el proceso mediante el cual se adquiere un nuevo conocimiento, habilidad o capacidad. Esta adquisición debe poder repetirse en un futuro y poder resolver situaciones concretas, incluso diferentes a las que motivaron la adquisición del conocimiento, la habilidad o la capacidad. El aprendizaje ocurre algunas veces, como consecuencia de pruebas y errores, hasta lograr una solución válida. Otras veces puede darse por intuición, al resolver repentinamente un problema.

El proceso de enseñar permite al profesor mostrar o dar contenidos educativos, hacia los estudiantes, a través de diversos medios, en función de unos objetivos y dentro de un contexto. El proceso de aprender entonces complementa el proceso de enseñar. El estudiante intenta captar y retener el contenido que expone el profesor o cualquier otra fuente de información. Los objetivos que realiza el proceso de aprendizaje, pueden o no identificarse con los del profesor, pero se llevan a cabo dentro de un contexto.

El profesor antes de poder enseñar, debe ser consciente de los fines del proceso de enseñanza. Estos fines se agrupan en seis y son:

- a. Conocimientos. Estos son aspectos de información, que se deben tener.
- b. Comprensión. Esta es una capacidad, que permite el entendimiento de la información.
- c. Aplicación. Esta es una capacidad de poder trasladar los planteamientos teóricos a situaciones reales.
- d. Análisis. Esta capacidad permite poder descomponer un conjunto de información en sus partes o aspectos.
- e. Síntesis. Esta capacidad permite componer en un todo o conjunto de información, los elementos y partes.

4

El profesor es un ente necesario en el proceso de enseñanza aprendizaje. Esto quiere decir que él debe promover un aprendizaje creativo, que logre estimular la comunicación y el espíritu del estudiante, lo que conlleva a las siguientes interacciones:

- Interacción profesor conocimientos. Esta interacción permite indicar que el profesor es el diseñador de secuencias de aprendizaje, medios y materiales.
- Interacción conocimientos alumno. Esta interacción permite indicar que el alumno debe gestionar de una manera crítica su aprendizaje.
- Interacción profesor alumno. El profesor es un facilitador del aprendizaje, lo cual debe permitir al alumno aprender a aprender, por medio de un vínculo creado entre él y el profesor.

#### **1.3. Métodos de clases magistrales**

Una clase magistral es una forma de enseñanza, que permite transmitir ciertos conocimientos a un grupo de alumnos, que pasivamente escuchan y toman notas. Esto quiere decir que la mayor actividad se encuentra en las acciones que desarrolla el profesor (quien trata de que los alumnos comprendan el tema y que lo aprendan). El alumno se dedica a recibir la información y sus acciones son tomar nota del tema expuesto por el profesor.

La clase magistral puede poseer una variación. Esta variación radica en incitar al estudiante que forme parte de la presentación. El profesor es quien ahora presenta una clase más activa. Esta brinda al estudiante la posibilidad de preguntar, exponer sus ideas con el consentimiento del profesor. La participación del estudiante permite interesarlo en el tema, pero se debe entender que siempre el profesor es quien maneja lo concerniente al desenvolvimiento del tema que expone.

El método permite que el profesor se instruya con anterioridad sobre el tema y luego lo presente a los estudiantes. La participación del estudiante permite aclarar dudas que les surjan en ese momento o que posteriormente les puedan surgir. Esto además permite que un alumno presente su punto de vista, sobre el tema expuesto y que se le retroalimente adecuadamente. El profesor puede de diversas formas verificar si el tema ha sido entendido o no por los estudiantes.

Las clases magistrales se pueden volver amenas si se utilizan los siguientes recursos:

- Imágenes visuales. Estas pueden ser el utilizar el pizarrón, diapositivas, películas o cualquier otra cosa, que permita de una forma visual captar la atención del estudiante para presentar el tema.
- Voz. El profesor debe contar con un volumen adecuado de voz. El profesor en caso de poseer una voz muy tenue, debe contar con un micrófono para poder modularla. La atención de los estudiantes puede perderse con un mal tono de voz.
- Cuerpo. La atención es más fácil de mantenerla si el expositor se encuentra de pie o moviéndose. Un expositor que se encuentra sentado, difícilmente podrá mantener la atención de los espectadores
- Plan de exposición. El brindar la distribución del plan de exposición al principio de la misma, permite al estudiante saber en todo momento en que parte de la exposición se encuentra y ubicarse conforme a los temas.
- Texto de la clase. La versión escrita de la clase promueve el aumento de la atención del estudiante. Esto beneficia su aprendizaje, debido a que puede ver, escuchar, leer, marcar o hacer anotaciones al texto de la clase magistral.
- Resumen final. Esta permite poder fijar por medio de las conclusiones de la exposición, los conocimientos para los estudiantes.

#### **1.4. Aprendizaje práctico por medio de laboratorios**

El aprendizaje práctico por medio de laboratorios se fundamenta en un paradigma, que se conoce como *learning by doing* (aprender haciendo). Este paradigma se caracteriza por exigir una alta interacción con el estudiante. El paradigma es casi desconocido, debido a que exige poseer factores tecnológicos y económicos altos. Esto quiere decir que exige poseer infraestructura adecuada, que muchas veces falta en centros educativos. El equivalente de éste paradigma, se constituye por medio de los laboratorios. Los estudiantes pueden poner en práctica los conocimientos que han adquirido, por medio de las clases magistrales.

El aprendizaje práctico exige que el profesor, sea considerado como socio responsable del proceso de aprendizaje del alumno. Esto contrasta con las clases magistrales, donde el alumno solamente es un receptor.

## **2. GUÍA DEL INSTRUCTOR**

#### **2.1. Definición de una guía del instructor**

Una guía del instructor (*Instructor Guideline*), es un documento cuya finalidad es estructurar, estandarizar, planificar y optimizar todos los procesos del método de enseñanza – aprendizaje. Esto lo realiza por medio de una división en sesiones, las cuales poseen objetivos específicos y actividades específicas.

La división de sesiones del IG, permite añadir y mejorar el proceso enseñanza – aprendizaje. Las sesiones permiten incorporar una unidad temporal sobre los temas. Esto lo realiza planificando los contenidos y actividades para cada sesión, brindando el orden y la coordinación de las mismas.

El IG contiene de una forma escrita, la planificación que comprende el programa académico del curso. Un programa académico permite al profesor especificar actividades y estrategias que conlleven a un buen aprendizaje y que mejoren las actitudes de los alumnos.

El enfoque de un IG no es el de utilizarse una vez. Esto significa que ha sido diseñado de tal forma, que pueda servir para estandarizar un curso específico, aunque existan diversos catedráticos que impartan el mismo curso. El IG entonces se vuelve de uso exclusivo para los instructores, en este caso los catedráticos que imparten un curso determinado.

9

La gran adaptabilidad del IG permite podérsele añadir cambios, que sean necesarios debido al avance tecnológico que se presente. El incorporar algún tema o contenido al IG, precisa de un cuidadoso análisis y de una exhaustiva toma de consideraciones de principios para su aplicación eficaz.

Una guía del instructor así como la planificación del proceso de enseñanza – aprendizaje, cuentan con tres características fundamentales.

- Realista. El plan debe poder ser capaz de solventar las restricciones temporales, materiales, la capacidad de los estudiantes y las condiciones concretas del desarrollo de la enseñanza.
- Flexible. El plan debe ser capaz de adaptarse a nuevas circunstancias y poder prever diferentes alternativas.
- Preciso. El plan debe ser detallado. Las indicaciones deben ser exactas. Las actividades y objetivos claros y precisos.

## **2.2. Objetivos de una guía del instructor**

La guía del instructor o *Instructor Guideline* es creado con el fin de estructurar, estandarizar, planificar y optimizar la enseñanza. Esto significa que un catedrático al emplearlo, minimiza la confusión con respecto a las políticas, que se toman durante un curso específico. El IG permite establecer claramente las expectativas y detalla el material, que se pretende que los alumnos aprendan.

## **2.3. Elementos y proceso de construcción de la guía del instructor**

Los elementos importantes que integran un IG son:

- Datos generales del curso.
- Distribución del curso.
- Distribución del módulo.
- **•** Evaluación.
- Detalle de sesiones.
- Distribución de sesiones.
- Detalle de conducción de tutoriales.
- Detalle de conducción de exámenes.
- Ejemplo de exámenes.
- Bibliografía.
- *Hand Book* (Libro de trabajo).

La construcción de un IG consiste en detallar cada uno de los elementos que lo componen. El mantener el orden de estos elementos, permitirá construir un IG propicio para poder realizar el proceso de enseñanza.

Los datos generales del curso son un elemento, que permite brindar una idea general de lo que es el curso. Este elemento se encuentra integrado por los siguientes apartados:

Nombre del curso. El nombre viene indicado conforme el nombre que aparece en el pensum de la carrera. El código del curso se puede incluir también.

- Pre requisitos. Esto se refiere a los cursos anteriores, que el curso actual necesita que sean aprobados antes de llevarlo.
- Post requisitos. Esto se refiere a los cursos posteriores, que son abiertos al ganar el curso actual.
- Objetivo. El objetivo principal del curso.
- Módulos. Los diferentes nombres de los módulos en los cuales se integra el curso. Estos pueden ser un módulo o varios módulos.

La distribución del curso permite definir la forma en que se estructura el curso, conforme a la cantidad de horas y la cantidad de actividades que se realizan en él. Las horas son divididas en horas de teoría y horas de práctica, que poseerá el curso. Las actividades corresponden a exámenes, prácticas preparatorias y proyectos. La distribución se realiza utilizando una tabla. La tabla I muestra una distribución de horas y actividades, de tres módulos de ejemplo.

| <b>MÓDULO</b> | TEORÍA      | PRÁCTICA TOTAL |             | EXAMEN         | <b>PRÁCTICA</b><br><b>PREPARATORIA</b> | <b>PROYECTOS</b> |
|---------------|-------------|----------------|-------------|----------------|----------------------------------------|------------------|
| MODULO -      | 4 horas     | 2 horas        | 6 horas     | $\overline{2}$ | 3                                      |                  |
| MODULO -      | 2 horas     | 1 hora         | 3 horas     | -1             |                                        |                  |
| MODULO -      | 4 horas     | 2 horas        | 6 horas     |                | 3                                      |                  |
| <b>TOTAL</b>  | 10<br>horas | 5 horas        | 15<br>horas | 4              |                                        |                  |

Tabla I. Distribución de horas y actividades de ejemplo

La distribución del módulo permite dividir el mismo en sub módulos. Esto es debido a que dentro de un módulo, existirán conjuntos de contenido. La distribución presentará un listado de las aptitudes, que el estudiante obtendrá al finalizar el mismo. La tabla II muestra una distribución de un módulo de ejemplo.

| SUB-MÓDULO TEORÍA PRÁCTICA TOTAL |         |         |             | FINALIZAR LOS SUB-MÓDULOS<br><b>AL</b><br>EL.<br><b>ESTUDIANTE OBTENDRÁ</b> |
|----------------------------------|---------|---------|-------------|-----------------------------------------------------------------------------|
| $SUB -$<br><b>MÓDULO 1</b>       | 4 horas | 0 horas | 4 horas     | Listado de aptitudes y capacidades del módulo.                              |
| SUB -<br><b>MÓDULO 2</b>         | 4 horas | 2 horas | 6 horas     | Listado de aptitudes y capacidades del módulo.                              |
| <b>TOTAL</b>                     | 8 horas | 2 horas | 10<br>horas |                                                                             |

Tabla II. Distribución del módulo de ejemplo

La evaluación es el elemento que permite determinar el porcentaje, para de esta forma obtener el 100% de la nota del curso. La evaluación emplea una tabla que permite listar las actividades y los exámenes, para de esta forma llevar el control de las ponderaciones de las actividades. La tabla III muestra un detalle de evaluación de ejemplo.

| <b>ACTIVIDAD</b>      | <b>NÚMERO</b> | PORCENTAJE | <b>TOTAL</b> |
|-----------------------|---------------|------------|--------------|
| PRÁCTICA PREPARATORIA | 5             | 0.60%      | 3.00%        |
| AUTO-EVALUACIÓN       | 2             | 1.00%      | 2.00 %       |
| <b>LABORATORIO</b>    | 1             | 40.0%      | 40.00%       |
| <b>FXAMEN PARCIAL</b> | 3             | 10.0%      | 30.00 %      |
| <b>EXAMEN FINAL</b>   | 1             | 25.0%      | 25.00 %      |
|                       |               | TOTAL      | 100.00 %     |

Tabla III. Evaluación de ejemplo

El detalle de sesiones se realiza por cada módulo que compone el curso. Este detalle incorpora el orden de las sesiones, así como la sesión en la cual se realizará una actividad (prácticas preparatorias o tareas). La tabla IV muestra un detalle de sesiones de un módulo de ejemplo. Los exámenes se consideran como una sesión práctica. Las sesiones teóricas son todas aquellas donde el profesor brinda una clase magistral.

| NO. |              |    |              | TEORÍA – NO PRÁCTICA – PRÁCTICA PREPARATORIA / PROYECTO |
|-----|--------------|----|--------------|---------------------------------------------------------|
|     | $SESION - 1$ |    |              | Práctica No. 1                                          |
| 2   | $SESION - 2$ |    |              |                                                         |
| 3   | $SESION - 3$ |    |              | Provecto No. 1                                          |
| 4   | $SESION - 4$ | 5. | $SESION - 5$ |                                                         |
| 6   | $SESION - 6$ |    |              |                                                         |

Tabla IV. Detalle de sesiones de ejemplo

La distribución de sesiones permite indicar la forma como se encuentra estructurada cada sesión. La distribución de sesiones se realiza por cada módulo, del que se encuentre formado el curso. La distribución debe tener en cuenta los conocimientos previos del alumno, lo que se espera obtener al finalizar la sesión, nivel de desarrollo intelectual del alumno, el entorno en el que se va a desarrollar la labor del docente y la duración de la sesión. Las sesiones se especifican con un número. Los módulos comprenden una serie de sesiones. La sesión debe obtener claramente el nombre del sub-módulo al que pertenece, el objetivo de la sesión, el listado de contenido propio de la sesión. Este contenido debe ser capaz de poderse establecer en un lapso temporal.

El detalle de conducción de tutoriales debe detallar el objetivo del tutorial, los criterios de evaluación del mismo, la documentación que contendrá, el módulo al que pertenece, el número de tarea, el objetivo de la tarea, la sesión en la que será asignada, en que sesión se entregará y cómo se calificará.

El detalle de conducción de exámenes permite establecer el criterio de calificación de los exámenes. El detalle corresponde a cada uno de los exámenes. El detalle debe mencionar el curso, el módulo, el total de exámenes

y el detalle de cada examen. El detalle de cada examen menciona el número de sesiones que abarca, la duración del examen y la forma subjetiva y objetiva.

El elemento de ejemplo de exámenes permite al profesor tomar una idea de la forma en que se debe evaluar y el criterio que debe poseer el examen.

La bibliografía comprende el conjunto de material didáctico. Este conjunto indica la referencia de donde se obtuvieron los temas para integrar cada sesión.

El *Hand Book* es considerado como un documento externo al IG. Este documento se encuentra fuera del mismo, debido a que comprende las actividades propias del curso. Este sería como un libro que contiene el listado de tareas, prácticas y proyectos. El Hand Book debe tener una descripción detallada de cada una de las actividades. El momento que se establece para que el catedrático deje las actividades, se encuentra establecido en el IG.

#### **2.4. Modo de uso de la guía del instructor**

El IG es para uso exclusivo del catedrático. El catedrático es tanto el ingeniero a cargo del curso, como el auxiliar del curso. El IG permite comprender fácilmente los contenidos y la forma en que se debe impartir el curso. Las sesiones establecen el contenido que debe cubrir el catedrático. Estas indican que el contenido no debe quedar interrumpido hasta terminar la sesión.

El IG establece que se utilice el Hand Book. El Hand Book permite a los catedráticos, el poder estandarizar sus actividades. El catedrático entonces es capaz de establecer una guía para las prácticas y proyectos.

# **3. GUÍA DEL INSTRUCTOR DE LA CLASE DE INTRODUCCIÓN A LA PROGRAMACIÓN Y COMPUTACIÓN 1**

La guía del instructor del curso de Introducción a la Programación y Computación 1, se realizó conforme al formato sugerido en el curso de "Estructuración de cursos y laboratorios", impartido por el señor Mruntunjaya Panda.

## **3.1. Datos generales**

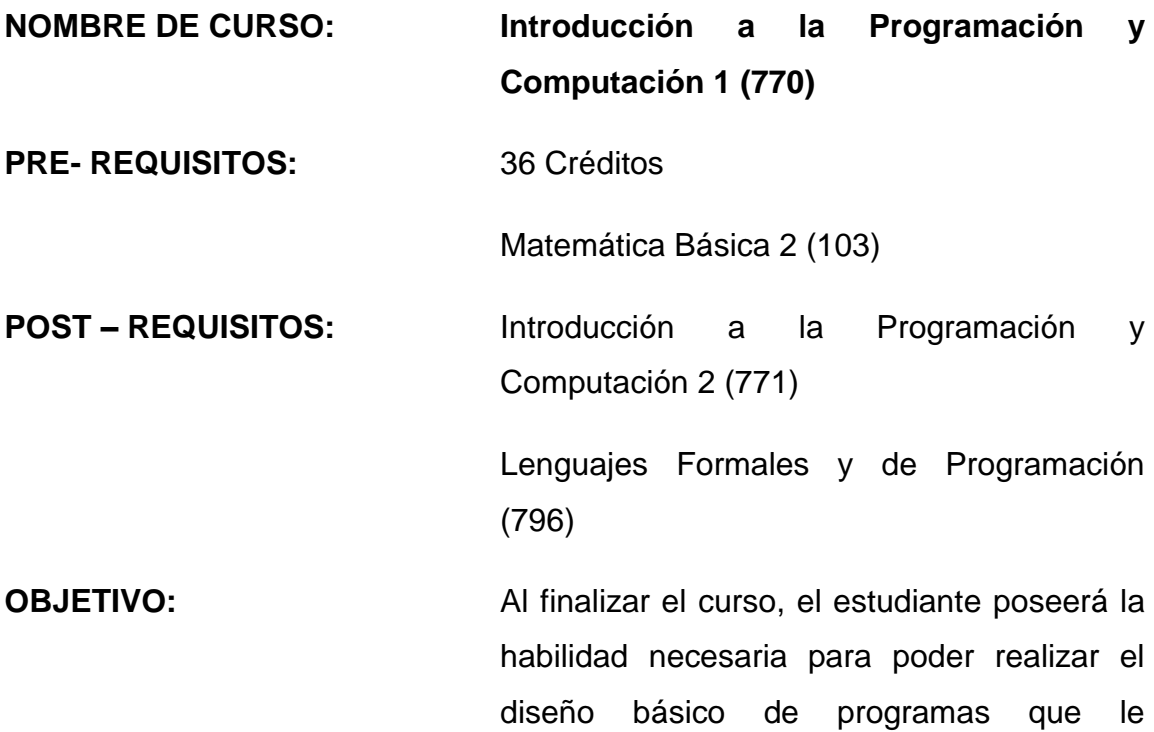

permitirán resolver problemas mediante el uso de computadoras utilizando programación orientada a objetos. Plasmando los algoritmos que constituyen el programa en el lenguaje JAVA. Apoyándose en UML para poder diseñar los diagramas de clases de estos programas.

**MÓDULOS: Programación principiantes**

**VIGENCIA:** Primer Semestre 2009

## **3.2. Distribución del curso**

El curso de Introducción a la Programación y Computación 1 se divide en veintiocho sesiones, integradas en un módulo denominado Programación principiantes. La tabla V muestra la tabla correspondiente a la distribución del curso de IPC1.

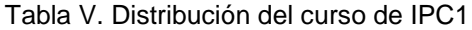

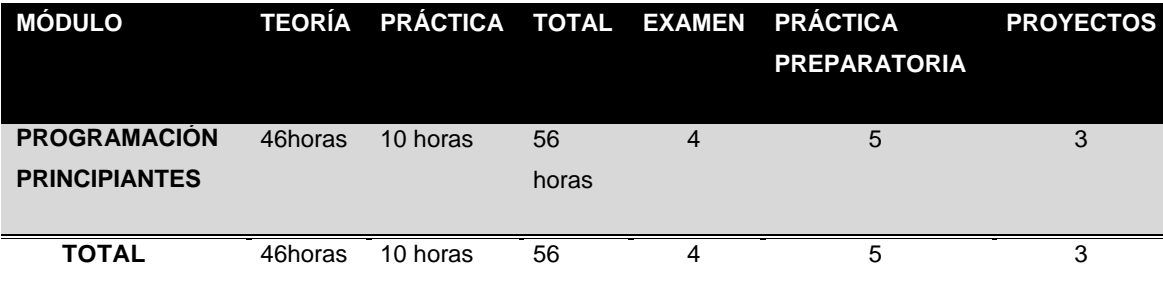

horas

## **3.3. Distribución del módulo**

El módulo de programación principiantes se divide en siete sub – módulos. La tabla VI muestra la tabla correspondiente a la distribución del módulo de IPC1.

| <b>SUB-MÓDULO</b>   |                    | <b>TEORÍA</b> | <b>PRÁCTICA</b> | <b>TOTAL</b> | <b>FINALIZAR</b><br><b>AL</b><br>LOS<br>SUB- |
|---------------------|--------------------|---------------|-----------------|--------------|----------------------------------------------|
|                     |                    |               |                 |              | <b>MÓDULOS</b><br>EL.<br><b>ESTUDIANTE</b>   |
|                     |                    |               |                 |              | <b>OBTENDRÁ</b>                              |
|                     |                    |               |                 |              |                                              |
| <b>INTRODUCCIÓN</b> | $\mathbf{A}$<br>LA | 8 horas       | 0 horas         | 8 horas      | El conocimiento los conceptos                |
| <b>COMPUTACIÓN</b>  | Y                  |               |                 |              | básicos de computación.                      |
| <b>PROGRAMACIÓN</b> |                    |               |                 |              |                                              |
|                     |                    |               |                 |              | La comprensión sobre qué se                  |
|                     |                    |               |                 |              | considera software.                          |
|                     |                    |               |                 |              |                                              |
|                     |                    |               |                 |              | EI<br>entendimiento<br>de<br>las             |
|                     |                    |               |                 |              | diferencias entre los lenguajes de           |
|                     |                    |               |                 |              | programación.                                |
|                     |                    |               |                 |              |                                              |
|                     |                    |               |                 |              | capacidad<br>para<br>resolver<br>La          |
|                     |                    |               |                 |              | problemas computacionales.                   |
|                     |                    |               |                 |              | comprensión<br>sobre<br>La<br>la             |
|                     |                    |               |                 |              | consistencia de<br>la programación           |
|                     |                    |               |                 |              | estructurada<br>el<br>entorno<br>de<br>V     |
|                     |                    |               |                 |              |                                              |
|                     |                    |               |                 |              |                                              |
|                     |                    |               |                 |              | programación.                                |

Tabla VI. Distribución del módulo de IPC1

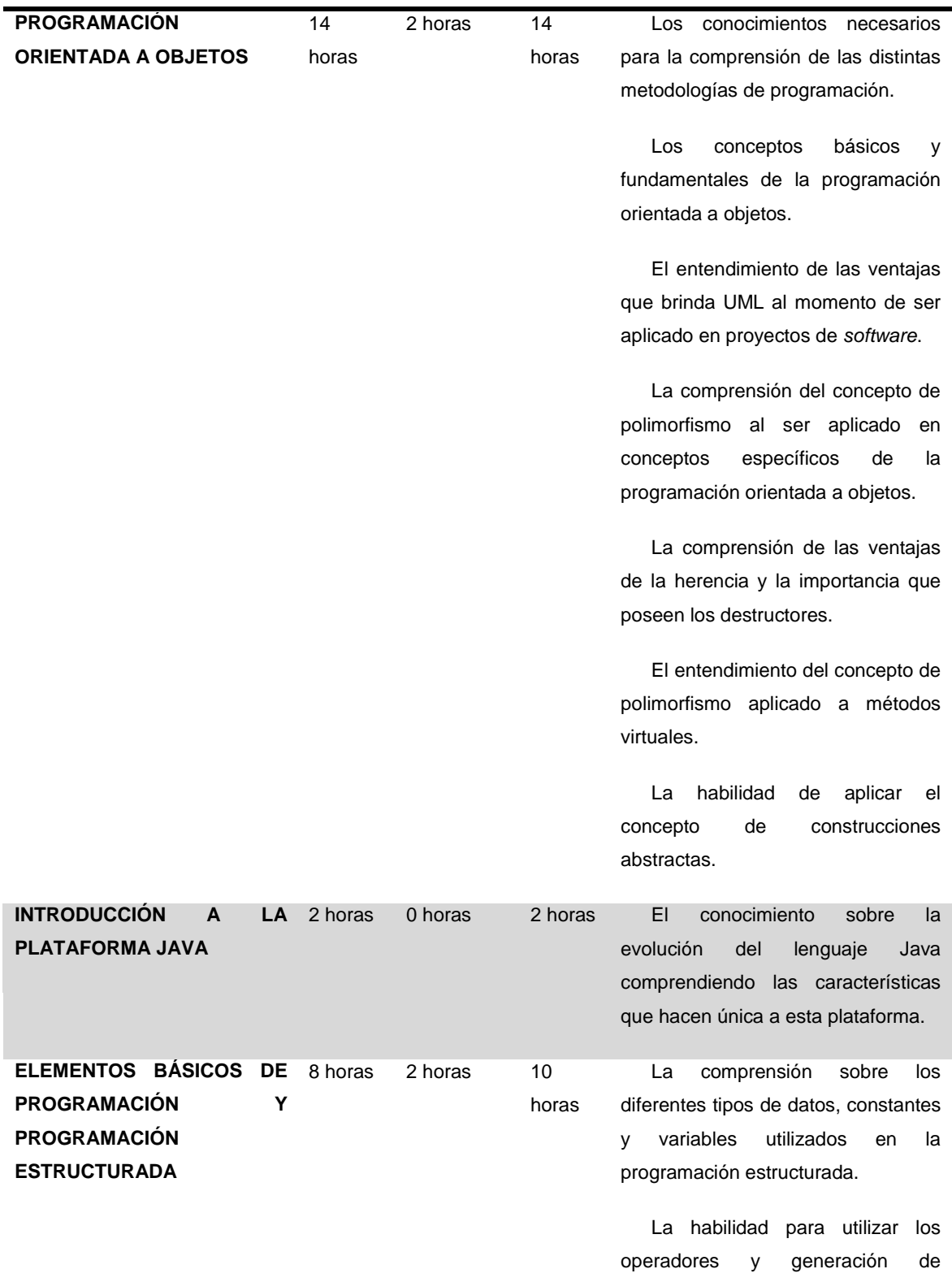

expresiones.

El conocimiento necesario para identificar la importancia sobre: las estructuras de control, tanto iterativas como condicionales.

La habilidad para realizar rutinas y aplicar la recursividad o recursión.

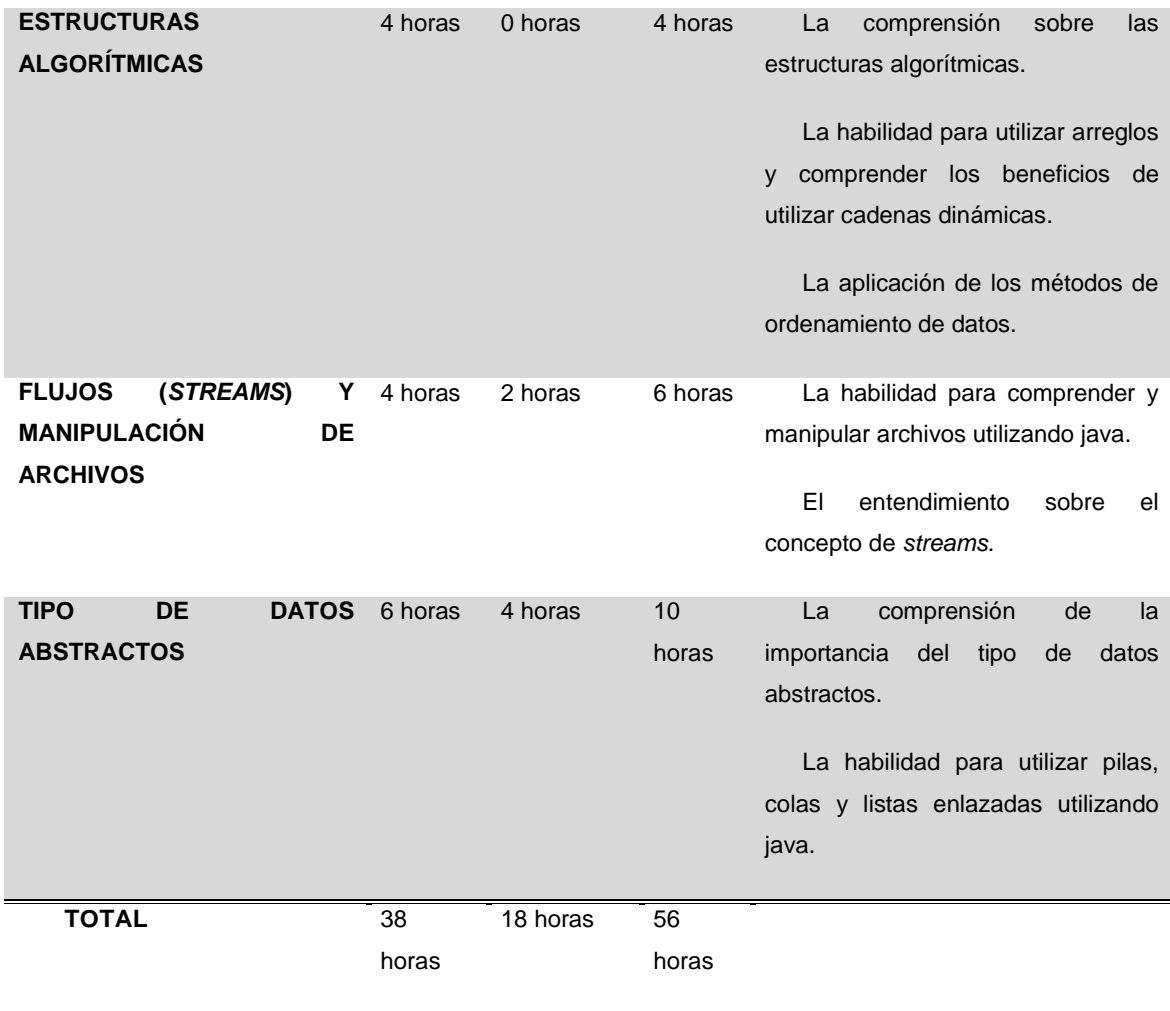

### **3.4. Evaluación**

Ponderación de evaluaciones, tareas, prácticas y laboratorio. La tabla VII muestra la tabla correspondiente a la evaluación del curso de IPC1.

| <b>ACTIVIDAD</b>             | <b>NÚMERO</b>  | PORCENTAJE TOTAL |          |
|------------------------------|----------------|------------------|----------|
| <b>PRÁCTICA PREPARATORIA</b> | 5              | 0.60%            | 3.00%    |
| <b>AUTO-EVALUACIÓN</b>       | $\overline{2}$ | 1.00%            | 2.00%    |
| <b>LABORATORIO</b>           | 1              | 40.0 %           | 40.00 %  |
| <b>EXAMEN PARCIAL</b>        | 3              | 10.0%            | 30.00%   |
| <b>EXAMEN FINAL</b>          | 1              | 25.0%            | 25.00 %  |
|                              |                | <b>TOTAL</b>     | 100.00 % |

Tabla VII. Evaluación de IPC1

## **3.5. Detalle de sesiones**

La tabla VIII muestra la tabla correspondiente al detalle de sesiones del curso de IPC1.

Tabla VIII. Detalle de sesiones de IPC1

| <b>NO</b>      | <b>TEORÍA</b>             | <b>NO</b>       | <b>PRÁCTICA</b>           | PRÁCTICA PREPARATORIA /<br><b>PROYECTO</b> |
|----------------|---------------------------|-----------------|---------------------------|--------------------------------------------|
|                |                           |                 |                           |                                            |
| $\mathbf{1}$   | <b>PROGRAMACIÓN</b>       |                 |                           |                                            |
|                | <b>PRINCIPIANTES - 1</b>  |                 |                           |                                            |
| $\overline{2}$ | <b>PROGRAMACIÓN</b>       |                 |                           |                                            |
|                | <b>PRINCIPIANTES - 2</b>  |                 |                           |                                            |
| 3              | <b>PROGRAMACIÓN</b>       |                 |                           |                                            |
|                | <b>PRINCIPIANTES - 3</b>  |                 |                           |                                            |
| 4              | <b>PROGRAMACIÓN</b>       |                 |                           |                                            |
|                | <b>PRINCIPIANTES - 4</b>  |                 |                           |                                            |
| 5              | PROGRAMACIÓN              |                 |                           |                                            |
|                | <b>PRINCIPIANTES - 5</b>  |                 |                           |                                            |
| 6              | <b>PROGRAMACIÓN</b>       |                 |                           |                                            |
|                | <b>PRINCIPIANTES - 6</b>  |                 |                           |                                            |
| $\overline{7}$ | <b>PROGRAMACIÓN</b>       |                 |                           |                                            |
|                | <b>PRINCIPIANTES - 7</b>  |                 |                           |                                            |
| 8              | <b>PROGRAMACIÓN</b>       |                 |                           |                                            |
|                | <b>PRINCIPIANTES - 8</b>  |                 |                           |                                            |
| 9              | <b>PROGRAMACIÓN</b>       |                 |                           |                                            |
|                | <b>PRINCIPIANTES - 9</b>  |                 |                           |                                            |
| 10             | <b>PROGRAMACIÓN</b>       |                 |                           | Práctica Preparatoria No. 1                |
|                | <b>PRINCIPIANTES - 10</b> |                 |                           |                                            |
|                | 11 PROGRAMACIÓN           | 12 <sup>7</sup> | <b>PROGRAMACIÓN</b>       |                                            |
|                | <b>PRINCIPIANTES - 11</b> |                 | <b>PRINCIPIANTES - 12</b> |                                            |
|                | 13 PROGRAMACIÓN           |                 |                           |                                            |
|                | <b>PRINCIPIANTES - 13</b> |                 |                           |                                            |

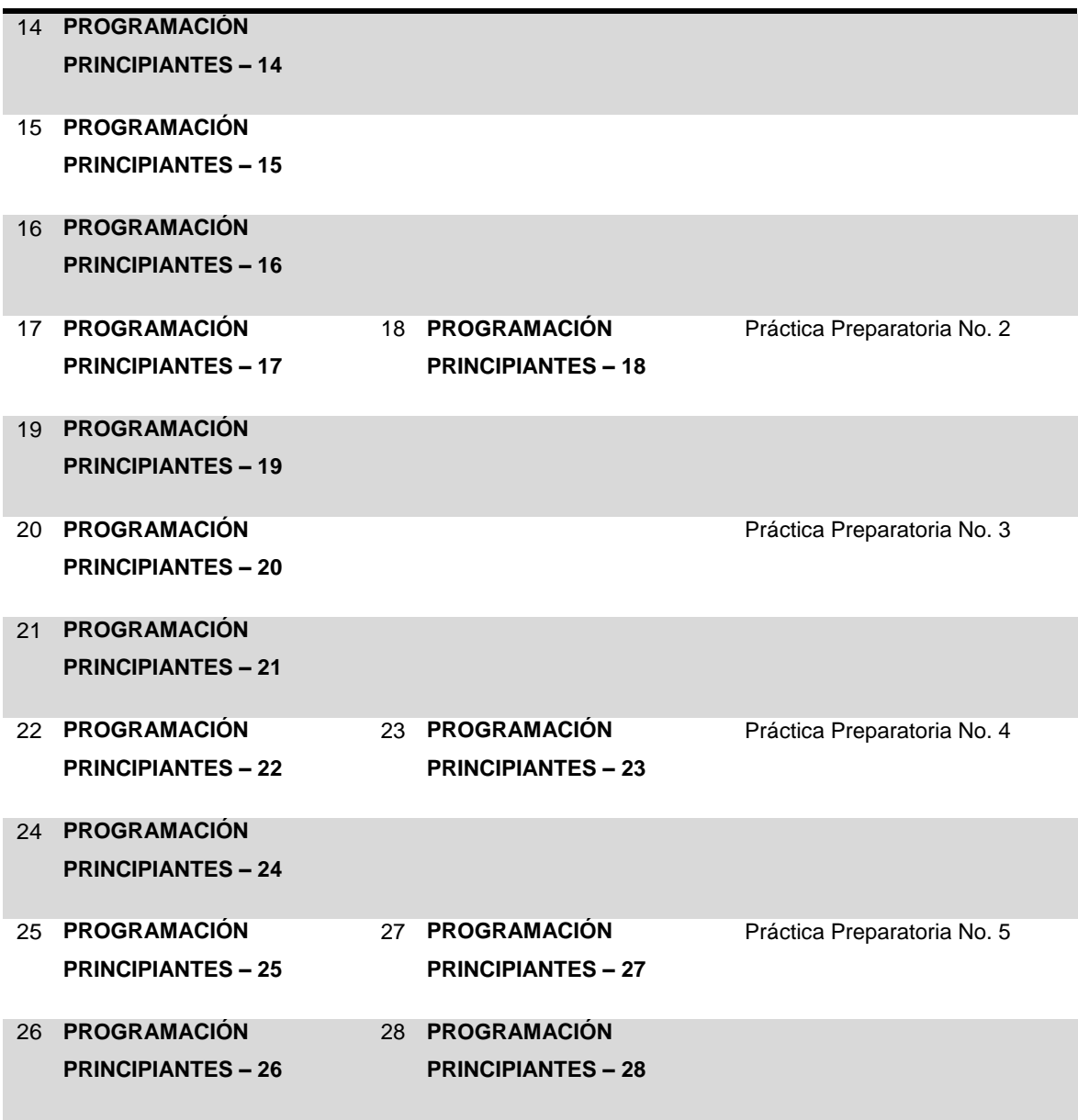

## **3.6. Distribución de sesiones**

La tabla IX muestra la tabla correspondiente a la distribución de sesiones del curso de IPC1.

Tabla IX. Distribución de sesiones de IPC1

٦

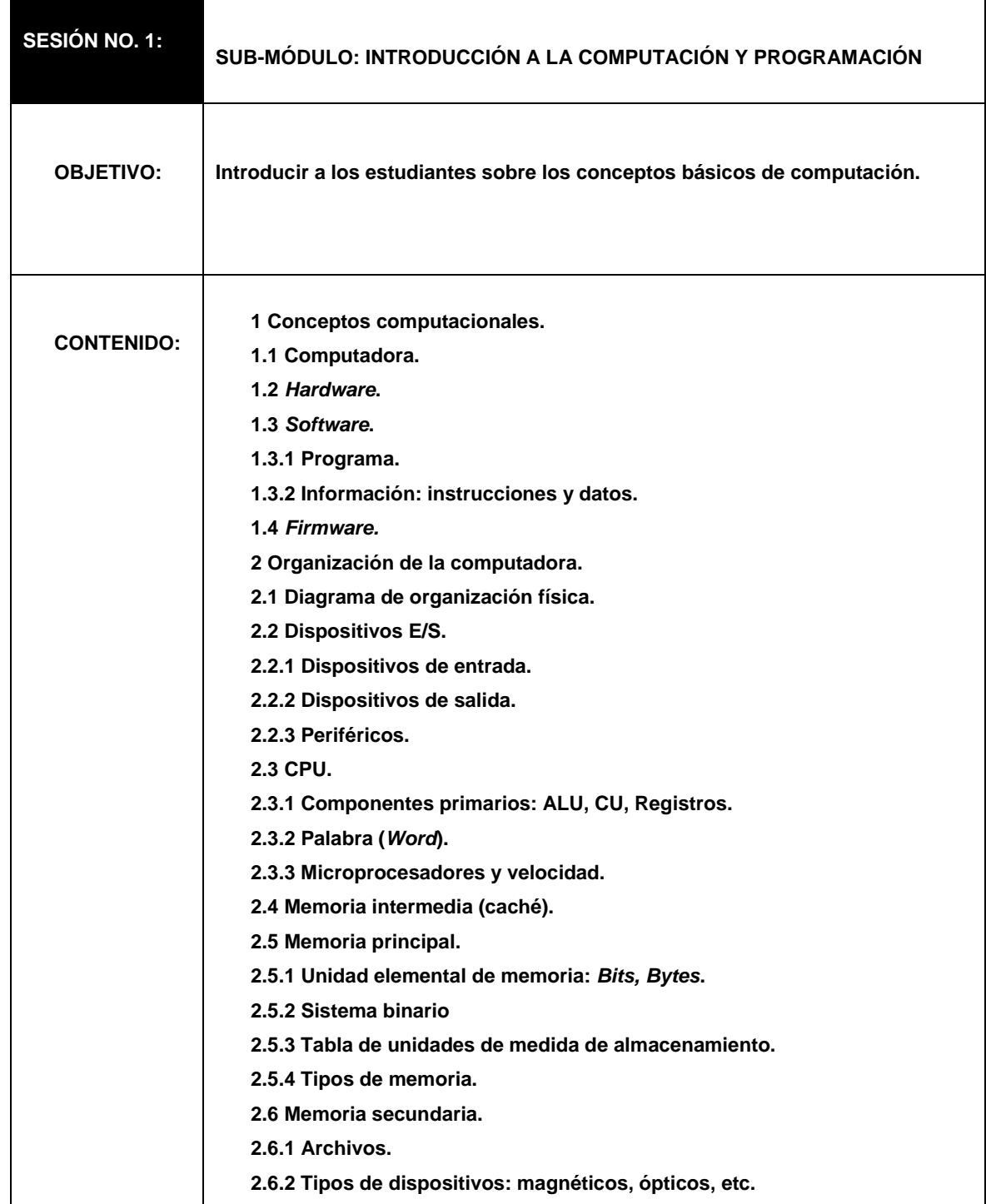

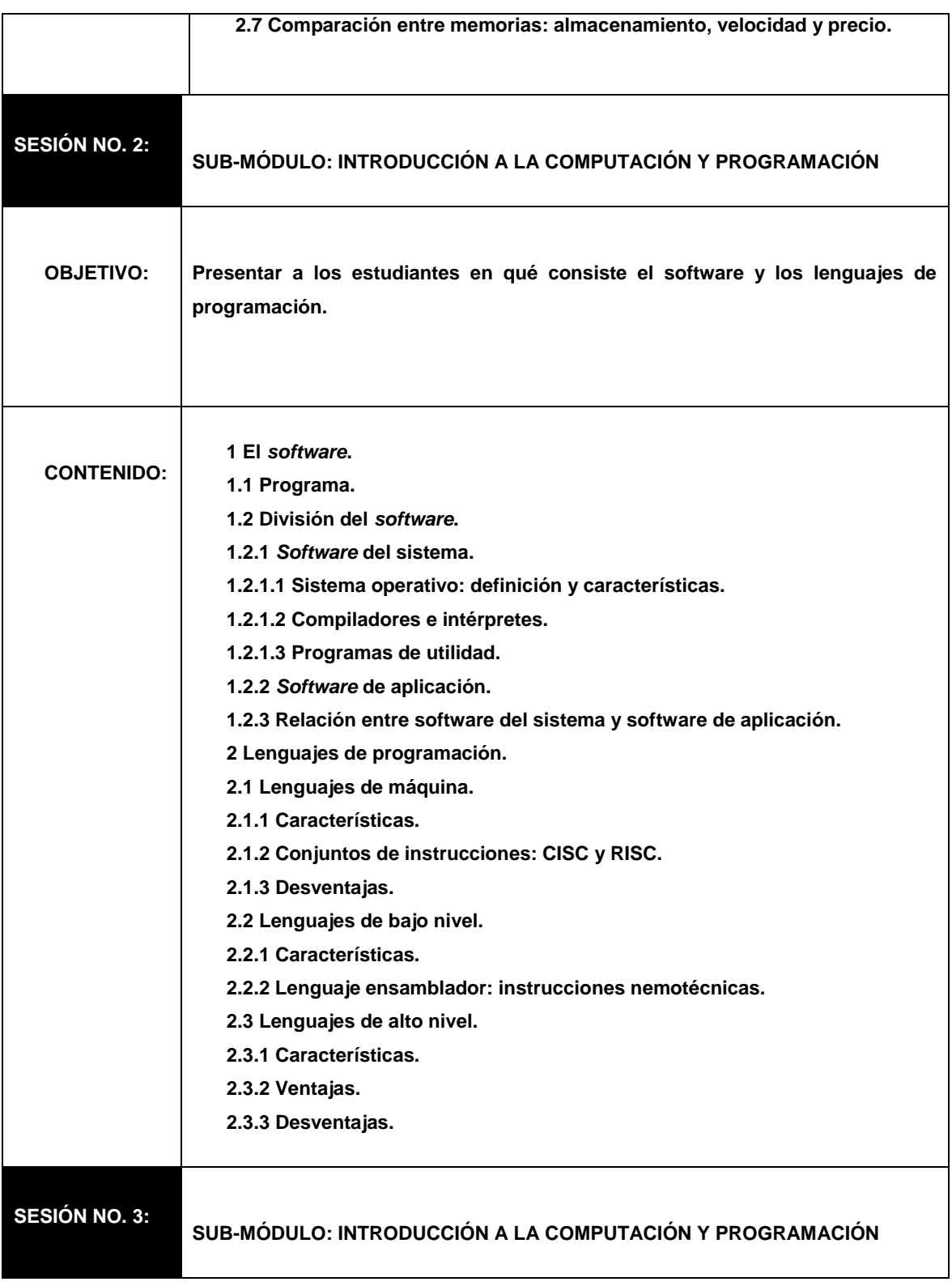

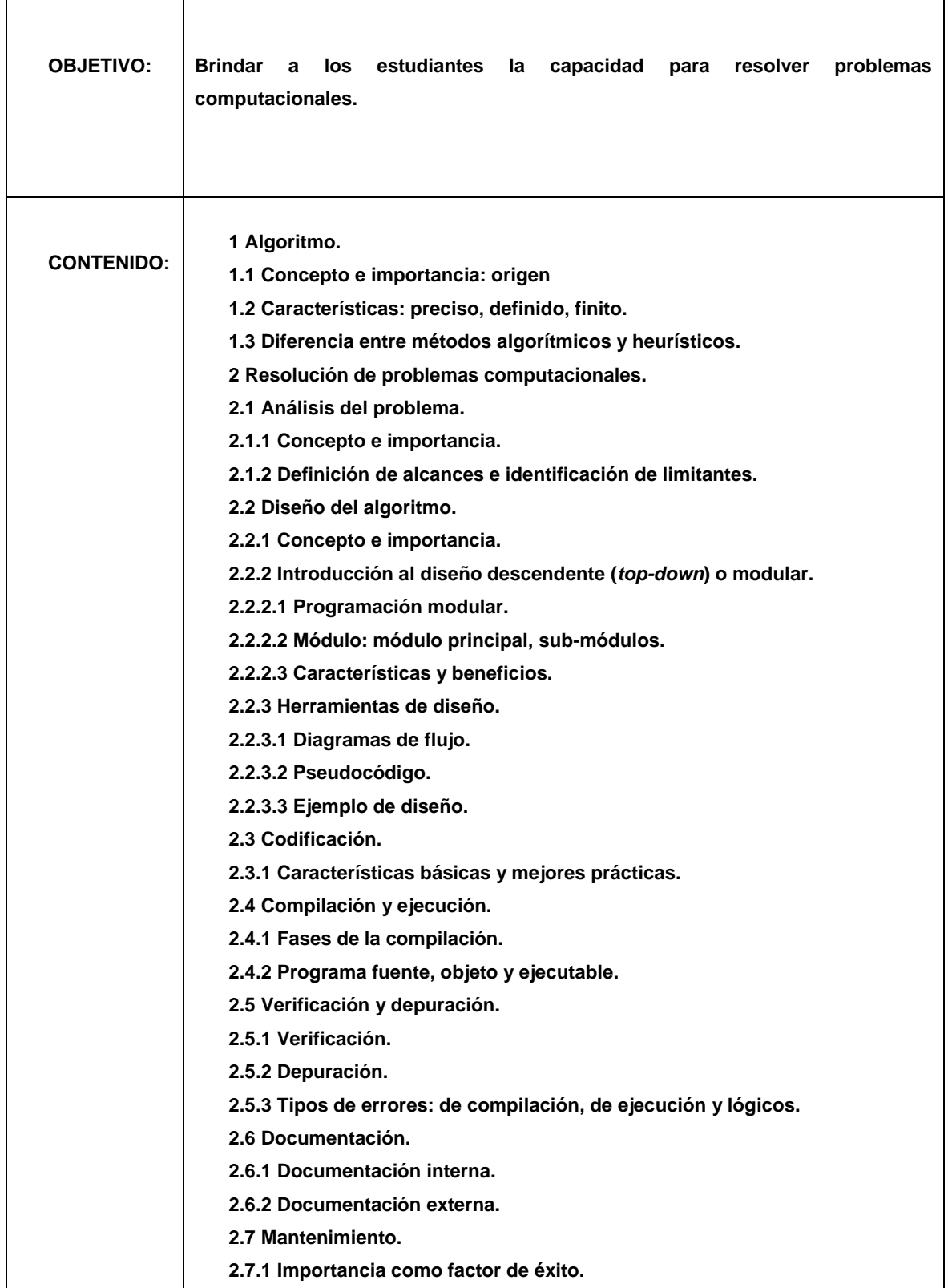

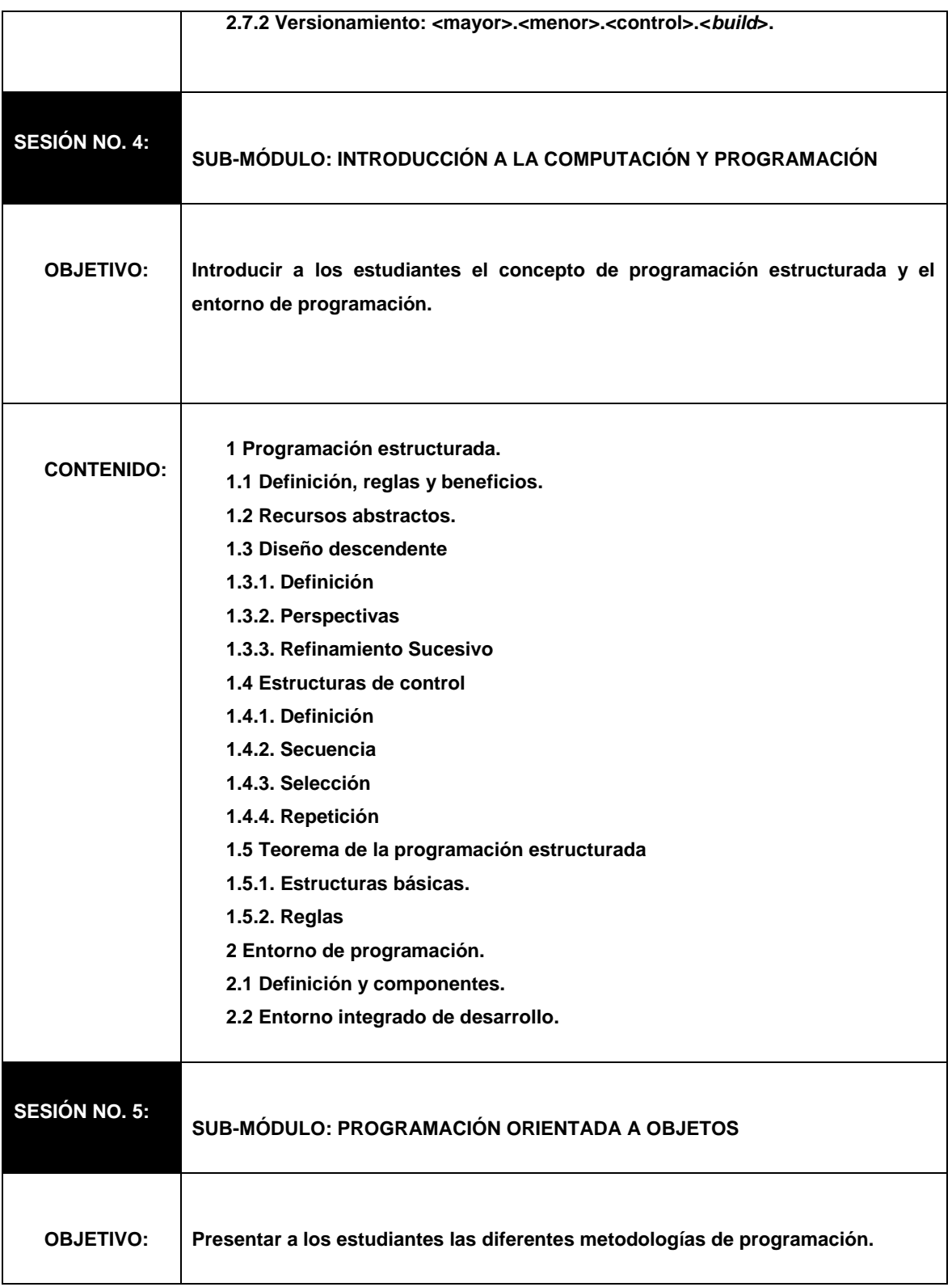

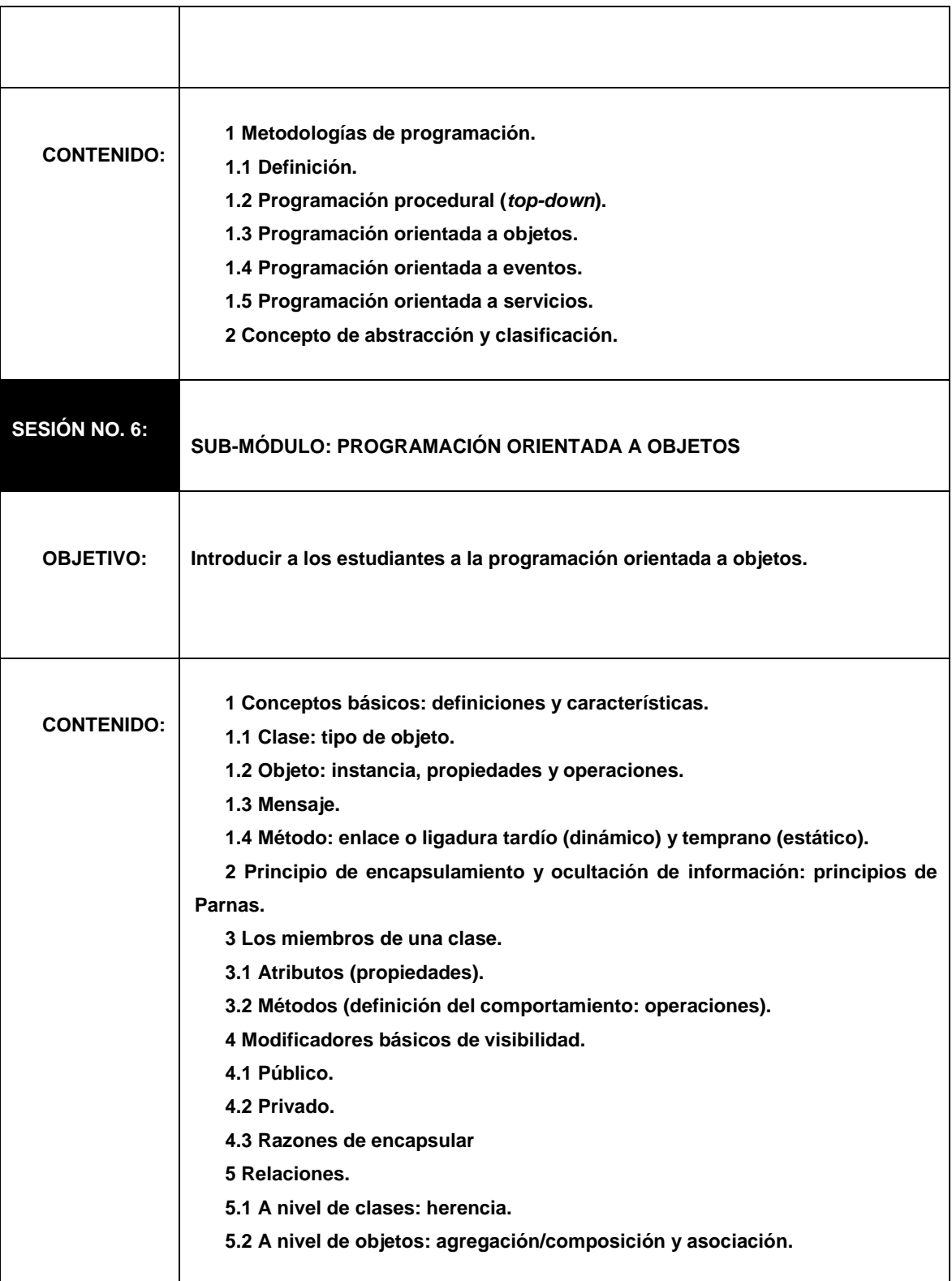

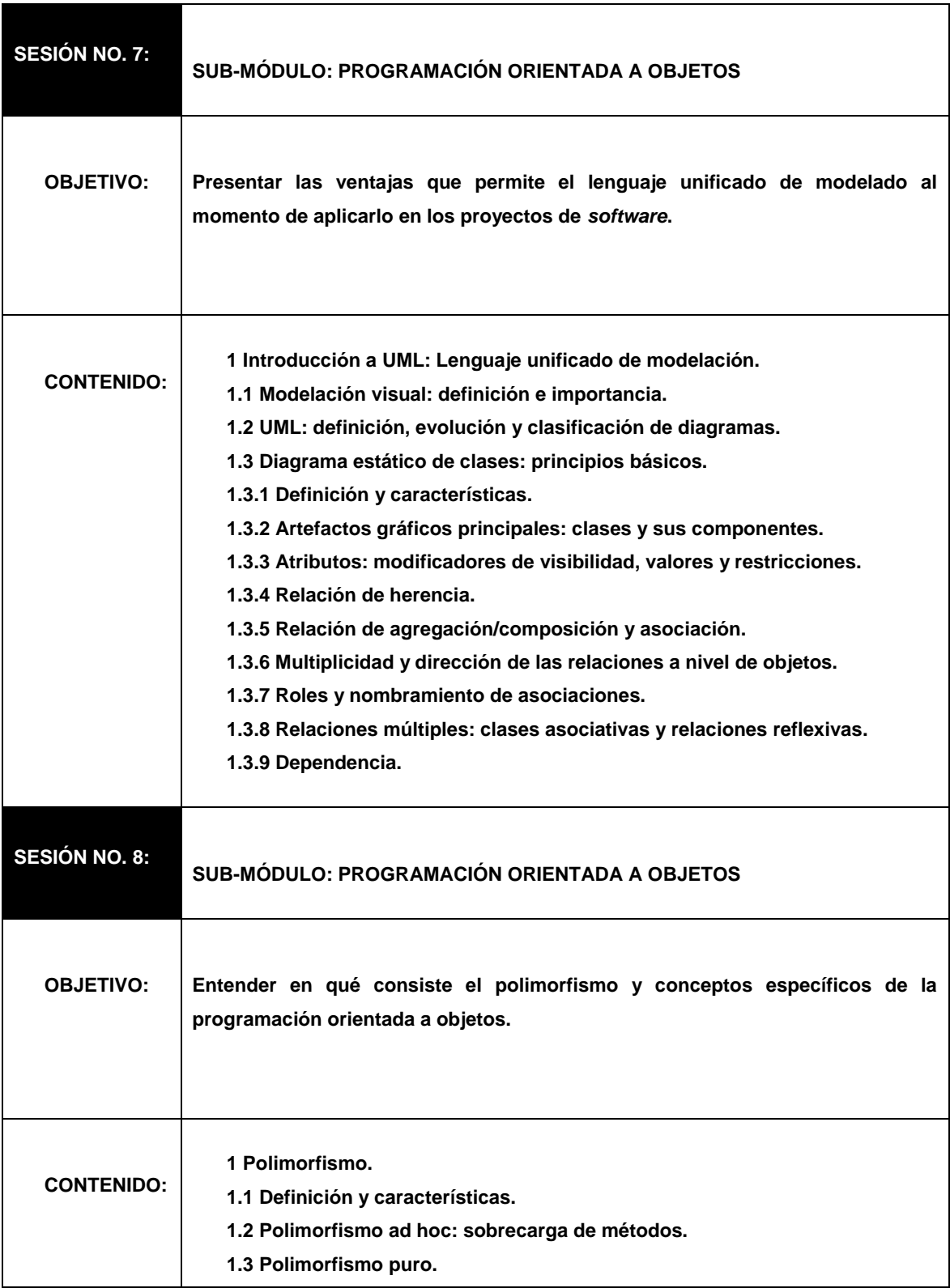

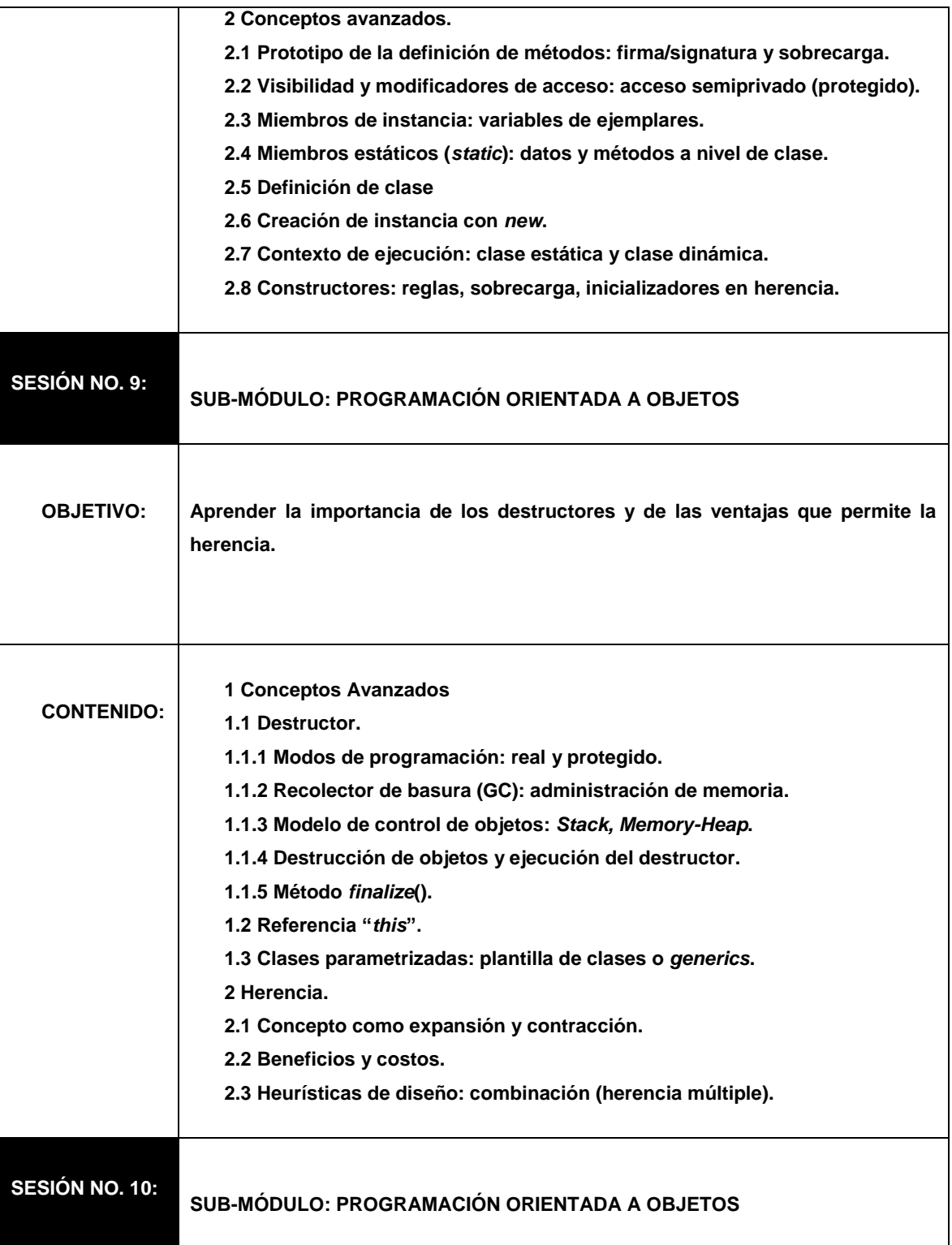

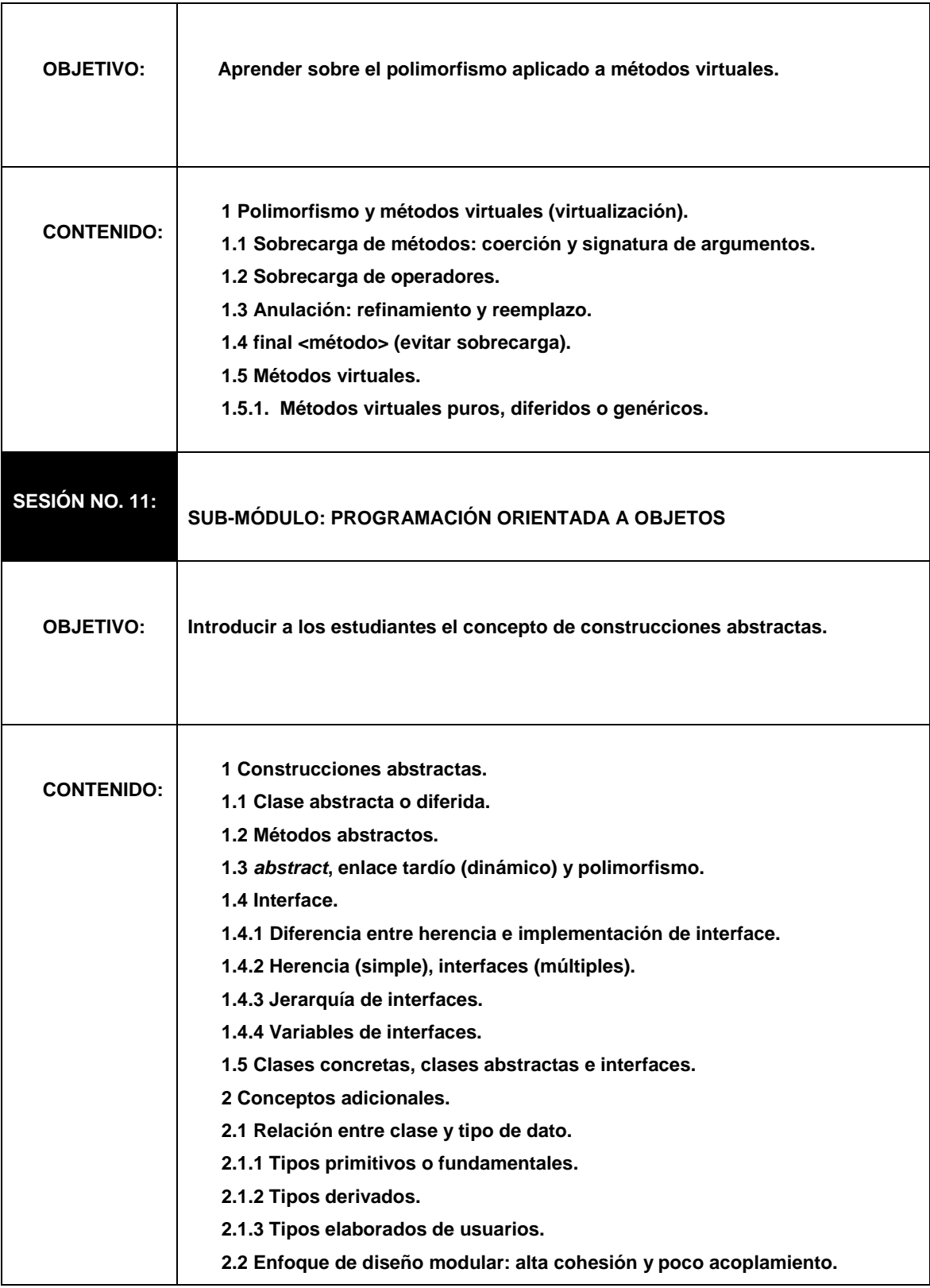

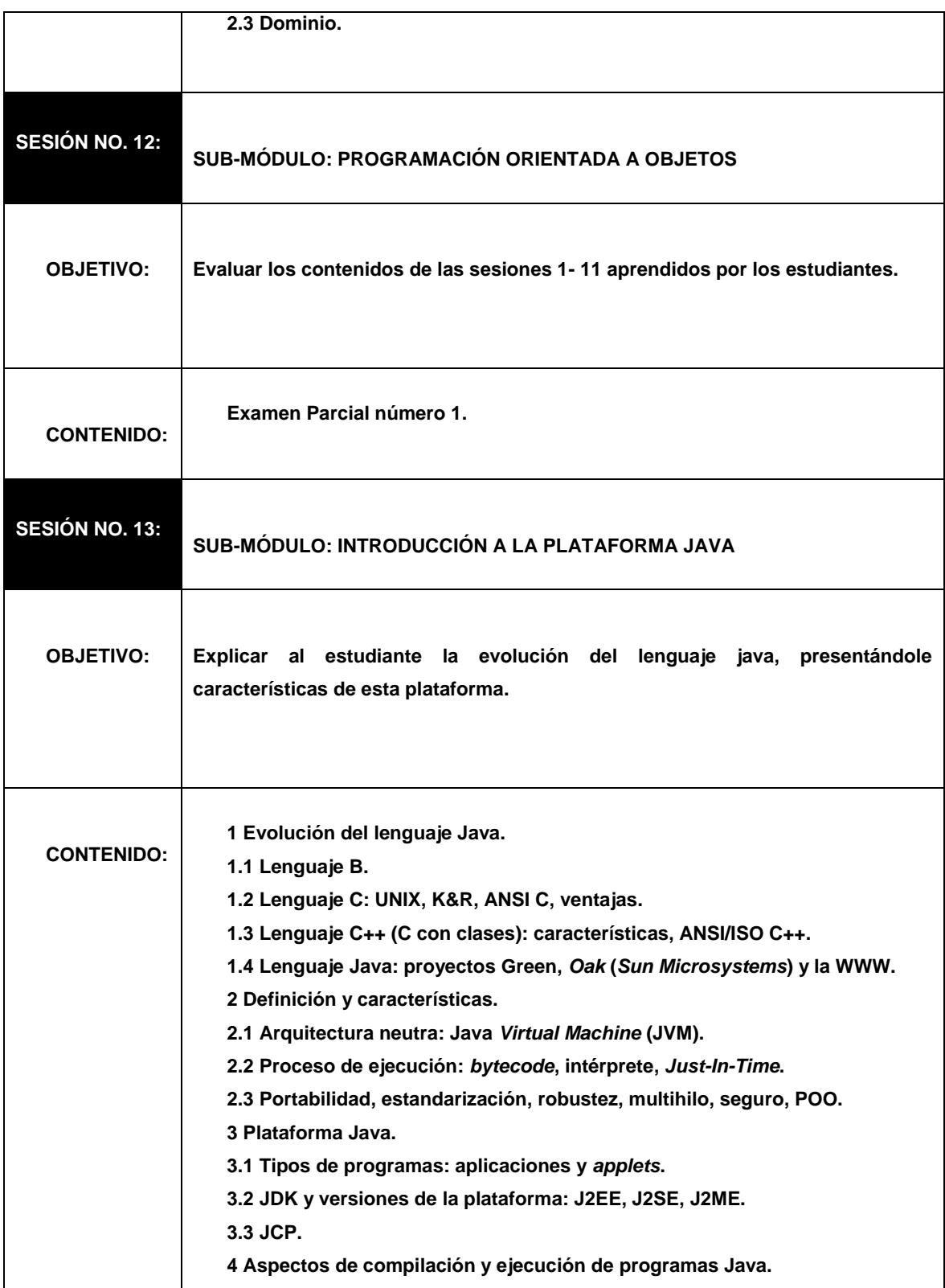

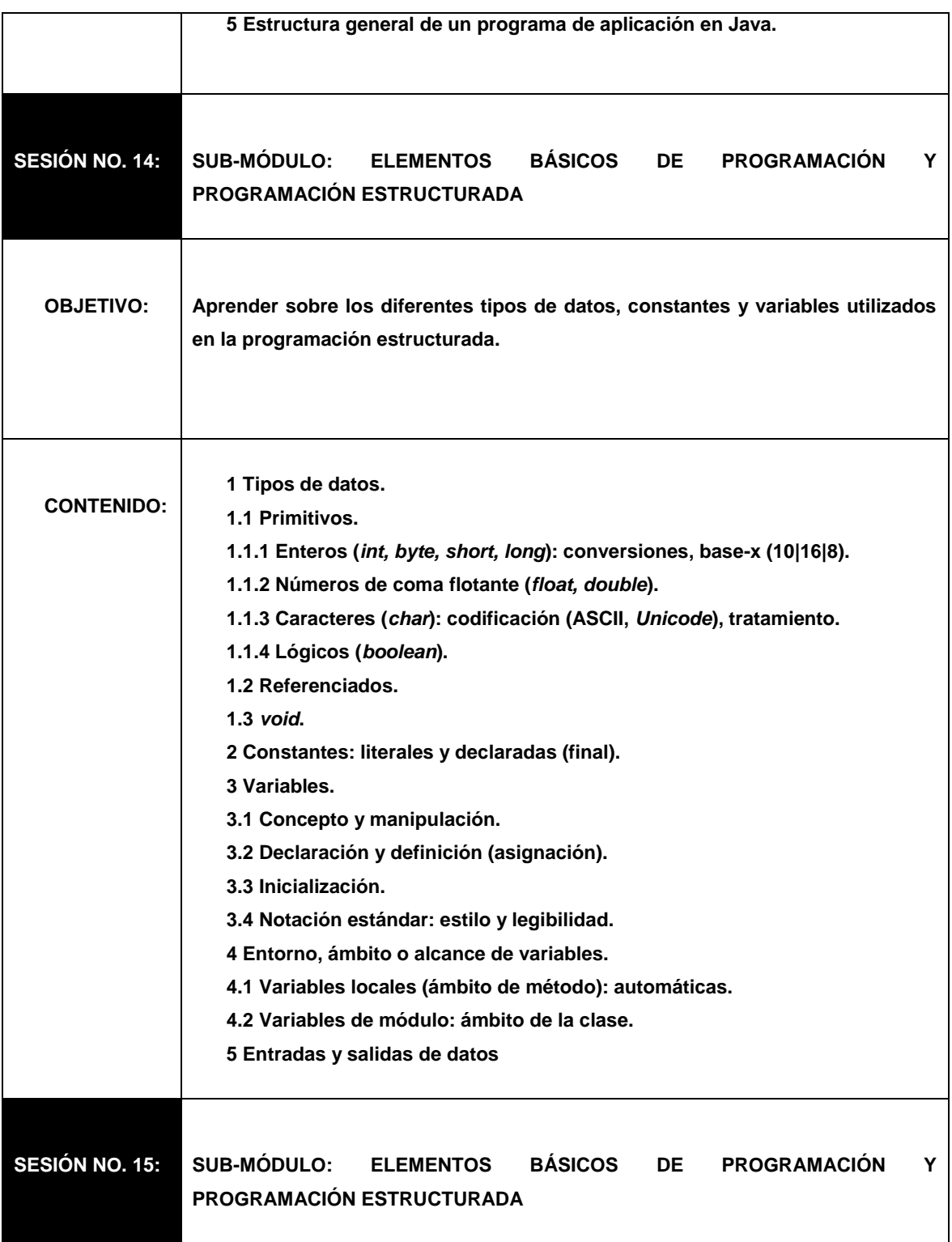

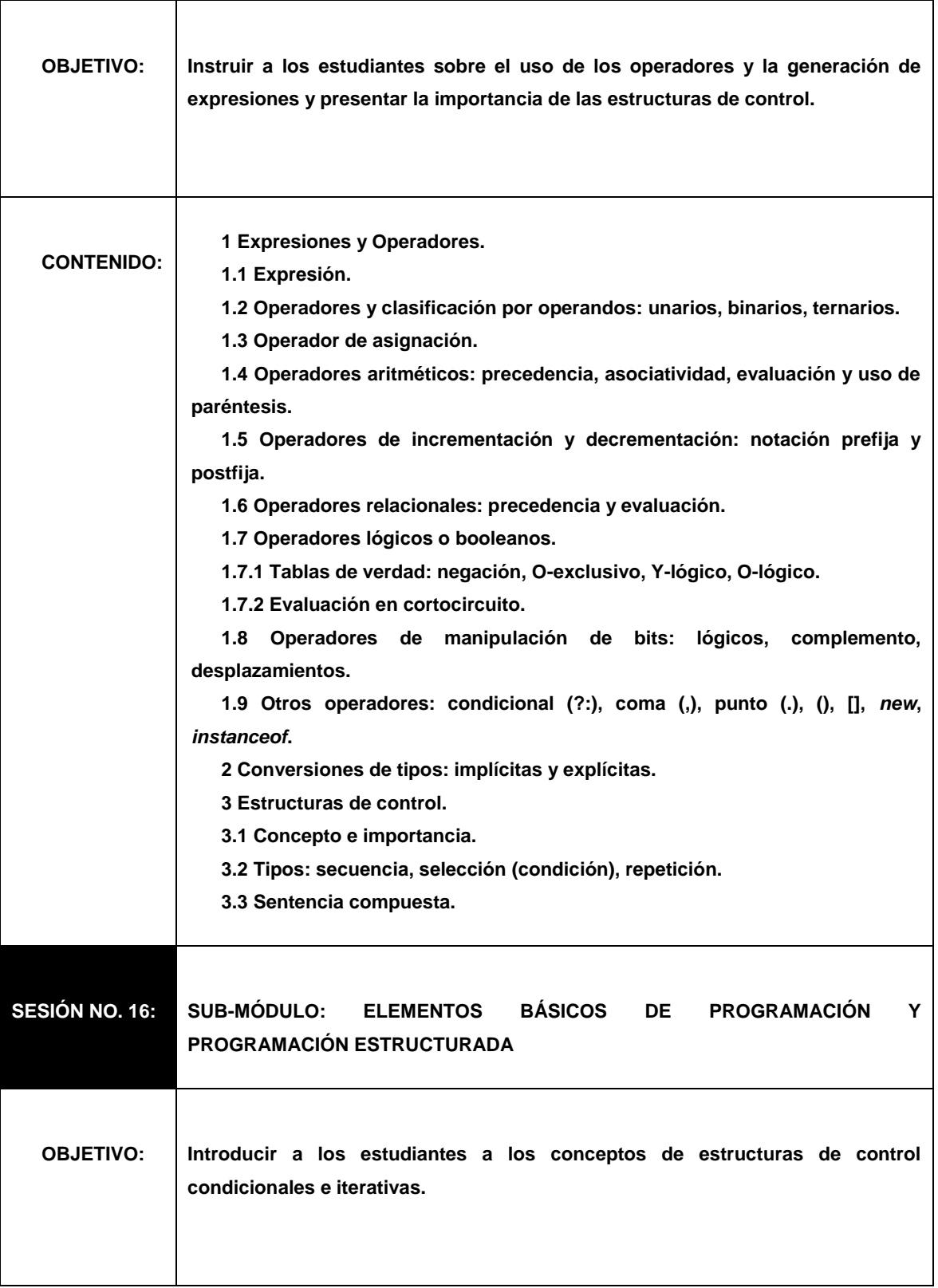

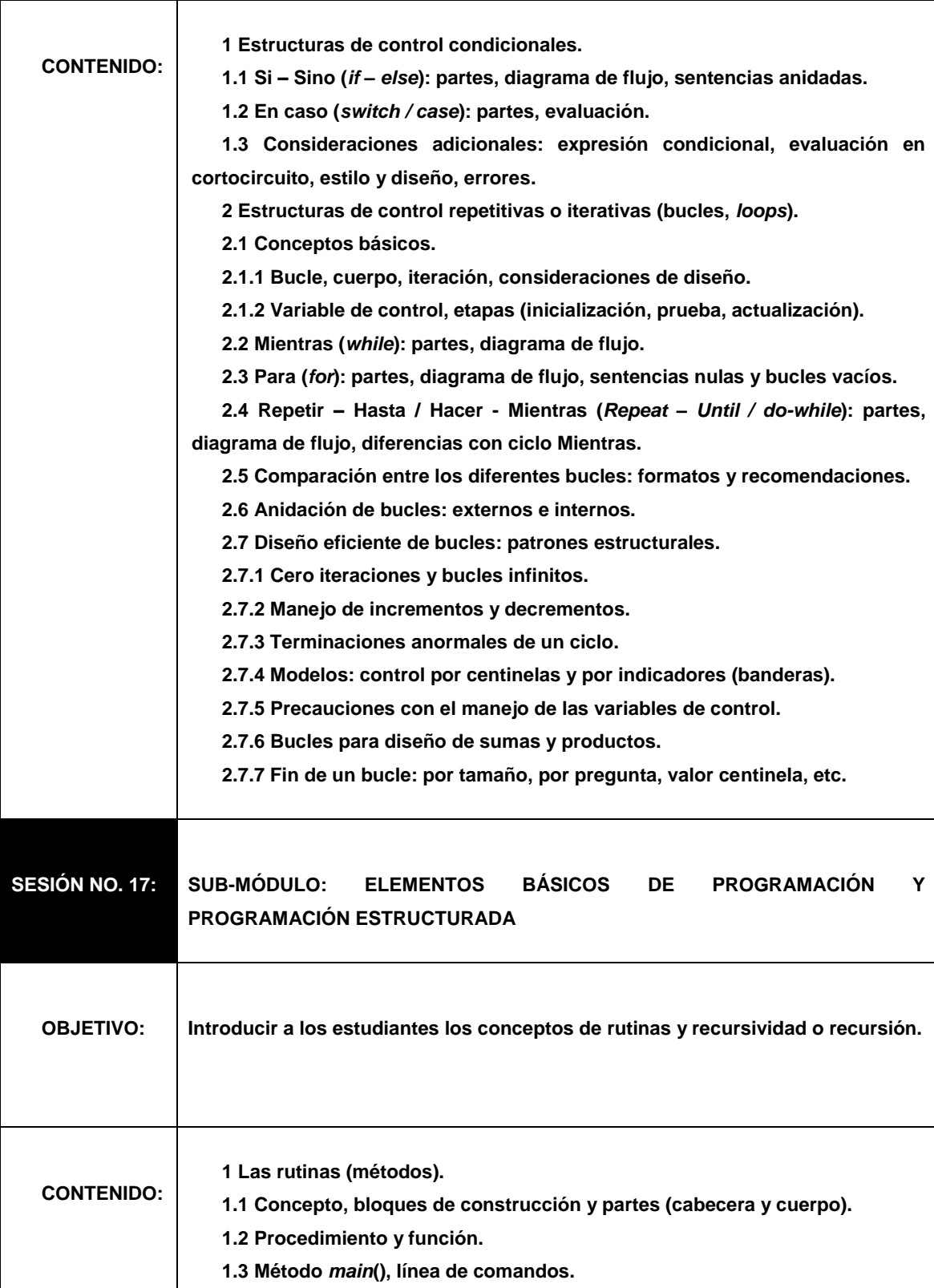

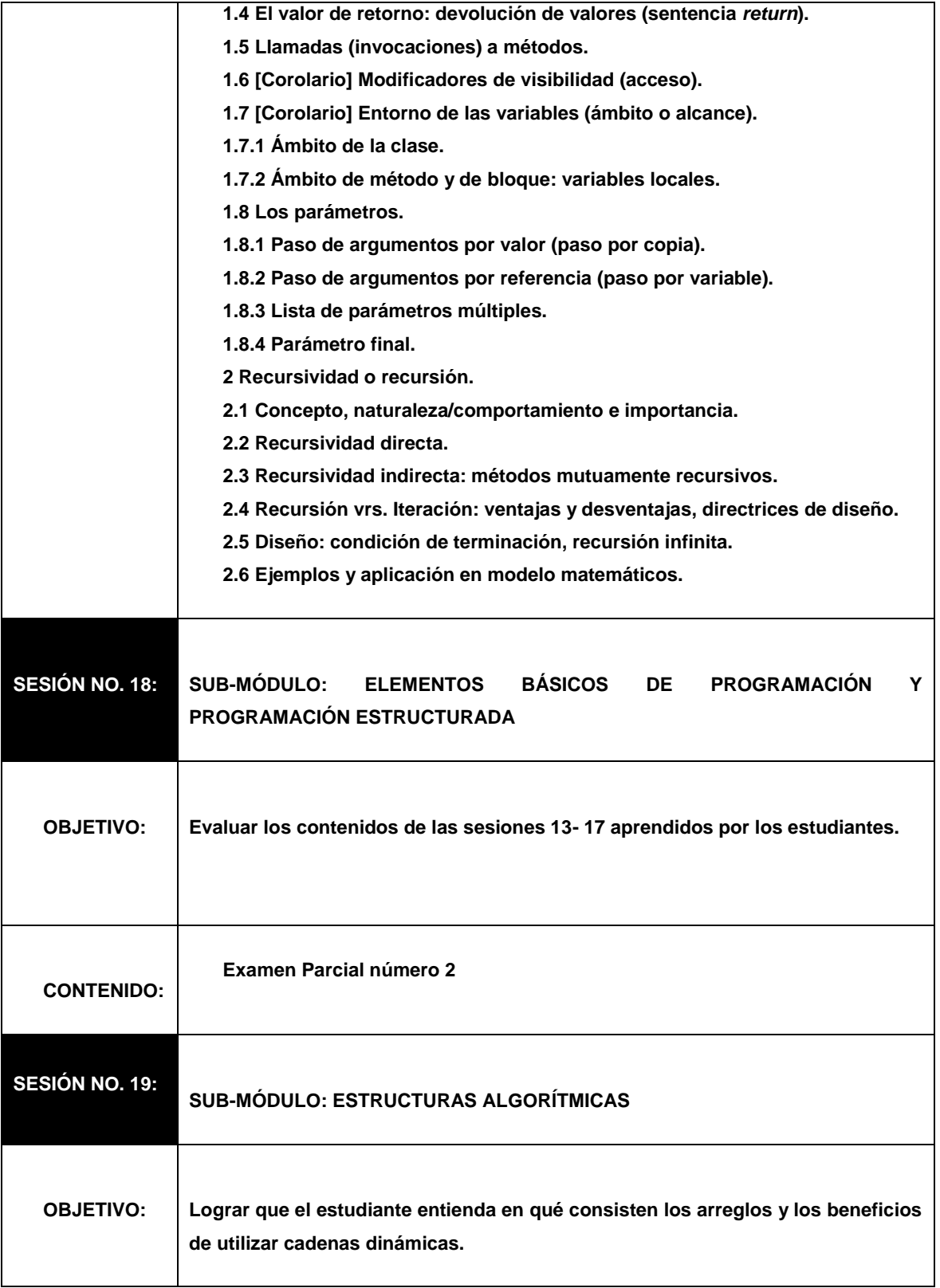

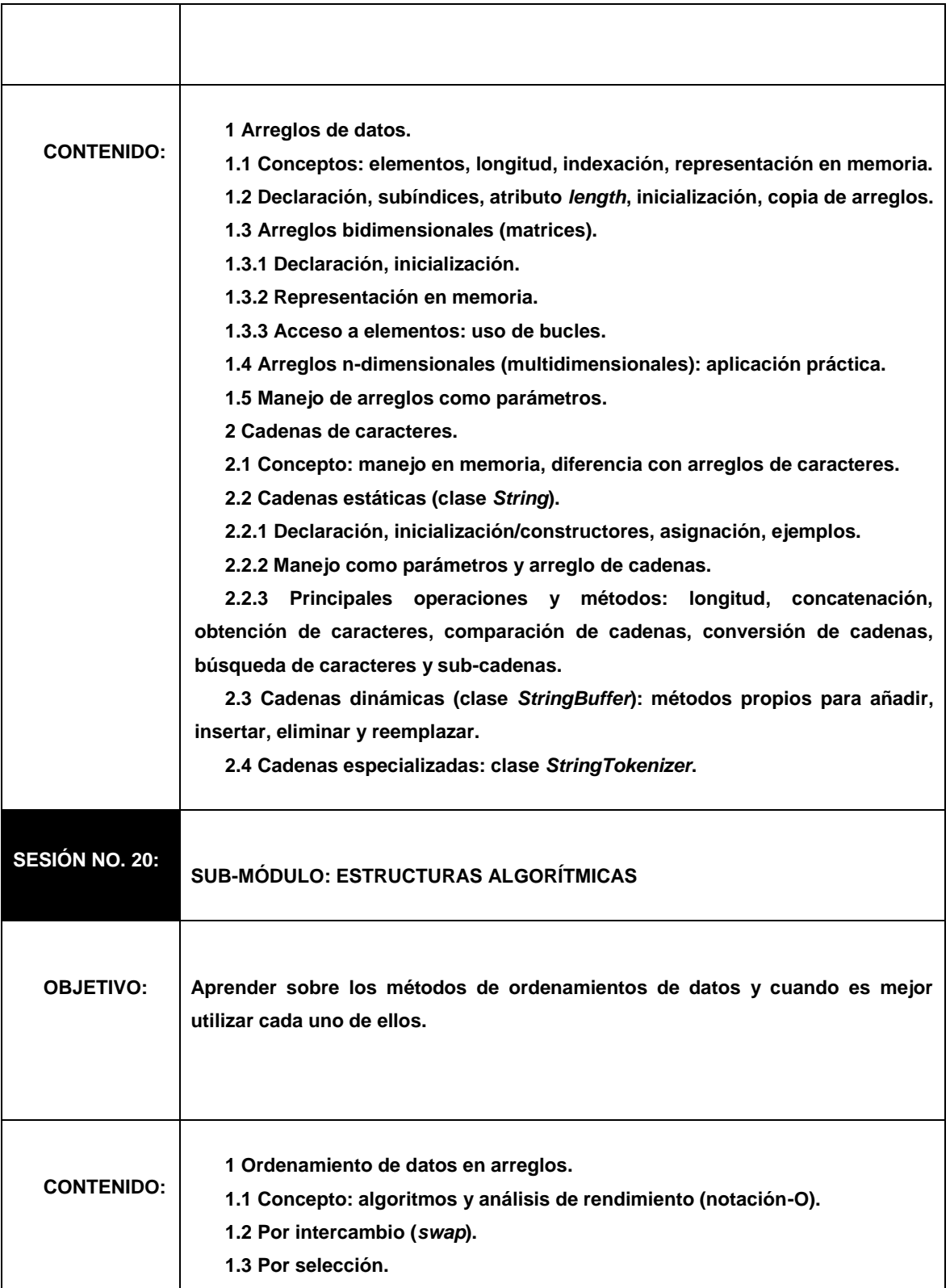

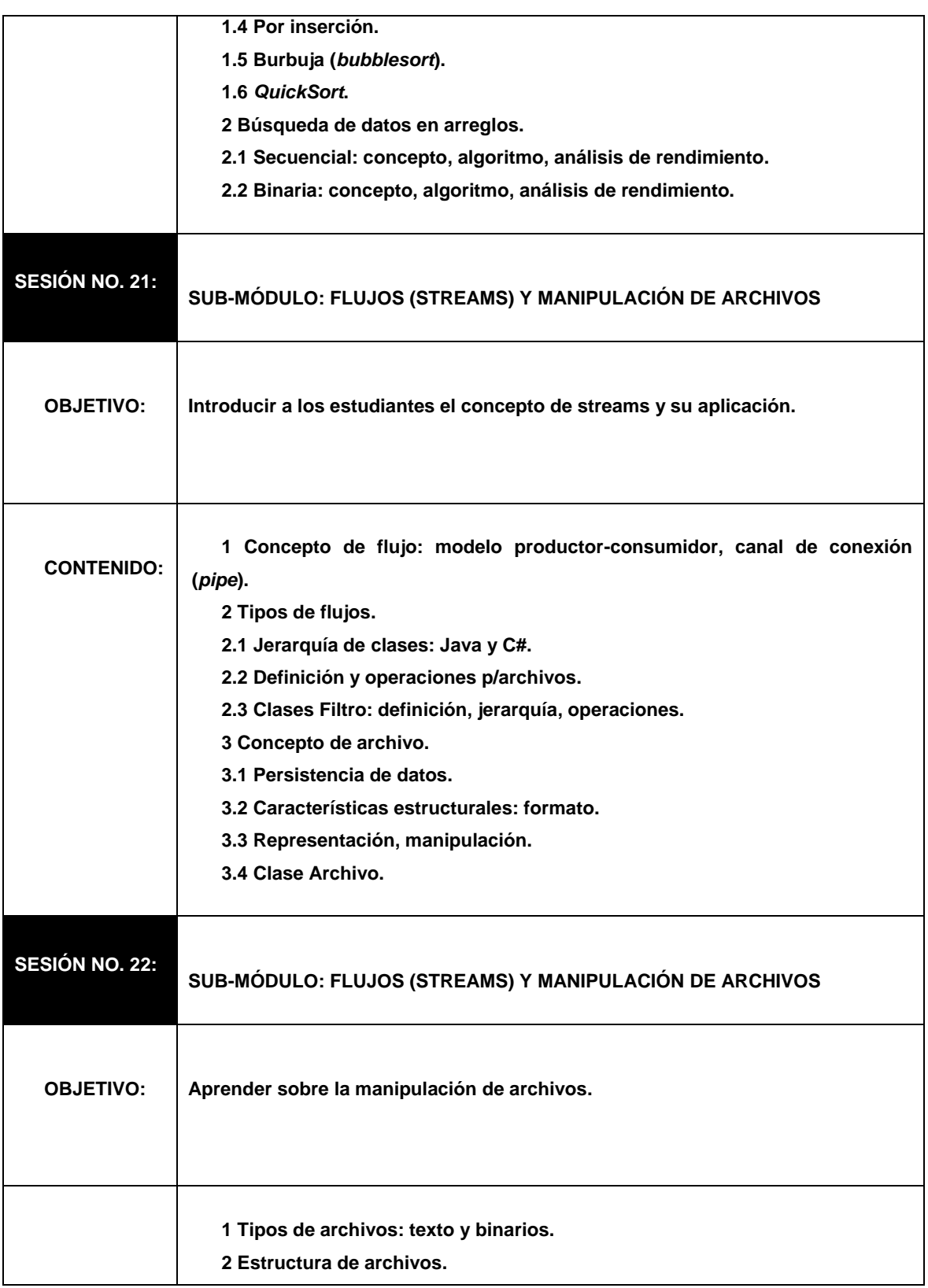

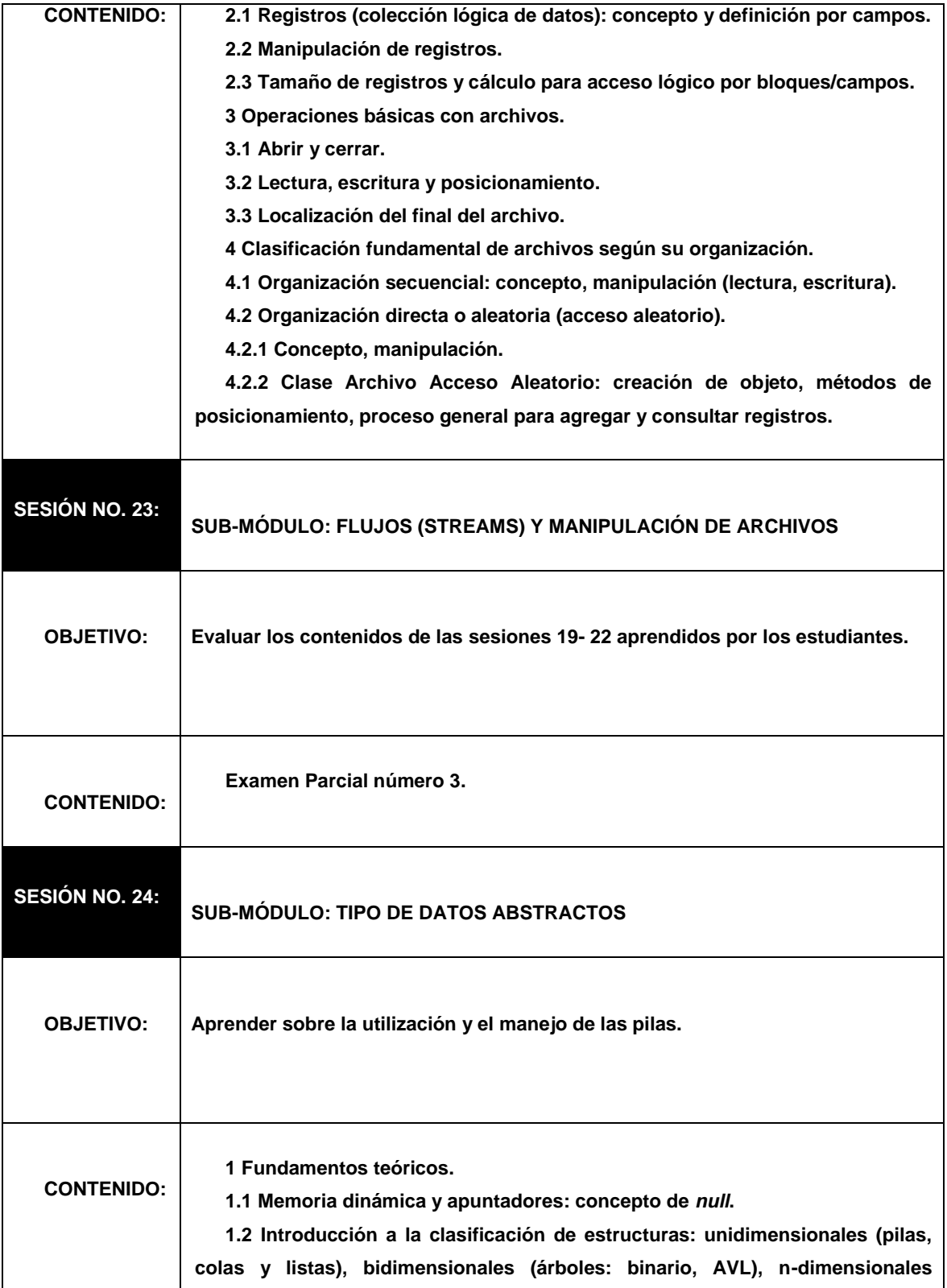

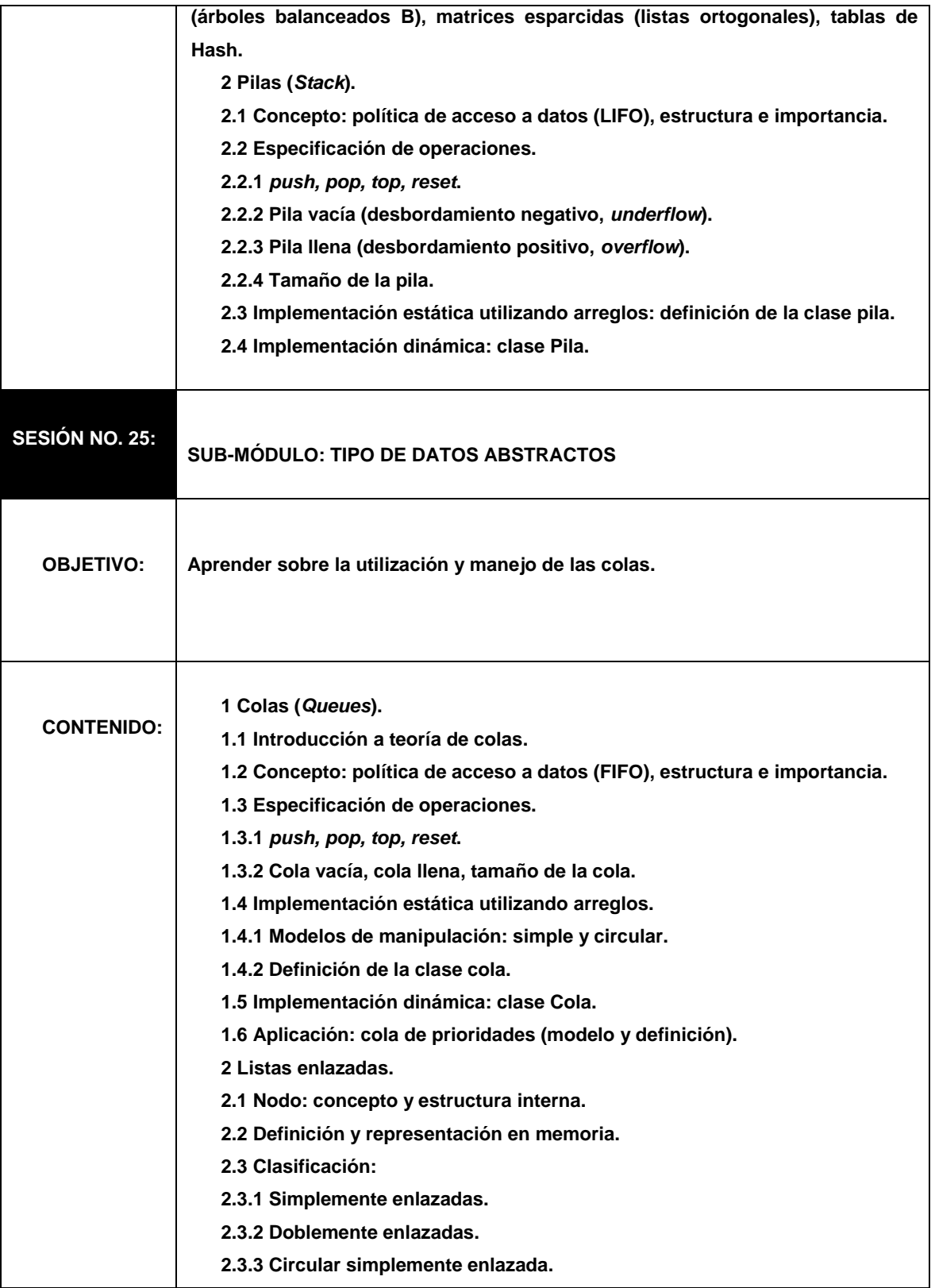

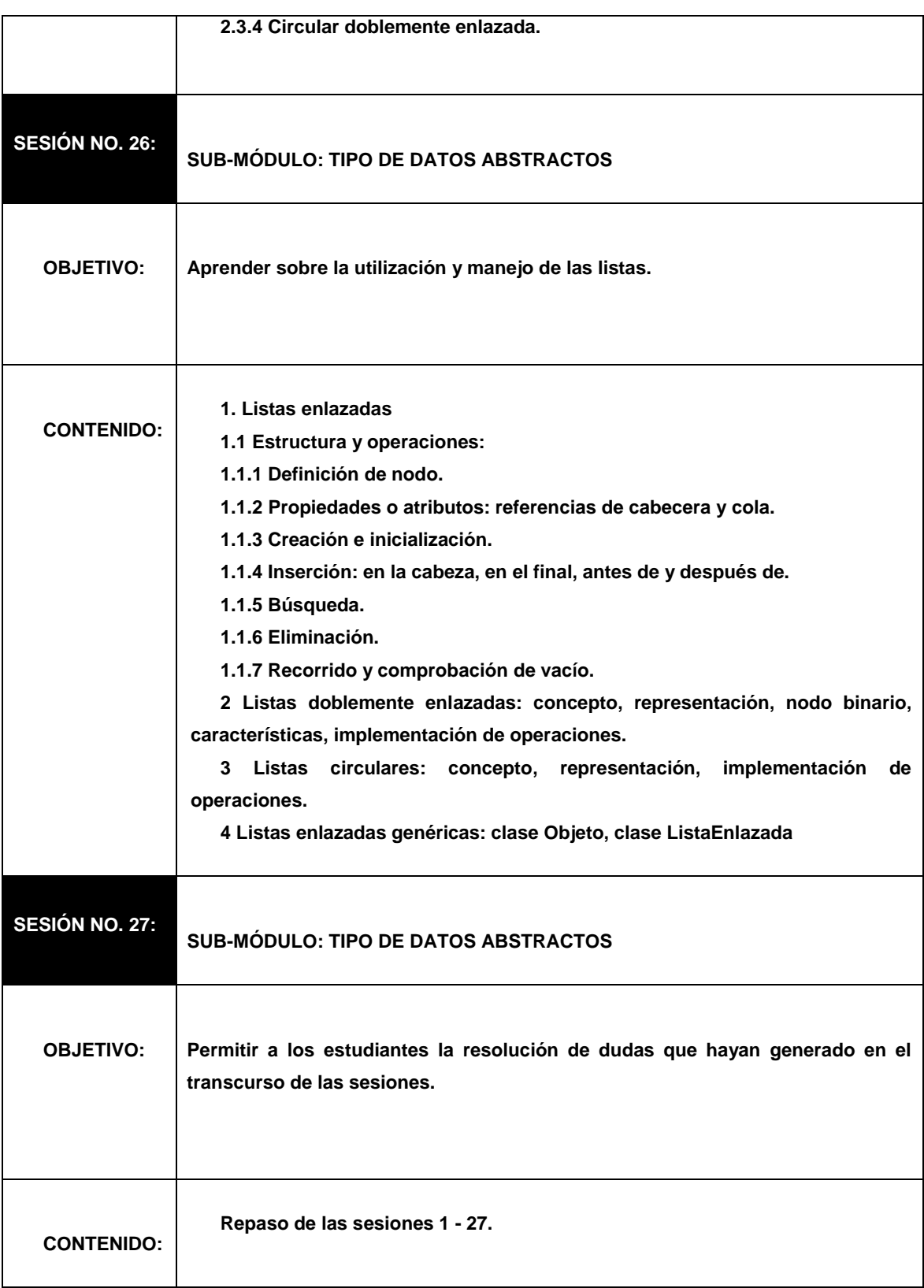
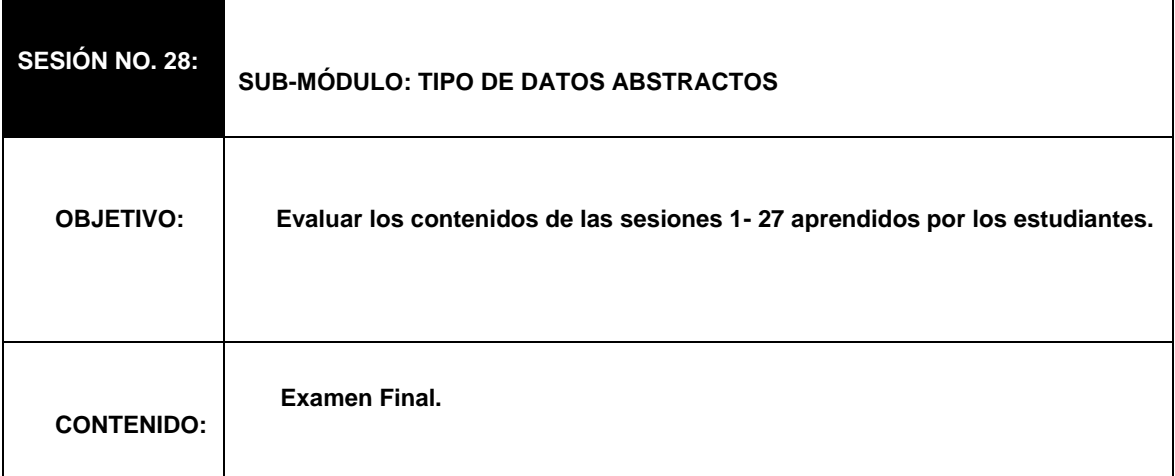

# **3.7. Detalle de conducción de tutoriales**

La tabla X muestra la tabla correspondiente al detalle de conducción de tutoriales del curso de IPC1.

| <b>ACTIVIDAD</b>                     | <b>DETALLE</b> |
|--------------------------------------|----------------|
| Iniciado en sesión de clase número:  | N.A.           |
| Finalizado en sesión de clase número | N.A.           |
| Viva / Demo para ser conducido:      | N.A.           |
| Criterio de evaluación:              | N.A.           |
| Viva:                                | N.A.           |

Tabla X. Detalle de conducción de tutoriales de IPC1

**Documentación:** N.A.

# **3.8. Detalle de conducción de exámenes**

La tabla XI muestra la tabla correspondiente al detalle de conducción de exámenes del curso de IPC1.

Tabla XI. Detalle de conducción de exámenes de IPC1

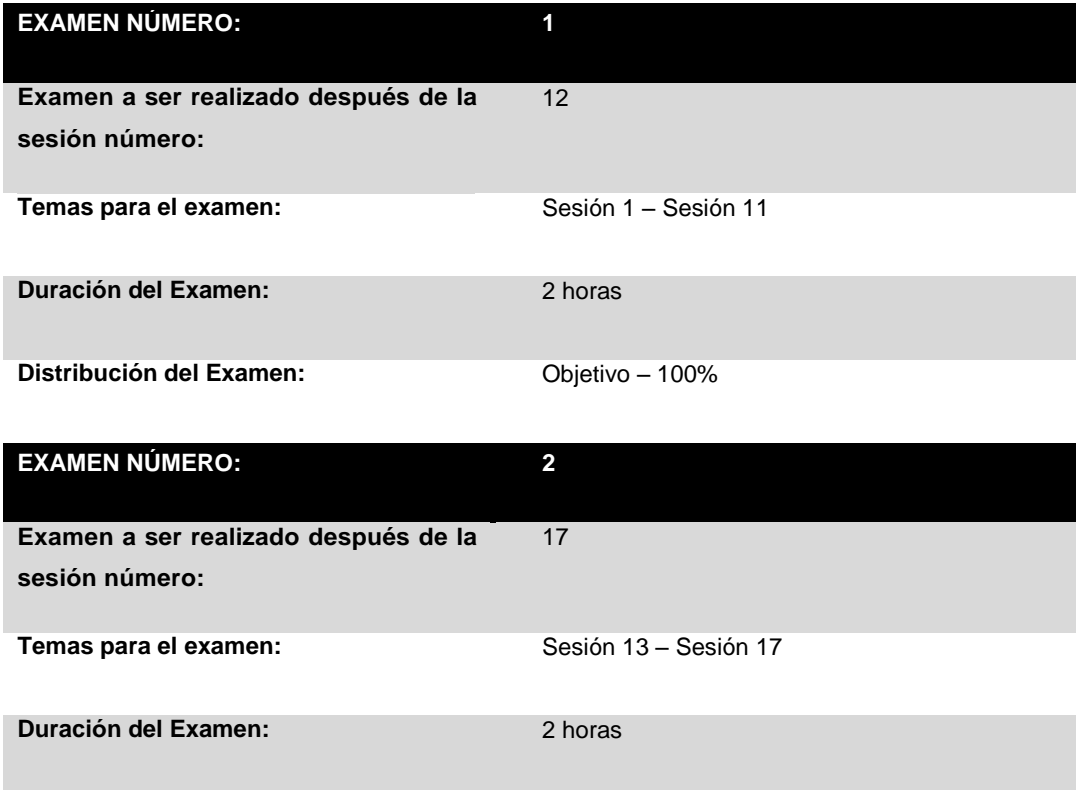

**Distribución del Examen:** Objetivo – 100%

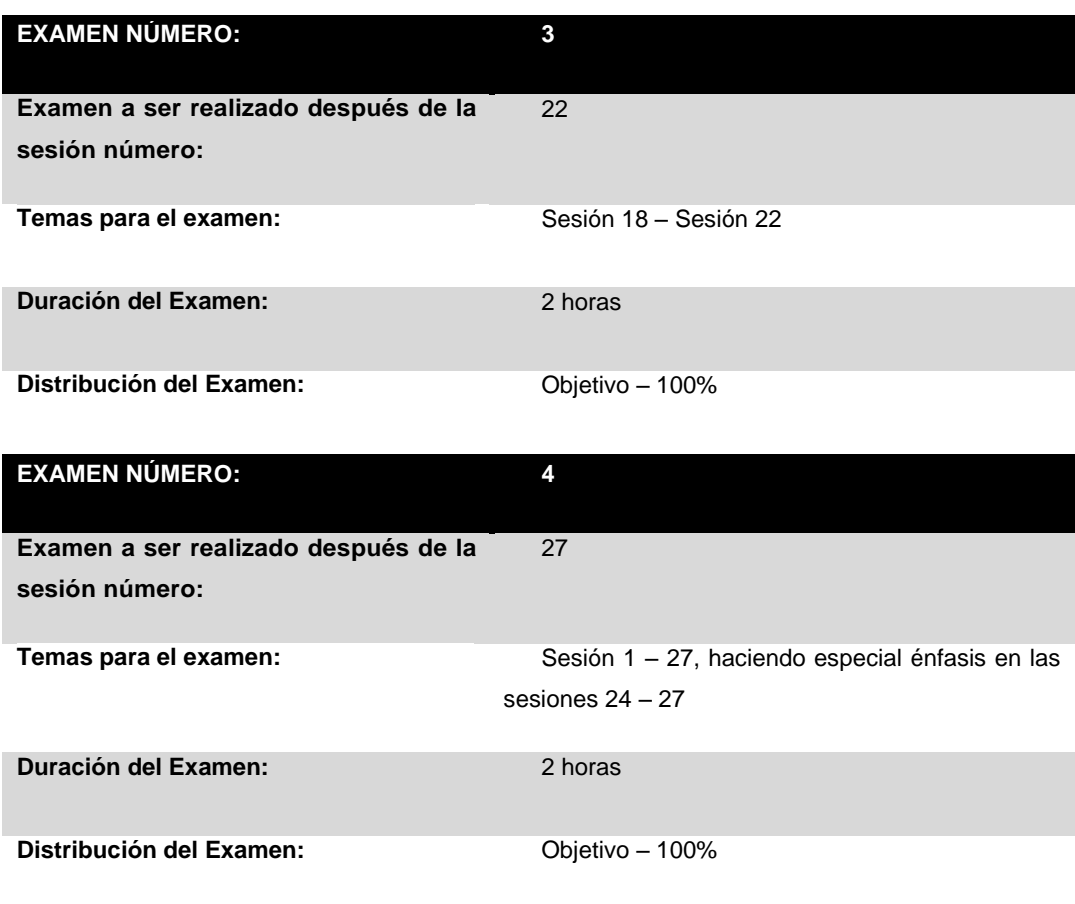

# **3.9. Ejemplo del examen**

La figura 1 muestra el Ejemplo de examen curso de IPC1, correspondiente al examen final.

#### Figura 1. Ejemplo de examen final de IPC1

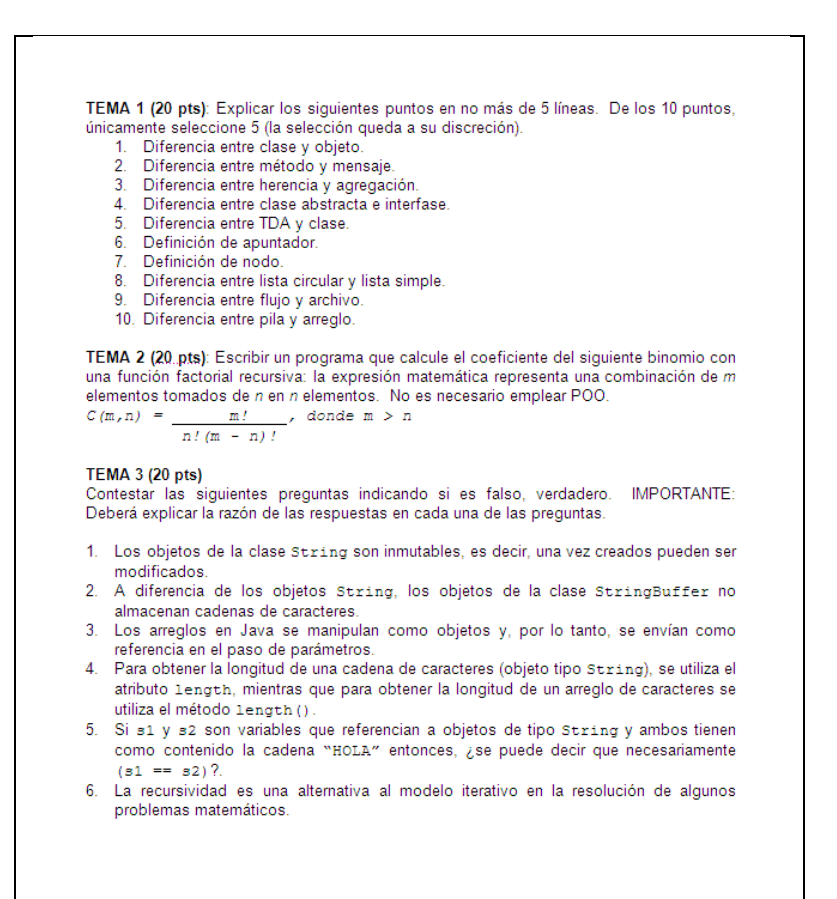

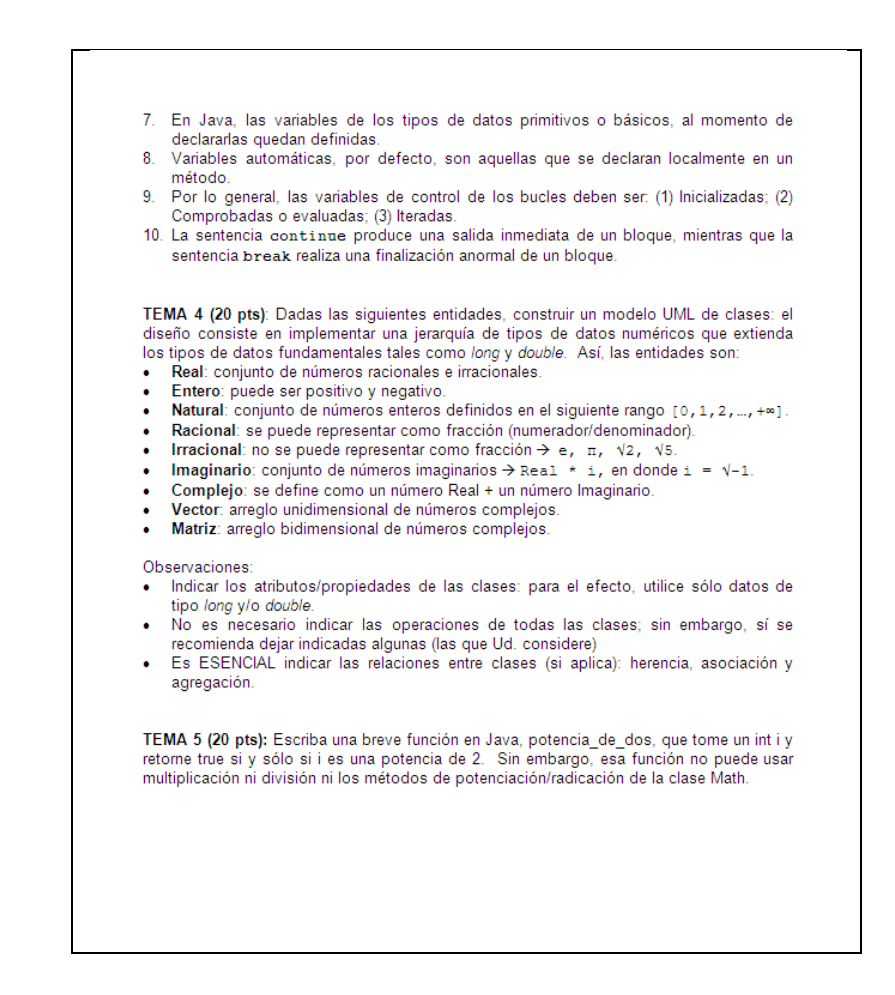

#### **3.10. Bibliografía recomendada**

La tabla XII muestra la tabla correspondiente a la bibliografía recomendada para el curso de IPC1.

#### Tabla XII. Bibliografía recomendada de IPC1

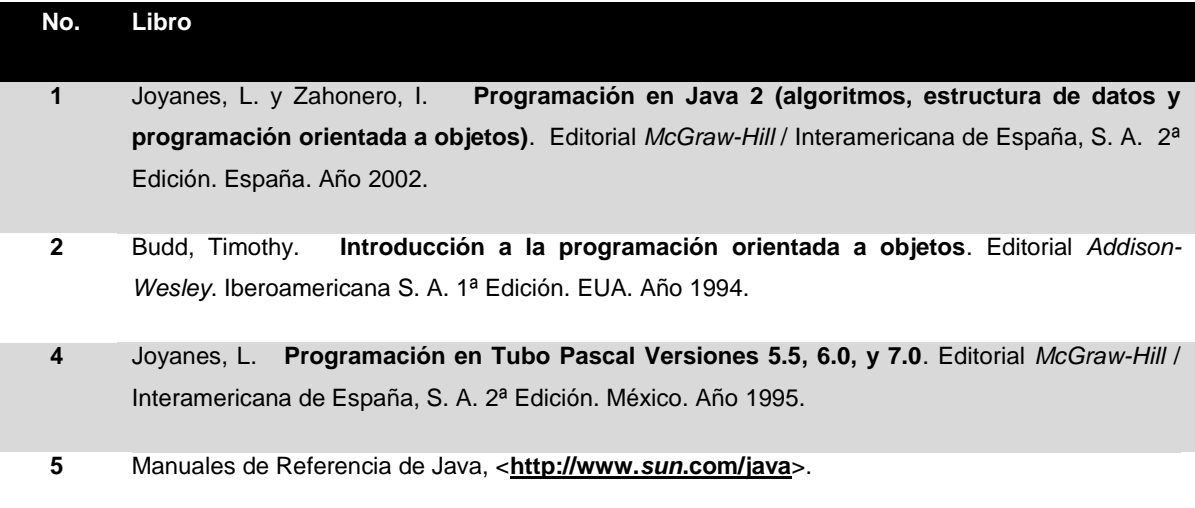

#### *3.11. Hand Book*

El *Hand Book* de IPC1 contiene los ejercicios y prácticas que son citadas en el IG. El *Hand Book* se desplegará en forma de imágenes. Éste contiene dos secciones: ejercicios y prácticas preparatorias.

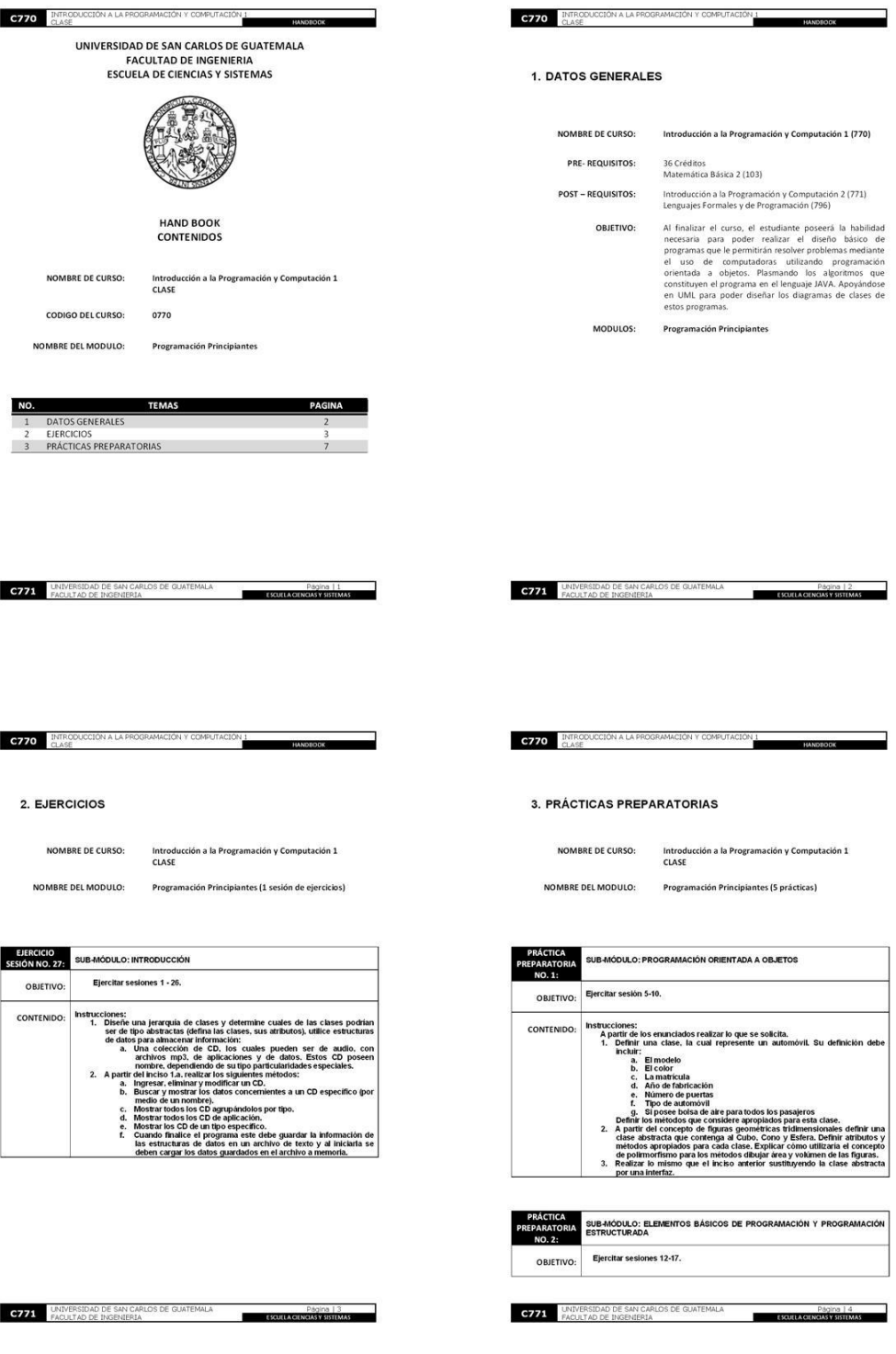

# Figura 2. Páginas 1 – 4 *Hand Book* "Programación principiantes"

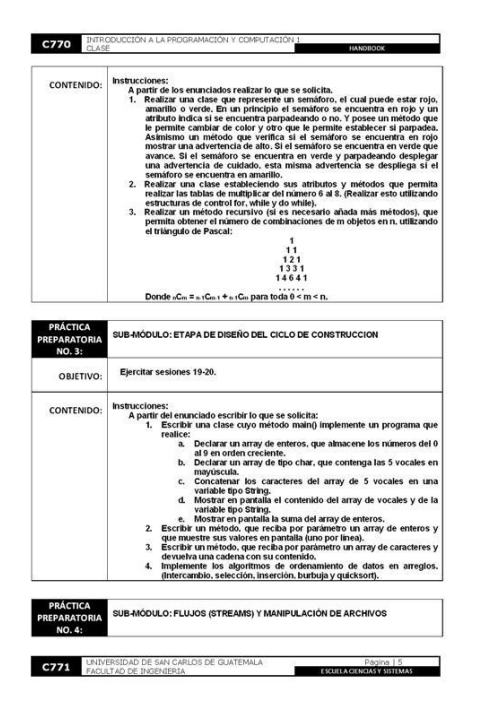

Figura 3. Páginas 5 – 6 *Hand Book* "Programación principiantes"

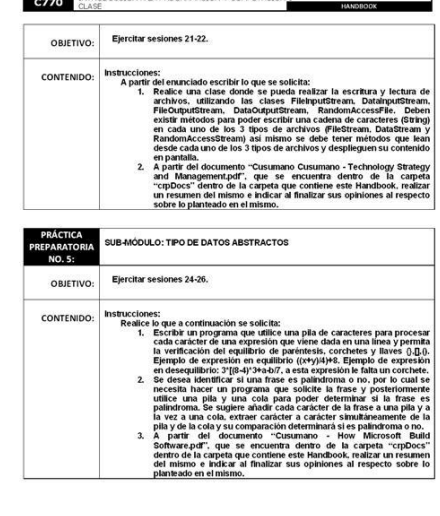

**C771** UNIVERSIDAD DE SAN CARLOS DE GUATEMALA Página | 6<br>ESQUEACENGAS Y SISTEM

# **4. GUÍA DEL INSTRUCTOR DE LA CLASE DE INTRODUCCIÓN A LA PROGRAMACIÓN Y COMPUTACIÓN 2**

La guía del instructor del curso de Introducción a la Programación y Computación 2, se realizó conforme al formato sugerido en el curso de "Estructuración de cursos y laboratorios", impartido por el señor Mruntunjaya Panda.

**4.1. Datos generales**

**NOMBRE DE CURSO: Introducción a la Programación y Computación 2 (771) PRE- REQUISITOS:** Introducción a la Programación y Computación 1 (770) Matemática Intermedia 1 (107) Lógica de Sistemas (795) Matemática de Cómputo 1 (960) **POST – REQUISITOS:** Introducción a la Programación y Computación 2 (771)

Lenguajes Formales y de Programación (796)

**OBJETIVO:** Al finalizar el curso, el estudiante poseerá la habilidad necesaria para poder realizar el diseño básico de programas, que le permitirán resolver problemas mediante el uso de computadoras, utilizando programación orientada a objetos. Plasmando los algoritmos que constituyen el programa en el lenguaje JAVA. Apoyándose en UML para poder diseñar los diagramas de clases de estos programas.

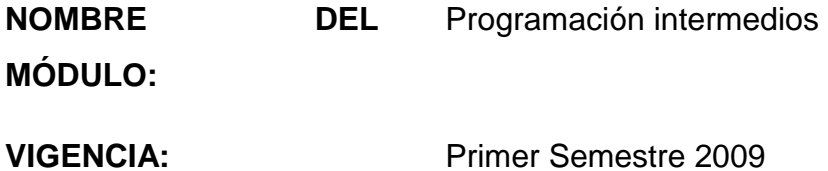

#### **4.2. Distribución del curso**

El curso de Introducción a la Programación y Computación 2 se divide en veintiocho sesiones, integradas en un módulo denominado Programación intermedios. La tabla XIII muestra la tabla correspondiente a la distribución del curso de IPC2.

| <b>MÓDULO</b>       | <b>TEORÍA</b> | PRÁCTICA TOTAL |       | <b>EXAMEN</b> | <b>PRÁCTICA</b><br><b>PREPARATORIA</b> | <b>PROYECTOS</b> |
|---------------------|---------------|----------------|-------|---------------|----------------------------------------|------------------|
| <b>PROGRAMACIÓN</b> | 38            | 18             | 56    | 3             | 3                                      | 3                |
| <b>INTERMEDIOS</b>  | horas         | horas          | horas |               |                                        |                  |
|                     |               |                |       |               |                                        |                  |
| <b>TOTAL</b>        | 38            | 18             | 56    | 3             | 3                                      | 3                |
|                     | horas         | horas          | horas |               |                                        |                  |

Tabla XIII. Distribución del curso de IPC2

#### **4.3. Distribución del módulo**

El módulo de programación intermedios se divide en cinco sub – módulos. La tabla XIV muestra la tabla correspondiente a la distribución del módulo del curso de IPC2.

| <b>SUB-MÓDULO</b>                                                                                |         | TEORÍA PRÁCTICA TOTAL |         | AL FINALIZAR LOS SUB-MODULOS<br>EL ESTUDIANTE SERA CAPAZ DE                                          |
|--------------------------------------------------------------------------------------------------|---------|-----------------------|---------|----------------------------------------------------------------------------------------------------|
| <b>INTRODUCCIÓN</b><br>A LAS<br><b>BASES</b><br><b>DATOS</b><br><b>DE</b><br><b>RELACIONALES</b> | 4 horas | 4 horas               | 8 horas | Diseñar modelos simples de bases<br>de datos relacionales.                                           |
| <b>METODOLOGÍA</b><br><b>PARA</b><br><b>DESARROLLO</b><br><b>DE SOFTWARE</b>                     | 8 horas | 0 horas               | 8 horas | Conocer el proceso de desarrollo<br>de<br>software<br>conceptos<br>los<br>V<br>fundamentales de UML. |

Tabla XIV. Distribución del módulo de IPC2

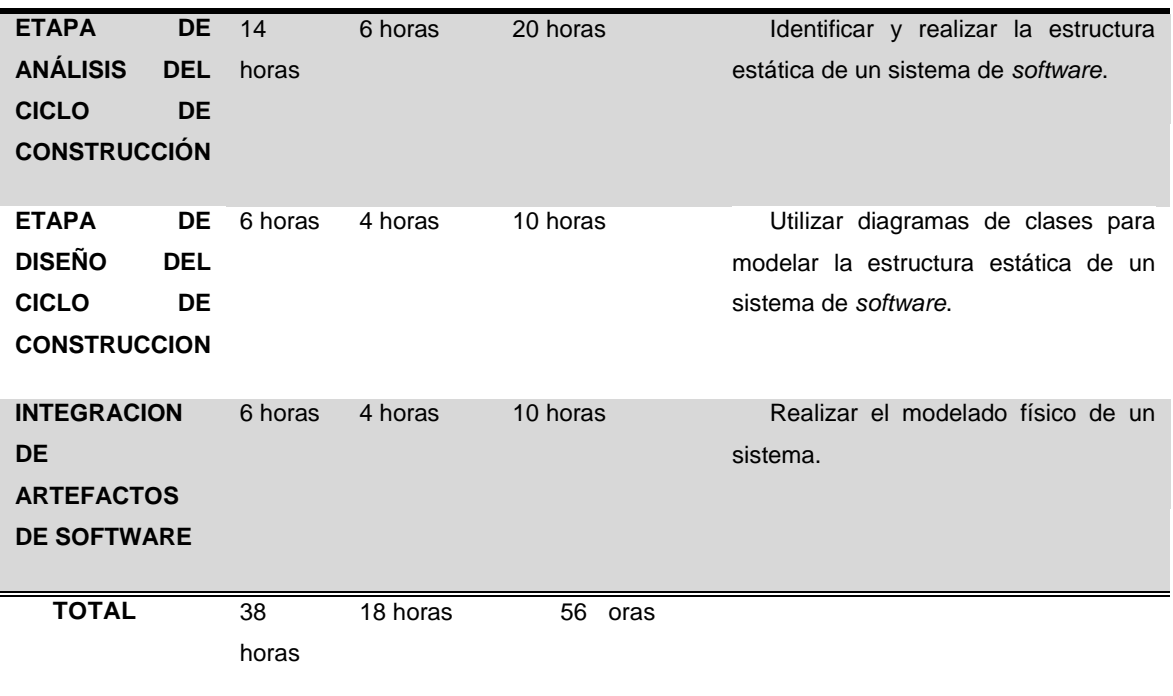

# **4.4. Evaluación**

Ponderación de evaluaciones, tareas, prácticas y laboratorio. La tabla XV muestra la tabla correspondiente al detalle de evaluación del curso de IPC2.

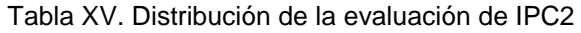

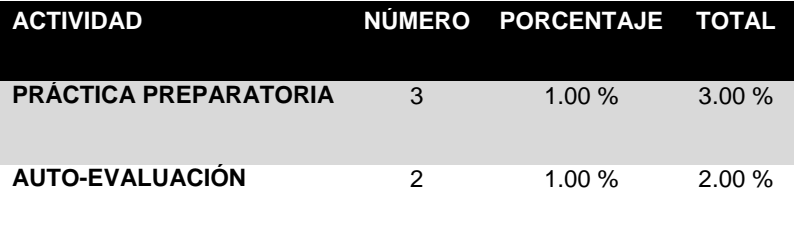

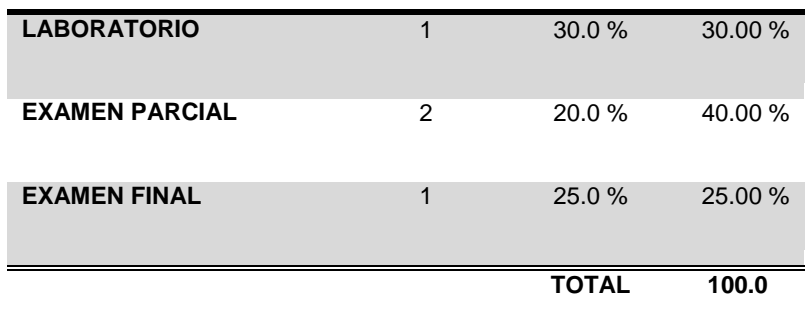

# **4.5. Detalle de sesiones**

La tabla XVI muestra la tabla correspondiente al detalle de las sesiones del curso de IPC2.

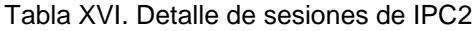

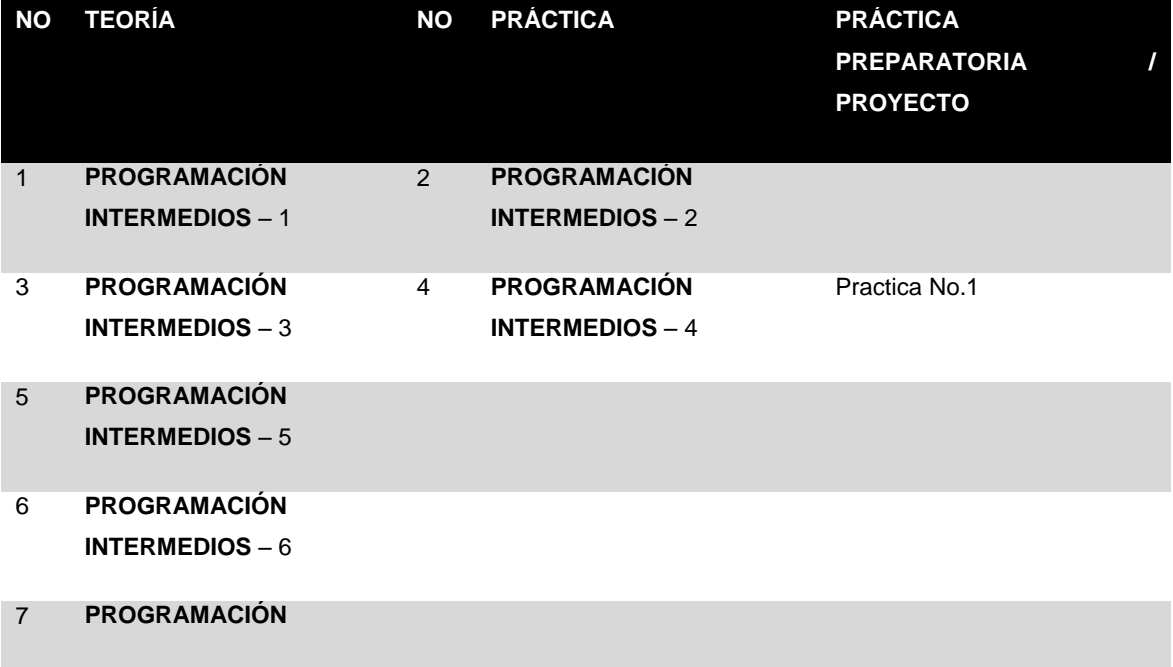

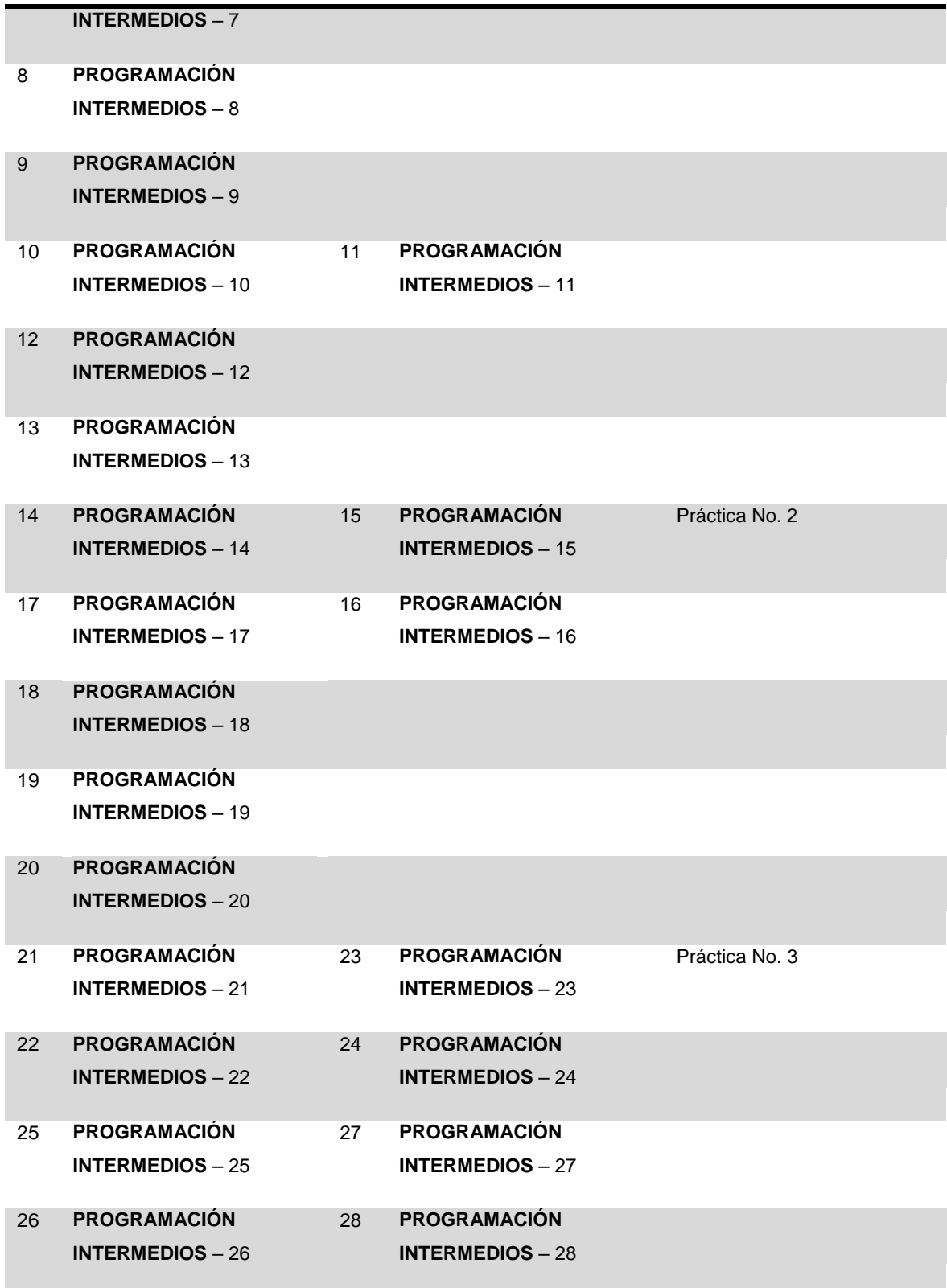

# **4.6. Distribución de sesiones**

La tabla XVII muestra la tabla correspondiente a la distribución de sesiones del curso de IPC2.

| <b>SESIÓN NO. 1:</b> |                                                                                                    | SUB-MÓDULO: INTRODUCCIÓN A LAS BASES DE DATOS RELACIONALES               |  |  |
|----------------------|----------------------------------------------------------------------------------------------------|--------------------------------------------------------------------------|--|--|
| <b>OBJETIVO:</b>     | relacionales.                                                                                                    | Introducir a los estudiantes los conceptos básicos de las bases de datos |  |  |
| <b>CONTENIDO:</b>    | Conceptos Básicos de Bases de Datos<br>1.<br>1.1. Modelo<br>1.2. Base de Datos<br>1.3. Sistema Administrador de Base de Datos |                                                                          |  |  |
|                      | 1.3.1.<br><b>Usuario</b>                                                                                                    |                                                                          |  |  |
|                      | 1.3.2.                                                                                                    | Arquitectura de 3 Capas                                                  |  |  |
|                      | 1.4. Base de Datos Relacional                                                                                                 |                                                                          |  |  |
|                      | 1.4.1.                                                                                                    | <b>Modelo Relacional</b>                                                 |  |  |
|                      | 1.4.2.                                                                                                    | <b>Entidad</b>                                                           |  |  |
|                      | 1.4.3.                                                                                                    | <b>Atributos</b>                                                         |  |  |
|                      | 1.4.4.                                                                                                    | <b>Tupla</b>                                                             |  |  |
|                      | 1.4.5.                                                                                                    | <b>Llaves Primarias</b>                                                  |  |  |
|                      | 1.4.6.                                                                                                    | Llaves Foráneas                                                          |  |  |

Tabla XVII. Distribución de sesiones de IPC2

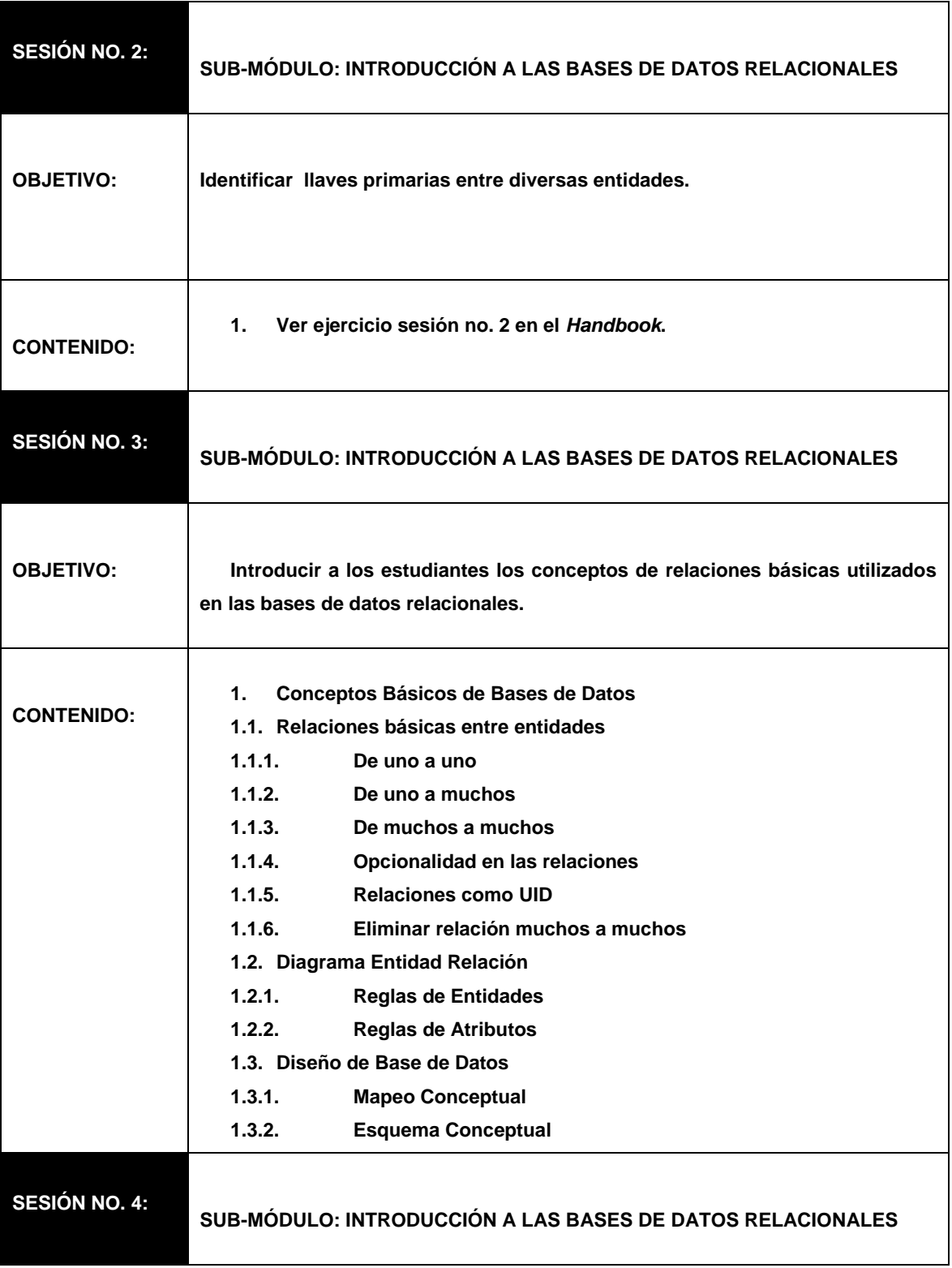

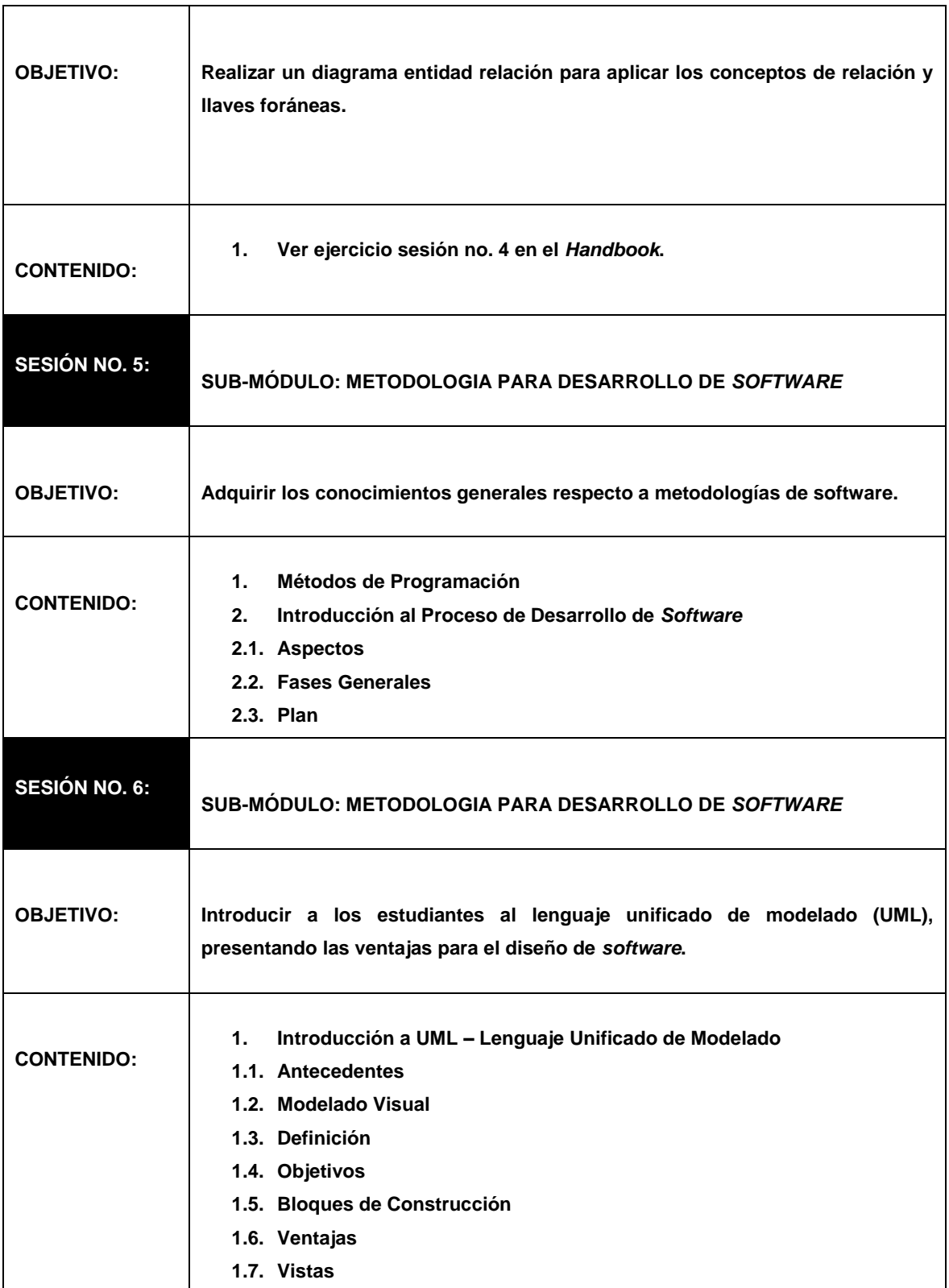

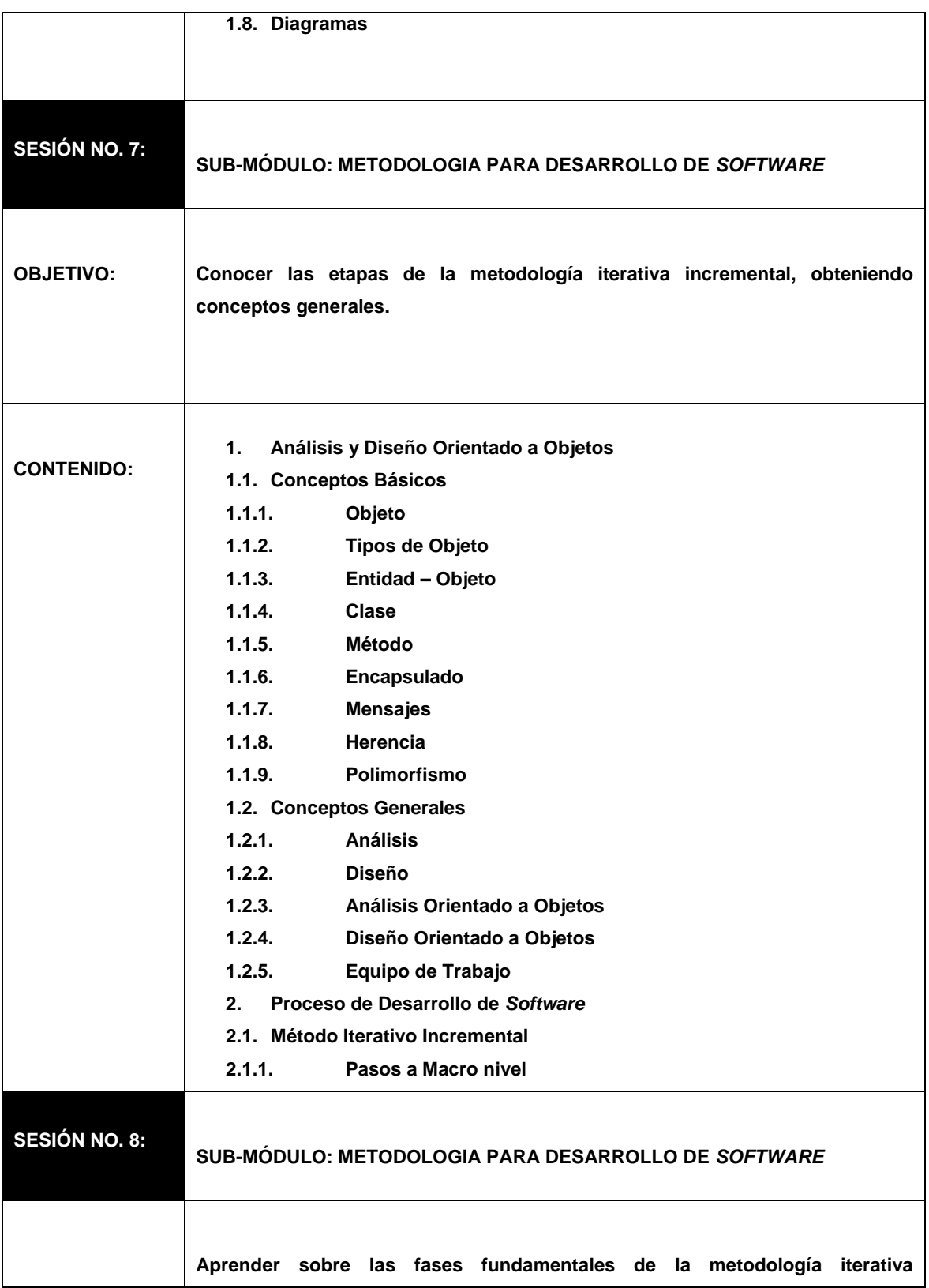

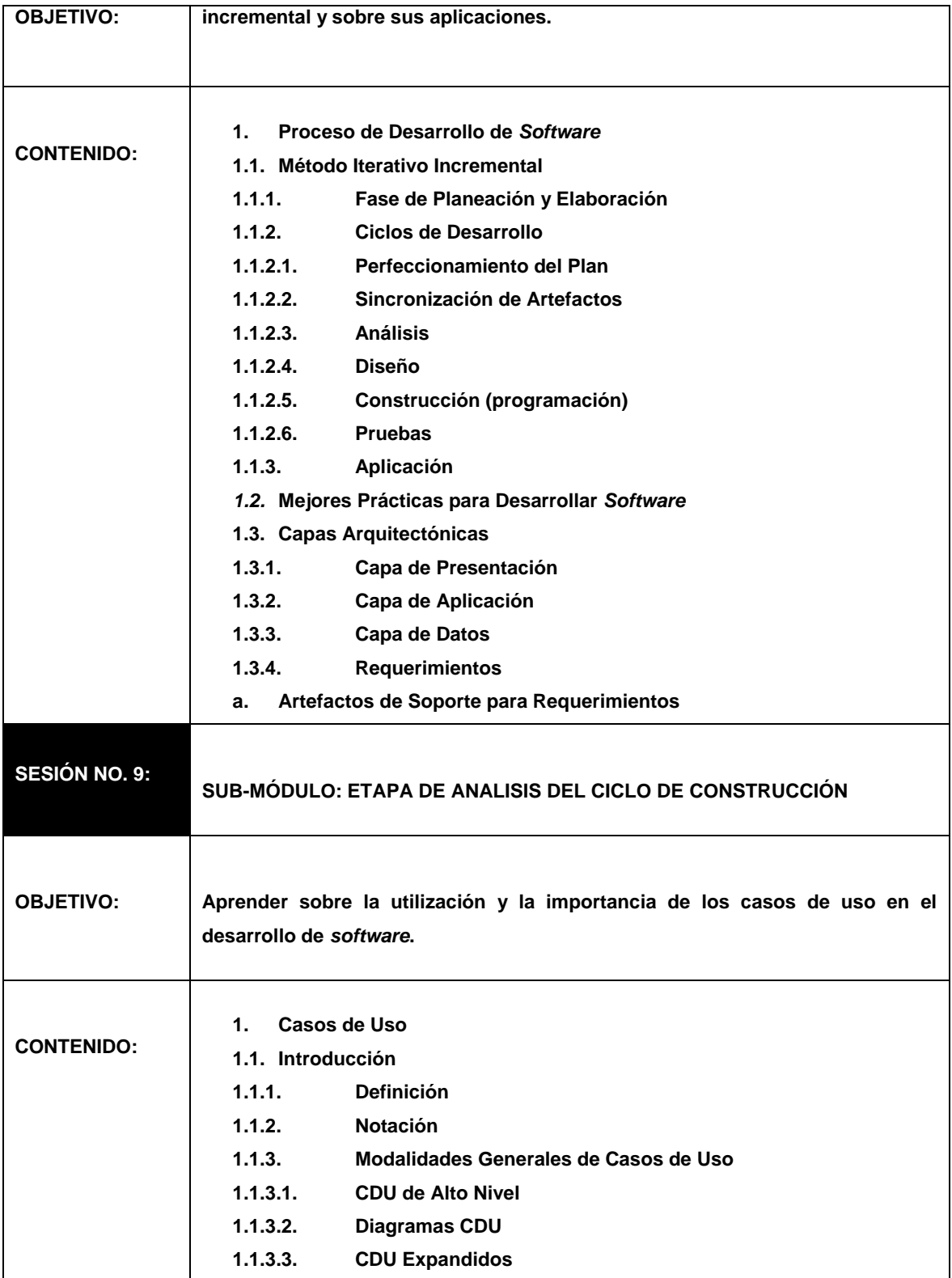

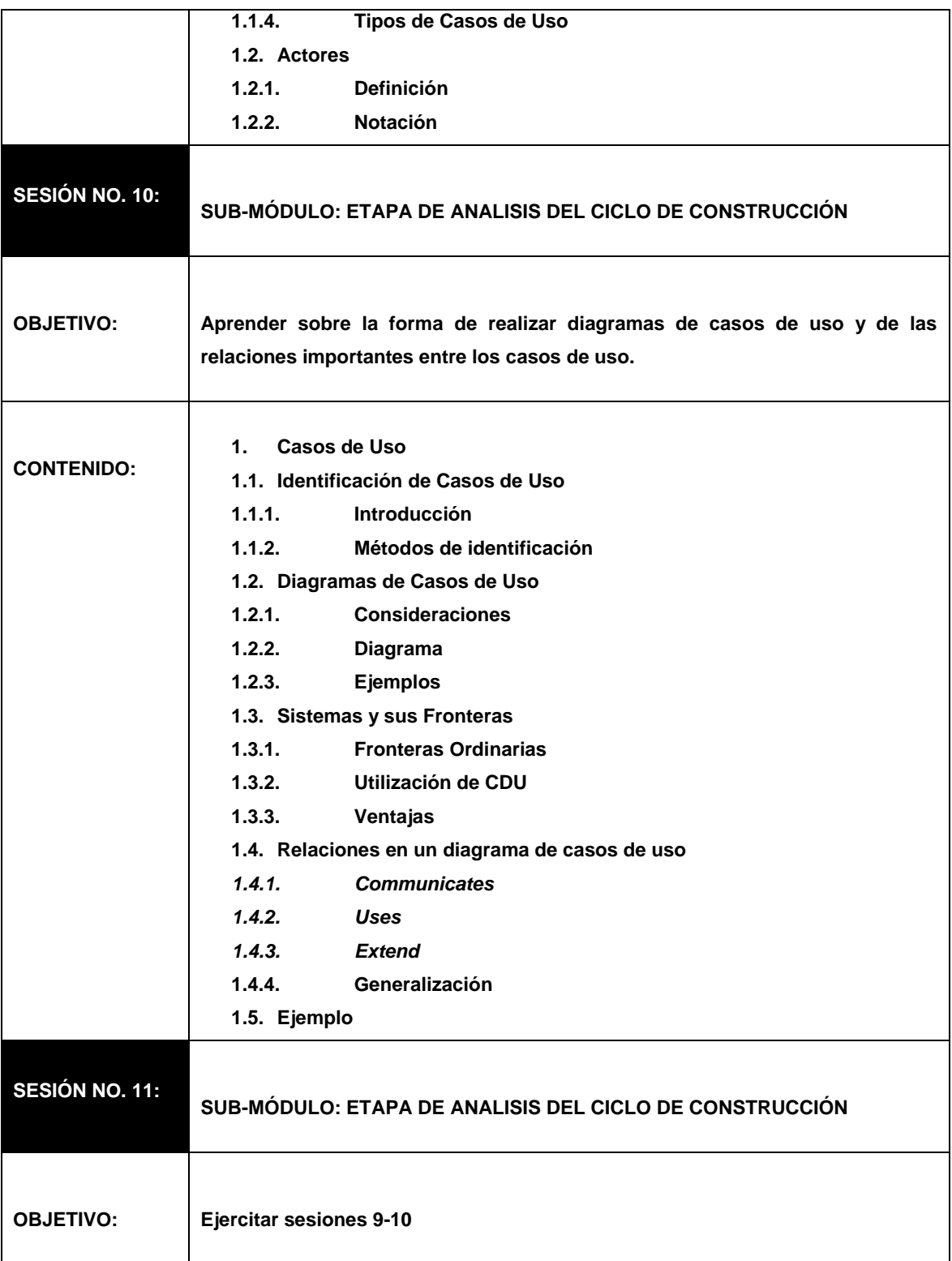

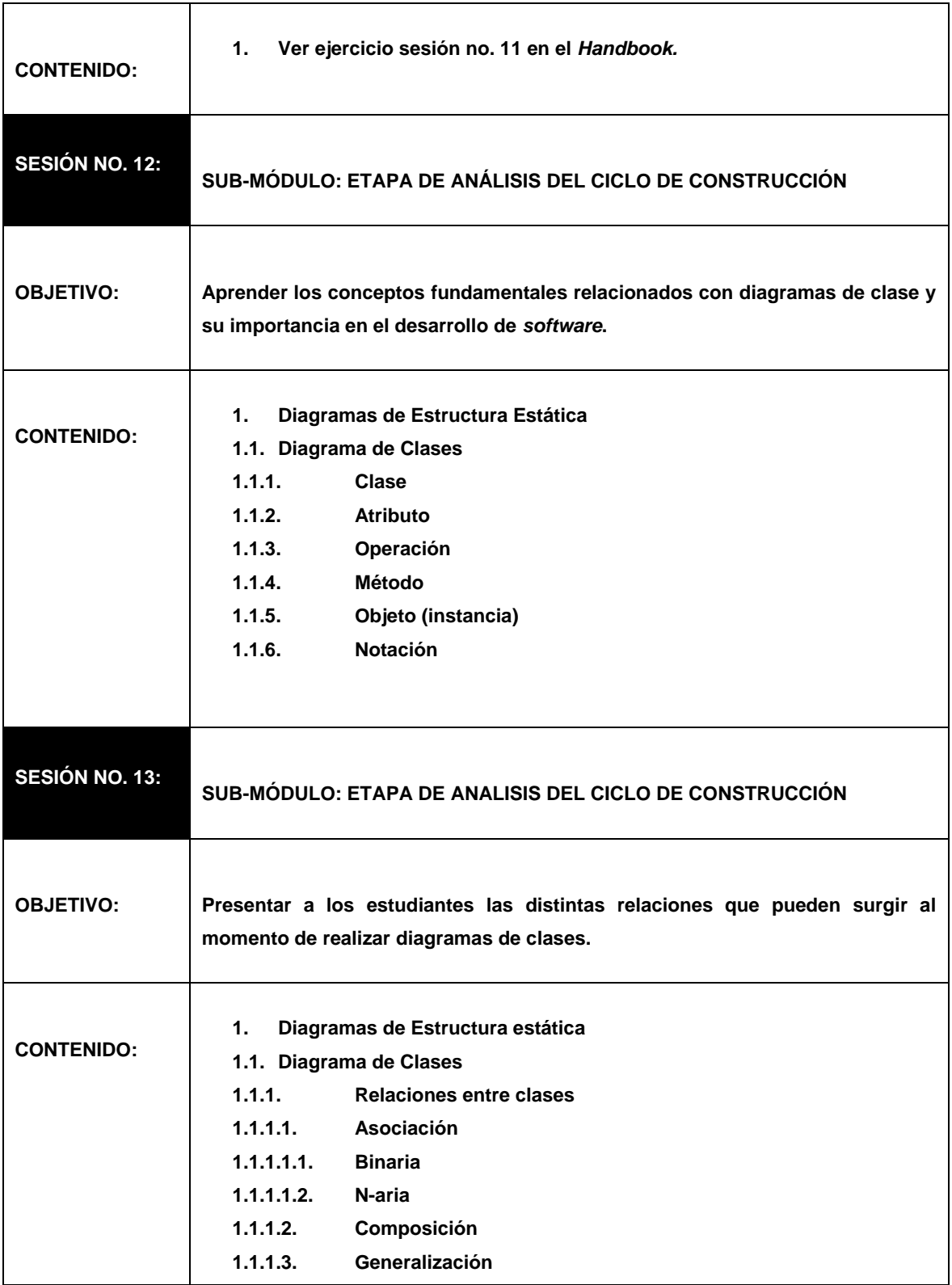

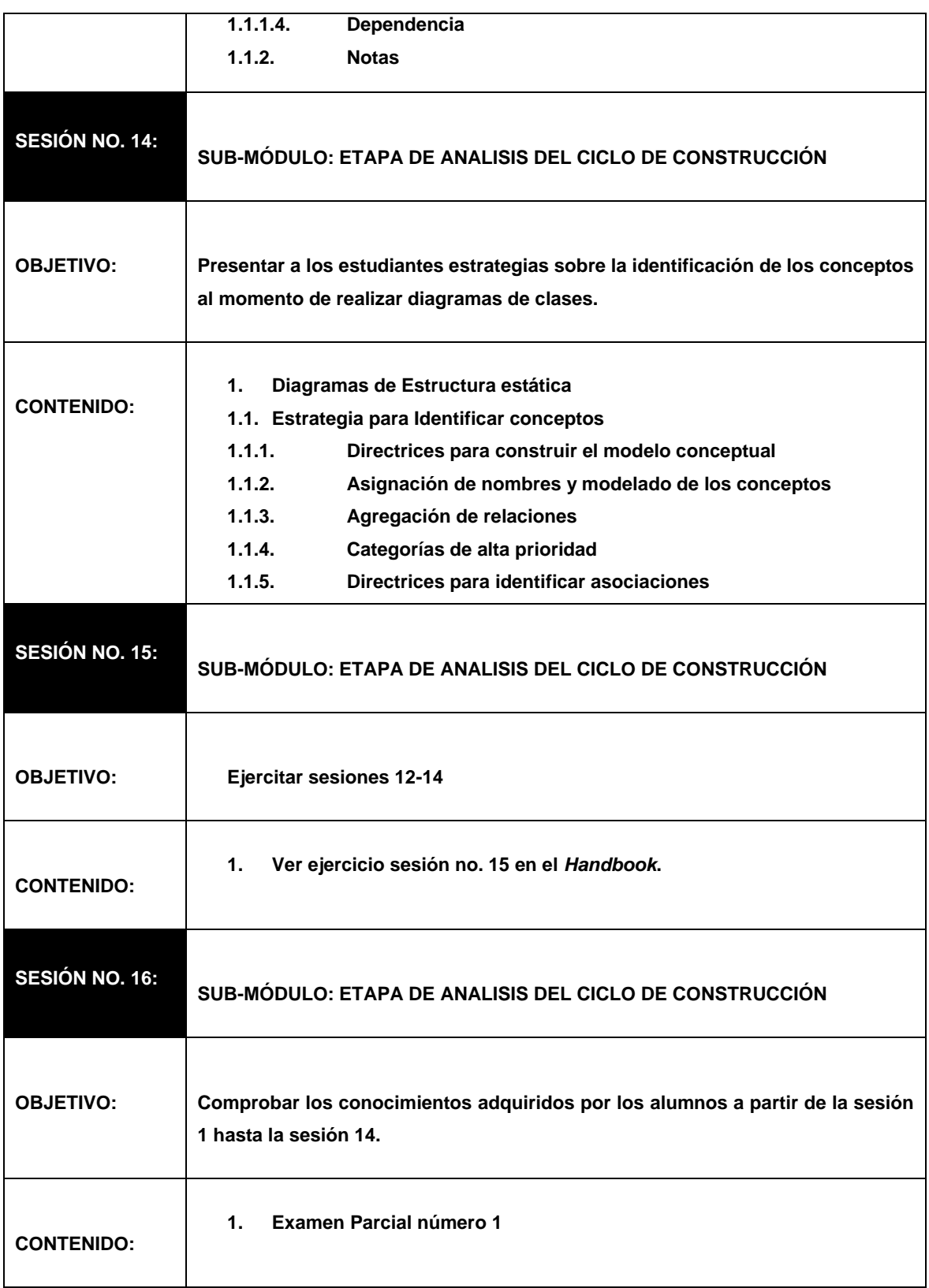

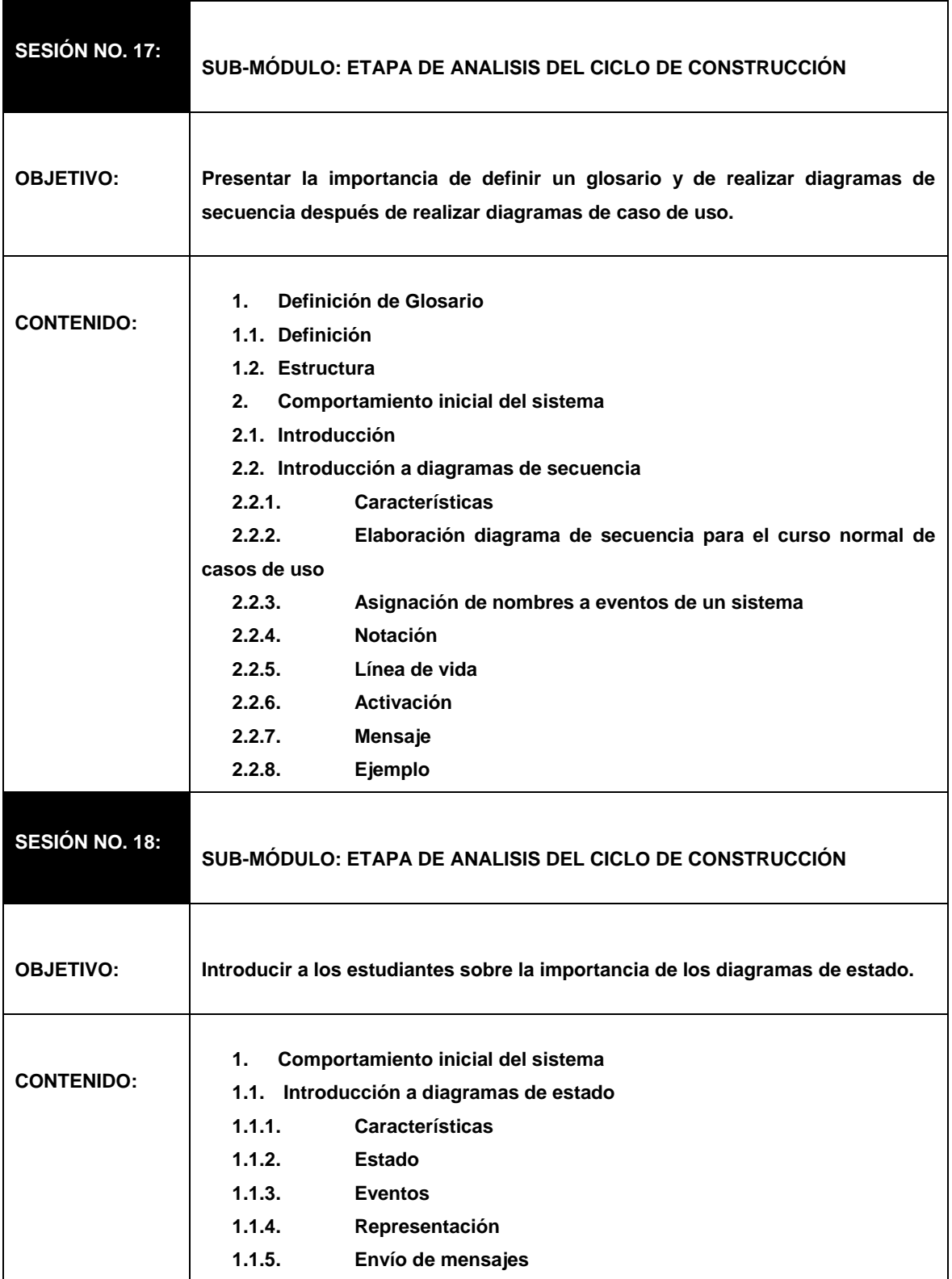

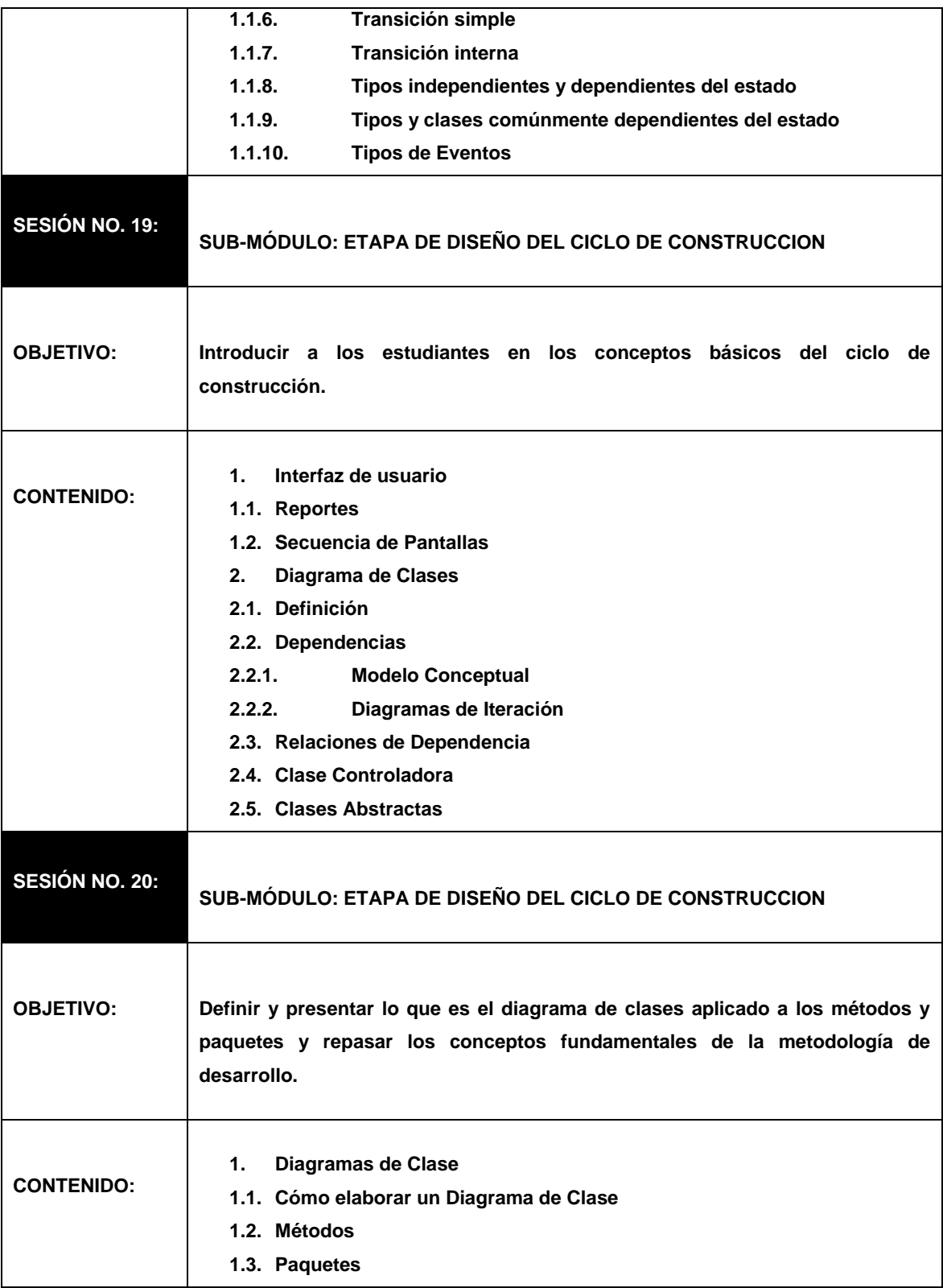

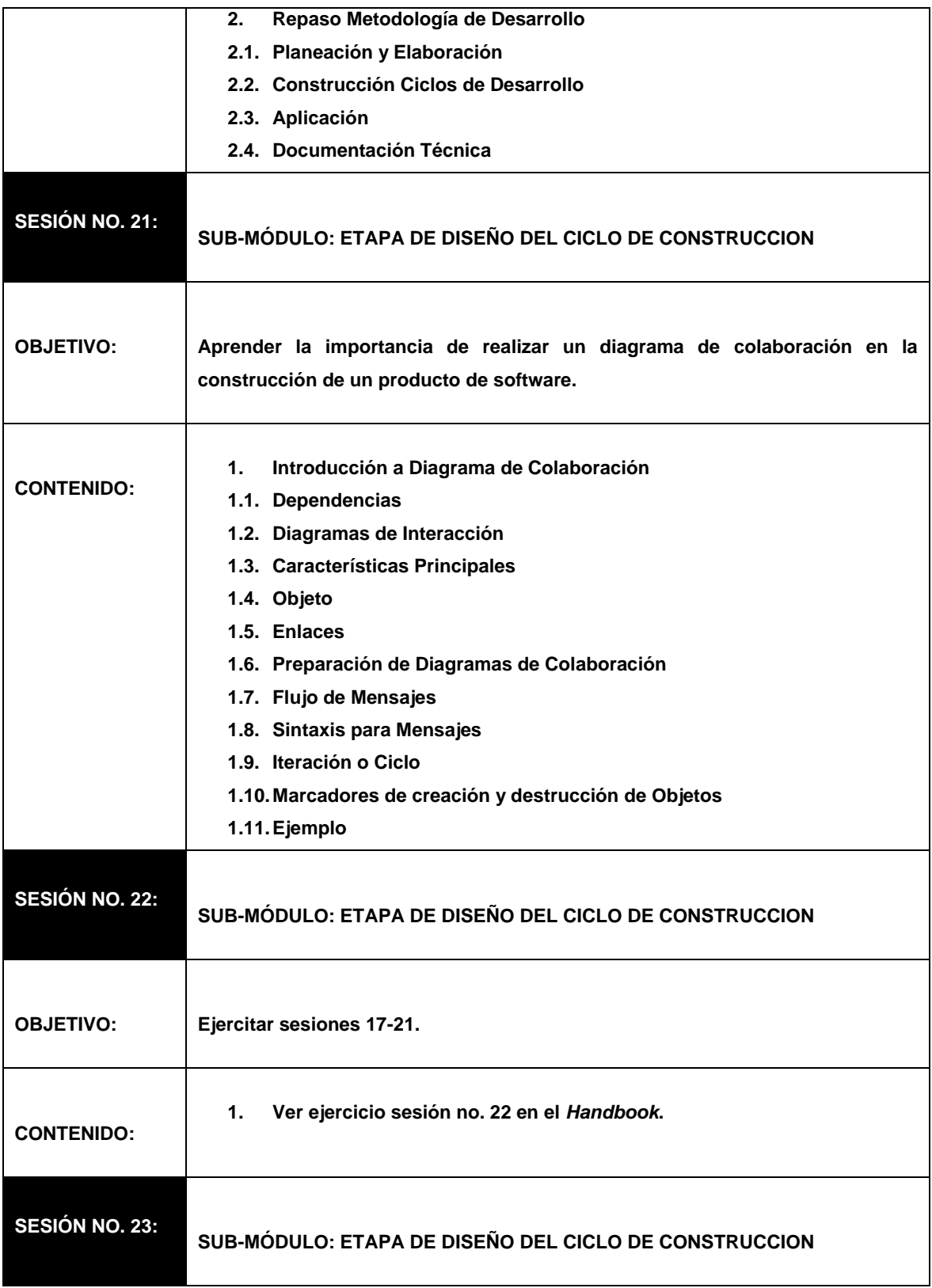

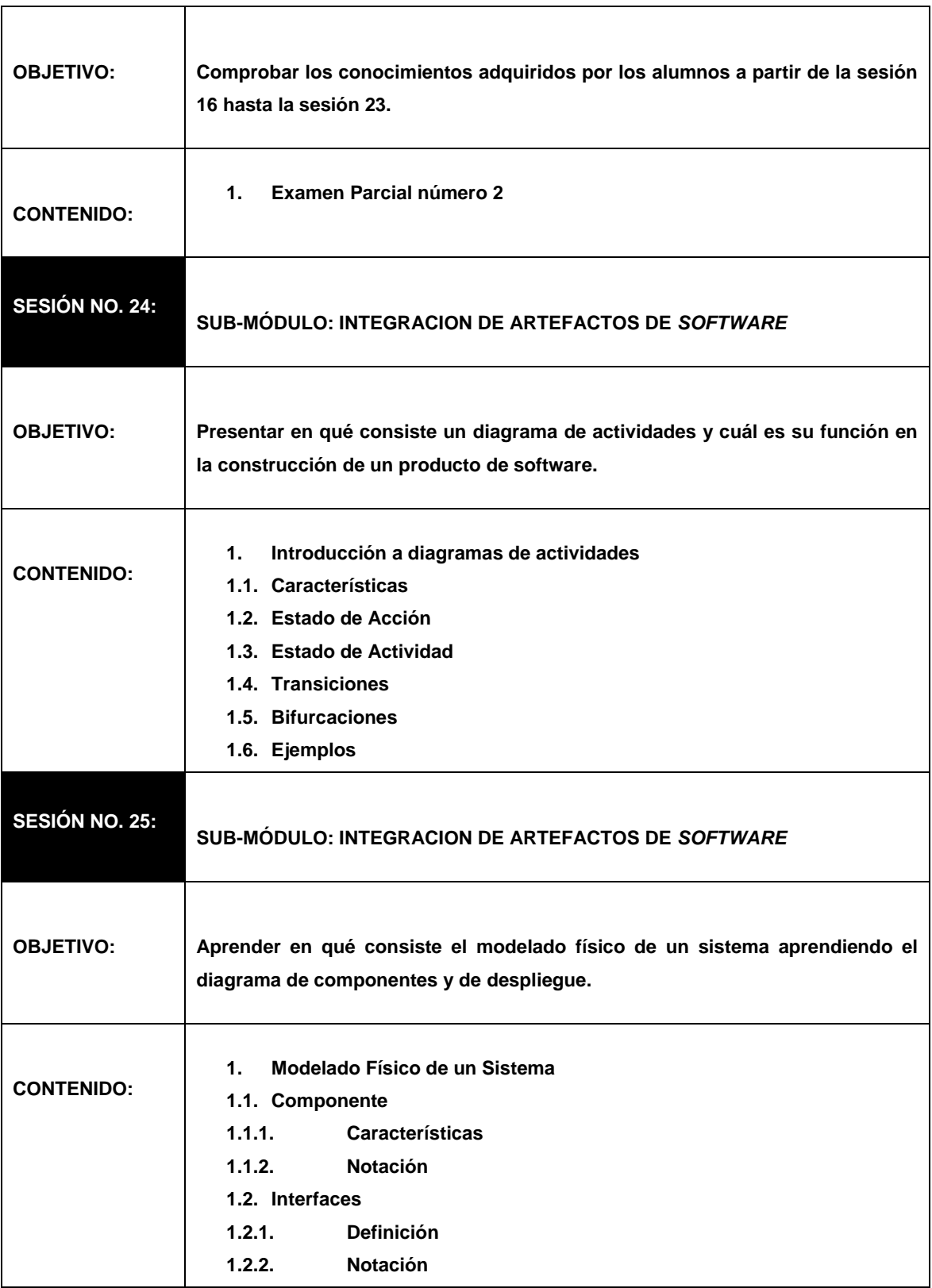

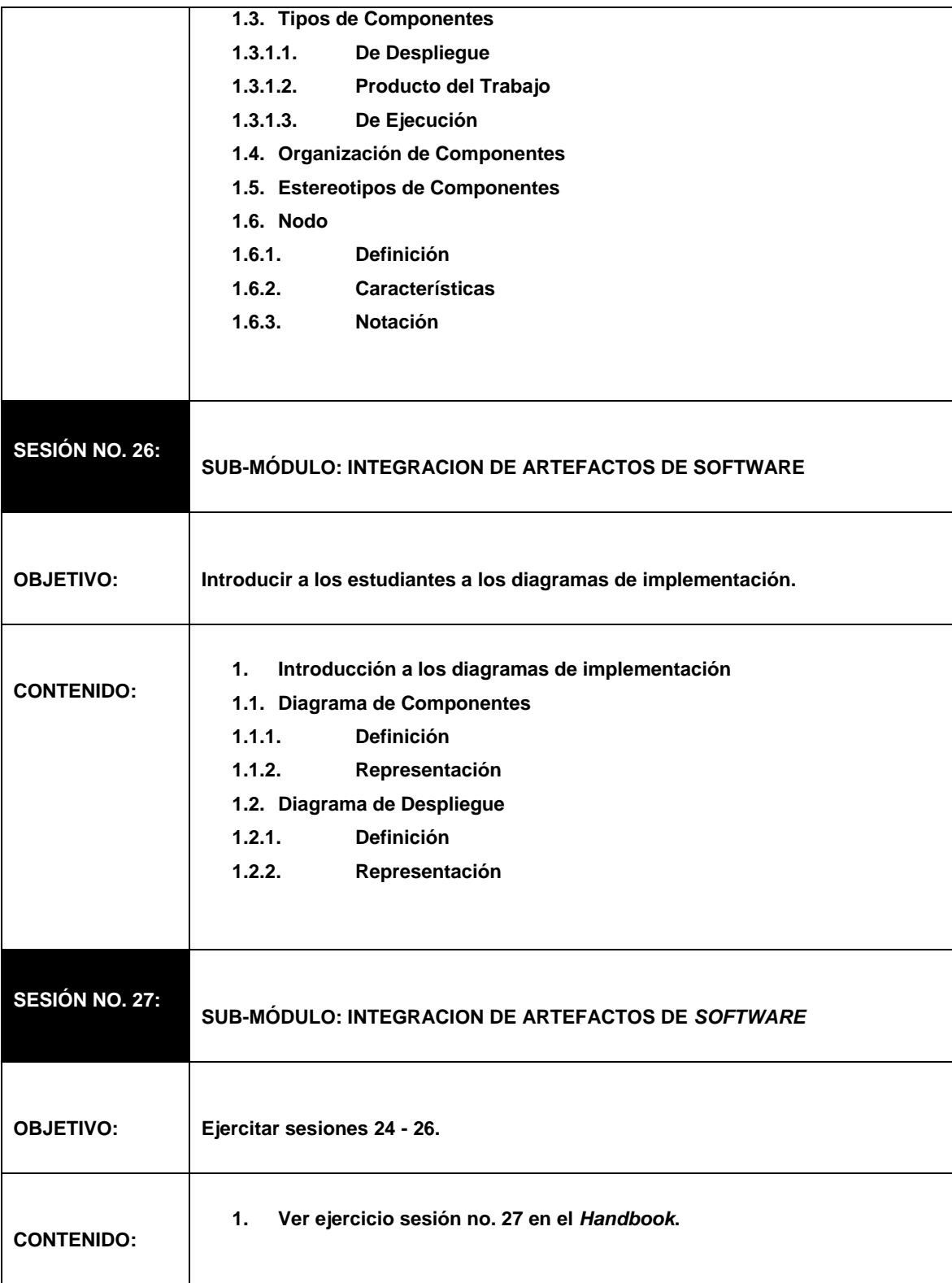

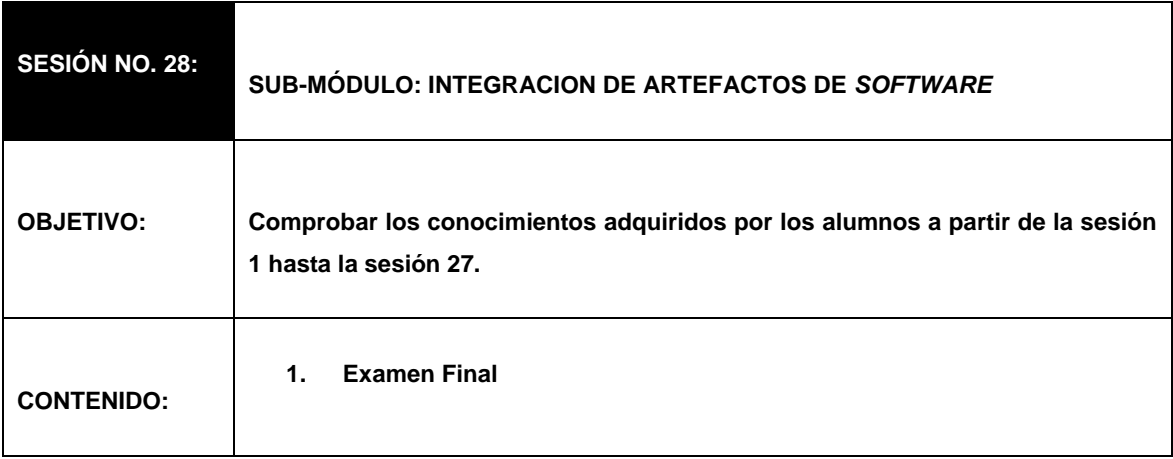

#### **4.7. Detalle de conducción de tutoriales**

La tabla XVIII muestra la tabla correspondiente a la conducción de tutoriales del curso de IPC2.

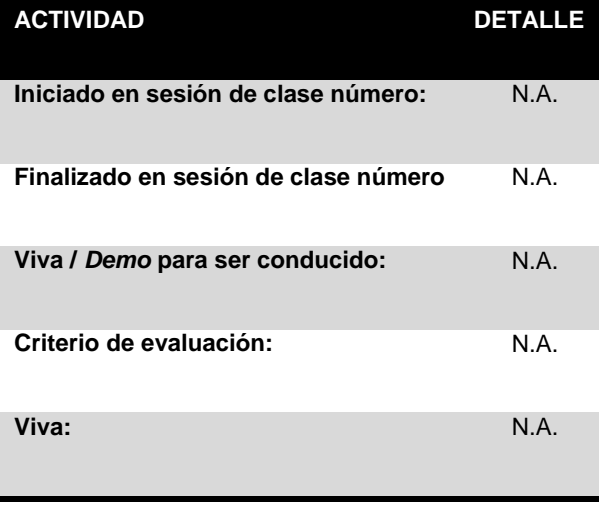

Tabla XVIII. Detalle de conducción de tutoriales de IPC2

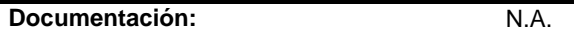

#### **4.8. Detalle de conducción de exámenes**

La tabla XIX muestra la tabla correspondiente al detalle de conducción de exámenes del curso de IPC2.

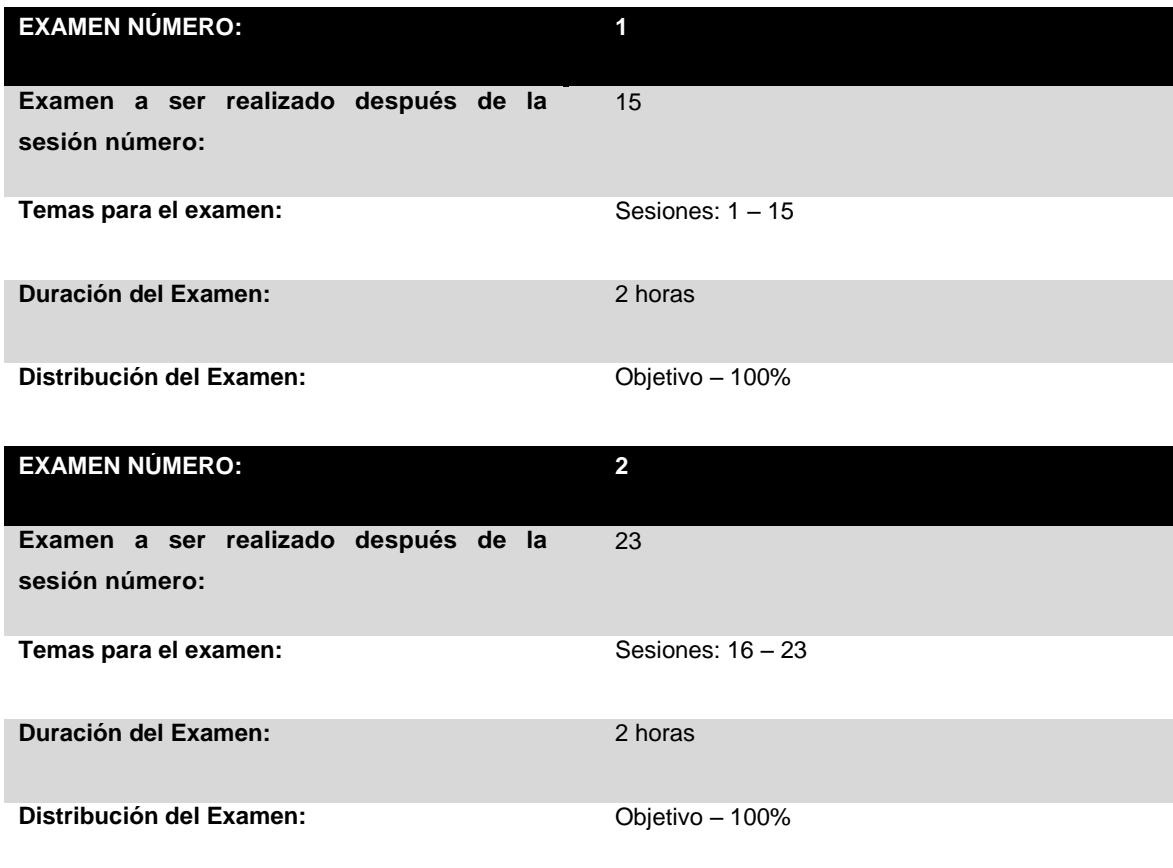

Tabla XIX. Detalle de conducción de exámenes de IPC1

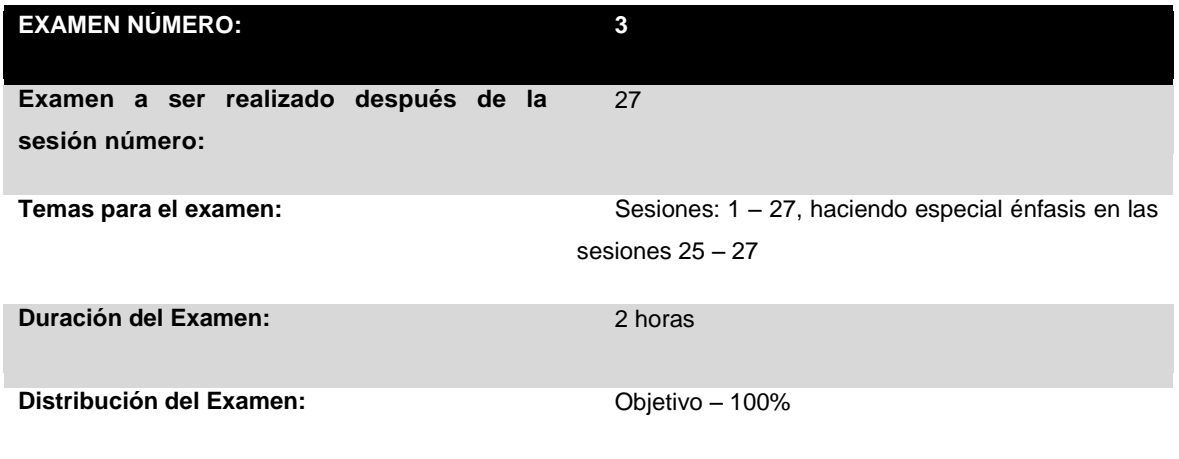

# **4.9. Ejemplo de examen**

La Figura 4 muestra el examen final de ejemplo del curso de IPC2.

#### Figura 4. Examen final de ejemplo de IPC2

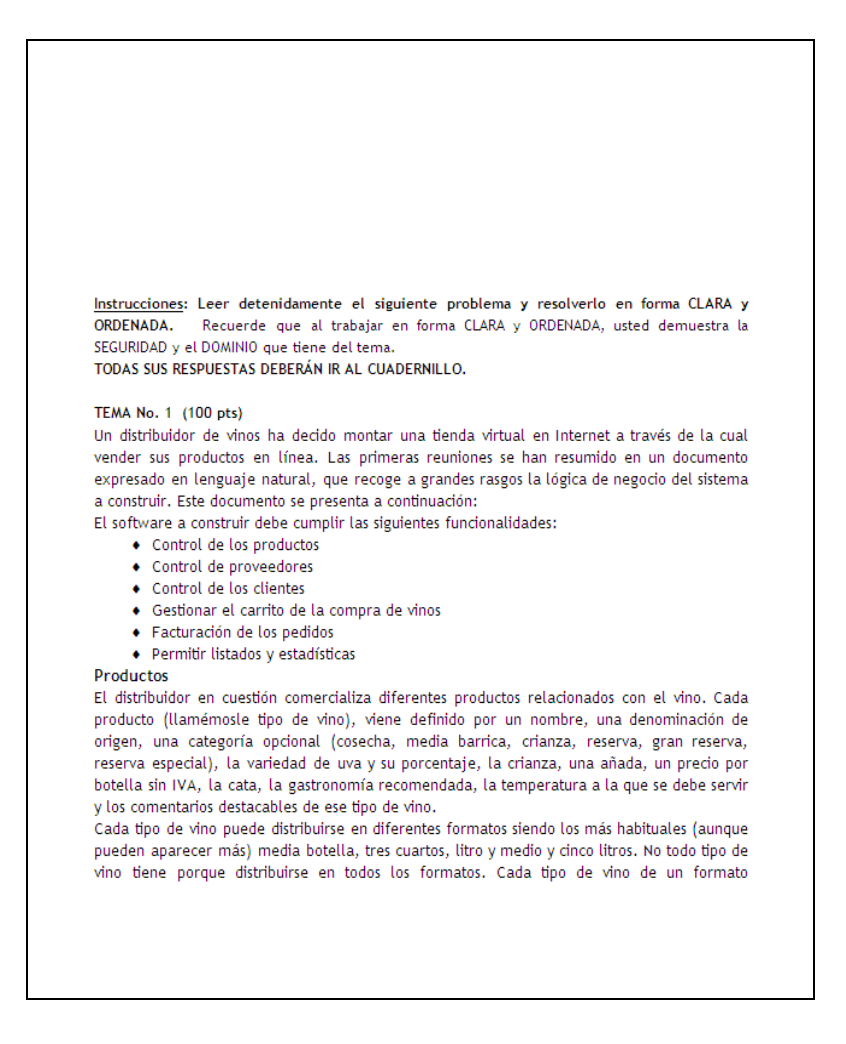

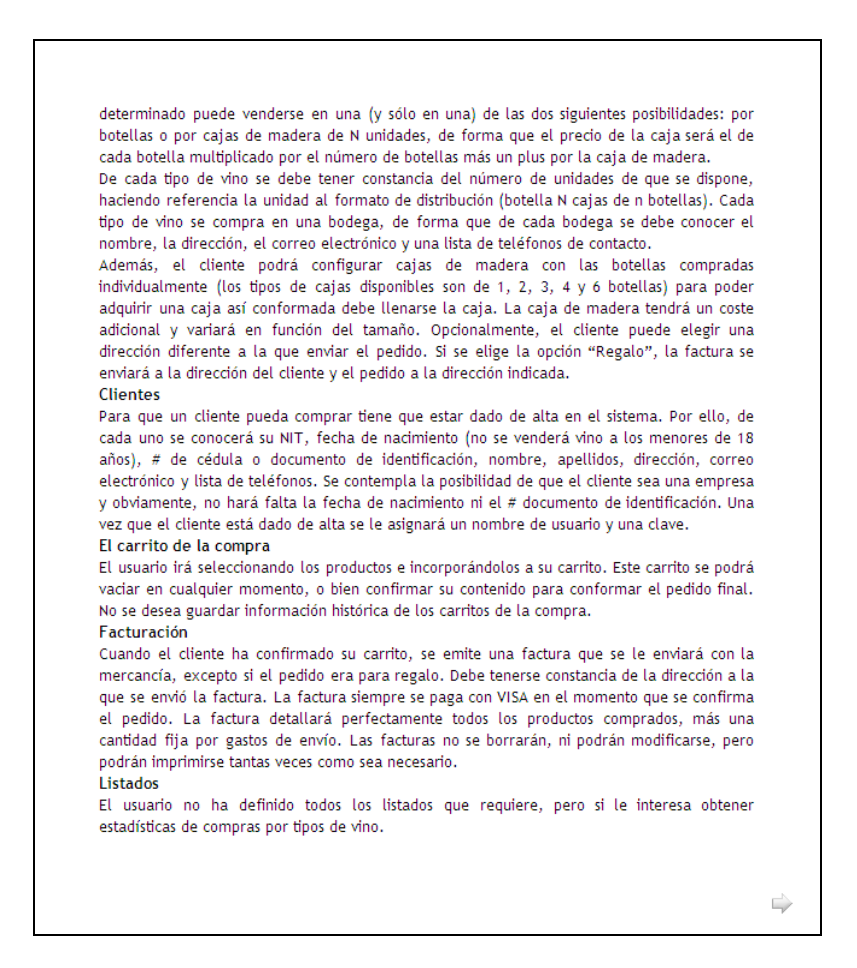

#### **4.10. Bibliografía recomendada**

La tabla XX muestra la tabla correspondiente a la bibliografía recomendada del curso de IPC2.

Tabla XX. Bibliografía recomendada de IPC2

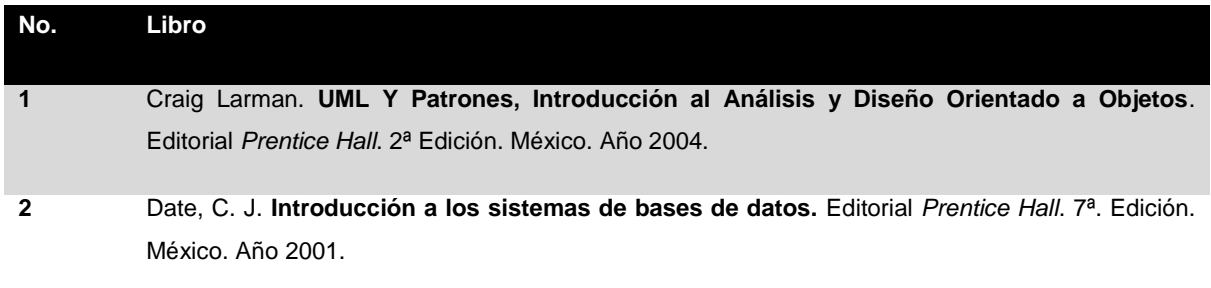

#### *4.11. Hand Book*

El *Hand Book* de IPC2 contiene los ejercicios y prácticas que son citadas en el IG. El *Hand Book* se desplegará en forma de imágenes. Éste contiene dos secciones: Ejercicios y Prácticas Preparatorias.

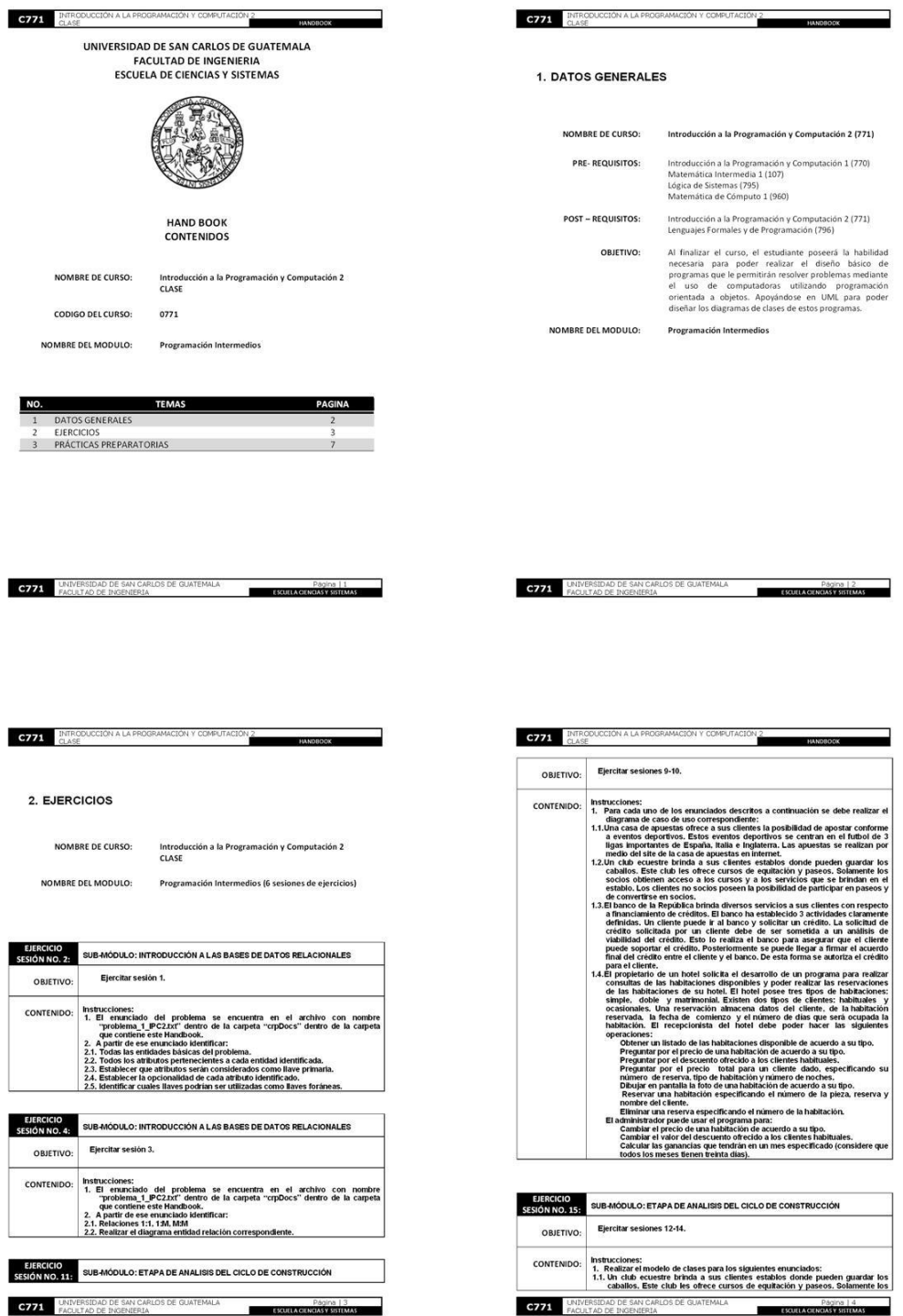

# Figura 5. Páginas 1 – 4 *Hand Book* "Programación intermedios"

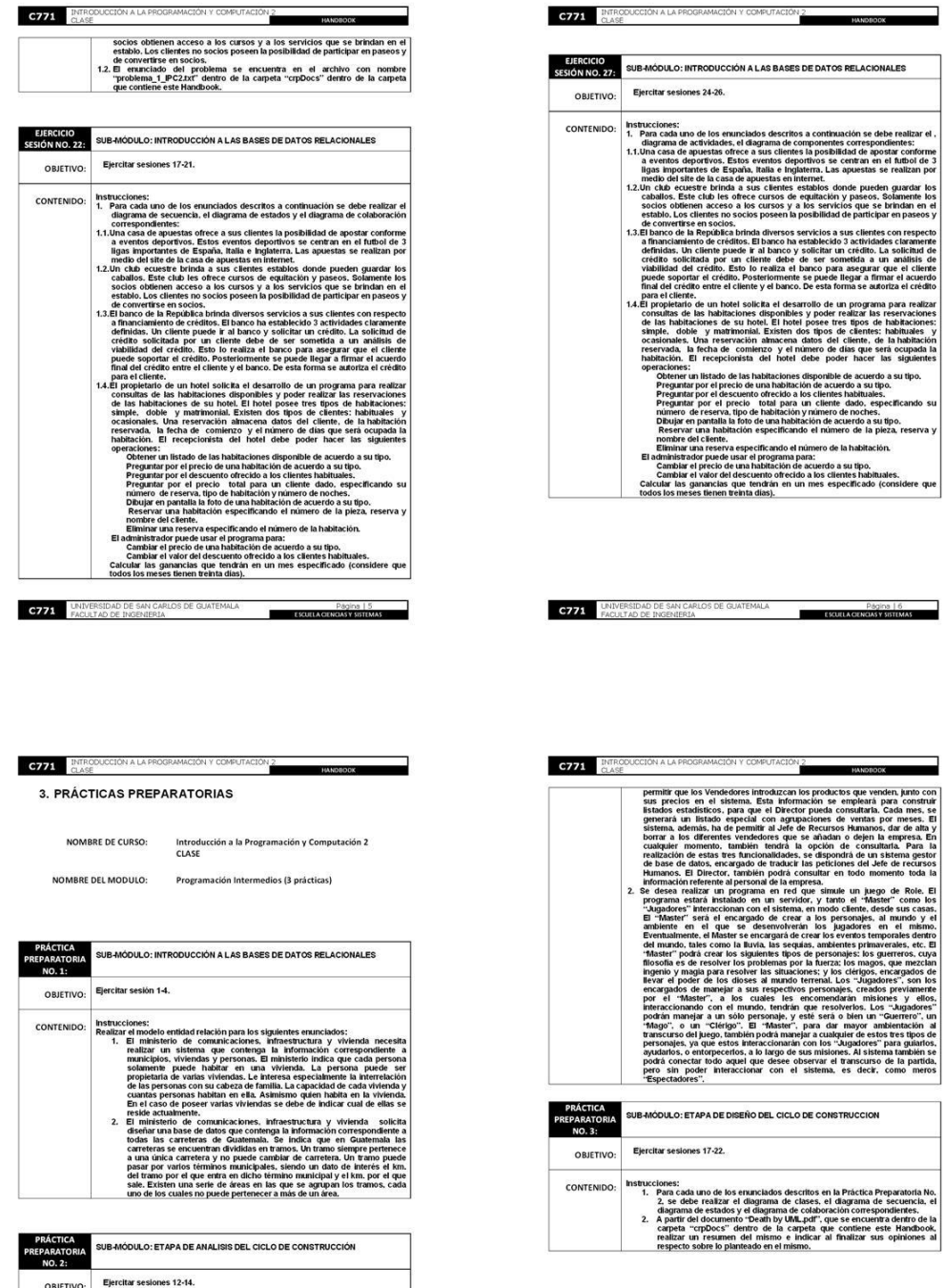

Figura 6. Páginas 5 – 6 *Hand Book* "Programación intermedios"

**C771** UNIVERSIDAD DE SAN

CONTENIDO

 $C771$ 

 $\mathbf{1}$ 

rama de casos de uso para los sigui<br>icargada de vender productos, des<br>sistema realice las siguientes fur

nes:<br>zar el diag
# **5. GUÍA DEL INSTRUCTOR DE LA CLASE DE REDES DE NUEVA GENERACIÓN**

La guía del instructor del curso de Redes de Nueva Generación, se realizó conforme al formato sugerido en el curso de "Estructuración de cursos y laboratorios", impartido por el señor Mruntunjaya Panda.

### **5.1. Datos generales**

- **NOMBRE DE CURSO: Redes de Nueva Generación (974)**
- **PRE- REQUISITOS:** Redes de Computadoras 2 (975)
- **POST – REQUISITOS:** Ninguno
- **OBJETIVO:** Al finalizar el curso, el estudiante poseerá la habilidad necesaria para poder utilizar los mecanismos de integración de aplicaciones y tecnologías de Redes de Nueva Generación. Además de comprender los conceptos básicos, fundamentales protocolos y tendencias, que surgen de los servicios en las redes de telecomunicaciones.

## **MÓDULOS: Servicios en redes de nueva generación**

**VIGENCIA:** Primer Semestre 2009

## **5.2. Distribución del curso**

El curso del Redes de Nueva Generación se divide en catorce sesiones, integradas en un módulo denominado Servicios en redes de nueva generación. La tabla XXI muestra la tabla correspondiente a la distribución del curso de NGN.

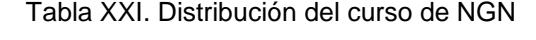

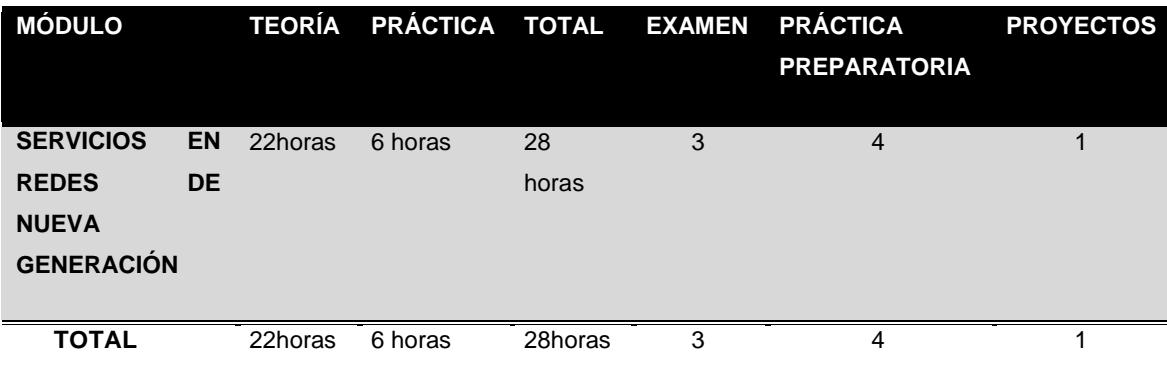

## **5.3. Distribución del módulo**

El módulo de servicios en redes de nueva generación se divide en siete sub – módulos. La tabla XXII muestra la tabla correspondiente a la distribución del módulo del curso de NGN.

| <b>SUB-MÓDULO</b>                         | <b>TEORÍA</b> | <b>PRÁCTICA</b> | <b>TOTAL</b> | AL FINALIZAR LOS SUB-MÓDULOS                      |
|-------------------------------------------|---------------|-----------------|--------------|---------------------------------------------------|
|                                           |               |                 |              | EL ESTUDIANTE SERA CAPAZ DE                       |
|                                           |               |                 |              |                                                   |
| <b>SERVICIOS EN REDES</b>                 | 4 horas       | 0 horas         | 4 horas      | Comprender<br>servicios<br>los<br>que             |
| <b>FIJAS</b>                              |               |                 |              | pueden ser utilizados en redes fijas.             |
| <b>SERVICIOS EN REDES</b>                 | 4 horas       | 2 horas         | 6 horas      | Conocer los servicios que pueden                  |
| <b>MÓVILES</b>                            |               |                 |              | ser utilizados en redes móviles.                  |
| <b>SERVICIOS EN REDES</b>                 | 2 horas       | 0 horas         | 2 horas      | Comprender<br>servicios<br>los<br>que             |
| IP                                        |               |                 |              | pueden ser utilizados en redes IP.                |
| DE<br><b>ALTA</b><br><b>REDES</b>         | 2 horas       | 0 horas         | 2 horas      | Comprender<br>conceptos                           |
| <b>VELOCIDAD</b>                          |               |                 |              | relacionados a redes de alta velocidad.           |
| <b>CONVERGENCIA</b><br><b>DE</b>          | 4 horas       | 2 horas         | 6 horas      | Entender y aplicar la convergencia                |
| <b>SERVICIOS</b>                          |               |                 |              | de servicios.                                     |
| <b>REDES</b><br><b>DE</b><br><b>NUEVA</b> | 4 horas       | 0 horas         | 4 horas      | Comprender<br>conceptos                           |
| <b>GENERACIÓN</b>                         |               |                 |              | relacionados<br>redes<br>de<br>a<br>nueva         |
|                                           |               |                 |              | generación.                                       |
| <b>MULTIMEDIA</b><br>IP                   | 2 horas       | 2 horas         | 4 horas      | IP<br>Comprender<br>aplicar<br>el<br>$\mathsf{V}$ |
| <b>SUBSYSTEM - IMS</b>                    |               |                 |              | Multimedia Subsystem.                             |
| <b>TOTAL</b>                              | 22 horas      | 6 horas         | 28 horas     |                                                   |
|                                           |               |                 |              |                                                   |

Tabla XXII. Distribución del módulo de NGN

## **5.4. Evaluación**

Ponderación de evaluaciones, tareas, prácticas y laboratorio. La tabla XXIII muestra la tabla correspondiente a la ponderación de evaluación del curso de NGN.

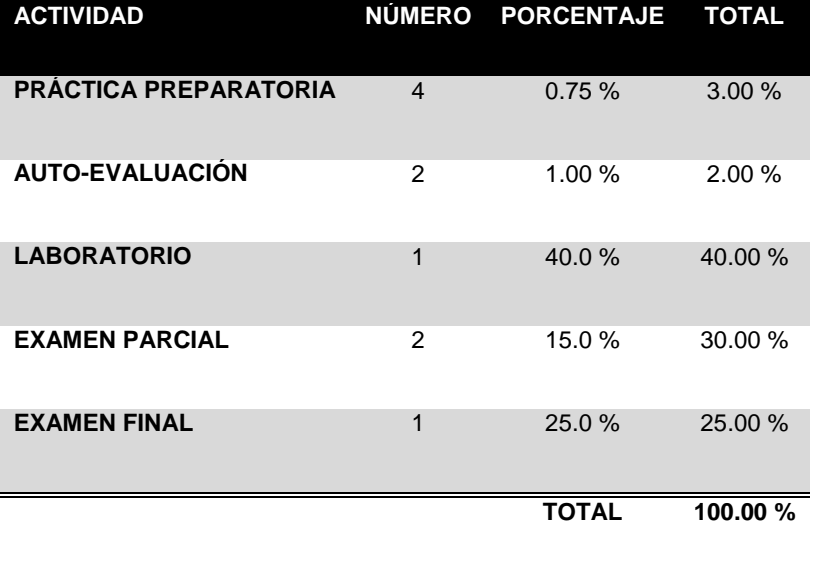

### Tabla XXIII. Ponderación de la evaluación de NGN

## **5.5. Detalle de sesiones**

La tabla XXIV muestra la tabla correspondiente al detalle de sesiones del curso de NGN.

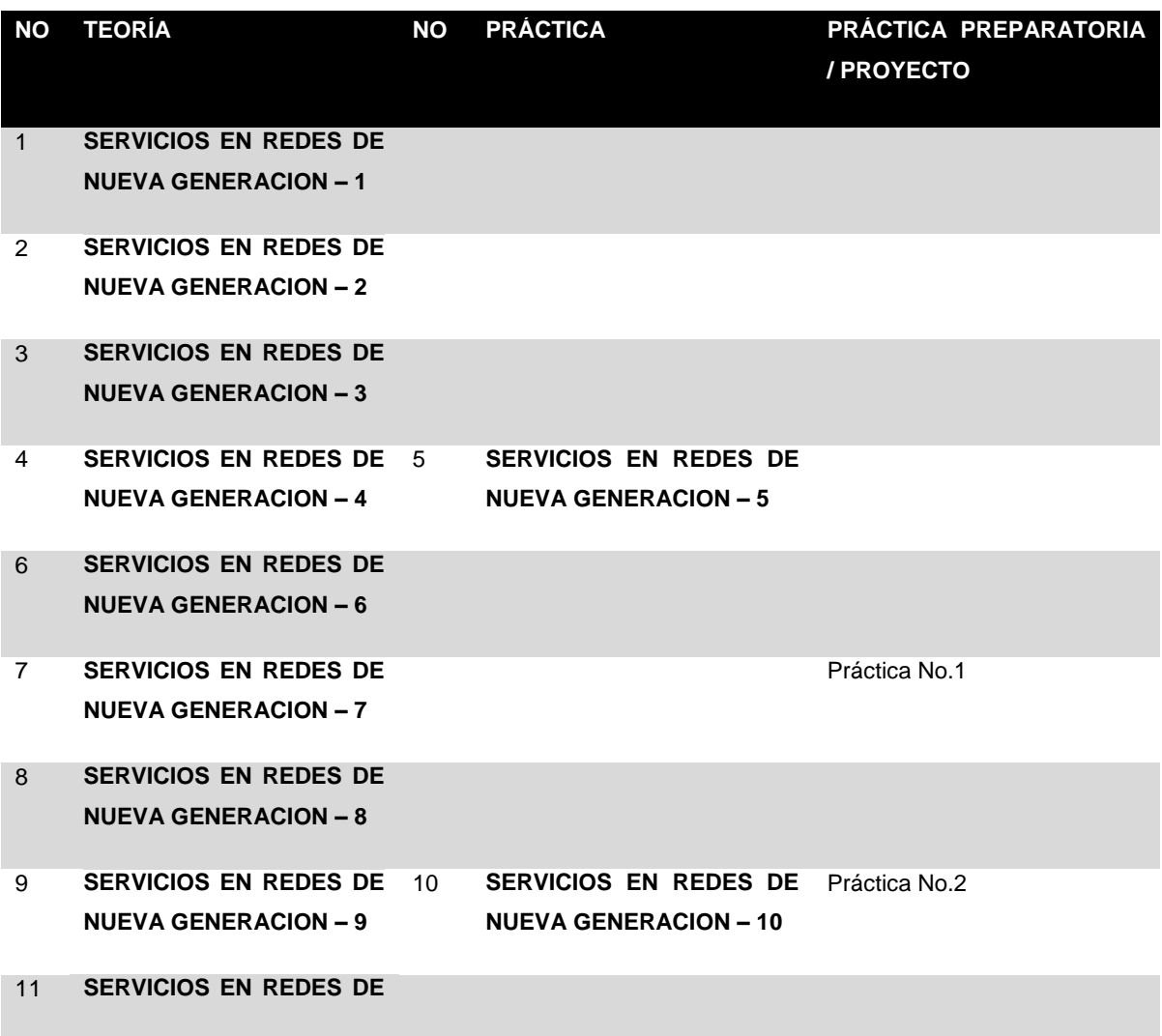

### Tabla XXIV. Detalle de sesiones de NGN

### **NUEVA GENERACION – 11**

12 **SERVICIOS EN REDES DE NUEVA GENERACION – 12**

Práctica No.3

13 **SERVICIOS EN REDES DE NUEVA GENERACION – 13** 14 **SERVICIOS EN REDES DE**  Práctica No.4 **NUEVA GENERACION – 14**

## **5.6. Distribución de sesiones**

La tabla XXV muestra la tabla correspondiente a la distribución de sesiones del curso de NGN.

| <b>SESIÓN NO. 1:</b> | <b>SUB-MÓDULO: SERVICIOS EN REDES FIJAS</b>               |                                                                                 |  |  |
|----------------------|-----------------------------------------------------------|---------------------------------------------------------------------------------|--|--|
| <b>OBJETIVO:</b>     |                                                           | Introducir a los estudiantes sobre los conceptos básicos de redes inteligentes. |  |  |
| <b>CONTENIDO:</b>    | <b>Red Inteligente</b><br>$\mathbf 1$ .<br>1.1. Conceptos |                                                                                 |  |  |
|                      | 1.1.1.                                                    | Sistema de Red Inteligente                                                      |  |  |
|                      | 1.1.1.1.                                                  | SSP (service switching point)                                                   |  |  |
|                      | 1.1.1.2.                                                  | <b>SCP</b> (service control point)                                              |  |  |
|                      | 1.1.1.3.                                                  | <b>SMS (service management system)</b>                                          |  |  |
|                      | 1.1.2.                                                    | Características de una Red Inteligente                                          |  |  |
|                      | 1.1.3.                                                    | <b>Servicios</b>                                                                |  |  |
|                      | 1.1.3.1.                                                  | CS <sub>1</sub>                                                                 |  |  |
|                      | 1.1.3.2.                                                  | CS <sub>2</sub>                                                                 |  |  |

Tabla XXV. Distribución de sesiones de NGN

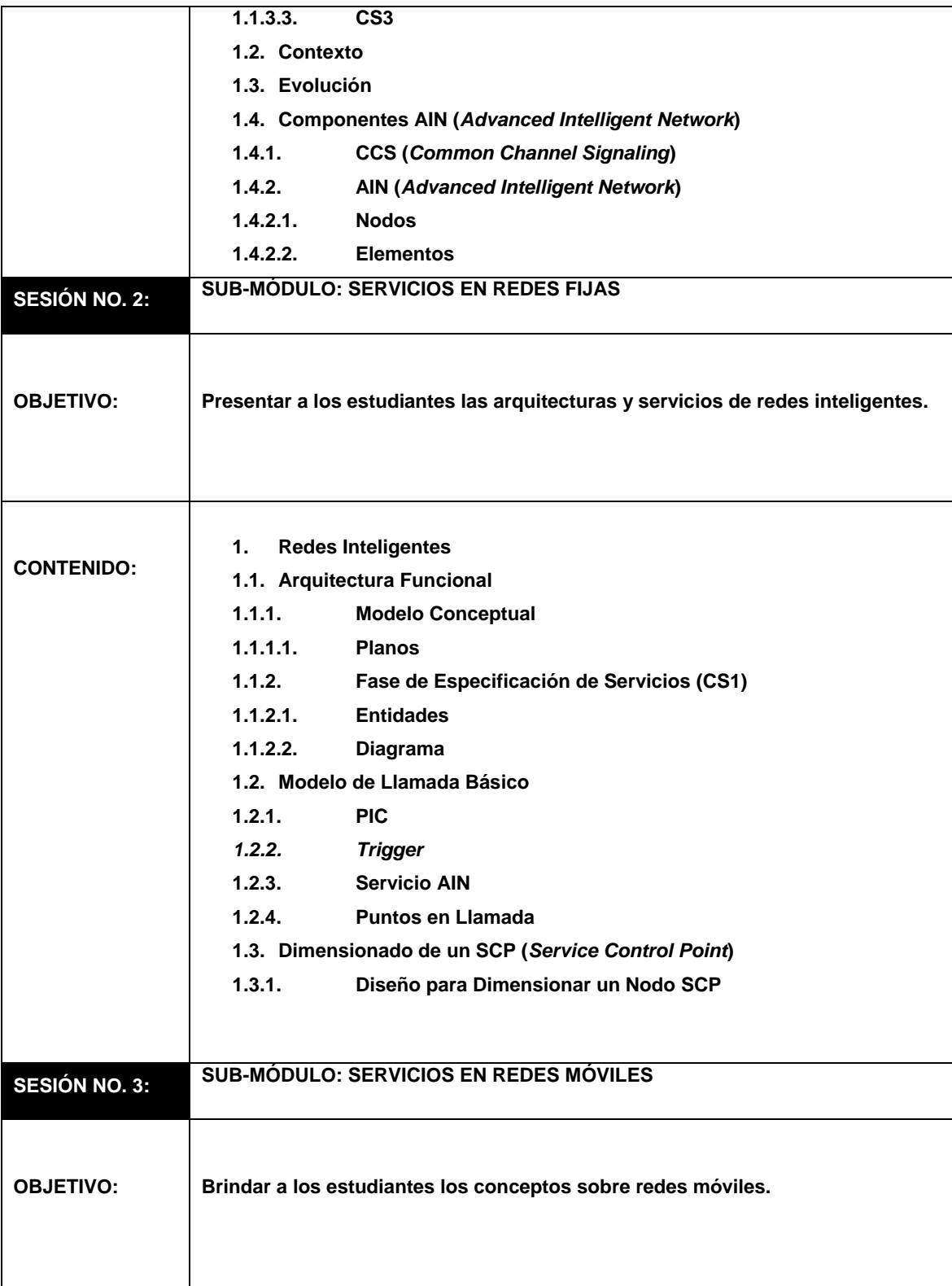

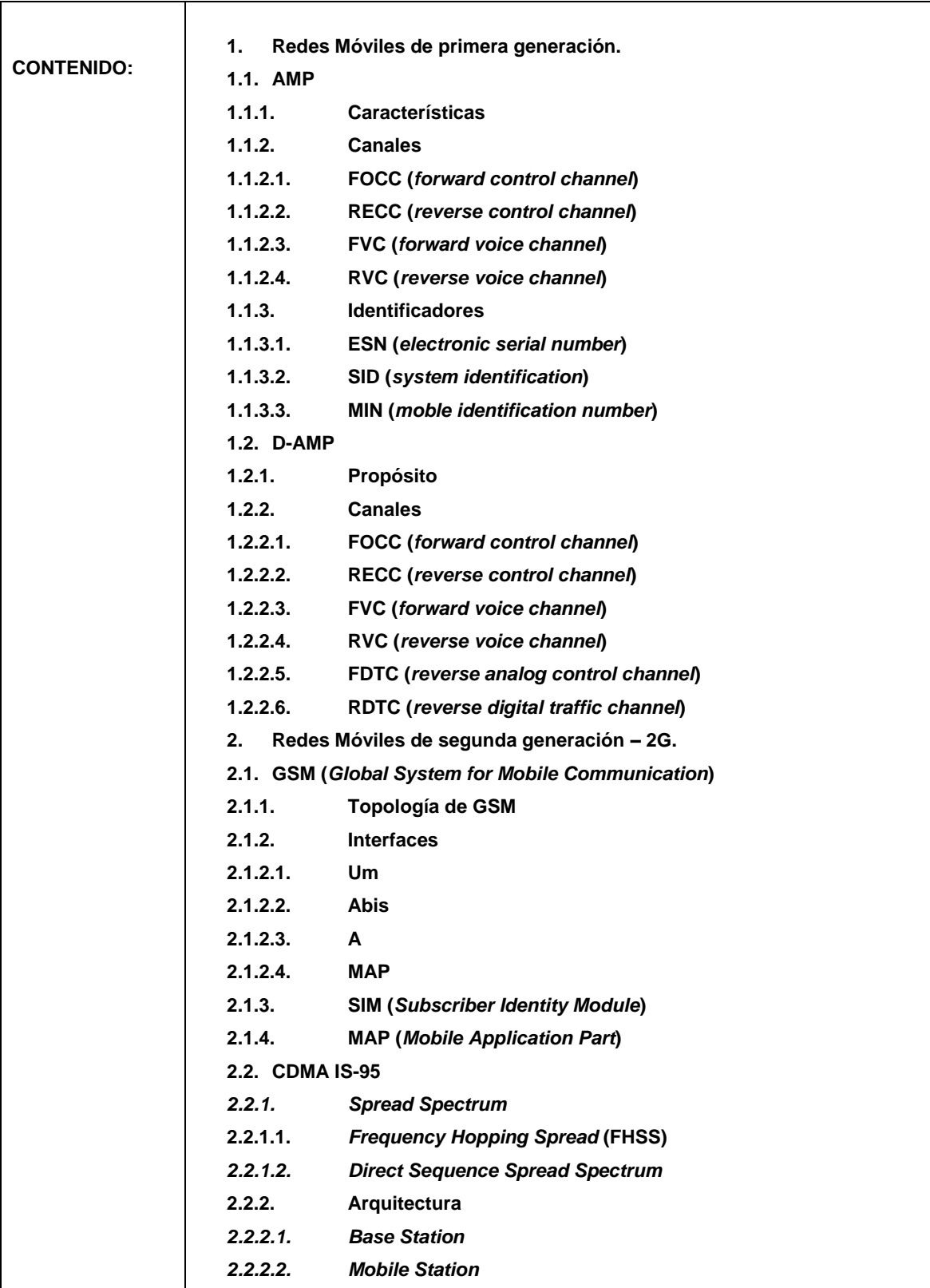

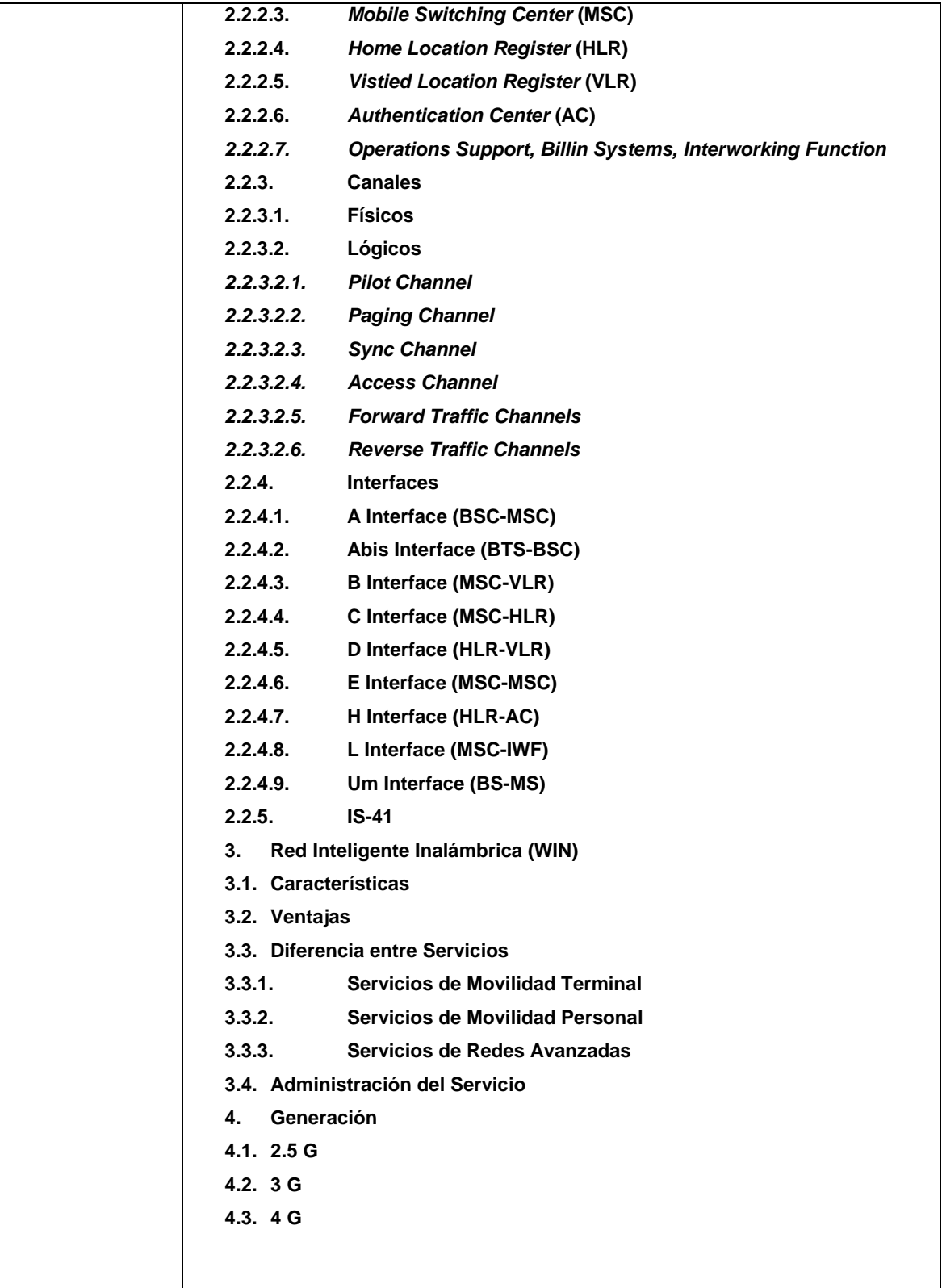

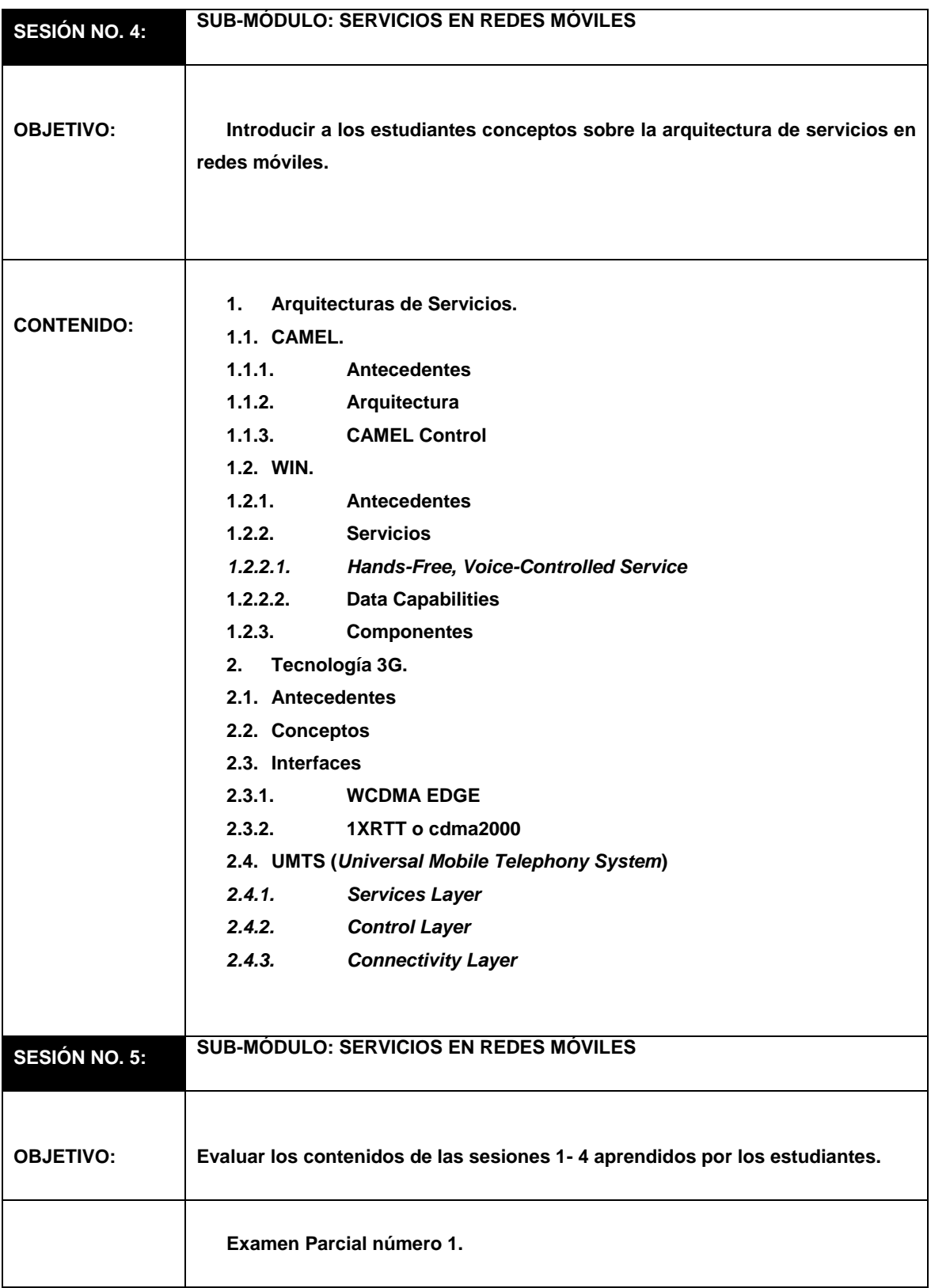

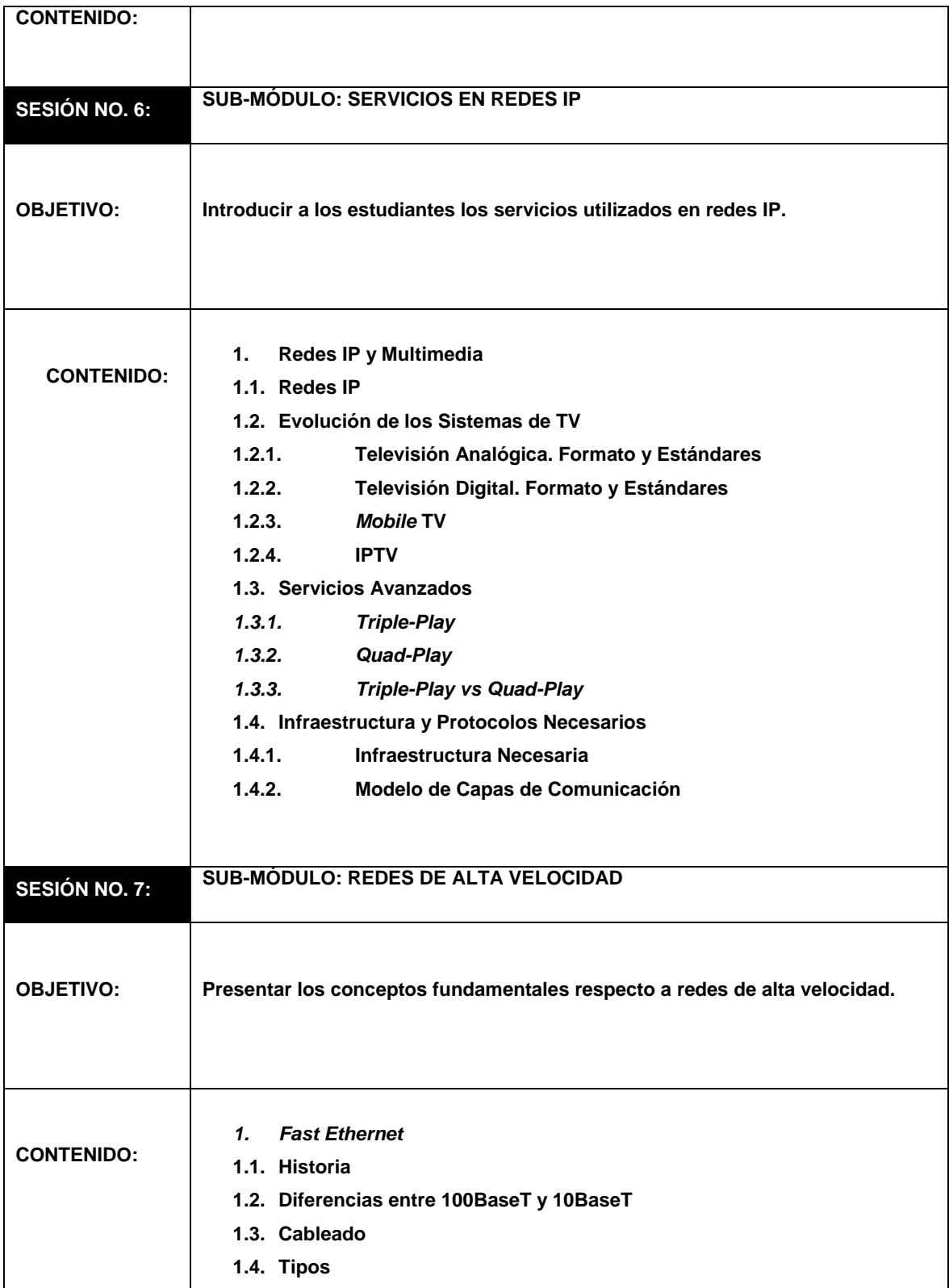

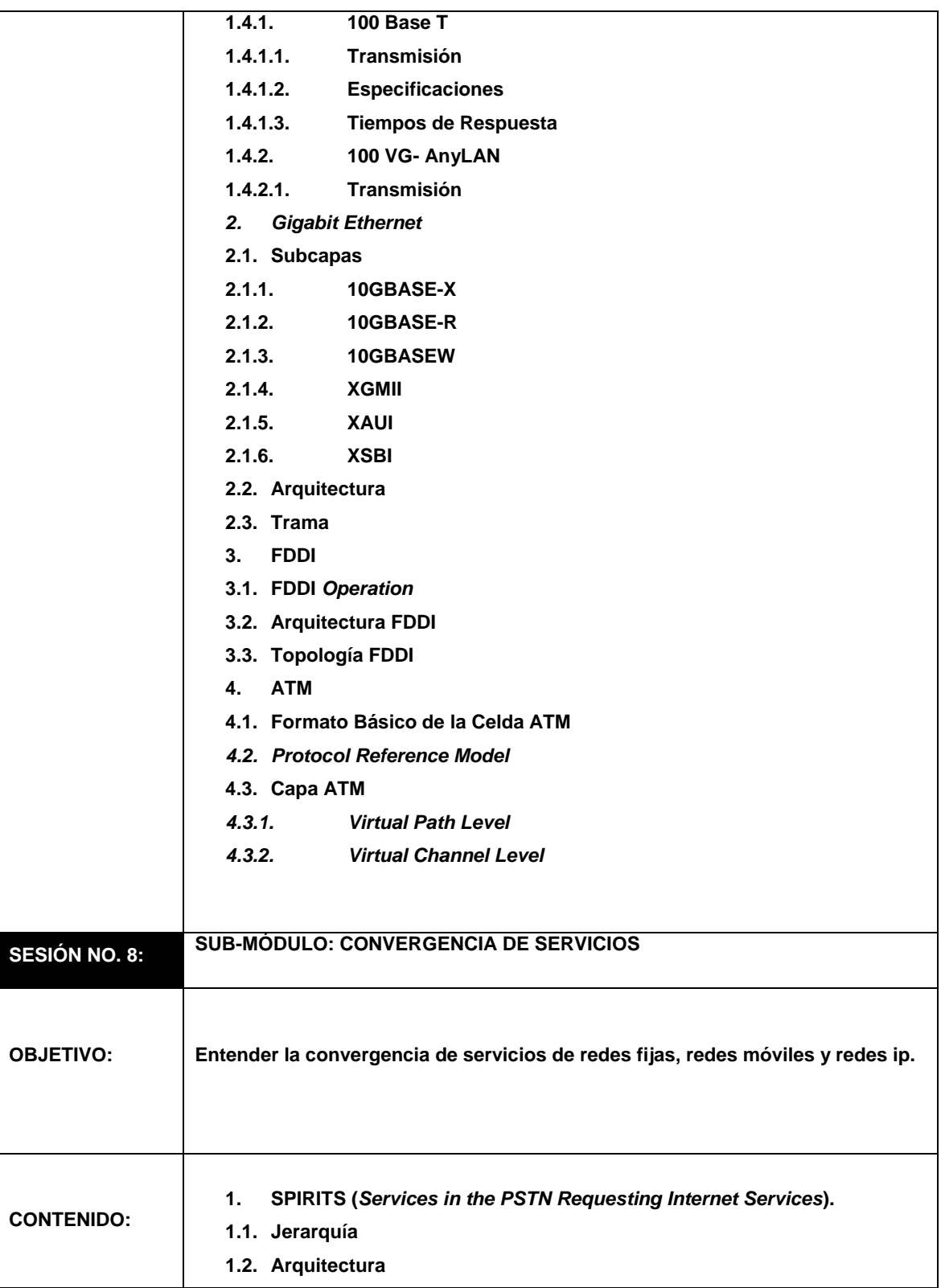

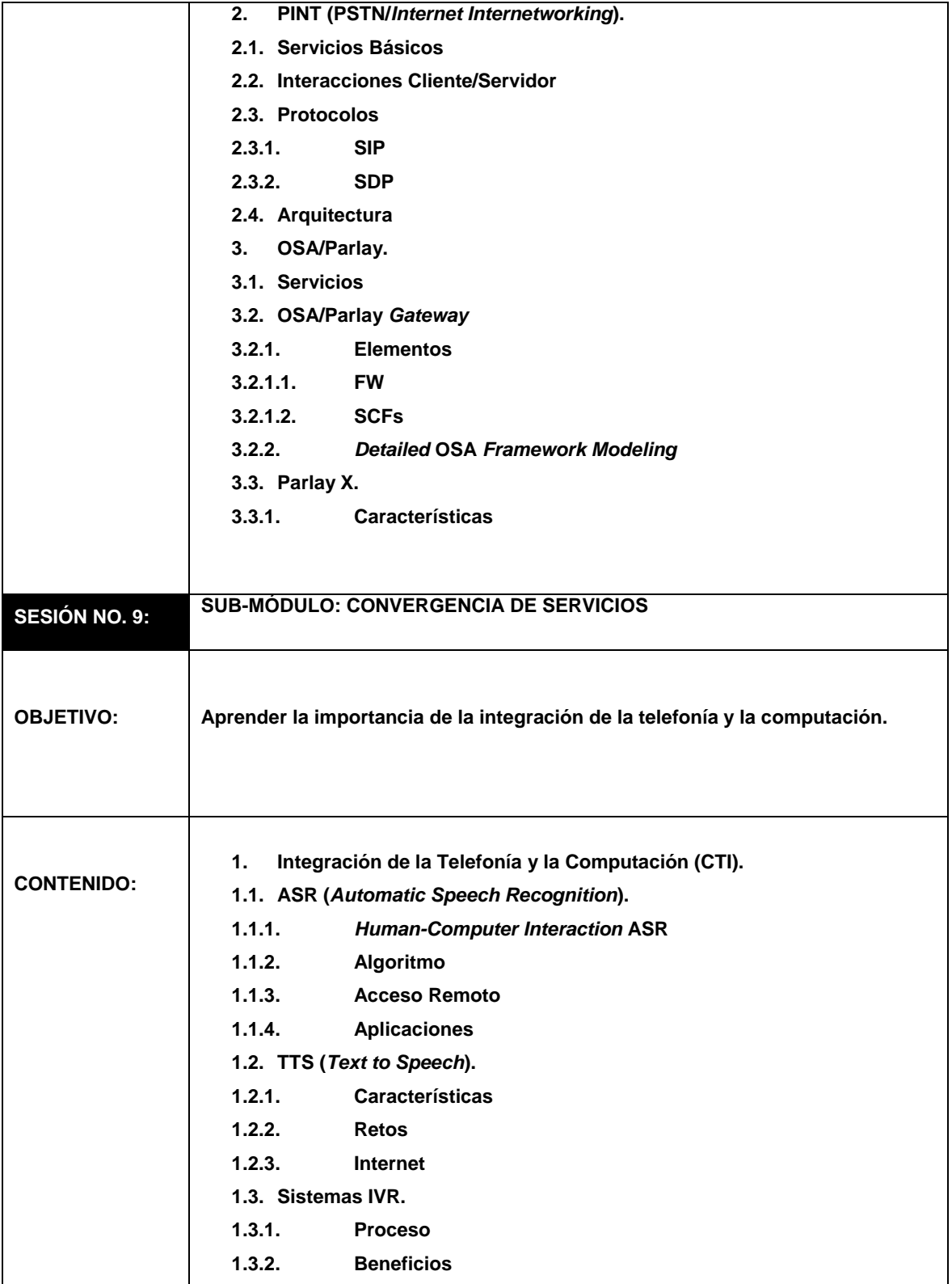

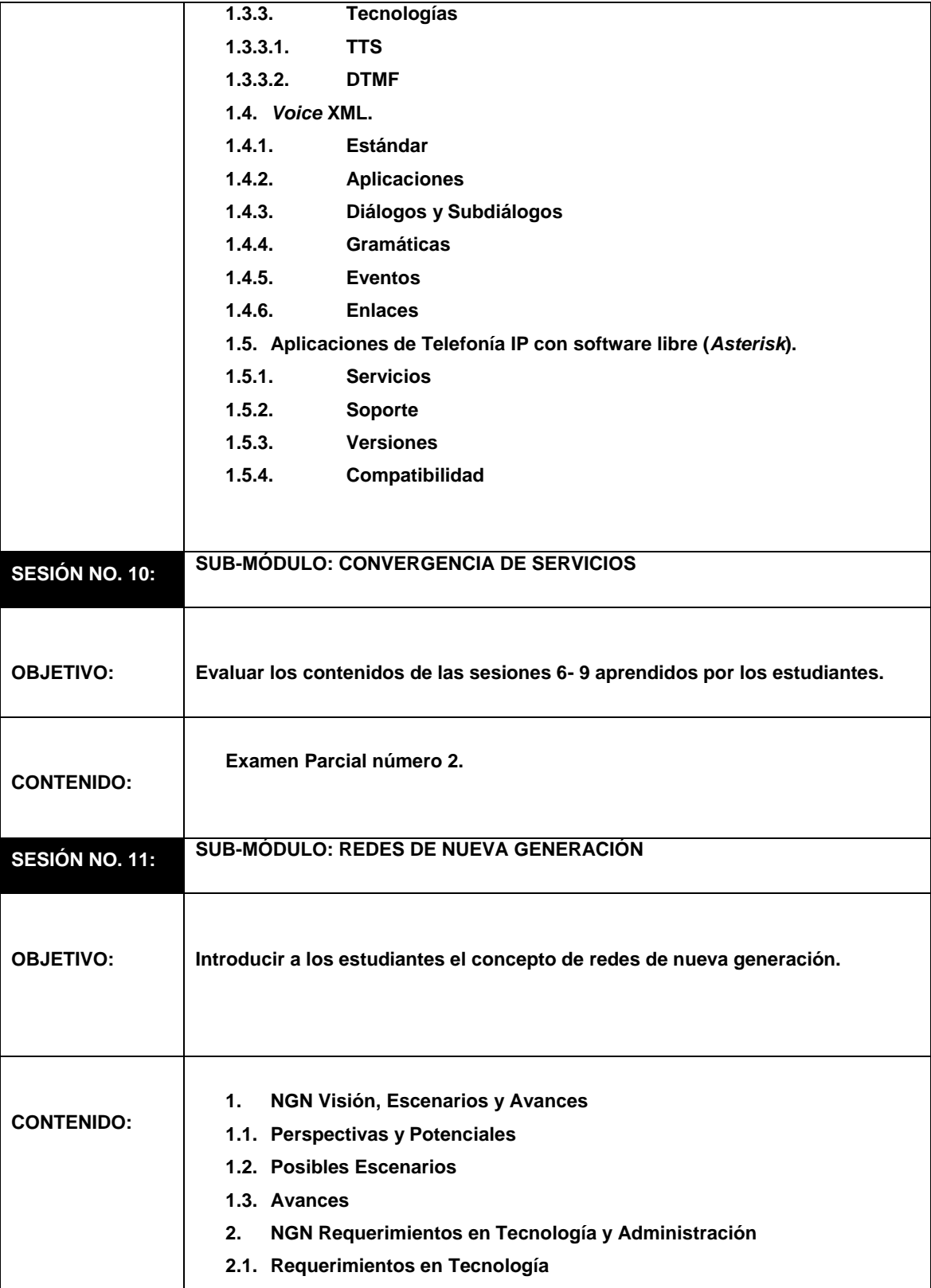

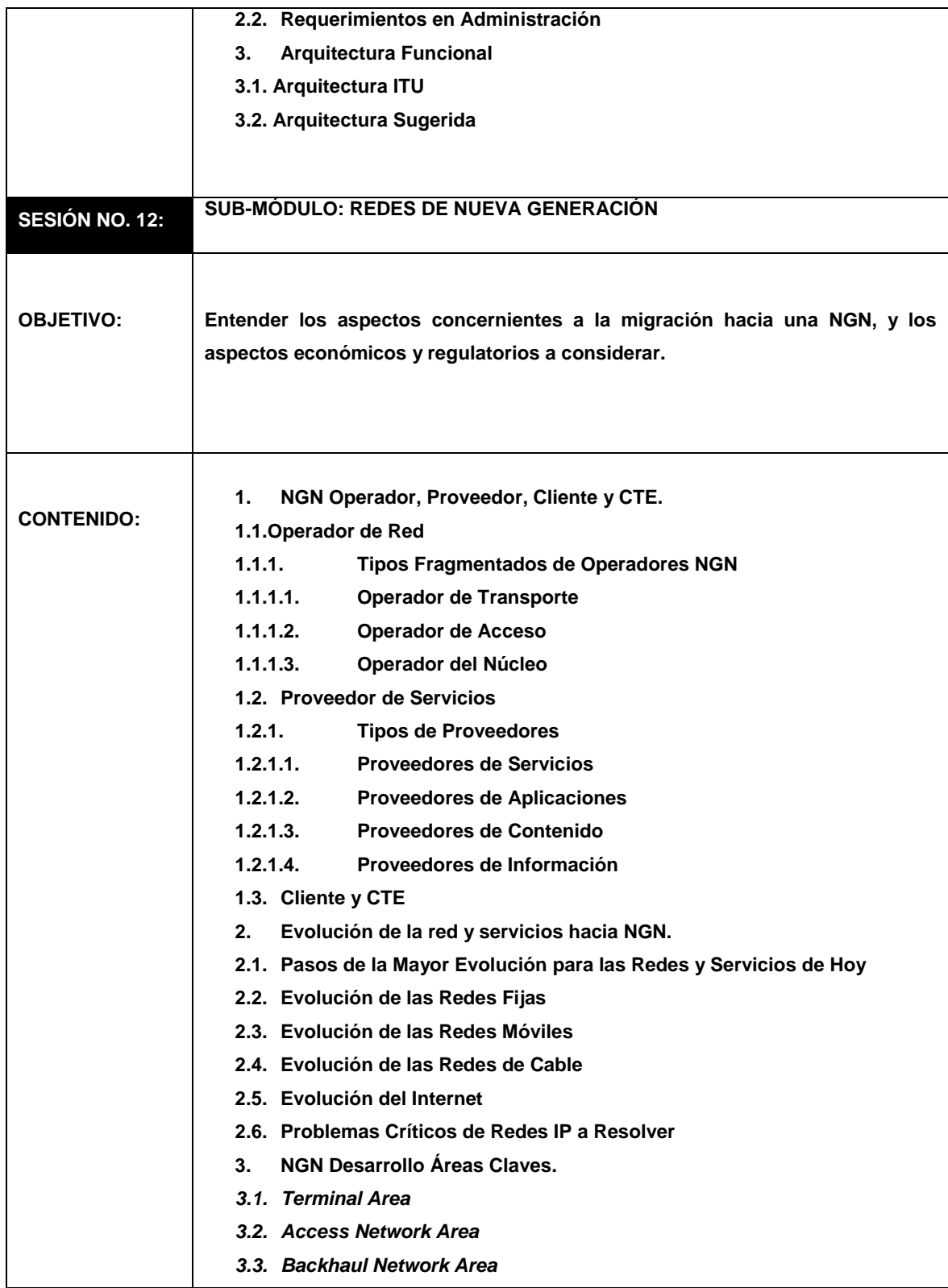

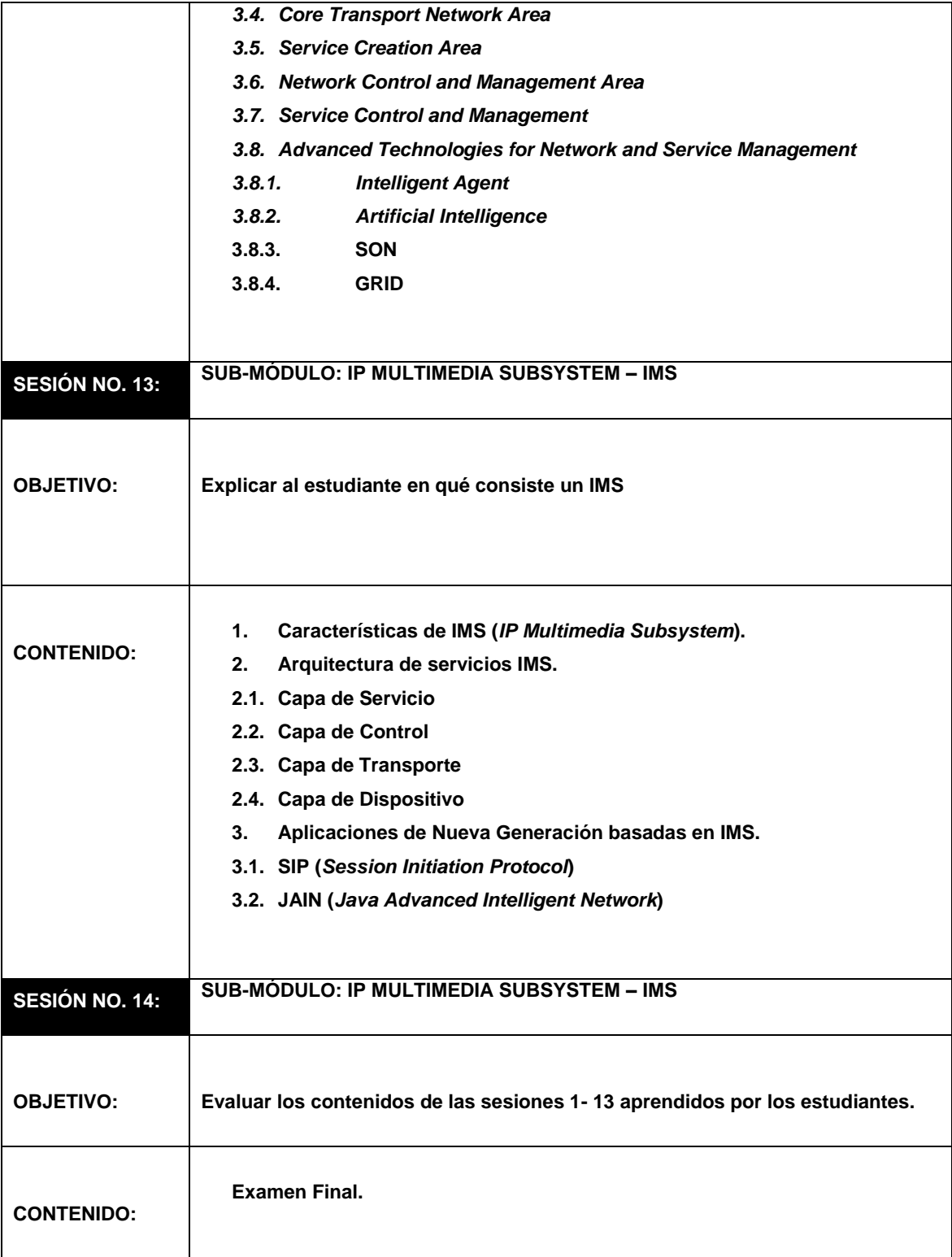

## **5.7. Detalle de conducción de tutoriales**

La tabla XXVI muestra la tabla correspondiente al detalle de conducción de tutoriales del curso de NGN.

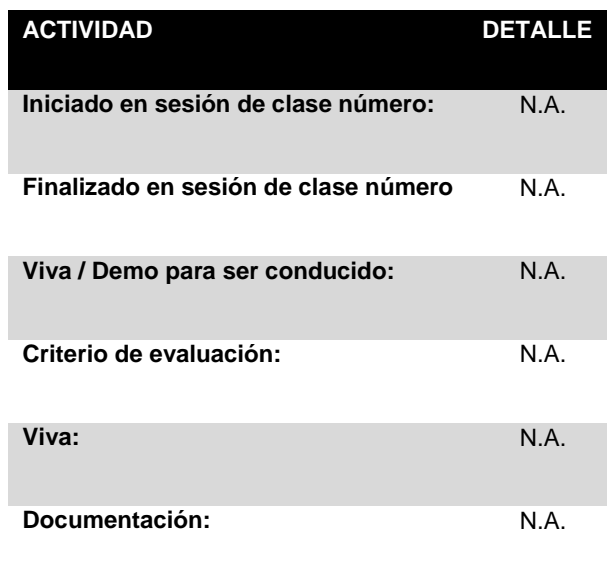

Tabla XXVI. Detalle de conducción de tutoriales de NGN

## **5.8. Detalle de conducción de exámenes**

La tabla XXVII muestra la tabla correspondiente al detalle de conducción de exámenes del curso de NGN.

### Tabla XXVII. Detalle de conducción de exámenes de NGN

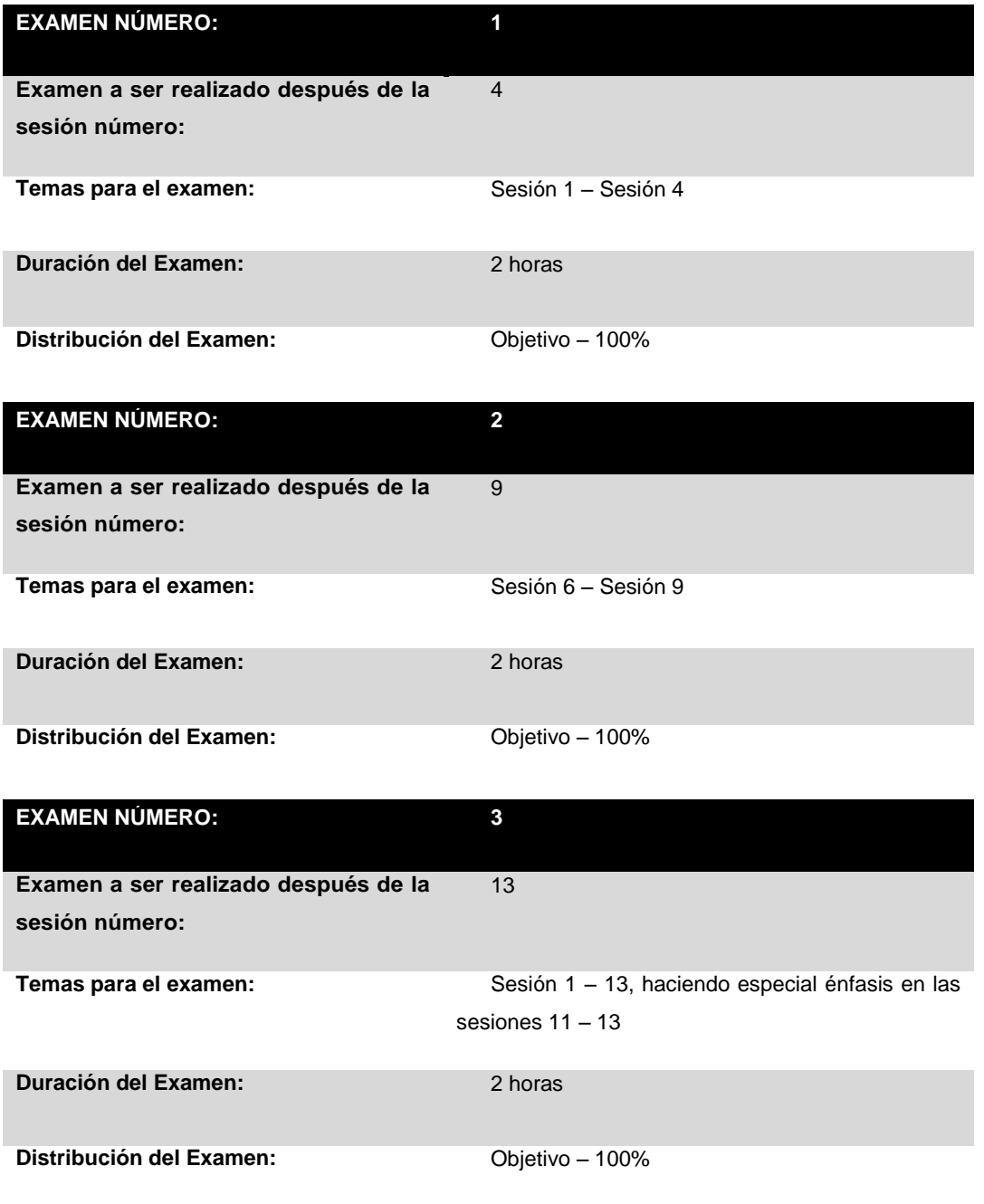

## **5.9. Ejemplo de examen**

La figura 7 muestra la figura correspondiente al examen final de ejemplo del curso de NGN.

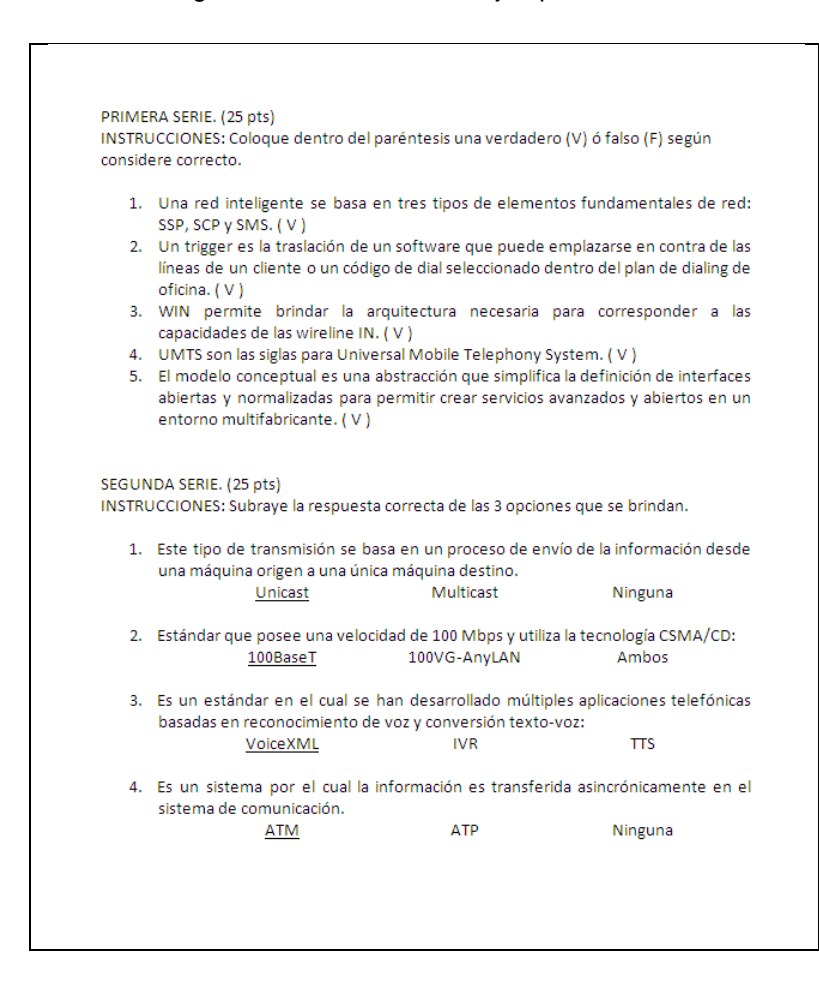

Figura 7. Examen final de ejemplo de NGN

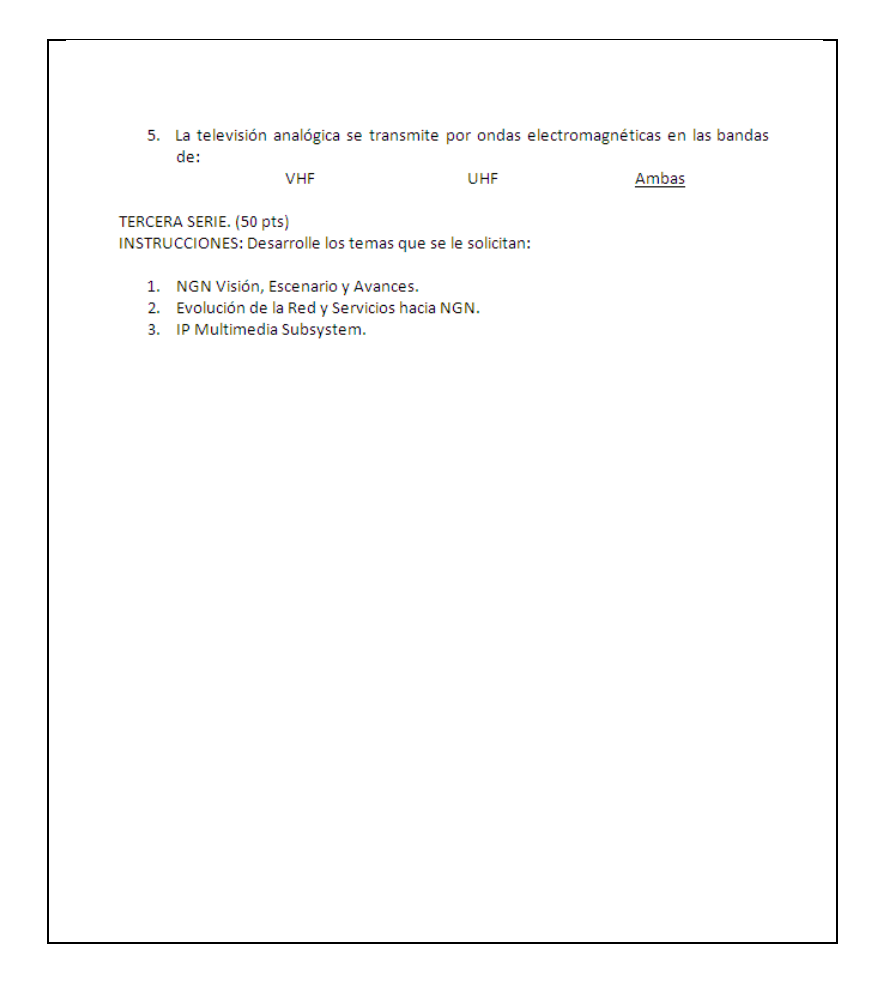

## **5.10. Bibliografía recomendada**

La tabla XXVIII muestra la tabla correspondiente a la bibliografía recomendada del curso de NGN.

## Tabla XXVIII. Bibliografía recomendada de NGN

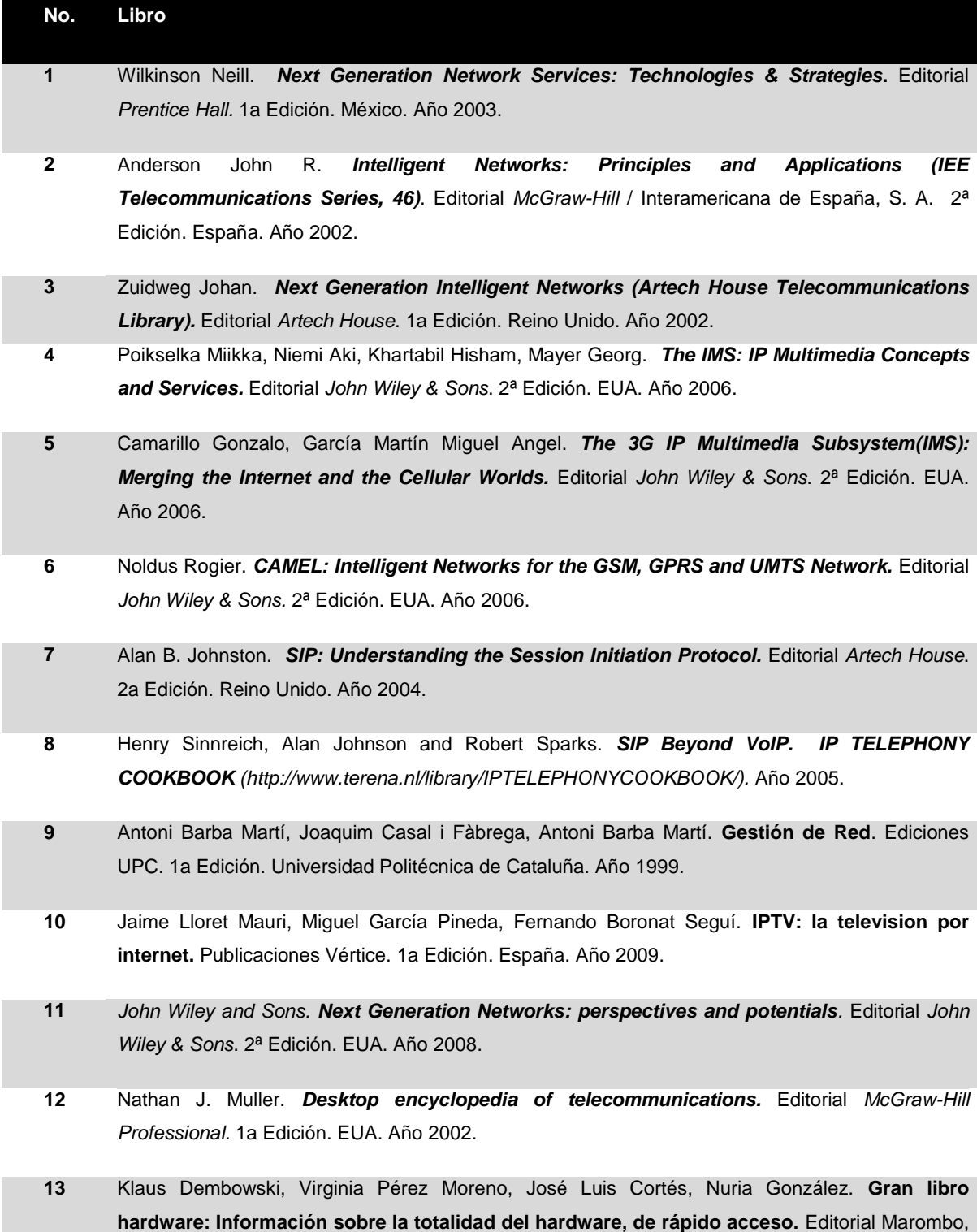

1a Edición. España. Año 2003.

- **14** Antonio Salavert Casamor. **Los protocolos en las redes de ordenadores.** Editorial *Pearson* Educación, 1a Edición. España. Año 2003.
- **15** Laurie G. Cuthbert, Jean-Claude Sapanel. *ATM: The Broadband Telecommunications Solution. IEE telecommunications series*. 1a Edición. Londres. Año 1993.
- **16** María Carmen España Boquera. **Servicios avanzados de telecomunicación.** Ediciones Díaz de Santos. 1a Edición. España. Año 2003.
- **17** Stephen M. Mueller. *APIs and Protocols for Convergent Network Services.* Editorial *McGraw-Hill Professional.* 1a Edición. EUA. Año 2002.
- **18** Vijay K. Gurbani, Xian-He Sun. *Architecting the telecommunication evolution: toward converged network services. CRC Press.* 1a Edición. EUA. Año 2006.
- **19** Heikki Kaaranen, Ari Ahtiainen, Lauri Laitinen, Siamäk Naghian, Valtteri Niemi. *UMTS Networks: Architecture, Mobility, and Services.* Editorial *John Wiley & Sons.* 2ª Edición. EUA. Año 2005.
- **20** Maria Antònia Martí Antonín, Joaquim Llisterri Boix. **Tecnologías del texto y del habla.** Ediciones Universitarias 1a Edición. Barcelona. Año 2004.
- **21** Antoni Barba Marti, Xavier Hesselbach Serra, Antoni Barba Martí. **Inteligencia de red.** Ediciones UPC. 1a Edición. España. Año 2002.
- **22** Jan P. H. Van Santen, J. Olive, Julia Hirschberg. *Progress in speech synthesis.* Editorial *Springer*. 1a Edición. EUA. Año 1996.
- **23** Zheng-Hua Tan, Børge Lindberg. *Automatic Speech Recognition on Mobile Devices and Over Communication Networks.* Editorial *Springer*. 1a Edición. EUA. Año 2008.
- **24** Julie A. Jacko, Andrew Sears. *The human-computer interaction handbook: fundamentals, evolving technologies, and emerging applications.* Editorial *Lawrence Erlbaum Associates.* 1a Edición. EUA. Año 2003.
- **25** Freddy Ghys, Marcel Mampaey, Michel Smouts, Arto Vaaraniemi. *3G multimedia network services, accounting, and user profiles***.** Editorial *Artech House.* 1a Edición. Reino Unido. Año 2003.

### *5.11. Hand Book*

El *Hand Book* de NGN contiene los ejercicios y prácticas que son citadas en el IG. El *Hand Book* se desplegará en forma de imágenes. Éste contiene tres secciones: Ejercicios, Prácticas Preparatorias y Proyectos.

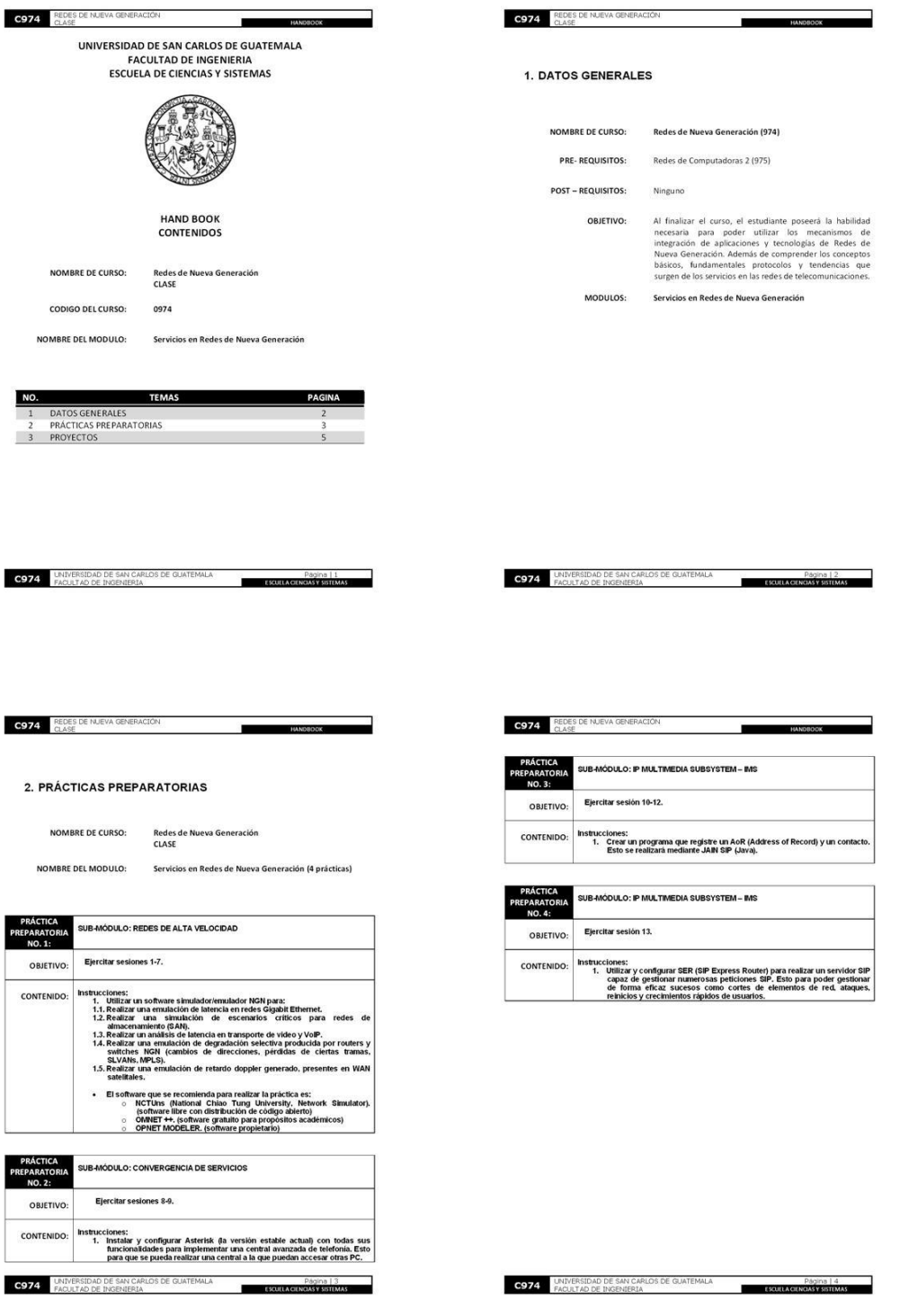

## Figura 8. Páginas 1 – 4 *Hand Book* "Servicios en redes de nueva generación"

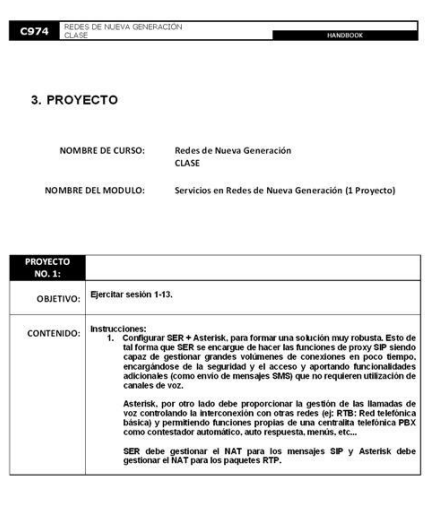

Figura 9. Página 5 *Hand Book* "Servicios en redes de nueva generación"

**C974** LINTERSIDAD DE SAN CARLOS DE GUATEMALA<br>FACULTAD DE INGENIERIA

# **6. DOCUMENTACIÓN DE APOYO DEL CURSO DE INTRODUCCIÓN A LA PROGRAMACIÓN Y COMPUTACIÓN 1**

## **6.1. Descripción**

Documentación de apoyo del curso de IPC1, el cual fue realizado en formato de un libro que contiene las unidades y temas más importantes impartidos en el curso.

El libro consta de siete capítulos. Estos capítulos son:

- a. Introducción a la computación y programación.
- b. Programación orientada a objetos.
- c. Introducción a la plataforma java.
- d. Elementos básicos de programación y programación estructurada.
- e. Estructuras algorítmicas.
- f. Flujo (*Streams*) y manipulación de archivos.
- g. Tipo de datos abstractos.

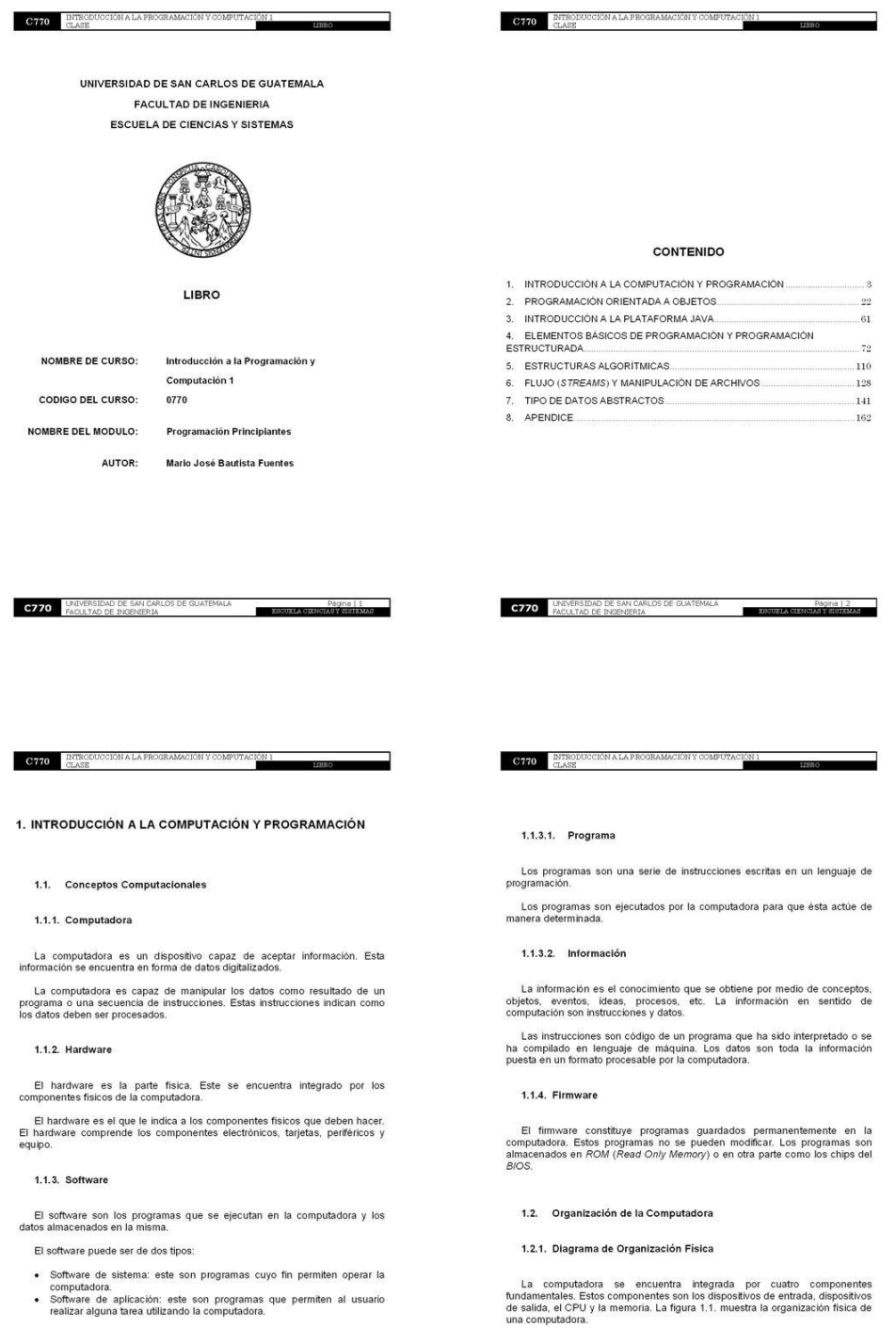

## Figura 10. Páginas 1 – 4 Libro "Programación principiantes"

106

**C770** UNIVERSIDAD DE SAN CARLOS DE GUATEMALA

**C770** UNIVERSIDAD DE SAN CARLOS DE GUATEMALA

### Figura 11. Páginas 5 - 8 Libro "Programación principiantes"

C770 ENTRODU

Figura 1.1. Diagrama de organ Unidad<br>Artmétos De<br>Ltopia Control Datos<br>Salida Memoria Prin

C770 INTRODUCCIÓN A LA PROGRAMACIÓN Y COMPUTA

#### 1.2.2. Dispositivos E/S

Los dispositivos de entrada y salida son dispositivos que permiten la interacción entre el usuario y la computadora.

Los dispositivos de entrada son periféricos que permiten introducir información hacia la computadora.

Los dispositivos de salida son periféricos que permiten la representación de los resultados del procesamiento de los datos.

Los periféricos son dispositivos que están conectados a la computadora. La computadora es la encargada de controlar al dispositivo. Los periféricos son externos a la CPU.

#### $1.2.3$ . CPU

CPU son las siglas para central processing unit. El CPU es considerado como el cerebro de la computadora. Esto es debido a que procesa la mayor parte de los cálculos.

El CPU se encuentra en un chip llamado microprocesador. El microprocesador es un circular afundado. El CPU contiene la ALU (unidad aritmética lógica) y el CU (unidad de control). Los CPU algunas veces contienen la ALU (un

**C770** UNIVERSIDAD DE SAN CARLOS DE GUATEMALA х

ALU significa en inglés unit arithmetic logic. Esta es parte del CPU. La ALU<br>toma las decisiones del microprocesador. Esto lo realiza por medio de la<br>ejecución de operaciones aritméticas y lógicas.

CU significa en inglés control unit. Esta es parte del CPU. El CU obtiene<br>instrucciones de programas. Este emite señales para realizar las instrucciones<br>obtenidas. instr

La palabra es la unidad de información. Esta también se denomina en inglés<br>WORD. Las palabras se componen de caracteres, bits o bytes. Estas son<br>consideradas como una entidad. Las palabras se pueden almacenar en una<br>locali

#### 1.2.4. Memoria Intermedia (caché)

La memoria interna se denomina como caché. Esta memoria es la unidad<br>pequeña de memoria ultra rápida. El tamaño de la memoria interna oscila entre<br>256 kilobytes a 512 kilobytes. La memoria interna almacena internación<br>rec

#### 1.2.5. Memoria Principal

La memoria principal son circuitos electrónicos capaces de almacenar<br>información. El microprocesador tiene acceso a ellos. La velocidad de la<br>memoria principal es extremadamente superior a la memoria secundaria. La<br>capacid

La memoria principal posee dos tipos de memoria importantes. La ROM y la<br>RAM.

ROM significa read only memory. Este tipo de memoria no pierde el contenido<br>cuando se interrumpe la corriente eléctrica. El usuario ni el sistema pueden<br>modificar la información de esta memoria.

RAM significa random access memory. Este tipo de memoria **CONTRACTED AND SERVICES OF THE SERVICE OF A SERVICE AND SERVICE OF A SERVICE SERVICE SERVICE SERVICE SERVICE SERVICE SERVICE SERVICE SERVICE SERVICE SERVICE SERVICE SERVICE SERVICE SERVICE SERVICE SERVICE SERVICE SERVICE** 

### C770 INTRODUCCIÓN A LA PROGRAMACIÓN Y COMPUTA

por el bus externo de alta velocidad. La RAM pierde su contenido si la corriente<br>eléctrica se pierde.

 $rac{10}{2}$ 

#### 1.2.5.1. Sistema Binario

La unidad elemental de memoria es el byte. Un byte es la unidad<br>fundamental de información de las computadoras. El byte se encuentra<br>compuesto de bits. El bit es la unidad basica de información en un sistema<br>binario. La r

El sistema binario es un sistema de numeración que se encuentra<br>representado por los números 0 y 1. El sistema binario utiliza lógica binaria.<br>Esto lo utiliza para poder formar sus operaciones y cantidades. El sistema<br>bin

La tabla 1.1. contiene la medida y la representación de medidas de<br>almacenamiento.

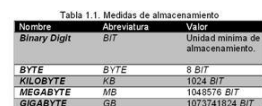

#### 1.2.6. Memoria Secundaria

La memoria secundaria son dispositivos periféricos orientados almacenamiento masivo de datos: La capacidad de la memoria secundaria es<br>muchisimo mayor a la de la memoria principal. La memoria secundaria<br>referente a velocid

Los tipos de dispositivos de memoria secundaria se catalogan en magnéticos, ópticos y memoria de destello. Los dispositivos magnéticos son las cirtas o discos. El DVD (digital versatile disk) es un ejemplo de dispositivos

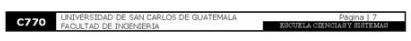

#### C770 ELASE - 101

#### 1.2.7. Comparación entre Memorias

La memoria principal y la memoria secundaria difieren con respecto a la<br>velocidad y a su capacidad de almacenamiento. Estas memorias se diferencian<br>también en durabilidad, coste y tiempo de acceso. La tabla 1.2, muestra es

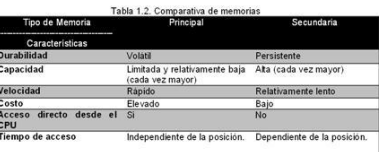

#### 1.3. El Software

La sección 1.1.3, contiene lo concerniente al concepto de software. Esta sección trata sobre la división que posee el software.

#### 1.3.1. División del Software

El software se divide en dos conceptos. El primero se denomina software del<br>sistema. El segundo se denomina programas de utilidad.

El software del sistema son los programas necesarios para que la computadora funcione. El software del sistema se divide en tres tipos de programas. Estos son el sistema operativo, el editor de texto y el compilador/intérp

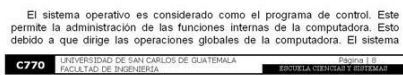

### Figura 12. Páginas 9 - 12 Libro "Programación principiantes"

C770 ENTRODUC

1.4.1. Lenguajes de Máquina

operativo brinda los medios de control para las operaciones. Esto es debido a<br>que el sistema operativo le indica a la computadora para que ésta ejecute otros<br>programas. El sistema operativo administra el sistema de archivo

 $CON1$ 

El compilador es un programa que permite leer instrucciones escritas en un lenguaje de programación entendible para humanos. El compilador permite posteriormente traducir esto a un programa ejecutable entendible para la m

Los programas de utilidad permiten la facilidad de uso de la computadora.<br>Estos programas permiten al usuario realizar cualquier tarea con la computadora de una forma sencilla. Los programas de utilidad pueden ser el<br>edito

1.3.2. Relación entre Software del Sistema y Software de Aplicación

El software del sistema y el software de aplicación mantienen una relación<br>de dependencia. Esto significa que el software de aplicación depende del<br>software del sistema para poder funcionar.

1.4. Lenguajes de Programación

 $C770$  RTRODU

Los lenguajes de programación permiten crear programas. Esto es debido a<br>que poseen formas en que se pueden escribir y leer instrucciones por personas.

Las instrucciones pueden en conjunto convertirse en programas y pueden ser entendidas por la computadora.

Los lenguajes de programación básicamente se dividen en lenguaje de<br>máquina, lenguajes de bajo nivel y lenguajes de alto nivel.

El lenguaje ensamblador utiliza *mnemonics*. Los *mnemonics* son<br>instrucciones del lenguaje ensamblador. Mnemonics tipicos son: ADD, SUB,<br>DIV, MOV, etc. Un programa escrito en ensamblador requiere una fase de<br>traducción a

Los lenguajes de alto nivel se caracterizan por poseer un nivel de<br>abstracción mayor que el del lenguaje ensamblador. Estos lenguajes permiten<br>escribir programas fácil y rápido. El programa escrito en lenguaje de alto nive

Los programas escritos en lenguaie de alto nivel son independientes de la Cos programas sextinos en renguejo de anomenas ou prejenamentes de la magnituda donde se realiden. Los programas son portables y transportables, Los programas de alto nivel permiten que la capacitación de los programadores

El tiempo de ejecución de un programa de alto nivel es muchisimo mayor en comparación con programas de hechos en otros lenguajas. Estos programas desparanses tienden al<br>tienden a aumentar el uso de memoria. Los programas d

Mohammed al-Khowarizmi junto con Euclides son considerados los padres<br>de la algoritmia. Mohammed vivió en el siglo IX. Él fue un matemático persa.<br>Euclides vivió en el siglo IV a.C. Él fue un matemático griego.

Un algoritmo es un procedimiento (método) para resolver problemas. Este<br>procedimiento puede ser matemático o lógico.

El método permite dividir el problema en una serie de pasos sencillos. Los algoritmos poseen tres características. Estas características permiten<br>indicar que un algoritmo puede ser:

Página | 9<br>EBOUXEA OIZNORA V SPIRACE

 $rac{10N}{2}$ 

**C770** UNIVERSIDAD DE SAN CARLOS DE GUATEMALA

**C770** INTRODUCCIÓN A LA PROGRAMACIÓN Y COMPUT

1.4.3. Lenguaje de Alto Nivel

1.5. Algoritmo

El lenguaje de máquina se caracteriza por ser entendible por la máquina.<br>Las instrucciones del lenguaje de máquina son cadenas binarias. El código de<br>máquina es el código binario.

El código de máquina es de codificación difícil y lenta. La fiabilidad que<br>posee este lenguaje es escas. El mayor problema de programar en lenguaje<br>de máquina es su gran difícultad de encontrar los errores. Los programas q

Los tipos de CPU en los que se puede realizar lenguaje de máquina<br>dos. Estos CPU contienen un conjunto de instrucciones que permiter<br>lenguaje de máquina. Los tipos de CPU son CISC y RISC.

CISC son las siglas de complex instruction set computer. Este tipo de CPU<br>es capaz de reconocer 100 o más instrucciones. Estas son necesarias para<br>realizar la mayor parte de los cálculos.

RISC son las siglas de reduced instruction set computer. Las instrucciones<br>de este tipo de CPU son reducidas a un minimo para aumentar la velocidad de<br>procesamiento. Un CPU RISC se ejecuta más rápido que un CPU CISC debido

#### 1.4.2. Lenguajes de Bajo Nivel

Los lenguajes de bajo nivel describen de manera exacta los procedimientos que se seguirán en el CPU. Estos lenguajes son más fáciles de usar que los lenguajes de máquina. Los lenguajes de bajo nivel son dependientes del C

El lenguaje de bajo nivel por excelencia es el lenguaje ensamblador. Este lenguaje es cono conocido como assembl $N_B$ nguage. Las instrucciónes en el lenguaje ensamblador corresponden cada una a una instrucción que el microp

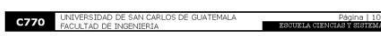

C770 ENTRODUCCIÓN A LA PROGRAMACIÓN Y COMPUTA

· Preciso: esto es debido a que se indica el orden en que se debe realizar

 $\frac{10N}{2}$ 

- Preciso: esto es debido a que se indica el orden en que se debe realizar<br>- Definido: esto es debido a que si el algoritmo se sigue dos veces, se<br>- Definido: esto es debido a que el algoritmo se sigue dos veces, se<br>- Fini
- 

Los pasos a macronivel para resolver un problema se pueden agrupar en<br>tres. Estos son:

- · Diseñar el algoritmo como una secuencia de pasos para solucionar el
- Expresar el algoritmo como un programa en lenguaje de programación.<br>- Ejecutar y validar el programa por computadora.

#### 1.5.1. Diferencia entre Métodos Algorítmicos y Heurísticos

 $\label{thm:main} \begin{minipage}[t]{0.9\textwidth} \begin{tabular}{p{0.8cm}} \textbf{Leos method} & \textbf{adjoint} & \textbf{loop} \\ \textbf{considerin todsal} & \textbf{is a Herman's o oplishidades de un problem.} & \textbf{cos method} \\ \textbf{adjointimicos obtienen una solución exacta. Este contrasta con los métodos  
heuristico.} & \textbf{ofes deodos heuristico s on propos del pensamiento humano.} \\ \textbf{Estos utilizan una estategia que aparents ser la más adecuada a la solución.} \\ \textbf{Las solución encontrada por los métados heuristicos no siempre es la mejor$ 

#### 1.6. Resolución de Problemas Computacionales

La resolución de un problema computacional conlleva una serie de fases<br>asociadas que permiten realizar la solución al problema. Las fases que<br>comprende la resolución de problemas computacionales son:

Página | 12

- · Análisis del problema Diseño del algoritmo
- 
- 
- Diseno del algoritmo.<br>• Compilación y ejecución.<br>• Compilación y ejecución.<br>• Documentación.<br>• Mantenimiento.

**C770** UNIVERSIDAD DE SAN CARLOS DE GUATEMALA

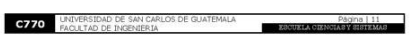

### 108

### Figura 13. Páginas 13 - 16 Libro "Programación principiantes"

# C770 DITRODUCCIÓN A LA PROGRAMACI 1.6.1. Análisis del Problema El análisis del problema se refiere al análisis del problema considerando la<br>especificación de los requisitos brindados por el cliente. Esta fase permite<br>definir claramente lo que debe hacer el programa y cuál es el result .<br>Al definir un problema se aconseja que para que la definición sea correcta,<br>la debe responder a las siguientes preguntas: • ¿Qué entradas se requieren? (tipo y cantidad)<br>• ¿Cuál es la salida deseada? (tipo y cantidad)<br>• ¿Qué método produce la salida deseada? 1.6.2.2. Herramientas de diseño 1.6.2. Diseño del Algoritmo El diseño del algoritmo determina cómo hace el programa lo que tiene y<br>debe realizar. Esta fase permete diseñar la solución que permitirá realizar un<br>algoritmo que resuelva el problema. Los métodos eficaces de diseño de<br>al · Diagramas de flujo.<br>· Pseudocódigo. El diseño de algoritmo puede utilizar el método de programación top down. 1.6.2.1. Introducción al Modelo Descendente (Top Down) - Terminal: éste se representa como una elipse,<br>
- Subprograma: éste se representa como un rectangulo con dividido en<br>
tres utilizando lineas verticales.<br>
- Entrada/Salida: éste se representa por medio de un romboide.<br>
- **C770** UNIVERSIDAD DE SAN CARLOS DE GUATEMALA Página | 13 ESCUELA C

 $\frac{10N}{2}$ 

El modelo descendente es conocido también como modelo modular. El proposo de diseño inicia con el enunciado del proposito del proposaro. El proposato es dividido en un conjunto de sub categorias. Estas describen los aspec

El método descendente se conoce como modular debido a que éste divide<br>el programa en módulos. Este método de diseño es flexible y potente. Los

**C770** UNIVERSIDAD DE SAN CARLOS DE GUATEMALA

módulos realizan una única actividad o tarea y son codificadas

Un módulo es un subprograma que posee un solo punto de entrada y un<br>solo punto de salida. Los módulos se dividen en dos. Estos son el módulo se<br>principal que es el módulo de nivel más alto que posee el control de todo. El<br>

El modelo modular permite independencia en la planificación, la comprobación y la depuración del programa. Este modelo permite la integración debido a que pueden ser realizados los módulos<br>integración debido a que pueden s

Un algoritmo se pude realizar utilizando dos herramientas de diseño. Estas herramientas son:

Los diagramas de flujo son una representación gráfica de un algoritmo.<br>Estos son utilizados para que se pueda apreciar gráficamente el<br>comportamiento del algoritmo. Los diagramas de flujo utilizan una serie de<br>simbolos. Lo

- 
- 
- 
- 
- La figura 1.2. muestra la representación gráfica de cada uno de los símbolos<br>utilizados en los diagramas de flujo.

Página | 14<br>EBSUZLA CHENGER BRISTIANA

 $\textbf{C770} \quad \textbf{B1} \quad \textbf{B1} \quad \textbf{C1} \quad \textbf{C1} \quad \textbf{C2} \quad \textbf{C3} \quad \textbf{C4} \quad \textbf{C4} \quad \textbf{C5} \quad \textbf{C4} \quad \textbf{C5} \quad \textbf{C5} \quad \textbf{C6} \quad \textbf{C6} \quad \textbf{C7} \quad \textbf{C8} \quad \textbf{C8} \quad \textbf{C9} \quad \textbf{C9} \quad \textbf{C9} \quad \textbf{C9} \quad \textbf{C9} \quad \textbf{C9} \quad \text$ 

Figura 1.2. Simbolos del diagrama de flujo

C770 INTRODUCCIÓN A LA PROGRAMACIÓN Y COMPUTE

 $\overbrace{\text{Processive}}$  $\bigcirc$   $\bigcirc$ <br>Conectores

El pseudocódigo es la escritura de un programa en lenguaje que no corresponde a ningún lenguaje de programación. Esto debido a que su objetivo es amplémente facilitar la escritura y lectura del programa por personas que no

1.6.3. Codificación

C770 RTRODE

deseado

م<br>م<del>ا</del>ھھ

La codificación es transformar (escribir) el algoritmo obtenido en la fase de diseño a un lenguaje de programación.

La codificación implica seguir cada una de las reglas establecidas por el lenguaje de programación elegido.

#### 1.6.4. Compilación y Elecución

La fase de compliación implica una serie de sub fases que se deben seguir<br>sde que se obtiene el código fuente hasta que se obtiene el programa objeto. der

uesse que se couerte el coargo ruente hasta que se obtiene el programa objeto.<br>
El programa empieza con el codigo fuente. Este pasa posteriormente a una sede de análisis léxico. El análisis léxico permite verificar si el c

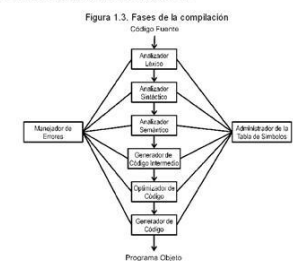

poseen un manejador de errores y un administrador de la tabla de simbolos. La<br>figura 1.3. muestra las fases de la compilación.

La fase compilación y de ejecución comprenden tres tipos de programas.<br>Estos programas son el resultado de pasar por las sub fases. El programa<br>fuente es el código que debe de ser traducido a lenguaje de máquina. El programa objeto se obtiene luego de realizar la compilación del programa<br>fuente. El programa ejecutable se produce por el proceso de link (carga del<br>programa objeto con las librerias del compilador).

La fase de verificación es un proceso de ejecución de un programa con variedad de datos de prueba, que permitirán obtener bugs (errores) en caso de

La depuración es el proceso que permite encontrar los errores del programa<br>y realizar su corrección o eliminación.

Página | 16<br>BROUKLA CIRNEAL SERIERA

1.6.5. Verificación y Depuración

**C770** UNIVERSIDAD DE SAN CARLOS DE GUATEMALA

que existan.

### Figura 14. Páginas 17 - 20 Libro "Programación principiantes"

C770 ENTRODUC

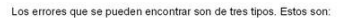

 $C770$  INTRODUCCIÓN A LA PROGRAMACIÓN Y COMPUT

- · Errores de compilación: estos generalmente son errores de sintaxis.<br>Estos ocurren por el uso incorrecto de las reglas de lenguaje de
- 

**CIÓN 1** 

caos contrein por el travello normalmente de las reglas de lenguaje de<br>el programación.<br>que no es posible ejecutarias,<br>que no es posible ejecutarias.<br>Firmes logicos: estos son errores de lógica del programa que conlleva al

#### 1.6.6. Documentación

La documentación influye decisivamente el producto final. Esta permite<br>describir los pasos que dieron lugar a la solución del problema. La<br>documentación puede ser de dos tipos.

La documentación interna permite realizar comentarios dentro del programa<br>fuente. Ésta permite indicar para qué sirve cada linea de código o cada<br>segmento del código.

La documentación externa permite archivar el proceso de toda la solución.<br>Este tipo de documentación incluye: el análisis, diagramas de flujo y/o<br>pseudocódigo, diagrama de objetos, manuales de usuario, manuales técnicos,<br>e

#### 1.6.7 Mantenimiento

El mantenimiento se utiliza para corregir posibles errores o realizar un cambio en el programa o simplemente verificar que el programa funcione correctamente.

Una forma fácil de realizar el mantenimiento es mediante el versionamiento.

 $E$ l versionamiento permite que al momento de realizar un programa, el código fuente sea identificado de tal manera que se lleve control sobre los cambios que se han realizado. Esto llevaría a obtener distintos programas

**C770** UNIVERSIDAD DE SAN CARLOS DE GUATEMALA п.

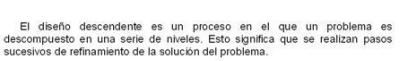

1.7.2. Diseño Descendente

mantener los programas.

los errores

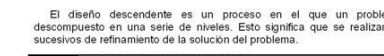

**C770** UNIVERSIDAD DE SAN CARLOS DE GUATEMALA  $\blacksquare$ 

Una versión es cada cambio realizado al código fuente

La programación estructurada es un método de programación que permite obtener código legible, confiable y fácil de mantener. Esto lo busca realizar mediante tres estructuras:

La programación estructurada se encuentra sujeta a ciertas reglas. Estas<br>reglas son:

- El programa debe tener diseño modular.<br>- Los módulos deben estar diseñados descendentemente.<br>- Los módulos deben utilizar estructuras secuenciales, iterativas y<br>selectivas.

Los beneficios que conlleva utilizar la programación estructurada es que se<br>obtiene una reducción en el tiempo concerniente a: escribir, verificar, depurar y

La programación estructurada utiliza un número limitado de estructuras de<br>control que mínimiza la complejidad de los programas y permite la reducción de

1.7. Programación Estructurada 1.7.1. Definición, Reglas y Beneficios

• La estructura secuend • La estructura selectiva<br>• La estructura terativa.

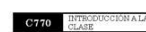

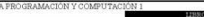

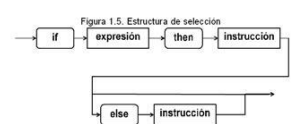

Las estructuras de repetición permiten ejecutar una secuencia varias veces.<br>Esto se realiza hasta que una condición sea cumplida.

- La estructura for: esta estructura maneja una variable que toma valores en un rango específicado. Esto permite ejecutar las instrucciones un unimero de veces establecido.<br>
- La estructura while: esta estructura maneja u

El teorema de la programación estructurada indica que un programa<br>estructurado se puede escribir utilizando las tres estructuras de control básicas.<br>Estas son estructuras secuenciales, de selección y de repetición.

El teorema indica que existe un solo punto de entrada y uno de salida para<br>controlar el programa. El teorema también indica que hay caminos desde la<br>entrada hasta la salida que recorren todas las partes del programa. El pr

 $-360$ 

Existen dos tipos de estructuras de repetición. Estas se

1.7.4. Teorema de la Programación Estructurada

**C770** UNIVERSIDAD DE SAN CARLOS DE GUATEMALA

**C770** INTRODUCCIÓN A LA PROGRAMACIÓN Y COMPUTA

La estructura de selección utiliza una expresión. Esta expresión es evaluada y<br>de ser verdadera se realiza cierta acción o si es falsa se realiza la otra. La figura<br>1.5. muestra el flujo de una estructura de control de sel

:IDN

El problema se descompone en etapas o estructuras jerárquicas. Esto<br>permite considerar dos perspectivas:

1.7.3. Estructuras de Control

● ¿Qué hace?<br>● ¿Cómo lo hace?

Las estructuras de control son métodos que permiten indicar el orden en el que las instrucciones del algoritmo se ejecutarán.

El refinamiento sucesivo es dividir un problema en cada etapa y se expresa cada paso en una forma más detallada.

Las estructuras de control se dividen en 3 tipos básicos:

- · Secuencia.<br>· Selección.<br>· Repetición.
- 

Las estructuras de secuencia permiten realizar una serie de instrucciones<br>una después de otra en un orden descendente. La figura 1.4. representa el flujo<br>de una secuencia de control de secuencia. Esta inicia, realiza la in

Figura 1.4. Estructura de secuenci

 $\sqrt{\frac{1}{2}}$  instrucción

 $\odot$ Las estructuras de control de selección permiten elegir entre una de dos<br>opciones. Las opciones se pueden elegir solamente una de las dos pero no<br>ambas.

 $\overline{\hspace{1mm}\text{end}\hspace{1mm}}\longrightarrow$ 

Pagina | 19<br>Escusta circulata eletrate

110

 $\rightarrow$  begin

**C770** UNIVERSIDAD DE SAN CARLOS DE GUATEMALA

### Figura 15. Páginas 21 - 24 Libro "Programación principiantes"

#### 1.8. Entorno de Programación

C770 INTRODU

#### 1.8.1. Definición y componentes

El entorno de programación no es más que un ambiente de programación.<br>El entorno de programación es el conjunto de herramientas de programación<br>que son suministradas generalmente con el sistema operativo.

Los componentes mínimos de un entorno de programación son un editor de lineas, un depurador, un ensamblador que será utilizado para compilar el programa en lenguaje ensamblador.

Los programas profesionales sustituyen el entorno de programación por un entorno integrado de desarrollo.

#### 1.8.2. Entorno Integrado de Desarrollo

**C770** UNIVERSIDAD DE SAN CARLOS DE GUATEMALA

El IDE son las siglas para integrated development enviroment. El IDE es un<br>programa integrado por un conjunto de herramientas para programar. Este<br>puede poseer un solo lenguaje de programación o varios lenguajes.

El /DE se ha empaquetado como un programa de aplicación. Este consta de un editor de código, un compilador, un depurador y un constructor de interfaz gráfica (GU/).

El IDE brinda un marco de trabajo amigable para la mayoría de lenguajes de programación

Página | 21

 $-2000$ 

 $rac{10}{2}$ 

### 2. PROGRAMACIÓN ORIENTADA A OBJETOS

#### 2.1. Metodologías de Programación

C770 ENTRODUC

Las metodologías de programación son aquellas que permiten establecer las herramientas formales que permitirán diseñar la solución de un problema mediante un programa.

Las metodologías de programación suelen ser varias. Esta sección tratará de una introducción sobre tres de las metodologías más importantes.

La programación procedural, la programación orientada a objetos,<br>programación orientada a eventos y la programación orientada a servicios.

2.1.1. Programación Procedural

La programación procedural se basa en descomponer sucesivamente el problema a resolver. Esto permite obtener componentes de mayor nivel de detalle. La solución de los componentes se realiza por medio de módulos que dan lug

#### 2.1.2. Programación Orientada a Objetos

La programación orientada a objetos se fundamenta en el uso de objetos y<br>sus interacciones. Esto para el diseño de aplicaciones y programas de<br>computadoras.

Los programas orientados a objetos son una colección de objetos que<br>cooperan entre si. Los objetos son capaces de recibir mensajes, procesar los<br>datos y enviar mensajes a otros objetos.

Los objetos pueden ser vistos como una máquina que desempeña distintos papeles o responsabilidades.

Página | 22<br>ESCUELA CIENCIAR YERRITAKA

**C770** UNIVERSIDAD DE SAN CARLOS DE GUATEMALA

### C770 INTRODUCCIÓN A LA PROGRAMACIÓN Y COMPUTA

Las acciones sobre los objetos se encuentran relacionadas con el objeto.

#### 2.1.3. Programación Orientada a Eventos

La programación orientada a servicios presenta que la estructura y ejecución<br>del programa posee dependencia de los eventos (sucesos). Estos eventos<br>pueden ocurrir ya sea por el sistema o pueden ser provocados por el progra

La programación orientada a servicios posee un manejador de eventos,<br>cual permite definir los eventos a los que el programa reaccionará y c<br>acciones realizará:

Los eventos dependen del sistema operativo y del lenguaje de<br>programación. El programa se ejecuta y espera que ocurra un evento para<br>ejecutar el código correspondiente al evento que se ha realizado.

#### 2.1.4. Programación Orientada a Servicios

La programación orientada a servicios se basa en el uso de los servicios.<br>Esto es para diseñar e implementar aplicaciones integradas de negocios y programas de software de misión crítica.

Los servicios se representan como pasos en el proceso del negocio. Un servicio puede ser un componente externo de otro sistema accesible a través del uso de un web service o cualquier API.

La programación orientada a servicios permite tres beneficios. Estos son

- Semánticamente permite aumentar el nivel de abstracción para crear<br>aplicaciones de negocios compuestas. Esto para incrementar la<br>sensibilidad del cambio.
- sensibilidad del cambio.<br>
 Aumenta la integración unificada y las técnicas de desarrollo de<br>
componentes de software bajo un concepto simple para reducir la<br>
compolejidad del aintegración.<br>
compolejidad del aintegración.<br>
- 

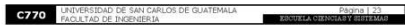

**C770** INTRODUCCIÓN A LA PROGRAMACIÓN Y COMPUT

#### 2.2. Abstracción

La abstracción es el proceso de extraer lo más importante de un todo<br>dejando de lado las partes no relevantes. Esto permite disminuir la cantidad de<br>información que se necesita manejar y se pude tratar cosas distintas como

CION<br>T

La abstracción emplea el concepto de clasificación. La clasificación es el proceso de realizar una agregación de un elemento abstracto a un conjunto.

Todo proceso de clasificación se encuentra relacionado con una<br>abstracción.

#### 2.2.1. Tipos de Abstracción

La abstracción se clasifica en dos tipos. Estos tipos son:

- 
- Abstracción procedimental: esto es la definición de un conjunto de operaciones que se comportan como una operación.<br>- Abstracción de datos (DTA): esto es la definición de un conjunto de datos
- y de operaciones que caracterizan el comportamiento del conjunto.<br>Abstracción de teración: esta abstracción permite ocuparse coleciones de objetos sin la necesidad de preocuparse profa formada concreta en la cual se organi

#### 2.3. Conceptos Básicos de Programación Orientada a Objetos

La programación orientada a objetos posee una serie de conceptos<br>fundamentales. Estos conceptos comprenden la programación de objetos.

Los conceptos básicos manejados son: la clase, el objeto, el mensaje, el método y el modelo de interacción.

**C770** UNIVERSIDAD DE SAN CARLOS DE GUATEMALA 

### Figura 16. Páginas 25 - 28 Libro "Programación principiantes"

#### 2.3.1. Clase

**C770** INTRODUC

Una clase es una descripción de un conjunto de objetos que comparten los<br>mismos atributos, operaciones, relaciones y semántica.

Las clases se consideran abstracciones de los objetos. Esto permite la declaración de objetos.

#### 2.3.2. Objeto

Un objeto es una instancia de una clase. Los objetos son representaciones a<br>detalle y de forma particular sobre algo que existe en la realidad.

#### 2.3.3. Instancia

La instancia se produce con la creación de un objeto el cual pertenece a una<br>clase. Esta clase hereda entonces sus atributos, propiedades y métodos que<br>usaran dentro de un programa. Esto significa que se crea un objeto úni

#### 2.3.4. Propiedades

Las propiedades permiten distinguir un objeto determinado de los demás<br>que constituyen parte de la misma organización y poseen valores dependientes<br>de la propiedad tratada.

#### 2.3.5. Operaciones

Las operaciones describen el comportamiento de los objetos de una clase.

**C770** UNIVERSIDAD DE SAN CARLOS DE GUATEMALA Página | 25 **ESCUELA C** 

#### 2.4. Principio de Encapsulamiento y Ocultamiento

CIÓN A LA PROGR

El encapsulamiento se refiere a poner al mismo nivel de abstracción todos<br>los elementos que se pueden considerar pertenecientes a una misma entidad.<br>El encapsular permite la cohesión de los componentes.

El ocultamiento permite aislar un objeto del exterior. Esto significa que cada<br>tipo de objeto expone una interfaz a los demás objetos. Esta interfaz permite<br>especificar cómo interactúa el objeto con los objetos de la clase

El principio de ocultamiento establece dos premisas. Estas son:

- 
- Todo módulo debe caracterizarse por su conocimiento de una decisión<br>de diseño, el cual es ocultado de todos los demás módulos.<br>- La interfaz o definición de cada módulo debe poder revelar lo menos<br>posible el trabajo inte

#### 2.4.1. Principios de Parnás

C770 ELASE

El principio de parnás crítica la forma usual de dividir en módulos y propone<br>una forma radical y distinta para conseguir facilidades en el desarrollo y el<br>mantenimiento del software. El principio de ocultación de la infor

#### 2.5. Miembros de una Clase

Las operaciones y las propiedades descritas en la sección 2.3.4 y 2.3.5 son<br>propias de los objetos. Estas cuando pertenecen a una clase se conocen como<br>atributos y métodos.

Los atributos son una característica propia de una clase. Los métodos se refieren a la implementación de una operación.

Los métodos poseen dos tipos de enlaces ó ligaduras. Estas son: la ligadura dinámica y la ligadura estática.

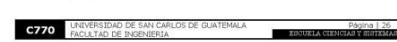

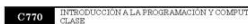

2.5.1. Enlace Tardío o Ligadura Dinámica

El receptor no se conoce hasta el tiempo de ejecución, no se determina el<br>método a usar hasta ese momento.

 $\frac{1}{2}$ 

2.5.2. Enlace Temprano o Ligadura Estática

El enlace temprano se da en tiempo de compilación entre el nombre de la<br>función y el fragmento de código utilizado en procedimientos convencionales.

- 2.6. Modificadores Básicos de Visibilidad
- 2.6.1. Visibilidad

Las clases encapsulan sus elementos (atributos y métodos). Estos elementos<br>dependiendo del criterio serán visibles y manipulables por otras clases. Los criterios principales de visibilidad son:

- · Público<br>• Privado
- 2.6.1.1. Público

Los elementos públicos se pueden utilizar por cualquier clase. Esto indica<br>que el elemento será visible siempre en cualquier parte del programa y se podrá<br>llamar y modificar por cualquier objeto del sistema.

2.6.1.2. Privado

Los elementos privados se pueden utilizar sólo por la clase propietaria. Un<br>emento solamente podrá ser usado por la clase que lo define.

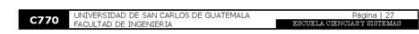

#### CIÓN A LA PROGRAMACIÓN Y COMPUTA C<sub>770</sub> NTRODU

#### 2.6.2. Razones de Encapsular

Las razones por las cuales se encapsula se deben a lo siguiente:

- Definir distintos comportamientos de todos los elementos.<br>- Brindar un nivel de acceso restringido. Esto se logra mediante la seda un mejor manejo de la complejidad.<br>- Se da un aislamiento del problema.<br>- Permite mayor

 $\frac{10N}{2}$ 

- 
- 
- 
- 2.7. Relaciones
- Las relaciones entre las clases pueden ser de dos niveles. Estos niveles son<br>a nivel de clases y a nivel de objetos.

#### 2.7.1. A Nivel de Clases

A nivel de clases ocurre la relación de generalización o especialización. Esta<br>indica que los objetos de distintas clases pueden poseer atributos similares y<br>mostrar comportamientos parecidos.

La generalización y la especialización permiten expresar relaciones de<br>inclusión entre conjuntos. Esto conlleva al concepto de herencia. Lo anterior se<br>debe dado que una clase hereda de otra.

#### 2.7.2. A Nivel de Objetos

A nivel de objetos ocurren tres tipos de relaciones.

La primera relación es la de asociación.

La asociación son relaciones generales, en las cuales un objeto realiza<br>llamadas a los métodos que se encuentran en otro objeto permitiendo una<br>interacción.

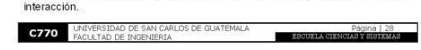

### Figura 17. Páginas 29 - 32 Libro "Programación principiantes"

## C770 RINTRODUC La segunda relación es la agregación. La agregación modela la relación parte/todo. Esto quiere decir una parte<br>presenta un elemento constituido por partes pequeñas. repre La tercera relación es la composición. La composición permite indicar que la existencia de las partes depende de la<br>existencia del todo. Esto significa que si el todo es eliminado todas sus partes<br>también son eliminadas. 2.8. Introducción a UML 2.8.1. Modelación Visual Un modelo es una representación simple de la realidad. El modelar conlleva a dos tipos de modelado. El modelado del sistema y el modelado visual. 2.8.1.1. Modelado del Sistema El modelado del sistema no es más que capturar todas las partes esenciales<br>de un sistema 2.8.1.2. Modelado Visual El modelado visual es la simplificación del modelado del sistema<br>abstrayéndolo y plasmándolo en una notación gráfica. UML se utiliza para el<br>modelado de sistemas complejos, tanto en software como hardware. El modelado visual es importante para capturar los procesos del negocio desde la perspectiva del usuario. El modelado visual analiza y diseña una aplicación destacando entre el dominio del negocio y el de la computadora. E **C770** UNIVERSIDAD DE SAN CARLOS DE GUATEMALA Página | 29 **ESCONLA**

 $2.8.2$  UML

C770 ENTRODE

UML son las siglas para unified modeling language. UML es un lenguaje de modelado de sistemas de software que se encuentra respaldado por la OMG (object management group).

UML permite gráficamente visualizar, especificar, construir y documentar un sistema de software.

2.8.2.1. Evolución

UML surge por la necesidad de un lenguaje que permitiera transmitir y<br>apoyar al proceso de análisis de un problema. Esto para poder transmitir la<br>información a otros desarrolladores.

El año de 1994 se inicia el proceso de creación al unificar el método Booch y<br>el OMT (object modeling tool).

La primera versión de UML es conocida como UML 0.8 y apareció en 1995.<br>La versión que se utiliza actualmente es la UML 2.0 que apareció en el año

2.8.2.2. Diagramas

UML utiliza una serie de diagramas para representar el sistema del software.<br>UML utiliza los siguientes diagramas:

- 
- 
- 
- Diagramas de estuctura: estos presentan la estuctura estática del sistema. Ente estos se encuentran los diagramas de classentamiento de Daigramas de comportamiento: estos presentan el comportamiento de os objetos del sist **C770** UNIVERSIDAD DE SAN CARLOS DE GUATEMALA

 $\blacksquare$ 

 $CDN$  :

#### **C770** INTRODUCCIÓN A LA PROGRAMACIÓN Y COMPUTA

#### 2.8.2.3. Diagrama Estático de Clases

El diagrama estático de clases es un diagrama estático que describe la<br>estructura del sistema denotando sus clases, atributos y las relaciones entre<br>ellos.

El diagrama de clases utiliza los conceptos de clase, atributo, operación,<br>étodo, objeto y las relaciones entre clases. mát

#### 28231 Clase

Una clase es una descripción de un conjunto de objetos que comparten los<br>mismos atributos, operaciones, relaciones y semántica. Las clases se<br>representan en el diagrama de clases como un rectángulo con tres divisiones<br>inte

Las clases se encuentran formadas por atributos. Los atributos son una<br>característica propia de una clase. La sintaxis de un atributo es la siguiente:

- visibilidad nombre : tipo = [valor inicial], donde la visibilidad puede ser:<br>
 #: este indica que el atributo es protegido.<br>
 +: este indica que el atributo es priblico.<br>
 -: este indica que el atributo es privado.
	-

Las clases también poseen operaciones y métodos. Las operaciones<br>describen el comportamiento de los objetos de una clase. La sintaxis de una<br>operación es la siguiente:

· visibilidad nombre (lista de parámetros)

Un método es una implementación de una operación. La sintaxis de un método es la siguiente:

- · visibilidad nombre (lista de parámetros con tipo) ; [valor entorno]
- La notación correspondiente a una clase se presenta en la figura 2.1. La figura 2.1. presenta dos tipos de notación para una clase. La primera contiene

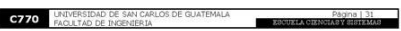

**C770** INTRODUCCIÓN A LA PROGRAMACIÓN Y COMPUTA

 $\overline{\phantom{a}}$ 

atributos sin definir y las operaciones. La segunda contiene atributos definidos y los métodos asociados.

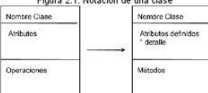

2.8.2.3.2. Objeto

Un objeto es una instancia de una clase. La notación correspondiente a un objeto es que el nombre del objeto se coloque antes de los dos puntos. La propose valores de la metación corresponde a la de una clase. La diferenci

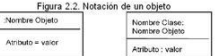

Ejemplo 2.1.

Un termostato es un componente que permite abrir o cerrar un circuito<br>eléctrico en función de la temperatura para encender un ventilador. Se desea<br>realizar una clase que presente una clase sin implementar, implementada y e

Lo primero que se debe de realizar es establecer el nombre de la clase, en<br>este caso será termostato. Lo siguiente es establecer los atributos. Los atributos<br>identificados son temperatura deseada y temperatura real. Las op

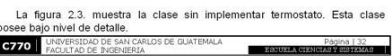

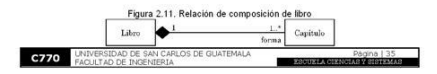

La figura 2.11, muestra la relación de composición que existe entre un libro y<br>sus capitulos. Un libro está formado por uno o más capitulos. Uno o varios<br>capitulos constituyen un libro.

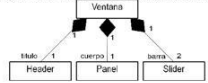

Figura 210. Relación de composición de una ventana

La relación de composición exige una dependencia existencial. Esto es<br>debido a que dentro de esta relación hay una pertenencia fuerte. Los objetos<br>contenidos no son compartidos. Esta relación se denota dibujando un rombo<br>

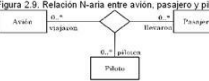

 $\underbrace{quare\ 2.9. \ \, \text{Relation} \ \, \text{A-rich}}_{\text{Vrajatom}} \underbrace{0.8}_{\text{Ungawan}} \underbrace{0.8}_{\text{Thevarion}} \underbrace{0.8}_{\text{Thevarion}} \underbrace{0.8}_{\text{Peronom}}$ 

La figura 2.9, muestra la relación N-aria entre un avión, un piloto y un<br>pasajero. Esto permite que un pasajero viajó en un avión, un piloto pilotea un<br>avión y llevó pasajeros.

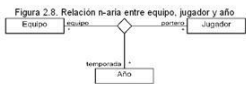

clases. La figura 2.8, muestra una relación de los registros realizados por un<br>jugador, en un equipo en una temporada.

**C770** INTRODUCCIÓN A LA PROGRAMACIÓN Y COMPUTA

Figura 2.3. Clase sin implementar terr Termostato Temp\_deseada<br>Temp\_real

Establecer\_temper:<br>Activar\_ventilador

La figura 2.4, presenta la clase implementada termostato. Esta clase contiene la visibilidad propia de los atributos y los métodos.

-Temp\_deseada:Real = 15<br>-Temp\_real:Real +Establecer\_temperatura<br>+Activar\_temperatura()

La figura 2.5, muestra la clase termostato instanciada. Este objeto se llama<br>T1 y sus atributos poseen valores que lo establecen como objeto. Figura 2.5. Objeto temo Termostato:T1 Temp\_deseada = 90°C<br>Temp\_real = 86°C

Las clases se relacionan entre si de distinta forma. Los tipos de relaciones que ocurren entre clases son:

Página | 33

 $\blacksquare$ 

2.8.2.3.3. Relaciones entre Clases

**C770** UNIVERSIDAD DE SAN CARLOS DE GUATEMALA

**C770** INTRODUCCIÓN A LA PROGRAMACIÓN Y COMPUTACIÓN I

Figura 2.4. Clase termostato imple Termostato

> La palabra polimorfismo deriva del griego. El significado de polimorfismo es<br>seer varias formas diferentes.  $p<sub>0</sub>$

> > Página | 3

#### 2.9. Polimorfismo

**C770** UNIVERSIDAD DE SAN CARLOS DE GUATEMALA

La relación de dependencia es una relación semántica entre dos elementos<br>del modelo. Esta relación indica cambiar el elemento independiente que pude<br>requerir cambios en los dependientes. La relación de dependencia se<br>repre

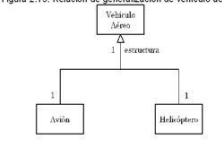

Figura 2.13, Relación de ón de vehículo aéreo

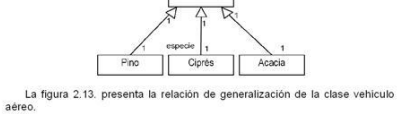

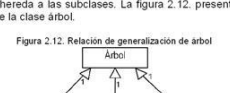

La relación de generalización denota la herencia entre las clases. Esta<br>relación se representa por un triángulo sin rellenar en el lado de la supercidase.<br>Una supercidase hereda a las subclases. La figura 2.12. presenta la

ŦР

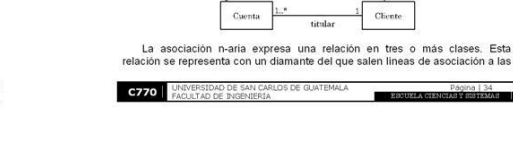

**C770** ENTRODUCCIÓN A LA PROGRAMACIÓN Y COMPUTA

Figura 2.7. Relación binaria entre cuenta y cliente

La figura 2.7, muestra la relación binaria entre una cuenta y un cliente. Esta<br>relación binaria permite que un cliente sea el títular de una o más cuentas: La<br>relación que existe es que un cliente es el títular de una cuen

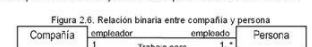

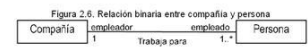

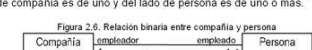

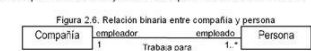

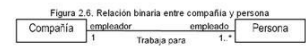

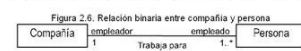

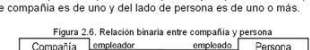

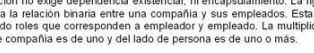

Las relaciones se identifican como una línea. Las relaciones muchas veces.<br>seen un rol.

El rol se identifica como un nombre a los finales de la linea. El rol describe la semántica de la relación en el sentido indicado.

Las relaciones también incluyen la multiplicidad. La multiplicidad indica la cardinalidad de la relación. Los tipos de multiplicidad son:

La asociación binaria es una linea sólida que une dos clases. Este tipo de asociación no exige dependencia existencial, ni encapsulamiento. La figura 2.6, muestra la relación binaria entre una compañía y sus empleados. Est

**C770** INTRODUCCIÓN A LA PROGRAMACIÓN Y COMPUTA

- Asociación binaria.<br>- Asociación n-aria.<br>- Composición.<br>- Generalización.<br>- Dependencia.<br>- Relación de refinamiento.

● 1: esto significa uno.<br>● <sup>+</sup>: esto significa muchos.<br>● 1..\*: esto significa uno o más.<br>● 0..\*: esto significa cero o más.

pos

Figura 18. Páginas 33 - 36 Libro "Programación principiantes"
### Figura 19. Páginas 37 - 40 Libro "Programación principiantes"

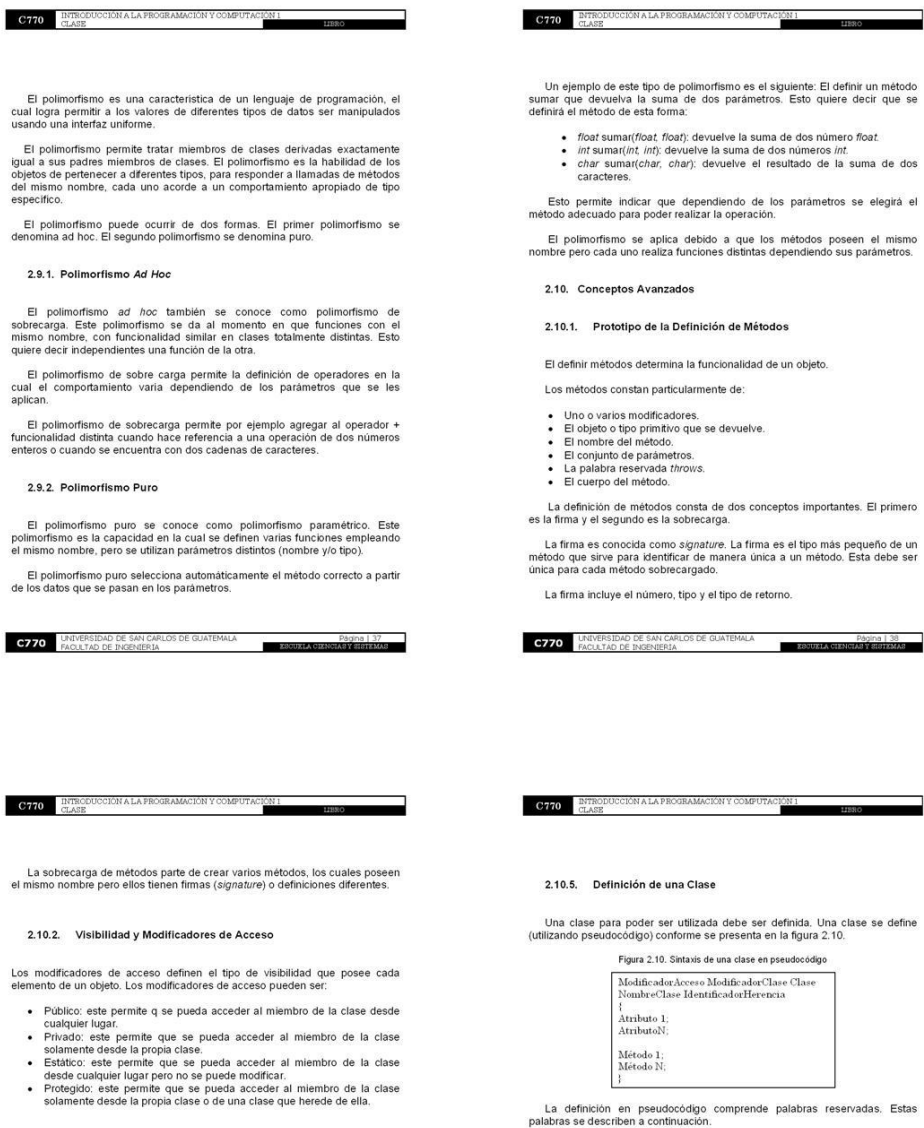

### 2.10.3. Miembros de Instancia

Los miembros de instancia comprenden las variables de ejemplares. Estas variables se conocen también como instance variables.

Una variable de ejemplar es una variable definida en una clase, para la cual<br>cada objeto en la clase tiene una copia separada. Esto quiere decir que cada<br>objeto tendrá distintos valores para estas variables.

### 2.10.4. Miembros Estáticos

Los miembros estáticos comprenden las variables de clase. Estas en inglés<br>se llaman *class variables*. Las variables de clase se crean en la clase y cada<br>objeto perteneciente a la clase la comparte. Esto quiere decir que e

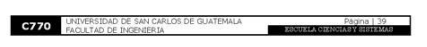

- Modificador<br>Acceso: este permite especificar la visibilidad. La visibilidad<br>puede ser pública, privada, protegida ò estatica. La sección 2.10.2.<br>compenens su detaile. El mordificador de acceso si no se sepecifica la<br>clase
	-
	-
	-
	-
	-
	-
	-
	-
	-
	-
	-
	-
	-
	-
	-
	-

El ModificadorClase en java puede ser de dos tipos. Estos son del tipo<br>abstract que indica que falta al menos un código de algún método y del tipo final<br>utilizado para evitar que la clase sea derivada. C770 PACKERSIDAD DE SAN CARLOS DE GUATEMALA **ANGULA DE SAN CARLOS DE GUATEMALA** 

- 
- 
- 

115

### Figura 20. Páginas 41 - 44 Libro "Programación principiantes"

El IdentificadorHerencia en Java posee la siguiente sintaxis:

. NombreClase extends NombreBase implements ListaInterfaces

La palabra reservada extends se utiliza para herencia.

La palabra reservada implements se utiliza para indicar interfaces.

### 2.10.5.2. Adicional C#

**C770** INTRODUCCIÓN A LA PROGRAMACIÓN

El Modificador<br>Clase en C# es de dos tipos. Estos pueden ser de tipo<br>abstract que se comporta como en Java y el tipo partial que se utiliza para<br>indiciar que otras partes de la clase se pueden definir dentro del espacio d

El IdentificadorHerencia en C# se utiliza como el símbolo :. Este símbolo<br>representa tanto las palabras reservadas en Java exteds como implements.

La sintaxis es la siguiente:

• NombreClase : NombreBase

### 2.10.6. Creación de Intancia con New

La instancia de una clase junto con sus métodos y variables se realiza<br>ediante la palabra reservada new.

La clase antes de instanciarse no consume memoria. Esto es debido a que<br>la clase es una declaración de tipo.

La declaración de la instancia en pseudocódigo de una clase seria:

• MiClase mc;<br>mc = new MiClase();

**C770** UNIVERSIDAD DE SAN CARLOS DE GUATEMALA  $\blacksquare$  2.10.6.1. Adicional Java y C#

**C770 ENTRODU** 

Java y C# utilizan la palabra reservada new, para indicar la creación de una<br>instancia de una clase. La sintaxis en ambos lenguajes es como se ha escrito<br>en pseudocódigo en la sección 2.10.6.

### 2.10.7. Contexto de Ejecución

Las clases se pueden clasificar dependiendo del contexto de ejecución. Las clases pueden ser estáticas y dinámicas.

#### 2.10.7.1. Clase Estática

La clase estática contiene elementos (propiedades ó métodos), los cuales<br>no dependen directamente de un objeto para que funcionen. Una función que<br>pude ser utilizada por objetos distritos o en situaciones diferentes es un

Las clases estáticas no se instancian. Estas pueden utilizar los elementos<br>apuntando a la clase misma. Los elementos de la clase estática deben ser<br>estáticos. táticos.

La siguiente clase es una clase de operaciones. Esta clase posee la<br>siguiente estructura:

public class cOperaciones

public static int Suma(int x, int y)<br>{return x+y;}

El método Suma de la clase es estático. Esto quiere decir que se puede<br>llamar en cualquier parte como: int total = cOperaciones.Suma(3.6);. Esto<br>quiere decir que no es necesario instanciar la clase cOperaciones para poder<br>

Página | 42

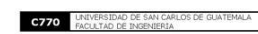

C770 ENTRODUCCIÓN A LA PROGRAMACIÓN Y COMPUTA

**C770** INTRODUCCIÓN A LA PROGRAMACIÓN Y COMPUT

### 2.10.7.2. Clase Dinámica

Las clases dinámicas permiten agregar propiedades y métodos a la clase en<br>tiempo de ejecución. Esto quiere decir agregar propiedades y métodos a una<br>instancia de la clase.

La verificación de los datos es menos estricta y se puede perder control<br>sobre los datos de la clase.

### 2.10.8. Constructores

Las clases poseen un método asociado a su creación. Este se llama como la misma clase.

El método se ejecuta cada vez que se crea un objeto asociado a la clase.

El constructor depende de las reglas de cada lenguaje. Este en algunos<br>lenguajes necesta ser declarado dentro de la clase aunque no contenga<br>código. Otros lenguajes permiten añadir este constructor sin código como un<br>const

El constructor por defecto seria:

 $\bullet$  A() 0

El constructor permite que al momento de instanciar una clase, ésta puede inicializar sus atributos.

El constructor al poseer código en algunos lenguajes como Java, no se añade el constructor por defecto.

Lenguajes como C++ necesitan que se añada explicitamente el constructor<br>debido a que éstos no añaden automáticamente ningún constructor por defecto.

El lenguaje Java necesita que la primera instrucción del constructor de una dase siempre sea una llamada al constructor de la clase base. Esta instrucción<br>de no escribirse, se añade automáticamente aunque no se perciba una

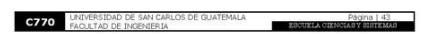

La sobrecarga se utiliza en términos de constructores cuando en una clase<br>existen constructores multiples. Esto significa que existen diversos<br>constructores que dependiendo sus parámetros inicializarán ciertos atributos.

70

2.10.8.1. Inicializadores en Herencia

Los inicializadores permiten evitar que existan variables sin inicializar correctamente. Estos inicializadores pueden ser de dos tipos.

Los inicializadores estáticos que son llamados sun vez para toda la clase.<br>Estos se crean dentro de la clase como métodos sin nombre y sin argumentos.<br>Estos solamente contienen la palabra estático, las llaves y el código d

Los inicializadores de objetos que son utilizados para clases anónimas. Estas clases no poseen constructor debido a que no poseen nombre.

2.10.9. Destructores

Un destructor es una función miembro, la cual es llamada cuando la clase es destru

Las clases generalmente poseen un destructor implicito aunque no esté declarado. Esto depende muchas veces del lenguaje. Esto es debido a que si no se declara algunos lenguajes asignan una forma para destruir el objeto aut

.<br>Los destructores deben acceder a los modos de programación. Esto es<br>cuando se instancia. Los dos modos en los que se puede programar son el rase<br>y el protegido.<br>y el protegido.

El modo de programación real permite a los microprocesadores direccionar<br>solamente el primer megabyte del espacio de memoria. Este primer megabyte<br>se conoce como sistema de memoria real o de memoria convencional.

El modo de programación protegido permite acceder a datos y programas localizados por encima y dentro del primer megabyte de memoria. Estos modos es importants es importants concertos cuando se programa en lenguajes que n

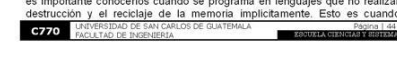

### Figura 21. Páginas 45 - 48 Libro "Programación principiantes"

programador debe indicar como se destruye y como se recupera la memoria<br>utilizada. La forma implicita de recuperar la memoria es por medio del recolector<br>de basura.

Consideration de reductor es útil para la liberación de recursos como ficheros consolidades de reductos de reductos de electrónico de reductor de destructor inicia destruyendo el objeto y esto lo realizar. Las presidentes

### 2.10.9.1. Recolector de Basura

**C770** INTRODUCCIÓN A LA PROGRAMACIÓN Y COMPUT

El recolector de basura es un mecanismo implicito para la gestión de memoria. Este es implementado en algunos lenguajes de programación tales<br>como Java. El recolector de basura se conoce con sus siglas GC (garbage<br>collecto

Los lenguajes orientados a objetos administran la memoria de forma que<br>ésta sea reservada cada vez que se crea un objeto. El programador no sabe<br>cuánta memoria se reserva ni como se realiza este proceso de reservación.

Los lenguajes declarativos cuando una expresión es construida la memoria<br>es reservada (de una manera inteligente), el programador no se percata de<br>esto.

 $E1$  GC se activa dependiendo del algoritmo que se utilice. Esta forma de lenguaje que se utilice. Esta portifica de lenguaje que se utilice. Estos algoritmos pueden consistance.<br> **Lenguaria de lenguaje que se utilice. Es** 

- 
- 
- imme.<br>● Ejecutar el GC en intervalos regulares.<br>● Ejecutar el GC antes de cada reservación de memoria.<br>● Dejar que el programador ejecute el GC cuando quiera.

**C770** UNIVERSIDAD DE SAN CARLOS DE GUATEMALA Página | 45<br>ESCUZIA CIENCIA SY SHIHEMAR

 $\frac{100}{2}$ 

2.10.9.2. Modelo de Control de Objetos

**C770 INTRODU** 

El control de los objetos que se crean puede utilizar un modelo de control de objetos. Estos modelos pueden ser de dos tipos.

El modelo de control de objetos stack utiliza una pila importante para la consideración del manejo de excepciones y ejecución de hilos.

El stack consiste en que una función ó método llama a otra y esta a su vez a<br>otra y así sucesbramente. Esto permite entonces que la ejecución de todas ellas<br>se suspenda hasta que la última función devuelva un valor. Esta c

El modelo de control de objetos *memory - heap* es el otro tipo de modelos de control de objetos. El *heap* es la memoria usada por los programas para almenos diamecenar variables. El modelo se basa en que los elementos d

La destrucción de los objetos depende de si fueron creados en el stack o en el heap. Un objeto creado en el stack, el compilador determina cuánto tiempo durará el objeto creado en el stack, el compilador determina cuánto t

2.10.9.3. Método finalize()

El método finalize() es llamado cuando se va a liberar la memoria que el<br>objeto ocupa. Esta memoria es liberada por el GC. Este método no es<br>necesario redefinirlo en las clases, solamente en casos especiales.

 $2.10.9.3.1$ **Adicional Java** 

La redefinición del método finalize() en Java es:<br>• protected void finalize() throws Throwable

super.finalize();

**C770** UNIVERSIDAD DE SAN CARLOS DE GUATEMALA **ESCUELA** 

### **C770** INTRODUCCIÓN A LA PROGRAMACIÓN Y COMPUTA

//código que libera lo que sea  $\mathcal{V}$ 

#### 2.10.9.3.2. Adicional C#

La redefinición del método finalize() en C# es:<br>• protected override void Finalize()

- try{..}<br>finally { base.Finalize();}
- 

### 2.10.10. Referencia "this"

La referencia this es una referencia al objeto que está ejecutando al método.<br>Esto quiere decir que junto a la ejecución de un método se pasa como<br>argumento la referencia del objeto que se encuentra ejecutando al miembro.<br>

### 2.10.11. Clases Parametrizadas

Las clases parametrizadas son clases cuyo objetivo es crear una familia de otras clases. Las clases parametrizadas pueden ser de dos tipos.

El primer tipo es la plantilla de clases. Estas son clases utilizadas para crear<br>una familia de otras clases. Estas clases actúan como un tipo de contenedor y<br>se conocen como t*emple*te. Estas clases son plantillas de cont

El otro tipo se conoce como *generics*. Estas clases permiten encapsular<br>eraciones que no son especificas de un tipo de dato concreto. opera

El uso frecuente ocurre con las colecciones como listas vinculadas, tablas de hash, pilas, colas, etc., en que se las operaciones de agregar y quitar elementos courren de forma similar independiente del tipo de datos alima

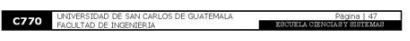

# C770 ELASE

#### 2.11. Herencia

La herencia establece una relación es - un entre clases. La herencia permite extender la capacidad de las clases.

La clase original es denominada clase padre, clase base o superclase, La clase hija se denomina clase derivada o subclase.

La herencia es expansión y contracción.

La expansión se reflere a que el comportamiento de la clase hijo puede extender el comportamiento de la clase padre. Esto quiere decir que el comportamiento y los datos que se asocian con las clases hijas son siempre una

La contracción se refiere a que la clase hija puede redefinir el comportamiento heredado. Esto significa que la subclase reúne todas las propiedades de la clase padre y otras más. Esto origina que sea más<br>especializada que

### 2.11.1. Beneficios y Costos

La herencia presenta beneficios y costos de utilizarla.

Los beneficios de la herencia son:

- · Software reutilizable: al heredar comportamiento de otra clase, se evita
- Software reutilizable: al heredar comportamiento de otra classe, se evita<br>reseccibir el código que lo proporciona. Esto binda mayor conflabilidad<br>debido a que conforme se reutiliza se mejora. Esto provee un menor<br>código co

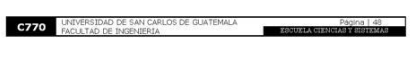

### Figura 22. Páginas 49 - 52 Libro "Programación principiantes"

C770 ENTRODUC

2.11.2.2. Herencia Múltiple

2.11.3. Adicional

2.11.3.1. Java

 $\mathbf{r}$ 

 $C770$  INTRODUCCIÓN A LA PROGRAMACIÓN Y COMPUT ACIÓN 1 Interfaz consistente esto implica que si clases múltiples heredon de la miema clase parte el comportamiento heredotó esta de imbimo de la middleado rápido de produtipes esto permite construir software componentes reutiliz Los costos de utilizar la herencia son: · Velocidad de ejecución: los métodos heredados son más lentos que el velociar de ejectioni, nos metodos heredados son mais lentos que el Canado del plograma, el uso de cualquier biblioteca de software da una sancion al tamaño del código.<br>Canado de la propositiva de construir de la mais comp 2.11.2. Heuristicas de Diseño La herencia puede ocurrir de dos formas. Estas formas conllevan a que la<br>herencia puede ser simple y múltiple. 2.11.2.1. Herencia Simple La herencia simple ocurre cuando una clase es derivada de otra y hereda<br>todos sus miembros. Estó es una clase hija heredada de sólo una dase padre.<br>La herencia simple se ve por ejemplo con una clase padre llamada transpor **C770** UNIVERSIDAD DE SAN CARLOS DE GUATEMALA Página | 49<br>Z80UXLA OIXNORREGIO | 49 **C770** INTRODUCCIÓN A LA PROGRAMACIÓN Y COMPUT  $\frac{1}{2}$ 2.11.3.1.2. Clase final (No Derivable) El declarar una clase final indica que la clase no puede servir para extender<br>otras clases y los miembros de ésta son final también. Esto permite que no se<br>pueda perder el control en la clase y se ocasione comportamiento a La sintaxis de esta clase seria · final class claseCualquiera //miembros final  $\bar{Y}$ 

> La signatura de argumentos indica que los métodos que poseen el mismo<br>ámbito pueden compartir el mismo nombre. Esto es siempre y cuando difieran<br>en número, orden y el tipo de los argumentos que requieren (en lenguajes con<br> **C770** UNIVERSIDAD DE SAN CARLOS DE GUATEMALA т

La coerción permite que un valor de un tipo sea convertido de una manera<br>implicita en un valor de otro tipo distinto. Esto quiere decir que hay dos<br>funciones distintas: entero+entero, real+real, si alguno es real el otro s

La sobrecarga de métodos permite aplicar polimorfismo sobre los métodos<br>de una clase. Las formas para poder sobrecargar un método son la coerción y<br>la signatura de argumentos.

2.12.1. Sobrecarga de Métodos

La sección 2.12. trata el polimorfismo desde el punto de vista de los<br>métodos. El polimorfismo se aplica utilizando la sobrecarga.

2.12. Polimorfismo y Métodos Virtuales (Virtualización)

 $\overline{ }$ 

//código

· class claseDerivada : [private|public|protected] claseBase

La sintaxis es:

La herencia protected en C++ hace que todo elemento público y protegido<br>de la clase base será protegido en la clase derivada y los privados siguen<br>siendo privados.

La herencia *public* en C++ permite que se respeten los comportamientos originales de la visibilidad de la clase base en la clase derivada.

La herencia private en C++ permite que todo componente de la clase base<br>sea privado en la clase derivada. Estos serán privados aunque el elemento sea<br>público en la clase derivada.

C770 EUASE

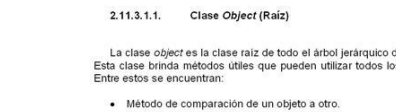

La sintaxis aplicada a Java sería:

· class claseDerivada extends claseBase //código de la clase

de clases de Java.<br>›s objetos en java.

Herencia múltiple se le llama también agregación o composición. Esta<br>herencia consiste en crear una nueva class que herede miembros de varias<br>classes padre. Esto quiere decir que se hereda miembros de una o más classes.<br>L

La herencia en java se maneja por medio de la palabra reservada extends.<br>Esta sirve para derivar una clase hija de una clase padre.

- Método de conversión de objeto a cadena.<br>- Método para esperar que ocurra una determinada condición.

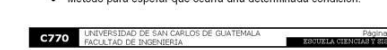

 $2.11.3.3.$  C++

La sintaxis de esto es la siguiente: · class claseDerivada : claseBase

//código  $\boldsymbol{Y}$ 

2.11.3.2.1. Clase Object

La definición de la herencia en C# se realiza por medio del operador :

El lenguaje C++ puede utilizar la herencia definiéndola del tipo private, public<br>y protected. **C770** UNIVERSIDAD DE SAN CARLOS DE GUATEMALA **EN EURO DE PAQUIS I SE PARA DE INCENERIA** 

La clase object en .Net es también la clase raiz como lo es en Java. Esta<br>clase permite heredar los miembros de ésta implicitamente a los tipos que se<br>definan.

 $2.11.3.2$  C#

### Figura 23. Páginas 53 - 56 Libro "Programación principiantes"

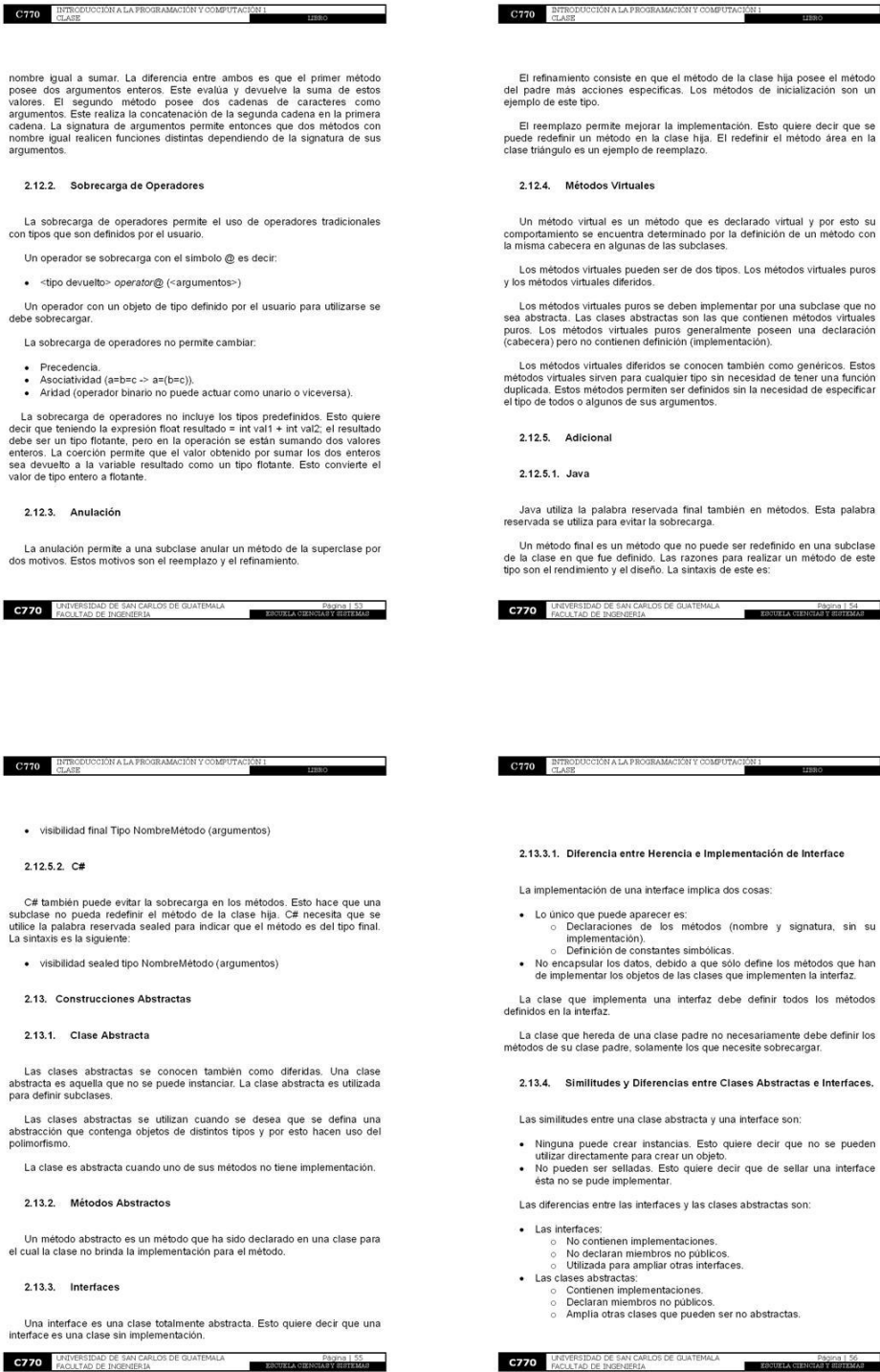

119

El refinamiento consiste en que el método de la clase hija posee el método<br>del padre más acciones específicas. Los métodos de inicialización son un<br>ejemplo de este tipo.

El reemplazo permite mejorar la implementación. Esto quiere decir que se<br>puede redefinir un método en la clase hija. El redefinir el método área en la<br>clase triángulo es un ejemplo de reemplazo.

Un método virtual es un método que es declarado virtual y por esto su comportamiento se encuentra determinado por la definición de un método con la misma cabecera en algunas de las subclases.

Los métodos virtuales pueden ser de dos tipos. Los métodos virtuales puros y los métodos virtuales diferidos.

Los métodos virtuales puros se deben implementar por una subclase que no<br>sea abstracta. Las clases abstractas son las que contienen métodos virtuales<br>puros. Los métodos virtuales puros generalmente poseen una declaración<br>(

Los métodos virtuales diferidos se conocen también como genéricos. Estos<br>métodos virtuales sirven para cualquier tipo sin necesidad de tener una función<br>duplicada. Estos métodos permiten ser definidos sin la necesidad de e

Java utiliza la palabra reservada final también en métodos. Esta palabra reservada se utiliza para evitar la sobrecarga.

**ESCUELA** 

· visibilidad final Tipo NombreMétodo (argumentos)

### $2.12.5.2 \text{ } C#$

2.13. Construcciones Abstractas

2.13.1. Clase Abstracta

Las clases abstractas se conocen también como diferidas. Una clase<br>abstracta es aquella que no se puede instanciar. La clase abstracta es utilizada<br>para definir subclases.

2.13.2. Métodos Abstractos

2.13.3. Interfaces

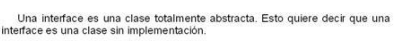

Un método final es un método que no puede ser redefinido en una subclase<br>de la clase en que fue definido. Las razones para realizar un método de este<br>tipo son el rendimiento y el diseño. La sintaxis de este es:

#### **C770** INTRODUCCIÓN A LA PROGRAMACIÓN Y COMPUT CION<br>T

2.13.3.1. Diferencia entre Herencia e Implementación de Interface

La implementación de una interface implica dos cosas:

- Lo único que puede aparecer es:<br>
o Declaraciones de los métodos (nombre y signatura, sin su<br>
implementación),<br>
O Definicion de constantes simbólicas.

- 
- · No encapsular los datos, debido a que sólo define los métodos que han de implementar los objetos de las clases que implementen la interfaz.
- 
- 

Página | 56

### Figura 24. Páginas 57 - 60 Libro "Programación principiantes"

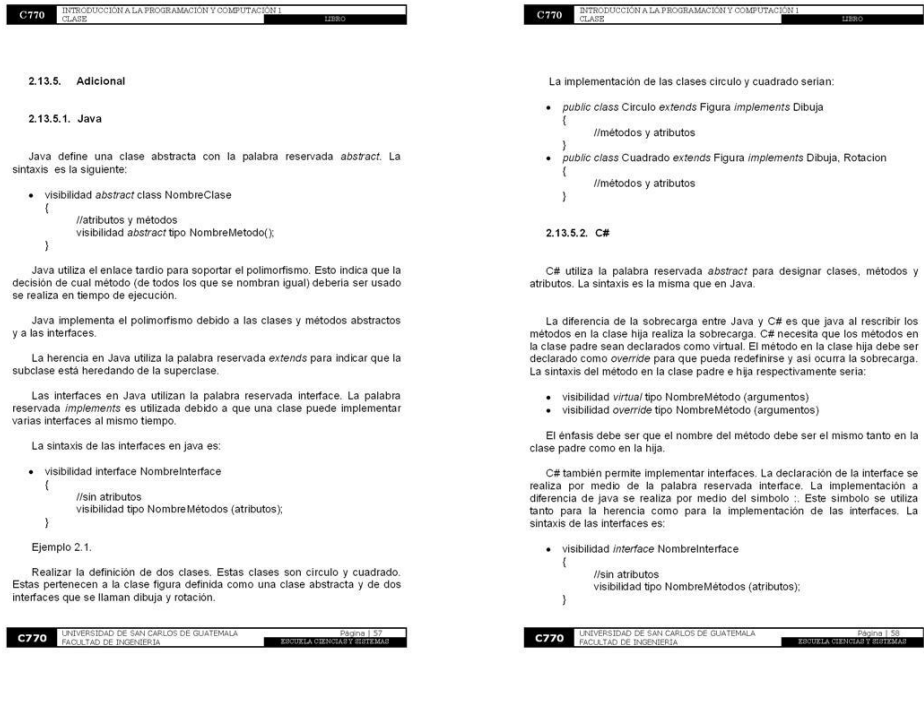

mplementar interfaces. La declaración de la interface se<br>a palabra reservada interface. La implementación a<br>aliza por medio del símbolo :. Este símbolo se utiliza<br>como para la implementación de las interfaces. La<br>es:

NombreInterface

C770 EMPRODUCCIÓN A LA PROGRAMACIÓN Y COMPUTA

<sub>JS</sub><br>po NombreMétodos (atributos);

AN CARLOS DE GUATEMALA Página | 58<br>ESTUZIA CIENCIARE SEREAL

**C770** INTRODUCCIÓN A LA PROGRAMACIÓN Y COMPUT  $\frac{1}{2}$ 

### 2.14. Conceptos Adicionales

### 2.14.1. Relación entre Clase y Tipo de Dato

### 2.14.1.1. Tipos Primitivos o Fundamentales

Los tipos primitivos son todos aquellos tipos de datos definidos ya en un lenguaje y de los cuales se pude partir para construir expresiones o tipo de datos compuestos. Los tipos de datos primitivos son: boolean, char, byt

### 2.14.1.2. Tipos Derivados

Los tipos derivados se basan en los tipos de datos primitivos. Estos datos pueden ser:

- Cadenas-<br>- Matrices.<br>- Vectores.<br>- Clases.<br>- Interfaces.

- 
- 

### 2.14.1.3. Tipos Elaborados por el Usuario

Los tipos de datos elaborados por el usuario están constituidos a partir de<br>estructuras de datos creadas empleando los tipos y los constructores de tipos<br>incorporados en un lenguaje.

### 2.14.2. Enfoque de Diseño Modular

El diseño modular se enfoca en dos conceptos clave. Los conceptos clave<br>son la alta cohesión y el poco acoplamiento.

**C770** UNIVERSIDAD DE SAN CARLOS DE GUATEMALA Página | 59<br>ESCUELA OIENGIA SE ERREMAS La cohesión es la medida de fuerza o la relación funcional existente entre las<br>sentencias o grupo de sentencias de un mismo módulo. La alta cohesión indica<br>que un módulo realizará una única tarea e interactuará levemente o

20N

El acoplamiento es el grado de interdependencia que hay entre los distintos<br>módulos de un programa. El poco acoplamiento indica que esta<br>interdependencia sea lo menor posible.

#### 2.14.3. Dominio

El alcance de un dominio se encuentra definido por un conjunto de objetos.<br>Estos se encuentran directamente accesibles para una entidad en el sistema<br>informático que se le ha dado permisos.

**C770** UNIVERSIDAD DE SAN CARLOS DE GUATEMALA Página | 60

### Figura 25. Páginas 61 - 64 Libro "Programación principiantes"

### 3. INTRODUCCIÓN A LA PLATAFORMA JAVA

### 3.1. Evolución del Lenguaje Java

**C770** INTRODUCCIÓN A LA PROGRAMACIÓN Y COMPUT

El lenguaje java ha evolucionado tomando partes de distintos lenguajes desde la primera aparición del lenguaje Java.

El lenguaje que inició todo fue el lenguaje B, pasando por el lenguaje C, posteriormente el lenguaje C++.

### 3.1.1. Lenguaje B

El lenguaje B fue desarrollado por Bell Labs. El máximo desarrollador fue<br>Ken Thompson. Este lenguaje apareció en el año 1969.

El lenguaje B se encuentra influenciado por BCPL (basic combined programming language).

El lenguaje B es una simplificación de éste lenguaje. El lenguaje B tiene un<br>tipo de datos que corresponde a una palabra de máquina.

### 3.1.2. Lenguaje C

El lenguaje C fue creado en 1972 por Ken Thompson y Dennis M. Ritchie en<br>Bell Labs. El lenguaje C al igual que el lenguaje B se enfoca en la<br>implementación de sistemas operativos.

El lenguaje C es débilmente tipificado de medio nivel con muchas características de bajo nivel.

El lenguaje C es eficiente en el sentido que permite utilizar las<br>características de bajo nivel para óptimamente realizar implementaciones. Los<br>compiladores de este lenguaje existen para casi todos los sistemas.

**C770** UNIVERSIDAD DE SAN CARLOS DE GUATEMALA Página | 61 E ESCUELA

El lenguaje C permite realizar programas modulares y utilizar código o

3.1.2.1. UNIX

**C770** INTRODUCCIÓN A LA PROGRAMACIÓN Y

UNIX es un sistema operativo que fue desarrollado en sus inicios en lenguaje ensamblador.

El kernel de UNIX en el año de 1973 se encontraba escrito en lenguaje C la mayor parte. Este kernel fue uno de los primeros en implementarse en un lenguaje distinto al ensamblador.

3.1.2.2 K&R

Ritchie y Brian Kernighan publicaron la primera edición de El Lenguaje de<br>rogramación C en 1978. Ellos introducen al lenguaje las siguientes Programación<br>modificaciones:

- 
- 
- Tipo de datos struct.<br>• Tipo de datos long int.<br>• Tipo de datos unsigned int.<br>• Operadores =+ y =- sustituidos por += y -=.

**C770** ETRODUCCIÓN A LA PROGRAMACIÓN Y COMPUTA

3.1.4.1. Proyecto Green

3.2. Definición y Características

3.2.1.1. Java Virtual Machine (JVM)

**C770** UNIVERSIDAD DE SAN CARLOS DE GUATEMALA

121

3.2.1. Arquitectura Neutra

3.1.4.2. Oak

El C de K&R es el más básico subconjunto del lenguaje que un compilador puede soporta

3.1.2.3. ANSIC

ANSI C es la primera estandarización del lenguaje C. Esta estandarización<br>se nombró como ANSI X3, 159-1989. Esta fue realizada por el comité X3j11<br>nombrado por el Instituto Nacional Estadounidense de Estándares.

Al ANSI C se le realizan posteriormente modificaciones por parte de la ISO y<br>se crea de restandar ISO/IEC 9899:1990, conocida como C90. Estas<br>estandarizaciones buscan extender el C de K&R con funcionalidades no<br>oficiales

**C770** UNIVERSIDAD DE SAN CARLOS DE GUATEMALA  $\mathbf{r}$ 

Sun Microsystem en el año de 1991 inicia una operación denominada<br>proyecto green, en la cual se crea la tecnología Java para ser usada en un<br>proyecto ser-top-box.

El equipo del proyecto incluía trece personas y fue dirigido por James<br>Gosling, durante 18 meses que duró el desarrollo.

Oak fue el nombre inicial del lenguaje producto del proyecto green. El nombre oak se debe a un roble que se encontraba afuera de la oficina de matorial de oficina de matorial de matorial de matorial de matorial de matorial

La arquitectura neutra es una característica de ciertos lenguajes que les<br>permite ejecutarse en cualquier sistema sin importar su arquitectura. Esto lo<br>realizan debido a que poseen un intérprete de código neutro.

La JVM es la que se encarga de interpretar el código neutro y de obtener<br>particularmente las instrucciones de CPU. El código neutro es código<br>independiente del CPU y del sistema operativo.

 $\bar{1}$ 

La frase Write Once, Run Everywhere es el eslogan de la JVM.

 $\frac{10N}{2}$ 

### **C770** INTRODUCCIÓN A LA PROGRAMACIÓN Y COMPUTA

### 3.1.3. Lenguaje C++

El lenguaje C++ es un lenguaje hibrido. Esto debido a que permite la<br>programación estructurada y programación orientada a objetos. Este lenguaje<br>no posee verificación de errores en tiempo de ejecución.

 $\frac{10}{2}$ 

El código generado por el compilador no debe incluir sobrecarga de recursos. Esto minimiza la implementación de recursos como polimorfismo y

expansión de patrones

El compilador de C++ genera código nativo con alta optimización en<br>memoria y velocidad. El lenguaje C++ apoya el desarrollar clases genéricas con<br>parámetros de tamaño y tipo por medio de los patrones de clases y funciones.

3.1.3.1. ANSI/ISO C++

La ISO/IEC 14882: 1998 en el año de 1998, permitió estandarizar el lenguaje C++. El estándar permitió:

El nombre de Java fue acuñado por sus creadores James Gosling, Arthur<br>Van Hoff, Andy Bechtosheim. El lenguaje Java surge posteriormente al proyecto<br>green.

El equipo de creadores a mediados de 1994 reorienta Java hacia la web.<br>Esto permite la creación de WebRunner que más tarde se convertiría en<br>HotJava.

**C770** UNIVERSIDAD DE SAN CARLOS DE GUATEMALA **PASSING 163**<br>CONTRAD DE INCENIERIA

- 
- 

3.1.4. Lenguaje Java

- Eliminar la extensión de los ficheros de #include.<br>- Utilizar namespaces.<br>- Considerar el uso de la librería stdio como anticuado.<br>- Añadir las clases istream y ostream.
- 
- 
- 
- 
- 
- 
- 
- 
- 
- 
- 
- 
- 
- 
- 
- 
- 
- 
- 
- 
- 
- 
- 
- 
- 
- 
- 
- 
- 
- 
- 
- 

### Figura 26. Páginas 65 - 68 Libro "Programación principiantes"

### 3.2.2. Proceso de Ejecución

**C770** INTRODUCCIÓN A LA PROGRAM

### 3.2.2.1. bytecode

El bytecode es un código intermedio. Esto quiere decir que no es código<br>fuente y tampoco es código compilado. Este código permite que Java pueda ser<br>ejecutado en plataformas diferentes.

El compilador de Java lo produce y la JVM lo ejecuta. La longitud de cada código de operación es de 1 byte.

3.2.2.2. Intérprete

El intérprete se encarga de ejecutar cada una de las instrucciones<br>ytecodes) en un sistema especifico (Windows, Linux, Mac, etc). (byte Los intérpretes en Java son una implementación de la JVM.

El programa debe ser compilado una vez pero interpretado cada vez que se<br>ejecuta en una computadora.

### 3.2.2.3.  $Just - In - Time$

Just -  $ln -$  Time es una técnica que permite mejorar el rendimiento de los bytecodes. Esta técnica permite traducir el bytecode a código de máquina nativo en tiempo de ejecución.

JIT forma parte de la JVM y su uso es opcional. JIT debe usarse si la ejecución del método es repetidamente usado en el código.

Página | 65<br>ESQUIXEA QIZNONA YESSEERAAR

**C770** UNIVERSIDAD DE SAN CARLOS DE GUATEMALA

3.2.3. Características de Java

C770 ENTRODUC

Java presenta una serie de características. Estas características le dan su<br>particularidad al lenguaje Java.

La portabilidad es la caracteristica más importante. Portable significa que el<br>código fuente, el cual fue desarrollado para cierta máquina pueda ejecutarse en<br>otra plataforma distinta a la que lo generó.

La portabilidad de Java se debe a que es un lenguaje parcialmente compilado y parcialmente interpretado.

La estandarización es otra característica. Java utiliza sintaxis derivada de C++. Esta sintaxis elimina formas complejas y las simplifica (punteros, herencia múltiple, gestión de memoria, entre otros).

C++ es un lenguaje compilado por lo cual ejecuta programas más rápido que<br>los programas en Java.

Java es un lenguaje robusto. Esto es debido a que permite quitar el control de causas que originan errores de programación (gestión de memoria y excepciones).

Java es un lenguaje tipificado, es decir que verifica el código en tiempo de<br>ejecución. Java permite inicializa las variables.

Java maneja el multihilo. Esto permite programas con funcionalidad<br>multiproceso, es decir crear varios hilos de ejecución cada uno y estos hilos se<br>encargan de una tarea específica en paralelo.

Java fue diseñado con características de seguridad que otros lenguajes<br>permiten mediante software adicional.

Java es seguro para su uso en internet debido a que permite ser utilizado de<br>forma remota, es decir que accesar a otras máquinas lo debe hacer de forma

Java es orientado a objetos totalmente. Esto permite la creación y<br>manipulación de objetos. Esto permite la herencia, el encapsulamiento y el

Java permite la herencia, el encapsulamiento y el polimorfismo

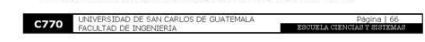

### **C770** INTRODUCCIÓN A LA PROGRAMACIÓN Y COMPUT

### 3.3. Plataforma Java

### 3.3.1. Tipos de Programas

Java posee tres tipos de programas principales. Estos son las aplicaciones,<br>los applets y los serviers

Las aplicaciones son programas standalone. El propósito de estos es general, se ejecutan en la linea de comandos del sistema operativo.

Java permite crear aplicaciones que pueden ser creadas en cualquier otro<br>lenguaje de programación.

Los applets son programas incorporados en una página web. Estos son pequeños.

Los applets necesitan un navegador web compatible con java para su

Los applets se ejecutan en la máquina cliente debido a que se descargan junto con la página html.

Los serviets son programas que se ejecutan del lado del servidor. Estos<br>permiten el desarrollo de aplicaciones web interactivas con el cliente. Estos son<br>una alternativa de la programación CGI tradicional.

### 3.3.2. JDK y Versiones de la Plataforma

JDK son las siglas de Java Development Kit. El JDK es un paquete de<br>programas, los cuales permiten crear aplicaciones Java. Estos incluyen<br>herramientas de compilación, depuración, interpretación y documentación.

El JDK posee infinidad de clases con infinidad de métodos.

Las versiones de Java comprenden:

J2EE, esta es la Java 2 Platform Enterprise Edition conocida así hasta la<br>versión 1.4. Esta versión se conoce actualmente como Java EE. Esta permite el

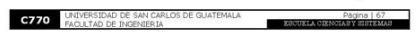

#### C770 ENTRODUCCIÓN A LA PROGRAMACIÓN Y COMPUTA  $\frac{10N}{2}$

desarrollo y ejecución de software de aplicación en lenguaje Java con

J2SE, esta es la Java 2 Standard Edition conocida asi hasta la versión 5.0.<br>Esta versión se conoce actualmente como Java SE. Esta versión contiene un<br>conjunto de APIs de Java para crear programas de la plataforma Java. Est

 $J2ME$ , esta es la versión Java 2 Micro Edition actualmente se conoce como está oriento Edition. Esta versión es un subconjunto de la plataforma, el cual dispositivo de la plataforma, el cual dispositivo está orientado a p

### 3.3.3. JCP

JCP son las siglas de Java Community Process. Esta comunidad se estableció en 1998. Este proceso es utilizado por Sun pare el desarrollo y revisión de las específicaciones de la tecnología Java utilizando a la comunidad Ja

### 3.4. Aspectos de Compilación y Ejecución de Programas Java

### 3.4.1. Utilidades

Java comprende una serie de utilidades que permiten realizar diversas<br>funciones al momento de compilación y ejecución de un programa.

- · javac es el compilador de Java. Este convierte el código fuente en código
- siava es el intérprete de Java. Este ejecuta el bytecode escrito en los<br>archivos class.
- 
- archivos câss.<br>• applebriewer es el visor de applets. Este se pude utilizar en lugar de un<br>• navegador web.<br>• javadoc escribe documentación en formato html utilizando el código y los<br>• javadoc escribe del mismo.

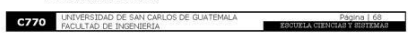

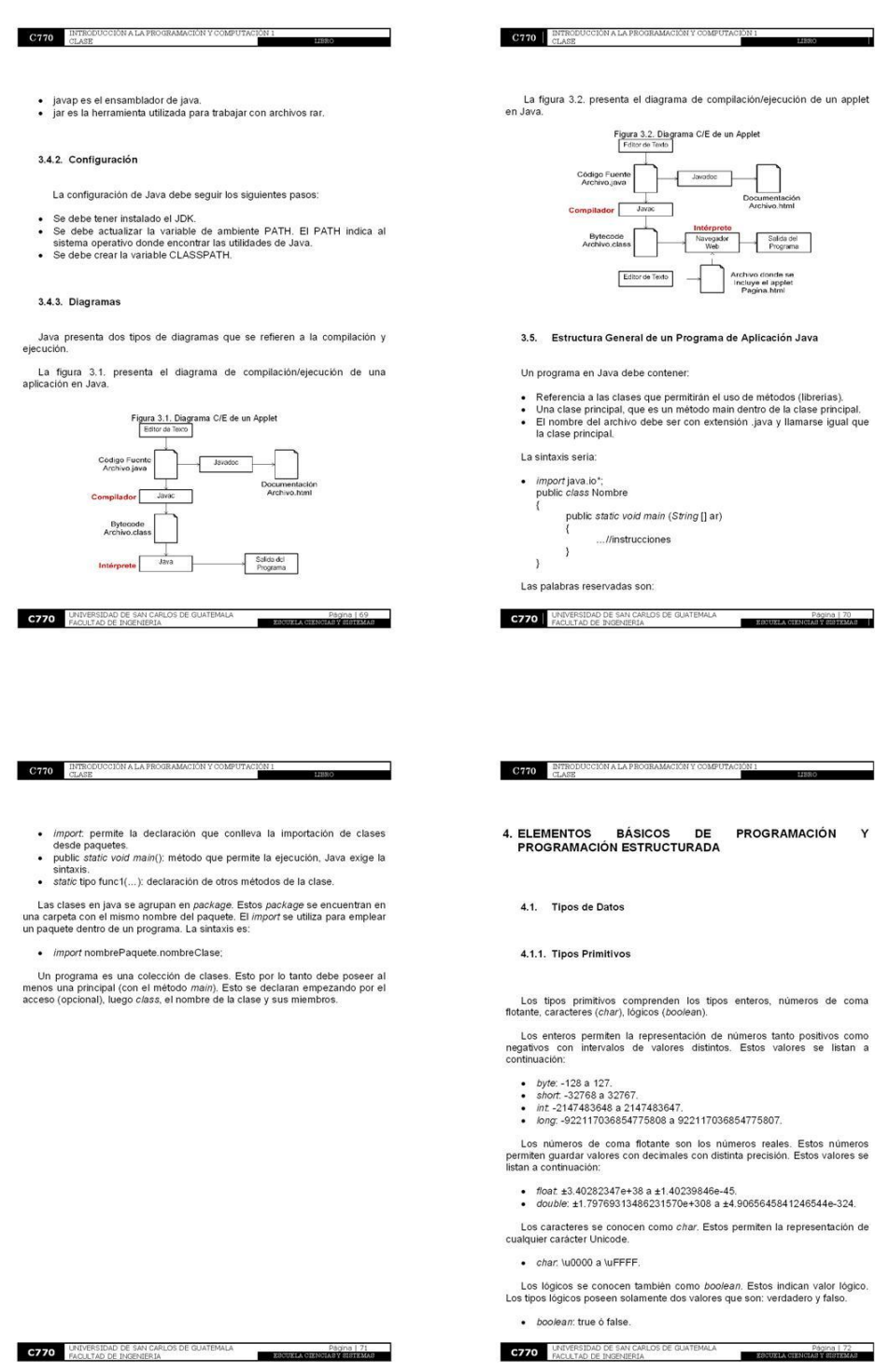

## Figura 27. Páginas 69 – 72 Libro "Programación principiantes"

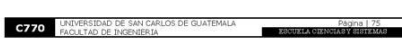

Coding Style Guidelines permite establecer un estandar de programación.<br>Estos permiten establecer los establadars que se deben seguir para poder de final definir los nombres de todos los objetos y miembros que existian en

### $4331$  Estilo

La notación estándar es un intento de formalizar el estilo de programación y<br>definición de las variables. Esto se intenta lograr por medio de considerar el<br>concepto de estilo y el concepto de legibilidad.

#### 4.3.3. Notación Estándar

Las variables numéricas se inicializan a cero. Las variables tipo carácter se inicializan en 10°. Las variables booleanas se inicializan en false. Las variables de referencia son inicializadas en null.

La inicialización significa asignar un valor inicial a una variable. Los lenguajes pueden manejar de distinta forma la inicialización. Algunos lenguajes como Java pueden inicializar una variable al momento de la declaraci

- 4.3.2. Inicialización
- · Variable = Constante o Expresión:
- Las variables pueden modificar su valor por medio de una asignación de<br>valores, La sintaxis es:
- tipo identificador.<br>• tipo lista de identificadores;

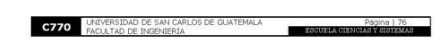

Las variables locales son utilizadas dentro de los métodos. Las variables<br>locales existen desde que se definen en el bloque hasta el final del mismo.<br>Estas variables son declaradas en el momento que se necesitan.

### 4.4.1. Variables Locales

Una variable de un bloque interior solamente existe en este bloque.

Una variable existe dentro de un bloque. Esto debido a que los bloques se<br>pueden anidar. Esto permite a una variable de un bloque superior, existir en un<br>bloque interior.

Un bloque son partes del código fuente que se separa por llaves. Los<br>bloques son independientes de los bloques que los contienen,

El ámbito indica la forma en que los bloques de un programa afectan el<br>mpo de vida de las variables. tien

#### 4.4. Entorno, Ámbito o Alcance de Variables

La legibilidad se refiere a la facilidad de comprensión del Styling Code<br>Guideling, Esto quiere decir que un SCG puede añadir mayor complejidad para<br>entender el tipo y para qué se está utilizando una variable.

#### 4.3.3.2. Legibilidad

Una variable tipo array seria: aArr[]. Una variable tipo carácter tendría el nombre de cSexo. Una variable tipo cadena seria sNombre.

- a  $(aray)$ : esto para vectores, matrices ó lista de n dimensiones.<br>- i (entero): tanto para tipo int como long.<br>- c (char): para datos de tipo char.<br>- s (string): para cadenas de texto.

**C770** ETRODUCCIÓN A LA PROGRAMACIÓN Y COMPUTA

tipo cadena por ejemplo seria: sNombre. Los prefijos que se pueden utilizar

 $\frac{10N}{2}$ 

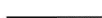

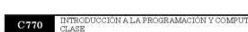

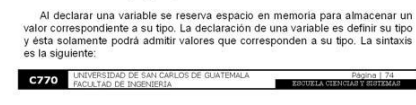

La declaración y definición de variables indica que para poder utilizar una<br>variable dentro de un programa, ésta debe ser declarada/definida.

4.3.1. Declaración y Definición

Una variable es un espacio reservado de memoria. Este espacio es utilizado<br>para almacenar el valor correspondiente a un tipo de dato que soporta un<br>lenguaje de programación.

4.3. Variables

El valor de estas constantes no puede cambiar durante la ejecución del<br>programa siempre y cuando haya sido definido un valor. Esto indica que si no<br>se inicializa el valor se puede hacer durante se ejecuta. Una variable final puede poseer valores distintos en elecuciones diferentes.

Las constantes declaradas final son variables que han sido declaradas del<br>tipo final.

### 4.2.2. Declaradas (final)

- 
- Literales numéricas: 123, 123,456, 123L, 123.456F.<br>- Literales booleanas: *True 6 False.*<br>- Literales de caracteres. 'a', '\$', '8'.<br>- Literales de cardenas: "mundo", "mundo1", "1234".
- 

Las literales son valores constantes, que se forman por una secuencia de caracteres. Las literales más comunes son:

### 4.2.1. Literales

C770 NTRODUC

Figura 28. Páginas 73 - 76 Libro "Programación principiantes"

#### 4.1.2. Referenciados

**C770** INTRODUCCIÓN A LA PRO

Los tipos de datos referenciados obtienen su nombre debido a que el valor de una variable es una referencia (puntero) hacia el valor real. Los tipos de datos referenciados más comunes son los arreglos, las clases y<br>las interfaces.

Los arreglos se conocen también como arrays. Este tipo de datos es de posiciones secuenciales.

Un array se declara especificando una variable que lo utilizará, un indice<br>para acceder al array y el tipo de datos. La sintaxis de este tipo es la siguiente:

Las cadenas son un tipo de datos que en lenguajes orientados a objetos son tratadas como un objeto.

Las cadenas no se pueden modificar a pesar que se vuelva a definir la<br>variable cadena

Las modificaciones al contenido de éstas se deben realizar por medio de los métodos propios de este tipo de datos. La sintaxis sería:

Las constantes pueden ser de dos tipos. El primer tipo son las literales. El<br>segundo tipo son las constantes declaradas.

Pagna | 73

 $-20$ 

• tipo miArray[] = new tipo[tamaño];<br>• tipo miArray2[][] = new tipo[tamaño1][tamaño2];

• cadena varCadena = "Algo";<br>• cadena varCadena2 = "";

**C770** UNIVERSIDAD DE SAN CARLOS DE GUATEMALA

4.2. Constantes

### Figura 29. Páginas 77 - 80 Libro "Programación principiantes"

**C770** INTRODUCCIÓN A LA PROGRAMACIÓN Y COMPUT C770 BITRODUC ACIÓN El ámbito de las variables locales se conoce como ámbito del método. Un método definido como método\_ejemplo, posee dos variables definidas<br>como variable1 y variable2. Estas variables solamente existen dentro del<br>método método\_ejemplo. Un segundo método es definido como método\_ejemplo2. Las variables<br>variable1 y variable2 no pueden ser utilizadas dentro del método\_ejemplo2.<br>Esto es debido a que estas variables fueron definidas localmente. 4.5.2. Java 4.5.2.1. Entrada y Salida de Datos 4.4.2. Ámbito de Clase Java maneja la entrada y salida de datos utilizando el System.in y el Las variables de módulos se puede decir que son variables de clase. Estas<br>variables pueden ser utilizadas por todos los objetos de una determinada clase.<br>Estas variables pueden ser diferentes para cada objeto. Las variable System.in es la entrada estándar. Esta proporciona un stream para leer del<br>dispositivo estándar de entrada, generalmente el teclado. Este proporciona dos<br>métodos. Estos son: El ámbito de estos dos tipos de variables se conoce como ámbito de clase.<br>Una clase definida como Miclase. Esta clase posee dos metodos definidas como metodo1 y metodo2. La clase también posee una variable definida como m · read(): este deja leer un byte de la entrada.<br>· skip(long n): permite brincar n bytes de la entrada La sintaxis es: • System.in.read(...)<br>• Sytem.in.skip(...) System.out es la salida estándar. Este proporciona un stream para mostralinformación en el dispositivo estándar de salida, generalmente la pantalla System.out posee acceso a la clase PrintStream. La clase PrintStream posee 3 métodos de visualización de información:<br>• print) y printin $\zeta$ : estas dos presentan una lista de argumentos. printin $\zeta$ <br>añade además un carácter de linea nueva en el stream.<br>• write<sup>2</sup>: es La sintaxis es: La palabra void también hace referencia a las formas de String vacias. • System.out.print(...);<br>• System.out.println(...);<br>• System.out.write(...); La palabra void se utiliza para indicar que un método no devuelve un valor.<br>Los constructores no utilizan void, aunque ellos no devuelven valor. **C770** UNIVERSIDAD DE SAN CARLOS DE GUATEMALA  $\blacksquare$ 

#### $C770$  RTRODU CCIÓN A LA PROGRAMACIÓN Y COMPUT

4.5. Adicional

4.5.1. Java y C# 4.5.1.1. void

### 4.5.2.2. Tipos Básicos de Datos

Los tipos básicos que puede manejar Java son intenger, long, float y double.

La clase *Integer* maneja lo concerniente al tipo de datos *integer*. El tipo de datos *int* posee el objeto *Integer*. La sintaxis es: *Integer* I; Esta clase brinda los siguientes métodos:

- · String Integer.toString(int i, int base): permite convertir el entero a una cadena.<br>• Int I.parseint (String s, int base): permite convertir una cadena a un valor
- 

La clase Long maneja lo concerniente al tipo de datos Long. El tipo de datos<br>long posee el objeto Long. La sintaxis es: Long L;. Esta clase brinda los<br>siguientes métodos:

- · String Long.toString(long I, int base): permite convertir el long a una cadena cadena.<br>• long L.parseLong(String s, int base): permite convertir una cadena a un<br>valor long.
- 

La clase Float maneja lo concerniente al tipo de datos Float. El tipo de datos float posee el objeto Float. La sintaxis es: Float F;. Esta clase brinda los siguientes métodos:

- String Float.toString(float1); permite convertir el float a una cadena.<br>• float Float.valueOf (String s); permite convertir una cadena a un valor

La clase *Double* maneja lo concerniente al tipo de datos *Double*. El tipo de datos *double* posee el objeto *Double*. La sintaxis es: *Double* D;. Esta clase brinda los siguientes métodos:

- · String Double.toString(double d): permite convertir el double a una cadena.<br>• *double Double valueOf*(String s): permite convertir una cadena a un valor<br>*double.*
- 

Pagina | 79<br>ESCUXLA CIENTARY EISTEMAS

**C770** UNIVERSIDAD DE SAN CARLOS DE GUATEMALA

- blank: x.length() != 0 && x.trim().length() == 0; en este caso " ".<br>- empty: x.length() == 0; en este caso "".<br>- null: x == null

- 
- 

**C770** UNIVERSIDAD DE SAN CARLOS DE GUATEMALA  $\blacksquare$ 

#### **C770** INTRODUCCIÓN A LA PROGRAMACIÓN Y COMPUT CION<br>T

#### 4.6. Expresiones y Operadores

Una expresión es una combinación de operadores y operandos, los cuales<br>brindan un resultado partícular al ser evaluados:

Los operando pueden ser variables, constantes o llamadas a métodos. Un operador es una especie de token que permite indicar una evaluación o computación para ser realizada sobre objetos o datos.

4.6.1. Clasificación por Operandos

Los operadores pueden ser unarios, binarios y temarios.

### 4.6.1.1. Operadores Unarios

Los operadores unarios requieren solamente un operando. Estos operandos<br>utilizan notación prefija como notación posfija. El operador clásico es el ++. Este<br>operador unario incrementa el valor del operando en 1.

El ejemplo clásico es una variable definida entera como miEntero = 0. Este operador se utiliza de esta forma: miEntero++;. Esto permite que miEntero adquiera cada vez que se utiliza el valor de 1, 2, 3, ..., n.

4.6.1.2. Operadores Binarios

Los operadores binarios requieren de dos operandos. Estos operandos utilizan notación infija. El operador = es un operador binario que permite asignar un valor del operando derecho al operando del lado izquierdo. El ejemp

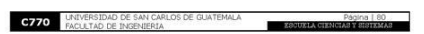

#### $C770$  RTROE C770 BNTROD 4.6.1.3. Operadores Ternarios Op 1/Op 2<br>Op 1%Op 2 Divide<br>Calcula el resto<br>de dividir Op1<br>entre Op2  $\frac{1}{\%}$ Los operadores ternarios requieren tres operandos. Estos operandos utilizan<br>notación infija. El operador ? es similar a la estructura de contol # – else. Este<br>operador se utiliza de la siguiente forma: expresión? expresió El operador + y el operador -, poseen una versión unaria. Esta versión se muestra en la tabla 4.3. escripción<br>onvierte un *byte, s*i 4.6.2. Operador de Asignación har a entero.  $-$ Op1 Nega Los operadores de asignación se utilizan para asignar un valor a otro. El operador de asignación básico es el =. Los tipos de operadores se listan en la siguiente tabla: 4.6.4. Operadores de Incrementación y Decrementación Tabla 4.1, Operadores de asignación<br>
Operadores de asignación<br>  $\frac{1}{2}$  diversificativa de 2011 = Op2 = Op1 = Op1 + Op2<br>  $\frac{1}{2}$  = Op4 = Op4 = Op4 = Op4 = Op4 = Op4 = Op4 = Op4 = Op4 = Op4 = Op4 = Op4 = Op4 = Op4 = Op4 Los operadores de incrementación permiten incrementar su operando en 1.<br>Estos operadores poseen representación prefija y posfija. La tabla 4.4, muestra<br>estos operadores. Op1 = Op2 Op1 = Op1 - Op2<br>Op1 = Op2 Op1 = Op1 \* Op2<br>Op1 /= Op2 Op1 = Op1 / Op2  $\begin{tabular}{c|c|c} \multicolumn{4}{c}{Table 4.4. Operations of incrementación} \hline \textbf{Opsrdot} & Use \textbf{Des} \hline \textbf{Opsrdot} & \textbf{0.4.5.} \hline \textbf{Opsrdot} \\ \multicolumn{4}{c}{\textbf{Opsrdot} & \textbf{0.4.} \hline \textbf{Opsrdot} \\ \multicolumn{4}{c}{\textbf{Opsrdot} & \textbf{0.4.} \hline \textbf{Opsdot} \\ \multicolumn{4}{c}{\textbf{A.} \hline \textbf{Opsdot} & \textbf{0.4.} \hline \textbf{Opsdot} \\$  $\frac{\% = \text{Op1 } \% = \text{Op2 }}{\text{8} \times \text{Op1}} = \frac{\text{Op1}}{\text{Op1}} = \frac{\text{Op1}}{\text{Op1}} = \frac{\text{Op1}}{\text{Op1}} = \frac{\text{Op1}}{\text{Op1}} = \frac{\text{Op1}}{\text{Op1}} = \frac{\text{Op1}}{\text{Op1}} = \frac{\text{Op1}}{\text{Op1}} = \frac{\text{Op1}}{\text{Op1}} = \frac{\text{Op1}}{\text{Op1}} = \frac{\text{Op1}}{\text{Op1}} = \frac{\text{Op1}}{\text{O$ 4.6.3. Operadores Aritméticos Los operadores decrementales permiten decrementar su operando en 1,<br>Estos poseen representación prefija y posfija. La tabla 4.5, muestra estos operad lores. Los operadores aritméticos corresponden a los números enteros y de coma<br>flotante. El tipo de datos devuelto por estos operadores dependerá del tipo de<br>los operandos. Lenguajes de programación como Java sobrecargan el opera Uso De Decrementa Op1 en 1, se evalúa :<br>valor anterior al incremento.<br>Decrementa Op1 en 1, se evalúa :<br>valor posterior al incremento.  $Op1-$ Desc  $Op1-Op2$ Resta **C770** UNIVERSIDAD DE SAN CARLOS DE GUATEMALA C770 **ENDE** в л C770 EUASE **C770** INTRODUCCIÓN A LA PROGRAMACIÓN Y 70 4.6.5. Operadores Relacionales La tabla 4.9, muestra la tabla de verdad del y - lógico Los operadores relacionales poseen como objetivo permitir la comparación<br>operandos según la relación de igualdad/desigualdad o mayor/menor. Estos<br>vuelven valor booleano. La tabla 4.6. muestra los operadores de evaluación. P O PANDO<br>FALSE FALSE FALSE<br>TRUE FALSE FALSE<br>TRUE FALSE FALSE<br>TRUE TRUE TRUE  $\frac{d\epsilon}{d\epsilon}$ Tabla 4.6 Or Tipo de Operadores Operadores<br>Mayor que La tabla 4.10. muestra la tabla de verdad del o - lógico Tabla 4.10, O - lógico  $\begin{array}{c}\n\bullet \\
\hline\n\text{Op1} < \text{Op2} \\
\hline\n\text{Op1} &= \text{Op2} \\
\hline\n\text{Op1} &= \text{Op2}\n\end{array}$ **Distintos** FALSE FALSE<br>TRUE TRUE<br>FALSE TRUE<br>TRUE TRUE  $\boxed{\begin{array}{c} \textsf{Op1} \approx \textsf{Op2} \\ \textsf{Op1} \ll \textsf{Op2} \end{array}}$ Mayor o igual que<br>Menor o igual que FALS<br>TRUE<br>TRUE Los operadores condicionales se encuentran dados por la negación, el o y el<br>y. La tabla 4.11. muestra los operadores condicionales. 4.6.6. Operadores Lógicos ó Booleanos Tabla 4.11. Operad<br>Tabla 4.11. Operad<br>Jeo  $\begin{tabular}{ll} Op1 & y & Op2 \\ \\ \hline conditionalmente eva \end{tabular}$ Los operadores lógicos deben responder a la lógica booleana. Esta lógica se<br>presenta por medio de las tablas de verdad. Las tablas de verdad básicas son<br>la negación, el o – exclusivo, el y – lógico y el y – lógico. consideration examples<br>
evalua Op1 y Op2 son verdaderos,<br>
evalua Op1 y Op2.<br>
op1 o Op2 son verdaderos,<br>
condicionalmente evalua Op2.<br>
Op1 o Op2 son verdaderos,<br>
evalua Op1 y Op2. Op1 & Op2  $s$ iemp  $Op1$   $Op2$ verdaderos. La tabla 4.7, muestra la tabla de verdad de la negación.  $Op1 | Op2$ Tabla 4.7. N Pressure of the Country<br>Pressure of the Country of the Country of the Country of the Country of the Country of the Country of the Country of the Country of the Country of the Country of the Country of the Country of the Co  $\mathbf{I}$ Let the conduct of the state of the state of the state of the state of the state of the state of the state of the state of the state of the state of the state of the state of the state of the state of the state of the sta FALSE TRUE La tabla 4.8, muestra la tabla de verdad del o - exclusivo Table 4.8  $\cap$  $P XOR Q$ TRUE FALSE TRUE<br>TRUE FALSE **C770** UNIVERSIDAD DE SAN CARLOS DE GUATEMALA **C770** UNIVERSIDAD DE SAN CARLOS DE GUATEMALA Pág<br>Escuela ciencias p в

### Figura 30. Páginas 81 – 84 Libro "Programación principiantes"

## Figura 31. Páginas 85 – 88 Libro "Programación principiantes"

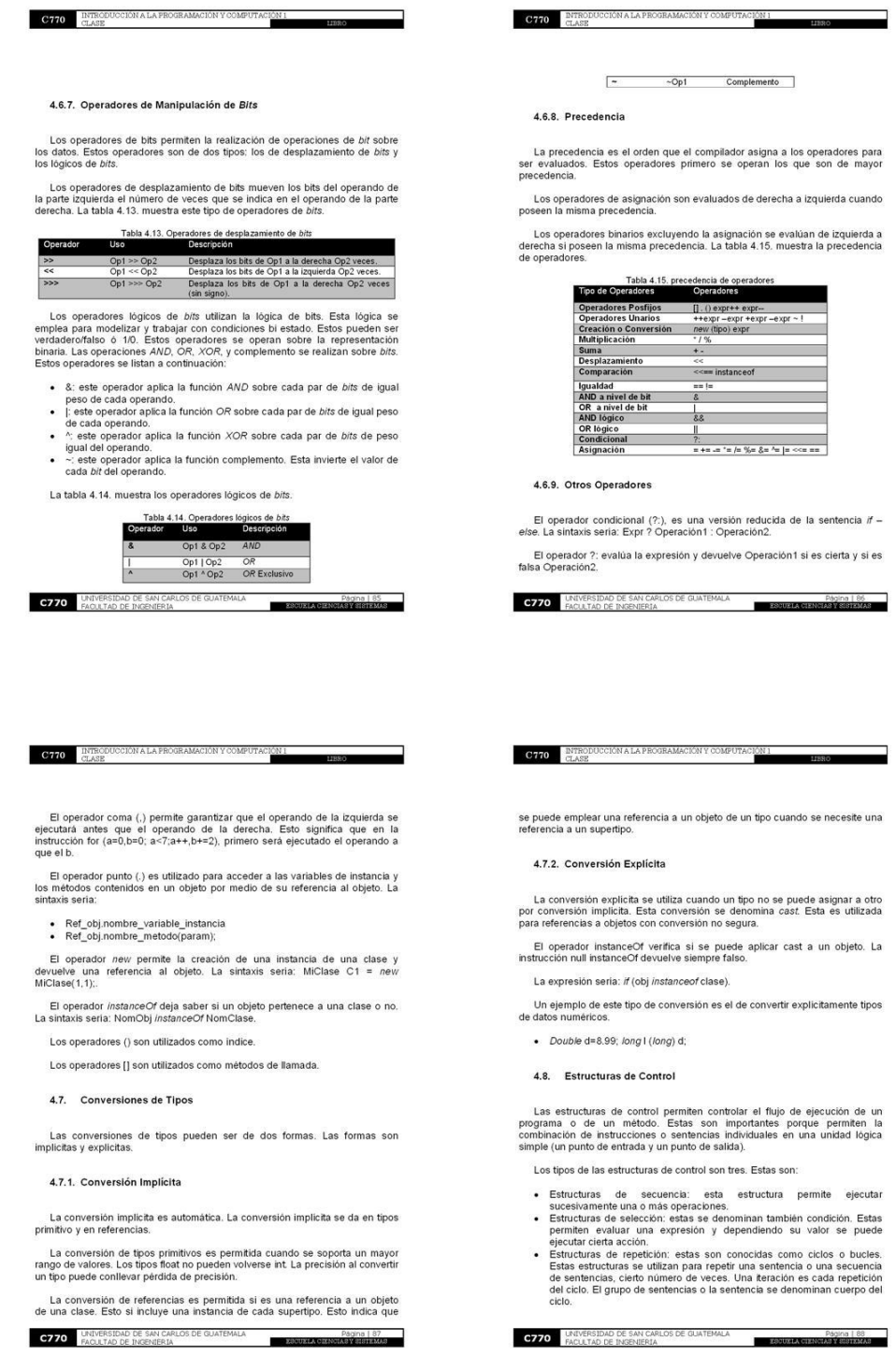

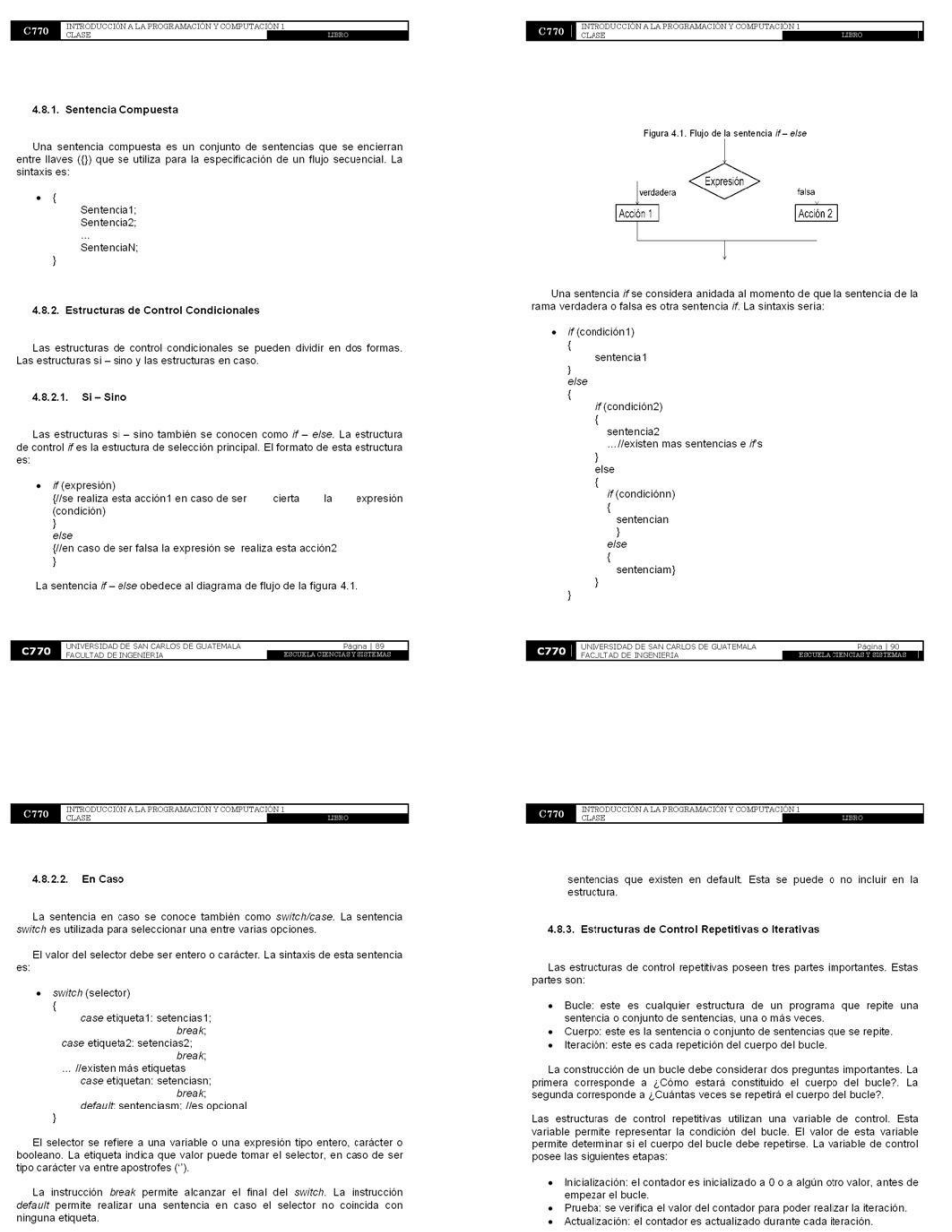

### Figura 32. Páginas 89 - 92 Libro "Programación principiantes"

La evaluación de esta sentencia sigue los siguientes pasos.

- · El selector es evaluado y comparado con cada una de las etiquetas de
- 
- 
- El selector es evaluado y comparado con cada una ce ras exqueras ve<br>
Las etiques deben de poseer un valor único, constante y el valor debe<br>
ser distinto entre las demás etiquests.<br>
Al momento de que el selector coincida c
	-
	-

Las tres estructuras de repetición básicas son: mientras, para y hacer mientras.

### 4.8.3.1. Mientras

- La estructura mientras se conoce también como while. El bucle while<br>permite mientras se cumpla la condición se realizará una iteración. La condición<br>es evaluada antes que se ejecute el cuerpo del bucle.
- El bucle se encuentra formado por:
- · La palabra reservada while.

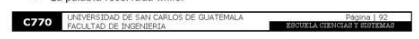

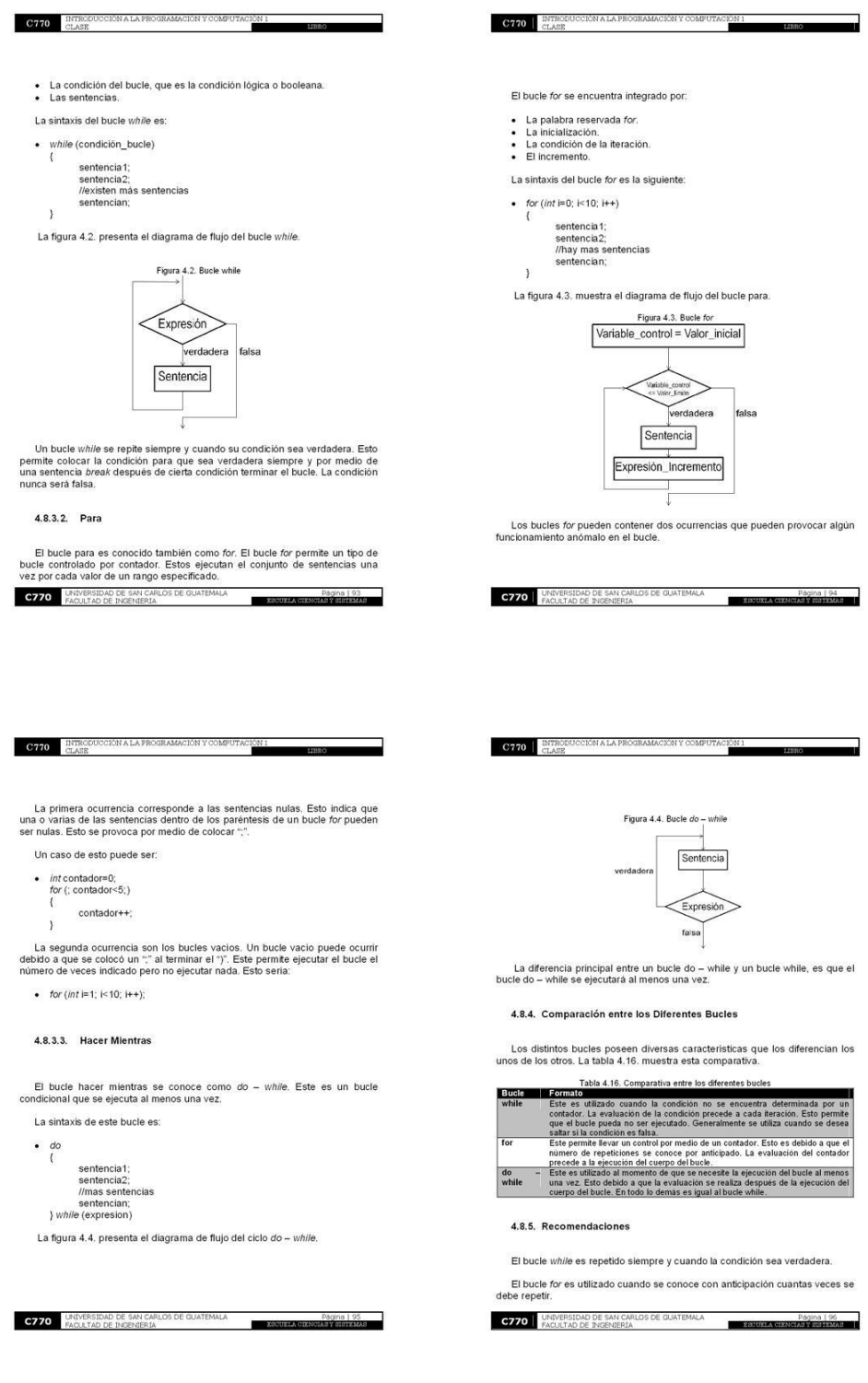

## Figura 33. Páginas 93 – 96 Libro "Programación principiantes"

### Figura 34. Páginas 97 - 100 Libro "Programación principiantes"

El bucle do - while es similar al while solamente difiere en que el cuerpo se ejecutará al menos una vez.

4.8.6. Anidación de Bucles

**C770** INTRODUCCIÓN A LA PRO

Los bucles se pueden anidar. Los bucles anidados poseen un bucle externo<br>con uno o más bucles internos. El proceso es que cuando un bucle externo es<br>repetido, los bucles internos se repiten. El bucle interno es ejecutado d

#### 4.8.7. Diseño Eficiente de Bucles

El diseño eficiente de bucles permite considerar cero iteraciones, bucles<br>infinitos, manejo de incrementos y decrementos, terminaciones anormales de<br>un ciclo, los modelos, las precauciones y el fin de bucles.

4.8.7.1. Cero Iteraciones

Las cero iteraciones surgen cuando un bucle no se ejecuta debido a que la<br>condición de repetición del bucle no se cumple. Esto es para la primera vez que<br>se ejecuta el bucle. Esto se da suponiendo que se tenga:

int val =  $0$ ;<br>while (val > 0)

 $val = val - 1$ ;  $\overline{1}$ 

C770 RTRODU

centinela

4.8.7.5. Modelos

Este caso sería que se posee:

suma = suma + nota;<br>leer(nota);

int centinela = -1;<br>int nota = 0; int nota = 0;<br>int suma = 0;<br>leer (nota);<br>while (nota <sub>i</sub>= centinela)

int numero =  $0$ :  $int sumer 0 = 0;$ <br>int suma = 0;<br>C770  $frac{UNURESLDA}{FACULTAD}$ 

Este bucle nunca realizará ninguna iteración debido a que su expresión siempre será falsa y el bucle no se ejecuta.

C770 INIVERSIDAD DE SAN CARLOS DE GUATEMALA Página | 97<br>Zacusta oznamena energia

CIÓN A LA PROGRAMACIÓN Y COMPUT

Los modelos utilizados en los bucles pueden ser de dos tipos.

El primer tipo corresponde al modelo de control por centinelas. El centinela es un único dato definido y especificado como último dato.

El bucle es ejecutado, lee cada dato y termina cuando se lee el valor del

El valor del centinela debe ser uno que no sea utilizado como dato. El valor<br>del centinela terminará el bucle.

Este caso permite que únicamente se salga del bucle si se introduce el valor de nota igual al de centinela. El valor de ser distinto sumará números de notas hasta que se coloque el valor de centinela y se incumpla la condición.

Una bandera es una variable de tipo booleano que permitris controlar la<br>éjecución de un bucle. Esta se inicializa generalmente en falso y posteriormente<br>por una acción determinada dentro del bucle, es puesto en verdadero y

Página | 99<br>Escussa ciencia ex elemento

130

El segundo modelo es el de control por indicadores.

El pseudocódigo siguiente muestra el control por indicadores

DE SAN CARLOS DE GUATEMALA

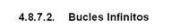

Los bucles infinitos son los bucles que en un principio no poseen fin. Estos<br>para interrumpirlos se utilizan if – break ó if – return. La sintaxis de estos bucles<br>es:

 $\bullet$  for  $(\ldots)$ ().

C770 ENTRODU

El cuerpo del bucle debe contener las sentencias que se desee ejecutar repetidamente.

 $\bullet$  *if* (condición)

break:  $\overline{\phantom{a}}$ 

- ++nombre: preincremento.<br>- nombre++: postincremento.<br>- nombre: predecremento.<br>- nombre--: postdecremento.

- La ejecución de una sentencia se terminará cuando se cumpla una determinada solución. La sintaxis es:
- 
- 
- 

Los operadores de incremento son  $++$  y de decremento son -- de una variable.

Un ciclo se encuentra determinado por la palabra reservada, los paréntesis y<br>las llaves.

Las llaves al no ser colocadas para encerrar el cuerpo del bucle puede darse<br>un ciclo infinito y no realizar las sentencias.

La variable de control debe permitir que en algún momento la condición del<br>bucle sea falsa. Esto indica que se debe tener cuidado de no modificar el valor<br>de la variable de control. Esto debido a que puede que la condición

Los bucles pueden ser terminados de 4 métodos distintos. Estos métodos

.<br>
Lista encabezada por tamaño esta permite conocer el tamaño de la lista<br>
ya esta por algún método o por medio del usuano. De esta forma<br>
sepetita el numero de veces que corresponde al tamaño de la lista<br>
Preguntar antes

El diseño de una suma o un producto puede ser realizado por medio de un<br>bucle for. El ciclo for permite realizar una suma o un producto teniendo en<br>cuenta el total de datos a sumar. Este bucle debe de tener una variable qu

Pá

4.8.7.7. Bucles para Diseño de Sumas y Productos

**C770** UNIVERSIDAD DE SAN CARLOS DE GUATEMALA

Página | 98<br>ESSUELA CIENCIAR PRINCIPALA

- 
- 
- 
- 
- 
- 
- 
- 
- 
- 
- 
- 
- 
- 
- 
- 
- 
- 
- 
- 
- 
- 
- 
- 

4.8.7.3. Manejo de Incrementos y Decrementos

4.8.7.4. Terminaciones Anormales de un Ciclo

**C770** UNIVERSIDAD DE SAN CARLOS DE GUATEMALA

C770 ENTRODUCCIÓN A LA PROGRAMACIÓN Y COMPUTA

bool bandera = true: leer(numero)<br>while (bandera)

 $\overline{1}$ 

suma = suma + numero suma = suma + numer<br>leer(numero);<br>if (numero < 0)<br>bandera = false;

4.8.7.6. Fin de un Bucle

- 
- 
- 

### Figura 35. Páginas 101 – 104 Libro "Programación principiantes"

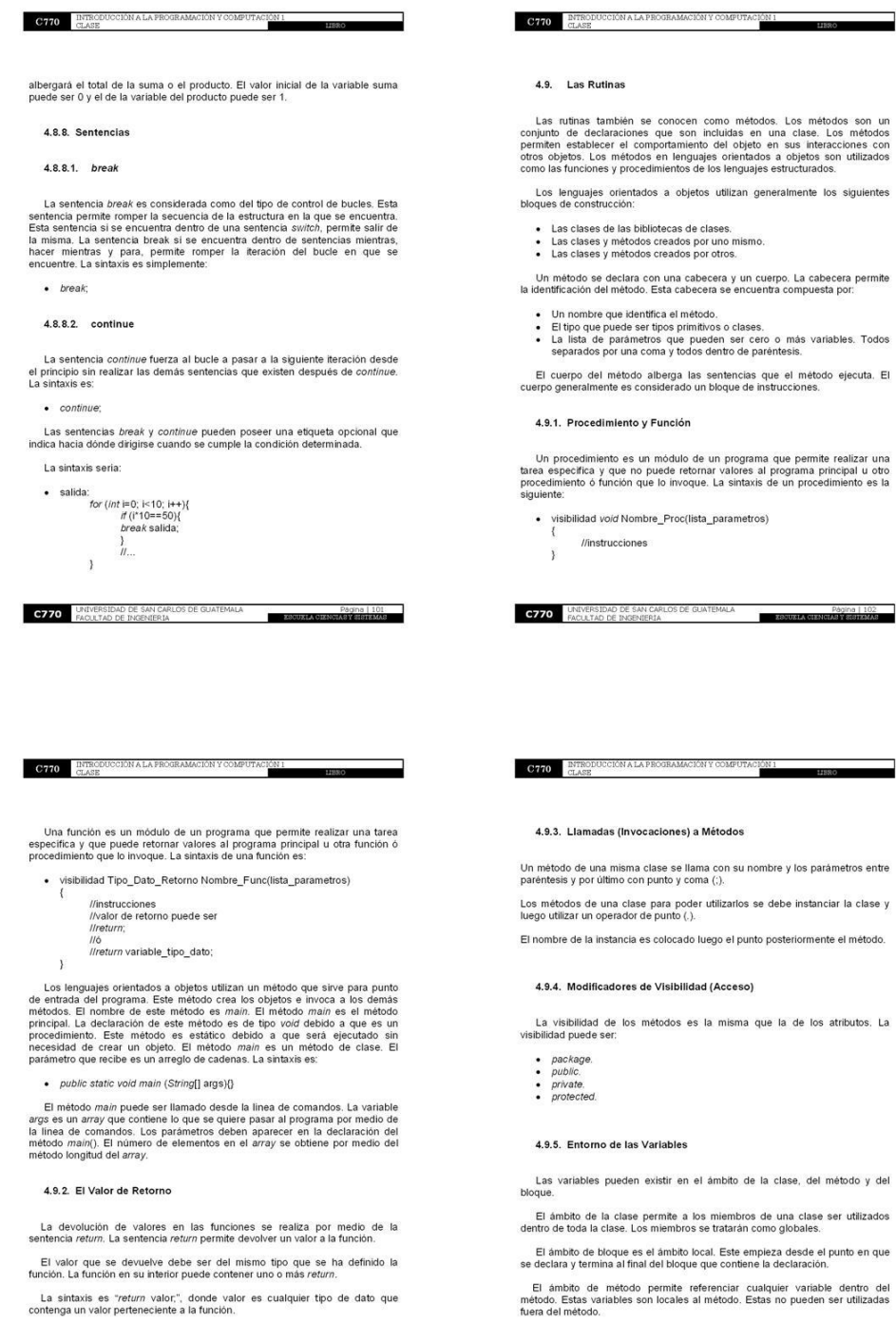

C770 UNIVERSIDAD DE SAN CARLOS DE GUATEMALA<br>FACULTAD DE INGENERIA

C770 UNIVERSIDAD DE SAN CARLOS DE GUATEMALA **DE SAN CARLOS DE ACTEVITA DE SAN CARLOS DE DE SAN CARLOS DE CARLOS DE DE SAN CARLOS DE CARLOS DE CARLOS DE DE SAN CARLOS DE CARLOS DE LA CARLOS DE LA CARLOS DE LA CARLOS DE LA C** 

### Figura 36. Páginas 105 - 108 Libro "Programación principiantes"

#### 4.9.6. Los Parámetros

**C770** INTRODUC

Los parámetros pueden ser enviados por valor ó por referencia.

El paso de argumentos por valor se conoce como paso por copia. Este<br>consiste en que se envian argumentos a una función y ésta recibe una copia de<br>los valores de los parámetros al compilar. La función receptora es incapaz d

El paso de argumentos por referencia se conoce como paso por variable. La función modifica el valor del parámetro pasado y devuelve el valor modificado a la función que la llama. La dirección de memoria del valor del parám

La lista de parámetros múltiples es utilizada para pasar a una función unimero de parámetros indefinidos. El objeto que se utiliza para enviarios es un objeto tipo lista (List). Esta lista permite enviar un número indeter

El problema con esta lista es que los valores en ella pueden ser<br>modificados. Esto se evita si se utiliza la propiedad sin modificación de la lista.<br>Esta propiedad permite que la lista no sea modificada a partir del momen

Los parámetros pueden ser declarados como tipo final. Esto permite<br>incorporat seguridad debido a que se indaca que el valor no puede ser alterador<br>por la función. Esto quiere decir que ya sea por referencia o por valor, el

#### 4.10. Recursividad o Recursión

La recursividad es la propiedad que tiene una función de poder llamarse a si<br>misma. Una función recursiva es una función que posee sentencias las cuales<br>hacen llamadas a la propia función.

La recursividad surge de la necesidad de que las funciones se llamen a si **CZZO** UNIVERSIDAD DE SAN CARLOS DE GUATEMALA Página | 105  $\blacksquare$ 

La importancia de la recursividad radica en que permite brindar soluciones<br>naturales sencillas que si se resuelven de forma iterada se volverían difíciles de resolver.

La recursividad puede ser de dos tipos. La recursividad indirecta y la<br>recursividad directa.

4.10.1. Recursividad Directa

**C770** INTRODUCCIÓN A LA PROG

La recursividad directa se refiere a que una función dentro de su cuerpo<br>posee una llamada a ella misma. La recursión directa se puede ver de esta<br>manera: una función a, dentro de ella posee una llamada hacia si misma. Est

### 4.10.2. Recursividad Indirecta

La recursividad indirecta se refiere a que existe una función dentro de su<br>cuerpo que posee una llamada a una función b y ésta en su cuerpo a una<br>función c y así sucesivamente hasta que hay una función n que en su cuerpo<br>p

Los métodos mutuamente recursivos se refieren a que dentro de una clase<br>los métodos se pueden referenciar todos entre si.

4.10.3. Recursión vs Iteración

La recursión permite resolver problemas complejos de naturaleza recursiva<br>con facilidad.

La iteración es realmente útil cuando el tiempo y el uso de memoria sean críticos para resolver un problema.

La recursividad al realizar llamadas a la función implica mayor tiempo para<br>resolverse. Esto puede consumir memoria considerable debido a que cada<br>llamada realiza una copia de los parámetros en memoria.

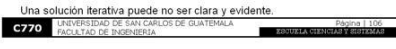

P

**C770** INTRODUCCIÓN A LA PROGRAMACIÓN Y COMPUT

4.10.4. Directrices de Diseño

Una solución recursiva se utiliza cuando una solución iterativa no sea simple

- 101

Una solución recursiva se utiliza si el tiempo y memoria se encuentran dentro de los límites aceptables.

Las dos soluciones, tanto la iterativa como la recursiva son posibles, la<br>recursiva consumirá mayor tiempo debido a las llamadas adicionales a<br>funciones.

La recursión conduce para ciertos problemas una solución natural. Esta se<br>vuelve sencilla y clara para su entendimiento. Esto compensa el tiempo y<br>memoria demás que utiliza.

### 4.10.5. Diseño

El diseño de una solución recursiva conlleva a considerar dos procesos importante

El segundo es la consideración de la recursión infinita.

**C770** UNIVERSIDAD DE SAN CARLOS DE GUATEMALA

El primero es la condición de terminación. Esta condición permite que una apropiada a la función recursiva pueda finalizar. El no especificar una condición de terminación apropiada a la función indica que la función se lla

La recursión infinita consiste en que una llamada recursiva produce otra<br>llamada recursiva y ésta a su vez otra y así indefinidamente. Esta función será<br>ejecutada hasta que la computadora se quede sin memoria ó se produzca

La recursión infinita puede ser evitada y terminada adecuadamente si se

· El tener un test para detener ó deiar que continúe la recursión.

Pagina | 107<br>ESCUELA CIENCIANA ENTRENA

La función debe poseer como la condición de terminación y esta es que cuando n es 0 su valor es 1. Esto permite realizar la condición como n  $\approx$  1. El la fluitera numero n mientras sea mayor a 1 tiene que multiplicarse.

 $\bullet$  *int* factorial(*int* n)

if  $(n < = 1)\{$ <br>return 1:

**C770** UNIVERSIDAD DE SAN CARLOS DE GUATEMALA

 $\}$ else $\{$ 

 $\mathcal{E}$ 

 $\mathcal{V}$ 

•  $n! = 1$ , si  $n = 0$ .<br>•  $n! = n^*(n-1)$ , si  $n \ge 1$ .

return n \* factorial(n-1);

Página | IC<br>ESCUELA CERNOMIA BESTON

El factorial de un número entero positivo es el producto de todos los<br>números anteriores o iguales a él. La función recursiva que permite el cálculo<br>del factorial de un número n responde a:

4.10.6. Ejemplos y Aplicación en Modelos Matemáticos

**C770** ETRODUCCIÓN A LA PROGRAMACIÓN Y COMPUTA

132

Los ejemplos que pueden explicar la recursión son dos. Estos son el encontrar el factorial de un número y encontrar la serie de fibonacci.

• Una llamada recursiva.<br>• Una condición final para terminar la recursión.

4.10.6.1 Factorial

## Figura 37. Páginas 109 – 112 Libro "Programación principiantes"

 $\bar{1}$ 

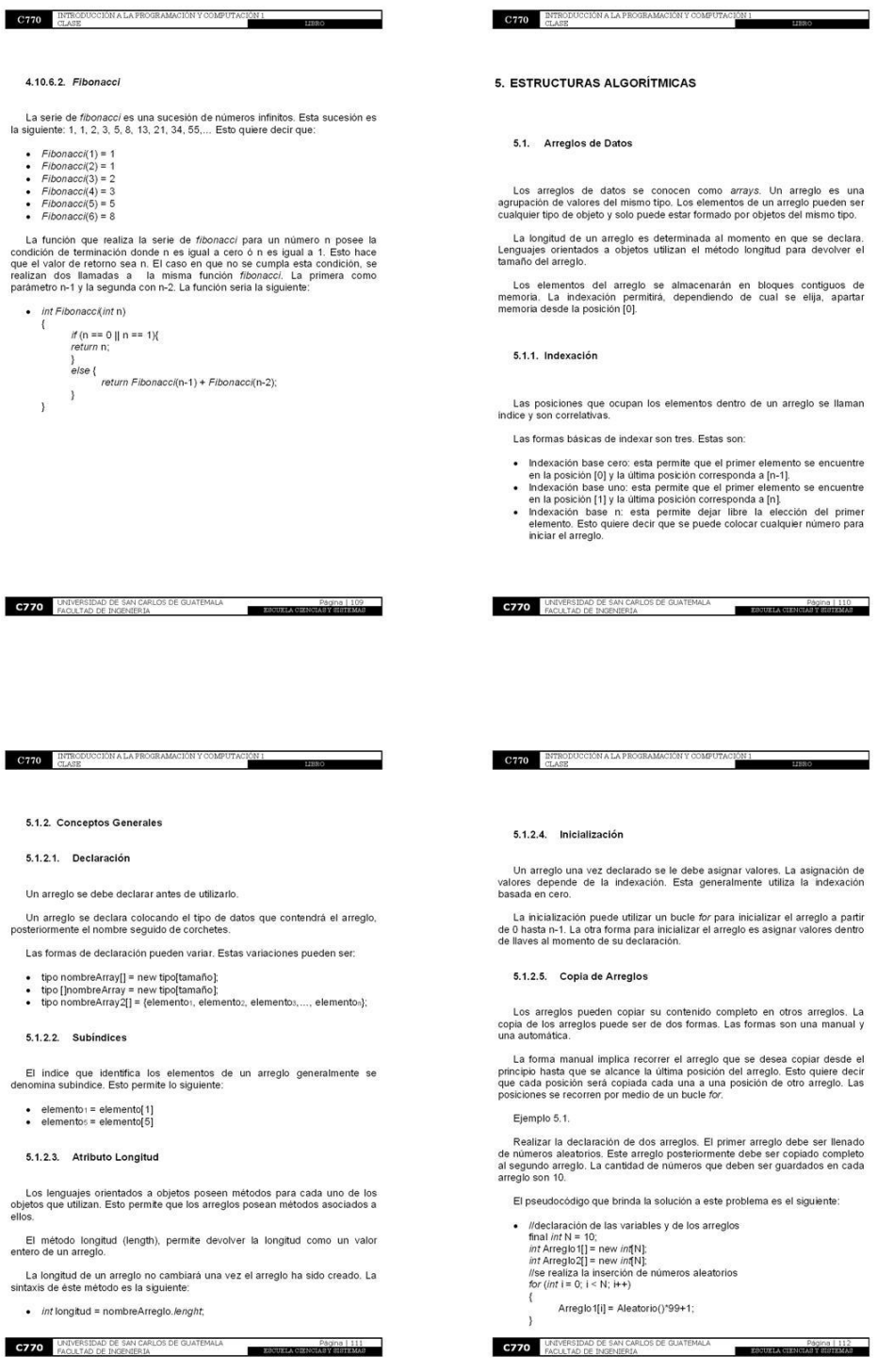

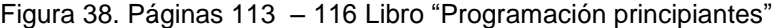

ÓN A LA PRO

Tabla 5.1. Repre

Ñ  $\overline{\phantom{a}}$ 

tipo NombreArreglo[]

**C770** UNIVERSIDAD DE SAN CARLOS DE GUATEMALA

arregioB[0][0] 0<br>arregioB[0][1] 4 arregioB[1][0] 8<br>arregioB[1][1] 12 arregio B[2][1] 16<br>arregio B[2][1] 20

lo por un tipo entero son 4 byte<br>esentación en memoria arregio bidin<br>Posición Relativa en Memori<br>(bytes)<br>0

oria

Página | 114<br>EBBUSHA CHENGIAR | 2001 200

**ACIÓN** 

Pág<br>ESCUELA CIENCIAS

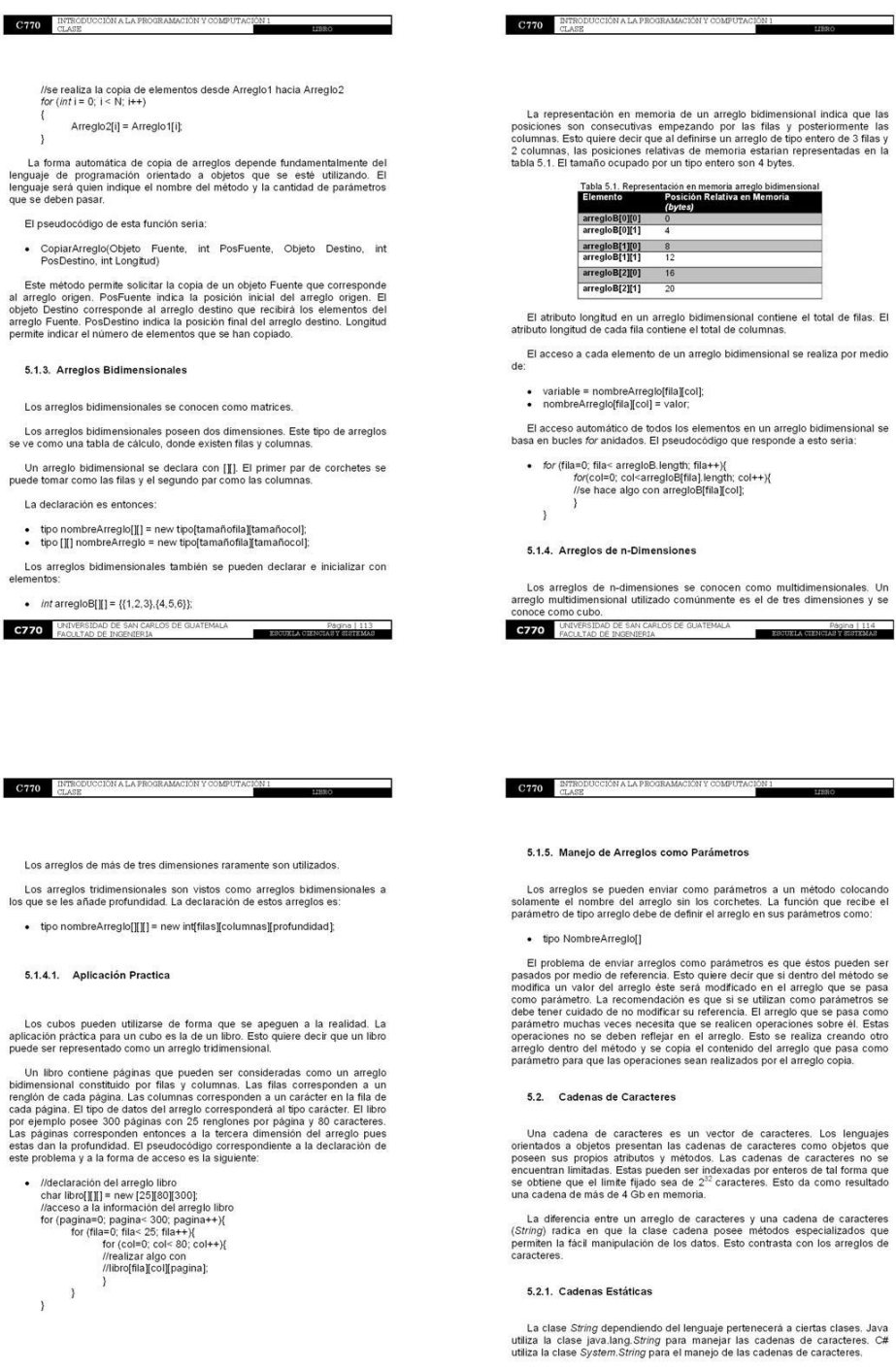

Pagina | 115<br>ESCUELA CIENCIA E ESTEMAS

**C770** UNIVERSIDAD DE SAN CARLOS DE GUATEMALA

### Figura 39. Páginas 117 - 120 Libro "Programación principiantes"

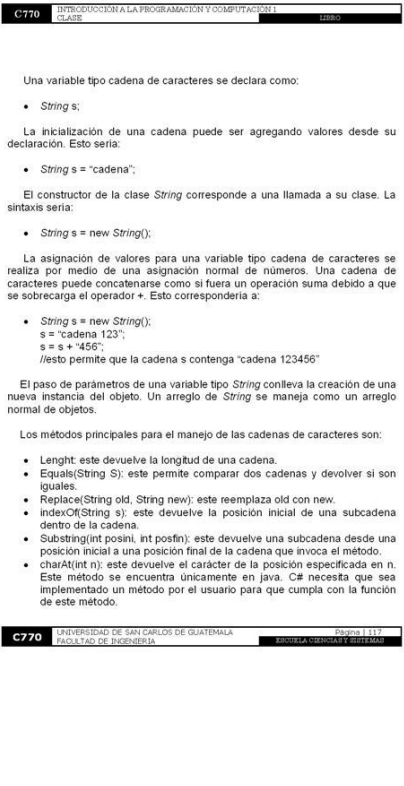

5.2.2. Cadenas Dinámicas

 $C770$  NTRODUC

Las cadenas dinámicas permiten representar una cadena cuyo tamaño puede ser variable. Esto quie<br/>e estor que almacenará una gran cantidad de texto. Esta cantidad hace que no sea apropiado utilizar una cadena dinámica.

Las cadenas dinámicas mejoran el rendimiento considerablemente. Estas<br>cadenas también aunque consumen más recursos que una cadena estática se<br>recomiendan para el manejo grande de información.

Los lenguajes orientados a objetos poseen diversos nombres para sus  $_{\text{clas}}$ 

Java conoce a las cadenas dinámicas como StringBuffer. C# conoce a las cadenas dinámicas como StringBuilder.

5.2.2.1. Declaración

La declaración de un objeto de tipo cadena dinámica dependerá del lengua

- La declaración en Java seria:
- · StringBuffer nombreSD = new StringBuffer();
- La declaración en C# seria:
- · StringBuilder nombreSD = new StringBuilder();

**C770** UNIVERSIDAD DE SAN CARLOS DE GUATEMALA

C770 ELASE

Las cadenas dinámicas también pueden ser creadas a partir de una cadena estática, esto correspondería a:

• StringBuffer nombreSD = new StringBuffer("Hola");<br>• StringBuilder nombreSD = new StringBuilder("Hola");

Las cadenas dinámicas también pueden ser declaradas especificando su tamaño

Página | 118<br>ESSUELA CENTRARY SIGERALS

### **C770** INTRODUCCIÓN A LA PROGRAMACIÓN Y COMPUTA

• StringBuffer nombreSD = new StringBuffer(25);<br>• StringBuilder nombreSD = new StringBuilder(25);

#### 5.2.2.2. Métodos Propios

- Las cadenas dinámicas poseen sus propios métodos para la manipulación de los datos. Los métodos principales son:
- Append(String str): este permite añadir una cadena a una variable del tipo cadena dinàmica.<br>
Insertiunt posterior insertar una cadena a partir de la posición pos.<br>
String str): este permite insertar una cadena a partir de

 $\frac{10N}{2}$ 

- 
- 

#### 5.2.3. Cadenas Especializadas

Los lenguajes orientados a objetos algunas veces presentan<br>implementaciones de cadenas que ellos interpretan como cadenas<br>especializadas. Una de estas implementaciones se encuentra en el lenguaje<br>Java. Esta implementación

La declaración de un objeto StringTokenizer es:

• StringTokenizer tokens = new StringTokenizer("Cadena-a-enviar", "-");

Esta declaración permite indicar cuál es el delimitador de la cadena que se ingresa.  $\frac{1}{2}$ 

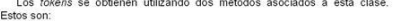

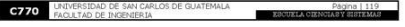

- nextToken(): permite devolver un token hacia una variable tipo String.<br>- hasMoreTokens(): este devuelve true si existen más tokens, y se extraen<br>mediante nextToken().

 $\frac{10M}{1}$ 

- 5.3. Ordenamiento de Datos en Arregios
- El ordenamiento de datos son algoritmos que permiten ordenar los datos que<br>se encuentran dentro de un arreglo. Los algoritmos de ordenamiento son:
- 
- -
- Por intercambio.<br>• Por selección.<br>• Por inserción.<br>• Burbuja.<br>• Quicksort.
- 
- 

### 5.3.1. Algoritmos y Análisis de Rendimiento (Notación - O)

El análisis de rendimiento permite estimar la cantidad de recursos que consume un adgoritmo. Esto permite la comparación de dos o más algoritmos con mespecto a sus costos para resolver el mismo problema. Este análisis perm

La eficiencia de un algoritmo se mide generalmente por el tiempo de ejecución y por el almacenamiento primario y secundario consumido.

La notación –  $\bigcirc$  ó *Big* –  $\bigcirc$  *Notation* permite categorizar y comparar algorítmos de forma rápida para entender su rendimiento.

La notación - O permite expresar la ejecución de un algoritmo dado un<br>parámetro de entrada. La notación generalmente es Q(n), La notación utilizada<br>depende de la complejidad del problema. La tabla 5.2, muestra esta<br>complej

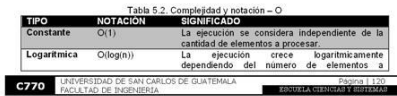

# Figura 40. Páginas 121 – 124 Libro "Programación principiantes"

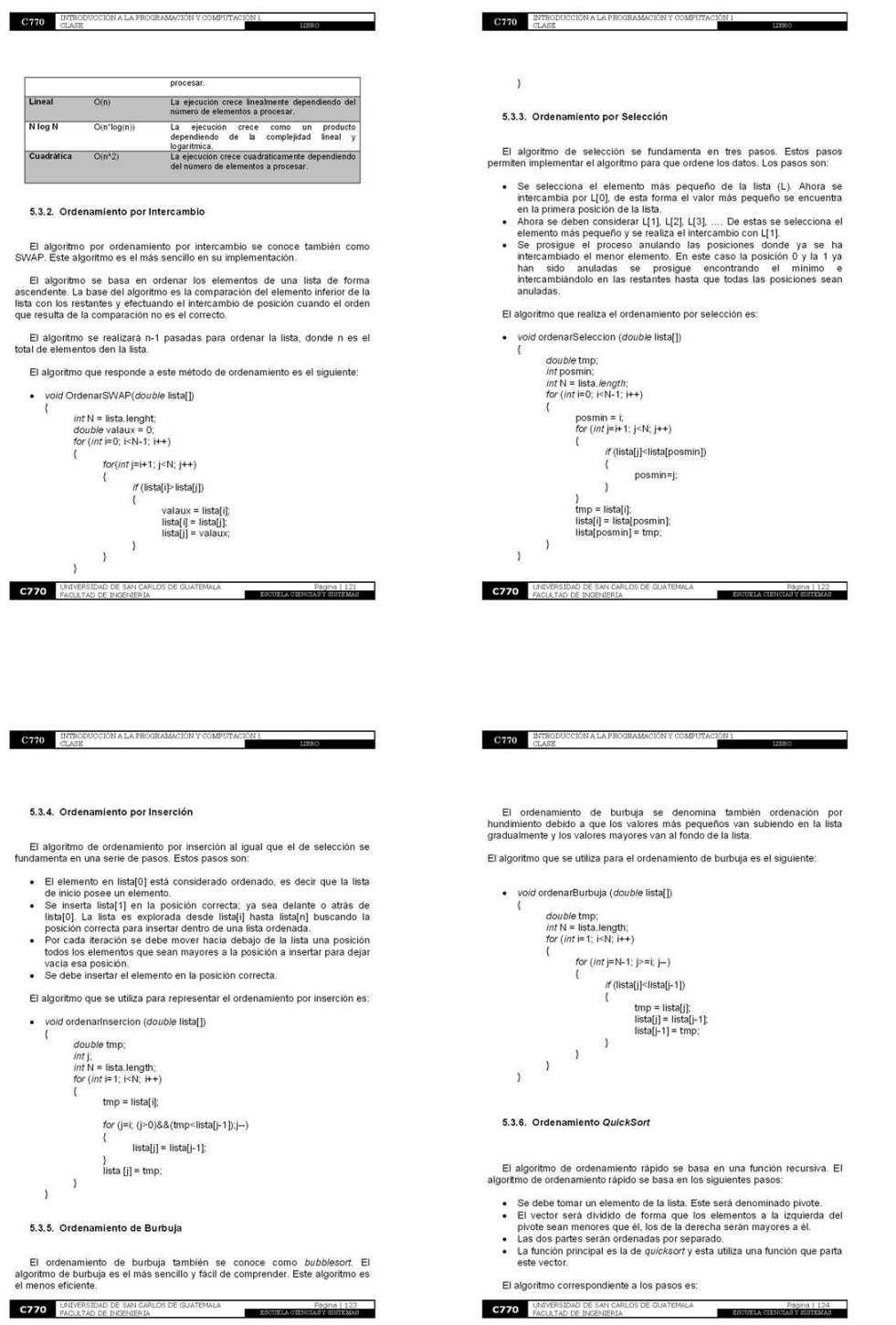

## Figura 41. Páginas 125 – 128 Libro "Programación principiantes"

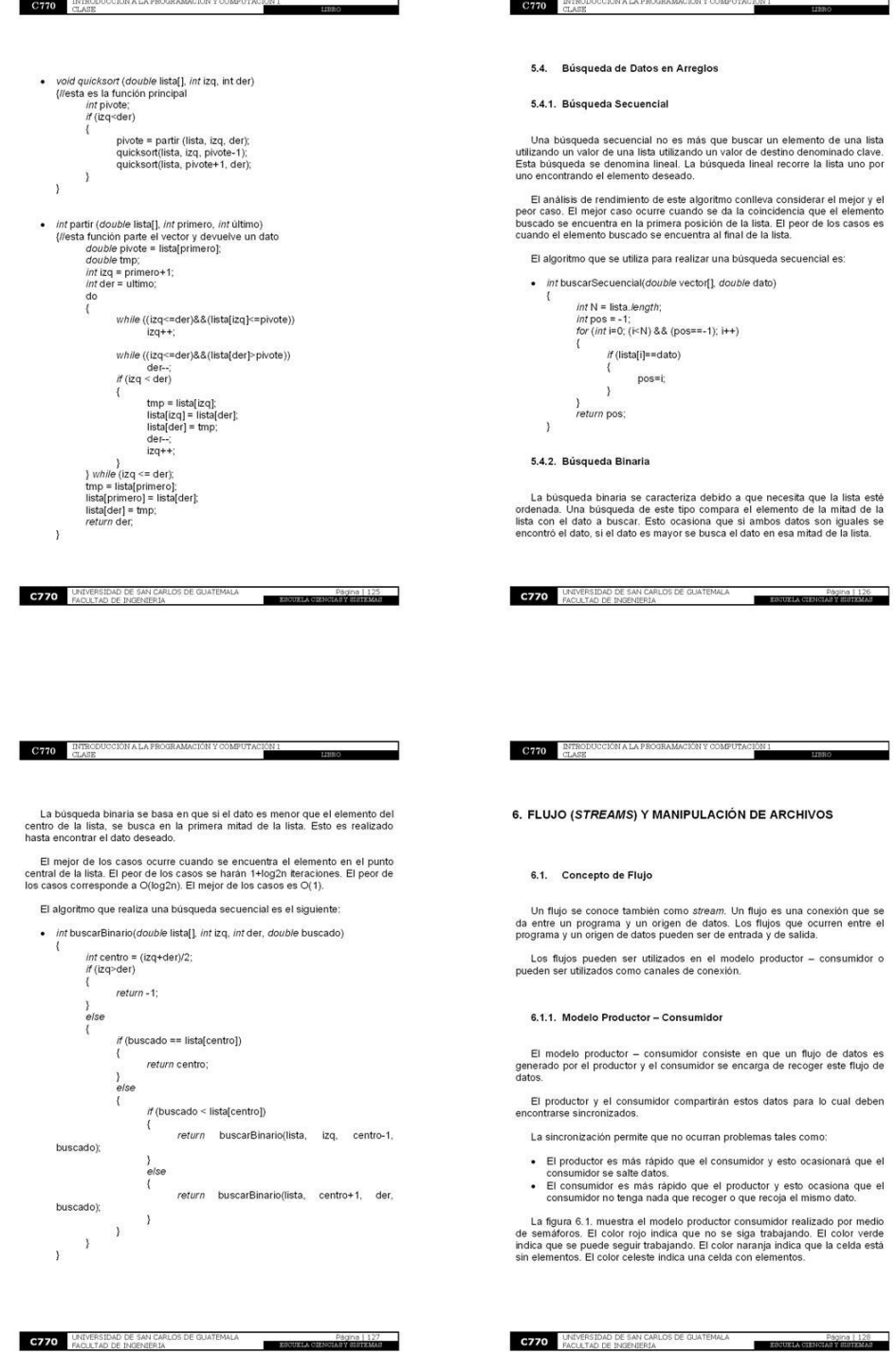

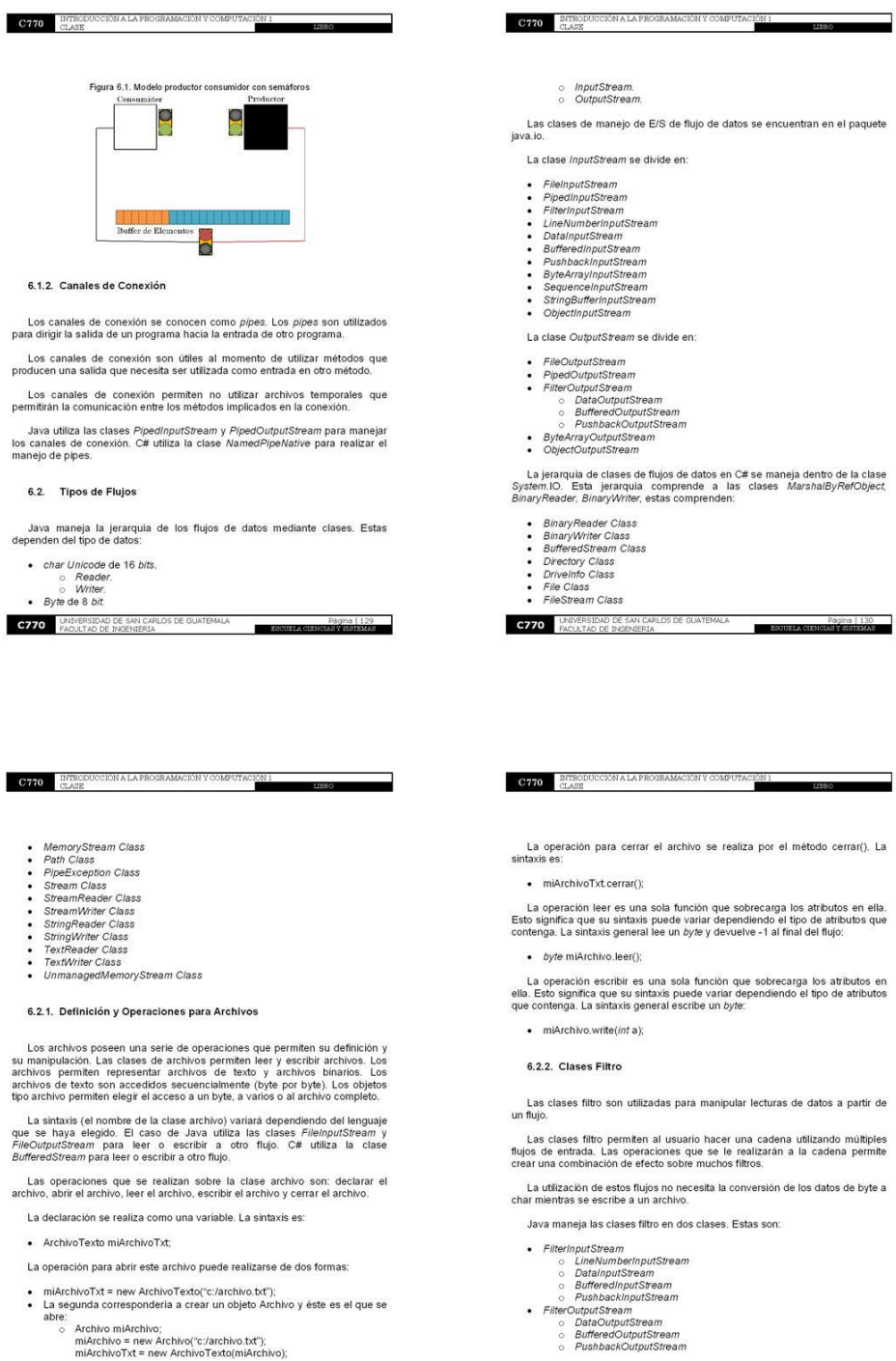

## Figura 42. Páginas 129 – 132 Libro "Programación principiantes"

**C770** UNIVERSIDAD DE SAN CARLOS DE GUATEMALA

Página | 132<br>ESSUELA CIENCIAR FERISTEARA

**C770** UNIVERSIDAD DE SAN CARLOS DE GUATEMALA **ANDE EN 1999 - PAQUE A PAQUE A PAQUE A PAQUE A PAQUE A PAQUE A PAQUE A PAQUE A PAQUE A PAQUE A PAQUE A PAQUE A PAQUE A PAQUE A PAQUE A PAQUE A PAQUE A PAQUE A PAQUE A PAQUE A** 

### Figura 43. Páginas 133 - 136 Libro "Programación principiantes"

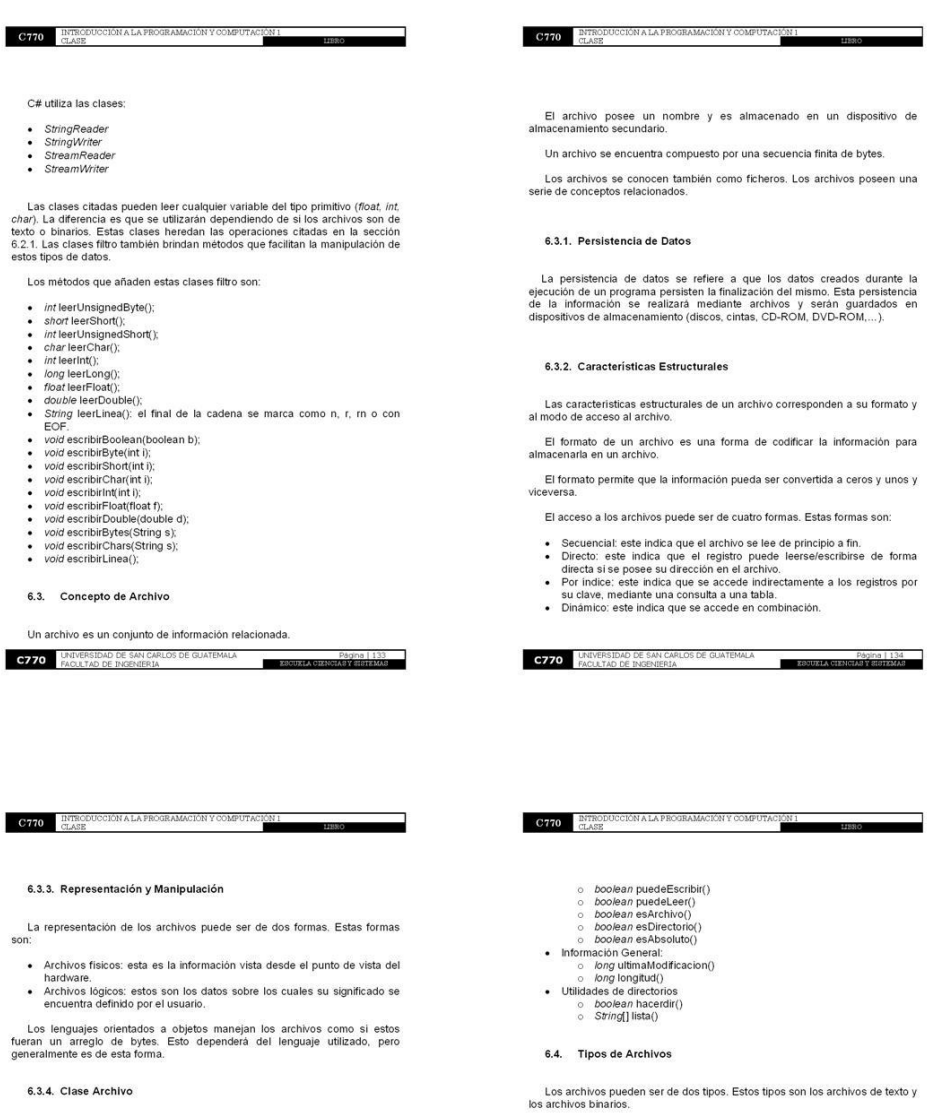

La clase archivo permite obtener información con respecto a un archivo.<br>Esta clase brinda utilidades relacionadas con los archivos y cómo obtener información sobre ellos.

Un objeto de la clase archivo se puede crear de tres formas. Estas formas se realizan después de declarar una variable archivo.

- · Archivo mi Archivo;
- La creación del archivo será:
- 
- miArchivo = new Archivo("C:/archivo.txt");<br>• miArchivo = new Archivo("C:/","archivo.txt");<br>• Archivo miDir = new Archivo("C:/");<br>• miArchivo = new Archivo(miDir,"archivo.txt");
- 
- Los métodos que brinda la clase archivo son los siguientes:
- 
- 
- 
- 
- 
- Nombre de Archivo:<br>  $\circ$  String obtenerfNombre()<br>  $\circ$  String obtenerfNombre()<br>  $\circ$  Boolean renombratA(Archivo nuevoNombre)<br>
 Comprobación:<br>  $\circ$  Doolean existe() **C770** UNIVERSIDAD DE SAN CARLOS DE GUATEMALA **ANDE A DE SAN CARLOS DE GUATEMALA** 
	-
- Un archivo binario que contiene solamente texto sin formato es un archivo de texto. **C770** UNIVERSIDAD DE SAN CARLOS DE GUATEMALA **A ESSECULA A PACILITAD DE INGENIERA**N.
- 
- 
- 
- 
- 
- 
- Los archivos binarios almacenan información de cualquier tipo. Estos archivos se encuentran codificados de forma binaria.
- 
- 
- 
- 
- 
- 
- 
- 
- 
- Los archivos de texto con formato, imágenes, archivos de música, archivos ejecutables son todos archivos binarios.
- 
- 
- 
- 
- 
- 
- 
- 
- 
- 
- 
- 
- 
- Los archivos de texto son los formados por caracteres. Esto quiere decir que<br>es texto sin formato. Los caracteres pueden ser codificados de distinto modo: - ASCII<br>- ISO-8859-1<br>- Unicode
- 6.4.1. Archivos de Texto

6.4.2. Archivos Binarios

### Figura 44. Páginas 137 - 140 Libro "Programación principiantes"

#### 6.5. Estructura de Archivos

**C770** INTRODUC

Los archivos se encuentran compuestos por un conjunto de registros. Los<br>gistros se consideran como una colección lógica de datos.

Un registro es un conjunto de datos que se encuentran organizados<br>lógicamente. Los registros representan la unidad minima de información de un<br>archivo y de longitud fija.

Los registros se encuentran formados por campos. Un campo es la unidad<br>de información (lógicamente significativa) más pequeña dentro de un archivo.<br>Esto permite decir que un registro es un conjunto de campos agrupados.

#### 6.5.1. Manipulación de Registros

La integridad de los campos dentro de los registros se puede mantener<br>utilizando tres métodos. Estos métodos son:

- Obligar a que todos los campos posean una longitud predecible.<br>- Cada campo debe iniciar con un indicador de longitud.<br>- Usar un delimitador al final de cada campo.

#### 6.5.2. Tamaño de Registros

El tamaño de los registros se pude determinar optando por las siguientes<br>insideraciones:  $\cos$ 

- Se obliga a que todos los registros sean de longitud predecible. Esta<br>longitud se mide en téminos de bytes o del número de campos.<br>Cada registro debe comenzar con un indicador de brigitud que señale el<br>tamaño en bytes de
- 
- de cada registro.<br>De cada registro.<br>Utilizar un delimitador al final de cada registro, para separarlo del
- 

**C770** UNIVERSIDAD DE SAN CARLOS DE GUATEMALA Página | 137<br>ESCUXIA CIENCIA EXERCIANA 6.6. Operaciones Básicas con Archivos

IÓN A LA PROGR

C770 ENTRODUC

Las operaciones básicas que se pueden realizar con los archivos corresponden a abrir, cerrar, lectura, escritura, posicionamiento y localización al final del archivo.

Las operaciones de abrir, cerrar, lectura y escritura se detallan en la sección<br>6.2.1.

El abrir un archivo consiste en definir si éste será de lectura o escritura y si<br>será del tipo texto o binario. Esto permite que posteriormente sea declarado e<br>inicializado conforme a la sección 6.2.1. Una vez terminado de

La lectura y escritura de un archivo dependerá del tipo de archivo que se<br>haya creado. Las operaciones se detallan en la sección 6.2.1.

El posicionamiento dentro de un archivo generalmente se realiza de forma<br>automática. Esto quiere decir que cada vez que se llama a un método de lectura<br>o escritura el curso del archivo se mueve a la siguiente posición. Est

Los archivos de tipo aleatorios permiten que se pueda desplazarse dentro del<br>archivo por medio de métodos especializados, lo que permite que no sea<br>necesario recorrer todo el archivo.

El final de un archivo se encuentra determinado por EOF (end of file). Los<br>métodos de lectura secuencial de archivos devuelven nulo al momento de<br>alcanzar el final del archivo.

6.7. Clasificación Fundamental de Archivos según su Organización

La organización de un archivo puede ser:

· Secuencial<br>· Directa o Aleatoria

6.7.1. Organización Secuencial

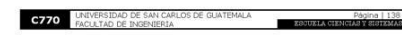

**C770** INTRODUCCIÓN A LA PROGRAMACIÓN Y COMPUT

La organización de un archivo puede estar constituida por registros que son<br>guardados consecutivamente uno tras otro. Esta organización es conocida<br>como organización secuencial.

La secuencia de acceso se encuentra determinada por su ordenamiento.<br>Los registros en este tipo de organización deben ser leidos consecutivamente si<br>se utiliza como entrada.

La lectura y escritura de los archivos secuenciales se encuentra dada por su<br>ordenamiento secuencial. El leer un registro especifico implica recorrer todo el<br>archivo secuencialmente hasta encontrar el registro deseado. La

6.7.2. Organización Directa o Aleatoria

La organización directa se da cuando al momento de acceder a un registro<br>"N" no tiene que pasar por los "N-1" registros anteriores.

La organización directa se basa en utilizar la llave del registro para localizarlo en el archivo.

La manipulación de un archivo de acceso directo implica que el archivo<br>posea registros de tamaño fijo. Esto permite que se pueda añadir el apuntador<br>interno del registro hacia cualquier registro determinado.

Los archivos de acceso aleatorio son los utilizados para accederse de forma directa o indirecta.

6.7.2.1. Clase Archivo Acceso Aleatorio

Un objeto de archivo de acceso aleatorio permite acceder a un archivo<br>directamente, es decir saltando un registro a otro. Esto donde cada uno se<br>encuentra en partes diferentes del archivo. Los archivos de acceso aleatorio<br>

La declaración e inicialización de un archivo de acceso aleatorio es similar a<br>la de un archivo secuencial. La diferencia radica en que la clase se llama<br>ArchivoAleatorio y que esta además posee un parámetro que indica si

C770 UNIVERSIDAD DE SAN CARLOS DE QUATEMALA<br>C770 FAQUITAD DE INGENIERIA

- **C770** ETRODUCCIÓN A LA PROGRAMACIÓN Y COMPUTA
	- · ArchivoAleatorio(String path, String Acceso)

**C770** UNIVERSIDAD DE SAN CARLOS DE GUATEMALA

- El acceso puede ser:
- 
- L'Iectura.<br>• e: escritura.<br>• le: lectura y escritura.

Los objetos del tipo ArchivoAleatorio pueden utilizar los métodos de los<br>objetos de archivos secuenciales. Esto significa que los métodos de lectura y<br>escritura están disponibles para esta clase.

P

El posicionamiento dentro del archivo se vale de los siguientes métodos:

- · long obtenerArchivoPuntero(): obtiene la posición del puntero en el
- archivo.<br>
 void buscar(long pos): coloca el puntero del archivo en la posición pos.<br>
La posición se encuentra dada por un desplazamiento en bytes desde el<br>
 long longlud(): devuelve la longitud del archivo. Esta posición
- 

Página | 14

### Figura 45. Páginas 141 - 144 Libro "Programación principiantes"

### 7. TIPO DE DATOS ABSTRACTOS

**C770** INTRODUCCIÓN A LA PR

### 7.1. Fundamentos Teóricos

### 7.1.1. Memoria Dinámica y Apuntadores

La memoria dinámica es un espacio de almacenamiento solicitado en tiempo<br>de ejecución. Un apuntador es conocido también como puntero y es una<br>variable que almacena una dirección de memoria.

Un puntero en C/C++ almacena la dirección de memoria. C/C++ deja utilizar punteros de tal forma que se puede corromper el sistema.

La protección de la memoria se deja al sistema operativo, el cual lanzaria un error de sistema al momento de que un puntero acceda a una posición no válida de memoria.

Las variables de referencia de Java almacenan la dirección de un objeto y este objeto se localiza en una dirección de memoria.

Java no permite corromper el sistema debido a que se lanzaria una excepción ya sea en tiempo de compilación o ejecución. Java al utilizar las deviencias permite la protección del sistema y no deja que el sistema operativo<br>

#### 7.1.2. Concepto de NULL

NULL también es considerada como N/LL. Estos significan nulo. NULL es<br>una constante reservada que representa una referencia void. Esto se observa<br>en punteros que no apuntan a nada.

Un NULL internamente es un 0 binario, pero en lenguaje de alto nivel es distinto de 0 conteniendo cualquier representación.

Los objetos NULL al ser ejecutados despliegan una excepción. Esta<br>excepción variará dependiendo del lenguaje. Java la utiliza<br>NullPointerException. C# utiliza ArgumentNullException. Esto corresponde a

**C770** UNIVERSIDAD DE SAN CARLOS DE GUATEMALA Página | 141 lenguajes orientados a objetos. La referencia NULL es distinta a una referencia<br>a un objeto vacio.

Un objeto que no sea nulo puede realizar sus métodos. La sintaxis de esto<br>es:

•  $f(objX != null)$ 

C770 ENTRODUC

objX.hacerAlgo();

La sintaxis anterior se puede convertir en:

- · objX!.hacerAlgo();
- 7.1.3. Introducción a la Clasificación de Estructuras

Las estructuras dinámicas de datos son aquellas que permiten un conjunto<br>de elementos relacionados donde no importa la cantidad de elementos. Esto<br>significa que el tamaño de estas estructuras no se define al principio debi

Los elementos en estas estructuras no se encuentran situados en porciones<br>de memoria secuencial, como el caso de los arreglos.

Los elementos se relacionan cada uno entre si, debido a campos enlace o punteros.

Los elementos cada uno considerado como nodo de la estructura.

Las estructuras dinámicas pueden ser:

- 
- Unidimensionales<br>• Bidimensionales.<br>• N-Dimensionales.
- Matrices Esparcidas • Matrices Lope<br>• Tablas de Hash.

**C770** UNIVERSIDAD DE SAN CARLOS DE GUATEMALA **ESCUEL** 

### **C770** INTRODUCCIÓN A LA PROGRAMACIÓN Y COMPUTE

#### 7.1.3.1. Estructuras Unidimensionales

Las estructuras unidimensionales poseen una dimensión. Los nodos<br>apuntan cada uno solamente a una posición de memoria. Las estructuras de<br>este tipo son:

• Pilas.<br>• Colas.<br>• Listas simples

#### 7.1.3.2. Estructuras Bidimensionales

Las estructuras bidimensionales poseen una representación de dos<br>dimensiones. Los nodos cada uno apuntan hacia dos posiciones de memoria<br>como máximo. Las estructuras de este tipo son:

- Arboles binarios no equilibrados.<br>- Arboles binarios equilibrados conocidos como AVL.

Los ándoes binarios expunsivados como como AVL.<br>Los ándeis binarios pon estructuras bidimensionales que poseen una raíz, y<br>que cada nodo puede contener máximo dos hijos. La raíz posee dos nodos y a<br>partir de estos surgen

7.1.3.3. Estructuras N-Dimensionales

Las estructuras de n-dimensionales hacen referencia a una cantidad N de<br>dimensiones. Esto quiere decir que un nodo contiene más de dos direcciones<br>de memoria. Los árboles B son una representación de este tipo de estructura

Los arboles B se conocen como árboles balanceados B. Los árboles B<br>mantienen que los nodos internos deben poseer un número variable de nodos<br>hijos dentro de un rango predefinido. Un dato al ser insertado o eliminado la<br>can

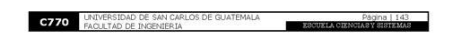

C770 ELASE CION<br>T

Un árbol b es mantenido balanceado debido a que todos los nodos hoja se encuentran a la misma altura

#### 7.1.3.4. Matrices Esparcidas

Las matrices esparcidas se conocen como listas ortogonales. Estas listas son utilizadas para representar matrices.

Los nodos de las listas ortogonales son cuatro. Los nodos poseen cuatro punteros, Estos punteros son:

- 
- Uno para el puntero del nodo izquierdo<br>● Otro para el puntero del nodo derecho<br>● Otro para el puntero del nodo inferior<br>● Otro para el puntero del nodo superior
- 

Las listas ortogonales permiten la creación de matrices NxM.

#### 7.1.3.5. Tablas de Hash

Las tablas de Hash realizan la asociación entre llaves (claves) con valores.<br>La implementación de estas tablas suele ser sobre arreglos de una dimensión.<br>Estas tablas son útiles cuando se almacenan grandes cantidades de<br>in

7.2. Pilas

Las pilas se conocen como stack. Una pila es un conjunto ordenado de<br>elementos. Estos elementos solamente se pueden acceder por un lugar único o<br>extremo de la pila.

Las pilas utilizan la política de acceso a datos del tipo  $L/FO$ .  $L/FO$  son las siglas para last in frist or. Esta política indica que se pose una estructura d'una estructura d'una estructura d'una divisió d'una de de la d

**C770** UNIVERSIDAD DE SAN CARLOS DE GUATEMALA<br>FACULTAD <u>DE INGENIERIA</u>

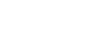

141

### Figura 46. Páginas 145 - 148 Libro "Programación principiantes"

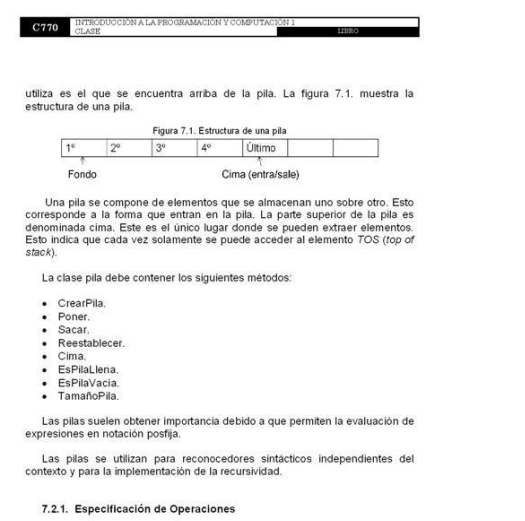

- Las pilas manejan 4 operaciones básicas:
- 
- 
- 
- 
- 
- 
- Poner: esta operación permite añadir un elemento a la pila. (A la cima).<br>Siacar: esta operación permite sacar un elemento el la pila.<br>Cima: esta operación permite obtener el elemento en la cima de la pila.<br>Restablecer: est
- la pila vacia.
- **C770** UNIVERSIDAD DE SAN CARLOS DE GUATEMALA Página | 145 **ESCURLA**
- 

### **C770** INTRODUCCIÓN A LA PROGRAMACIÓN Y COMPUTACIÓN

- Cima: Este método permite ver el elemento en la cima sin sacarlo.<br>• EsPilaLlena: permite verificar si la pila se encuentra llena, es de tipo
- boolean.<br>• EsPilaVacia: permite verificar si la pila se encuentra vacia, es de tipo
- 
- boolean.<br>• TamañoPila: permite devolver el tamaño actual de la pila.

Los métodos tienen que ajustarse a vigilar el arreglo Datos. Estos realizan operaciones sobre este arreglo.

#### 7.2.3. Implementación Dinámica

La implementación dinámica corresponde a realizar una clase pila. Esta clase pila corresponderá a una lista simplemente enlazada. Esto que reale decir que debe contener un nodo que realizará la función del tipo de datos. L

Los métodos concernientes a esta clase tendrán que operar sobre la lista<br>simplemente enlazada. Esto quiere decir que posee los mismos métodos que la<br>clase pla estàtica solamente que en lugar de controlar un arreglo control

La otra forma de realizar esta implementación dinámica es utilizando la clase<br>que brinda el lenguaje orientado a objetos en el que se está programando. La<br>clase pila permite el manejo de pilas de una forma fácil. Esta clas

- El objeto Pila se crea con la siguiente sintaxis:
- Pila MiPila = new Pila();
- Esto permite crear una pila vacia

Los métodos que utiliza este objeto son:

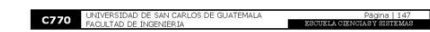

Las operaciones sobre las pilas deben ser capaces de manejar dos<br>problemas que ocurren en ellas.

- 
- 
- Pila vacia: esta también se conoce como desbordamiento negativo (underflow). Este problema ocurre cuando se intenta sacar un elemento de la pila y ésta se encuentra vacia.<br>
 Pila Bena: esta también se conoce como desbo

- De tamaño definido, es decir que al momento de definirse la pila se<br>establece un tamaño. La representación se da por medio de arregios.<br>De tamaño variable, es decir que no se define un tamaño para la pila. La<br>representac

La implementación estática corresponderá a una clase que utilizará un arregio que integrará a la pila. Esta clase debe poseer tres atributos:

- Datos: el cual será del tipo arregio que almacenará los elementos de la<br>plia y será del tipo de datos que almacenará el arregio.<br>• Tamaño: este guardará el tamaño máximo del arregio.<br>• Indice: permite indicar la posición

- CrearPila: este método será el constructor de la clase pila y definirá el<br>tamaño del arregio.<br>- Poner: este método permitirá meter un elemento a la pila si esta no se

• Poner, este método permitirá meter un elemento a la pila si esta no se<br>encuentra llena.<br>Sacar, este método permitirá sacar un elemento de la pila si ésta no se<br>encuentra vacia.<br>Restablecer: Este método permite vaciar la

2ION

vacia(): devuelve tipo boolean y devuelve si la pila se encuentra vacia.<br>ver(): devuelve tipo Objecto . Mira el objeto en la cima y lo devuelve sin<br>sacarlo de la pila.

sacario de la pila.<br>1996: escapito de la pilo de la pilo de la pilo de la pila y la gelesa el objeto como valor de la función.<br>1996: el pilo como valor de la función.<br>1996: el presidente poner un elemento en la cima de la

La teoria de colas es el estudio (matemático) de cómo se comportan las<br>lineas de espera. Una linea de espera (cola) ocurre cuando un cliente solicita<br>un servicio y el servidor se encuentra ocupado y este debe esperar.

La teoria de colas permite mediante modelos matemáticos modelar una linea de espera.

· Permite la identificación del nivel óptimo de capacidad del sistema. Esto

Ferme la identificación del nivel optimo de capacidad del sistema. Esto<br>comprobar el impacto en el coste total del sistema al realizar<br>comprobar el impacto en el coste total del sistema al realizar<br>condificaciones ala capa

Las colas se conocen también como *queues*. Una cola es una estructura de<br>datos que permite el almacenamiento de elementos en una lista y que permite<br>acceder a los mismos por ambos extremos de la lista.

Página | 14

pua.<br>buscar(Objecto o): este es de tipo int. Devuelve la posición donde se<br>encuentra un elemento en la pila y -1 en caso de que no se encuentre.

- La operación que permite establecer el tamaño de una pila dependerá del tipo de pila. Los dos tipos de tamaño de una pila son:
- 
- 
- 
- 
- 
- 
- 
- 
- 
- 
- 
- 
- 
- 
- 
- 
- 
- 
- 
- 
- 
- 
- 
- 
- 
- 
- 
- 
- 
- 
- 
- 
- 

**C770** INTRODUCCIÓN A LA PROGRA

7.2.2. Implementación Estática

La clase debe poseer los siguientes métodos:

C770 EURODUCCIÓN A LA PROGRAMACIÓN Y COMPUTA

7.3.1. Introducción a la Teoría de Colas

La importancia de la teoria de colas radica en:

**C770** UNIVERSIDAD DE SAN CARLOS DE GUATEMALA

 $\vdots$ 

7.3. Colas

7.3.2. Conceptos

142

### Figura 47. Páginas 149 - 152 Libro "Programación principiantes"

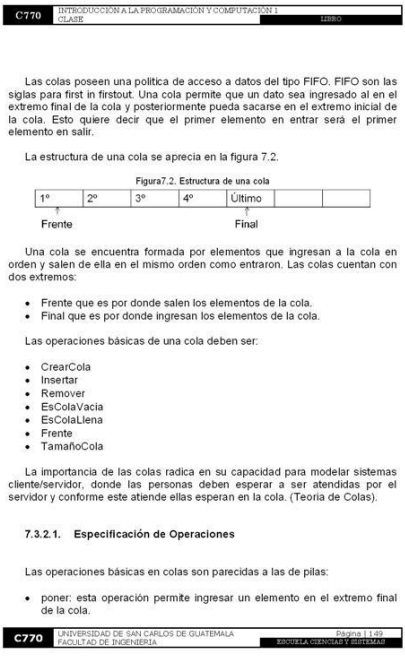

- sacar, esta operación permite sacar un elemento en el extremo front de<br>la cola,<br>- cima: esta operación permite consultar el elemento en el frente de la<br>cola.

- 
- cola.<br>• restablecer: esta operación permite vaciar la cola.

C770 ENTRODUCCIÓN A LA PROGRAMACIÓN Y O

Las colas al igual que las pilas deben considerar una cola vacia y una cola<br>Ilena.

Una cola vacia es considerada cuando la cola no posee elementos y la posición del frente coincide con la del final de la cola.

Una cola llena es aquella que se encuentra llena de elementos y la posición<br>de final de la cola se encuentra en la última posición y se encuentra ocupada.

El tamaño de la cola al igual que el de las pilas puede variar. Esto es porque<br>hay dos tipos de colas:

- · Estática: esta es la cola cuyo tamaño se encuentra definido al momento
- de creata (Utiliza arregios).<br>
Dinámica: esta cola no posee un tamaño definido, su tamaño puede<br>
variar. (Utiliza listas enlazadas).

Las colas pueden ser manipuladas de dos formas. Esto resulta del modelo de manipulación simple y circular. Una cola puede ser creada de dos tipos:

- Simple ó lineal, es decir que es un arregio o lista unidimensional el cual<br>albergará los elementos y por esto se necesita 2 indices que<br>referenciaran el frente y final de la cola.
- · Circular, esta es otra implementación que permite unir el extremo final de la cola con su extremo frente.

7.3.2.2. Implementación Estática

C770 ELASE

Los métodos que utiliza esta clase genérica son

la cola, si es posil

7.3.3. Cola de Prioridades

La implementación estática de una cola se realiza mediante arreglos. La clase cola debe poseer cuatro atributos. Estos atributos son:

- 
- 
- 

• Datos: el cual será del tipo arregio que almacenará los elementos de la plia y será del tipo de datos que almacenará el arregio.<br>
• Tamaño: este guadatá el tamaño máximo del arregio.<br>
• Final: permite indicar la posició

Objeto. La clase cola puede en algunos lenguajes (Java) ser del tipo abstracto.<br>Esto conllevará a que se utilice como herencia de otra clase.

· boolean ofrecer(Objecto o): este método permite insertar un elemento en

la cola, si es posible.<br>
Objecto sondearlí): regresa y remueve el elemento en el frente de la cola<br>
o devente multi si a cola se encuenta vacia.<br>
Objecto veri/: reforma el elemento en el frente de la cola pero no remueve

 $\frac{10N}{2}$ 

### **C770** INTRODUCCIÓN A LA PROGRAMACIÓN Y COMPUTA

- · Frente: permite indicar la posición actual del frente de la cola.
- La clase cola debe poseer los siguientes métodos:
- 

CIÓN

- CrearCola: este método será el constructor de la clase cola y definirá el<br>tamaño del arregio.<br>- Insertar: este método permitirá meter un elemento a la cola al final, si Insertar, este método permitirà meter un elemento a la cola al line, si esta no se encuentra llena.<br>esta no se encuentra llena.<br>Remover: este método permitirà sacar un elemento de la cola desde el<br>Restablecer: Este método
- $\ddot{\phantom{0}}$
- 
- ÷
- boolean. · EsCola Vacia: permite verificar si la cola se encuentra vacia, es de tipo
- boolean.<br>• TamañoCola: permite devolver el tamaño actual de la cola.

### 7.3.2.3. Implementación Dinámica

La implementación dinámica de una cola puede ser realizada de dos formas.

La mplementación dinámica de una cola puede ser realizada de dos formas.<br>La primera forma cresponde a una implementación de istas enlacadas.<br>Esta implementación definita una ista enlacada que albergará elementos de topo q

La otra forma de realizar una cola es utilizando la clase genérica cola que<br>viene implementada generalmente en los lenguajes orientados a objetos (Java<br>ó C#). Esta es genérica debido a que los elementos que alberga son de

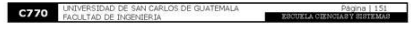

# Una cola de prioridades es una cola donde los elementos están asociados a<br>una prioridad y esta determina el orden en que saldrán los elementos. El caso<br>en que varios elementos poseen la misma prioridad permite que salgan d

- La definición de una cola de prioridades se puede hacer de dos formas
- · Añadiendo un campo a cada elemento con su prioridad. (Debe de mantenerse la cola ordenada por orden de prioridad).
- manueles els cola ordenada por orden de prioridad.<br>• Por cada prioridad se creará una cola. Los elementos serán<br>almacenados debido a su prioridad en la cola correspondiente a esta<br>prioridad.

Las operaciones serán las mismas que la de las colas normales. Los únicos modificados serán el de poner y sacar, los cuales ahora deberán considerar la prioridad, dependiendo del tipo de definición de la cola de prioridad,

7.4. Listas Enlazadas

Página | 152

Una lista enlazada es un conjunto de elementos en el que cada elemento se<br>encuentra uno detrás de otro. Los elementos cada uno consta de dos partes la<br>primera sería su valor y la segunda un puntero al siguiente elemento de

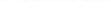

### Figura 48. Páginas 153 - 156 Libro "Programación principiantes"

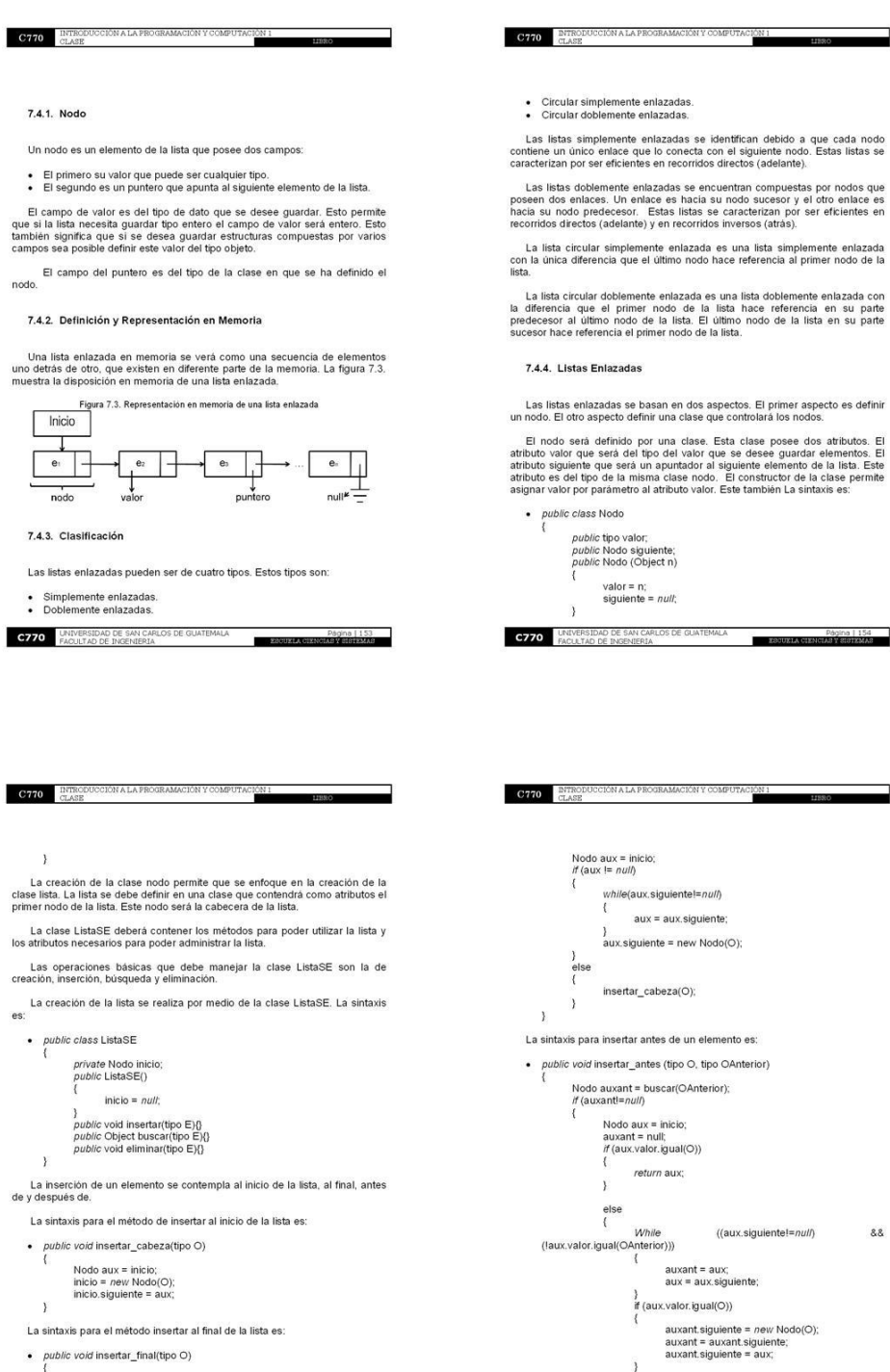

**C770** UNIVERSIDAD DE SAN CARLOS DE GUATEMALA

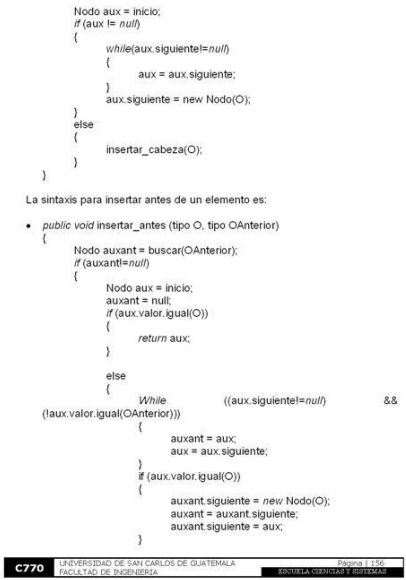

INTRODUCCIÓN A LA PROGRAMACIÓN Y COMPUTA<br>CLASE  $\frac{10N}{2}$ 

do será definido por una clase. Esta clase posee dos atributos. El<br>alor que será del tipo del valor que se desee guardar elementos. El<br>iguiente que será un apuntador al siguiente elemento de la lista. Este<br>is del tipo de l

blic class Nodo public tipo valor;<br>public Nodo siguiente;<br>public Nodo (Object n)

valor = n;<br>siguiente =  $null;$ 

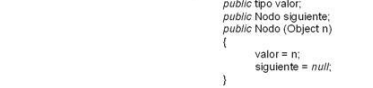

/ERSIDAD DE SAN CARLOS DE GUATEMALA<br>ALTAD DE INGENIERIA Página | 15<br>EBSUELA CIENCIAR SHORPAR

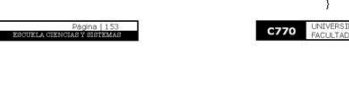

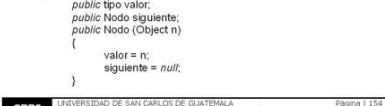

Pagina | 155<br>ESCUZLA CIENCIA SYBIBIOARE

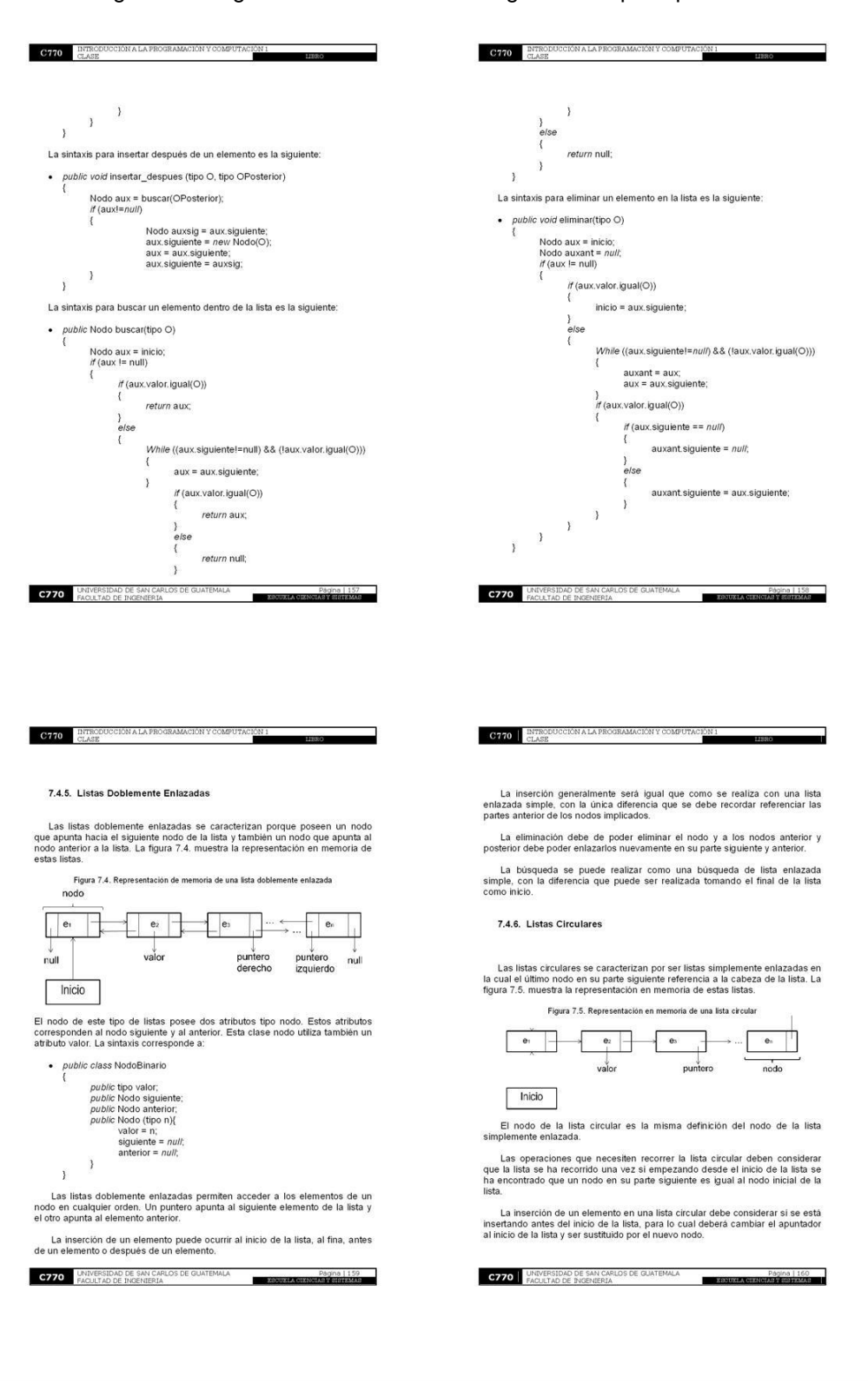

Figura 49. Páginas 157 – 160 Libro "Programación principiantes"

### Figura 50. Página 161 Libro "Programación principiantes"

La eliminación de una lista circular se maneja como si fuera una lista simple<br>con las observaciones:

ÓN A LA PROGRAMACIÓN

· Si el elemento que se elimina es el inicio de la lista el último nodo en su

The signified debe referenciar a la nueva cabeza de lista.<br>• Si el elemento que se elimina es el último de la lista se debe referenciar<br>• Si el elemento que se elimina es el último de la lista se debe referenciar<br>• Indo an

La búsqueda es igual a una búsqueda de lista simplemente enlazada con la<br>única consideración descrita al inicio de esta sección.

7.4.7. Listas Enlazadas Genéricas

**C770** UNIVERSIDAD DE SAN CARLOS DE GUATEMALA

C770 RIKKODU

Las listas enlazadas genéricas no son más que listas que no poseen un tipo de dato sepecifico. Esto quiere decir que tuttizan la clase objeto dentro de ellos. Esto permite que cualquier estructura de datos pueda contener

Los lenguajes orientados a objetos al igual que con las clases pila y cola,<br>poseen una clase lista enlazada que se encuentra ya definida. La clase<br>ListaEnlazada permite crear listas simples enlazadas y posee los siguientes

- · int indiceDe(Objeto o): devuelve la posición donde se encuentra un
- eiemento.<br>*boolean* añadir(Objeto o): inserta un elemento al final de la lista.<br>*void* añadir(int indice, Objeto o): inserta un elemento en la posición
- indice.<br>• void afiadirPrimero(Objeto o): inserta un elemento en el inicio de la lista.<br>• void afiadirUltimo(Objeto o): inserta un elemento al final de la lista.<br>• Joolean remover(Objeto o): elimina un elemento de la lista
- 
- 
- 

Página | 161

**ESCUELAC** 

You are free:

C770 ENTRODUC

8. APENDICE

● to Share — to copy, distribute and transmit the work<br>● to Remix — to adapt the work

A continuación se presenta un resumen de la licencia.

- Under the following conditions:
- Attribution. You must attribute the work in the manner specified by the author or licensor (but not in any way that suggests that they endorse you or your use of the work).

Este trabajo se encuentra definido bajo la licencia Cretive Commons<br>Attribution-ShareAlike License. Para ver una copia de esta licencia, visite<br>http://creativecommons.org/licenses/by-sa/3.0/.

What does "Attribute this work" mean?

The page you came from contained embedded licensing metadata, including how the creator wishes to be attributed for re-use. You can use the HTML here to cite the work. Doing so will also include metadata on your page so th

- Share Allke. If you alter, transform, or build upon this work, you may distribute the resulting work only under the same, similar or a compatible
- Since the resulting work only under the same, smillar of a complement<br>For any rease or distribution, you must make clear to others the idente<br>Erms of this work. The best way to do this is with a link to this web page.<br>Any
- 

CREATIVE COMMONS CORPORATION IS NOT A LAW FIRM AND DOES<br>NOT PROVIDE LEGAL SERVICES. DISTRIBUTION OF THIS LICENSE DOES<br>NOT CREATE AN ATTORNEY-CLIENT RELATIONSHIP, CREATIVE<br>COMMONS PROVIDES THIS INFORMATION ON AN "AS-IS" BAS

C770 ENTRODUCCIÓN A LA PROGRAMACIÓN Y COMPUTACIÓN

CREATIVE COMMONS MAKES NO WARRANTIES REGARDING THE<br>INFORMATION PROVIDED, AND DISCLAIMS LIABILITY FOR DAMAGES<br>RESULTING FROMITSUSE.

### License

THE WORK (AS DEFINED BELOW) IS PROVIDED UNDER THE TERMS<br>
OF THIS CREATIVE COMMONS PUBLIC LICENSE ("CCPL" OR "LICENSE").<br>
THE WORK IS PROTECTED BY COPYRIGHT ANDOR OTHER APPLICABLE<br>
THIS LICENSE OR COPYRIGHT LAWI SPRONIBITED

Creative Commons may be contacted at http://creativecommons.org/

**C770** UNIVERSIDAD DE SAN CARLOS DE GUATEMALA **A PAGE 1163**<br>FAQUETAD DE INGENIERIA

# **7. DOCUMENTACIÓN DE APOYO DEL CURSO DE INTRODUCCIÓN A LA PROGRAMACIÓN Y COMPUTACIÓN 2**

### **7.1. Descripción**

Documentación de apoyo del curso de IPC2, el cual fue realizado en formato de un libro que contiene las unidades y temas más importantes impartidos en el curso.

El libro consta de cinco capítulos. Estos capítulos son:

- a. Introducción a las bases de datos relacionales.
- b. Metodología para desarrollo de *software*.
- c. Etapa de análisis del ciclo de construcción.
- d. Etapa de diseño del ciclo de construcción.
- e. Integración de artefactos de *software*.

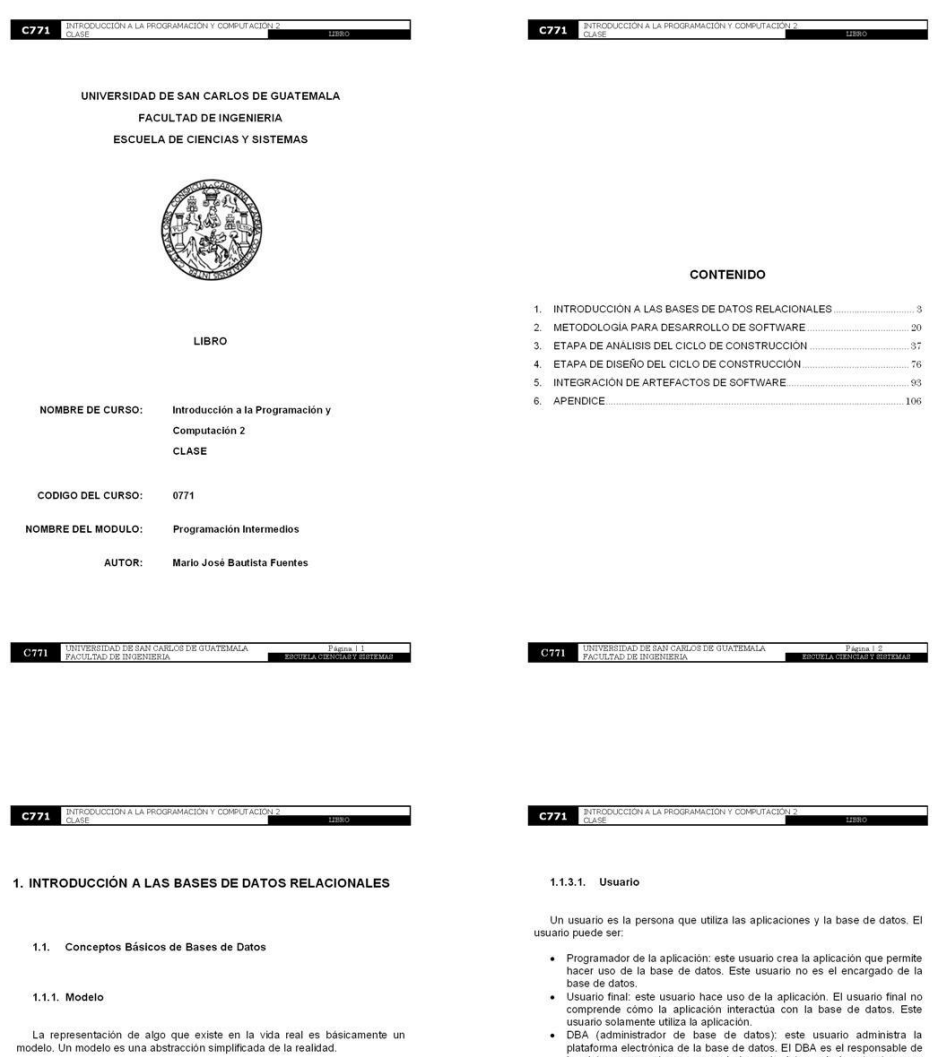

### Figura 51. Páginas 1 - 4 Libro "Programación intermedios"

1.1.2. Base de Datos

Una base de datos es un conjunto de datos relacionados entre si y que reúne dos condiciones:

- Ser persistentes, es decir que deben ser almacenados para poder ser<br>utilizados posteriormente.<br>Ger utilizados por una aplicación de software. Esto indica que los datos<br>deben estar de tal forma que una aplicación puede in
- 

### 1.1.3. Sistema Administrador de Base de Datos

El sistema administrador de base de datos es una herramienta de tecnologia<br>que soporta a la base de datos. Las síglas en ingles son DBMS (data base<br>management ystem). Actualmente los DBMS más importantes son:<br>• Oracle<br>• S

- 
- 
- 

con (acumunsuador de pase de datos): este usuario administra la plataforma electrónica de la base de datos. El DBA es el responsable de los datos que se almacenan en la base de datos y de la estructura que estos poseen.

### 1.1.3.2. Arquitectura de 3 Capas

La arquitectura de capas es un estilo de programación, cuyo fin es separar la lógica del negocio de la lógica de diseño.

Una capa debe entenderse como la manera en que una solución es dividida<br>(segmentada) desde un punto de vista lógico. Esto permite diferenciar a una<br>capa de un nivel. Este último es como se encuentran divididas las capas de

La arquitectura de 3 capas realiza la separación identificando 3 capas. Las<br>capas se pueden encontrar en una misma computadora o pueden ser divididas<br>en varias. Las capas de esta arquitectura son:

- Capa de Presentación: esta capa algunas veces se le puede denominar como capa de usuario. La capa de presentación permete presentar el sistema al usuario, le brinda información y obtere la información del usuario. Esta cap
- 

**C771** UNIVERSIDAD DE SAN CARLOS DE GUATEMALA **Pérmei 14** PACULTAD DE INGENIERIA

C771 UNIVERSIDAD DE SAN CARLOS DE GUATEMALA Págua | 3<br>PACULTAD DE INGENIERIA

## Figura 52. Páginas 5 – 8 Libro "Programación intermedios"

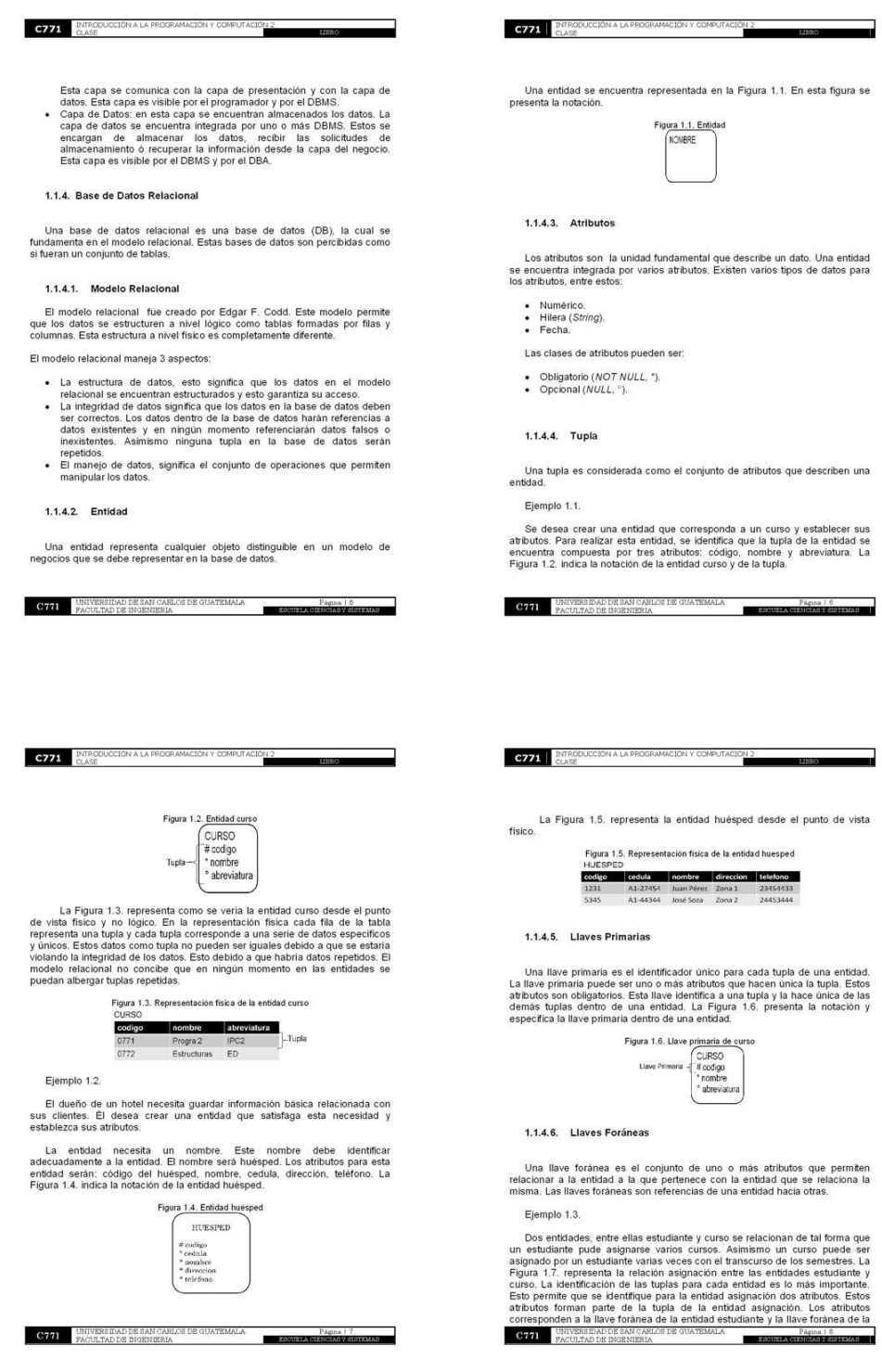

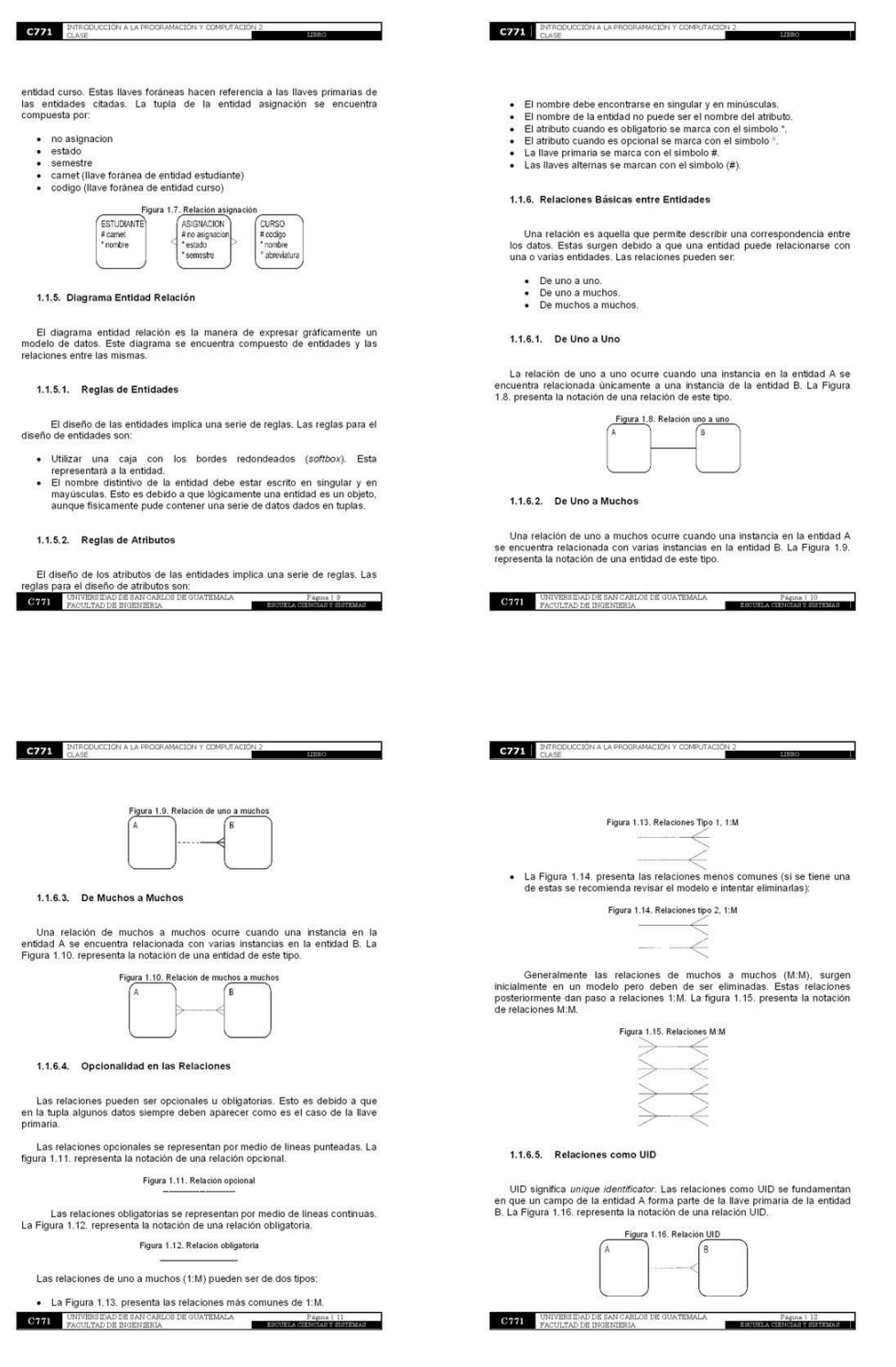

## Figura 53. Páginas 9 – 12 Libro "Programación intermedios"
# Figura 54. Páginas 13 – 16 Libro "Programación intermedios"

# **C771** INTRODUCCIÓN A LA PROGRAMACIÓN Y COMPUTACIÓN 2 1.1.6.6. Eliminar Relación Muchos a Muchos Las relaciones de M:M surgen en un principio pero estas deben ser eliminadas y sustituidas por relaciones de 1:M. Ejemplo 1.4. Se posee la siguiente relación entre la entidad estudiantes y la entidad<br>curso. La figura 1.17. representa esta relación. Un estudiante se puede asignar<br>varios cursos y un curso puede ser asignado por varios estudiantes. Figura 1.17. Ejemplo relación M:M ESTUDIANTE CURSO<br># codigo<br>\* nombre<br>\* abreviatura Esta relación se elimina añadiendo una nueva entidad entre la entidad<br>estudiante y la entidad curso. Estas deben ser relacionadas 1:M con la entidad<br>nueva. La Figura 1.7. representa la relación de asignación. Esta figura presenta<br>como debería de quedar la relación entre la entidad estudiante y la entidad<br>curso después de eliminar la relación M:M. La entidad asignación se relaciona a la entidad estudiante y a la entidad<br>curso. Esto permite indicar que un estudiante puede asignarse varias veces un<br>curso y un curso puede ser asignado varias veces por un estudiante. 1.1.6.7. Errores de Diseño .<br>Cuando se realiza el diseño de un diagrama entidad relación pueden ocurrir<br>errores de diseño. A continuación se listan algunos errores muy frecuentes. La relación no puede ser opcional del lado de muchos. Este error se encuentra representado en la Figura 1.18. Este error courre debido a que la enticion de muchos no puede ser opcional. Esto es porque para que una tupla<br>e C771 INTRODUCCION A LA PROGRAMACIÓN Y COMPUTACIÓN 2 Figura 1.20. Rela ión 1:1 entre empleado y parqueo EMPLEADO<br>(trabajador) PARQUEO ll<sup>a</sup> carret<br>e<sub>ll</sub> cédula<br>Tocohea Teamero : \* nombre<br>\* puesto<br>\* fecha\_racim Ejemplo 1.6. Una empresa de productos posee una facturación en la cual un empleado puede realizar una o más facturas durante el día. Esto permite establecer que las dos entidades sean empleado y factura. La relación existente entre es Figura 1.21. Relación 1:M entre empleado y factura EMPLEADO if" camet<br>mi-ofdula<br>" nombre<br>" fecha\_nacim<br>" fecha\_nacim  $\begin{array}{c} \text{if 'number} \\ \text{ 'lecha} \\ \text{'.derizione} \end{array}$ Ejemplo 1.7. La atención de clientes en una empresa es primordial. Los clientes llegan a la empresa y pueden ser atendidos por uno o más empleados. Los empleados tantibilen pueden setar también pueden atendidas empleados clientes. La **C771** UNIVERSIDAD DE SAN CARLOS DE GUATEMALA PÁGEA 116 PAGULITAD DE INGENIERIA

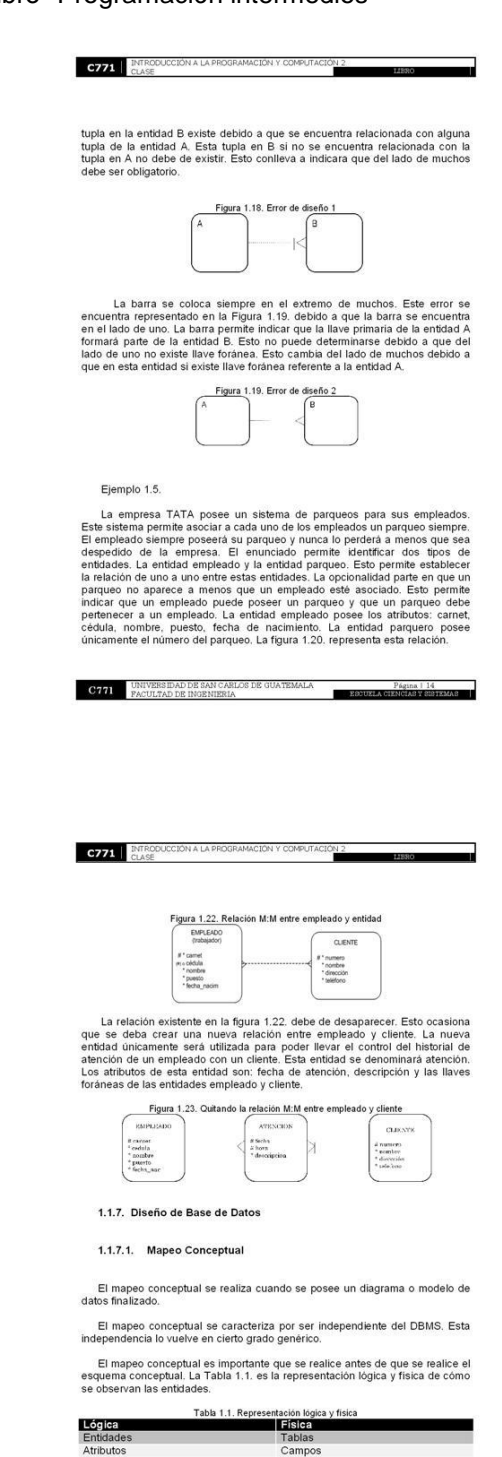

 $\fbox{\parbox{1.5in}{\begin{tabular}{c} \bf{C171} \end{tabular}} } {\begin{tabular}{c} \bf{UNIVERS IDAD DE SAN CABLOG DE QUATEMALA} \end{tabular}} }$ 

 $\blacksquare$ 

# Figura 55. Páginas 17 - 20 Libro "Programación intermedios"

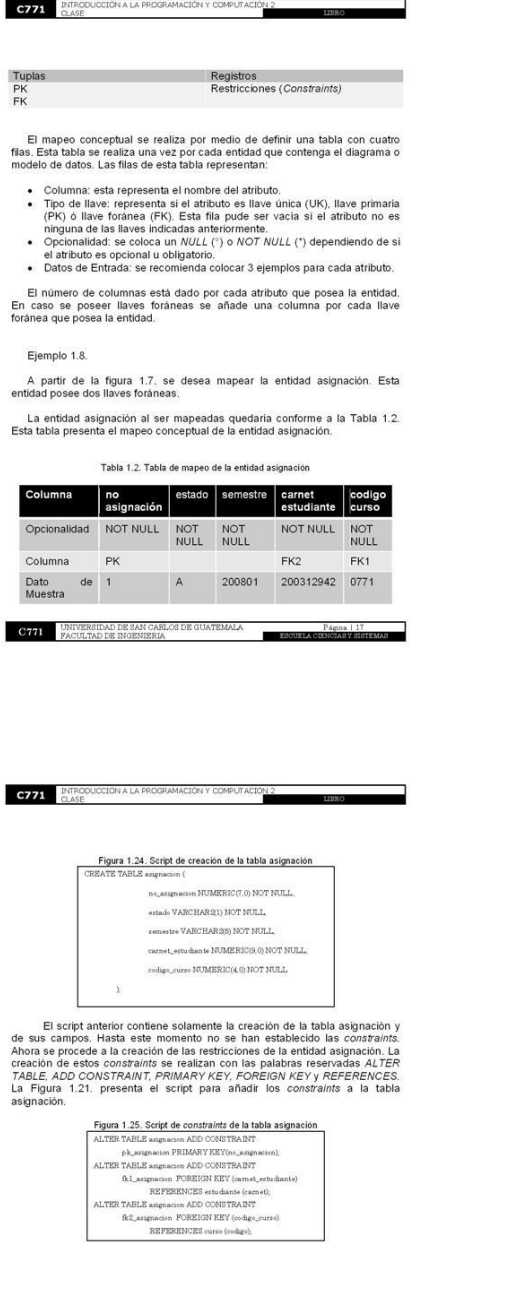

**C771** UNIVERSIDAD DE SAN CARLOS DE GUATEMALA

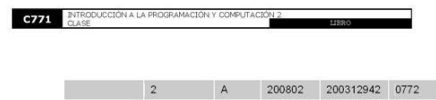

A 200801 200312954 0771

#### 1.1.7.2. Esquema Conceptual

 $\overline{\mathbf{3}}$ 

El esquema conceptual es el paso de transformar las tablas obtenidas en el<br>mapeo conceptual a instrucciones SQL. Este paso permite obtener el script de<br>creación de las tablas.

El nombre de las tablas debe ser escrito en plural, debido a que guardan instancias de la entidad. Las llaves primarias se recomienda que sean de tipo numérico.

La instrucción para crear tablas en SQL es "CREATE TABLE". Todas las instrucciones son guardadas en un archivo de texto, que puede ser nombrado con extensión .bt ó .sql.

El tipo de los atributos queda sujeto a los soportados por el DBMS que se<br>esté utilizando.

Ejemplo 1.9.

Se desea crear el esquema conceptual de la entidad asignación de la<br>Figura 1.7.

A partir del mapeo conceptual de la Tabla 1.2., se debe realizar la construcción del script (esquema conceptual). El script contiene todas las<br>instrucciones correspondientes a SQL. El tipo de los campos dependerà del<br>DBMS

La entidad se crea como tabla con las palabras reservadas CREATE<br>TABLE. El nombre de la tabla corresponde al nombre de la entidad. Los<br>paréntesis indican que dentro de ellos se deben colocar los campos<br>correspondientes a l

 $\begin{tabular}{ll} \textbf{C771} & \textbf{UNIVERSIDAD DE GAN CARLOS DE QUATEMALA} & \textbf{P\'axina 118} \\ \textbf{FACULTAD DE INGENIERIA} & & \textbf{PACULTAD DE INGENIERIA} \\ \end{tabular}$ 

**C771** INTRODUCCIÓN A LA PROGRAMACIÓN Y COMPUTAD

## 2. METODOLOGÍA PARA DESARROLLO DE SOFTWARE

- 2.1. Métodos de Programación
- 2.1.1. Programación Procedural

La programación procedural permite la resolución de un problema mediante la relación entre funciones.

IÓN 2

La programación procedural posee las siguientes características:

- 
- Se basa en la estrategia divide y vencerás (divide and conquer).<br>- Se fundamenta en condicionales, ciclos y procedimientos o funciones.<br>- Por su forma como se estructura, se conoce también como programación<br>- Por bloques
- por bloques.<br>
Las entidades de mayor nivel de abstracción son estructuras o uniones.

2.1.2. Programación Orientada a Objetos

La programación orientada a objetos permite la resolución de un problema mediante la especificación de un objeto.

- La programación orientada a objetos posee las siguientes características:
- Permite mayor encapsulamiento de los datos y operaciones.<br>- Permite la Inerencia.<br>- Permite el uso de sobrecarga.<br>- Permite polimorfismo.<br>- Prose mejor mantenimiento.<br>- Prose mejor mantenimiento.
- 
- 
- 

# 2.2. Introducción al Proceso de Desarrollo de Software

2.2.1. Desarrollo de Software

El desarrollo de software se ha definido de diversas formas en el transcur<br>del tiempo. Una de las definiciones que engloba la realidad del desarrollo<br>**C771** DROUGAD DE BORBHERA

Página | 19

 $\overline{\phantom{a}}$ 

# Figura 56. Páginas 21 - 24 Libro "Programación intermedios"

#### **C771.** INTRODUCCIÓN A LA PROGRAM MPUTACIÓN 2

software es la de Jacobson en 1998. Esta dice que el desarrollo de software "es<br>aquel en el que las necesidades del usuario son traducidas en requerimientos<br>de software. Estos requerimientos transformados en diseño y el di

2.2.2. Aspectos

Los aspectos ayudan a los ingenieros de software a ocuparse de los<br>atributos de calidad. Esto para proveer herramientas que afiaden o remueven<br>código estándar de muchas áreas del código fuente.

Los aspectos describen como todos los objetos o funciones deberían comportarse en circunstancias particulares.

2.2.3. Fases Generales

2.2.3.1. Análisis de Requerimientos

El análisis de requerimientos se utiliza para extraer los requerimientos de un<br>producto de software. Este es el primer paso antes de crearlo.

El análisis de requerimientos se puede dividir en sub actividades. Este se pude conocer como proceso de requerimientos o proceso de ingeniería de requerimientos.

2.2.3.2. Especificación

La fase de especificación no es más que la tarea de describir precisamente<br>el problema. Algunas veces se construye más o menos el modelo completo del<br>problema a resolver.

Las específicaciones son más importantes para las interfaces externas que deben permanecer estables.

Pagina | 21

 ${\bf C771}$  UNIVERSIDAD DE SAN CARLOS DE GUATEMALA PACULTAD DE INGENIERIA EBOUX 2.2.3.3. Diseño

**C771.** INTRODUCCIÓN A LA PR

La fase de diseño determina conceptualmente cómo el software funciona.<br>Este funcionamiento es de una manera genera sin ser envuelto en un nivel bajo<br>de detalles operacionales.

ÓN 2.

El diseño puede poseer distintos enfoques. Estos son como el diseño GUI ó el diseño de BD dependiendo la naturaleza de la aplicación.

2.2.3.4. Implementación

La implementación permite transformar el diseño y pasarlo a código. Esta<br>fase no necesariamente es la más larga. Esto es debido a que si se realiza un<br>buen análisis y diseño la implementación en ocasiones resulta ser rápid

2.2.3.5. Pruebas

La fase de pruebas permite básicamente verificar la calidad del producto y<br>validad los requerimientos. Esta fase permite la validación y verificación de los<br>artefactos producidos durante el desarrollo de software no sólo e

2.2.3.6. Documentación

La fase de documentación permite realizar el mantenimiento efectivamente.<br>El diseño interno del software es importante documentarlo con el propósito de<br>permitir el mantenimiento y mejoramiento futuro del software.

2.2.3.7. Mantenimiento

El mantenimiento y mejoramiento del software es importante. Esto debido a que hace frente a los nuevos problemas descubiertos o nuevos requerimientos.<br>Estos pudieron haber surgido posteriormente a la fase inicial de desarr

**C771** UNIVERSIDAD DE SAN CARLOS DE GUATEMALA E EDCUEL

# **C771** INTRODUCCIÓN A LA PROGRAM

## 2.2.4. Plan

El plan permite brindar una visión global del enfoque de desarrollo que se ha<br>de proponer. El plan debe indicar la metodologia de desarrollo a utilizar. Este<br>también indica el propósito y el alcance del plan para el desarr

ON 2

El plan debe contener

- · Vista general del proyecto.
- Contra del proyecto.<br>Crganización del proyecto.<br>Planes y guías de aplicación.
- 

2.3. Introducción a UML

## 2.3.1. Antecedentes

UML (unified modeling language) surge por la necesidad de los<br>desarrolladores de poseer un lenguaje que permitiera transmitir y apoyar al<br>proceso de análisis de un problema a otros desarrolladores. En 1994 se inicia el pro nodeling tool).

La primer versión de UML es conocida como UML 0.8. y apareción en el año<br>de 1995. En el año del 2002 aparece la versión UML 2.0., esta versión es la<br>utilizada actualmente.

### 2.3.2. Modelado Visual

Un modelo es una representación simple de la realidad.

El modelado del sistema implica capturar todas las partes esenciales de un sistema.

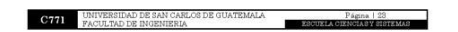

# **C771 ENTRODUCCIÓN A LA PROGRAMACIÓN Y COMPUTA**

El modelado visual es la simplificación del modelado del sistema<br>abstrayèndolo y plasmándolo en una notación gráfica. UML es utilizado para el<br>modelado de sistemas complejos, tanto en software como en hardware.

 $2<sup>2</sup>$ 

2.3.3. Definición

UML (unified modeling language) es un lenguaje de modelado de sistemas de software, que se encuentra respaldado por la OMG (object management group).

UML permite gráficamente visualizar, especificar, construir y documentar un sistema de software

## 2.3.4. Objetivos

Los objetivos de UML se pueden agrupar en cuatro. Estos son:

- 
- Visualizar: UML mediante una forma gráfica representa el sistema para<br>que alguein más lo pueda entender.<br>• Especificar: en UML antes de construir el sistema se especificar: calides<br>• Construir: con UML se construyen sis
- 
- modelos especificados.<br>modelos especificados.<br>• Documentar: en UML los elementos gráficos permiten documentar el sistema desarrollado.

#### 2.3.5. Bloques de Construcción

- 
- UML posee tres bloques de construcción importantes. Estos bloques son:<br>elementos, relaciones y diagramas.

Los elementos son la abstracción de objetos reales o ficticios. Estos serían objetos, acciones, entre otros.

Las relaciones permiten relacionar los elementos entre si.

Los diagramas son la colección de los elementos junto con sus relaciones. **C771** UNIVERSIDAD DE SAN CARLOS DE GUATEMALA **Página i 24**<br>PACULTAD DE INGENIERIA

# Figura 57. Páginas 25 - 28 Libro "Programación intermedios"

#### 2.3.6. Ventajas

C771 INTRODUC

UML permite una serie de ventajas al ser utilizadas. Algunas ventajas son<br>que UML:

 $0N2$ 

- 
- 
- Permite mayor énfasis en la especificación.<br>• Permite la realización de una verificación y validación del modelo.<br>• Permite la autòmatización de procesos determinados y la generación de<br>• Codigo a partir de los modelos.
- 

# 2.3.7. Vistas

UML utiliza cinco vistas para representar a los sistemas. Las cinco vistas

- 
- 
- 
- Vista de usuario: representa lo que l<br/> usuario percibe del sistema.<br>
« Vista estructuar representa el estado estatico del sistema.<br>
« Vista de comportamiento: esta vista se conoce también como vista de proceso. Esta
- 

## 2.3.8. Diagramas

UML utiliza una serie de diagramas que son utilizados en cada una de las vistas. Los diagramas más importantes son: el diagrama de clases y el diagrama de secuencia.

El diagrama de clases representa la estructura del sistema. El diagrama de secuencia presenta el comportamiento entre actores y objetos del sistema.

Los diagramas de comportamiento engloban los siguientes diagramas:

**C771** UNIVERSIDAD DE SAN CARLOS DE GUATEMALA ESCUELA

# • Diagramas de interacción.<br>• Diagramas de colaboración<br>• Diagramas de estados.<br>• Diagrama de actividades.

**C771** INTRODUCCIÓN A LA P

- Los diagramas de implementación engloban los siguientes diagramas:
- 
- Diagrama de componentes.<br>• Diagrama de despliegue.
- 2.4. Análisis y Diseño Orientado a Objetos

2.4.1. Conceptos Básicos

2.4.1.1. Objeto

Un objeto es una entidad que posee un conjunto de propiedades y de<br>funcionalidades. Los objetos son representaciones del mundo real. Estos<br>también pueden ser objetos internos del sistema. Los objetos propiamente son<br>una in

2.4.1.2. Tipos de Objeto

Los objetos poseen tipos. El tipo de un objeto es una categoria de un objeto.<br>Los tipos de objetos son un conjunto que engloba las instancias de las clases. Ejemplo 2.1.

Empleado es la representación de un tipo objeto. Esto es debido a que<br>representa un conjunto de instancias de empleado. Las instancias de este tipo<br>objeto serían José Pérez, María Juárez, etc.

ECOURL

PN 3

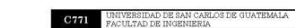

**C771** INTRODUCCION A LA PROGRAMACIÓN Y COMPUTA

## 2.4.1.3. Entidad - Objeto

Los conceptos de entidad y objeto algunas veces pueden entenderse como<br>si representaran lo mismo. Esto es equivocado debido a que ambos conceptos<br>poseen sus características propias.

 $\frac{10N}{2}$ 

Una entidad se refiere totalmente a los datos. Los objetos en cambio hacen<br>referencia a los datos, pero además a los métodos por los cuales se controlan<br>estos datos.

#### 2.4.1.4. Clase

Una clase es la definición de todas las propiedades y del comportamiento de un tipo de objeto. Las clases son las que se programan. Esto significa que las clases son contenedores de uno o varios datos y las operaciones que

## 2.4.1.5. Método

Los métodos describen el comportamiento del objeto. Esto significa que<br>ellos son lo que el objeto puede realizar. Un método es un algoritmo que se<br>asocia al objeto. Este algoritmo se ejecuta cuando el objeto recibe un mens

#### 2.4.1.6. Encapsulado y Ocultamiento

El encapsulamiento y el ocultamiento son dos principios fundamentales de la<br>programación orientada a objetos.

Encapsulado es el empaque conjunto de datos y métodos que pertenecen a<br>un mismo objeto. Esto se refiere a que los datos y métodos son propios de un<br>objeto y por ende se encuentran agrupados dentro de él.

Coultamiento permite mantener ocultos los datos y métodos para otros<br>objetos. El ocultamiento se basa en dos objetos uno A y uno B. El objeto A<br>oculta sus datos y métodos al objeto B. Esto permite que el objeto B acceder a

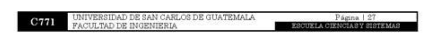

# C771 ENTRODUCCIÓN A LA PROGRAMACIÓN Y COMPUTA

## 2.4.1.7. Mensales

Los mensajes establecen la comunicación de un objeto. Esta comunicación<br>le indica al objeto que ejecute uno de sus métodos con los parámetros<br>asociados al evento que generó el mensaje. Esto a simple vista es una llamada<br>al

#### 2.4.1.8. Herencia

La herencia junto con el encapsulamiento y el ocultamiento son características fundamentales de la programación orientada a objetos. La herencia permite a las classes estar relacionadas entre si, Los objetos heredin prope

## 2.4.1.9. Polimorfismo

El polimorfismo se refiere a que los objetos pueden tener distintos<br>comportamientos. Estos comportamientos pueden poseer el mismo nombre y al<br>ser llamados por ese nombre realizará el comportamiento propio al objeto.

#### 2.4.2. Conceptos Generales

## 2.4.2.1. Análisis

El análisis en informática es un estudio, donde se identifican los limites, las<br>caracteristicas, entre otros factores que integran un problema. El objetivo del análisis es investigar un problema. Esto significa recolectar

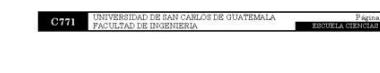

# Figura 58. Páginas 29 - 32 Libro "Programación intermedios"

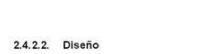

**C771** INTRODUCCIÓN A LA PROGR

El diseño es presentar una solución lógica a un problema. Esta solución problema celeta contener ciertas technicas y principios que con llevan a la definición del problema. Esta solución posee detalles que permiten su inte

ON 2

# 2.4.2.3. Análisis Orientado a Objetos

El análisis orientado a objetos posee distintas definiciones. Una de las definiciones más adecuadas es la de Grady Booch, en el año de 1994. Esta definición dice "El análisis orientado a objetos es un método de análisis q

El análisis orientado a objetos identifica y describe los objetos dentro del<br>dominio del problema. Esto no tendría sentido si se sale del objeto del dominio<br>del problema.

2.4.2.4. Diseño Orientado a Objetos

Tabla 2.1. C

Tabla 2.1. Compai<br>alogía con la Empresa

El diseño orientado a objetos es un diseño de sistemas que emplea clases<br>de objetos y objetos que se auto contienen. En el diseño se definen los objetos<br>lógicos del software.

La tabla 2.1. presenta una comparativa entre la forma normal de realizar la<br>analogia con la empresa y que parte se realiza junto con el documento<br>relacionado al análisis y diseño orientado a objetos.

Documentos Relacionados

ción analogía con la empresa<br>Análisis y Diseño O.O.

 $\textbf{C771} \quad \textbf{UNIVERSIDAD DE SAN CARE.} \quad \textbf{C10ATEMALA} \quad \textbf{20993}$ Pagina 1 29

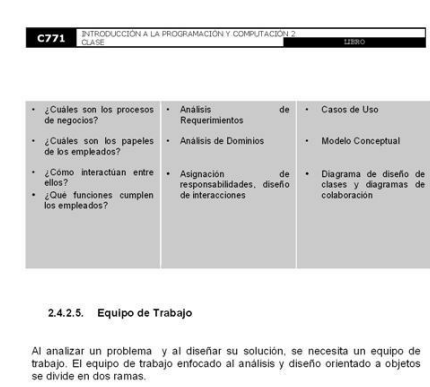

- 
- 
- Comunidad de usuarios.<br>
Comunidad de usuarios.<br>
 Impulsor del sistema.<br>
 Impulsor del sistema.<br>
 Comunidad ingenieria en sistemas.<br>
 Administrador del proyecto.<br>
 Administrador de proyecto.<br>
 Seretario.<br>
 Formador
	-
	-
	-

2.5 Proceso de Desarrollo de Software

2.5.1. Método Iterativo Incremental

**C771** INTRODUCCIÓN A LA PROGRAMACIÓN Y COMPUTA

2.5.1.3. Ciclos de Desarrollo

2.5.1.3.1. Perfeccionamiento del Plan

2.5.1.3.2. Sincronización de Artefactos

25133 Análisis

se<br>deb

El método iterativo incremental es un método para organizar actividades relacionadas con la creación, presentación y mantenimiento de los sistemas de

 $\textbf{C771} \hspace{1.5cm} \text{UNIVERSLAD DE SAN CARLOS DE QUATEMALA} \\ \textbf{PACULTAD DE INGENIERIA}$  $\overline{\phantom{a}}$ 

Los ciclos de desarrollo permiten la construcción del software. Estos ciclos<br>realizan en conjunto para obtener un sistema funcional que atienda<br>bidamente los requerimientos del software.

En el ciclo de perfeccionamiento del plan se necesita elegir los<br>requerimientos que serán implementados en el ciclo de desarrollo. Este ciclo se<br>caracteriza por la especificación de los supuestos.

La sincronización de artefactos permite la revisión y corrección de todos los<br>artefactos. Esto permite asegurar que se cumpla con los requerimientos<br>planteados en el ciclo anterior.

El ciclo de análisis permite definir una serie de pasos que posteriormente<br>facilitarán el diseño y la construcción del software. Los pasos de los que consta<br>este ciclo son:

 $^{10N}$ 

# CZZ1 INTRODUCCION A LA PROGRAMACIÓN Y COMPUTACIÓN 2

software. Este método se basa en el agrandamiento y perfeccionamiento<br>secuencial de un diseño, implementación y pruebas.

#### 2.5.1.1. Pasos a Macro Nivel

El método iterativo incremental posee una serie de pasos. Estos pasos<br>permiten realizar la planeación hasta la aplicación del sistema. Este sistema es<br>la solución tecnológica a un problema dado.

Los pasos a macro nivel del método iterativo incremental serian:

- · Planeación y elaboración.<br>• Construcción compren
- Printeracion y enaboración.<br>
Construcción comprende los ciclos de desarrollo (ciclo de duración<br>
entre 2 semanas y 2 meses.)<br>
 Aplicación transición de la creación al uso del sistema.

# 2.5.1.2. Fase de Planeación y Elaboración

La fase de planeación y elaboración se fundamenta en obtener la planeación<br>del sistema. Esto para posteriormente empezar su construcción.

La fase de planeación y elaboración comprende una serie de actividades.<br>Estas actividades son:

- Elaborar el plan preliminar.<br>• Elaborar el info
- tuacorar el pian preliminar.<br>Elaborar el informe preliminar de investigación.<br>Definir requerimentos.<br>Implementar prototipos.<br>Definir el modelo conceptual preliminar.<br>Definir el modelo conceptual preliminar.<br>Perfeccionar el
- 
- 
- 
- 

Los objetivos de esta fase son realizar la visión, la misión, entender el problema y realizar el plan. Estos cuatro puntos son importantes tenerlos al finalizar la fase de planeación y elaboración.

 $\textbf{C771} \hspace{1.5cm} \text{PMUTEREIDAD DE SAN CARIACE DE GURTEMALA} \hspace{1.5cm} \text{Pagens 1 31} \\ \text{PACULTAD DE BOISMIERA} \hspace{1.5cm} \text{PAGEARSEEREABERA} \hspace{1.5cm} \text{Pagens 2 31} \\ \text{PACULTAD DE BOISMIERA} \hspace{1.5cm} \text{PAGEARSEEREBA} \hspace{1.5cm} \text{Pagens} \hspace{1.5cm} \text{Pagens} \hspace{1.5cm} \text{Pagens} \hspace{1.5cm} \text{Pag$ 

• Definir los casos de uso esenciales.<br>• Perfeccionar los diagramas de caso de uso.<br>• Perfeccionar el glosario.<br>• Perfeccionar el glosario.<br>• Definir los diagramas de secuencias.<br>• Definir los contratos de operación.<br>• De **C771** UNIVERSIDAD DE SAN CARLOS DE GUATEMALA  $\overline{\phantom{a}}$ 

# Figura 59. Páginas 33 - 36 Libro "Programación intermedios"

## 2.5.1.3.4. Diseño

C771 INTRODU

El ciclo de diseño permite brindar la solución que se debe seguir para la<br>instrucción del software. Este ciclo brinda los siguientes pasos:

ON 2

- 
- Definir los casos de uso reales.<br>Definir los reportes, la interfaz de usuario y las secuencias de pantalla.<br>Perfeccionar la arquitectura del sistema.
- Definir los diagramas de colaboración
- · Definir los diagramas de diseño de clases<br>• Definir el esquema de la base de datos.

#### 2.5.1.3.5. Construcción (Programación)

El ciclo de construcción es conocido también como programación. Este ciclo<br>permite implementar los requerimientos y se procede a la construcción del<br>sistema. La construcción sería programar el código necesario para dar for

#### 2.5.1.3.6. Pruebas

El ciclo de pruebas permite revisar la implementación de los requerimientos<br>actuales. Este ciclo comprueba el sistema completo. Esto significa que deben<br>realizarse pruebas que verifican la funcionalidad correcta del sistem

#### 2.5.1.4. Aplicación

El ciclo de aplicación permite poner en funcionamiento el software. Los<br>ciclos anteriores han brindado un sistema que debe ponerse en funcionamiento.<br>Este sistema ha sido sometido a pruebas que han verificado su funcionali

La aplicación posee tres fases importantes. La primera fase es la<br>capacitación que se refiere a instruir al usuario a utilizar el sistema. Esta fase<br>permite la elaboración de un manual de usuario. La segunda fase es la **C771** UNIVERSIDAD DE SAN CARLOS DE GUATEMALA<br>PACULTAD DE INGENIERIA Pagna | 33

implementación mediante diagramas de componentes y diagramas de nodo. La<br>última fase es la de soporte que permite brindar atención al sistema.

## 2.5.2. Mejores Prácticas para Desarrollar Software

**C771 ENTRODUCCIÓN A LA R** 

Los ciclos de desarrollo de software son importantes para poder entregar un producto de software. La consideración de las mejores prácticas permite que el desarrollo de software sea efectivo.

Las mejores prácticas de desarrollo de software son consideraciones que se<br>pueden tomar o no en cuenta cuando se desarrolla el software. Las<br>consideraciones más importantes serian:

- 
- 
- consideraciones mas importantes serian:<br>
Considerar el desantollo ferativo. Esto es importante debido a que<br>
comte el mejoramento del software con cada iteración.<br>
Administrar los requerimientos de usuario. Esta administra
- 
- increases and a software (SQM). SQM significa software quality verificar late aliad del software (SQM). SQM significa software quality management SQM permite asegurar que el nivel de calidad queido se ha alcanzado en el so
- 

**C771** INUVERSIDAD DE SAN CARLOS DE GUATEMALA Página 1 34

# **C771** INTRODUCCION A LA PROGRAM

#### 2.5.3. Capas Arquitectónicas

La sección 1.1.3.2, presenta la arquitectura de tres capas. La arquitectura de tres capas se encuentra constituida pro la capa de presentación, de aplicación y la capa de datos. En esta sección se retonnará bevernente alg

ION :

La capa de presentación contiene la interfaz gráfica, el diseño de las<br>ventanas. Esta capa contiene lo que el usuario ocupa y lo que el usuario ve.

La capa de aplicación se encuentra integrada en dos capas. La primer capa<br>sería la capa del negocio (esta forma parte de la arquitectura de tres capas).<br>Esta capa contiene los objetos del dominio del problema. La segunda

La capa de datos contiene los datos. Esta se encuentra integrada generalmente por la base de datos relacional.

# 2.5.3.1. Requerimientos

Los requerimientos son la descripción de las necesidades o deseos de un<br>producto. Estos son importantes en el desarrollo de software. Los<br>requerimientos se encuentran ligados a las capas arquitectónicas debido a que<br>estas producto

La meta primaria de la etapa de elaboración y planficación es identificar y<br>documentar lo que en realidad se necesita. Esto lo realiza de forma que el<br>cilente y los miembros del equipo lo entiendan. Esta situación genera l

Los artefactos de soporte para requerimientos se pueden clasificar de la

siguiente forma

# • Panorama General.<br>• Clientes

• Clientes.<br>• Objetivos / Metas.

 $\textcolor{blue}{\textbf{C771}} \quad \begin{array}{l}\text{UNIVERSINDD DE SAN CARLOS DE GURTEMALA} \qquad \qquad \textcolor{blue}{\textbf{P4GRA 1 36 FAMO} } \end{array}$ 

■ Funciones del sistema: Estas se centra en lo que el sistema deberá hacer. Las funciones se identifican y se listan en grupos cohesivos y lógicos. Las funciones es clasifican en:<br>
o Evidentes: estas deben realizarse y e

**C771** INTRODUCCIÓN A LA PROGRAMACIÓN Y COMPUTA

 $^{60}$ 

- 
- o coutras: estas deben realizarse aunque no son visibles para el usuario.<br>Competius estas son opcionales. Esto significa que su inclusión no repercute significativamente en costos mien dras funciones.<br>A tributos del siste

**C771** UNIVERSIDAD DE SAN CARLOS DE GUATEMALA **DE LA PARTIE DE LA PARTIE DE LA POLITA** 

# Figura 60. Páginas 37 – 40 Libro "Programación intermedios"

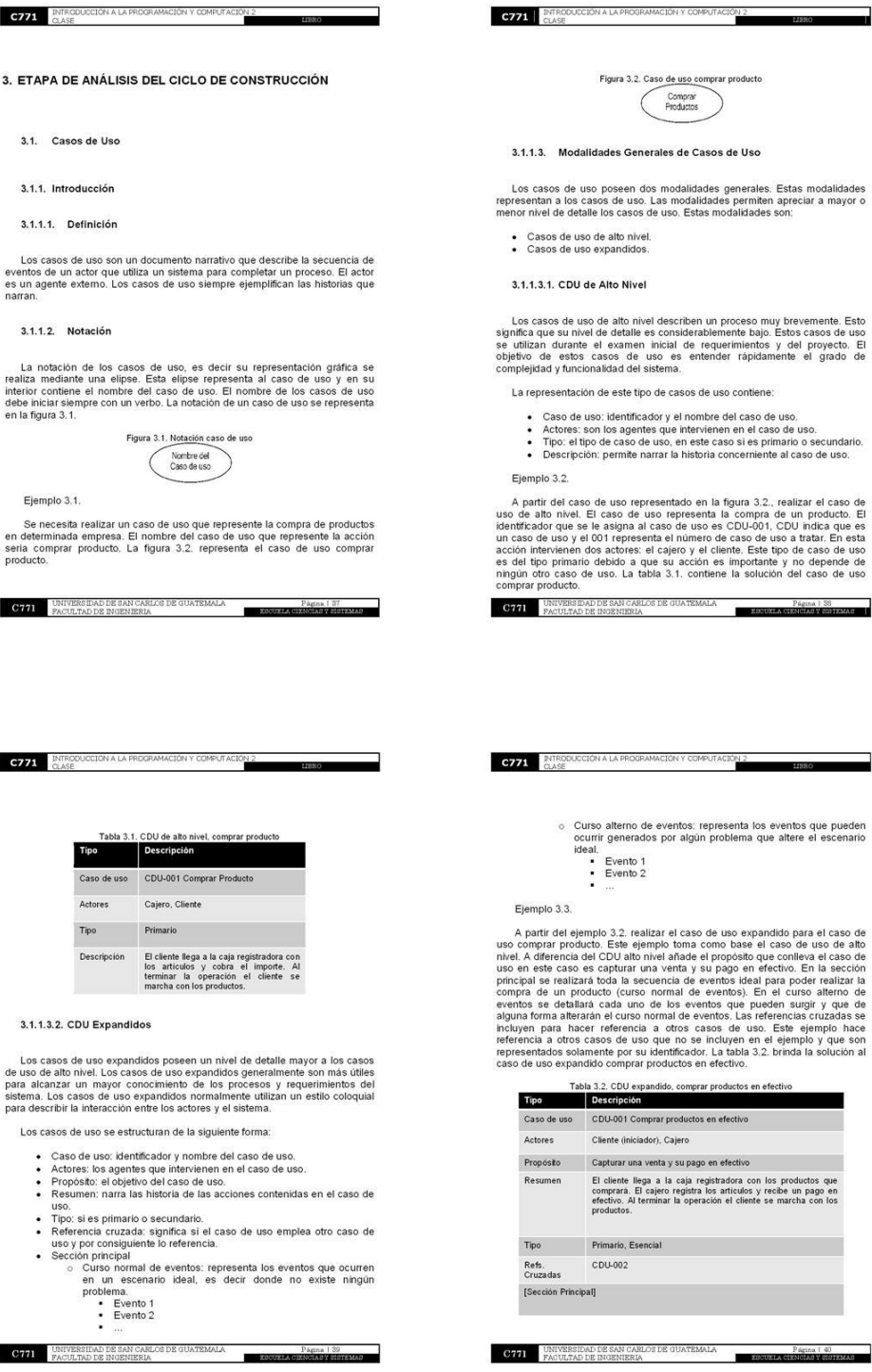

il describen un proceso muy brevemente. Esto<br>s considerablemente bajo. Estos casos de uso<br>inicial de requerimientos y del proyecto. El<br>inicial de requerimientos y del proyecto. El<br>istema. de casos de uso contiene: dor y el nombre del caso de uso.<br>is que intervienen en el caso de uso.<br>uso, en este caso si es primario o secundario.<br>irrar la historia concerniente al caso de uso. esentado en la figura 3.2., realizar el caso de<br>so representa la compra de un producto. El<br>caso de uso es CDU-001, CDU indica que es<br>ta el número de caso de uso a tratar. En esta<br>ta el número de caso de uso a tratar. En es S DE GUATEMALA $\begin{tabular}{|c|c|c|} \hline & Poisson & 36 \\ \hline \end{tabular}$  $MCCION$  Y COMPUTACIÓN 2 eventos: representa los eventos que pueden<br>s por algún problema que altere el escenario lizar el caso de uso expandido para el caso de<br>mplo toma cono base el caso de uso de anto de anto hivel afiade el propósito que conlleva el caso de<br>na verta y su pago en efectivo. En la sección<br>usuaria de eventos ideal par dido, comprar productos en efectivo z **CONTRACTOR** est productos en efectivo r), Cajero nta y su pago en efectivo , a la caja registradora con los productos que<br>ajero registra los artículos y recibe un pago en<br>minar la operación el cliente se marcha con los al i

 $\frac{1}{2}$   $\frac{1}{2}$   $\frac{1}{2}$ 

Comprar<br>Productos

# Figura 61. Páginas 41 - 44 Libro "Programación intermedios"

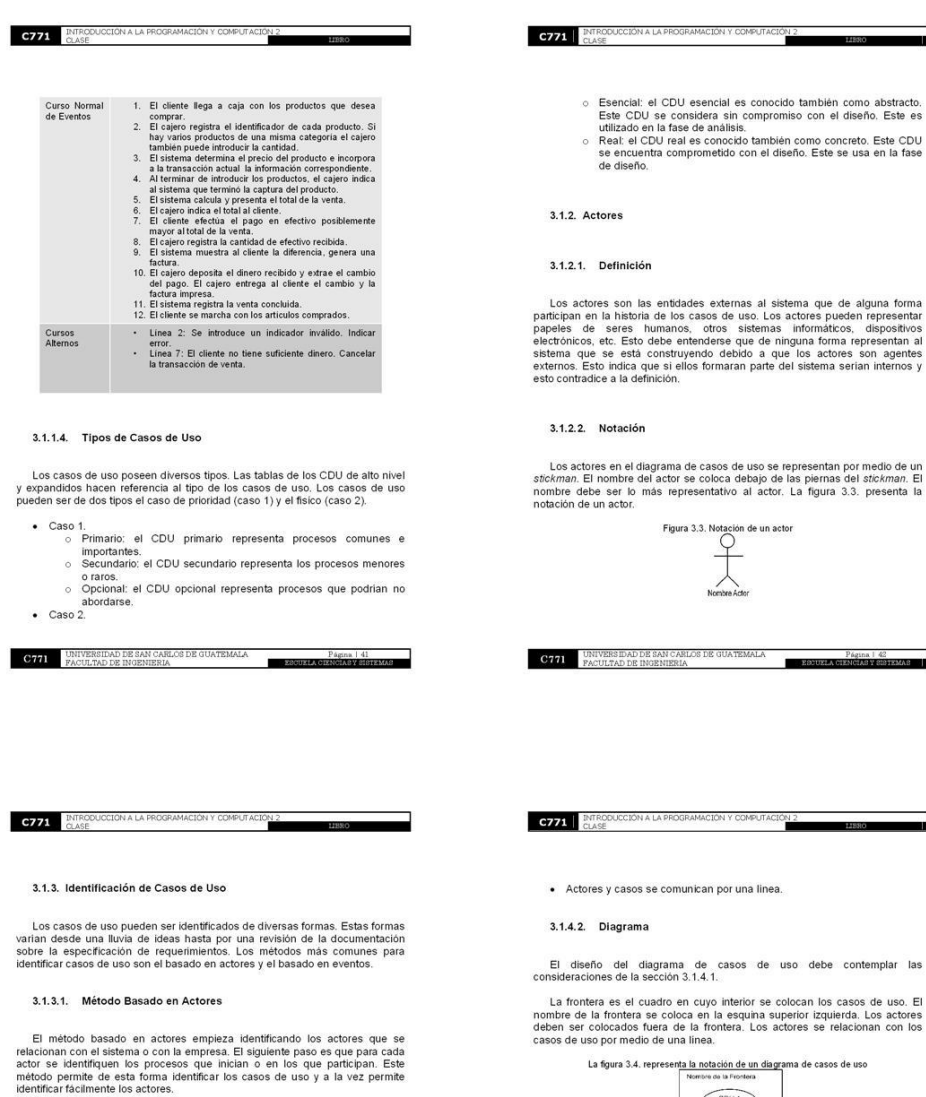

## 3.1.3.2. Método Basado en Eventos

El método basado en eventos empieza identificando los eventos externos a<br>los que un sistema debe responder. El siguiente paso es relacionar los eventos<br>con los actores y con los casos de uso.

# 3.1.4. Diagramas de Casos de Uso

3.1.4.1. Consideraciones

Los diagramas de caso de uso son una forma fácil de representar los sistemas.<br>Las consideraciones que se deben seguir para poder realizar un diagrama de<br>casos de uso son las siguientes:

- 
- 
- El caso de uso es representado por una elipse.<br>• Los actores son representados por *stickman.*<br>• Los casos de uso se colocan dentro de un cuadro denominado frontera.<br>• La frontera establece el limite de las cosas que so
- ellas.<br>• Los actores van afuera de la frontera.

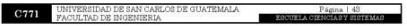

 $11880$ 

ema que de alguna forma<br>informáticos, dispositivos<br>informáticos, dispositivos<br>guna forma representan al<br>los actores son agentes<br>lsistema serian internos y

presentan por medio de un<br>as piernas del *stickman.* El<br>La figura 3.3. presenta la

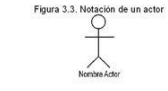

Página | 42

so debe contemplar las

ocan los casos de uso. El<br>prior izquierda. Los actores<br>pres se relacionan con los

na de casos de uso

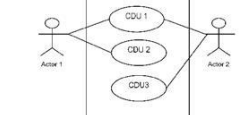

Ejemplos 3.4.

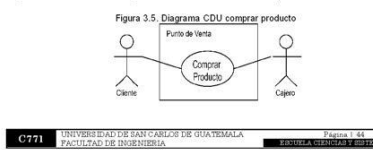

# Figura 62. Páginas 45 - 48 Libro "Programación intermedios"

# 3.1.5. Sistemas y sus Fronteras

**C771** INTRODUCCIÓN A LA P

Las fronteras representan el ámbito donde se encuentra comprendido el<br>sistema. Los diagramas de casos de uso utilizan las fronteras para comprender<br>los casos de uso. Estas fronteras se encuentran representadas por un<br>cuadr

# 3.1.5.1. Fronteras Ordinarias

Las fronteras ordinarias representan los ámbitos comunes donde se<br>presentan los sistemas. Algunas fronteras ordinarias serían las siguientes: repre

- El hardware y software de un dispositivo de computo.<br>• El departamento de una organización.<br>• La organización entera.
- 

#### 3.1.5.2. Utilización de CDU

Los casos de uso se aplican en las fases de planeación y elaboración. Estos también se aplican en la fase de construcción de la metodología iterativa/incremental.

En la fase de planeación y elaboración los casos de uso se utilizan cuando<br>ya se tenga la lista de funciones del sistema. Posterior a esto se debe:

- Definir la frontera de este y luego identificar los actores y los CDU.<br>• Escribir todos los CDU en formato de alto nivel y clasificarlos en primario,
- 
- Escribir todos los CDU en formato de alto nivel y clasificarlos en prima<br>Secundarios u opcionales<br>Dibujar el diagrama de casos de uso.<br>Relacionar los CDU y dar ejemplos de las relaciones en el diagrama.<br>Escribir en formato

En la fase de análisis se deben elaborar CDU expandidos esenciales de los<br>cibul incluidos en el ciclo de construcción. En la fase de diseño se deben<br>elaborar los CDU expandidos reales de los CDU incluidos en este ciclo.<br>C

3.1.5.3. Ventajas

C771 INTRODUC

## Los casos de uso brindan diversas ventajas. Algunas de estas ventajas son:

- · Los CDU aseguran el desarrollo del sistema correcto
- Los CDU documentan respuestas funcionales de caja negra
- 
- 
- Los CDU documentan respuestas tuncionales de caja negra.<br>Los CDU ayudan a gestionar la complejidad del proyecto.<br>Los CDU proporcionan el fundamento de los mensajes.<br>Los CDU ofrecen una buena base para la verificación y val

# 3.1.6. Relaciones en un Diagrama de Casos de Uso

Los casos de uso no se encuentran aislados. Estos muchas veces se<br>relacionan con otros casos de uso dentro de la frontera del sistema. Esto debido<br>a que un sistema se encuentra formado por uno o más casos de uso. Las<br>relac

#### 3.1.6.1. Communicates

La relación communicates es una relación entre un actor y un caso de uso.<br>Esta relación denota la participación del actor en el caso de uso. Esta relación<br>indica que el actor interviene en el caso de uso donde aparece esta

#### 3.1.6.2. Include

La relación de *include* es una relación directa entre dos casos de uso. Esta<br>relación implica que el comportamiento del caso de uso includo es insetado<br>dentro del comportamiento del caso de uso al que se incluye. Los cas

# **C771** INTRODUCCIÓN A LA PROGRAM

La representación gráfica de la relación *include* se realiza por medio de una flecha solida desde el caso de uso dependiente hasta el caso de uso de uso de uso de uso de uso infinicipada inclorection independiente. La pa

 $\frac{ON}{I}$ 

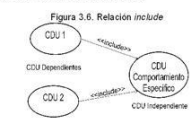

## 3.1.6.3. Extend

La relación extend también es una relación entre dos casos de uso. Esta<br>relación indica que el comportamiento de un caso de uso puede ser extendido<br>por el comportamiento de otro caso de uso. El caso de uso que se extendido

La representación gráfica de la relación extend se realiza por medio de una flecha punteada desde el caso de uso independiente hasta el caso de uso<br>dependiente. La palabra extend se coloca entre los simbolos <<  $y \gg$ . Est

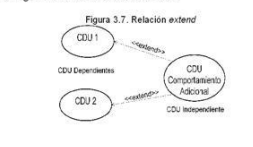

 $\blacksquare$ 

**C771** UNIVERSIDAD DE SAN CARLOS DE GUATEMALA

# **C771** ENTRODUCCIÓN A LA PROGRAMACIÓN Y COMPUT

#### 3.1.6.4. Generalización

Un caso de uso extiende otro caso de uso afladiendo acciones al caso de<br>uso general. Esto permite indicar ciertos casos de uso son más generales que<br>otros casos de usos. La generalización indica que un caso de uso es una<br>v

 $^{N2}$ 

La representación gráfica de la relación de generalización se representa en<br>la figura 3.8. La generalización es una flecha sólida que parte del caso de uso<br>especifico hacia el caso de uso general.

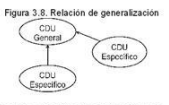

Los actores también pueden encontrarse generalizados. Esto significa que un actor puede especializarse y generalizarse. La figura 3.9, representa la generalización de un actor. La fiecha sólida parte del actor especializad

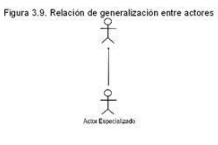

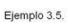

A partir del ejemplo 3.6, se extenderá la funcionalidad del caso de uso<br>comprar producto, Esto se realizará afiadiendo un caso de uso devolver<br>producto, Asimismo se generalizará el caso de uso comprar producto y de esta<br>fo

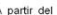

**C771** UNIVERSIDAD DE SAN CARLOS DE GUATEMALE

# Figura 63. Páginas 49 - 52 Libro "Programación intermedios"

comprar con tarjeta de crédito. El caso de uso identificar usuario se vuelve<br>importante debido a que en el sistema se debe verificar el usuario que realiza la<br>transacción. Los actores que intervienen en este caso de uso so

C771 INTRODUCCIÓN A LA PROGRAMACIÓN Y COMPUTACIÓN 2

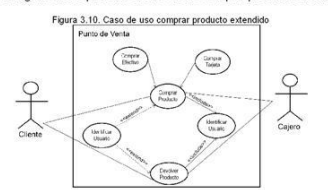

# Ejemplo 3.6.

Una taquilla es el lugar en el cual se venden entradas para poder acceder a<br>un evento público. La compra de una entrada se puede realizar por medio de un<br>quiosco. Los vendedores pueden comprar entradas y ellos se suscriben

Los actores de este enunciado son: el supervisor, el vendedor y el quiosco.<br>El quiosco puede ser catalogado como otro sistema que permite pedidos de un<br>cliente. El cliente no pertenece al sistema debido a que no se encuent

Los casos de uso son: comprar entradas (esto se realiza por medio del quiosco o del vendedor), examinar ventas totales (esto se realiza por el supervisor). Los cobros de las entradas se realizan por medio del servicio de l

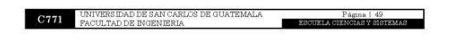

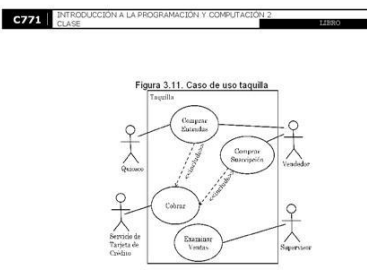

Ejemplo 3.7.

Un curso virtual es una opción factible para que los estudiantes puedan acceder de forma remota hacial los beneficios de un curso. Esto permite que un estudiante puedan estudiante puedan estudiante puedan estudiante pueda

Los actores identificados serán una extensión del actor usuario. Este usuario puede ser profesor y alumno.

Los casos de uso identificados para el usuario son identificar usuario, usar chat, asistir al foro. Los casos de uso identificados para el profesor son comprobar documentación y consultar alumnos. Los casos de uso identif

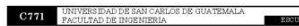

**C771** INTRODUCCION A LA PROGRAMACIÓN Y COMPUTA  $\frac{10N}{2}$ 

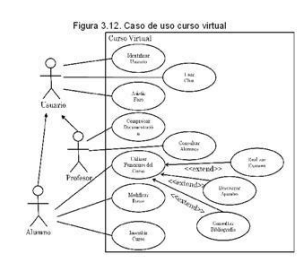

#### 3.2. Diagramas de Estructura Estática

## 3.2.1. Diagrama de Clases

El diagrama de clases es un diagrama estático que describe la estructura del<br>sistema denotando sus clases, atributos y las relaciones entre ellos. Los<br>diagramas de clases se utilizan durante el proceso de análisis y diseño

#### 3.2.1.1. Class

Las clases son el componente principal de un diagrama de clases. Una distinctiva de la matescripción de un conjunto de objetos que comparten los mismos arbitudos currentes de la matescripción de un diagrama de clases dentr

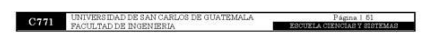

# $C771$

#### 3.2.1.2. Atributo

Las clases contienen atributos. Un atributo es una característica propia de<br>una clase. Los atributos poseen su propia sintaxis para poder ser escritos e<br>interpretados como tal. La sintaxis de un atributo es el siguiente:

· Visibilidad NombreAtributo : tipo = [valor inicial]

El tipo se reflere al tipo de valor que posee el atributo que puede variar<br>desde un tipo primitivo entero hasta un tipo clase. La visibilidad de los atributos<br>se maneja considerando tres tipos. La visibilidad puede ser:

- 
- Protegida: Esta se representa con el simbolo #.<br>• Pública: Esta se representa con el simbolo +.<br>• Privada: Esta se representa con el simbolo -.
- 3.2.1.3. Operación y Método

Las clases contienen operaciones que permiten realizar ciertas funciones<br>propias de la clase. Una operación describe el comportamiento de los objetos<br>de una clase. La sintaxis de una operación es la siguiente:

· Visibilidad NombreOperacion (lista de parámetros).

Las operaciones dentro de las clases son conocidas como métodos. Los<br>métodos son la implementación de una operación. La sintaxis de un método es<br>la siguiente:

· Visibilidad NombreMetodo (lista parámetro con tipo) : [valor de retorno]

3.2.1.4. Notación de una Clase

Las classes se representan gráficamente con un rectangulo con dos lineas<br>horizontales. Esto hace que el rectangulo se divida en tres áreas. La parte<br>superior contiene el ricontore de la classe. La parte del medio contiene

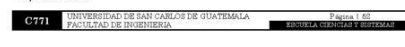

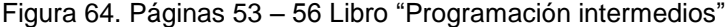

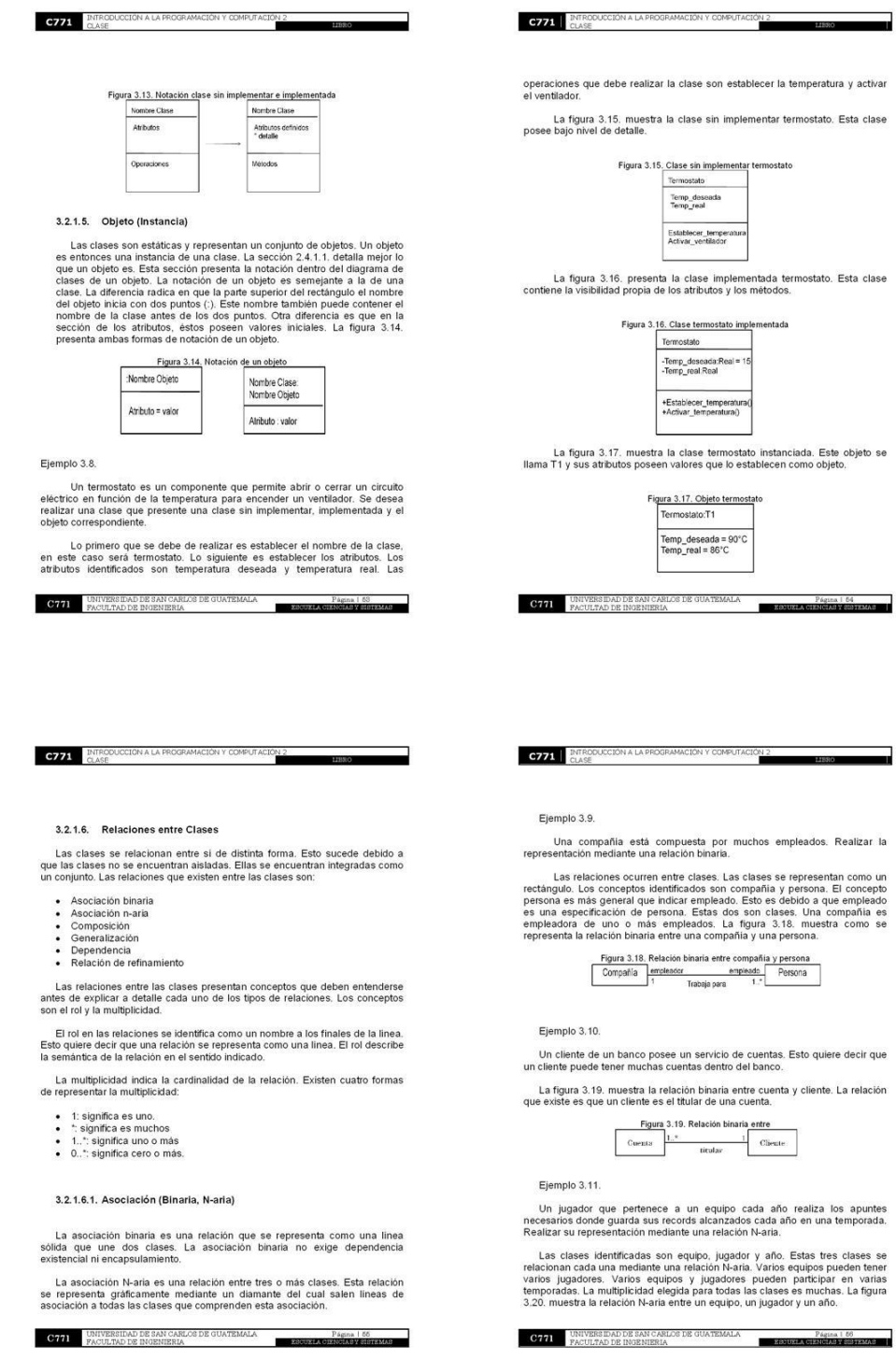

# Figura 65. Páginas 57 - 60 Libro "Programación intermedios"

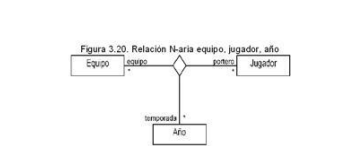

**C771** INTRODUCCIÓN A LA PROGRAMACIÓN Y COMPUTA

Ejemplo 3.12

Un avión es un concepto, el cual puede ser piloteado por un piloto y en el<br>cual viajan pasajeros.

La figura 3.21, muestra la relación N-aria entre un avión, un piloto y un

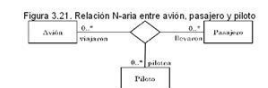

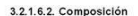

La composición es una relación que a diferencia de la asociación exige una dependencia existencial. Esto es debido a que existe en este tipo de relación<br>una pertenencia fuerte entre las clases. Los objetos contenidos no se

Ejemplo 3.13.

Una ventana de un programa se encuentra integrada por una cabecera, el panel y el slider. Esta ventana permite realizar diversas operaciones en las aplicaciones. Se desea realizar una relación que represente la relación de

Las clases identificadas son ventana, header, panel y silder. La clase<br>ventana se denota que se encuentra compuesta por la clase header, panel y<br> $\frac{12423}{\sqrt{124} \times 10^{-13}}$  tanyossimos de san compuesta por la clase header

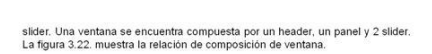

**C771** INTRODUCCIÓN A LA PROGRAMACIÓN Y COMPUTA

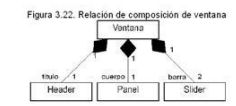

Ejemplo 3.14.

Un libro es un concepto el cual se encuentra integrado por capitulos. Los<br>capitulos permiten formar el contenido del libro. Estos pueden estar constituidos<br>de diversas formas. La figura 3.23, muestra esta relación.

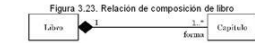

3.2.1.6.3. Generalización

La generalización es una relación que denota herencia entre clases. Esto significa que una clase peresenta prover de lenedar conducta de otra clases. La relación de generalización se representa por un triángulo sin rellena

Ejemplo 3.15.

Un árbol es un una planta, que posee un tronco el cual se ramfica a una atura determinada. Existe variedad tipos de arboles pueden ser pinos, cipreses y acacias, Realizar una representación de una relación de una relación

Las clases identificadas son árbol, pino, ciprés y acacia. Árbol es la<br>superclase que hereda a las subclases pino, ciprés y acacia. Estas tres últimas<br>clases son especies de árboles. La figura 3.24, presenta la relación de

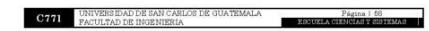

**C771** INTROD ņ.

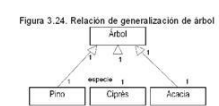

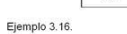

Los vehículos aéreos permiten a las personas el poder desplazarse por<br>el aire. Estos vehículos poseen diversidad de tipos dependiendo de su<br>estructura. Los vehículos aéreos dependiendo su estructura se pueden dividir<br>La fi

Figura 3.25. Re de generalización de vehículo aéreo

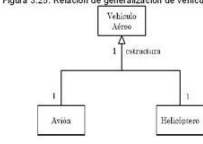

#### 3.2.1.6.4. Dependencia

La dependencia es una relación semántica entre dos elementos del modelo<br>de clases. La dependencia indica cambiar el elemento independiente que<br>requerir cambios en los elementos dependientes. La dependencia se representa<br>co

#### 3.2.1.7. Notas

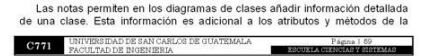

C771 **ENTRODUCCIÓN A LA PROGRAMACIÓN Y COMPU** ×.

clase. Las notas se añaden para facilitar la comprensión de ciertas clases que<br>podrían resultar confusos su entendimiento. La ventaja de las notas es que se<br>pueden anclar a los elementos UML para indicar su pertenencia al

# 3.2.1.8. Estrategia para Identificar Conceptos

Las estrategias para identificar conceptos permiten de una manera fácil<br>identificar cada uno de los conceptos de los cuales se pueden formar las clases.<br>Al identificar los conceptos se puede distinguir si estos conforman u

#### 3.2.1.8.1. Directrices para Construir el Modelo Conceptual

Un modelo conceptual es una descripción del ámbito de un problema real.<br>Esto significa que un modelo conceptual explica los conceptos que son significando es problema. El modelo conceptual se diferencia del diagrama de sof

Las directrices que permiten identificar conceptos son las siguientes

- Listar los conceptos idóneos usando la lista de categorías de conceptos.<br>- Dibujar los conceptos en un modelo conceptual.<br>- Incorporar las relaciones necesarias.<br>- Agregar los atributos.
- 
- 

# 3.2.1.8.2. Asignación de Nombres y Modelado de los Conceptos

La importancia de asignar nombres adecuados para distinguir los conceptos<br>es importante. Esto puede prevenir la confusión del modelo. A continuación se<br>listan unas consideraciones al respecto:

- Utilizar nombres existentes en el territorio.
- Excluir características irrelevantes<br>No agregar cosas que no existen.

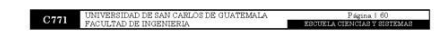

# Figura 66. Páginas 61 - 64 Libro "Programación intermedios"

# **C771** INTRODUCCIÓN A LA PR 3.2.1.8.3. Agregación de Relaciones Una asociación es una relación entre dos conceptos que indica alguna<br>conexión significativa e interessante entre ellos. Las asociaciones importantes<br>suelen incluir el conocimiento de una relación que ha de representarse p Tabla 3.3. Agregación de relaciones físico y lóg<br>
Categoria Ejemplos ۳ A es parte física de B Caja - Punto de venta A es parte lógica de B Detalle - Producto en Venta 3.2.1.8.4. Categorías de Alta Prioridad Las categorias de alta prioridad tratan de aclarar las distintas relaciones que pueden surgir entre la parte física y lógica. Las categorias son: ● A es una parte física o lógica de B.<br>● A está física o lógicamente contenido en B.<br>● A está registrado en B. 3.2.1.8.5. Directrices para Identificar Asociaciones Las directrices al igual que ayudan a identificar conceptos, también ayudan a<br>identificar asociaciones. Las tres directrices para identificar asociaciones son: • Concentrarse en las asociaciones en las cuales el conocimiento de la<br>relación se ha de conservar durante algún tiempo.<br>• Muchas relaciones tienden a confundir el modelo en vez de aclararlo.<br>• No incluir asociaciones red  ${\bf C771}$  UNIVERSIDAD DE SAN CARLOS DE GUATEMALA PACULTAD DE INGENIERIA Pagna 161 EBOUKLA

**C771** INTRODUCCIÓN A LA PR

# 3.3. Glosario

## 3.3.1. Definición

Un glosario es a grandes rasgos un diccionario modelo. Esto significa que es<br>un documento en el que debe aparecer una descripción detailada de cualquier<br>elemento perteneciente a cualquier modelo. Esto se realiza para evita

3.3.2. Estructura

- 
- La estructura de un glosario es simple, La utilización de una tabla de tres<br>columnas por N fías facilita la creación de un glosario. Las columnas que debe<br>contener esta tabla sociitaria contiene el nombre del término util

La tabla 3.4, presenta un glosario con tres términos. Los dos primeros<br>corresponden a nombres de casos de uso. El tercer término corresponde a una<br>clase. La categoria de este tercer término se coloca como concepto/clase<br>de

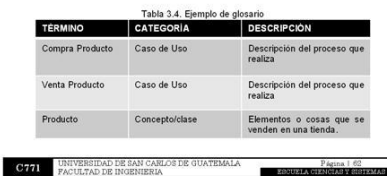

 $\sim$ 

 $^{10N}$ 

# C771 INTRODUCCION A LA PROGRAM

### 3.4. Comportamiento Inicial del Sistema

 $E1$  comportamiento inicial de un sistema se representa por medio de los diagramas de Interacción. Los diagramas de Interacción muestan el patron de interacción del sistema. Estos diagramas explican gráficamente linteracc

· Diagrama de secuencia.<br>· Diagrama de colaboración.

El comportamiento inicial de un sistema también se encuentra representado por medio de los diagramas de comportamiento. Estos diagramas permiten representar el comportamiento de los elementos del sistema. Los diagramas que

- · Diagrama de casos de uso.
- Diagrama de estados.<br>• Diagrama de actividades.
- 3.4.1. Introducción a Diagramas de Secuencia

Los diagramas de secuencia brindan una parte de la descripción del comportamiento del sistema. Estos diagramas muestran gráficamente eventos que fluyen de los actores al sistema.

Los diagramas de secuencia muestran una interacción ordenada según la<br>secuencia temporal de eventos. Ellos muestran los objetos participantes en la<br>interacción y los mensajes que cambian ordenados en el tiempo. Los diagram

3.4.1.1. Elaboración Diagrama de Secuencia para el Curso Normal de<br>Casos de Uso

Una buena práctica es que los diagramas de secuencia se elaboren a partir<br>del curso normal de eventos de los casos de uso. Esto significa que el diagrama<br>de casos de uso es el primer diagrama que se debe realizar. Esto deb

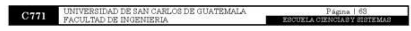

La asignación de nombres de los eventos de un sistema es importante. Esto<br>debido a que permitirá disminuir la complejidad y la confusión en el diagrama.<br>Algunas consideraciones importantes son:

3.4.1.2. Asignación de Nombres a Eventos de un Sistema

los otros diagramas se elaboran fácilmente a partir del diagrama de casos de

La elaboración del diagrama de secuencia partiendo del diagrama de casos<br>de uso posee los siguientes pasos:

- Crear un objeto que represente al sistema como una caja negra.<br>
• Hentificar los actores que operan directamente sobre el sistema y trazar<br>
la linea de tiempo para cada uno de ellos.<br>
• A partir del curso normal de even

- Expresar los nombres a nivel de propósitos.<br>• Los nombres se recomienda que comiencen con verbos para indicar<br>acciones. Esto es debido a que se orienta a comandos.

3.4.1.3. Notación

**C771** INTRODUCCIÓN A LA PROGRAMACIÓN Y COMPUTA

Un diagrama de secuencias se representa utilizando la notación para diagramas<br>de secuencia UML. Esta notación contiene los siguientes conceptos:

C771 ENEVERSIDAD DE SAN CARLOS DE QUATEMALA PACULTAD DE INGENIERIA

- · Linea de vida de un objeto.
- · Mensaje.<br>• Tiempos de transición.
- 

# Figura 67. Páginas 65 - 68 Libro "Programación intermedios"

# 3.4.1.3.1. Línea de Vida de un Objeto

La linea de vida de un objeto representa para el objeto su vida durante la interacción. La linea de vida se representa como un interaveirado por un rectángulo de encabezado y con rectángulos a través de la linea encabezad

### 3.4.1.3.2. Activación

C771 INTROD

La activación es el período de tiempo durante el cual, el objeto se encuentra<br>desarrollando alguna operación. La activación es denotada con un rectángulo<br>delgado sobre la línea de vida del objeto.

#### 3.4.1.3.3. Mensale

El concepto de mensaje se ha establecido en la sección 2.1.1.7. Los<br>mensajes en el diagrama de secuencias se denotan por medio de una linea<br>sólida dirigida. Esta dirección parte desde el objeto que emite el mensaje hacia<br>e

#### 3.4.1.3.4. Tiempo de Transición

Los tiempos de transición ocurren entre los tiempos de salida y llegada de<br>los mensajes. Esto indica que existen objetos concurrentes o demoras en la<br>recepción de mensajes. Esto ocasiona que se le añadan nombres a estos<br>ti

## Ejemplo 3.17

Se desea realizar un diagrama de secuencias que represente el curso normal de eventos de un diagrama de caso de uso. El curso normal de eventos se encuentra dado en la Tabla 3.5.

 $\textbf{C771} \hspace{1.5cm} \text{UNIVERSIND} \text{DE} \hspace{1.5mm} \text{SAN} \hspace{1.5mm} \text{CARLOS DE GUATEMALA} \\ \text{PACULTAD DE NOENIERIA} \hspace{1.5mm}$ ×

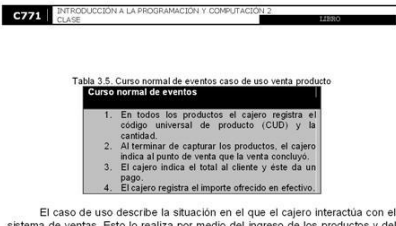

El caso de uso describe la situación en el que el cajero interactúa con el pode un sistema de ventas. Esto lo realiza por medio del ingreso de los productos y del tipo de pago. La figura 3.26, muestra el diagrama de secue

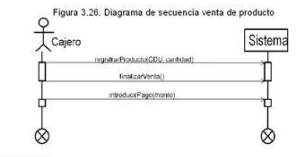

# Ejemplo 3.18.

A partir del diagrama de casos de uso de la figura 3.11. del ejemplo 3.6.<br>realizar el diagrama de secuencia que determine la interacción entre los actores<br>y los casos de uso. Los actores que intervienen dentro de esta int

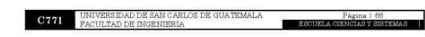

C771 INTRODUCCION A LA PROGRAMACIÓN Y COMPUTA N.

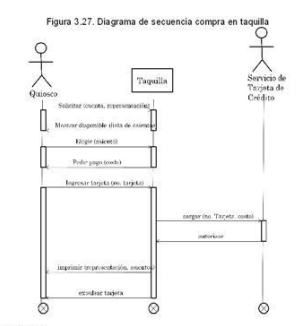

## Fiemplo 3 19

Realizar un diagrama de secuencias de un proceso concerniente a la<br>solicitud de compra de un producto. La secuencia es la siguiente:

- Un cliente solicita una cotización hacia un proveedor.
- 
- 
- 
- 
- 
- 1. Un cliente solicita una cottacción hacia un proveedor.<br>2. El proveedor le envia la cottacción al cliente.<br>3. El cliente decide enviar una contraderia hacia su proveedor.<br>4. El proveedor le envia al cliente la oferta.<br>5. finaliza
- 

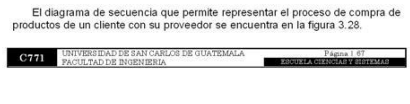

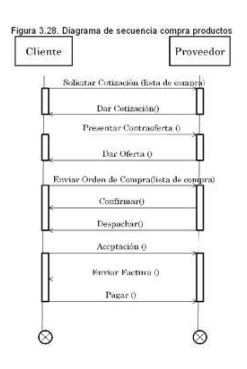

#### 3.4.2. Introducción a Diagramas de Estado

**C771** EMPRODUCCIÓN A LA PROGRAMACIÓN Y COMPI

Los diagramas de estados permiten mostrar la secuencia de estados por la<br>que pasa un caso de uso, un objeto o todo el sistema.

Los diagramas de estado indican que eventos provocan el cambio de estado<br>y cuáles son las respuestas y acciones que genera. Estos diagramas contienen<br>todos los mensajes que un objeto puede enviar o recibir. El escenario<br>re

Los diagramas de estado al igual que los de secuencia se describen<br>mediante la notación  $UML$ . Estos diagramas de estado contienen conceptos<br>importantes tales como el estado, el evento, envío de mensajes, transición<br>simple

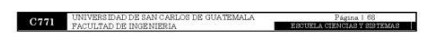

# Figura 68. Páginas 69 – 72 Libro "Programación intermedios"

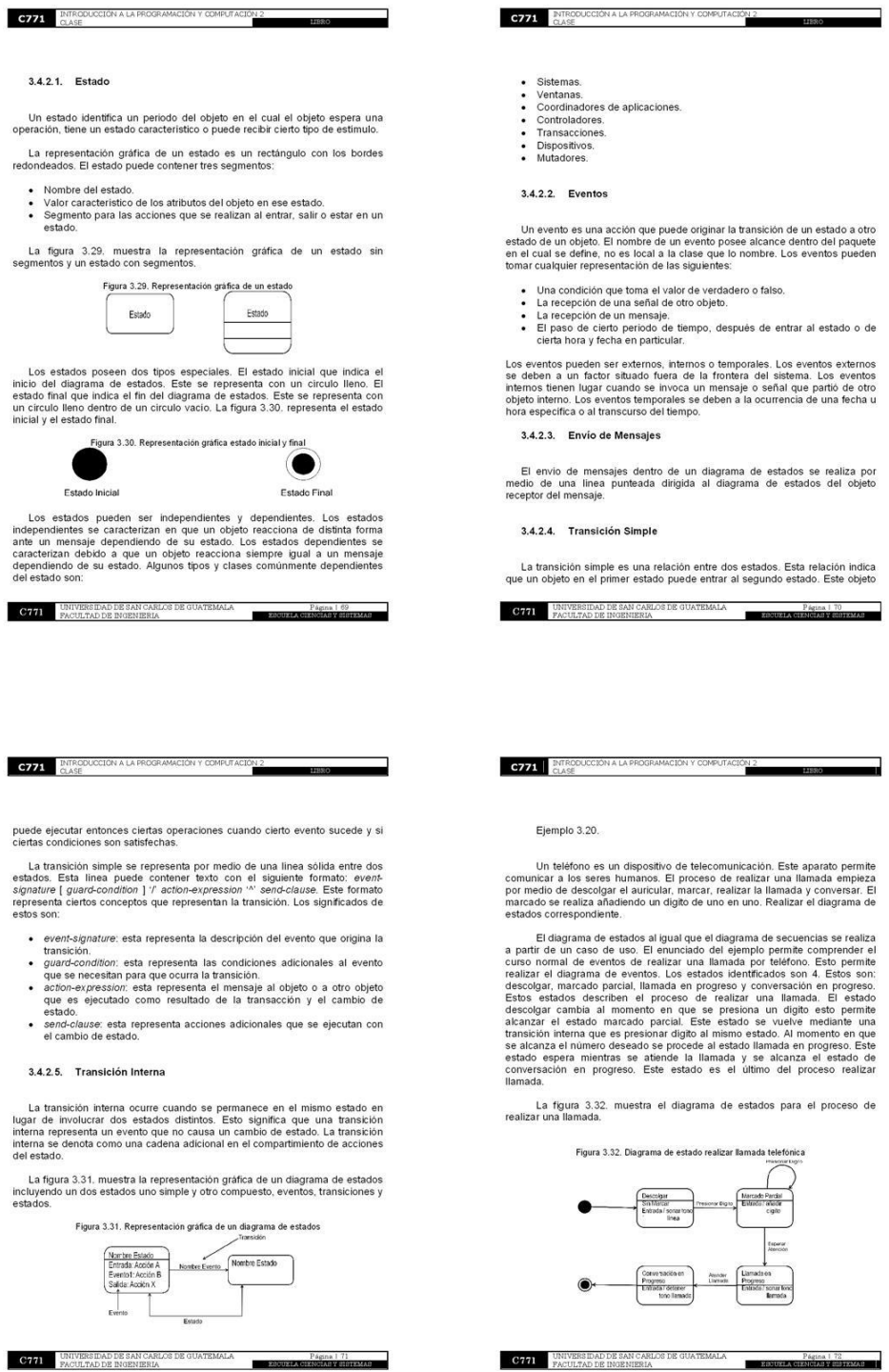

 $\ddot{\phantom{0}}$  $\cdot$ 

# Figura 69. Páginas 73 - 76 Libro "Programación intermedios"

**C771** INTRODUCCIÓN A LA PROGRAMACIÓN Y COMPUTAD C771 INTRODU Ejemplo 3.21. El proceso de compra de compra de un producto se caracteriza en que<br>existe un punto de venta donde se introducen los productos. Estos productos especiedos en luego de que se han listado todos se procede a realizar su pago Los estados que se identifican son: en espera de venta, introducción de<br>productos, en espera del pago y en espera de autorización del pago. Este<br>diagrama de casos de uso no posee estado final debido a que el proceso<br>siempr La espera de venta se interrumpe al introducir un producto. Esto conlleva al estado de intorducción de productos donde se pueden introducir más productos.<br>Este estado cambia al estado de en espera del pago cuando se termin La primera es volver al estado introducción de productos si se introduce un<br>unevo producto. La segunda es pasar al estado de en espera de venta si el<br>pago es efectuado en efectivo. La tercera es pasar al estado en espera d auton<br>inicial La figura 3.33, muestra el diagrama de estados correspondiente al proceso<br>de compra de un producto.  ${\bf C771} \qquad {\begin{tabular}{l} UNIVERSIDAD DE SAN CARLOS DE GURTEMALA \\ PACULTAD DE INGENIERIA \end{tabular}}$ **C771** UNIVERSIDAD DE SAN CARLOS DE GUATEMALA PACULTAD DE INGENIERIA Pagina 17  $-20$ C771 INTRODUCCION A LA PROGRAMACIÓN Y COMPUTA  $\frac{10N}{2}$ Figura 3.34. Diagrama de caso de uso de compra de un producto

**C771** UNIVERSIDAD DE SAN CARLOS DE GUATEMALA<br>FACULTAD DE INGENIERIA

 $\blacksquare$ 

Figura 3.33. Diagrama de caso de uso de compra de un producto En espera de venta Termine<br>venta introducin<br>producto Respuest Canc<br>comp En espera de<br>autorización de

# Ejemplo 3.22.

El proceso de la compra de las entradas de una taquilla permite que el vendedor pueda añadir a su suscripción las entradas. Esto quiere decir que el cuando solicita una entrada disponible esta puede quedar bioqueada si se

Los estados disponibles son tres. Estos son disponible, bloqueado y vendido.

La figura 3.34. muestra el diagrama de estados correspondiente al proceso de venta de una entrada.

**E ESSUELA** 

PN 3

**C771** INTRODUCCIÓN A LA PROGRAMACIÓN Y COMPUTA

## 4. ETAPA DE DISEÑO DEL CICLO DE CONSTRUCCIÓN

# 4.1. Reportes

Los reportes son la forma en que se les presenta la información de un<br>sistema a los usuarios. Los reportes pueden ser diseñados por medio de hojas<br>de diseño de reporte en pantalla o en papel. El diccionario de datos es fue

## 4.2. Interfaz de Usuario

La interfaz de usuario es el medio mediante el cual el usuario se comunica<br>con la computadora.

La interfaz de usuario es utilizada para desempeñar diversas funciones. Las principales de la interfaz de usuario son:

- · Servir como herramienta de desarrollo de aplicaciones.
- Establecer comunicación con otros sistemas.<br>• Establecer comunicación con otros sistemas.<br>• Establecer la configuración de la interfaz y el entorno.<br>• Permitir el intercambio de datos entre las aplicaciones.
- 

### 4.2.1. Interfaz Gráfica de Usuario

Las siglas en inglés de la interfaz gráfica de usuario son GUI. GUI significa<br>graphics user interfaces.

Las interfaces gráficas de usuario son artefactos que permiten mediante el uso y representación del lenguaje visual, una interacción amigable con el sistema. Las GU/se caracterizan por ser gráficas y por permitir una inter

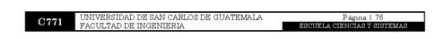

# Figura 70. Páginas 77 - 80 Libro "Programación intermedios"

#### 4.3. Secuencia de Pantallas

C771 INTRODU

Las secuencias de pantallas no son más que la presentación de las<br>pantallas del software propio del sistema. Esto significa que se presenta de<br>manera ordenada y lógica desde la pantalla incial hasta la última pantalla en l

La secuencia de pantallas posee una estructura. Esta estructura permite de<br>manera ordenada presentar a los usuarios las pantallas. La estructura permite<br>indicar que se puede realizar una tabla de tres columnas. Esto donde

Ejemplo 4.1.

Un cajero automático es una máquina que permite a los usuarios poder<br>extraer dinero de ella. El cajero automático posee un menú que permite a la<br>usuario utilizado con facilidad. El menú del cajero automático posee un menú

Las operaciones del menú principal se establecen como operaciones<br>básicas, solictudes, servicios, compras. Las operaciones básicas contienen<br>transferencias y extracciones. Las solicitudes son claves y solicitudes. Los<br>serv

La operación del menú a realizar será el link de pagos. Este contiene<br>operaciones tales como pago de impuestos y servicios, consultas, baja en<br>empresas adheridas, pago con depósito.

Aplicando la estructura brindada en esta sección se realizará la tabla correspondiente a la secuencia de pantallas. La secuencia de pantallas se puede realizar con una imagen o por medio de texto. La imagen detalla mejor

 ${\bf C771}$  UNIVERSIDAD DE SAN CARLOS DE GUATEMALA PACULTAD DE INGENIERIA Pagna 11 ESCUELA

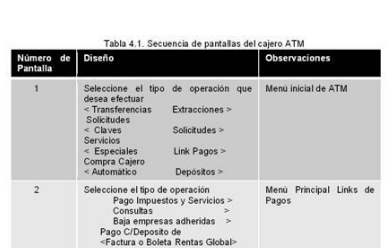

#### 4.4. Diagrama de Clases

**C771** INTRODUCCIÓN A LA

Los diagramas de clases fueron descritos a detalle en la sección 3.2. La<br>sección 4.4, se centra en conceptos más complejos de los diagramas de clases.<br>Esta sección presenta conceptos aplicados al diseño del software utiliz

La sección 3.2, se centró en describir los diagramas, presentando su<br>notación y sus relaciones. La sección 4.4, presenta la forma en que los<br>conceptos de la sección 3.2, se pueden utilizar para crear el diagrama de<br>clases.

Los diagramas de clases muestran las definiciones de las entidades del<br>software. Este diagrama contiene:

- Clases y asociaciones.<br>- Atributos con su visibilidad, tipo y valores iniciales cuando aplican.<br>- Interfaces con sus operaciones y constantes.<br>- Navegabilidad.<br>- Dependencia.
- 
- 

**C771** INTRODUCCIÓN A LA PROG

**C771** UNIVERSIDAD DE SAN CARLOS DE GUATEMALA<br>PACULTAD DE INGENIERIA  $-88$ 

# **C771** INTRODUCCIÓN A LA PROGR

#### 4.4.1. Dependencias

El diagrama de clases depende directamente de dos diagramas. El modelo<br>nceptual y los diagramas de interacción.  $\sim$ 

эN,

El modelo conceptual permite que a partir de este modelo crear los detalles de la definición de clases.

Los diagramas de interacción permiten que a partir de estos, identificar las clases de software y los métodos de dichas clases.

#### 4.4.2. Relaciones de Dependencia

Las relaciones de dependencia se dan cuando una clase conoce a otra clase por un medio que no es a través de un atitulo. En estas relaciones un objeto debe conocer a otro para poder llamar a sus métodos. Esto permite deci

Las relaciones de dependencia permiten determinar tres tipos de visibilidad.

- Paráme<br>- Local<br>- Global Parámetro

La visibilidad de parámetro ocurre al momento en que a un método de una<br>clase le es pasado como parámetro un objeto de otra clase. Esto permite indicar<br>que la clase primera posee visibilidad de parámetro sobre la segunda c

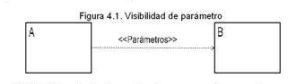

La visibilidad local de dependencia ocurre al momento en que en un<br>método de una clase se define una variable local que pertenece como objeto a<br>otra clase. Esto permite indicar que la clase primera tiene visibilidad local **OS DE GUATRMAT C771** UNIVERSIDAD DE SAN CARL<br>FACULTAD DE INGENIERIA

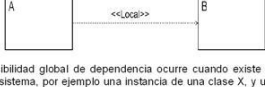

Figura 4.2. Visibilidad local

La visibilidad global de dependencia ocurre cuando existe una variable<br>global en el sistema, por ejemplo una instancia de una clase X, y un método de<br>una clase X realiza una llamada a un método de la clase X. Esto permite

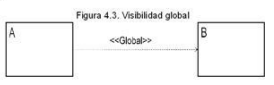

# 4.4.3. Clase Controladora

La clase controladora es un caso especial de visibilidad global. Estas clases<br>son clases que sólo van a tener una instancia. Estas surgen debido a que varias<br>clases del sistema pueden querer llamar a los métodos de la únic

Las clases controladoras se representan utilizando una etiqueta de la clase<br>con el estereotipo <<alone>> al igual que las relaciones de las relaciones de<br>dependencia de las clases que lo usan. La figura 4.4, presenta este

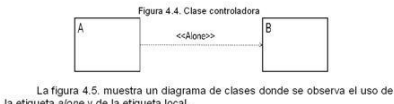

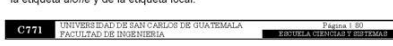

# Figura 71. Páginas 81 - 84 Libro "Programación intermedios"

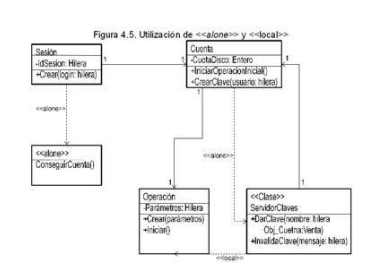

**C771** INTRODUCCIÓN A LA PROGRAMACIÓN Y COMPUTAC

444 Clases Abstractas

Las clases abstractas indican que la clase definida no se puede instanciar<br>definio a que posee métodos abstractos. Estas clases se pueden utilizar si se<br>definen subclases que implementen los métodos abstractos definidos.

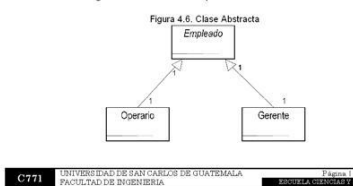

œ.

**C771** INTRODUCCION A LA PROGRAMACIÓN Y COMPUT  $\frac{2N}{2}$ 

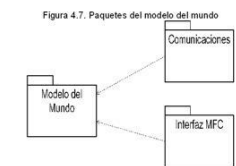

Ejemplo 4.2.

La venta de un producto es el proceso en que un cliente compra cierto producto y proporciona cierto queda regapo por él. El cliente compra el producto y esto que<br>da registrado en una orden de compra. Esta orden de compra t

Convey mains are classes se inicial islentificando los conceptos que<br>constituyen las classes. Esto se realiza por medio del modelo conceptual. Este<br>caso no posee un modelo conceptual por lo cual se encontrarán las classes

Las clases han sido identificadas. El siguiente paso es identificar los<br>atributos para cada una de las clases identificadas y se establece el tipo de<br>visibilidad que contendrán estos atributos. Los métodos de cada clase ta

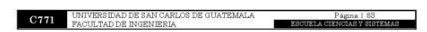

4.4.5. Cómo Elaborar un Diagrama de Clase

La elaboración de un diagrama de clases debe seguir los siguientes pasos:

- Mentificar todas las clases que participan en la solución de software.<br>- Representar las clases en diagramas de clases.<br>- Duplicar los attibutos provenientes de conceptos creados en el modelo conceptual.
- 
- 
- conceptual<br>consideration and according to the state of Anadir Islam Andre Islam Anadir Islam Anadir Islam Anadir Barbon, la visibilidad y valores iniciales en los<br>catrichos.<br>A Anadir Islam Vasibilidades, los parámetros con
- 

446 Métodos

**C771 EXIRODUC** 

Los métodos que no se incluyen en la descripción del diagrama de clases<br>pueden dividirse en dos formas. El método crear que permite representar la<br>restanciación o inicialización. Los métodos de acceso son aquellos que obte

## 4.4.7. Paquetes

Un paquete es el mecanismo por el cual se pueden organizar los elementos<br>en grupos. Los paquetes representan un grupo de elementos del modelo.

Un sistema es considerado como un único paquete, el cual contiene el resto del sistema. Un paquete puede anídarse. Esto permite que un paquete contenga a otro paquete. Los paquetes pueden tener asociaciones de dependencia

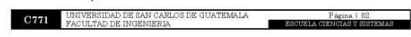

**C771** INTRODUCCIÓN A LA PROGRAMACIÓN Y COMPUT

 $E1$  siguiente paso es relacionar las clases. La clase cliente se relacionar de forma asociativa con la clase orden. La clase credito, efectivo y cheque se relacionan de forma de generalización con la clase pago. La clase

 $^{N2}$ 

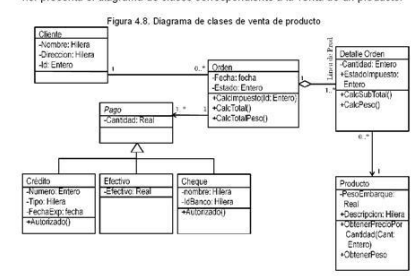

Ejemplo 4.3.

La municipalidad de San Miguel Petapa desea realizar una aplicación que<br>permita añadir y eliminar a sus empleados. Esta aplicación se desarrollará<br>mediante el uso de una arquitectura de tres capas.

La aplicación constará de una interface simple. Esta tendrá dos opciones las<br>cuales serán añadír y eliminar susunio. Las dos opciones dependiendo de la que<br>se elija desplegarán una ventana que permitra realizar la opción e

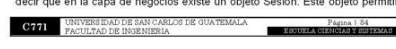

# Figura 72. Páginas 85 - 88 Libro "Programación intermedios"

**C771** INTRODUCCIÓN A LA PROGRAMACIÓN Y COMPUTACIÓN 2

la autenticación. El objeto de no haber sido creado antes de utilizar alguna<br>opción, desplegará una ventana para autenticar al usuario. Los datos de los<br>empleados serán guardados en una base de datos. Los autenticacions er

Figura 4.9. Diagrama de clases aplicación empleados

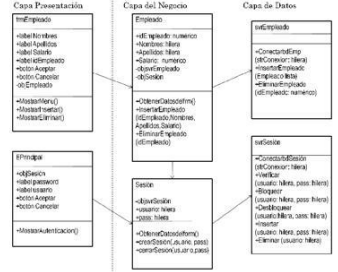

#### Ejemplo 4.4

Elempio -1.3.<br>Contential a parte del dominio de ventas de entradas. Las clases que principales identificadas son cliente del dominio de ventas de entradas. Las clases que principales identificadas son clientes deben tener

Página | St

ERCUELA

 $\begin{tabular}{ll} \bf{C771} & \tt{UNIVERS DAD DE SAN CARLOS DE GURTEMALA} \\ \tt{PACULTAD DE NGENIERIA} & \tt{C10} \\ \end{tabular}$ 

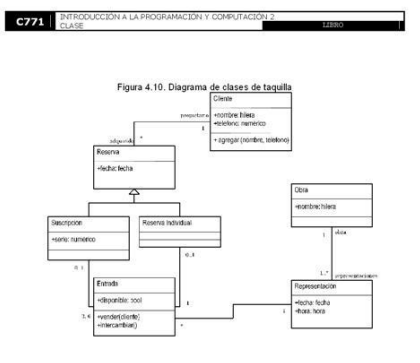

## 4.5. Introducción a Diagrama de Colaboración

Los diagramas de colaboración pertenecen a los diagramas de interacción.<br>Los diagramas de colaboración permiten mostrar la interacción que se general entre los objetos en forma de un grafo o de una red. El diagrama permit

Los diagramas de colaboración poseen una dependencia del modelo<br>conceptual, los casos de uso reales y el concepto de operación del sistema. Los casos de uso diagramas de colaboración se caracterizan debido a que brindan ex

Los diagramas de colaboración hacen uso de los conceptos de objetos, enlaces y flujo de mensajes.

**C771** UNIVERS IDAD DE SAN CARLOS DE GUATEMALA PACULTAD DE INGENIERIA **BERGHUKEA** 

# **C771** INTRODUCCIÓN A LA PROGR

## 4.5.1. Objeto

Los objetos en el diagrama de colaboración se representan como un<br>rectángulo el cual contiene el nombre y la clase del objeto en el formato:<br>nombreObjeto:nombreClase.

Los objetos compuestos son una representación de un objeto y sus<br>atributos. Los objetos contenidos se muestran dentro del rectángulo que<br>representa al objeto que los contiene.

Un objeto puede ser cualquier instancia de una clase. Un objeto quiosco se<br>muestra en la figura 4.11. El nombre de la clase es Quiosco y el nombre del<br>objeto es q.

Figura 4.11. Objeto qu q: Quiosco

#### 4.5.2. Enlaces

Un enlace es una instancia de una asociación en un diagrama de clases.<br>Los enlaces se representan como una linea continua que une dos objetos,<br>además de un número que indíca el orden dentro de la interacción. Los<br>estereoti

Un enlace puede darse cuando un objeto quiosco se relaciona con un vendedor de entradas. La figura 4.12. muestra el enlace entre estos objetos.

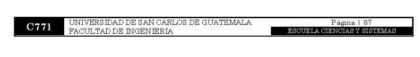

# Figura 4.12. Enlace entre quiosco y vendedor de entradas q: Quesco Enho vec: Vendedo<br>De<br>Entradas

 $\frac{10N}{2}$ 

4.5.3. Flujo de Mensajes

**C771** UNIVERS DAD DE SAN CARLOS DE GUATEMALA FACULTAD DE INGENIERIA

**C771** ENTRODUCCIÓN A LA PROGRAMACIÓN Y COMPUTA

El flujo de mensajes es utilizado para expresar el envío de un mensaje. Este<br>representado por una flecha dirigida cerca de un enlace.  $\mathsf{A}$ 

La sintaxis para representar a los mensajes puede ser de dos tipos. El primer tro ce utiliza cuando el mensaje no retorna ningún valor. Esta sintaxis es: Nombre Mensaje(Frasmento: 1: Tpo, Parametro: Tpo...). El segundo ti

Los mensajes que surgen en un enlace pueden ser uno o varios. Los mensajes entre el objeto quiosco y vendedor de entradas son: solictar (cuenta, respersematación), brindar(lista de asientos), comprar(asientos), confirmar ( mismos

 $\overline{\phantom{a}}$ 

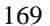

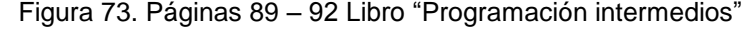

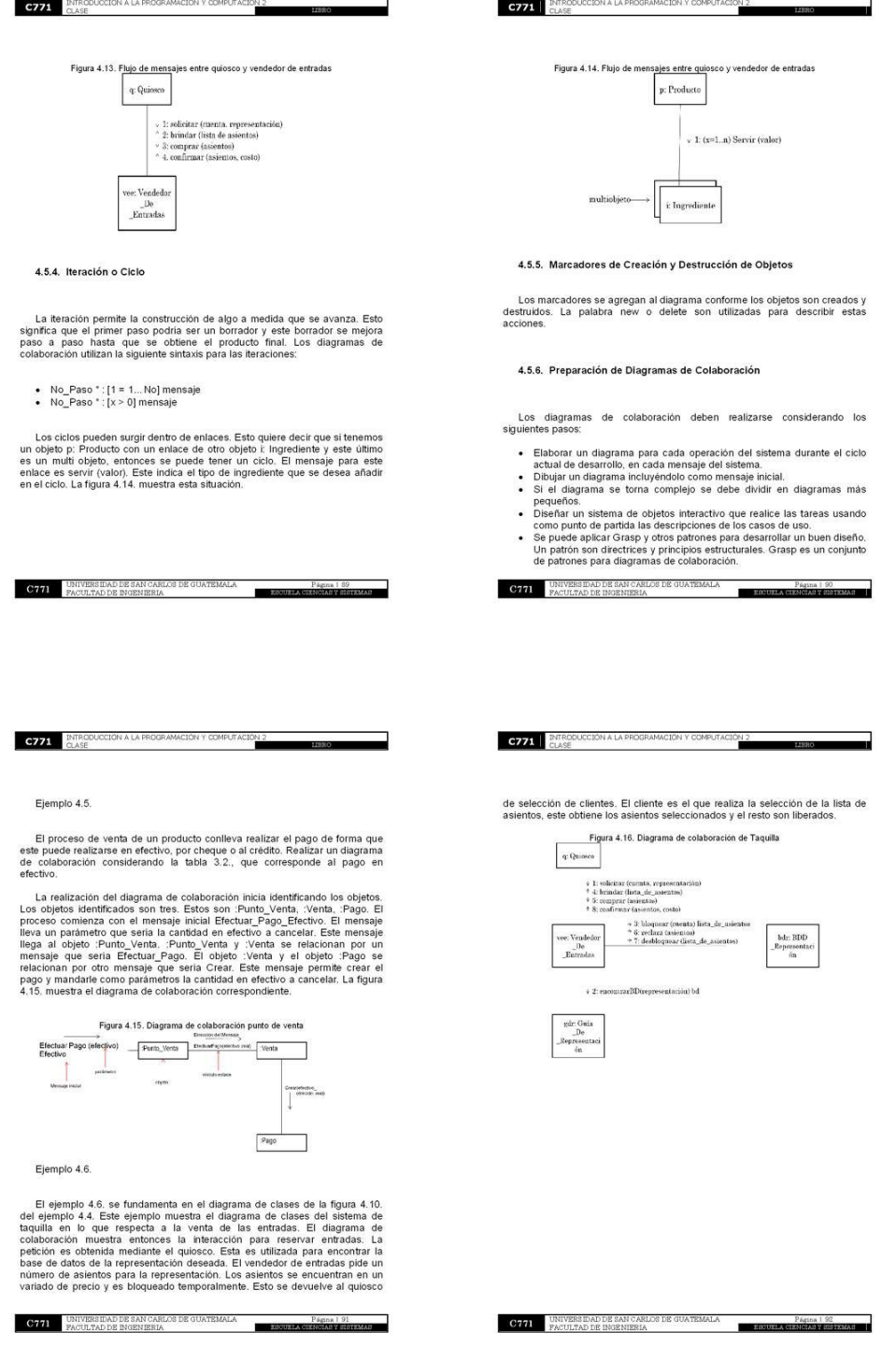

# Figura 74. Páginas 93 – 96 Libro "Programación intermedios"

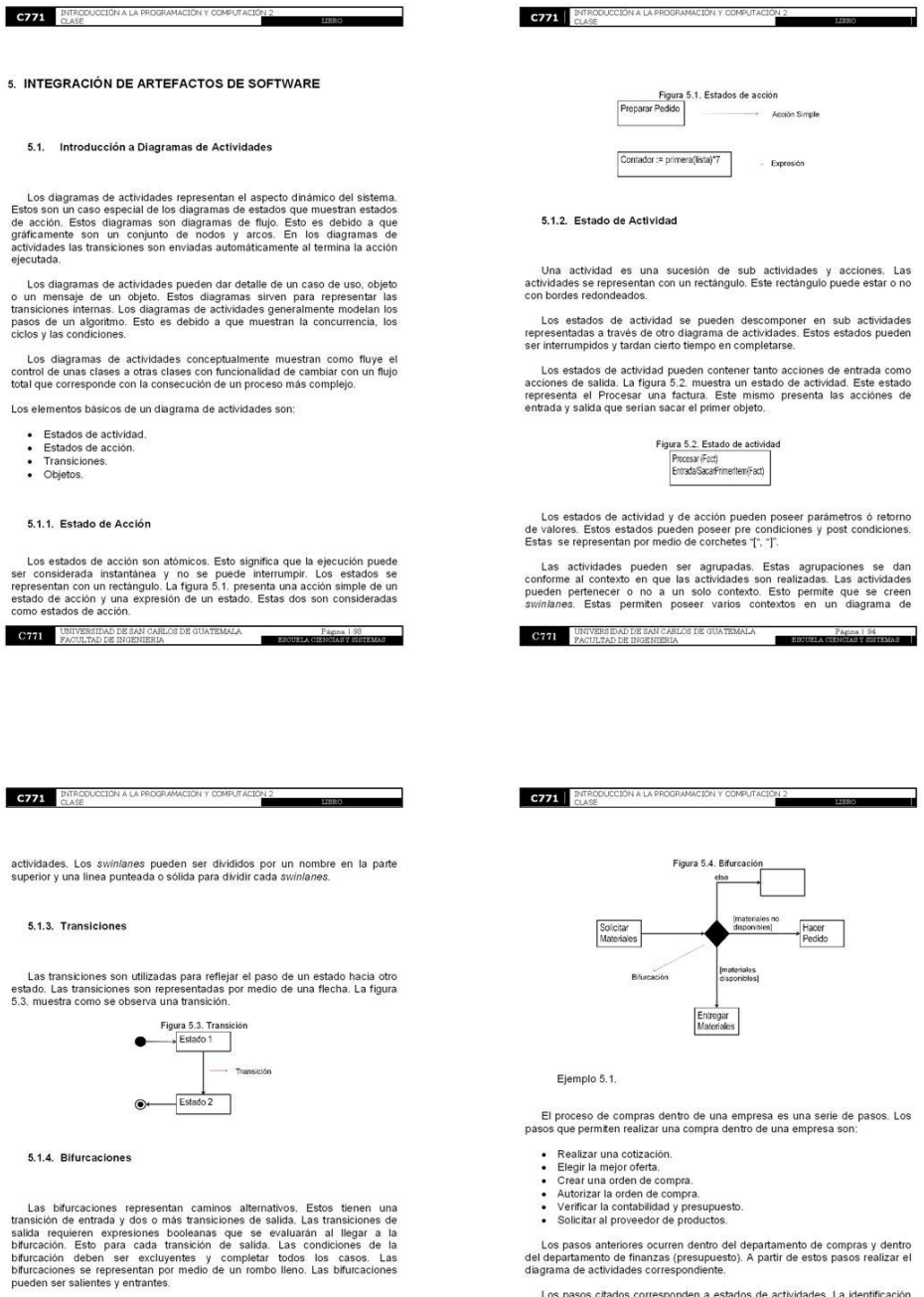

La fígura 5.4, representa la forma en que se utilizaria una bifurcación. Esta presenta una solicitud de materiales. Esta presenta una solturación donde si algundario de la donde si disponibles se realiza la entrega de mate

 $\frac{a}{s}$ 

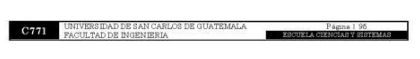

Los pasos citados corresponden a estados de actividades. La identificación<br>de actividades resulta sencila debido a que ya han sido identificadas en el<br>enunciado. La actividad de verificar presupuesto y contabilidad son dos

 $\&$  Las actividades que corresponden al departamento de presupuesto son la de verificar contabilidad y la de verificar presupuesto. Las otras actividades pertenecen al departamento de compras.  $\begin{tabular}{ll} \textbf{CP771} & \textbf{UNUVERS IDAD DE SAN CABLOG DE QUATEMALA} & \textbf{P}_{AGIIA} & \textbf{P}_{AGIIA} \\ \hline \textbf{PACULTAD DE INGENIERIA} & \textbf{S6} & \textbf{S12007 A CHABS Y 999 FAMC} \\ \end{tabular}$ J.

# Figura 75. Páginas 97 - 100 Libro "Programación intermedios"

El diagrama debe comenzar con la actividad de solicitar cotización. Esta<br>actividad se realiza hasta elegir las mejores ofertas. Este punto permite una<br>bifurcación donde si no existe ninguna buena detra se rechace la compra

**C771** INTRODUCCIÓN A LA PROGRAMACIÓN Y COMPUTACIÓN 2

pointo a la actividad de crear la soleita de compra permete que dos compras realidades e realidades de rear la orden de compra permete que dos actividades se realidades alguness. Esta permete indicar que las actividades se

La figura 5.5. muestra como quedaria representado gráficamente el diagrama de actividades para realizar una compra en una empresa.

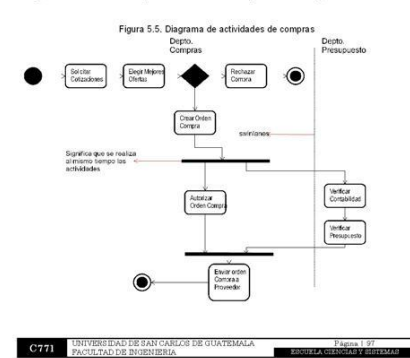

5.2. Modelado Físico de un Sistema

**C771** ENTRODUCCIÓN A LA PROSRAMACIÓN Y COMPUT

#### 5.2.1. Componente

Los componentes son partes independientes de un sistema. Esto es<br>conforme el punto de vista de un usuario final. Los componentes pertenecen al<br>mundo físico. Los componentes pueden ser también un conjunto de clases de<br>un di

El componente debe definir la abstracción precisa con una interfaz bien<br>definida y debe permitir reemplazar fácilmente los componentes más viejos con<br>otros más nuevos y compatibles.

La notación de los componentes corresponde a un rectángulo con dos rectángulos pequeños uno encimia de otro en la parte izquierda. Los componentes pueden ser denotados de dos formas. La primera una forma simple que posee

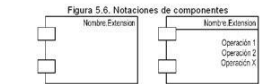

Los componentes pueden ser clasificados en tres tipos:

- 
- concomponents de despliegue: estos son los componentes necesarios y componentes and formar un sistema ejectable. La extensión de estos componentes son .dl., e.e., etc.<br>componentes son .dl., e.e., etc.<br>componentes producto

Los componentes pueden encontrarse compuestos por otros componentes.<br>Esto significa que los componentes pueden agruparse. La agrupación de

 $\frac{3N}{2}$ 

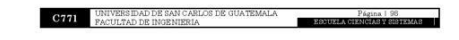

C771 INTRODUCCION A LA PROGRAMACIÓN Y COMPUTA  $\frac{10N}{2}$ 

componentes se denomina paquete. Los componentes agrupados pueden<br>específicar relaciones de dependencia, generalización, asociación y realización.

Los componentes poseen los siguientes estereotipos

- $\begin{array}{ll} &\ast\leq\!\!\mathclap{\circ} \times\!\mathclap{\circ} \times\!\mathclap{\$
- 
- 
- 

5.2.2. Interfaces

Las interfaces son servicios propios de un componente. Estos son lazos de unión entre unos componentes y otros. Esto significa que las interfaces permiten conectar un componente con otro componente.

Las interfaces se representan como un circulo entre los componentes. Estos<br>se unen por una linea sólida y por una linea dirigida punteada. La parte superior<br>del circulo contiene el nombre de la interfaz. La figura 5.7. pre

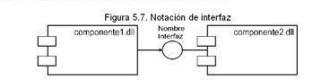

5.2.3. Nodo

Un nodo es un elemento físico el cual existen en tiempo de ejecución. Los<br>nodos representan un recurso computacional que usualmente tiene alguna<br>memoria y capacidad de procesamiento.

Los nodos sirven para modelar la topologia del hardware sobre el que se<br>ejecuta el sistema. Un nodo debe tener un nombre que lo distinga del resto de<br>nodos. Los nodos pueden participar en relaciones de dependencia,<br>general

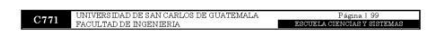

5.3. Introducción a Diagramas de Implementación

Los diagramas de implementación permiten considerar la estructura del<br>código y la estructura del sistema donde este código es ejecutado. Estos<br>diagramas comprenden los diagramas de componentes y los diagramas de<br>ejecución

Los nodos son representados gráficamente por medio de un cubo. Este cubo posee en la esquina superior izquierda el nombre del nodo. La figura 5.8.<br>muestra la notación de un nodo.

Figura 5.8. Notación de n

## 5.3.1. Diagrama de Componentes

**C771** ELASE CLASE

El diagrama de componentes se utiliza para modelar la vista estática de un<br>sistema. Este diagrama muestra las dependencias entre componentes. El<br>diagrama de componentes muestra también las librerias, tablas, archivos,<br>ejec

Los diagramas de componentes pueden modelar la estructura del código<br>tuente y la interacción entre ejecutables. Los estàndares para representar los<br>diagramas de colaboración corresponden en *UMI*. al *Executable Library T* 

Ejemplo 5.2.

Un programa de contabilidad dentro de área local, posee varios<br>componentes para que pueda funcionar correctamente. El programa posee un<br>componente que permite realizar la comunicación por medio del protocolo TCP

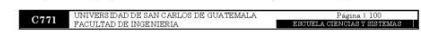

# Figura 76. Páginas 101 - 104 Libro "Programación intermedios"

IP. Este componente se encuentra integrado por un ejecutable. Este ejecutable<br>se llama comunicación exe El ejecutable comunicación.exe permite realizar la comunicación dentro del<br>sistema. Un log permite guardar todo lo que ocurra mientras se realiza la<br>comunicación. Realizar el diagrama de componentes para el componente de<br>c El enunciado muestra que existen tres componentes identificados de la fácilimente. Estos son el archivo ejecutable que se llama comunicación exe que since es un componente ejecutable, el archivo que silve de log y la libr La figura 5.9. muestra el diagrama de componentes correspondiente al<br>ograma de contabilidad en su parte de ejecución de la comunicación para el program<br>sistema Figura 5.9. Diagrama de componentes aplicación de comunicación <<executable>><br>Comunicación.exe 국  $\sum_{\text{top } \in \mathcal{P}}$ <<lbray>>TCPIP <<library>><br>Log Fiemplo 5.3

**C771** INTRODUCCIÓN A LA PROGRAMACIÓN Y COMPUTACIÓN

Una aplicación para Linux que utilice el Shell para eliminar los archivos. Esto existe acualmente, pero no posee función de papelera de reciclaje. La papelera de reciclaje será entonces una aplicación que permita eliminar

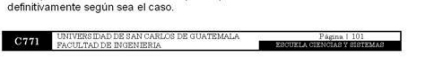

# **C771** EMPRODUCCIÓN A LA PROGRAMACIÓN Y COMPUT

Una solución a este problema es realizar una aplicación que sea capaz de interceptar el módulo me (borra achivio) y sustituír bor un módulo propio que tenga la función de papelera. Esta aplicación también deles sustituír

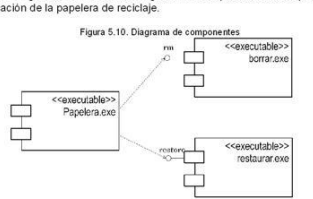

Ejemplo 5.4

Una aplicación realizada en Cutiliza dos archivos .cpp. Esta también utiliza<br>tres librerias .h. El archivo cpp principal hace uso de las librerias para poder<br>funcionar. La disposición se muestra en la figura 5.11. El arch

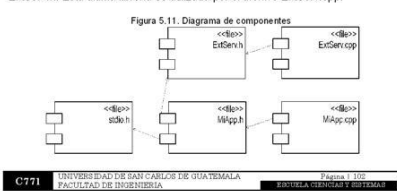

# **C771** EMPRODUCCIÓN A LA PROGRAMACIÓN Y COMPUT

El servidor cuenta con los dos ejecutables que permiten realizar y mantener<br>el sistema. Estos ejecutables son los archivos DirectorioCorp.exe y<br>ProgBusqueda.exe. Esto permite indicar que existen dos componentes que se<br>rela

 $\frac{ON2}{1}$ 

El cliente cuenta con un ejecutable que le permite ver el resultado de su búsqueda. Este ejecutable se denomina ProgPresenta.exe.

El ejecutable del cliente se relaciona mediante la interfaz que posee el componente ProgBusqueda.exe. La figura 5.12. muestra el diagrama de ejecución correspondiente al sistema de búsqueda corporativo.

Figura 5.12. Diagrama de ejecución del sistema corporativo

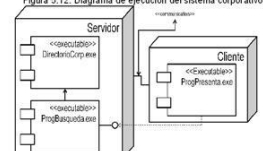

Ejemplo 5.6

Una empresa desea realizar una aplicación para una institución. El sistema<br>se ha decidido realizarlo en una arquitectura de tres capas. El proceso del sistema<br>sistema indica que el usuario puede acceder al sistema por medi

La aplicación de despliegue utiliza una arquitectura un servidor web tipo apache. El framework que se utiliza es un PRADO (Php Rapid Application control. Development Object-Criented que se basa en el principio de inversió

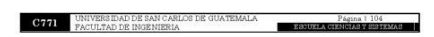

# **C771** INTROD

## 5.3.2. Diagrama de Despliegue ó Ejecución

Los diagramas de despliegue y ejecución básicamente son lo mismo. Estos buscan representar los componentes que deben estar instalados y los nodos que dorman la infraestructura donde corren dichos componentes. Estos diagra

Los diagramas de ejecución indican la situación física de los componentes<br>lógicos desarrollados. Estos diagramas sitúan el software en el hardware que lo<br>contiene. Los diagramas de ejecución se consideran como una capa<br>com

Los diagramas de ejecución muestran la configuración de los elementos de procesamiento en tempo de ejecución y los componentes de software, procesos y objetos que se ejecutan en ellos. Las instancias de componentes de inte

Un diagrama de ejecución se considera como un grafo de nodos unidos por<br>medio de conexiones de comunicación. El diagrama de ejecución generalmente<br>implica modelar la topología del hardware sobre el cual se ejecuta el siste

## Ejemplo 5.5.

Un sistema corporativo que permite que sus empleados puedan realizar biseguedas por medio de una comunicación via LAN, es utilizado en una capacidad proporcional arquitectura de dos capas. Esto significa que utiliza la ar

.<br>La identificación de los nodos es sencilla. Esto debido a que el enunciado<br>inda la información necesaria para identificarlos. Los nodos son el servidor y brinda la<br>el cliente

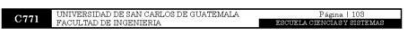

# Figura 77. Página 105 Libro "Programación intermedios"

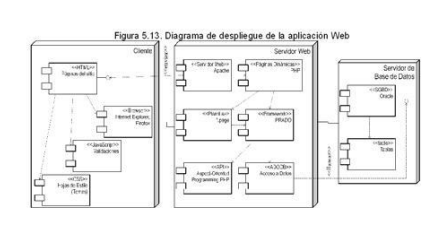

**C771** INTRODUCCIÓN A LA PROGRAMACIÓN Y COMPUTA

# 6. APENDICE

**C771 NIRODU** 

Este trabajo se encuentra definido bajo la licencia Cretive Commons<br>Attribution-ShareAlike License. Para ver una copia de esta licencia, visite<br>http://creativecommons.org/licenses/by-sa/3.0/.

A continuación se presenta un resumen de la licencia.

## You are free:

- to Share to copy, distribute and transmit the work<br>• to Remix to adapt the work
	- Under the following conditions:
	- Attribution. You must attribute the work in the manner specified by the author or licensor (but not in any way that suggests that they endorse you or your use of the work).

What does "Attribute this work" mean?

The page you came from contained embedded licensing metadata, including how the creator wishes to be attributed for re-use. You can use the HTML here to cite the work. Doing so will also include metadata on your page so th

- Share Allike. If you alter, transform, or build upon this work, you may distribute the resulting work only under the same, similar or a compatible
- distribute the resulting work only under the same, similar or a compatible<br>
For any reuse or distribution, you must make class the distribution<br>
Erms of this work. The best way to do this is with a link to this web page.<br>
- 

CREATIVE COMMONS CORPORATION IS NOT A LAW FIRM AND DOES<br>NOT PROVIDE LEGAL SERVICES. DISTRIBUTION OF THIS LICENSE DOES<br>NOT CREATE AN ATTORNEY-CLIENT RELATIONSHIP. CREATIVE<br>COMMONS PROVIDES THIS INFORMATION ON AN "AS-IST BAS

**C771** IMPRODUCCION A LA PROGRAMACIÓN Y COMPUTA  $\frac{10N}{2}$ 

÷.

**C771** UNIVERSIDAD DE SAN CARLOS DE GUATEMALA

CREATIVE COMMONS MAKES NO WARRANTIES REGARDING THE<br>INFORMATION PROVIDED, AND DISCLAIMS LIABILITY FOR DAMAGES<br>RESULTING FROMITS USE.

## License

THE WORK (AS DEFINED BELOW) IS PROVIDED UNDER THE TERMS<br>
OF THIS CREATIVE COMMONS PUBLIC LICENSE ("CCPL" OR "LICENSE").<br>
THE WORK IS PROTECTED BY COPYRIGHT ANDOR OTHER APPLICABLE<br>
THIS LICENSE OR COPYRIGHT LAWIS PROMIBITED

Creative Commons may be contacted at http://creativecommons.org/.

# **8. DOCUMENTACIÓN DE APOYO DEL CURSO DE SISTEMAS DE BASES DE DATOS 1**

# **8.1. Descripción**

Documentación de apoyo del curso de Sistemas de Bases de Datos 1, el cual fue realizado en formato de un libro que contiene las unidades y temas más importantes impartidos en el curso.

El libro consta de tres capítulos. Estos capítulos son:

- a. Introducción a conceptos de bases de datos.
- b. Introducción al modelado entidad-relación.
- c. Introducción a SQL.

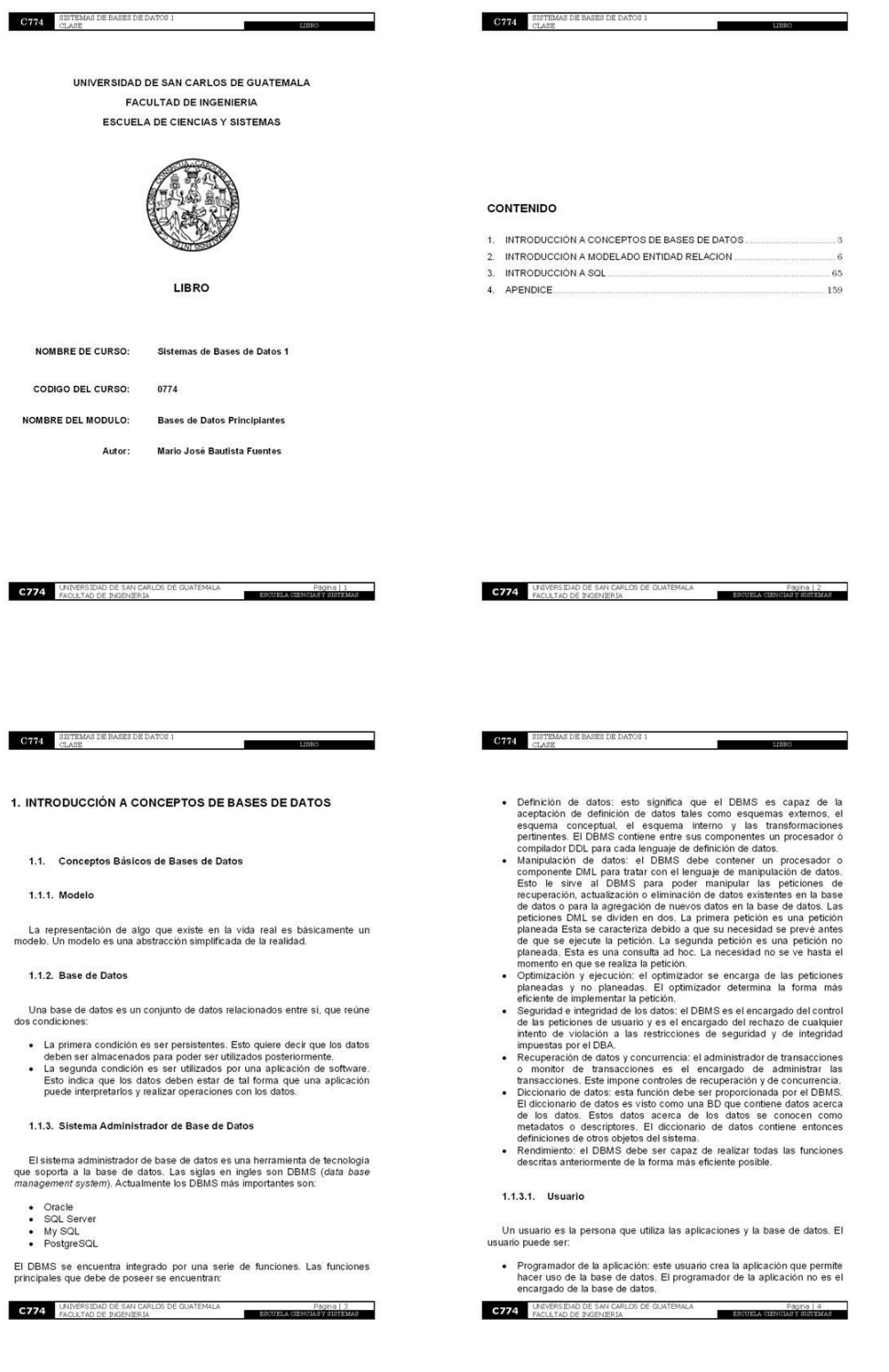

# Figura 78. Páginas 1 – 4 Libro "Bases de datos principiantes"

# Figura 79. Páginas 5 - 8 Libro "Bases de datos principiantes"

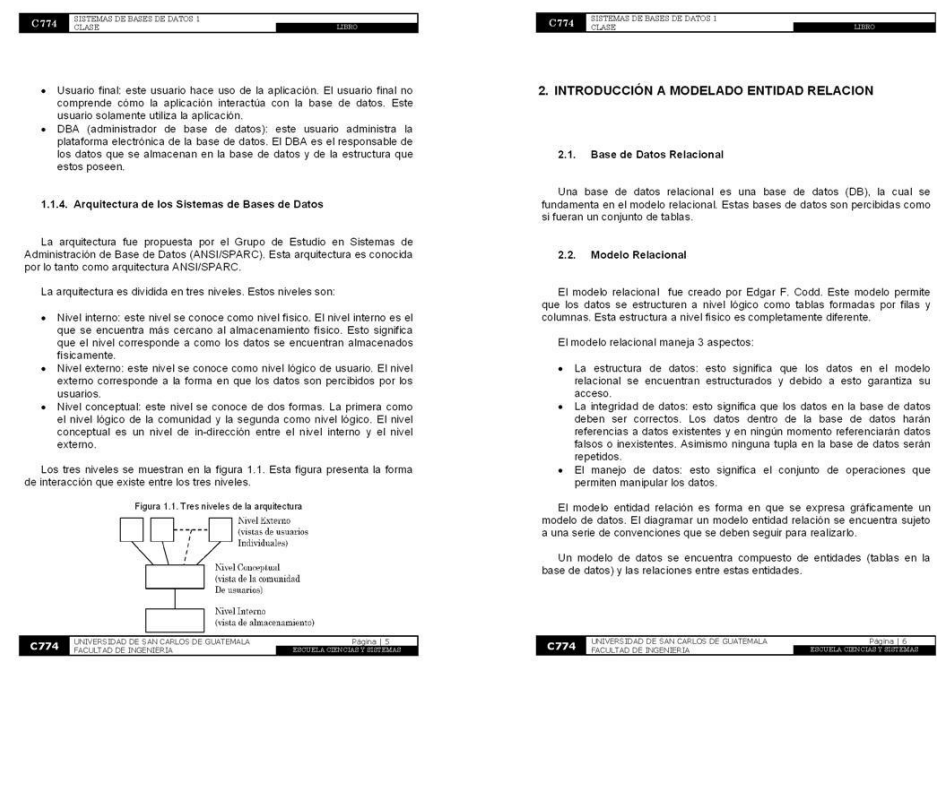

# $\begin{tabular}{ll} \bf C\,774 & \begin{tabular}{ll} \bf S\,ISTEMAS DE BASES DE DATOS 1 \\ \hline CLASE \end{tabular} \end{tabular}$

## 2.2.1. Entidad

Una entidad es algo que se puede identificar de manera única y sobre la cual se requiere llevar algún control.

÷.

Una entidad representa cualquier objeto distinguible en un modelo de negocios que se debe representar en la base de datos.

Una entidad se encuentra representada en la Figura 2.1. En esta figura se presenta la notación.

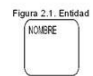

Las reglas para representar a las entidades son:

- 
- Utilizar una caja con bordes redondeados (softbox).<br>▪ La entidad debe tener un nombre único en singular y en minúsculas.<br>▪ El sinónimo (si lo hay) debe colocarse entre paréntesis abajo del nombre<br>de la entidad.

Las entidades pueden ser de dos tipos. El primer tipo es una entidad fuerte.<br>Esta entidad existe por si misma. Esto quiere decir que no depende de la<br>existencia de iniquia otra entidad. Estas entidades poseen atributos pr

## 2.2.1.1. Propiedades ó Atributos

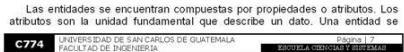

C774 SISTEMAS DE BASES DE DATOS I

encuentra integrada por varios atributos. Existen varios tipos de datos para los atributos, entre estos:

 $\blacksquare$ 

- Numérico.<br>• Hilera (String).<br>• Fecha.
- 
- Las propiedades ó atributos poseen características que las identifican. Estas<br>iracterísticas son:
- 
- 
- 
- caracteristicas son:<br>
 Simples a compuestas: las propiedades simples son atómicos. Esto<br>
simples de compuestas: las propiedades integradas pro<br>
quiere decir que no pueden ser divididas en otras propiedades .<br>
Las propieda
- 
- 
- El diagramar las propiedades corresponde a seguir una serie de reglas.<br>Estas reglas son:
- · Escribir el nombre de la propiedad o atributo en singular y en letra
	-
	-
- 
- **Encicli de la propiedad o atributo en singular y en letra<br>
Encicli de la entidad no se debe repetir en el nombre del atributo. El<br>
El nombre de la entidad no se debe repetir en el nombre del atributo. El<br>
nombre del atri**

**C774** IANVÉRSIDAD DE SAN CARLOS DE GUATEMALA **EL PAGE DE LA PAGE DE PAGE DE POESE**RA

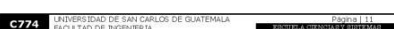

La relación de uno a uno ocurre cuando una instancia en la entidad A se encuentra relacionada únicamente a una instancia de la entidad B. La Figura<br>2.6. presenta la notación de una relación de este tipo.

2.2.2.1. De Uno a Uno

Las relaciones gráficamente se representan por medio de una linea que une<br>a dos entidades.

- De uno a muchos.<br>• De muchos a muchos.
- De uno a uno

Las relaciones entre las entidades se encuentran definidas tomando los<br>máximos de cardinalidad que intervienen en la relación. Estas pueden ser:

- $(0,1)$ <br>•  $(1,1)$ <br>•  $(0,M)$ <br>•  $(1,M)$ <br>•  $(M,M)$
- 
- 
- 

La cardinalidad es el número de instancias o de elementos de una entidad<br>que pueden ser asociados a un elemento de la otra entidad relacionada. La<br>cardinalidad es representada mediante una pareja de datos de la forma<br>(card

Una relación es aquella que permite describir una correspondencia entre los datos. Estas surgen debido a que una entidad quede relacionare con una oviaria varias entidades. Las entidades deben poseer un campo en comun par

2.2.2. Relaciones Básicas entre Entidades

 $\begin{tabular}{ll} \bf C774 & \tt SISTEMAS DE BASES DE DATOS 1 \\ & \tt CLASE \end{tabular}$ 

2.2.1.3. Llaves Primarias

 $\textbf{C774} \quad \begin{array}{ll} \texttt{SISTEMAS DE BASES DE DATOS 1} \\ \texttt{CLASS} \end{array}$ 

Una llave primaria es el identificador único para cada<br>La llave primaria puede ser uno o más atributos que hacer<br>atributos son obligatorios. Esta llave identifica a una tupla

Una tupla es considerada como el conjunto de atributos que describen una entidad.

Se desea crear una entidad que corresponda a un curso y establecer sus atributos. Para realizar esta entidad se incuentra que la tupla de la entidad se encuentra compuesta por tres atributos: código, nombre y abreviatura.

Figura 2.2. Entidad curso

La Figura 2.3, representa como se veria la entidad curso desde el punto de vista físico y no lógico. En la representación física cada fía de la tabla representa una tupla y cada tupla corresponde a una serie de datos espe

Figura 2.3. Representación física de la entidad curso CURSO<br>codigo nombre abreviatura UPC 0771 Progra PC2<br>0772 Estructuras ED

CURSO<br>
# codigo<br>
\* nombre<br>
\* abreviatura  $Turla-<sub>5</sub>$ 

2.2.1.2. Tupla

Ejemplo 2.1

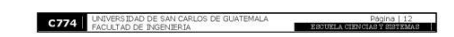

Las relaciones pueden ser opcionales u obligatorias. Esto es debido a que<br>en la tupla algunos datos siempre deben aparecer como es el caso de la llave<br>primaria.

2.2.2.4. Opcionalidad en las Relaciones

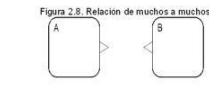

Una relación de muchos a muchos ocurre cuando una instancia en la<br>entidad A se encuentra relacionada con varias instancias en la entidad B. La<br>Figura 2.8. representa la notación de una entidad de este tipo.

# 2.2.2.3. De Muchos a Muchos

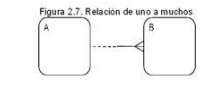

Una relación de uno a muchos ocurre cuando una instancia en la entidad A<br>se encuentra relacionada con varias instancias en la entidad B. La Figura 2.7.<br>representa la notación de una entidad de este tipo.

2.2.2.2. De Uno a Muchos

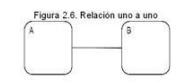

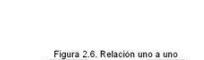

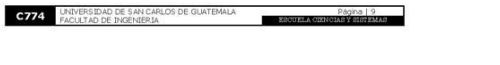

 $\sim$ 

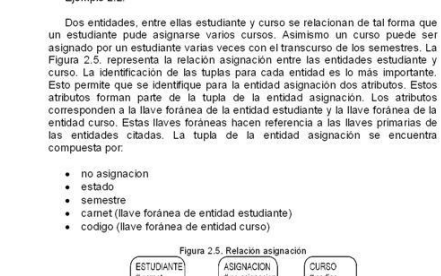

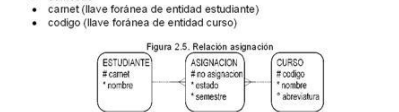

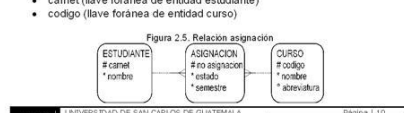

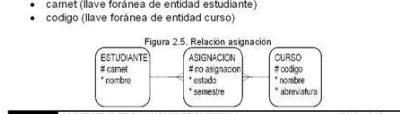

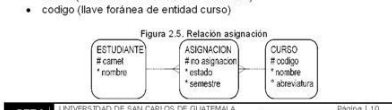

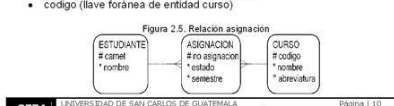

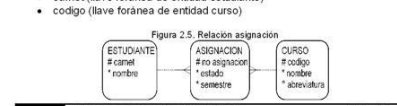

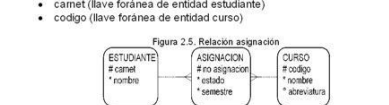

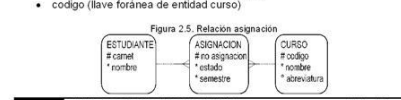

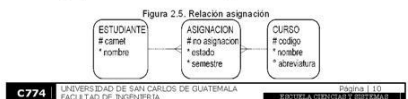

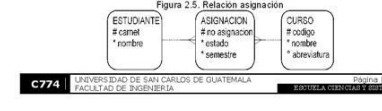

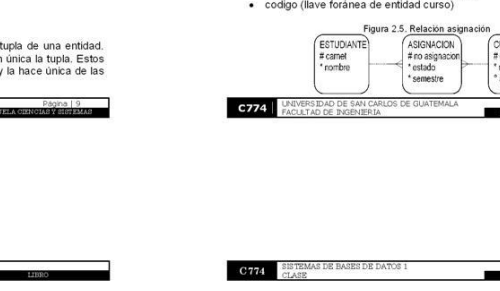

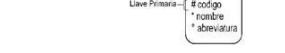

## 2.2.1.4. Llaves Foráneas

 $\textbf{C774} \hspace{1.5mm} \begin{array}{ll} \texttt{SISTEMAS DE BASE} \texttt{DE DATA} \ \texttt{CLASE} \end{array}$ 

Una llave foránea es el conjunto de uno o más atributos que permiten<br>relacionar a la entidad a la que pertenece con la entidad que se relaciona la<br>misma. Las llaves foráneas son referencias de una entidad hacia otras.

demás tuplas dentro de una entidad. La Fígura 2.4. presenta la notación y<br>específica la llave primaria dentro de una entidad.

Figura 2.4. Llave primaria de curso

Ejemplo 2.2.

Figura 80. Páginas 9 - 12 Libro "Bases de datos principiantes"

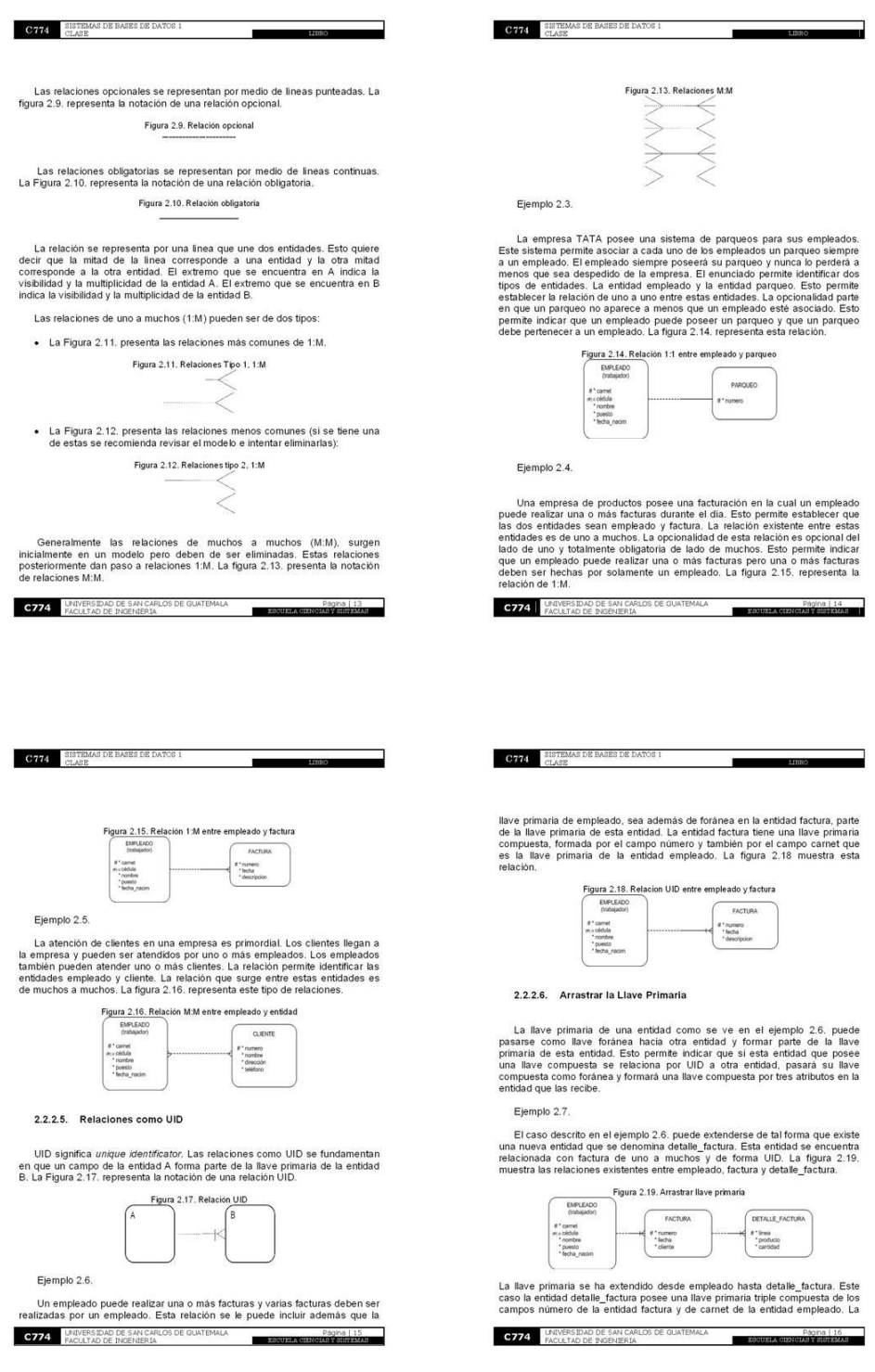

# Figura 81. Páginas 13 – 16 Libro "Bases de datos principiantes"

# Figura 82. Páginas 17 - 20 Libro "Bases de datos principiantes"

entidad factura hereda de empleado su llave primaria (carnet). Esto hace que la<br>entidad factura tenga una llave primaria doble con los campos factura(numero)<br>y empleado(carnet). La entidad detalle factura hereda de la enti

н

### 2.2.2.7. Eliminar Relación Muchos a Muchos

 $\begin{minipage}{.4\linewidth} \begin{tabular}{ll} \bf \textbf{SISTEMAS DE BASES DE DATOS 1} \\ \bf \texttt{CLASS} \end{tabular} \end{minipage}$ 

Las relaciones de M:M surgen en un principio pero estas deben ser<br>eliminadas y sustituidas por relaciones de 1:M.

Ejemplo 2.8.

Se posee la siguiente relación entre la entidad estudiantes y la entidad<br>curso. La figura 2.20. representa esta relación. Un estudiante se puede asignar<br>varios cursos y un curso puede ser asignado por varios estudiantes.

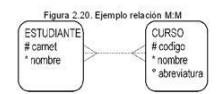

Esta relación se elimina añadiendo una nueva entidad entre la entidad estudiante y la entidad curso. Estas deben ser relacionadas 1:M con la entidad

La Figura 2.5, representa la relación de asignación. Esta figura presenta<br>como debería de quedar la relación entre la entidad estudiante y la entidad<br>curso después de eliminar la relación M:M.

La entidad asignación se relaciona a la entidad estudiante y a la entidad<br>curso. Esto permite indicar que un estudiante puede asignarse varias veces un<br>curso y un curso puede ser asignado varias veces por un estudiante.

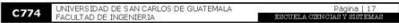

La eliminación de relaciones de M:M algunas veces conleva a la utilización de relaciones 1:M del tipo UID. Esto quiere decir que la llave primaria de la entidad que se crea al eliminar la la llave primaria de la entidad q

La importancia de eliminar relaciones de M:M radica en que al momento de<br>la implementación se crean una serie de problemas. Esto quiere decir que se<br>tendrán llaves foráneas duplicadas en ambas entidades relacionadas y esto

2.2.2.8. Relaciones Redundantes

**C774** SISTEMAS DE BASES DE DATOS I

Las relaciones redundantes son aquellas relaciones que permiten que una llave primaria de una entidad A se encuente cono forânea en la entidad B is planet llave primaria de la entidad B is encepted como forânea a la entid

Las relaciones redundantes no se deben de permitir, generalmente eliminadas pero existen casos muy extremos donde podrian ser justificans.

Ejemplo 2.9.

Las entidades estudiante, asignación y curso existen para poder llevar el control de que los estudiantes pueden asignarse varios cursos. La figura 2.21, presenta la forma de ver esta relación.

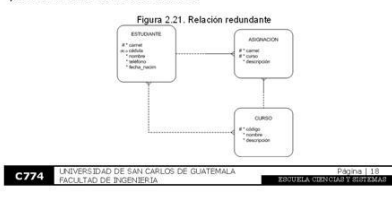

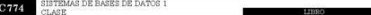

El problema que existe en esta relaciones es que existe una relación directa de M.M entre estudiante y curso. Esta relacion se observa que cumple la función de la mitión de la mitión de la mitión de M.M de permitirse gene

#### 2.2.2.9. Errores de Diseño

Cuando se realiza el diseño de un diagrama entidad relación pueden ocurrir errores de diseño. A continuación se listan algunos errores muy frecuentes.

La relación no puede ser opcional del lado de muchos. Este error se encuentra representado en la Figura 222. Este error coure debido a que la mechos no puede ser opcional. Esto es porque para que una tupla en la entidad A

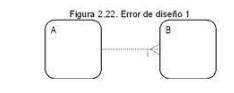

La barra se coloca siempre en el externo de muchos. Este error se encuentra representado en la Figura 2.23. debido a que la barra se encuentra parecentado en la barra permite indicar que la llave primaria de la entidad A

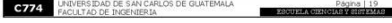

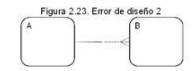

۰

 $\textbf{C774} \quad$  SISTEMAS DE BASES DE DATOS I

La entidad2 no puede existir solamente con el campo número. La entidad2 debe ser eliminada debido a que no provee ninguna funcionalidad en el modelo. Esto quiere decir que la tunción de llevar el control del campo número

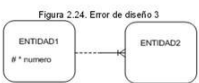

Las entidades no deben poseer un ciclo referencial. Esto quiere decir que la entidad i pasará su llave foránea hacia la entidad2, la entidad2 pasará su llave foránea a la entidad1. Esto foránea a la entidad1 y la entidad3

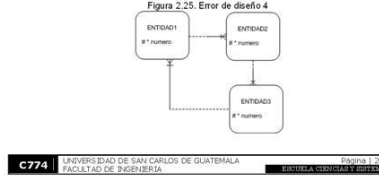

# Figura 83. Páginas 21 - 24 Libro "Bases de datos principiantes"

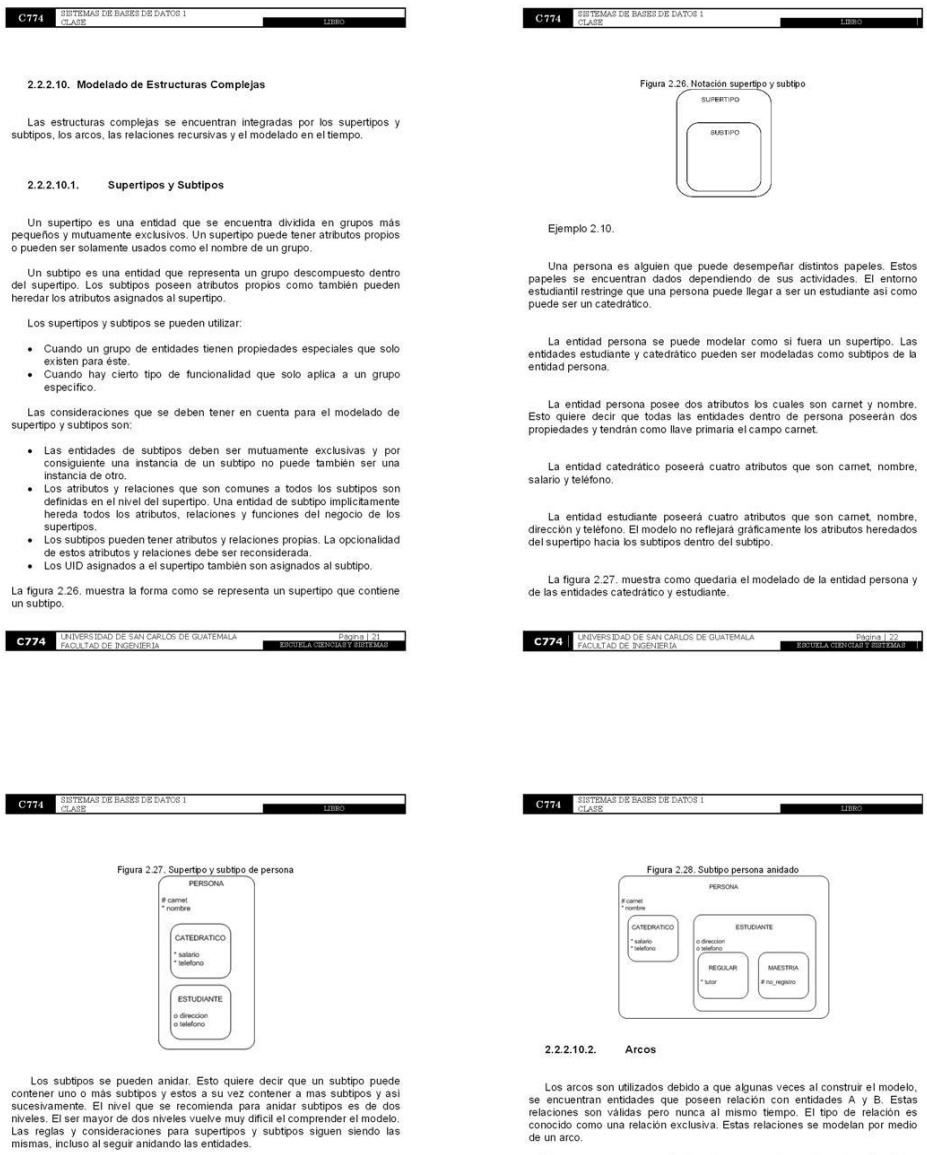

Ejemplo 2.11.

El ejemplo 2.11 se basa en el ejemplo 2.10. Este ejemplo se ha extendido de tal forma que pueda albergar subtipos anidados. Un estudiante dentro del cito académico puede ser de dos tipos. El estudiante puede ser de restud

La figura 2.28 muestra la forma como quedaria la entidad persona junto con<br>sus subtipos. El subtipo anidado (maestria) contiene una llave primaria propia,<br>por lo tanto la llave primaria de la entidad maestria es una llave

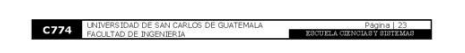

.<br>Los arcos poseen una serie de reglas para su adecuada construcción. Estas<br>reglas son:

- 
- 
- 
- Todas las relaciones que finalizan en el arco deben tener la misma<br>poponalidad, todas opcionales o todas obligatorias.<br>Una relación puede estarsólo en un arco.<br>• Un arco siempre pertence a una entidad.<br>• Las relaciones que
- arco.<br>● Las relaciones dentro de un arco a menudo tienen el mismo nombre.

La mayor parte del tiempo se recomienda que se utilice diagramar<br>supertipos en lugar de arcos. Una serie de convenciones han sido acordadas<br>para modelar arcos. El arco se dialuja cruzando todas las relaciones que se<br>desen

**C774** UNIVERSIDAD DE SAN CARLOS DE GUATEMALA Página | 24<br>ESSUELA CENCIAS Y HISTEARAS

# Figura 84. Páginas 25 – 28 Libro "Bases de datos principiantes"

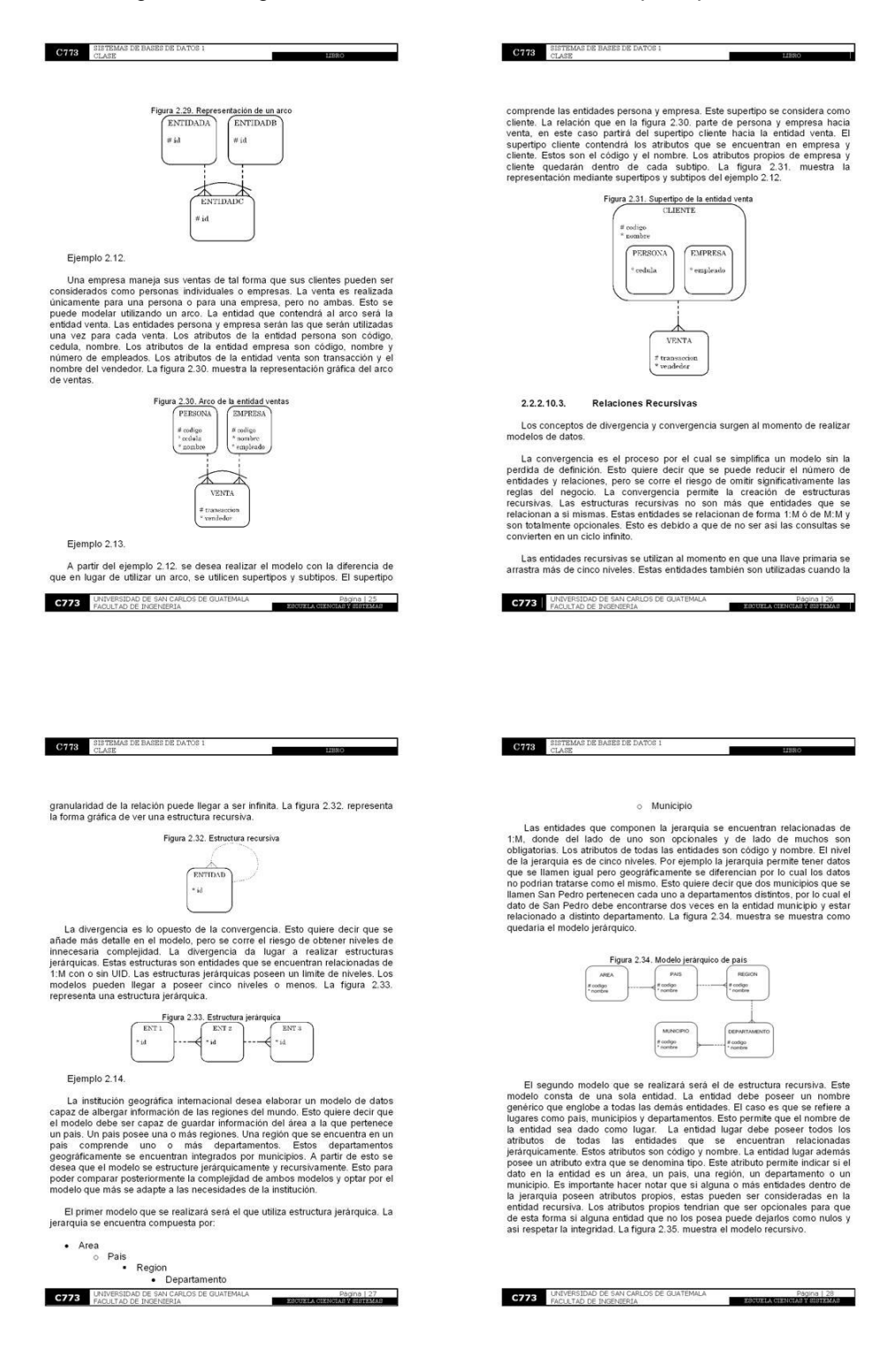

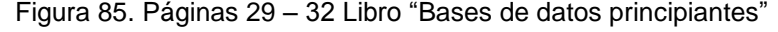

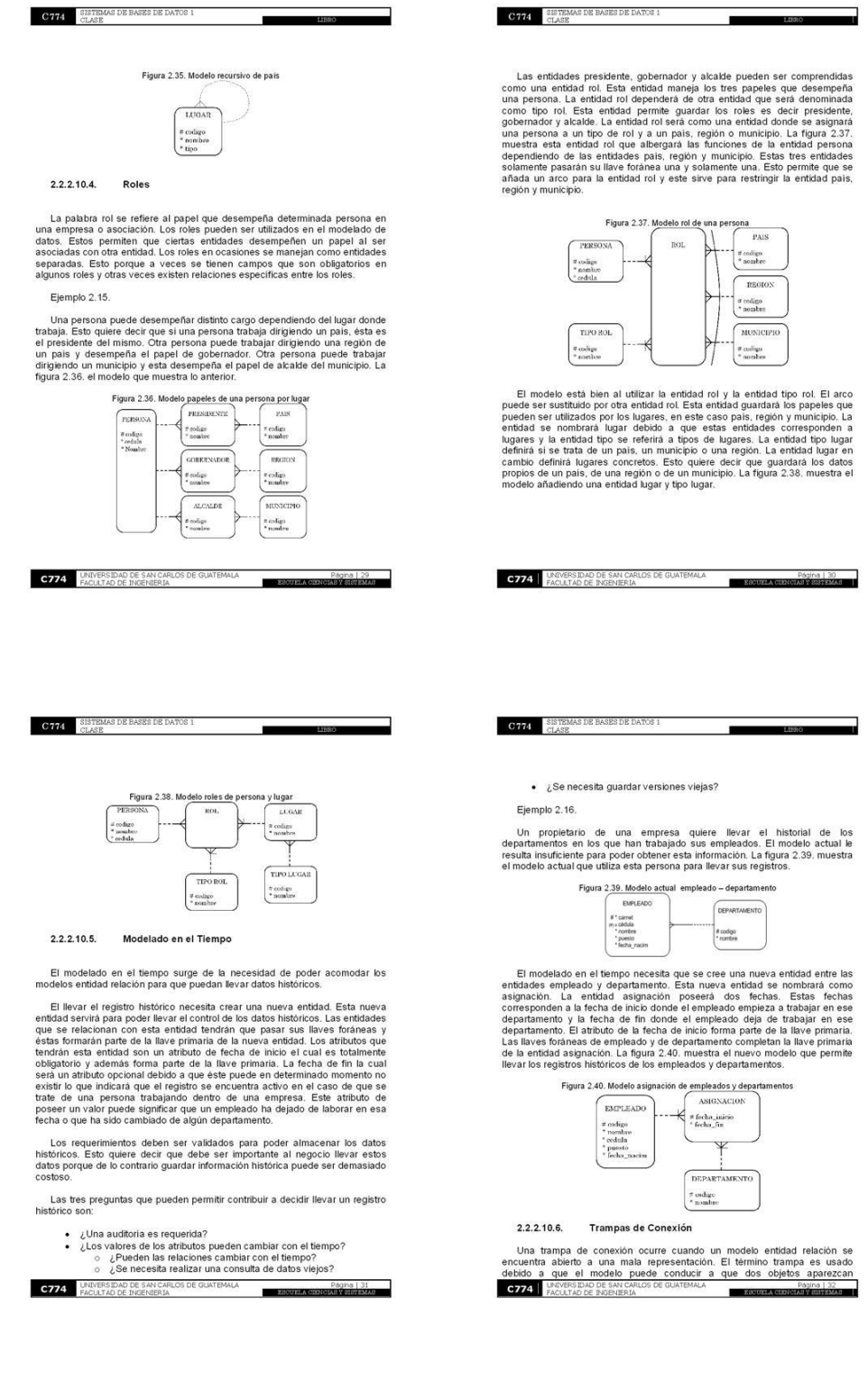

# Figura 86. Páginas 33 - 36 Libro "Bases de datos principiantes"

conectados en el diagrama, esto por consiguiente infiere específica información<br>de este

 $\begin{tabular}{ll} \bf C773 & SIS TEMAS DE BASE DE DATOS 1 \\ & \tt CLASE \end{tabular}$ 

Un caso específico de una trampa de conexión se conoce como trampa de abanico. Esta trampa surge debido a relaciones complejas entre tres o más<br>entidades. Una trampa de abanico forma un anillo de relaciones de MM o<br>entidad figura 2.41, muestra una trampa de abanico.

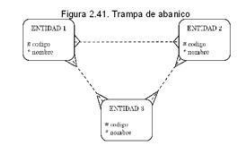

Las trampas de abanico se eliminan al crear una relación entre las entidades que se relacionan de M.N. (Es importante denotar que solo se puede restalizar entidades esta solución si todas las entidades se encuentran relac

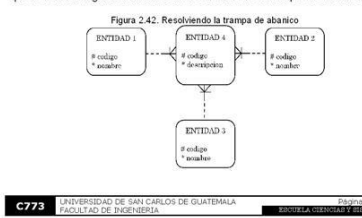

 $\mathbf{r}$ 

٠

Ejemplo 2.17.

 $\begin{array}{ll} \textbf{C773} & \texttt{SISTEMAS DE BASE DE DATOS 1} \\ \texttt{CLASS} & \end{array}$ 

Diseñar un modelo entidad relación para llevar el historial de los empleados. Demain un invoeto unua elevar la posición alcanzada por la persona, la<br>El modelo debe ser capaz de llevar la posición alcanzada por la persona, la<br>compañía en la que trabajó y las fechas que esa persona mantuvo la posición

La solución de este problema conduce a una trampa de abanico. Esto es<br>debido a que la fecha de la posición parece ser un atributo de relaciones M:M<br>derno de las embidades persona, posición y compañía. El modelo en este<br>mom

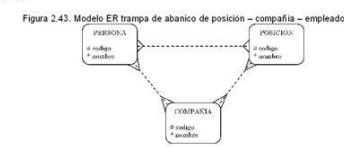

La solución de esta trampa de abanico permitirá crear una entidad que se<br>llamará historial de empleo. Esta entidad poseerá dos fechas. La fecha de inicio<br>que será llave primaria también y la fecha de fin. La figura 2.44, m

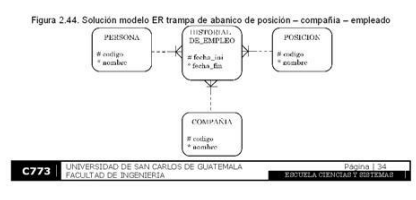

2.3. Diseño de Base de Datos

## 2.3.1. Mapeo Conceptual

 $\begin{tabular}{ll} \bf C773 & \tt SISTBMAS DE BASES DE DATOS \\ & \tt CLASE \end{tabular}$ 

El mapeo conceptual se realiza cuando se posee un diagrama o modelo de<br>datos finalizado. El mapeo conceptual es un paso previo a la implementación<br>real de un modelo de datos.

El mapeo conceptual se caracteriza por ser independiente del DBMS. Esta<br>dependencia lo vuelve en cierto grado genérico. ind

El mapeo conceptual es importante que se realice antes de que se realice el<br>esquema conceptual. La Tabla 2.1, es la representación lógica y física de cómo<br>se observan las entidades.

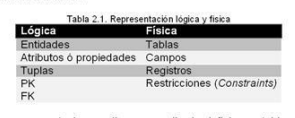

El mapeo conceptual se realiza por medio de definir una tabla con cuatro<br>filas. Esta tabla se realiza una vez por cada entidad que contenga el diagrama o<br>modelo de datos. Las filas de esta tabla representan: flas

- 
- 
- 
- eto un dialor se al representa el nombre del attituto.<br>Comuna: esta representa el nombre del attituto.<br>Tipo de llave: representa el el attituto de llave única (UK), llave primaria<br>(PK) o llave forance (PK). Esta fía pude s

**C773** UNIVERSIDAD DE SAN CARLOS DE GUATEMALA Pagina | 35<br>ESCUZIA CIENCIA E ESTADO El número de columnas está dado por cada atributo que posea la entidad.<br>En caso se poseer llaves foráneas se añade una columna por cada llave<br>foránea que posea la entidad.

٠

#### Ejemplo 2.18.

 $\begin{tabular}{ll} \bf C773 & \tt SISTEMAS DE BASES DE DATAOS 1 \\ & \tt CLASE \end{tabular}$ 

A partir de la figura 2.5, se desea mapear cada una de las entidades que<br>intervienen en el modelo. Las entidades son la entidad estudiante, la entidad<br>curso y la entidad asignación.

La entidad estudiante no posee llaves foráneas. La llave primaria de esta<br>entidad es el camet del estudiante. Esta entidad también posee los atributos<br>cédula, nombre, teléfono y fecha de nacimiento. La entidad estudiante a

# Tabla 2.2. Mapeo de entidad estudiante

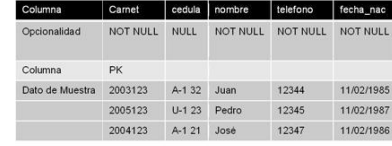

La entidad curso no posee llaves foráneas. La llave primaria de esta entidad<br>es el código del curso. Esta entidad también posee los atributos nombre y<br>descripción. La entidad curso al ser mapeada corresponde a la Tabla 2.3

Tabla 2.3. Mapeo de entidad curso

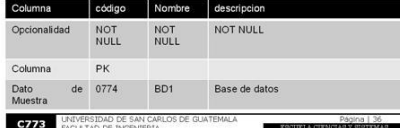

# Figura 87. Páginas 37 - 40 Libro "Bases de datos principiantes"

 $\frac{\text{C3ISTEMAS DE BASES DE DATOS 1}}{\text{CLASS}}$ 

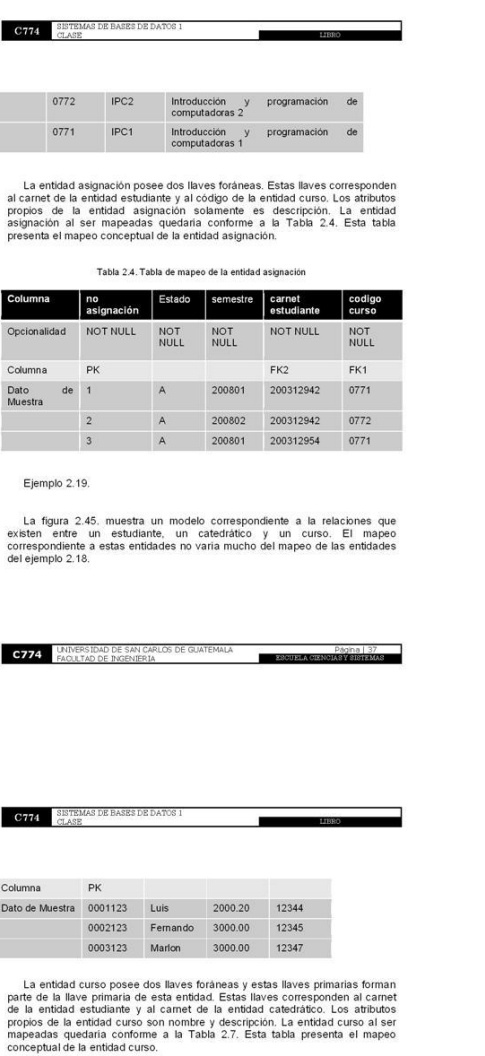

Tabla 2.7. Tabla de mapeo de la entidad curso

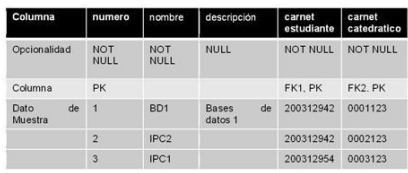

2.3.1.1. Mapeando Entidades que Arrastran la Llave Primaria

El arrastrar la llave primaria en el modelo solamente se refleja hasta el momento en que se desea mapear la entidad. Esto queire decir que en el modelo el simbolo de UID es el que indica que una llave forânea se convierte

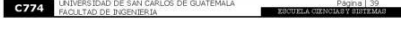

Figura 2.45. Modelo  $F_{\text{SBB}}$ CURSO If numero<br>\* nombre<br>o despinato arnet<br>ombre<br>Breccion<br>elefono CATEDRATIC f carnet<br>" nombre<br>" salario<br>" telefono La entidad estudiante no posee llaves foráneas. La llave primaria de esta<br>entidad es el camet del estudiante. Esta entidad también posee los atributos<br>nombre, dirección y teléfono. La entidad estudiante al ser mapeada<br>cor Tabla 2.5. Mapeo de entidad estudiante Columna Carnet nombre Dirección telefono Opcionalidad NOT NULL NOT NULL NULL NULL Columna  $\mathsf{PK}$ Dato de Muestra 2003123 Juan 11 calle 7-61 zona 1 12344 2005123 Pedro 11 calle 7-61 zona 2 12345 2004123 José 11 calle 7-61 zona 3 12347 La entidad catedrático no posee llaves foráneas. La llave primaria de esta<br>entidad es el camet del catedrático. Esta entidad también posee los atributos<br>nombre, salario y telefono. La entidad catedrático al ser mapeada cor Tabla 2.6. Mapeo de entidad catedrático Columna Carnet nombre direccion telefono Opcionalidad NOT NULL NOT NULL NOT NULL NOT NULL **C774** LINIVERS IDAD DE SAN CARLOS DE GUATEMALA  $-28$  $\begin{tabular}{ll} \bf C774 & \tt SISTEMAS DE BASES DE DATOS 1 \\ \tt CLASE \end{tabular}$  $\sim$  $11000$ 

de cada entidad. La figura 2,19, muestra el modelo de este caso. El mapeo para<br>las entidades se realizará de forma individual.

El modelo se encuentra integrado por tres entidades. Estas entidades son:<br>empleado, factura y detalle\_factura.

La entidad empleado se mapea fácilmente debido a que no posee ninguna llave foránea. La figura 2.8. muestra el mapeo de la entidad empleado.

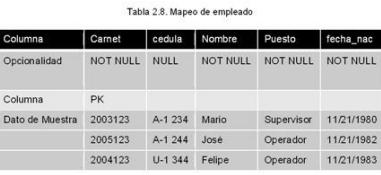

La entidad factura es un poco más complicada de mapear debido a que<br>posee una llave forânea que viene de la entidad empleado. Esta llave forânea parte de la llave primaria de la entidad factura. Los atributos de esta<br>entid

Tabla 2.9. Mapeo de factura

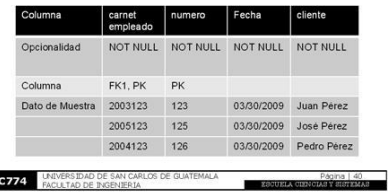

# Figura 88. Páginas 41 - 44 Libro "Bases de datos principiantes"

El mapeo de la entidad debille, factura se complica un poco debido a que<br>este adquiere por liave foránea dos atitudos que vienen de la misma entidad y<br>además forman parte de la llave primaria de esta entidad. La llave pri

Tabla 2.10. Mapeo de la entidad detalle\_factura

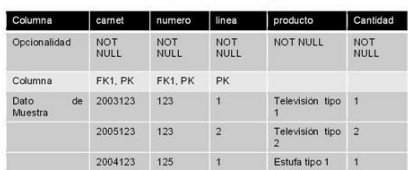

2.3.1.2. Mapeo de Supertipos y Subtipos

**C774** SISTEMAS DE BASES DE DATOS I

El mapeo de los supertipos puede ser de dos formas.

La primera forma considera al supertipo como una sola entidad que contiene a los subtipos. Esto quiere decir que los stributos de cada subtipo sasan a ser propios de la entidad supertipo y son completamente opcionales deb

La segunda forma considera a los supertipos como entidades separadas.<br>Esto quiere decir que se realizará una entidad por cada subtipo. Los atributos propios del supertipo se heredan al igual que las relaciones a las entida

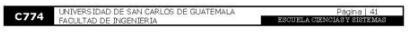

# Ejemplo 2.20.

 $\overline{\phantom{a}}$ 

**C774** SISTEMAS DE BASES DE DATOS 1

 $\begin{tabular}{|c|c|} \hline \textbf{C774} & \textbf{SISTEMAS DE BASES DE DATOS 1} \\ \hline \textbf{CLASS} & \textbf{CIASE} \\ \hline \end{tabular}$ 

La figura 2.27, modela un supertipo persona que contiene dos subtipos un subtipo corresponde a catedrático y el otro subtipo corresponde a estudiante.

El mapeo de la primera forma de este supertipo corresponde crear una sola entidad. Los atributos de las entidades catedrático y estudiante quedan como opcionales en la entidad supertipo. La tabla 2.11. muestra la forma de

Tabla 2.11. Mapeo supertipo persona forma 1

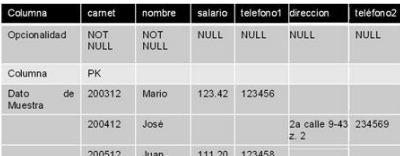

La segunda forma de mapear el supertipo de la figura  $2.27$ , corresponde a realizar dos tablas. Estas tablas conservarán el nombre de los subtipos y propios del segunda interval de los atributos del supertipo persona. Los

Figura 2.12. Mapeo subtipo catedrático forma 2

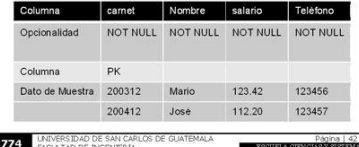

٠

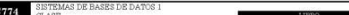

200512 Juan 111.20 123458

La tabla 2.13. muestra el subtipo estudiante. La opcionalidad de los atributos de los subtipos se mantiene.

Figura 2.13. Mapeo subtipo estudiante forma 2

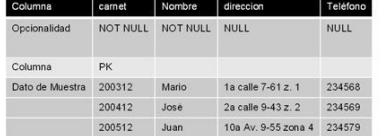

La tabla 2.13, muestra el subtipo estudiante, si existieran relaciones para<br>cada subtipo estas relaciones se mantienen. Las relaciones del supertipo serian<br>heredadas para cada subtipo.

Ejemplo 2.22.

El ejemplo 2.22. presenta un ejemplo más complejo de mapear supertipos y<br>subtipos. Este ejemplo se basa en el modelo de la figura 2.28. El modelo consta<br>de un supertipo persona y dos subtipos catedrático y estudiante. El s

 $E$ l mapeo se realizará de las dos formas que se han enseñado. La primera forma es realizar una tabla, para este caso será la tabla del superfino persona.<br>La llave primaria que corresponde al subtipo maestria, pasa a ser

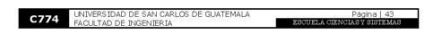

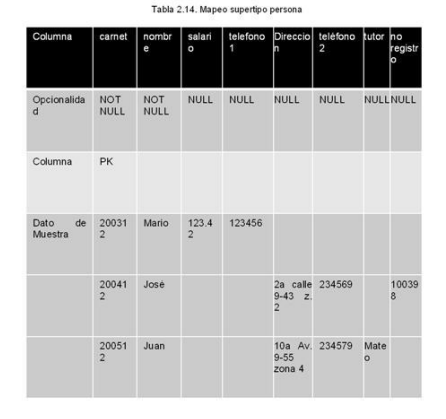

La segunda forma corresponde a mapear una entidad por cada subtipo. Este caso se realizará una tabla para el subtipo caderíatico. El subtipo estudiante softenta dos opciones de mapear una sola tabla partiendo del subtipo

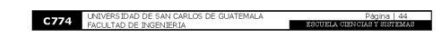
### Figura 89. Páginas 45 - 48 Libro "Bases de datos principiantes"

LIBRO

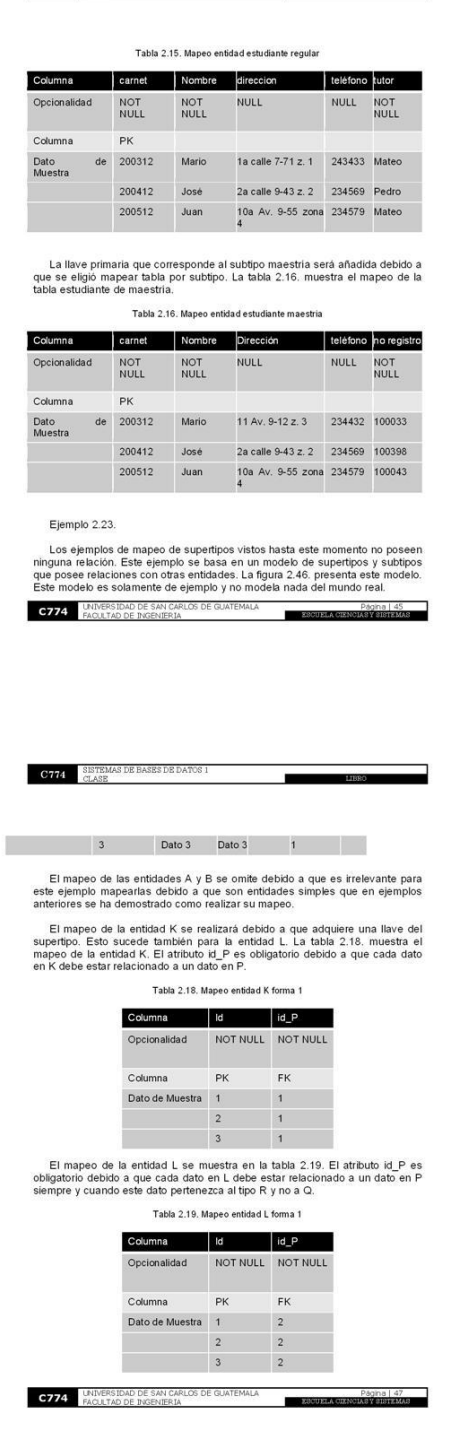

 $\textbf{C774} \quad \begin{array}{ll} \texttt{SISTEMAS DE BASE} \texttt{DE DATORS} \\ \texttt{CLASS DE DATORS} \end{array}$ 

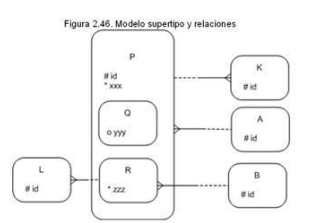

 $\textbf{C774}^\top$  SISTEMAS DE BASES DE DATOS I

El modelo de la figura 2.46, posee cuatro entidades externas al superfigo, de estas entidades dos brindan lineves forânes a y dos reciben lineves forânes se la enterador de la medica de la superfigo. La table P ediquiere

Tabla 2.17. Mapeo supertipo P Columna id Xxx Yyy zzz dd\_A d\_B<br>Opcionalidad NOTNULL NOTNULL NULL NULL NOTNULLNULL Columna  $PK$  $FK1$   $FK2$ Dato de Muestra 1 Dato 1 Dato 1 1 Dato 2 Dato 2 1 1  $\overline{\phantom{a}}$ 

**C774** UNIVERSIDAD DE SAN CARLOS DE GUATEMALA ESCUELA CIENCIAS

**C774** SISTEMAS DE BASES DE DATOS 1

El modelo de la figura 2.46, puede ser mapeado tomando cada uno de los subtipos como tablas independientes. Esto permite tener una tabla para el subtipo  $\Omega$  y otra tabla para el subtipo R.

LIBRO

La entidad Q hereda los atributos del supertipo P y las relaciones que se<br>relacionan con este supertipo. La entidad Q no recibe ninguna relación directa<br>por lo tanto solamente hereda las relaciones del supertipo. La opcio

Tabla 2.20. Mapeo subtipo Q

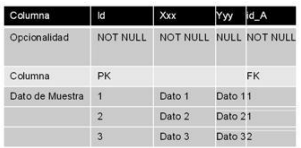

La entidad R hereda los atributos y las relaciones del supertipo P. Esta<br>entidad además posee una relación directa de la entidad B. La tabla 2.21.<br>presenta el mapeo del subtipo R. Tabla 2.21 Manen subtino R

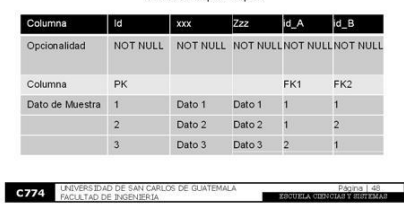

### Figura 90. Páginas 49 - 52 Libro "Bases de datos principiantes"

El mapeo de la entidad L es normal y hereda únicamente una llave foránea<br>de la tabla R. La tabla 2.22, presenta el mapeo de la entidad L.

#### Tabla 2.22. Mapeo entidad L forma 2

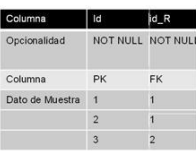

El mapeo de la entidad K presenta una difícultad. Esto surge a raíz que la relación pertenecia al supertipo P y esta fue heredada a cada table (Q y R). Esto origina que solamente un atributo pueda existir en cada dato de

#### 2.3.1.3. Mapeo de Arcos

**C774** SISTEMAS DE BASES DE DATOS 1

El mapeo de un arco se centra en la entidad a la que pertenece el arco. El<br>mapeo de arcos al igual que el mapeo de supertipos y subtipos se puede<br>realizar de dos formas.

La primera forma se basa en realizar una tabla con cada atributo propio de la entidad. Luego se añadria una columna que componen el arco. La tabla también<br>perfenece a cada una de las entidades que componen el arco. La tab

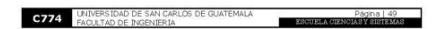

La segunda forma consiste en añadir una columna (del tipo opcional) a la tabia a la que pertenece el arco, por cada una de las entidades que integran el acco. Esta forma funciona consiste que integran el acco. Esta forma

#### Ejemplo 2.24

 $\begin{tabular}{|c|c|} \hline \textbf{C774} & \textbf{SISTEMAS DE BASES DE DATOS 1} \\ \hline \textbf{CLASS} & \textbf{CLASE} \\ \hline \end{tabular}$ 

Este ejemplo será realizado utilizando la primera forma de mapear arcos. El ejemplo se basa en el modelo de la figura 2.30. Esta figura muestra el modelo de la raco de una entidad persona y una entidad persona y una entid

El mapeo de la entidad venta posee como llave primaria el attibuto transacción y como attibucto on uno el nombre del vendedo; La tabla venta dels centener una columna que contendrá el código de la entidad eperson a ofel a

Tabla 2.23. Mapeo del arco de la entidad venta

### Columna | transaccion vendedor Código pipo\_codigo

**C774** UNIVERSIDAD DE SAN CARLOS DE GUATEMALA ESCUELA CIEN

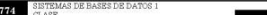

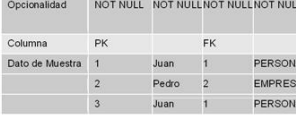

#### Ejemplo 2.25.

Fate ejemplo será realizado utilizando la segunda forma de mapear arcos. El ejemplo será realizado utilizando la espunda forma el aligura 2.46.<br>El mapeo del superfilho es calizó indicando que cada subtipo seria a mapeato c

Tabla 2.24. Mapeo de la entidad K **The Company's Service** 

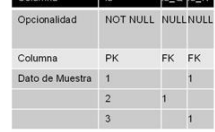

#### 2.3.1.4. Mapeo de Entidades Recursivas

Las entidades recursivas son entidades que se llaman a si mismas. El mapeo de este tipo de entidades implica añadir una nueva columna que<br>contendrá la llave foránea de esta entidad y que será del tipo opcional. Esto

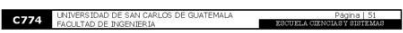

**C774** SISTEMAS DE BASES DE DATOS 1

debido a que de no ser así al momento de realizar una consulta hacia esa tabla<br>puede provocar un ciclo infinito.

 $\blacksquare$ 

#### Ejemplo 2.26.

El ejemplo se basa en el ejemplo 2.14. y en la figura 2.34. Este ejemplo posesta une entitad recursiva denominada lugar. Esta entidad es recursiva posee tres atributos. El atributo de nombre, código y tipo de lugar. Al re

#### Tabla 2.25. Mapeo de la entidad recursiva luga

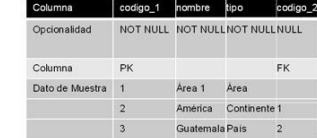

#### 2.3.1.5. Mapeo de Roles

El mapeo de roles es igual que el mapeo de una entidad normal. El rol se encuentra integrado por una entidad rol y otra entidad relacionada de 1:M que determina el tipo de rol.

Ejemplo 2.26.

El ejemplo se basa en el ejemplo 2.15. el cual contiene un modelo de los<br>diferentes roles que una persona puede desempeñar dependiendo del lugar a la<br>que ésta pertenezca. La figura 2.38. contiene el modelo y los roles defi

El modelo comprende una entidad rol y una entidad tipo. Esta entidad rol<br>adquiere la llave forânea de la entidad persona, país y tipo rol. Estas llaves<br>integran la llave primaria de la entidad rol. La tabla 2.26, muestra e

**C774** KNIVERS IDAD DE SAN CARLOS DE GUATEMALA  $\blacksquare$ 

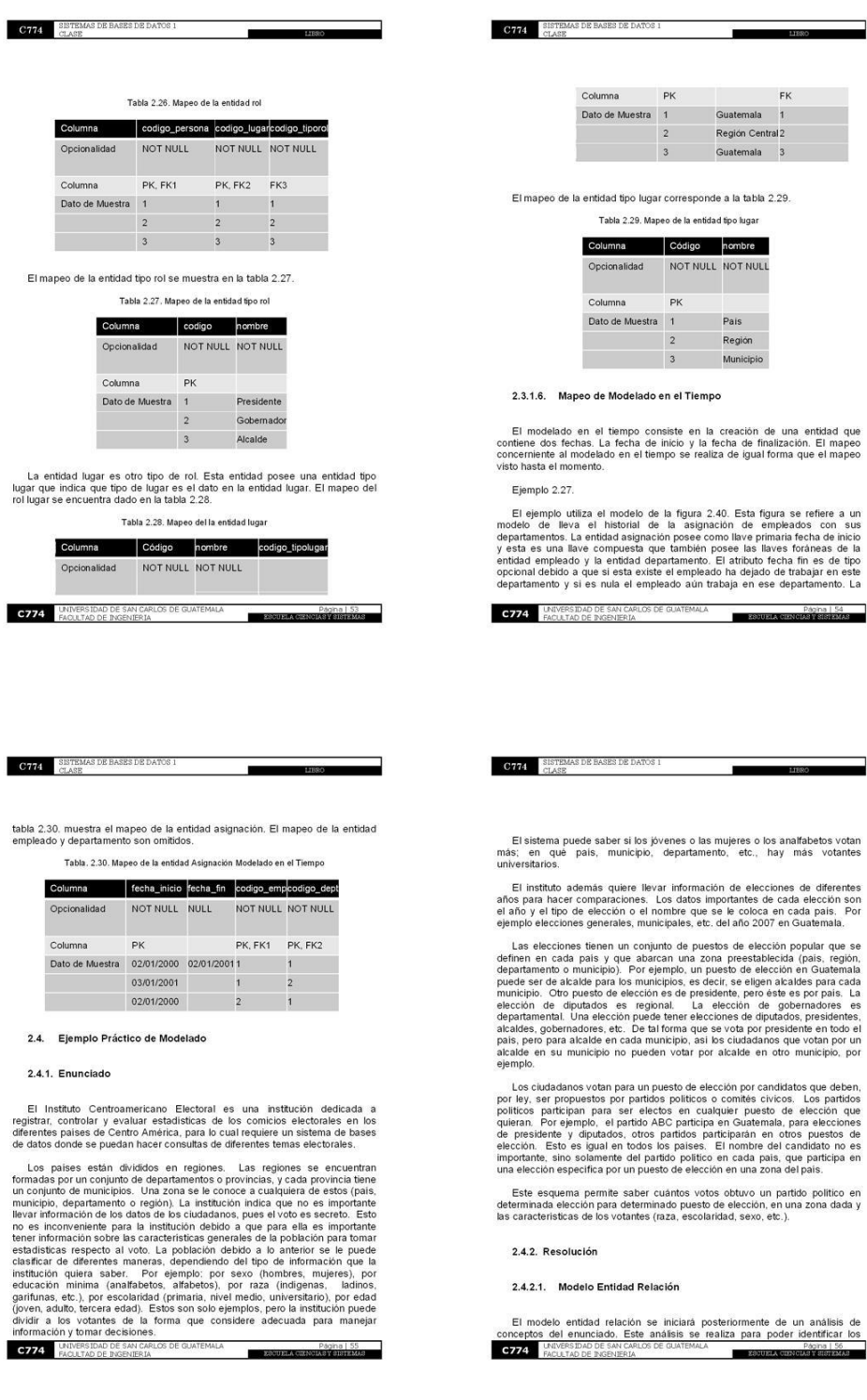

# Figura 91. Páginas 53 – 56 Libro "Bases de datos principiantes"

### Figura 92. Páginas 57 - 60 Libro "Bases de datos principiantes"

conceptos que se convertirán en entidades. Esto ayuda también a poder<br>situarse en el concepto del enunciado del problema y poder orientar el modelo<br>de tal forma que responda correctamente a las necesidades del negocio.

 $\textbf{C774} \quad \underset{\text{CLASS DE BASE}}{\text{SISTEMAS DE BASE DE DATOS 1}}$ 

La regla del negocio más importante corresponde a que no es importante llevar el control sobre los datos personales del votante aunque es importante saber cancterísticas generales del mismo. Esto indica que de alguna forma

Los conceptos principales identificados son: población, característica,<br>votación, político, elección, puesto, país, región, departamento, municipio y<br>zona.

Los conceptos correspondientes a país, región, departamento, municipio y zona se refieren a lugares. Estos conceptos pueden ser representados en una endida recursiva que se denomine lugar. Esto es debido a que país, región

Las entidades que se obtendrán serán población, político, elección, puesto y lugar

La entidad característica ocurre de la interacción de las entidades población<br>con una entidad atributo. Esto entidad atributo permite albergar cualquier<br>atributo que pueda caracterízar una población. Esto origina que se pu

Las entidades: político, puesto, lugar y elección; poseen cada una, una entidad tipo. Esta entidad permitirá lievar de manera fácil el político, puesto, lugar y elección. Las entidades tipo de rol poseerán solamente<br>políti

La entidad elección posee su identificador, su atributo nombre, el año en que<br>se realiza la elección, dos atributos que permitirán establecer el período inicial<br>de la elección y el período final de la elección.

**C774** UNIVERSIDAD DE SAN CARLOS DE GUATEMAL ESCUELA CIENC Las entidades lugar, atributo, puesto y político poseen solamente tres<br>atributos. Estos son el atributo identificador, el atributo nombre y el atributo<br>descripción.

 $\textbf{C774} \hspace{1.5mm} \texttt{SISTEMAS DE BASES DE DATOS 1} \hspace{1.5mm}$ 

La entidad votación es una entidad que ocurre de la interacción de las entidad es político, político, puesto y elección. Está entidad posee un atributo que que pertenece a la llave primaria de esta entidad. Esté atributo

Las entidades se encuentran relacionadas de 1:M. Estas donde opcional es<br>del lado de uno y obligatorio del lado de muchos. La figura 2.47. muestra el<br>modelo entidad relación del sistema de elecciones.

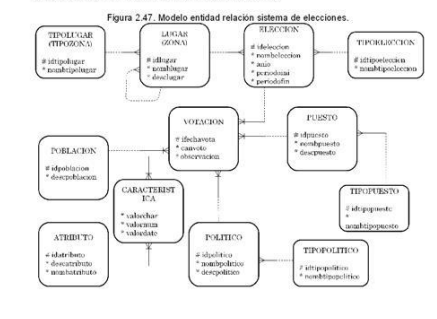

**C774** UNIVERSIDAD DE SAN CAR<br>FACULTAD DE INGÉNIERIA ESCUELA CIENC

 $\blacksquare$ 

**TRIPO** 

**ESSUELA CENCLAS ESSECUTIVAL ESSECUTIVAL CENTRAL ENERGY DESCRIPTION** 

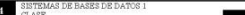

#### 2.4.2.2. Mapeo Conceptual

 $C77$ 

El mapeo conceptual permitirá representar las entidades del modelo entidad<br>relación de elecciones a tablas. Estas tablas contendrán los datos de muestra<br>que permitirán mostrar que tipo de datos pueden almacenarse en cada t

El mapeo se realizará conforme al modelo de la figura 2.47. Este será<br>realizado de derecha a izquierda de arriba hacia abajo.

La entidad TIPOLUGAR se mapeará en la tabla 2.31.

Tabla 2.31. Mapeo entidad TIPOLUGAR

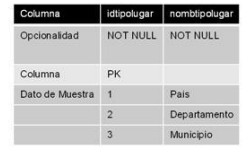

La entidad LUGAR se mapeará en la tabla 2.32.

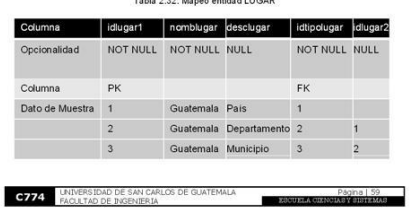

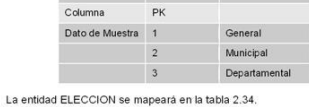

Columna ditipoeleccion | nombtipoeleccion | Opcionalidad NOT NULL NOT NULL

Tabla 2.34. Mapeo entidad ELECCION

**C774** INJVERSIDAD DE SAN CARLOS DE GUATEMALA

La entidad TIPOELECCION se mapeará en la tabla 2.33. Tabla 2.33. Mapeo entidad TIPOELECCION

**C774** SISTEMAS DE BASES DE DATOS I

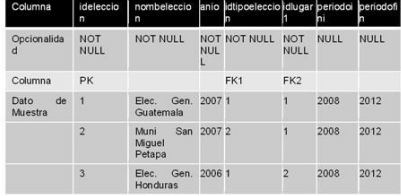

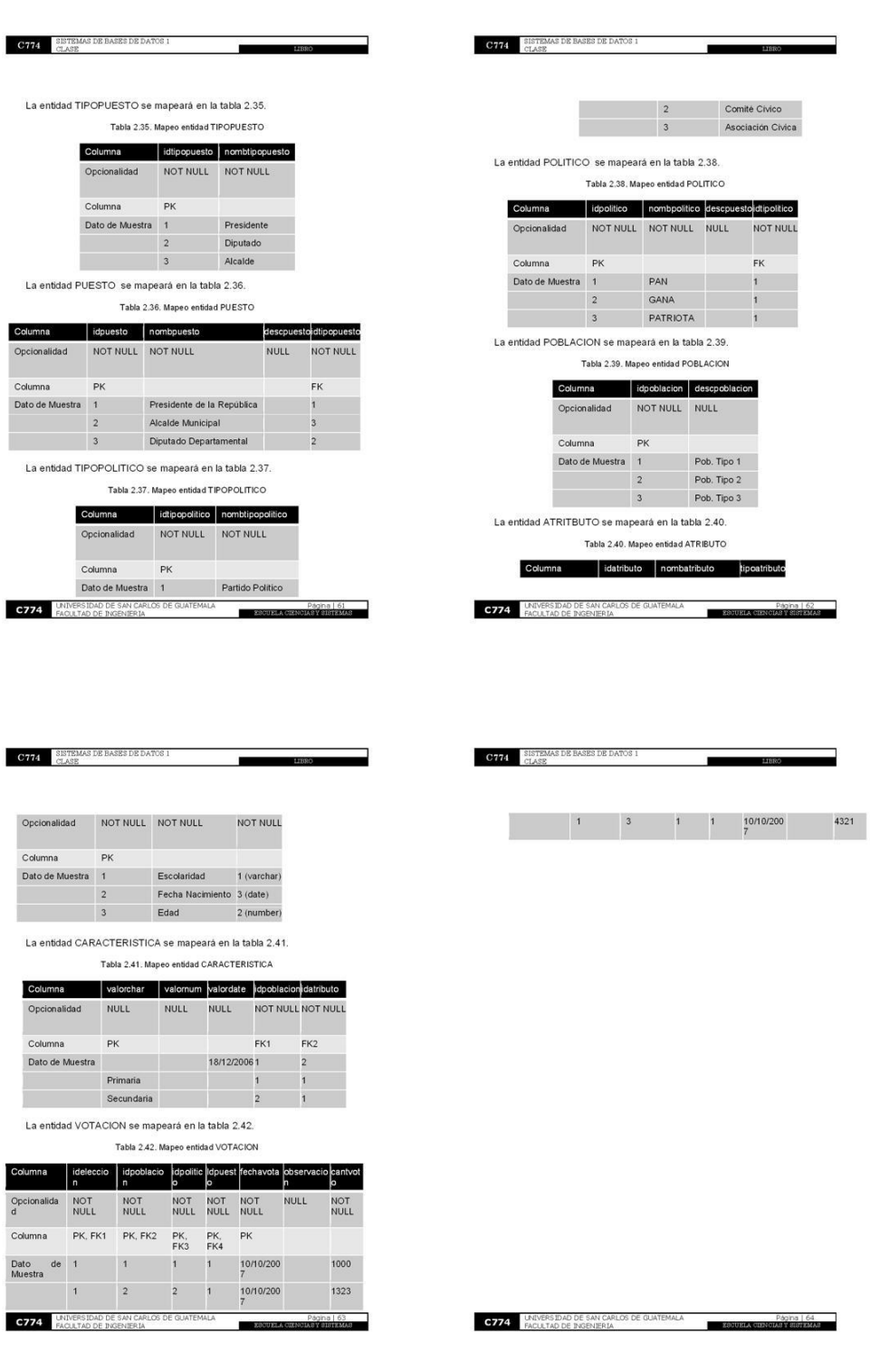

# Figura 93. Páginas 61 – 64 Libro "Bases de datos principiantes"

# Figura 94. Páginas 65 – 68 Libro "Bases de datos principiantes"

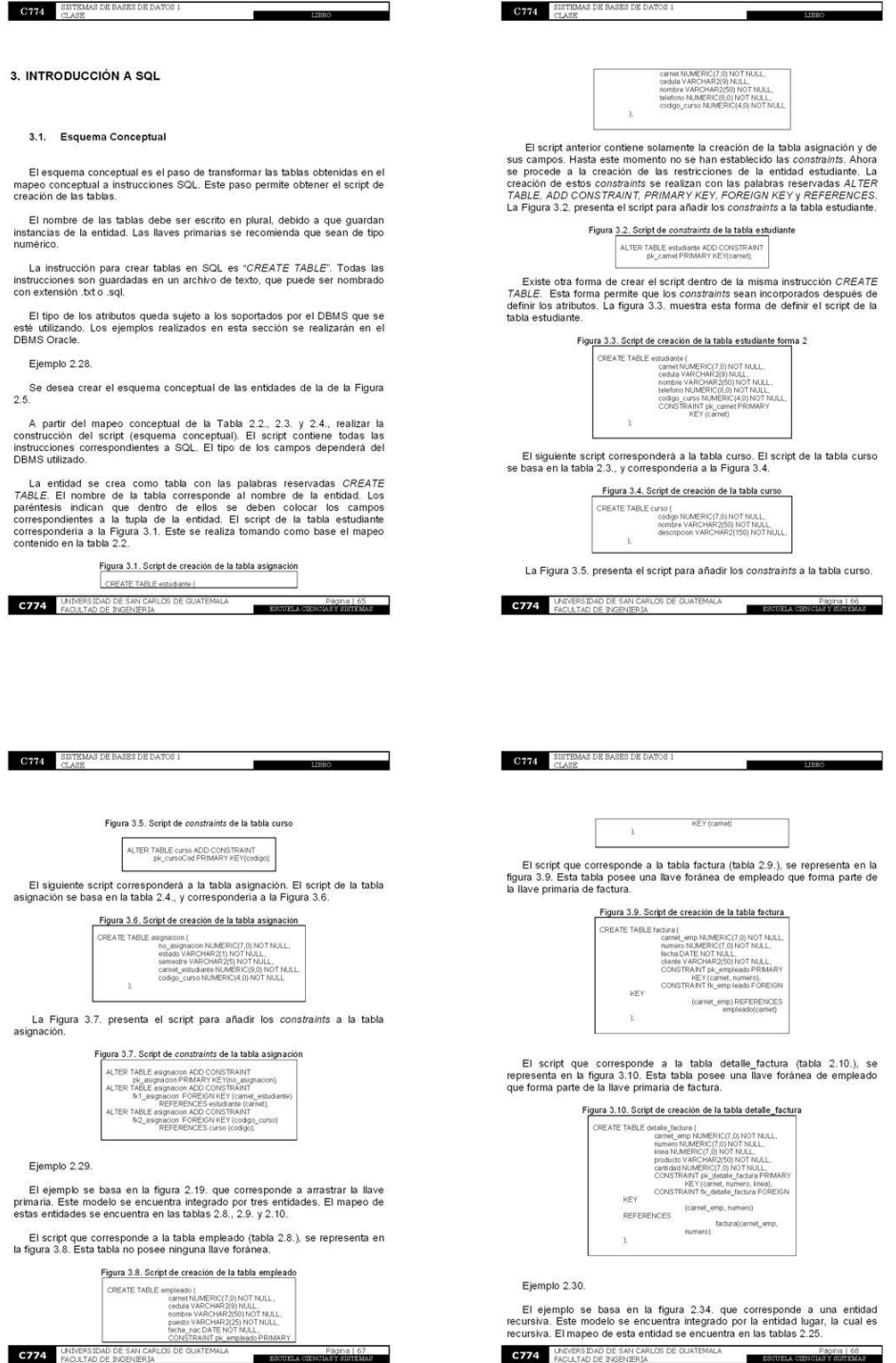

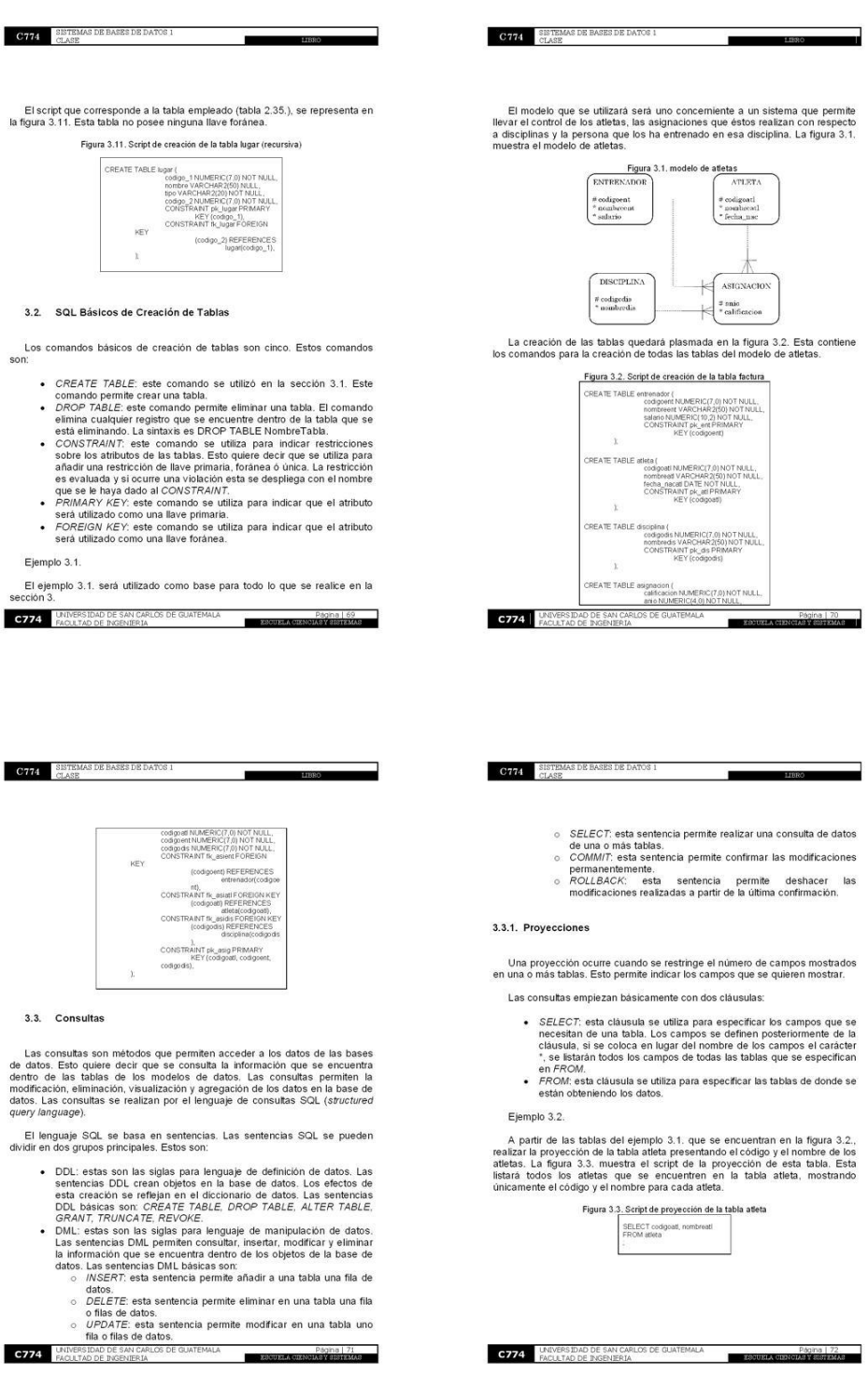

# Figura 95. Páginas 69 – 72 Libro "Bases de datos principiantes"

### Figura 96. Páginas 73 - 76 Libro "Bases de datos principiantes"

 $\begin{array}{c|c|c|c|c} \hline \text{LIBRO} & \text{ } & \text{ } \end{array}$ 

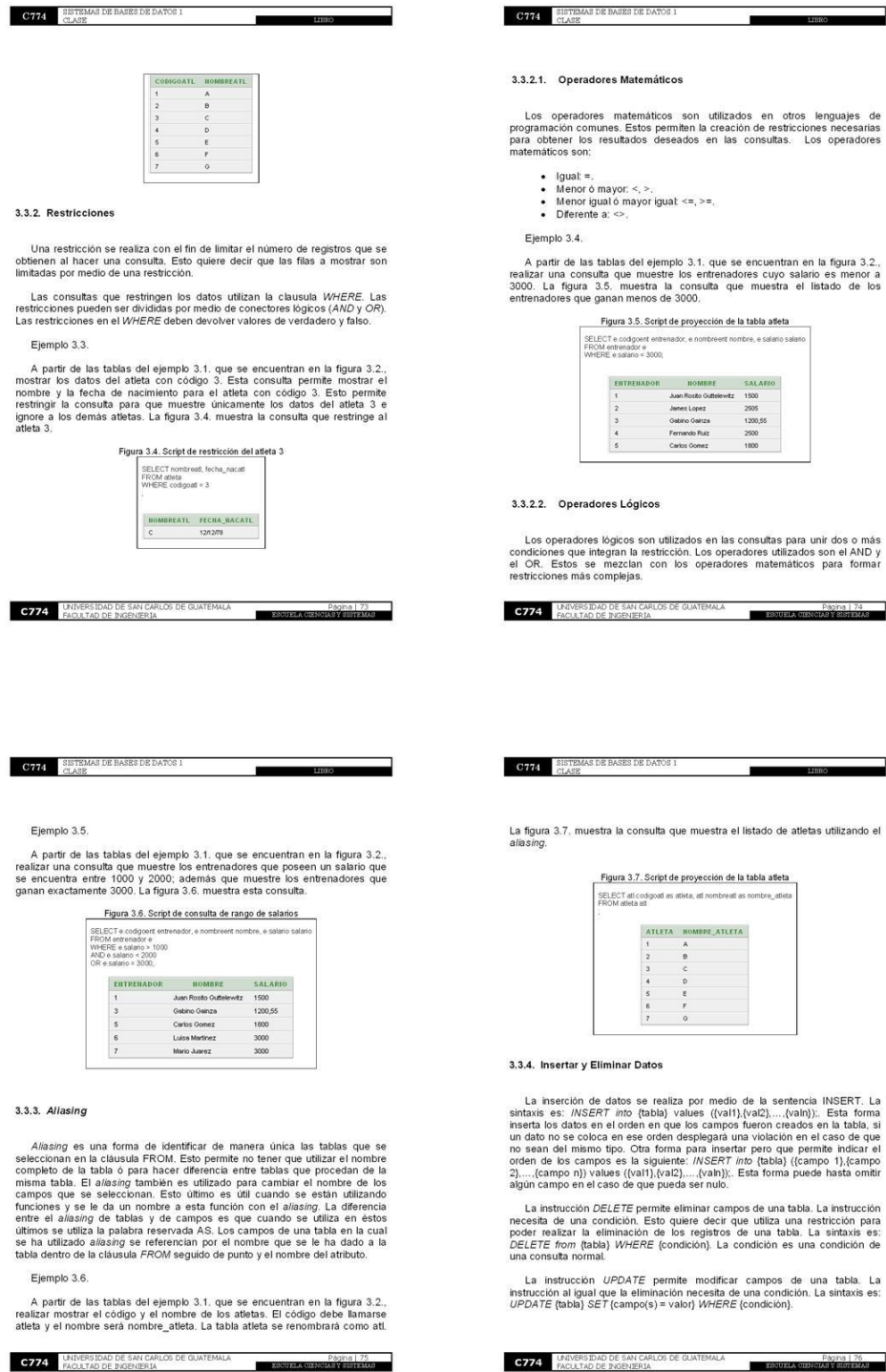

# atemáticos son utilizados en otros lenguajes de<br>Estospermiten la creación de restricciones necesarias<br>tados deseados en las consultas. Los operadores r. <, >.<br>mayor iguat <=, >=. s del ejemplo 3.1, que se encuentran en la fígura 3.2.,<br>Je muestre los entrenadores cuyo salario es menor a<br>nuestra la consulta que muestra el listado de los<br>menos de 3000, a 3.5. Script de proyección de la tabla atleta :odgoent entrenador, e nombreent nombre, e salario salario<br>mador e<br>siano < 3000;

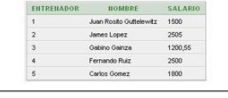

#### ógicos

os son utilizados en las consultas para unir dos o más<br>1 la restricción. Los operadores utilizados son el AND y<br>clan con los operadores matemáticos para formar<br>ejas.

LIBRO

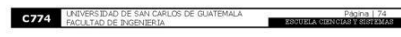

 $\textbf{C774} \quad \underset{\text{CLASS DE BASE}}{\text{SISTEMAS DE BASE DE DATOS 1}}$ 

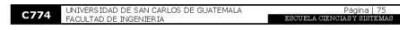

# $\begin{array}{cccccc} & 2 & & & & \\ & 2 & & 3 & & \\ & 4 & & 5 & & \\ & 6 & & 7 & & \\ & & 7 & & & \\ \end{array}$

#### ar Datos

os se realiza por medio de la sentencia INSERT. La<br>ho fotaba) values ((val1),Va2),.....(valn)). Esta forma<br>orden en que los campos fueron creados en la tabla, si<br>e ese orden desplegará una violación en el caso de que<br>b. D.

ATLETA HOMBRE\_ATLETA

 $\overline{\theta}$ 

 $\ddot{\circ}$ 

7E permite eliminar campos de una tabla. La instrucción<br>ión. Esto quiere decir que utiliza una restricción para<br>ación de los registros de una tabla. La sintaxis es:<br>VHERE (condición). La condición es una condición de

DATE permite modificar campos de una tabla. La<br>la eliminación necesita de una condición. La sintaxis es:<br>ampo(s) = valor} WHERE (condición).

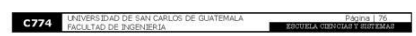

# Figura 97. Páginas 77 – 80 Libro "Bases de datos principiantes"

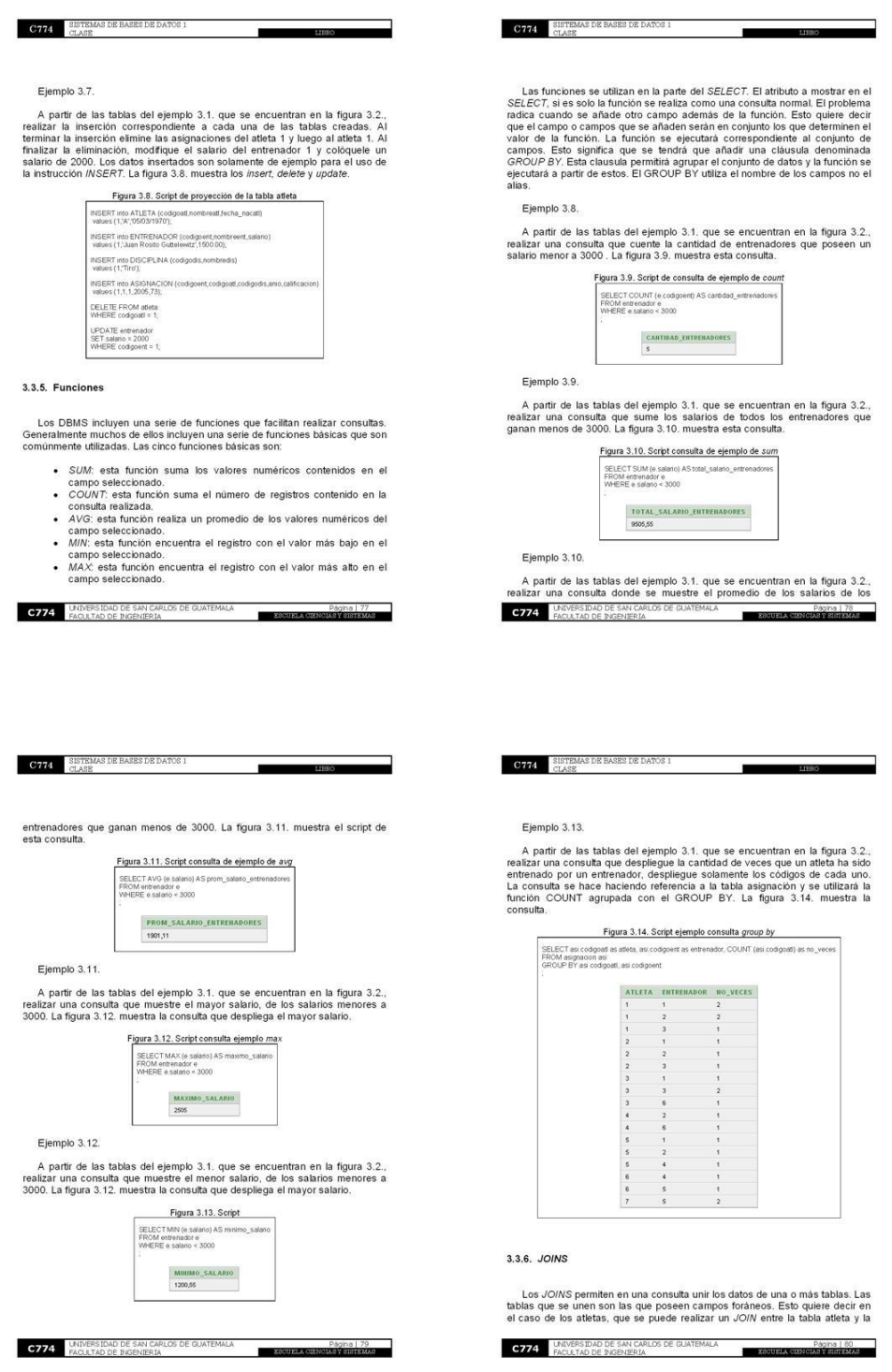

### Figura 98. Páginas 81 – 84 Libro "Bases de datos principiantes"

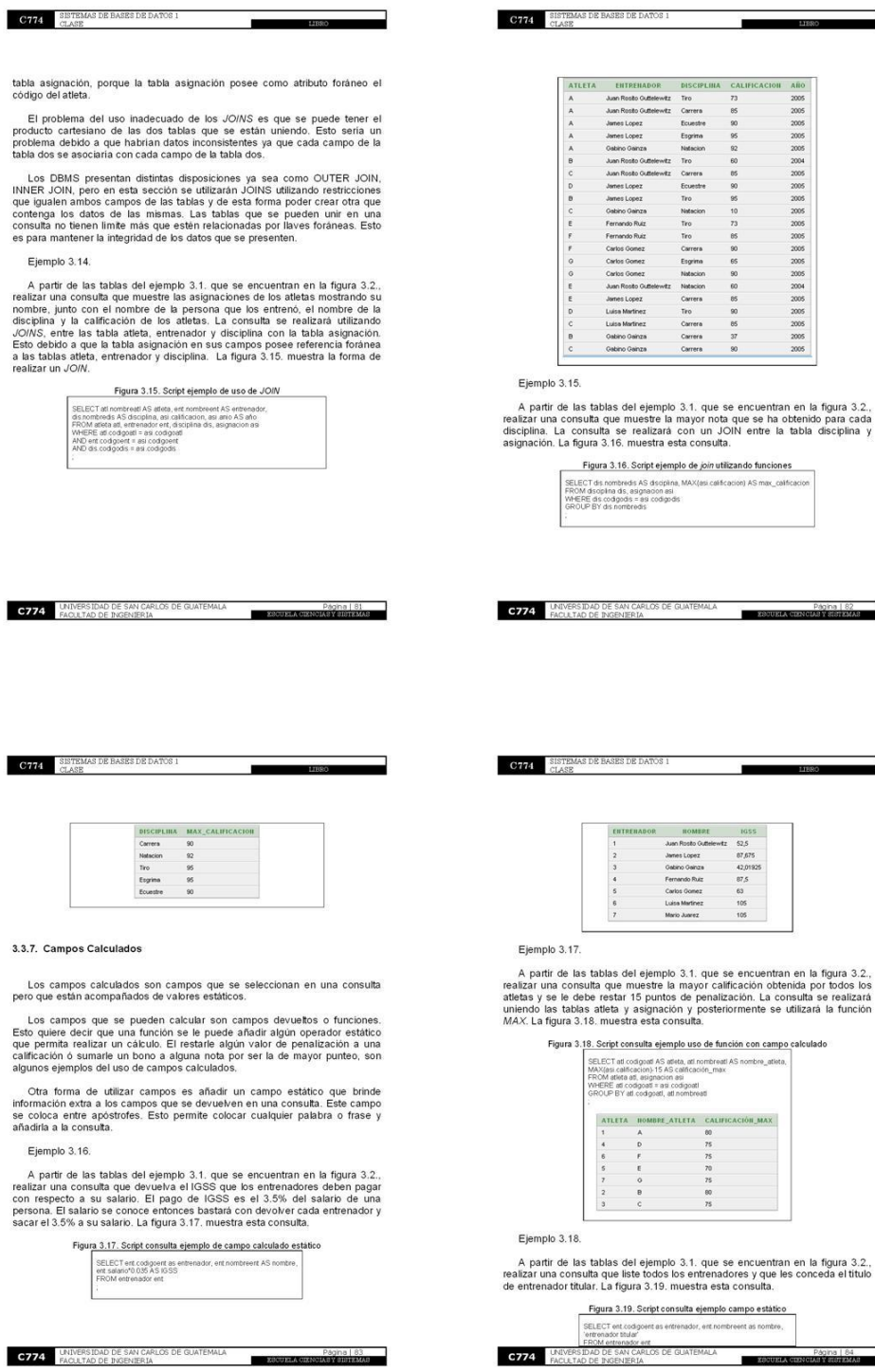

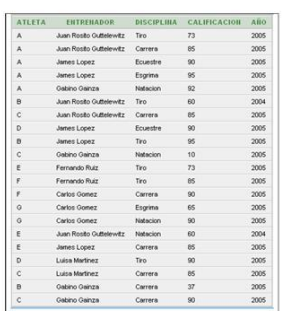

### $3.15.$

r de las tablas del ejemplo 3.1, que se encuentran en la figura 3.2.,<br>a consulta que muestre la mayor nota que se ha obtenido para cada<br>La consulta se realizarà con un JON entre la tabla disciplina y<br>i. La figura 3.16, mue

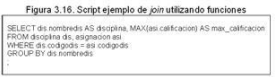

ESCUELA CIENCI

 $\sim$ 

 $\begin{array}{r} 62,5 \\ 62,6 \\ 87,675 \\ 42,01925 \\ 62 \\ 63 \\ 105 \\ 106 \\ 106 \end{array}$ 

LIBRO

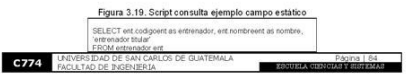

SELECT att codigoad AS atteta, att nombreatt AS nombre\_atteta,<br>MAX(asi calificacion)-15 AS calificación\_max<br>FROM atteta as, asignacion así<br>VHERE at codigoat = as codigoatt<br>GROUP BY att codigoat = as codigoatt ATLETA HOMBRE\_ATLETA CALIFICACIÓN\_MAX

 $rac{80}{75}$ 

 $\frac{1}{2}$  $\begin{array}{c} 4 \\ 6 \\ 7 \end{array}$ 

# Figura 99. Páginas 85 – 88 Libro "Bases de datos principiantes"

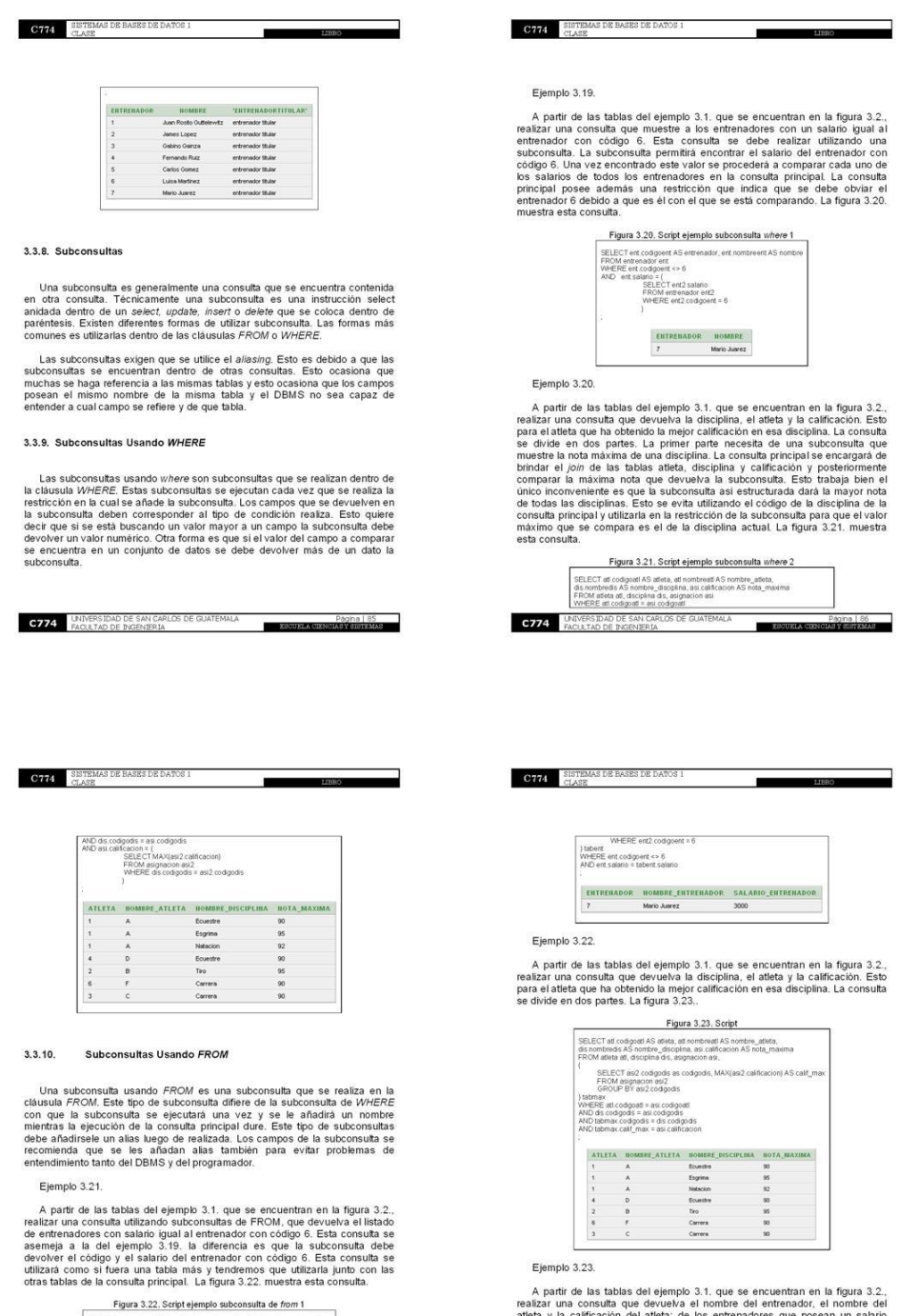

A partir de las tablas del ejemplo 3.1, que se encuentran en la figura 3.2, realizar una consulta que devuelva el nombre del entrenador, el mombre del antenador (a mombre del antenadores que posean un salatrio mayor ligur

SELECT est codgoent AS entrenador, ent nombreent AS nombre, entrenador<br>ent salaro AS salaro, entrenador<br>FROM entrenador ent. (Condignent as codignent, ent2 salario AS salario<br>SERECT red 2 codignent<br>VERSIDAD DE BAS (DALOS D

C774

# Figura 100. Páginas 89 – 92 Libro "Bases de datos principiantes"

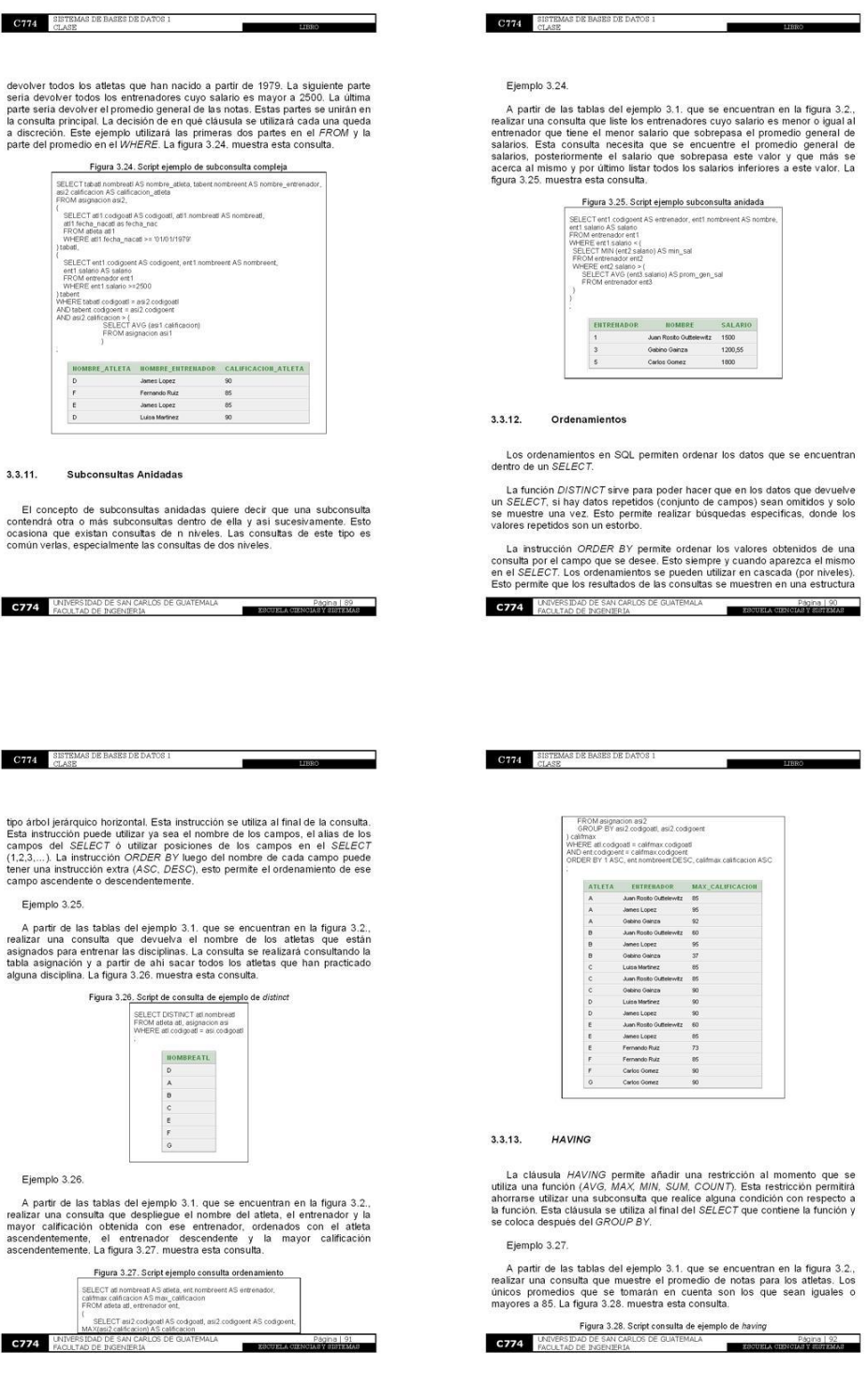

# Figura 101. Páginas 93 – 96 Libro "Bases de datos principiantes"

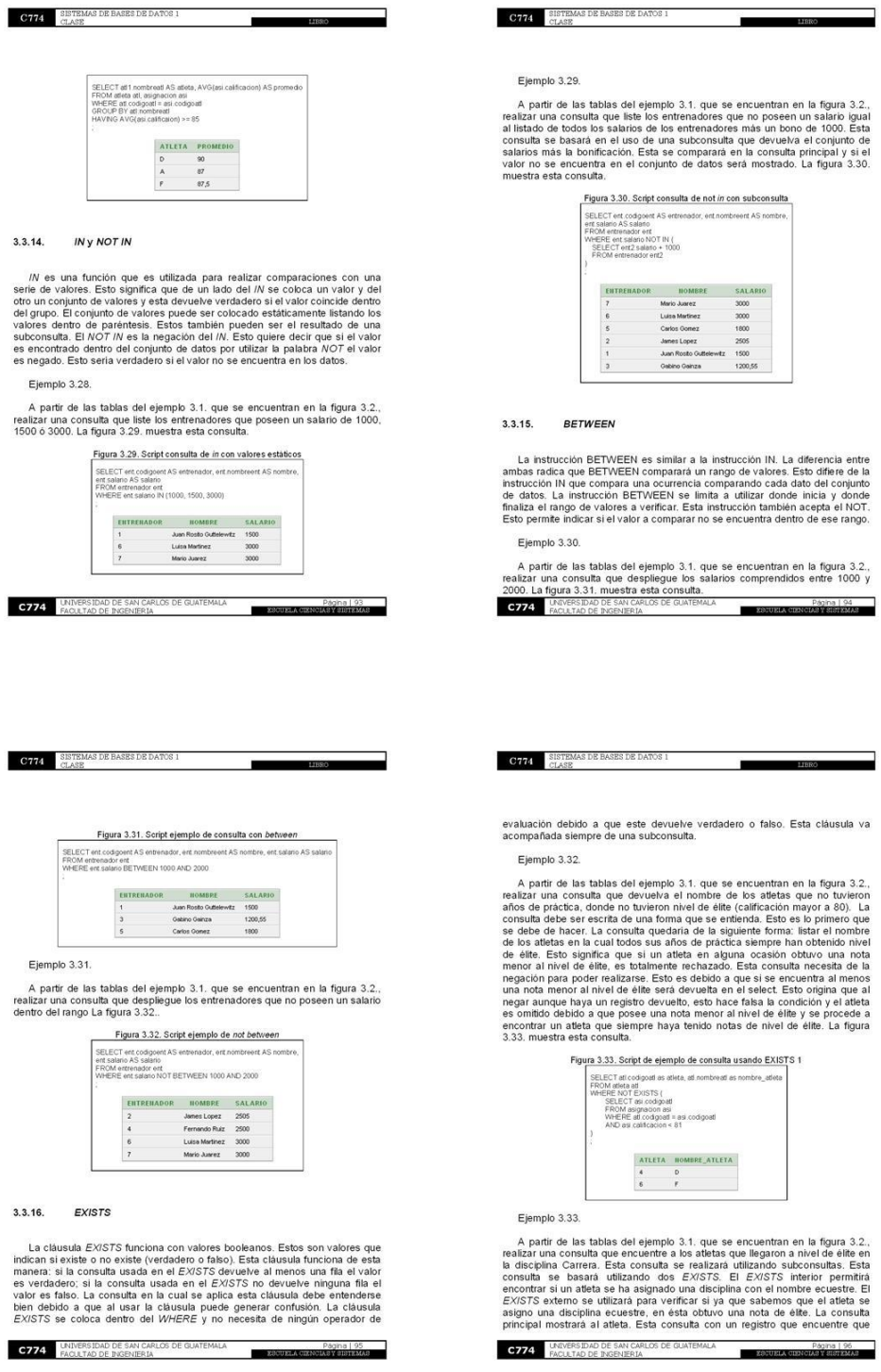

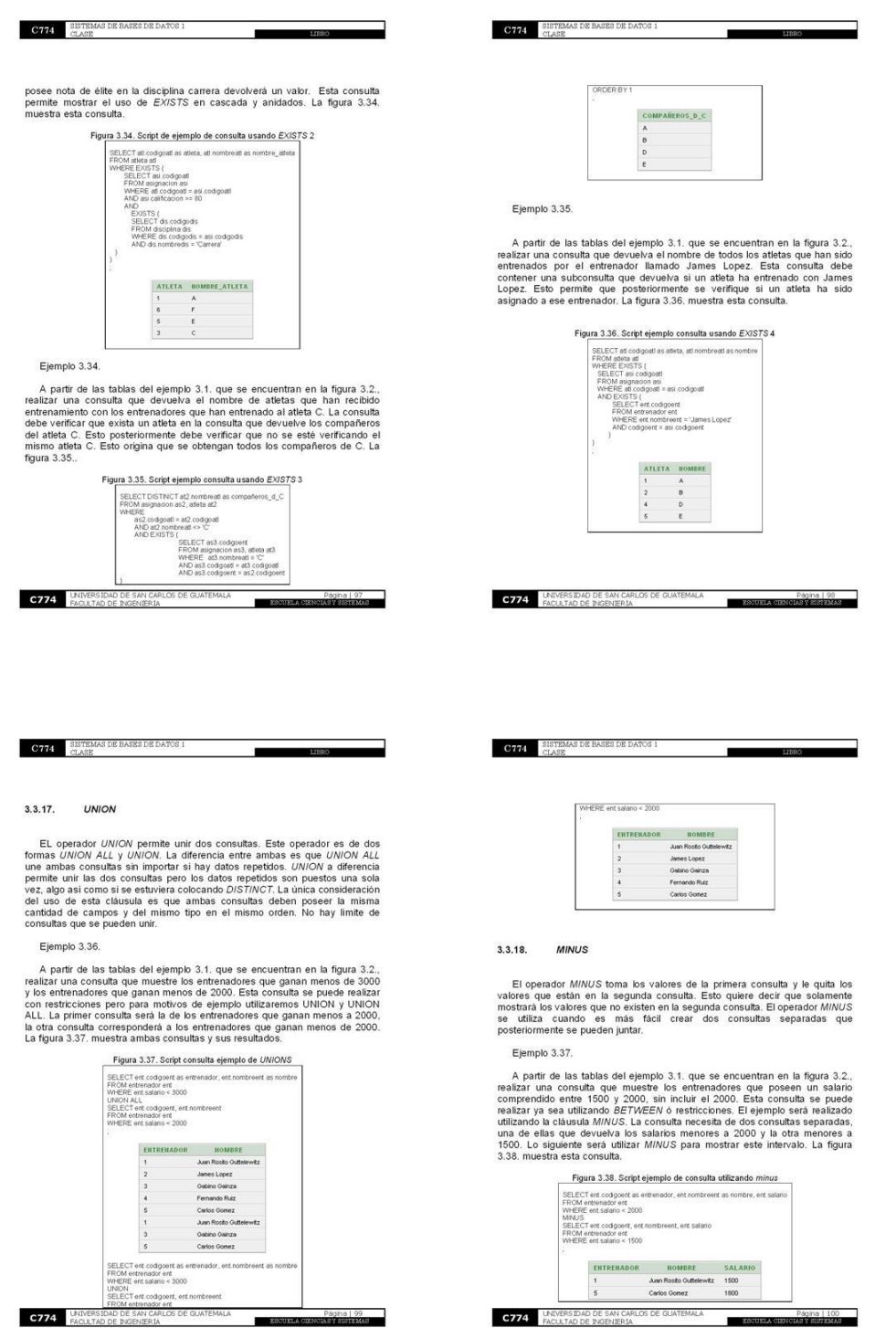

# Figura 102. Páginas 97 – 100 Libro "Bases de datos principiantes"

Н

**C774** LINIVERSIDAD DE SAN CARLOS DE GUATEMALA

Página | 100

 $\blacksquare$ 

### Figura 103. Páginas 101 – 104 Libro "Bases de datos principiantes"

Ejemplo 3.39.

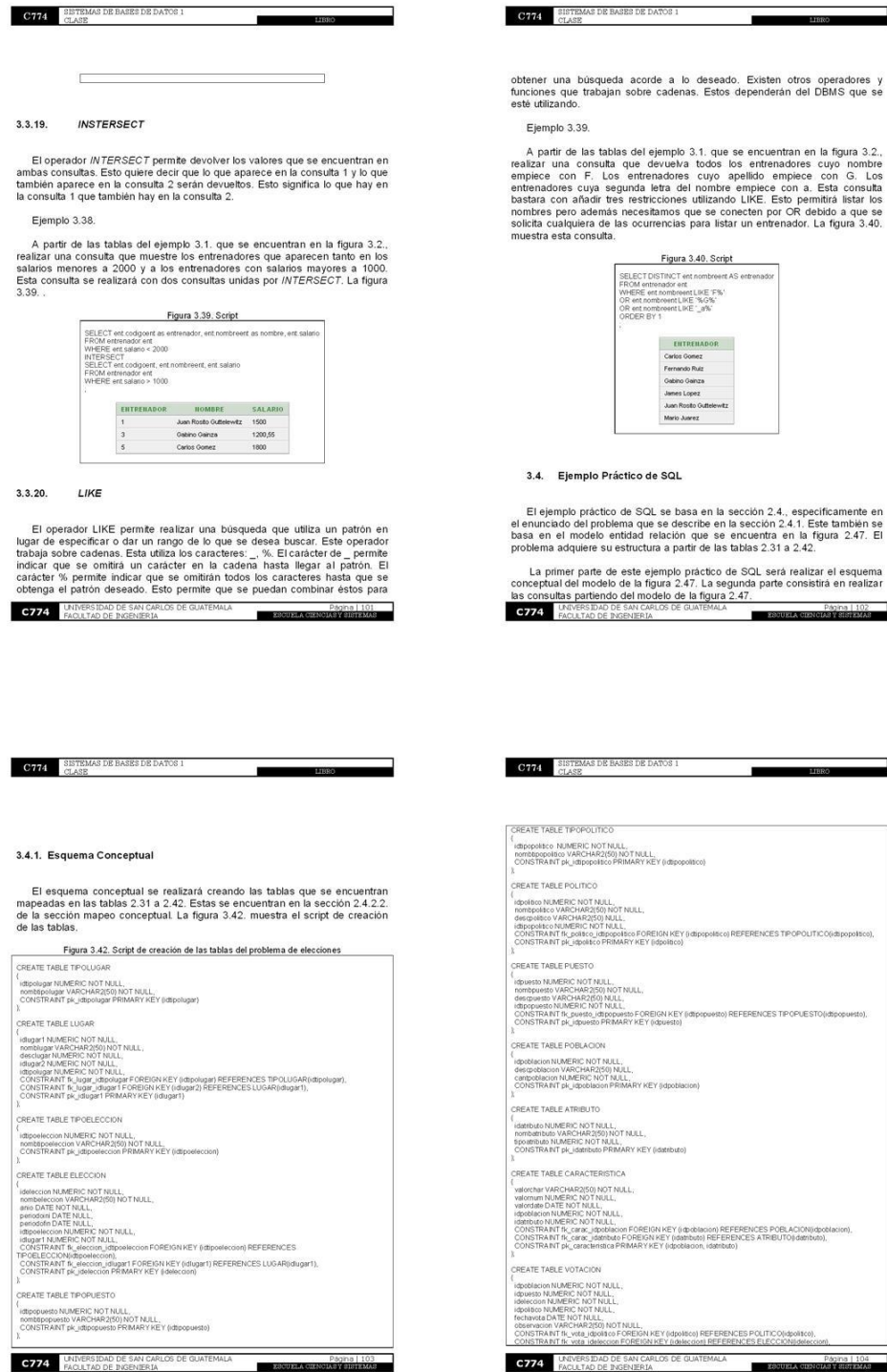

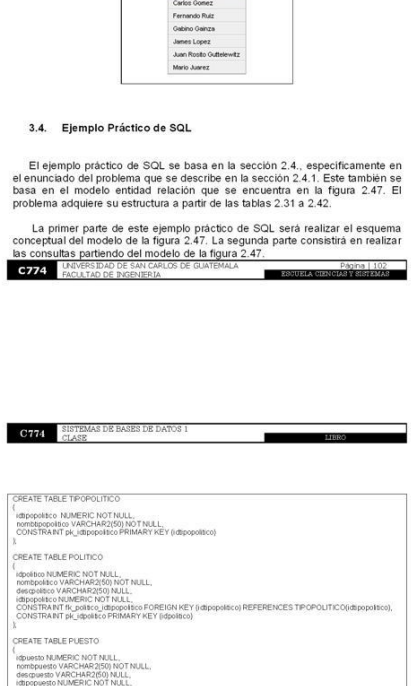

 $\begin{tabular}{l|c|c|} \hline \textbf{Figure 3.40}, Seript \\ \textbf{SELECT DISTRIBUTATE} and nontrivial set of the network set \\ \textbf{FACM} and the set of the tree set, the E-Ss, \textit{C} & \textit{OCE} \textit{C} \textit{S} \textit{W} \textit{C} \textit{S} \textit{W} \textit{C} \textit{S} \textit{W} \textit{C} \textit{W} \textit{C} \textit{W} \textit{C} \textit{W} \textit{C} \textit{W} \textit{W} \textit{C} \textit{W} \textit{W} \textit{C} \textit{W$ 

ENTRENADOR

т

⊒

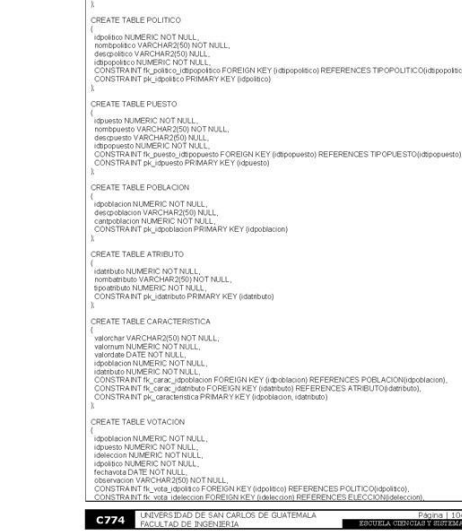

п

### Figura 104. Páginas 105 - 108 Libro "Bases de datos principiantes"

⊐

CONSTRAINT B\_vota\_idpoblacion FOREIGN KEY (Idpoblacion) REFERENCES POBLACION||dpoblacion)<br>CONSTRAINT B\_vota\_idpoads.POREIGN KEY (Idpoads) REFERENCES PLESTO(Idporato),<br>CONSTRAINT BE\_votacion PRIMARY KEY (Idpoblacion) dpoint

 $\overline{\phantom{a}}$ 

#### 3.4.2. Consultas

 $\textbf{G} \textbf{714} \quad \begin{array}{ll} \texttt{SBTEMAS DE BASE} \texttt{D}\texttt{E} \texttt{D}\texttt{A} \texttt{T}\texttt{O} \texttt{S} \texttt{I} \\ \texttt{CLASS DE D} \texttt{A} \texttt{T}\texttt{O} \texttt{S} \texttt{I} \end{array}$ 

El Instituto Centroamericano Electoral ha realizado una serie de veinte consultas que necesitan que el sistema electoral sea capaz de responder. Estas consultas serán realizadas a partir del modelo electoral realizado en l

#### 3.4.2.1. Consulta No. 1

 $\begin{tabular}{ll} \textbf{C774} & \texttt{SISTEMAS DE BASES DE DATOS 1} \\ & \texttt{CLASS} & \end{tabular}$ 

Desplegar para cada elección: el país y el partido político que obtuvo mayor<br>porcentaje de votos en su país. Debe desplegarse el nombre de la elección, el<br>año de la elección, el país, el nombre del partido político y el po

bia consulta se le alizará utilizando dos tipos de consultas de from. Estas<br>subconsultas serán en su estuciuna semejantes. Estas se diferenciarán debido<br>a que la primera encontrada únicamente el porceriaje que obtiene cada

Las subconsultas deben utilizar otra subconsulta anidada cada una. Esta<br>debido al nivel de abstracción del modelo es necesaría para poder mostrar un<br>listado de los países, regiones, departamentos y municipios. Esto facilit

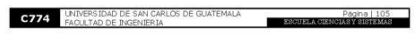

 $\blacksquare$ 

LIBBO

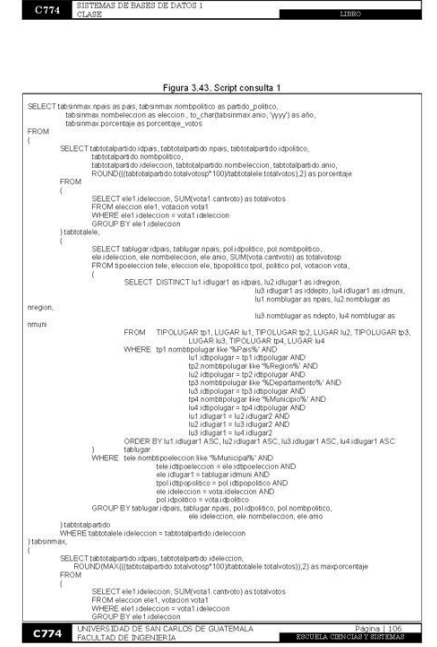

**C774** SISTEMAS DE BASES DE DATOS I

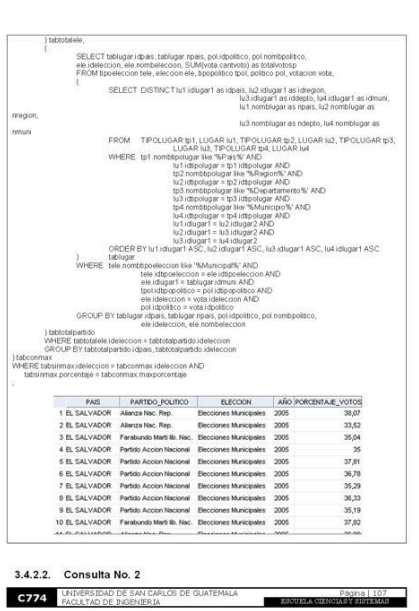

 $-200$ 

La segunda subconsulta de la consulta principal devuelve la cantidad de votos realizados en todas las elecciones. Esto permitirá que la consulta principal pueda encontrar el porcentaje y el total de votos para las mujeres Figura 3.44. Script consulta 2 SELECT\_round((CANTMA1.cantmujart5\*100)/CANTVOT1.cantivotentes5.2)(f %' as<br>"% MUJERES INDIGENAS ALFABETAS", CANTMA1.cantmujar5 as "# VOTOS MUJ IND ALFABETAS<sup>\*</sup> (<br>SELECT SUM (vot5.cantvoto) AS cantmujalf5<br>FROM SELECT PALF5 idpoblacion5 as idpoblacion55 SELECT\_DISTINCT pob5 idpoblacion as idpoblacion5<br>FROM CARACTERISTICA car5, ATRIBUTO atr5, POBLACION pob5, SELECT radi distributio as rita fidambuto<br>FROM ATRIBUTO rita<br>WHERE radi normatitudio (see "SPRIMARIA'S" OR<br>WHERE radi normatitudio (see "SPRIMARIA" DEDIO'S" OR<br>ALFTABS radi nombatributo (see "SUNIVERSITARIOS") mich nombalebob list<br>
Wer Hand Schwarzen (16) michandra list<br>
Wer Hand Schwarzen (16) michandra list<br>
Wer Hand Schwarzen in Schwarzen (16)<br>
Contribution is also contributed AND<br>
Contribution is also dependent<br>
PALFS, SELECT pob5 idpoblacion as idpoblacion<br>FRUM CARACTERISTICA cast, ATHBUTO utris, POBLACION pob5<br>WHERE at 5 normbatributo like "Mimigeoisty AND<br>WHERE at 5 normbatributo is atto Superblacion<br>Striphoblacion = car5 idpoblacion ) MUJES, SELECT pol5 idpoblacion as i opoblacion5<br>FROM CARACTERISTICA car5, ATRIBUTO an5, POBLACION pol5<br>WHERE atr5 nombatributo los "SINDIGENAS% AND<br>cab5 idpoblacion a car5 idpoblacion<br>cab5 idpoblacion a car5 idpoblacion passification in structure<br>
polds idgobiation = cars idgobiation<br> **C774** PACULTAD DE INSENIERIA в

Desplegar el total de votos y el porcentaje de votos emitidos por mujeres indígenas alfabetos.

La consulta principal consta de dos subconsultas de *from*. La primer subconsulta devuelve el total de votos emitdos por mujeres indigenas afabetos. Esta subconsulta se encuentra formada por dos subconsultas más. Una subc

 $\blacksquare$ 

 $11000$ 

### Figura 105. Páginas 109 - 112 Libro "Bases de datos principiantes"

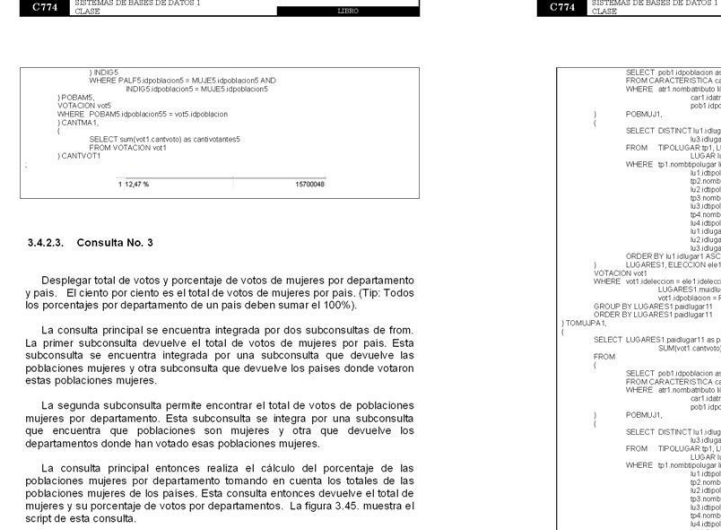

Figura 3.45. Script consulta 3 :<br>SELECT lug1.nomblugar.es "NOMBRE PAIS", lug2.nomblugar.es "NOMBRE DEPARTAMENTO",<br>"DOMA" - round((TOMUUDE 1.cantmujd1\*100)/TOMUUPA1.totalmup1,2) as "% MUJERES" -<br>ROM .<br>ARES1.paidlugar11 as paidlugar22, SUM(vot1.cantvoto) as totalmuip 1 SELECT  $C774$ IVERSIDAD DE<br><u>V.I.TAD D</u>E INC

۰

PATO % MULERES<br>
25.12<br>
12.43<br>
18.92<br>
16.11<br>
9.61<br>
17.91<br>
3.62<br>
6.13<br>
6.57

 $+ \text{mech}$ 

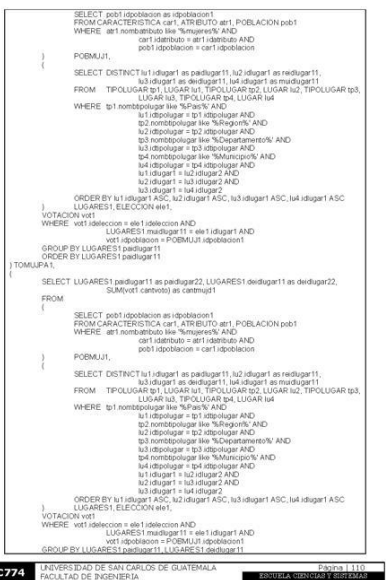

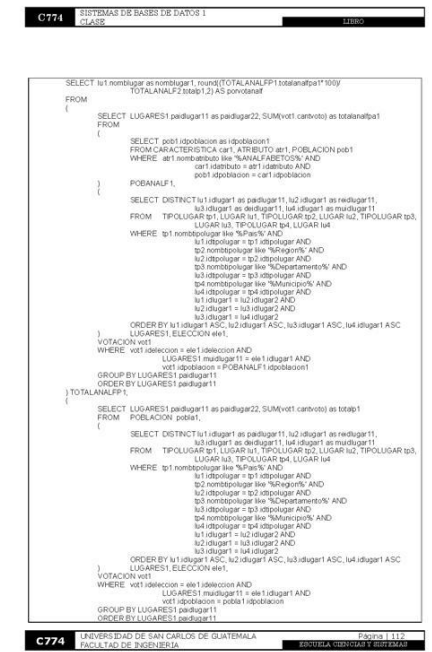

# Alajuela<br>Cartago<br>Guanaca:<br>Heredia<br>Heredia<br>Purtarena<br>Cabañas<br>Casatáin<br>Casatáin<br>La Libertac 4 Costa Rica<br>5 Costa Rica<br>6 Costa Rica<br>7 EL SALVAD

8 EL SALVAD.<br>9 EL SALVAD.<br>10 EL SALVAD.

ORDER BY LUGAREST paiduger 11 ASC, LUGAREST delduger 11 ASC<br>TOMULDET, LUGAR keyt, LUGAR keyt<br>WHERE TOMULDET (paiduger 22 JUPA 1 paiduger 22 AND<br>WHERE TOMULDET (paiduger 23 = keyt studier 1140)<br>ORDER BY keyt som keyper, key

 $\begin{array}{ll} \textbf{C774} & \begin{array}{l}\texttt{SISTEMAS DE BASES DE DATOS 1}\\ \texttt{CLASS} \end{array} \end{array}$ 

3.4.2.4. Consulta No. 4

Desplegar el nombre del país, el porcentaje de votos de ese país en el que<br>han votado mayor porcentaje de analfabetas, (tip: solo desplegar un nombre de<br>país, el de mayor porcentaje).

since the consults of poses una subconsulta que permite encontrar el país y el pocentaje de votos de analtabetas. Esta subconsulta se encuentra integrada por dos subconsultas. La primer subconsulta sencuentra i als poblaci

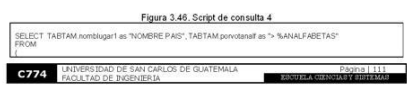

### Figura 106. Páginas 113 – 116 Libro "Bases de datos principiantes"

⊐

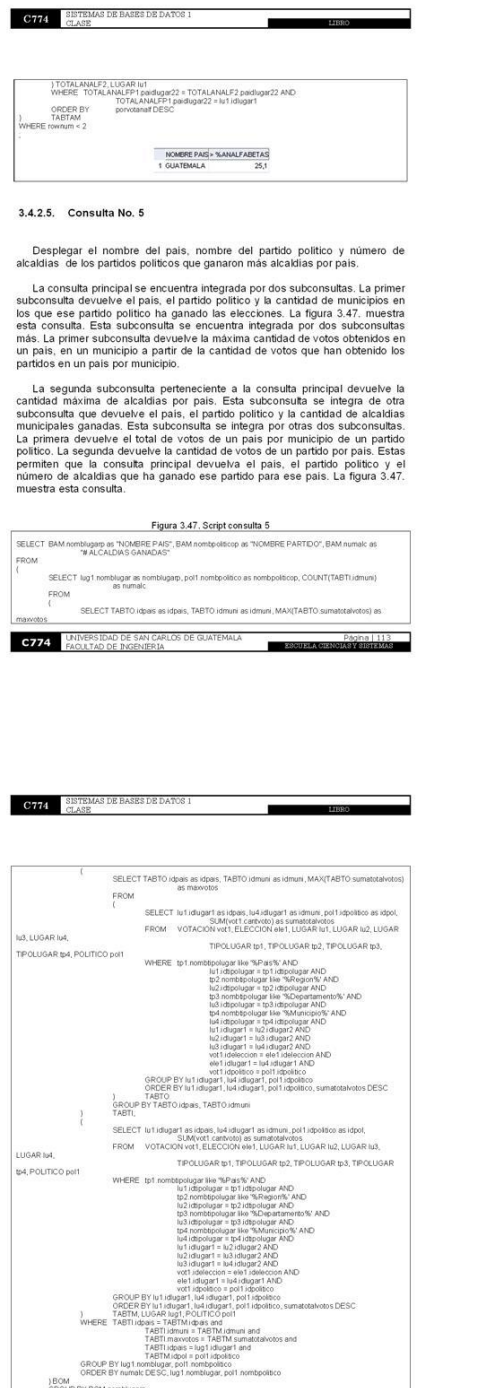

×

**JEOM**<br>GROUP BY BOM nomblugarp BIM<br>WHERE BAM nombiaste = BM nombiager AND<br>WHERE BAM NUVERSIDAD DE SAN CARLOS DE GUATEMALA

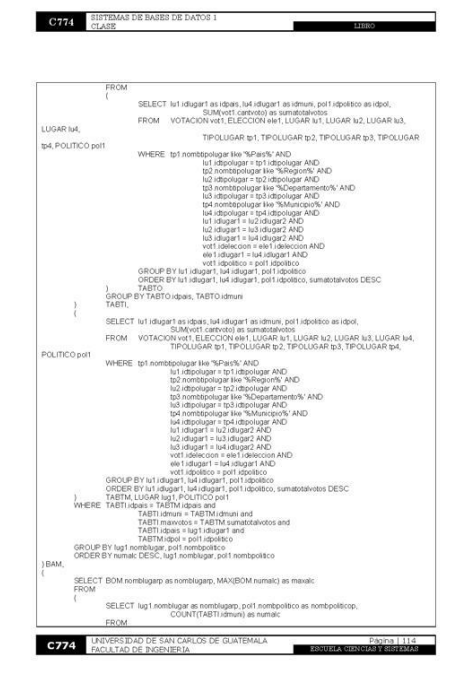

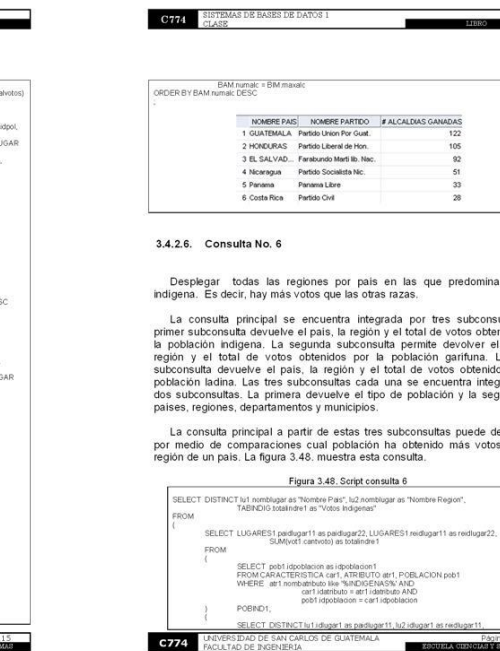

domina la raza

subconsultas. La<br>tos obtenidos por<br>rolver el país, la<br>rífuna. La tercer<br>obtenidos por la<br>tra integrada por<br>y la segunda los

uede determinar<br>is votos en una

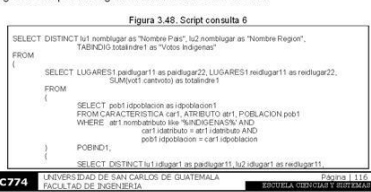

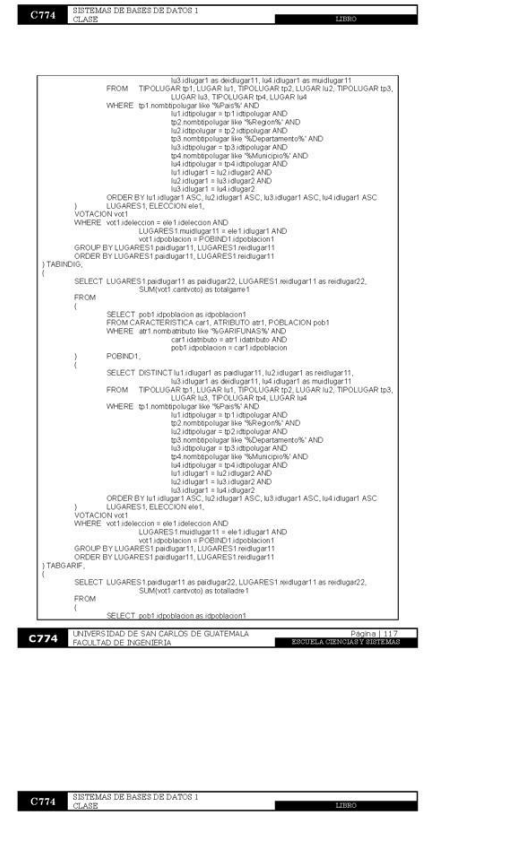

Figura 107. Páginas 117 – 120 Libro "Bases de datos principiantes"

 $\textbf{C774}^\top$  SISTEMAS DE BASES DE DATOS I

 $\overline{1}$ 

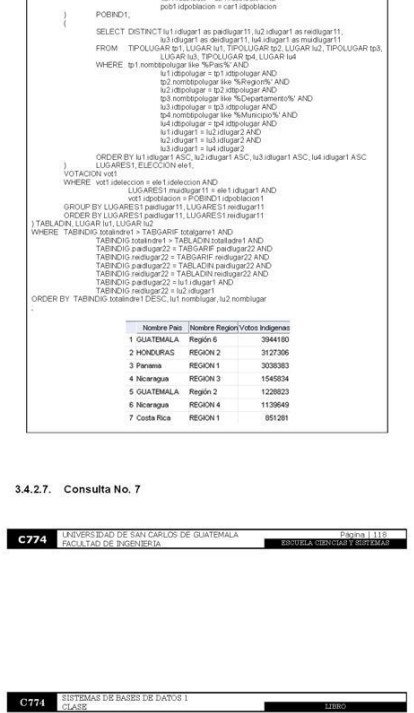

FROM CARACTERISTICA car1, ATRIBUTO atr1, POBLACION pob1<br>WHERE at 1 nombatributo file "SLADINOS%" AND<br>car1 identities = atr1 identities = atr1 identities AND

ь

Ť

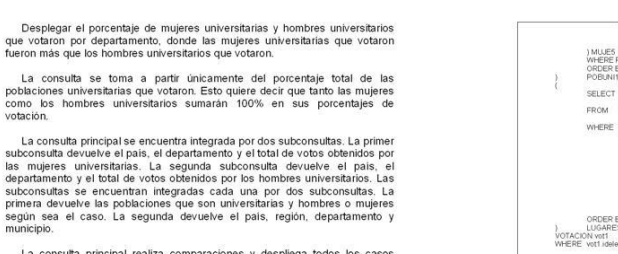

La consulta principal realiza comparaciones y despliega todos los casos<br>donde las mujeres que votaron fueron más que los hombres. Estos tomando en<br>cuenta el departamento, el género y que son poblaciones universitarias. La<br>

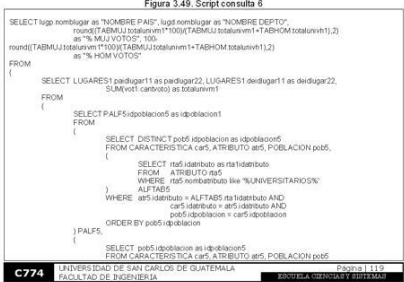

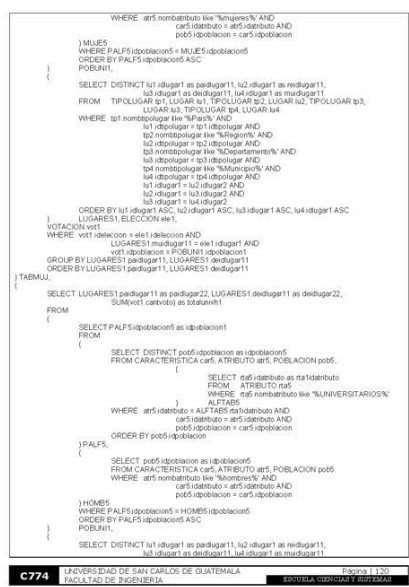

### Figura 108. Páginas 121 – 124 Libro "Bases de datos principiantes"

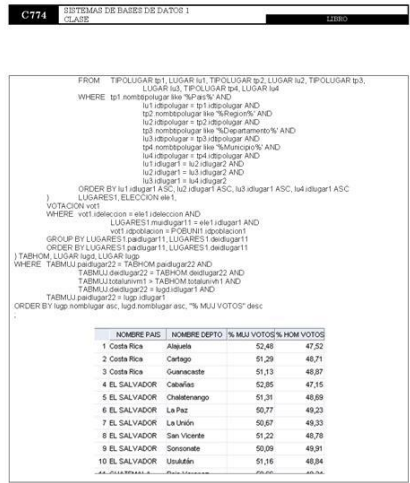

#### 3.4.2.8. Consulta No. 8

**C774** SISTEMAS DE BASES DE DATOS 1

ORDER BY Iu1 id<br>LUGARES1,<br>ELECCION ele1,<br>POBLACION<br>VOTACION vot1,<br>LUGAR Iu1 pob1,

> San Marcos<br>LOuetzatense quez 6 Solola<br>7 Juliana

**C774** INIVERSIDAD DE SAN CARLOS DE GUATEMALA<br>FACULTAD DE INGENIERIA

ROER

3.4.2.9. Consulta No. 9

FOR ACTIVE (SEE THE SEE THE SEE THE SEE THE SEE THE USE OF THE SEE THE SEE THE SEE THE SEE THE SEE THE SEE THE SEE THE SEE THE SEE THE SEE THE SEE THE SEE THE SEE THE SEE THE SEE THE SEE THE SEE THE SEE THE SEE THE SEE THE

Desplegar la lista de departamentos de Guatemala y número de votos<br>obtenidos, para los departamentos que obtuvieron más votos que el<br>departamento de Guatemala.

La consulta principal se encuentra integrada por dos subconsultas. La primera devuelve la cantidad de votos del departamento de Guatemala. La C774 UNICES/SOD DE SAVIGAS DE QUATEMALA

tp4 nomtäpolugar like "SMunopoSK AND<br>lat idtipolugar = tp4 idtipolugar AND<br>lat idtipolugar = la2 idtippar2 AND<br>la2 idtipgar1 = la3 idtipgar2 AND<br>la3 idtipgar1 = la4 idtipgar2 AND<br>la1 nomblagar like "SGUATEMALAS"<br>la1 nombla

s1<br>'OTALVOTDGG totaldeptog AND<br>≡lugs1.idlugar1<br>'DESC, lugs1.nomblugar ASC

DEPTO VOTOS > DEPTO GUATE VOTOS OBTENDOS EN DEPTO<br>Hushuetenango 3359427

Figura 3.51. Script consulta 9

 $\blacksquare$ 

idlugar1 AN<br>cion AND<br>Sugar1 AND

3110806<br>2583013<br>2584208<br>2114918<br>2051749<br>1833716

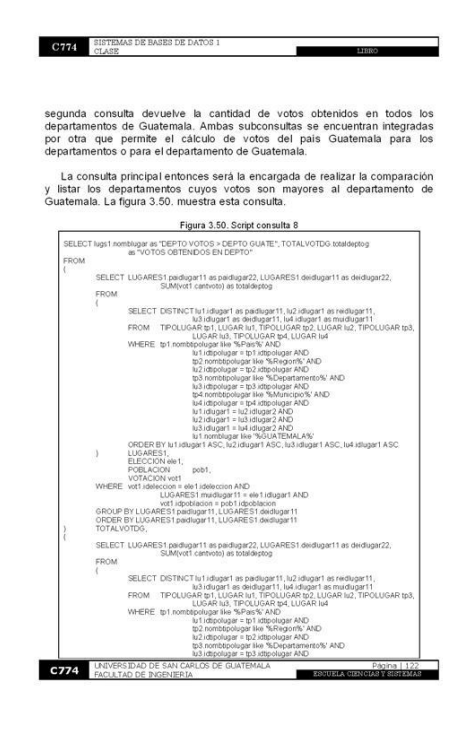

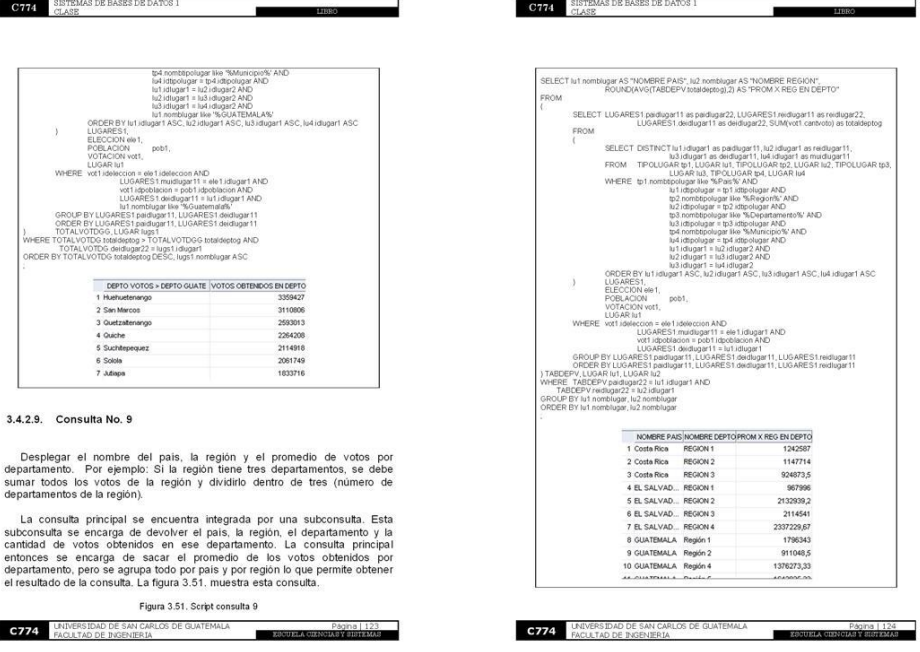

## Figura 109. Páginas 125 – 128 Libro "Bases de datos principiantes"

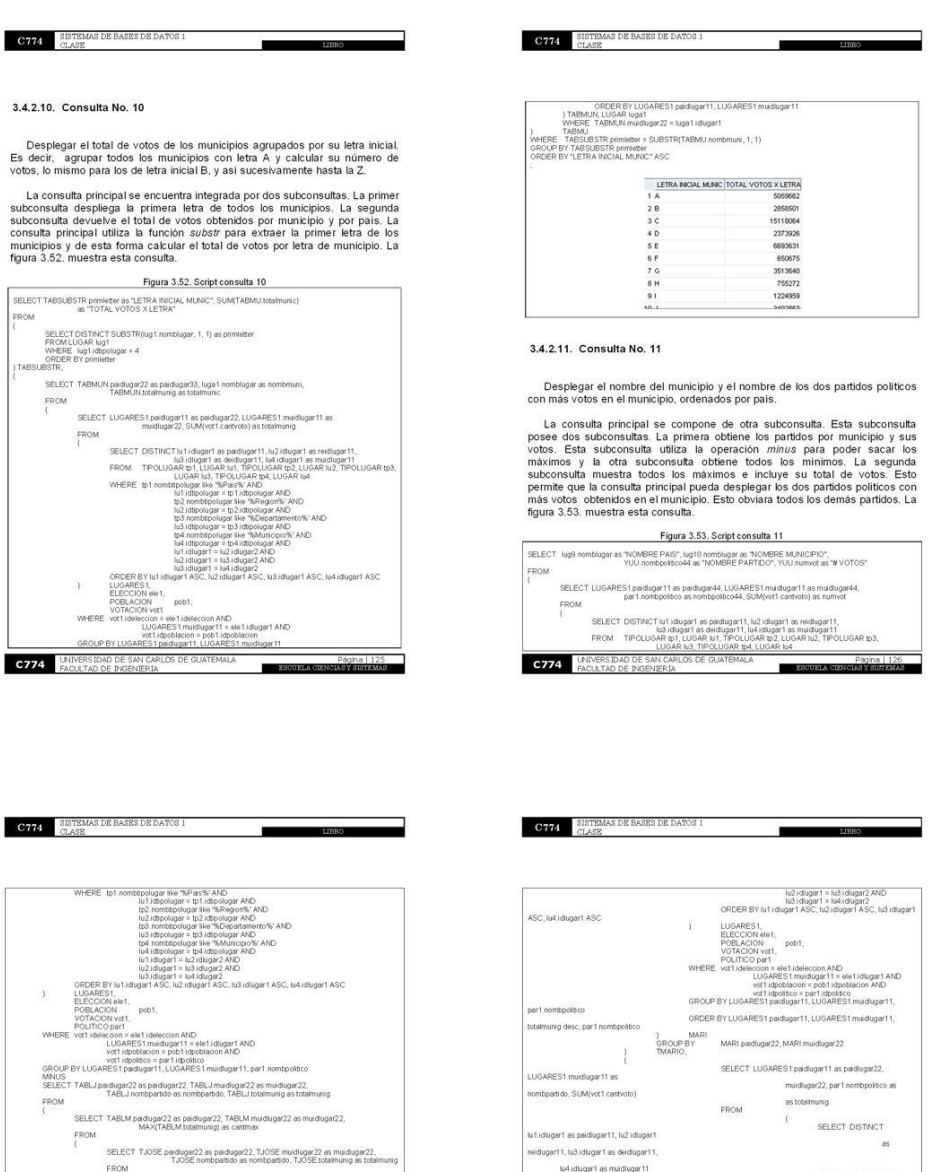

SELECT MARI paidiogar22 as paidiogar33, MARI muidiogar22 as r<br>FROM MAX(MARI totalmunig) as cartmax  $\mathop{\mathsf{FROM}}\limits_\bigl\{$ SELECT LUGARES1 padugar11 as padugar22, UGARES1 muidugar11 as muidlugar22, par1 nombpolitico at SUM(vot1.carevoto) as totalmunig  $\begin{array}{c}\n\text{FRON} \\
\text{I}\n\end{array}$ SELECT DISTINCT lut idiugart as paidiugart u2 idlugar1 as reidiugar11, SELECT DISTINCT in I sludinger 1 as particular 11.<br>
FROM TIPOLUGAR tot 1, UGAR for 1, UGAR (m) 1, TPOLUGAR to 2,<br>
LUGAR for 1, UGAR (m) 1, TPOLUGAR to 2,<br>
LUGAR in 1, TPOLUGAR to 2, UGAR (m) 1, TPOLUGAR to 2,<br>
UGAR (m) TUG as muidiugar11<br>LUGAR Iu2, TIPOLUGAR Ip3 .<br>NDepartamento%' AND lu3.idtpolugar = tp3.idtpolugar AND<br>tp4.nombtpolugar.like "%Municipio%" AND

**C774** UNIVERSIDAD DE SAN CARLOS DE GUATEMALA

lu4.idtpolugar = tp4.idtpolugar AND<br>lu1.idtugar1 = lu2.idtugar2.AND

л

Página

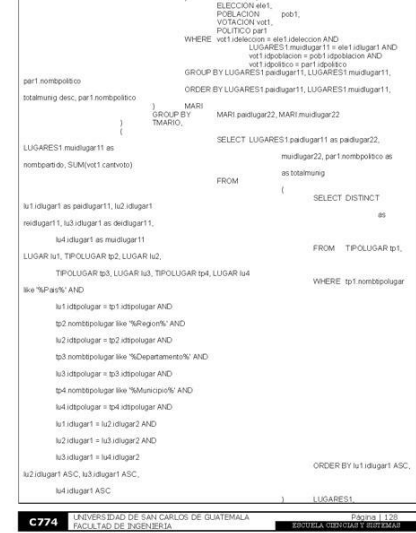

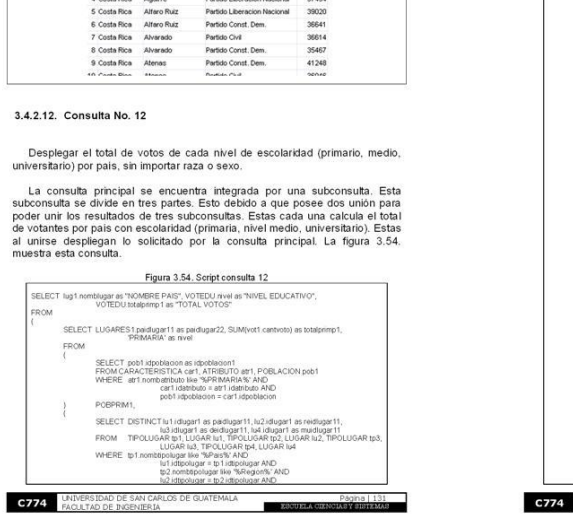

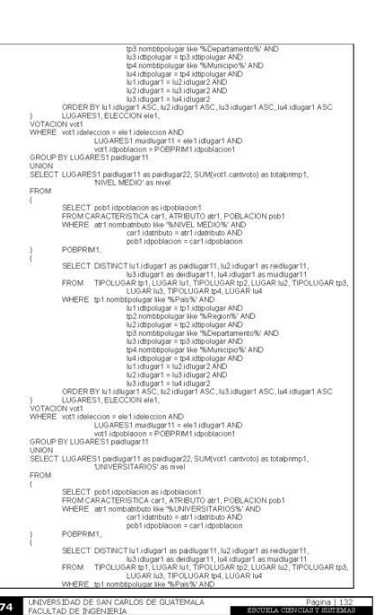

# $\begin{array}{ll} \textbf{C774} & \begin{array}{ll} \texttt{SISTEMAS DE BASES DE DATOS 1}\\ \texttt{CLASS} \end{array} \end{array}$ io #VoToS<br>| 41873<br>|- 38127<br>|- 37764<br>|- 37494 1 Costa Rica Abanga<br>2 Costa Rica Abanga<br>3 Costa Rica Aguirre

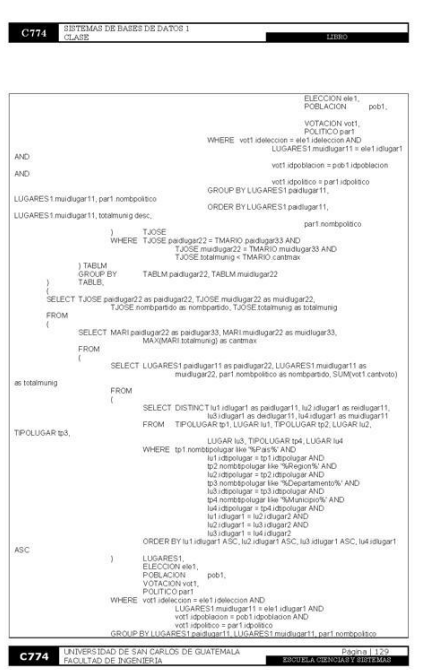

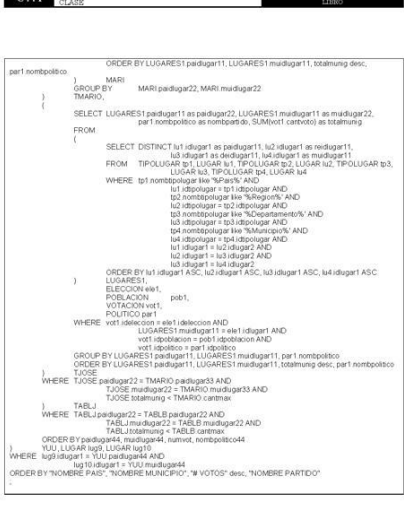

 $\blacksquare$ 

**C774** UNIVERSIDAD DE SAN CARLOS DE GUATEMAL

**C774** SISTEMAS DE BASES DE DATOS 1

┑

# Figura 110. Páginas 129 – 132 Libro "Bases de datos principiantes"

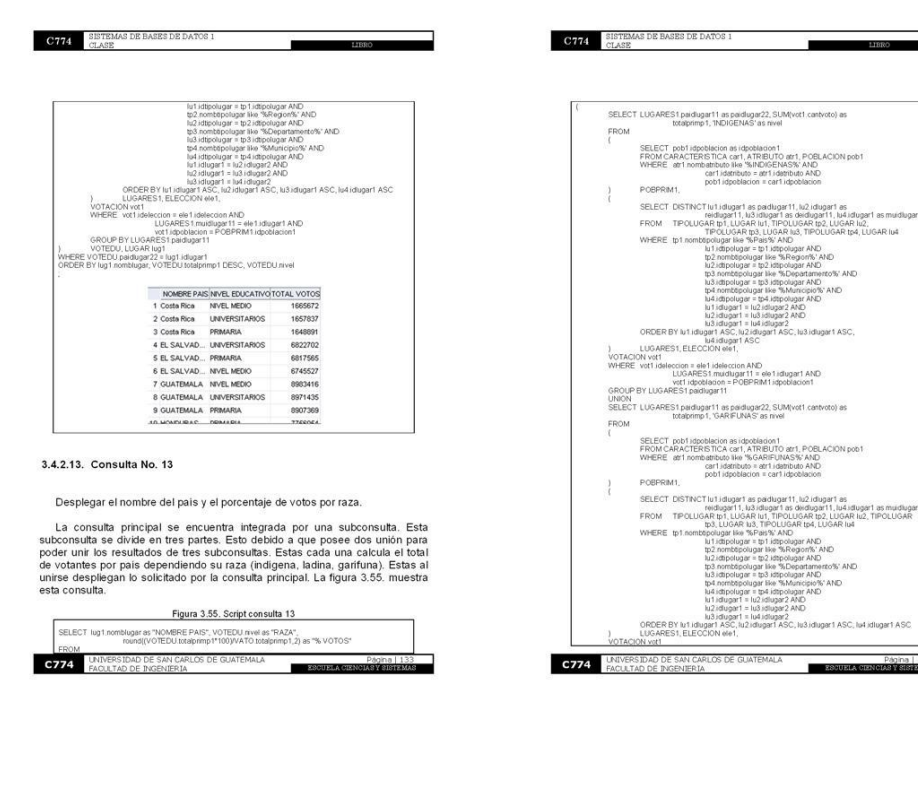

### Figura 111. Páginas 133 – 136 Libro "Bases de datos principiantes"

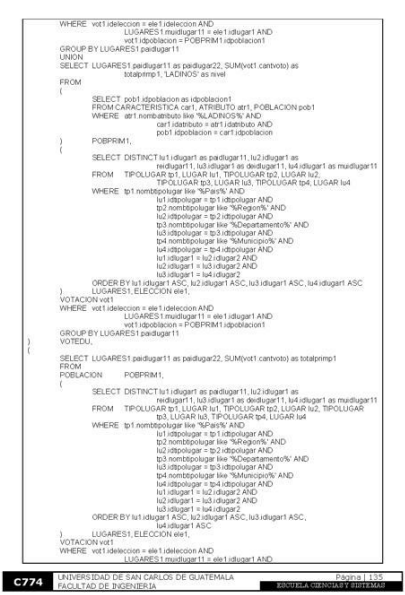

٠

C774 SISTEMAS DE BASES DE DATOS 1

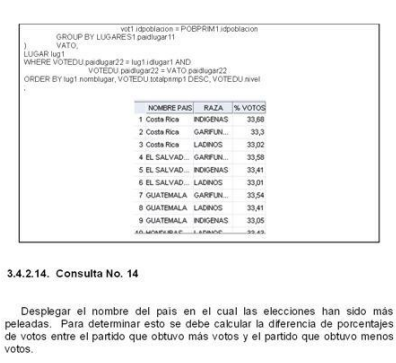

**C774** SISTEMAS DE BASES DE DATOS I

л

в

٠

La consulta principal posee una subconsulta. Esta consulta muestra las<br>diferencias de las votaciones para cada país. Esta consulta vitiliza la función<br>max y min. Estas permitiran la resta de la consulta y devolverán un val

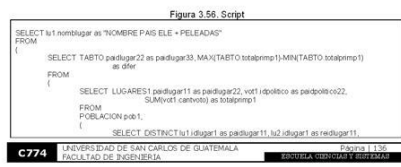

### Figura 112. Páginas 137 – 140 Libro "Bases de datos principiantes"

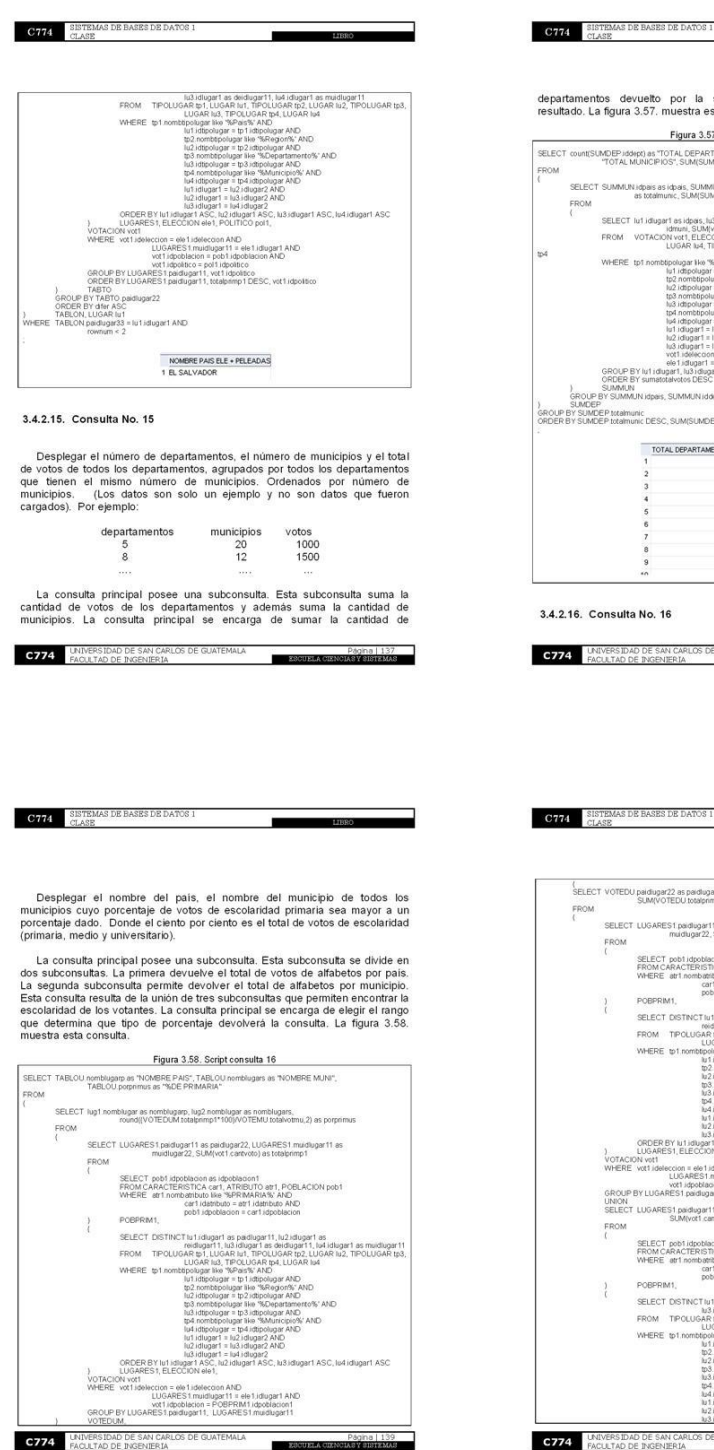

### subconsulta. Esto permite desplegar el<br>sta.consulta.

 $\overline{\phantom{a}}$ 

 $\begin{tabular}{c} \bf 2850ELA CERNGDAS \\ \bf 3950ELA CERNGDAS \\ \end{tabular}$ 

Página | 14

LIBRO

▄

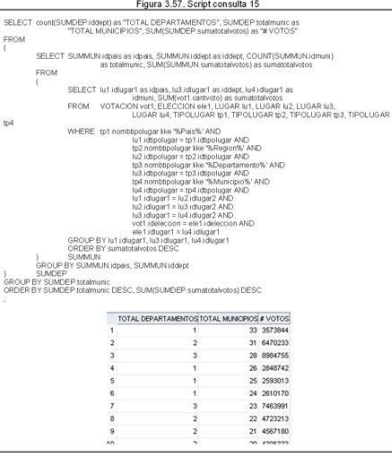

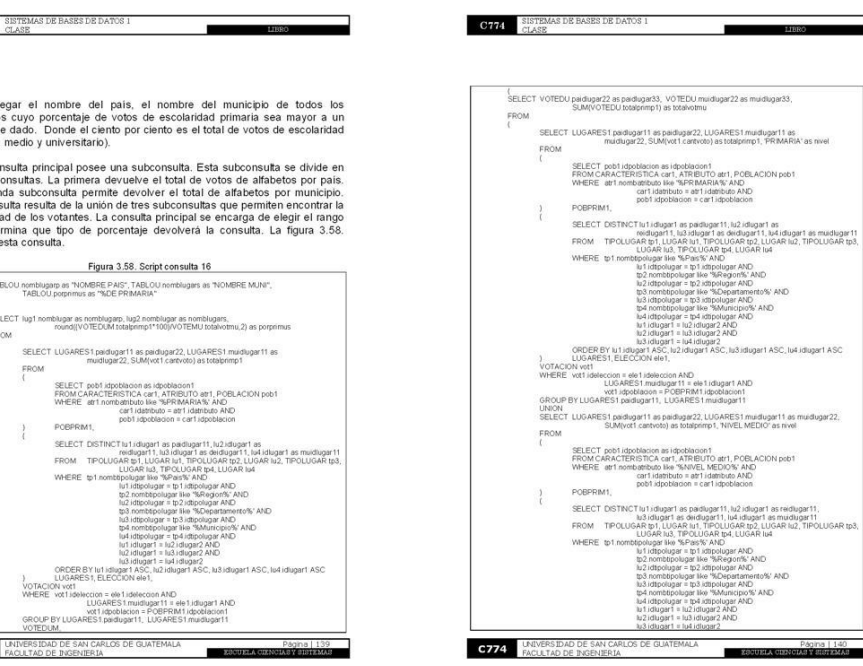

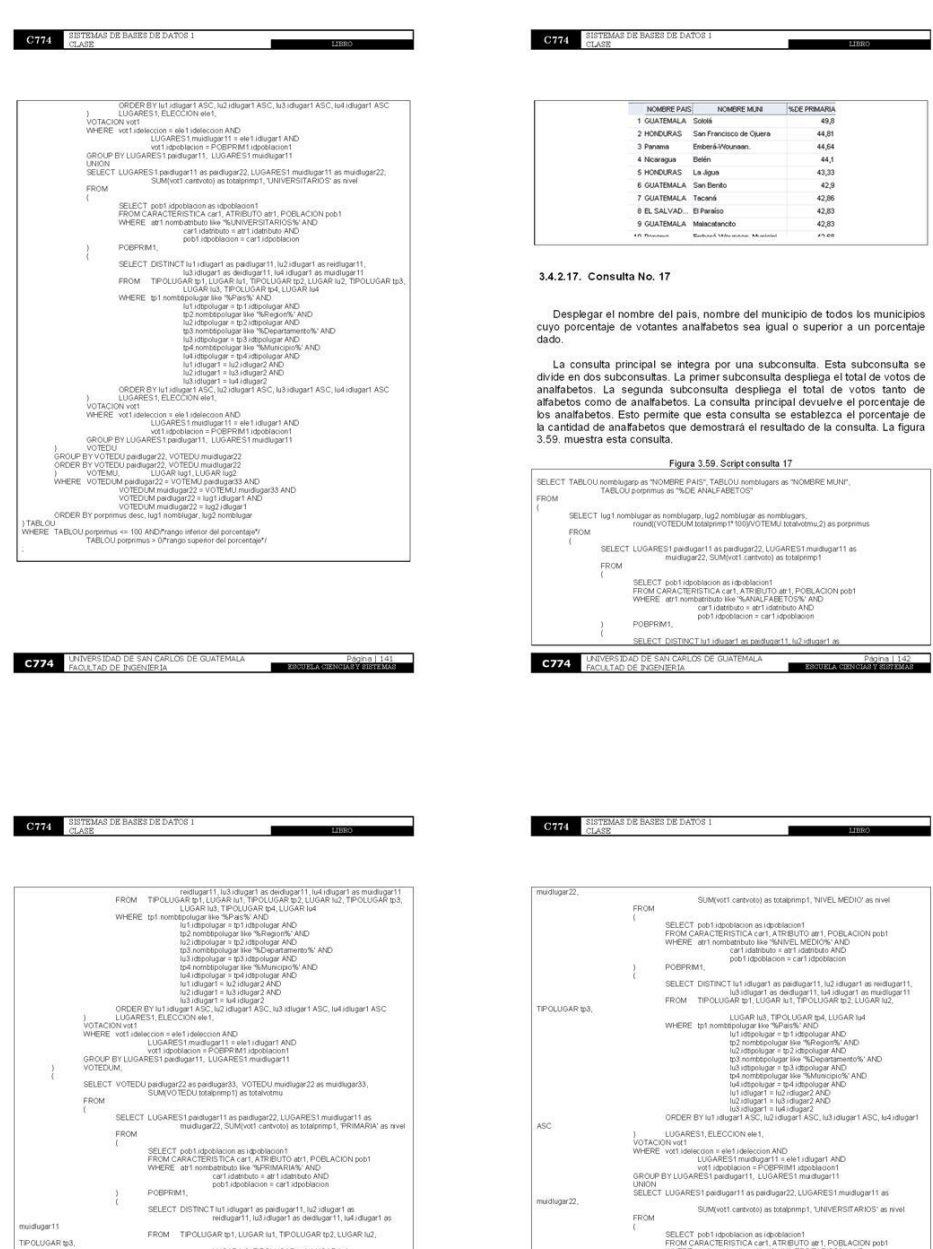

# Figura 113. Páginas 141 – 144 Libro "Bases de datos principiantes"

.<br>LUGARES1, ELECCION ele1,

A COCOME IS CONSIDERED AND COLLECTED INTO A MANUSCRIPT OF THE COLLECTION OF THE CONSIDERATION OF THE CONSIDERATION OF THE CONSIDERATION OF THE CONSIDERATION OF THE CONSIDERATION OF THE CONSIDERATION OF THE CONSIDERATION OF

reou

inauropet<br>Order By to I druge I ASC, the UNIVERSIDAD DE SAN CARLOS DE GUATEMALA

car<br>pot

.<br>SAR Iu3, TIPOLUGAR tp4, LUGAI<br>ugar ike "SPais%" AND

bpolugar<br>jar2 AND<br>jar2 AND

gar1 ASC, lu4 id hi3 idi

### Figura 114. Páginas 145 – 148 Libro "Bases de datos principiantes"

 $\equiv$ 

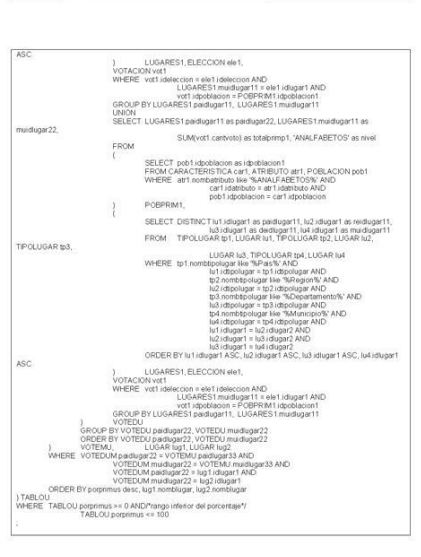

ESCUELA CES

**C774** SISTEMAS DE BASES DE DATOS I

C774 UNIVERSIDAD DE SAN CARLOS DE GUATEMALA

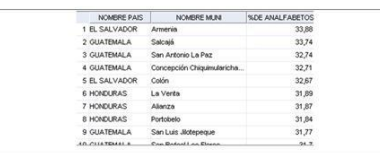

### 3.4.2.18. Consulta No. 18

**CTTL** SISTEMAS DE BASES DE DATOS I

 $\textbf{C774} \hspace{-0.2cm} = \hspace{-0.2cm} \begin{array}{ll} \texttt{SISTEMAS DE BASE} \end{array}$  DE BASES DE DATOS I

Desplegar nombre del país, del departamento y del municipio de todos los<br>municipios cuyo porcentaje de votos de escolaridad universitaria sea igual o<br>superior a un porcentaje dado.

La consulta principal se integra por una subconsulta. Esta subconsulta se divide en dos subconsulta de principal se divide de votes de poblaciones con escolaridad universitaria. La segunda subconsulta de votes banto de al

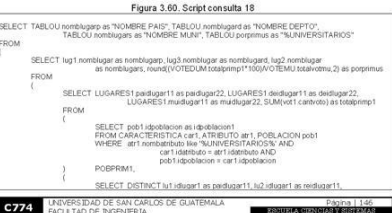

 $\overline{\phantom{a}}$ 

 $11020$ 

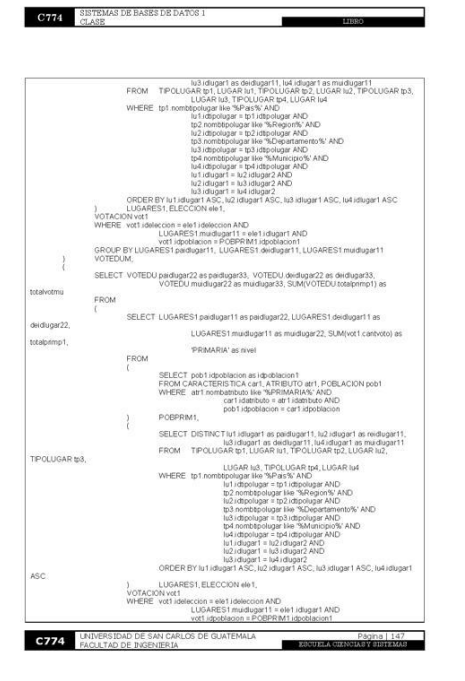

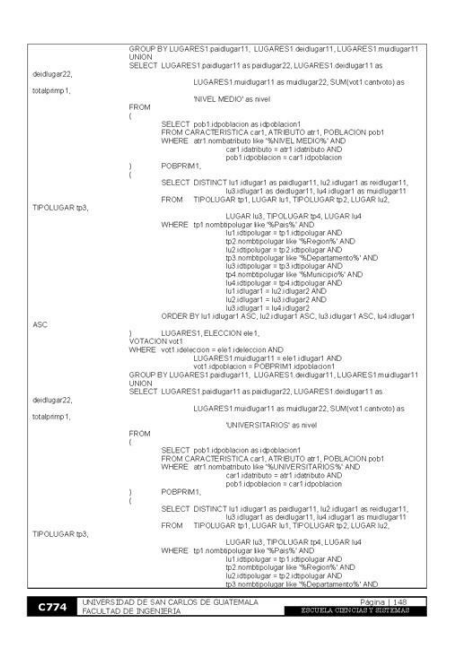

### Figura 115. Páginas 149 – 152 Libro "Bases de datos principiantes"

**CONFIDENTIAL STREET PLACE THE FLA** 

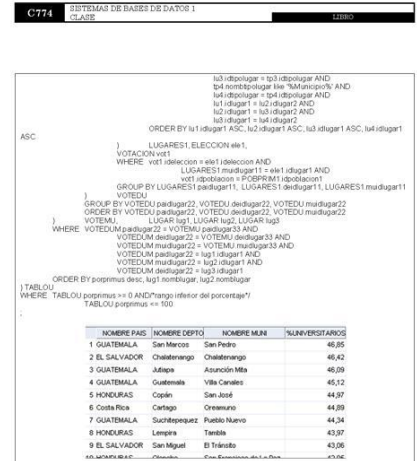

#### 3.4.2.19. Consulta No. 19

Desplegar todos los municípios cuyo porcentaje de votos recibidos de<br>votantes alfabetos sea igual o superior al porcentaje de votos de votantes<br>alfabetos en todos los países, es decir, en todos los votos recibidos en todos

La consulta principal se divide en tres subconsultas. La primer subconsulta<br>devuelve el total de votos de todas las poblaciones (alfabetos y analfabetos). La<br>**C774** UNITESTIBLO DE INGRISIO DE QUATEMALA

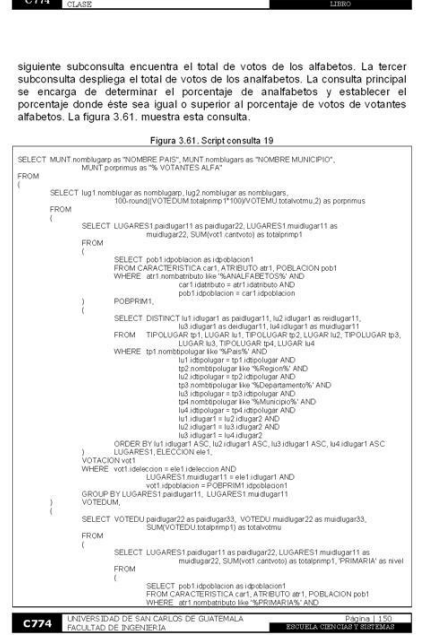

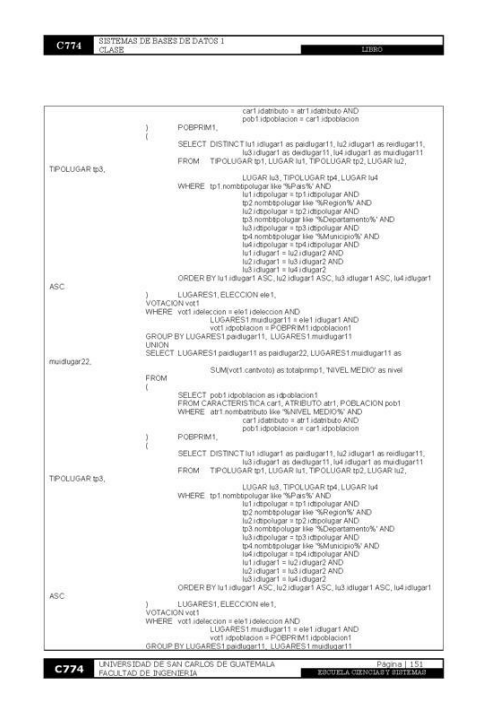

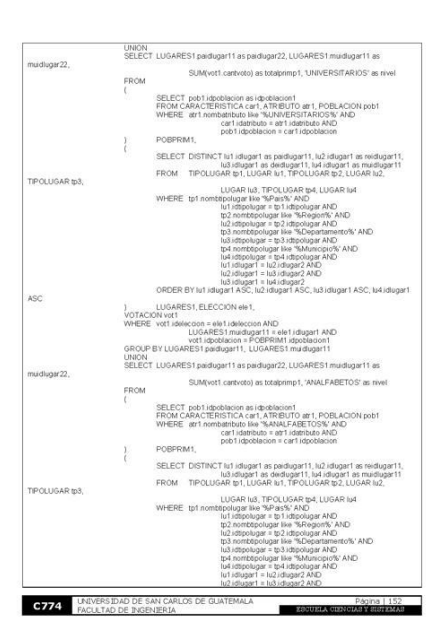

 $\overline{\phantom{a}}$ 

**C774** SISTEMAS DE BASES DE DATOS 1

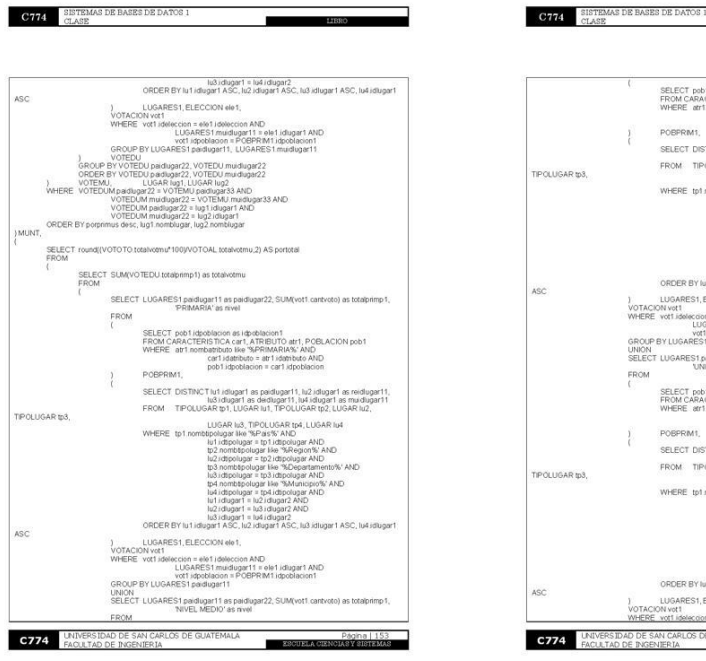

Figura 116. Páginas 153 – 156 Libro "Bases de datos principiantes"

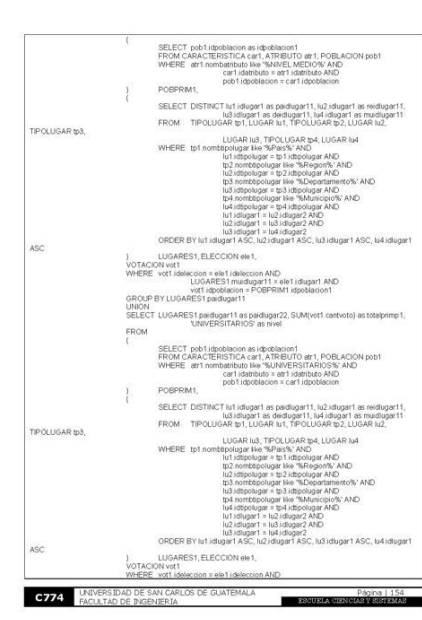

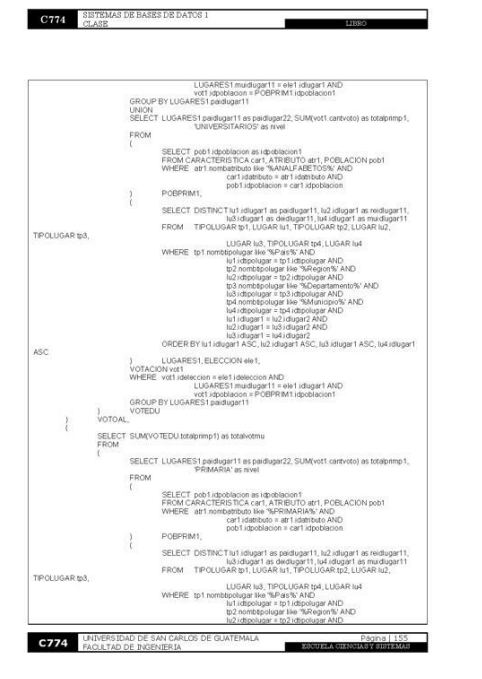

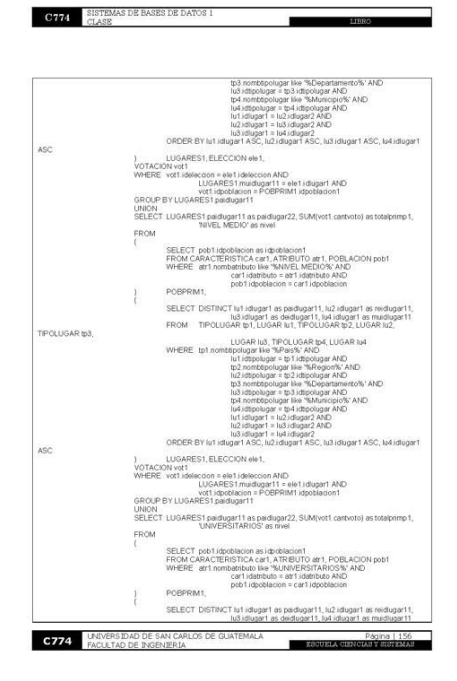

### Figura 117. Páginas 157 - 158 Libro "Bases de datos principiantes"

**C774** SISTEMAS DE BASES DE DAT

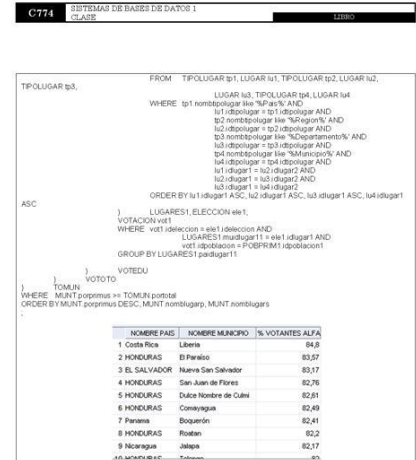

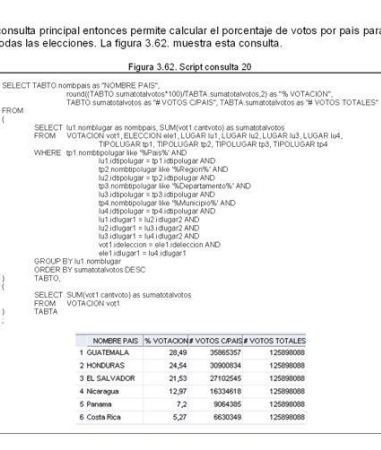

3.4.2.20. Consulta No. 20

C774 UNIVERSIDAD DE SAN CARLOS DE GUATEMALA

**C774** SISTEMAS DE BASES DE DATOS 1

4. APENDICE

You are free:

Desplegar el nombre del país, el número total de votos y el porcentaje de<br>votos recibidos por país para todas las elecciones en todos los países.

ESCUELA

 $\overline{\phantom{a}}$ 

La consulta principal se divide en dos subconsultas. La primera subconsulta<br>permite calcular el total de votos de todas las elecciones por país. La segunda<br>subconsulta permite calcular el total de votos de todas las elecci

 $\begin{tabular}{ll} \bf C774 & \tt SISTEMAS DE BASES DE DATOS 1 \\ \tt CLASE \end{tabular}$ 

**C774** LINIVERSIDAD DE SAN CARL

CREATIVE COMMONS MAKES NO WARRANTIES REGARDING THE<br>INFORMATION PROVIDED, AND DISCLAIMS LIABILITY FOR DAMAGES<br>RESULTING FROMITS USE.

ь

 $\blacksquare$ 

License

THE WORK (AS DEFINED BELOW) IS PROVIDED UNDER THE TERMS<br>OF THIS CREATIVE COMMONS PUBLIC LICENSES (TCOPL' OR TUCENSET,<br>THE WORK IS PROTECTED BY COPYRIGHT AND/OR OTHER APPLICABLE<br>LAW, ARY USE OF THE WORK OTHER THAN AS AUTHOR

Creative Commons may be contacted at http://creativecommons.org/

• to Share - to copy, distribute and transmit the work<br>• to Remix - to adapt the work

Under the following conditions:

• Attribution. You must attribute the work in the manner specified by the author or licensor (but not in any way that suggests that they endorse you or your use of the work).

Este trabajo se encuentra definido bajo la licencia Cretive Commons<br>Attribution-ShareAlike License. Para ver una copia de esta licencia, visite<br>http://creativecommons.org/licenses/by-sa/3.0/

What does "Attribute this work" mean?

A continuación se presenta un resumen de la licencia.

The page you came from contained embedded licensing metadata, including how the creator wishes to be attributed for re-use. You can use the HTML here to cite the work. Doing so will also include metadata on your page so th

- Share Alike. If you alter, transform, or build upon this work, you may distribute the resulting work only under the same, similar or a compatible
- distribute the resulting work only under the same, similar or a compatible<br>license.<br>For any rease or distribution, you must make clear to others the license<br>terms of this work. The best way to do this is with a link to thi
- 

CREATIVE COMMONS CORPORATION IS NOT A LAW FIRM AND DOES<br>NOT PROVIDE LEGAL SERVICES. DISTRIBUTION OF THIS LICENSE DOES<br>NOT CREATE AN ATTORNEY-CLIENT RELATIONSHIP. CREATIVE<br>COMMONS PROVIDES THIS INFORMATION ON AN "AS-IS" BAS

**C774** UNIVERSIDAD DE SAN CARLOS DE GUATEMALA Página | 16 ESCUELA

# **CONCLUSIONES**

- 1. Los *Instructor Guideline* de los cursos de Introducción a la Programación y Computación 1, Introducción a la programación 2 y Redes de Nueva Generación, fueron realizados conforme a los contenidos actuales propuestos y aprobados por cada uno de los catedráticos titulares de los cursos.
- 2. El material visual fue realizado conforme a diapositivas. El contenido de las mismas equivale a los puntos importantes encontrados dentro de los *Instructor Guideline* de cada uno de los cursos. Estos servirán de guía para poder impartir el curso.
- 3. El *Hand Book* fue realizado de una manera estructurada en el cual se definieron los ejercicios, prácticas preparatorias para los cursos de IPC1, IPC2 y NGN. El *Hand Book* de NGN, además, incluye una sección correspondiente a los proyectos del curso.
- 4. La documentación de apoyo para los cursos de IPC1 e IPC2 fue realizada conforme a todos los temas contenidos en el IG de ambos cursos. La documentación de apoyo de Sistemas de Bases de Datos se ha orientado de tal forma que sea un libro práctico. Esto quiere decir que se orienta a brindar a los estudiantes la capacidad para la creación de modelos entidad relación y poder realizar consultas sobre esos modelos.

5. La estructuración de los exámenes de los cursos permite que sean tomados como referencia para futuros exámenes. Esto significa que los catedráticos nuevos podrán realizar exámenes acordes al nivel exigido por el curso.

# **RECOMENDACIONES**

- 1. El Director de la Escuela de Ingeniería en Ciencias y Sistemas debe nombrar encargados de velar para que los contenidos de los IG, *Hand Book*, material visual y documentación de apoyo se mantengan constantemente actualizados. Estas personas deben colaborar con un catedrático titular para poder discutir los cambios necesarios. Esta actualización se puede realizar preferiblemente en un período de seis meses o de un año.
- 2. Las actualizaciones realizadas a los IG, *Hand Book*, material visual y documentación de apoyo deben poder ser administradas. Esto quiere decir que debe llevarse un control de versiones de los nuevos documentos, generado a partir del primer cambio que sufran luego de su publicación.

# **BIBLIOGRAFÍA**

- 1. Craig, Larman. UML Y Patrones, Introducción al Análisis y Diseño Orientado a Objetos. Editorial Prentice Hall. 2ª. Edición. México. Año 2004.
- 2. Date, C. J. Introducción a los sistemas de bases de datos. Editorial Prentice Hall. 7ª. Edición. México. Año 2001.
- 3. Joyanes, L. y Zahonero, I. Programación en Java 2 (algoritmos, estructura de datos y programación orientada a objetos). Editorial McGraw-Hill / Interamericana de España. 2ª. Edición. España. Año 2002.
- 4. Mrutunjaya, Panda. Curso de Planificación Educativa a través de *Instructor Guidelines*. India-Guatemala *IT Education Center of Excellence*. Guatemala. Año 2008.
- 5. Zuidweg, Johan. *Next Generation Intelligent Networks* (*Artech House Telecommunications Library*). Editorial Artech House. 1ª Edición. Reino Unido. Año 2002.
## **ANEXOS**

Los *Instructor Guideline*, los *Hand Book*, el material visual y la documentación de apoyo ha sido elaborada bajo supervisión y soporte de los ingenieros responsables de cada curso pertenecientes a la Escuela de Ciencias y Sistemas, quienes fueron asignados por el Ingeniero Armín Mazariegos, asesor del proyecto.

La sección de anexos presenta seis cartas. Estas cartas pertenecen a los ingenieros que supervisaron el proyecto:

- Ing. Marlon Pérez Turk Introducción a la Programación y Computación 1.
- Ing. Marlon Pérez Turk Introducción a la Programación y Computación 2.
- Ing. Luis Espino Barrios Sistemas de Bases de Datos 1.
- Ing. Pedro Pablo Hernández Redes de Nueva Generación.

Las cartas citadas corresponden a la aceptación de cada uno de los *Instructor Guideline* y a la documentación de apoyo, donde a criterio de cada ingeniero queda indicado que se ha cumplido con el objetivo y el contenido planteado para cada documento.

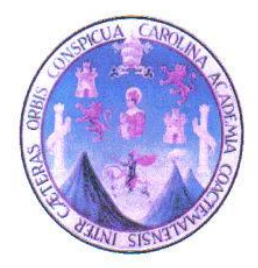

Ingeniero Jorge Armin Mazariegos Asesor de EPS Facultad de Ingeniería **USAC** 

Por este medio me dirijo a usted para informarle que he revisado el Instructor Guideline (IG) de la "Clase de Introducción a la Programación y Computación 1" del alumno Mario José Bautista Fuentes con carné 200312942, del Proyecto "Aplicación de la metodología de la empresa TATA CONSULTANCY SERVICES a las áreas de Programación, Redes y Bases de Datos de la carrera de Ciencias y Sistemas", y a mi parecer cumple con los objetivos y requisitos necesarios de guía de la clase.

Agradeciendo su atención a la presente,

Atentamente,

**ELRLOS** Ing. Marlon Pérez Turk.

Director de la Escuela de Ciencias y Sistemas Facultad de Ingeniería, USAC

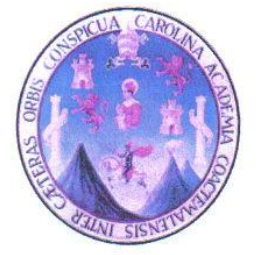

Ingeniero Jorge Armin Mazariegos Asesor de EPS Facultad de Ingeniería **USAC** 

Por este medio me dirijo a usted para informarle que he revisado el libro de IPC1 "Clase de Introducción a la Programación y Computación 1" del alumno Mario José Bautista Fuentes con carné 200312942, del Proyecto "Aplicación de la metodología de la empresa TATA CONSULTANCY SERVICES a las áreas de Programación, Redes y Bases de Datos de la carrera de Ciencias y Sistemas", y a mi parecer cumple con los objetivos y requisitos necesarios de un libro práctico que puede ser utilizado como apoyo en el curso de Introducción a la Programación y Computación 1.

Agradeciendo su atención a la presente,

SAN CARLOS DION DE M CIENCIAS Ing. Marlon Pérez Turk. Director de la Escuela de Ciencias y Sistemas Facultad de Ingeniería, USAC

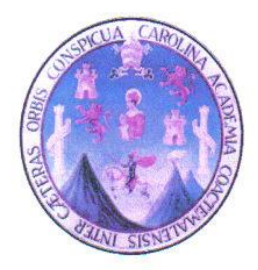

Ingeniero Jorge Armin Mazariegos Asesor de EPS Facultad de Ingeniería **USAC** 

Por este medio me dirijo a usted para informarle que he revisado el Instructor Guideline (IG) de la "Clase de Introducción a la Programación y Computación 2" del alumno Mario José Bautista Fuentes con carné 200312942, del Proyecto "Aplicación de la metodología de la empresa TATA CONSULTANCY SERVICES a las áreas de Programación, Redes y Bases de Datos de la carrera de Ciencias y Sistemas", y a mi parecer cumple con los objetivos y requisitos necesarios de guía de la clase.

Agradeciendo su atención a la presente,

Atentamente,

SAN CARLOS EN CIENCIAS  $E111$ 

Trig. Marlon Pérez Turk. Director de la Escuela de Ciencias y Sistemas Facultad de Ingeniería, USAC

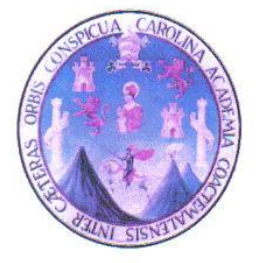

Ingeniero Jorge Armin Mazariegos Asesor de EPS Facultad de Ingeniería **USAC** 

Por este medio me dirijo a usted para informarle que he revisado el libro de IPC2 "Clase de Introducción a la Programación y Computación 2" del alumno Mario José Bautista Fuentes con carné 200312942, del Proyecto "Aplicación de la metodología de la empresa TATA CONSULTANCY SERVICES a las áreas de Programación, Redes y Bases de Datos de la carrera de Ciencias y Sistemas", y a mi parecer cumple con los objetivos y requisitos necesarios de un libro práctico que puede ser utilizado como apoyo en el curso de Introducción a la Programación y Computación 2.

Agradeciendo su atención a la presente,

CARLOS **WA FN CIENCIA** Ing. Marlon Pérez Turk. Director de la Escuela de Ciencias y Sistemas Facultad de Ingeniería, USAC

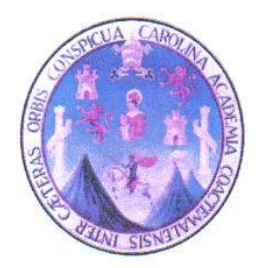

Guatemala 29 de mayo de 2009

Ingeniero Jorge Armin Mazariegos Asesor de EPS Facultad de Ingeniería **USAC** 

Por este medio me dirijo a usted para informarle que he revisado el libro de Sistemas de Bases de Datos 1 "Clase de Sistemas de Bases de Datos 1" del alumno Mario José Bautista Fuentes con carné 200312942, del Proyecto "Aplicación de la metodología de la empresa TATA CONSULTANCY SERVICES a las áreas de Programación, Redes y Bases de Datos de la carrera de Ciencias y Sistemas", y a mi parecer cumple con los objetivos y requisitos necesarios de un libro práctico que puede ser utilizado como apoyo en el curso de Sistemas de Bases de Datos 1.

Agradeciendo su atención a la presente,

Ing. Luis Espino Barrios.

Catedrático de la Escuela de Ciencias y Sistemas Facultad de Ingeniería, USAC

Guatemala 25 de abril de 2009

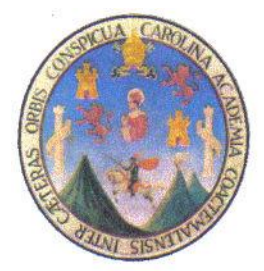

Ingeniero Jorge Armin Mazariegos Asesor de EPS Facultad de Ingeniería **USAC** 

Por este medio me dirijo a usted para informarle que he revisado la guía de clase (IG) de "Clase de Redes de Nueva Generación" del alumno Mario José Bautista Fuentes con carné 200312942, del Proyecto "Aplicación de la metodología de la empresa TATA CONSULTANCY SERVICES a las áreas de Programación, Redes y Bases de Datos de la carrera de Ciencias y Sistemas", y a mi parecer cumple con los objetivos y requisitos necesarios de guía del curso de Redes de Nueva Generación.

Agradeciendo su atención a la presente,

Ing. Pedro Pablo Hernández R. Catedrático de la Escuela de Ciencias y Sistemas Facultad de Ingeniería, USAC